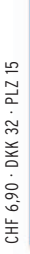

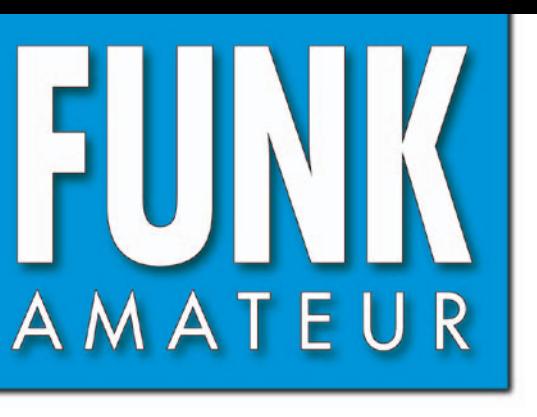

58. JAHRGANG · JANUAR 2009 58. JAHRGANG · JANUAR 2009<br>DEUTSCHLAND € 3,50 · AUSLAND € 3,80  $1\cdot$  09

# Magazin für Amateurfunk Elektronik · Funktechnik

**[Getestet und gemessen](#page-17-0)**

**etestet und gemeiz200** 

**[100 Jahre Max Grundig 11](#page-10-0)**

- **CQ von Willis Island: 14 [95 000 QSOs als VK9DWX](#page-13-0)**
- **<sup>24</sup> [Praxistest AOR AR-mini](#page-23-0)**
- **<sup>42</sup> [GSM-Box für Steuerungen](#page-41-0)**
- **[Lithium-Akkumulatoren](#page-47-0) 48 lösen NiCd ab**
- **MW-Lineartransverter 61 [mit Breitbandkonverter](#page-60-0)**

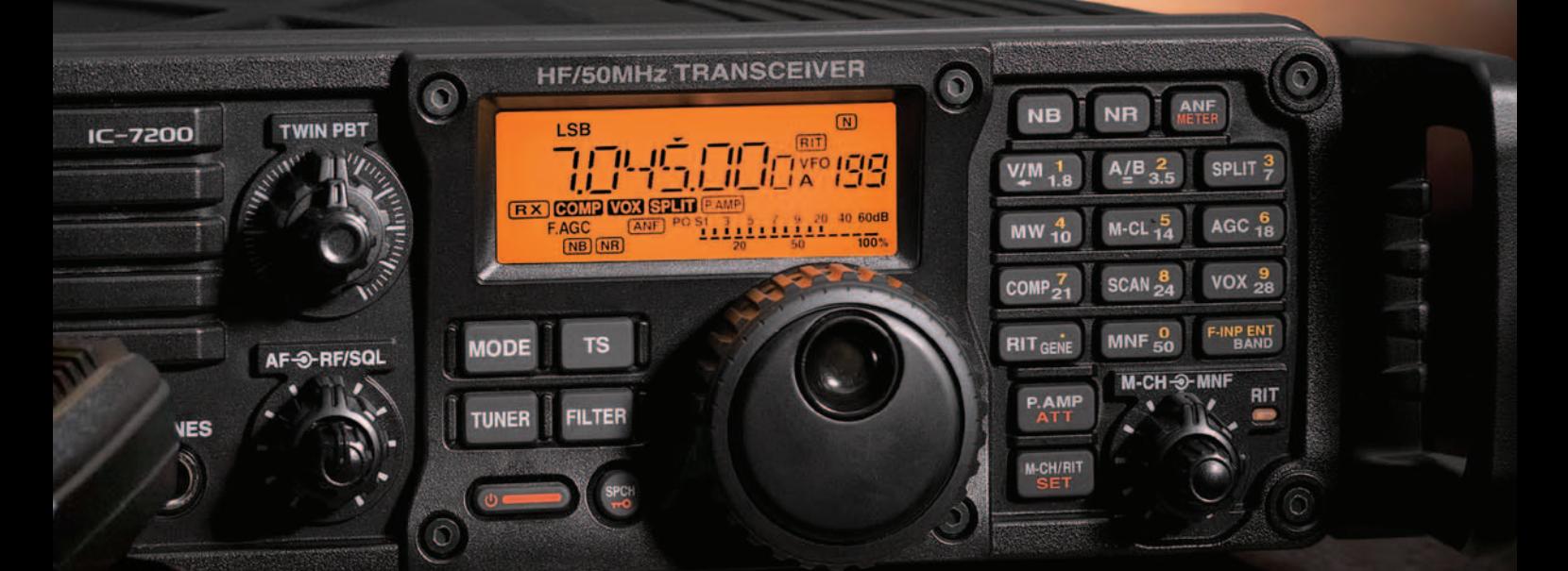

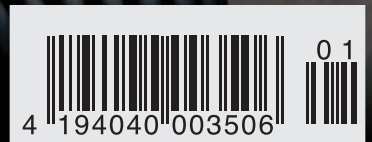

# DER TECHNOLOGISCHE DURCHBRUCH

Drei Bänder, Bluetooth®, GPS\*, APRS\*, Dual-Breitbandempfang und vieles mehr. Yaesu, seit Jahrzehnten führend in der Amateurfunktechnologie, stellt die nächste Generation von Handfunkgeräten vor. Kompakt und leistungsstark. Das neue VX-8E.

YAESU

B

**MENU** 

**BAND** 

EMG R H

HM/RV

TX PI

 $\infty$ 

**ARTS** 

 $4<sub>GH</sub>$ 

 $7<sub>RS</sub><sup>PO</sup>$ 

446.000

E HI DHUNBHARD

144.390

**SUBMERSIBLE** 

2<sub>ABC</sub>

5 JKL

8 TUV

FM TRANSCEIVER VX-8

HI **UNNHBHND** 

**DTMF** 

3 DEF

**RPT** 

**6ммо** 

**9览** 

 $A12$ 

m

 $\overline{a}$ 

脚

**MODE** 

DW MT

V/M

 $\bf{0}$ 

Dreiband-FM-Handfunkgerät für 50/144/430 MHz mit 5 W Sendeleistung, GPS\* und APRS\* Bluetooth<sup>®</sup> für freihändige Bedienung Wasserdichte Konstruktion gemäß IPX7 (maximal 30 Minuten in bis zu 1 m Tiefe) Luftdruck- und Temperatursenor Dualbandbetrieb auf den Amateurbändern (V+V/U+U/V+U) und gleichzeitiger AM/FM-Rundfunkempfang Breitbandempfang zwischen 500 kHz und 999,99 MHz

- Separates AM/FM-Radio eingebaut Interne Ferritstabantenne für besseren
- Empfang auf den AM-Rundfunkbändern FM-Rundfunkempfang in Stereo, wenn ein Stereo-Kopfhörer\* angeschlossen ist

Mit drei optionalen AAA-Batterien Sendebetrieb mit 1 W HF möglich

Großes hintergrundbeleuchtetes LC-Display Bis zu neun Stunden Betriebsdauer\*\* auf den Amateurbändern, wenn ein optionaler Li-Ion-Akku FNB-102LI verwendet wird optionales Zubehör erforderlich

Senden : Empfang : Stand-by = 6 : 6 : 48 Sek. (50-MHz-Band mit 5 W) APRS ist eine registrierte Marke von Bob Bruninga, WB4APR

GPS-Antenneneinheit FGPS-2\*

GPS-Antenneneinheit FGPS-21 aufgesteckt auf das Lautsprechermikrofon MH-74A7A\* ader über einen GPS-Adapter T-136<sup>+</sup> angeschlossen an die Mikrofonbuchse auf der Oberseite optionales Zubehö

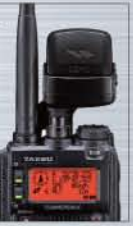

 $\mathcal{L}$ 

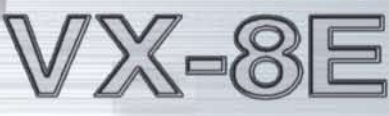

oße Abstimmknopf min Durchmesser ich bei Bedarf sch verriegeln lässt zu bedienende Tasten<br>Ier linken Seite des

kten Gehäuses

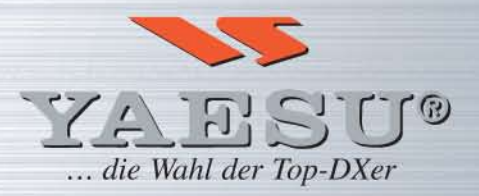

Bezugsmöglichkeit über den einschlägigen Fachhandel

Aktuelle Informationen zu YAESU-Produkten finden Sie im Internet unter www.yaesu.com

<span id="page-2-0"></span>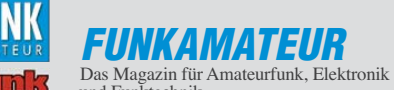

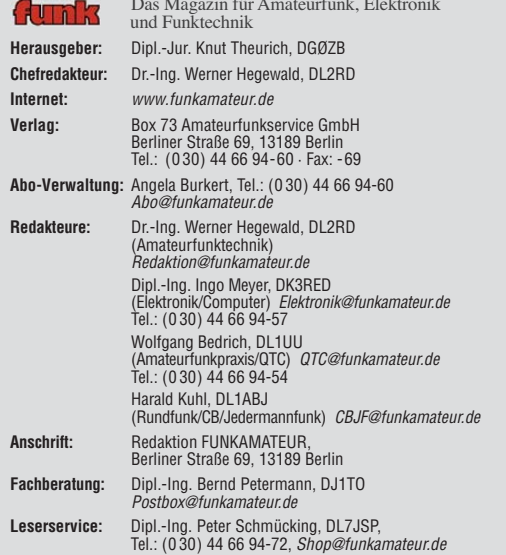

**Ständige freie Mitarbeiter:** M. Borstel, DL5ME, IOTA-QTC; Dr. M. Dornach, DL9RCF, DX-Berichte; J. Engelhardt, DL9HQH, Packet-QTC; Th. Frey, HB9SKA, Sat-QTC; F. Janda, OK1HH, Ausbreitung; P. John, DL7YS, UKW-QTC; F. Lang-ner, DJ9ZB, DX-Infos; B. Misch lewski, DF2ZC, UKW-QTC; P. Monioudis, HB9IQB, HB9-QTC; W.-D. Roth, DL2MCD, Unterhaltungselektronik/PC; F. Rutter, DL7UFR,<br>Technik; Dr.-Ing. K. Sander, Elektronik; H. Schönwitz, DL2HSC, SOTA-OTC;<br>C. Stehlik, OE6CLD, OE-QTC; M. Steyer, DK7ZB, Antennen; R. Thieme, DL7VEE DX-QTC; A. Wellmann, DL7UAW, SWL-QTC; N. Wenzel, DL5KZA, QSL-Telegramm; H.-D. Zander, DJ2EV, EMV(U); P. Zenker, DL2FI, QRP-QTC

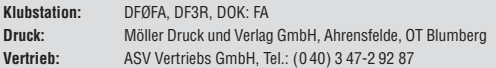

**Manuskripte:** Für unverlangt eingehende Manuskripte, Zeichnungen, Vorlagen<br>u. Ä. schließen wir jede Haftung aus. Wir bitten vor der Erarbeitung umfangreicher Beiträge um Rücksprache mit der Redaktion – am besten telefonisch.<br>Manuskripthinweise auf *[www.funkamateur.de](http://www.funkamateur.de)* unter "Mitmachen".

**Kein Teil dieser Publikation darf ohne ausdrückliche schriftliche Genehmi - gung des Verlages in irgendeiner Form reproduziert oder unter Verwendung elektronischer Systeme verarbeitet, vervielfältigt, verbreitet oder im Internet veröffentlicht werden.**

Haftung: Alle Beiträge, Zeichnungen, Platinen, Schaltungen sind urheberrechtlich geschützt. Außerdem können Patent- oder andere Schutzrechte vorliegen.<br>Die gewerbliche Herstellung von in der Zeitschrift veröffentlichten Leiterplatten<br>und das gewerbliche Programmieren von EPROMs usw. darf nur durch Verlag autorisierte Firmen erfolgen. Die Redaktion haftet nicht für die Richtigkeit<br>und Funktion der veröffentlichten Schaltungen sowie technischen Beschreibungen.

Beim Herstellen, Veräußern, Erwerben und Betreiben von Funksende- und -empfangseinrichtungen sind die gesetzlichen Bestimmungen zu beachten.<br>Bei Nichtlieferung ohne Verschulden des Verlages oder infolge von Störungen des<br>Arbeitsfriedens bestehen keine Ansprüche gegen den Verlag.

**Erscheinungsweise:** FUNKAMATEUR erscheint monatlich jeweils am letzten Dienstag des Vormonats. Inlandsabonnenten erhalten ihr Heft vorher.

**Heftpreise beim Kauf im Zeitschriftenhandel: Deutschland 3,50,** Euro-Ausland 3,80 €, Schweiz 6,90 CHF, Dänemärk 22 DKK, Polen 15 PLZ.

**Inland-Abonnements mit uneingeschränkter Kündigungsmöglichkeit: 36,– für 12 Ausgaben (3,–/Heft)**, als PLUS-Abo 42,–.

**Inland-Jahresabonnement für 12 Ausgaben 34,80 (2,90/Heft)**, als PLUS-Abo 40,80; **Schüler/Studenten** gegen Nachweis nur 29,80, als PLUS-Abo 35,80. **Jahresabonnement: Ausland für 12 Ausgaben 39,90**, als PLUS-Abo 45,90**;** nach Übersee per Luftpost **72,–**, als PLUS-Abo 78,–. Schweiz 69,– CHF, als PLUS-Abo 79,– CHF.

**PLUS-Abonnement:** 12 Ausgaben plus Jahrgangs-CD jeweils 6,– Aufschlag.<br>Die CD wird Ende Dezember mit dem Heft 1 des Folgejahrgangs geliefert. Kündigungen von Jahresabonnements bitte der Box 73 Amateurfunkservice GmbH sechs Wochen vor Ablauf schriftlich anzeigen.

In den Abonnementpreisen sind sämtliche Zustell- und Porto kosten enthalten. Preisänderungen müssen wir uns vorbehalten.

**Bestellungen von Abonnements** bitte an die Box 73 Amateurfunkservice GmbH oder online auf unserer Homepage [www.funkamateur.de](http://www.funkamateur.de) **Bankverbindung in Deutschland**: Box 73 Amateurfunkservice GmbH<br>Konto 659992108, Postbank Berlin, BLZ 100 100 10

**Überweisungen aus dem Euro-Ausland**: Box 73 Amateurfunkservice GmbH IBAN DE18 1001 0010 0659 9921 08, BIC (SWIFT) PBNKDEFF **Bankverbindung in der Schweiz**: Box 73 Amateurfunkservice GmbH,<br>Konto 40-767909-7, PostFinance, Währung SFr

**Private Kleinanzeigen**: Abonnenten können pro Ausgabe eine bis zu 200 Zeichen lange private Kleinanzeige kostenlos veröffentlichen, wenn diese **online** über<br>*[www.funkamateur.de](http://www.funkamateur.de) → Abo-Service* beauftragt wird.<br>Schriftlich an die Box 73 Amateurfunkservice GmbH, per Fax oder online über

*[www.funkamateur.de](http://www.funkamateur.de) → Inserieren* beauftragte private Kleinanzeigen bis zu 10<br>Zeilen mit je 35 Anschlägen kosten bei Vorkasse (Bargeld bzw. Kontodaten zum<br>Bankeinzug) pauschal 5 ∈. Jede weitere Zeile kostet 1 € zusätzlich

**Gewerbliche Anzeigen:** Mediadaten bitte beim Verlag anfordern oder als PDF-<br>Datei von *[www.funkamateur.de/imp/FA\\_Media.pdf](http://www.funkamateur.de/imp/FA_Media.pdf)* herunterladen. Zurzeit gilt die Preisliste Nr. 19 vom 1.1.2009.

#### **Vertriebs-Nr. A 1591· ISSN 0016-2833**

**Redaktionsschluss:** 9. 12. 2008 **Erstverkaufstag:** 23. 12. 2008 **Druckauflage:** 44 400

**Der FUNKAMATEUR wird weitgehend auf Recyclingpapier gedruckt. © 2009 by Box 73 Amateurfunkservice GmbH · Alle Rechte vorbehalten**

# *Wir haben viel vor*

*Auch wenn Wirtschaft und Politik immer neue Hiobsbotschaften ver künden – das Team des FUNKAMATEUR hat allen Grund, optimistisch ins Jahr 2009 zu starten. Die Zahl unserer Abonnenten steigt und der Verleger ist erleichtert, dass sich die Kosten im neuen Jahr voraussichtlich nur moderat erhöhen werden. Deshalb kann der Preis für ein Standard-Abonnement (das monatlich kündbare, ohne Jahrgangs-CD-ROM) nun schon das achte Jahr unverändert bleiben.*

*Im Leserservice arbeiten wir daran, das Sortiment zu erweitern. Vor allem wollen wir Bauteile ins Programm nehmen, die für die großen Versandhändler einfach zu speziell oder wegen zu geringer Stückzahlen uninte ressant sind. Daneben bereitet der Leserservice zusammen mit unseren Entwicklern und den Redakteuren neue Bausätze vor.*

*So soll im Februar der Verkauf einer weiterentwickelten Version des beliebten FA-NWTs starten. Diese wurde von G. Borchert, DF5FC, mit einer USB-Schnittstelle ausgerüstet und ihr DDS-Chip wird jetzt standardmäßig mit 400 MHz getaktet. Wenig später wollen wir die ersten Bausätze für den Spektrumanalyse-Vorsatz zum FA-NWT, der von R. Müller, DM2CMB, und G. Richter, DL7LA, stammt, ausliefern. Und auch das 10-MHz-Frequenznormal von N. Graubner, DL1SNG, steht auf der Agenda.*

*SDR-Interessierte werden sich über das Selbstbauprojekt "Next-SDR" von K. Raban, DM2CQL, freuen. Sein neues softwaredefiniertes Radio setzt auf dem SDR-Einsteiger-Kit auf und vereint einen IQ-Mischer mit dem BCC-Preselektor und einem FA-SY No 1. Dadurch erschließt es den gesamten KW-Bereich für PC-basierte Empfangsexperimente. Für Versuche mit SDR-Sendern soll der Bausatz einen gesonderten Oszillatorausgang erhalten.*

*Noch für das 1. Quartal planen wir einen preiswerten Bausatz für einen GPS-Empfänger, den sich O. Dröse, DH8BQA, ausgedacht hat. Mit diesem einfachen Gerät kann man sich auf Reisen u. a. den aktuellen Locator anzeigen lassen.*

*Neuauflagen, meist überarbeitet oder sogar verbessert, haben wir uns für die legendäre DL-QRP-PA, das von vielen erwartete D-STAR-Modem, das PIC-Frequenzdisplay, den externen Dynamikkompressor für den FT-817/-857/-897, unseren 2-m-FM-Einkanalempfänger, der demnächst auch mehr Kanäle haben kann, und den 2-m-FM-Transceiver vorgenommen – vieles also, worauf sich bastelnde Amateure, Amateurfunkausbilder und Ortsverbände freuen können, und viel zu tun für uns.*

*Trotz aller Bemühungen läuft leider manches nicht immer so, wie wir es uns wünschen. Da unsere Mitstreiter die Bausätze nur "nebenbei" entwickeln, kann es aus vielerlei Gründen zu unerwarteten Verzögerungen kommen. Erschwerend ist, dass viele Bauelemente inzwischen lange Lieferzeiten haben oder überraschend abgekündigt werden. Die Distributoren erwarten oft Mindestbestellmengen, die wir weder finanzieren noch in absehbarer Zeit verarbeiten können. Für das von Ihnen in der Vergangenheit aufgebrachte Verständnis und die gezeigte Geduld möchten wir uns an dieser Stelle herzlich bedanken.*

*Zum Schluss noch eine Bitte. Wenn Sie ein nützliches Projekt in der Schub lade haben oder an einem arbeiten, das das Zeug zum Bausatz hat, sollten Sie mit uns Kontakt aufnehmen. Zusammen mit Ihnen prüfen wir, ob es sich kommerziell verwerten lässt. Das kann sich für Sie lohnen und für unsere Leser allemal.*

*Ihr*

6

*Dipl.-Ing. Peter Schmücking, DL7JSP*

*Leserservice*

## *Amateurfunk*

### [VK9DWX: DXpedition nach Willis](#page-13-0)

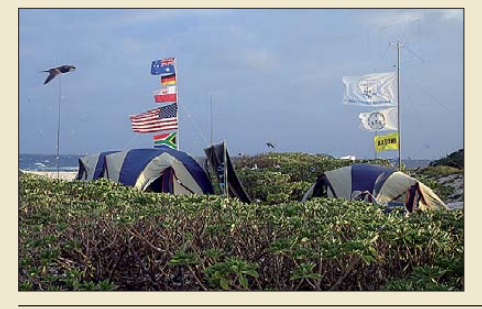

*Im Oktober 2008 machte ein internationales Team vom sehr raren DXCC-Gebiet Willis Island, nordöstlich von Australien gelegen, Funkbetrieb. Die Operatoren tätigten mehr als 95 000 QSOs und brachten die Bänder zum Brodeln. Weltweit nutzten 23 128 Funkama teure die Gelegenheit zu einem neuen Entity bzw. zu weiteren Bandpunkten.*

14 *Foto: VK9DWX*

[Robustes Einsteigergerät mit DSP-Selektion: Icom IC-7200 18](#page-17-0)

Der verflixte flache Abstrahlwinkel 30 and 30 and 30 and 30 and 30 and 30 and 30 and 30 and 30 and 30 and 30 and 30 and 30 and 30 and 30 and 30 and 30 and 30 and 30 and 30 and 30 and 30 and 30 and 30 and 30 and 30 and 30 a

[Die etwas andere Morsetaste](#page-64-0)

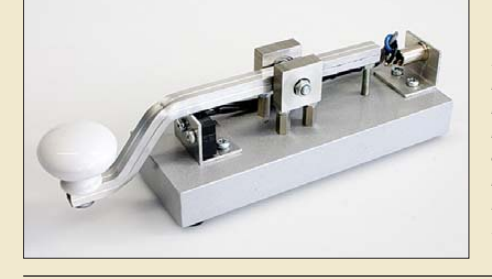

*Es ist nicht gerade einfach, eine sauber arbeitende Morsetaste selbst zu bauen. Die im Beitrag vorgestellte basiert auf einem Mikrotaster sowie auf Kugellagern aus dem Modellbaubereich und braucht sich hinter manchen kommerziell gefertigten Pendants nicht zu verstecken. Foto: DB2NK*

[Lineartransverter für Mittel welle mit Breitbandkonverter](#page-60-0)

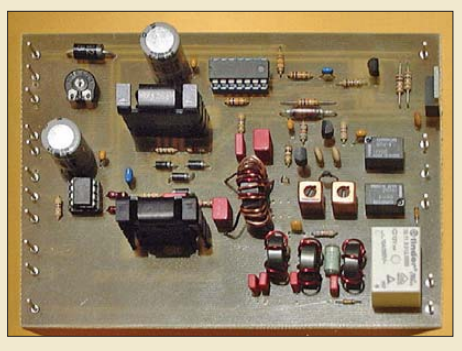

*Ungeachtet jeglicher Spekulationen über Amateurfunk-Sendebetrieb im 500-kHz-Band ist es allemal inter essant, sich mit Schaltungsdetails eines Mittelwellen-Transverters zu befassen. So arbeitet die abgebildete Endstufe im Klasse-D-Betrieb nach dem Verfahren der Hüllkurven elimination und -restauration. DK1KQ konnte das Gerät von Mitte 2007 bis Anfang 2008 unter DI2KA auf 505,10 kHz erfolgreich mit RTTY, QRSS und PSK31 betreiben. Foto: DK1KQ*

[Einfacher Morsegeber für Rufgeber und Bakensender](#page-67-0)

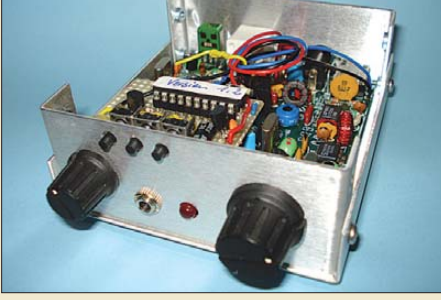

*Der in diesem Beitrag vorgestellte Morsegeber ist so klein, dass er sich sogar in einem Transceiver, hier ein QRP-Transceiver SST, unterbringen lässt. Gegenüber anderen Exemplaren arbeitet er mit einer Handtaste zusammen. Foto: DJ5AM*

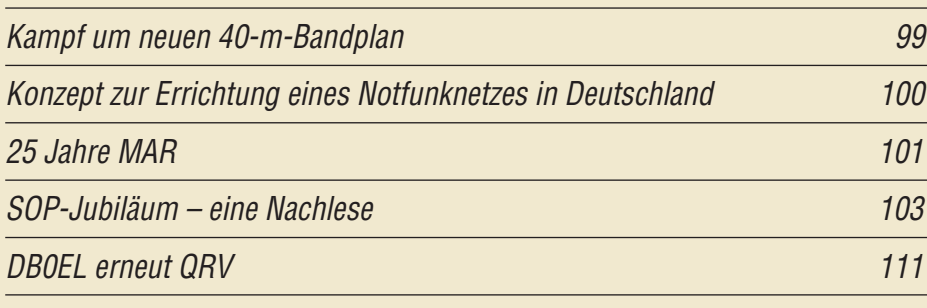

# *Aktuell*

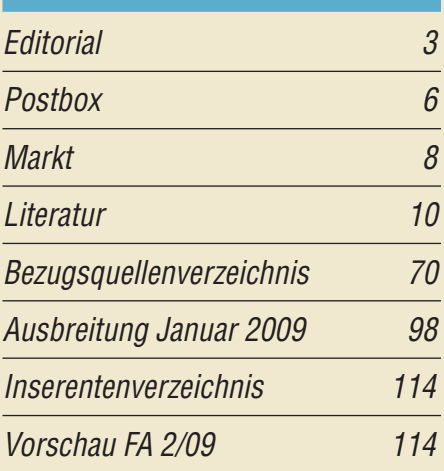

# *QTCs*

56

61

68

[AATiS e.V. 94](#page-93-0)

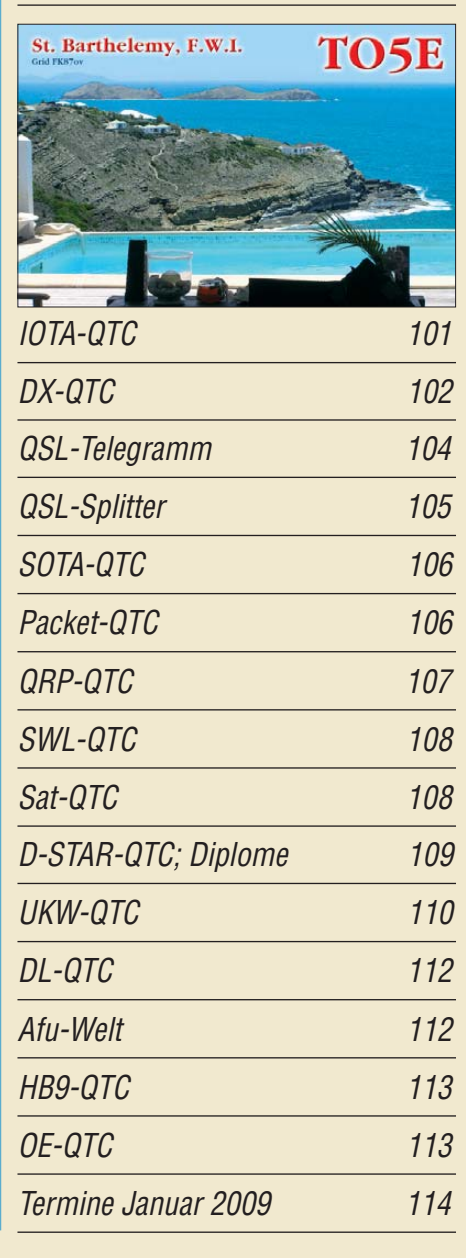

### *In dieser Ausgabe*

### *Unser Titelbild*

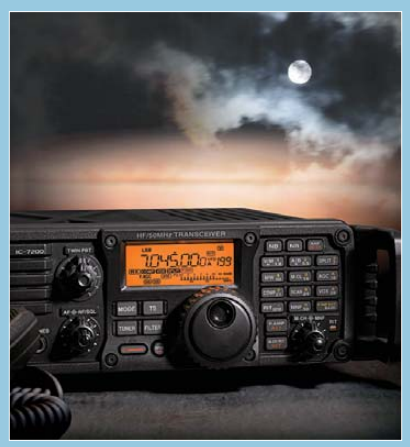

*Der IC-7200 ist ein preisgünstiger, robuster* Kurzwellentransceiver inklusive 6 m im "mili*tary look" für Einsteiger und insbesondere für den Einsatz unterwegs. Moderne Technik mit voller DSP-Selektion und eine Funktionalität, die von der IC-7800er-Linie zehrt, zeichnen ihn aus.*

*Foto: Werkfoto; Collage: A. Steinheisser*

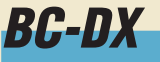

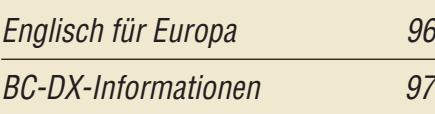

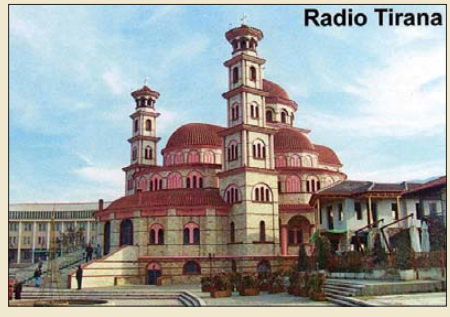

*Im vergangenen November feierte Radio Tirana das 70. Stationsjubiläum und hat aus diesem Anlass eine neue Serie von QSL-Karten auf*   $g$ elegt.

## *Geschichtliches*

100 Jahre Max Grundig: [Radio und Fernsehen für alle 11](#page-10-0)

## *Wissenswertes*

Was Sie schon immer über Kondensatoren [wissen wollten \(4\) 38](#page-37-0)

### *Funk*

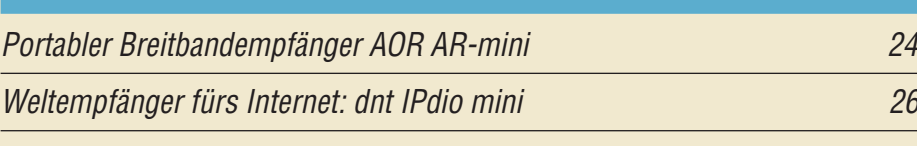

[GSM-Box – einfache Steuerung mit Mobiltelefontechnik \(1\)](#page-41-0)

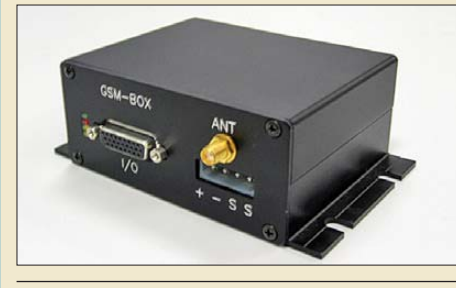

*Mit fertig aufgebauten GSM-Modulen sind durch Nutzung der Mobilfunktechnik einfache Steuerungen rea lisierbar. Der Beitrag erläutert die dahinter stehende Technik und zeigt auf, wie sich die verfügbaren Funktionen in eigenen Projekten nutzen lassen. Foto: DL5IN*

42

35

[CB- und Jedermannfunk 95](#page-94-0)

# *Elektronik*

[Günstiger Dauerläufer: Asus Eee Box B202 28](#page-27-0)

[Störungen der Netzspannung erkennen und registrieren](#page-34-0)

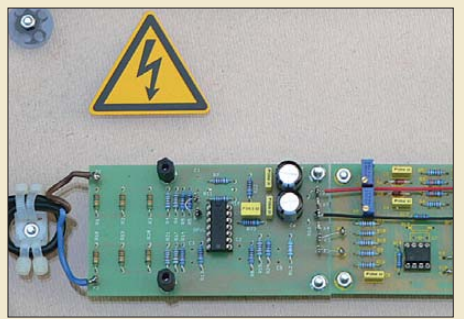

*Der Ausfall eines elektrischen Ver brauchers muss nicht zwangsläufig seine Ursache im Gerät selbst haben. Oftmals wird die zur Versorgung genutzte Netzspannung dafür angesehen. Mit den hier vorgestellten Schaltungen ist der Nachweis solcher Unregelmäßigkeiten, wie Über- und Unterspannung sowie Kurzzeit ausfälle und Transienten, möglich. Foto: DG9WF*

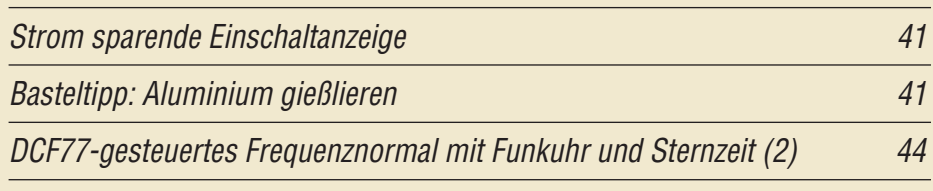

[Lithium-Akkumulatoren – Wachablösung für NiCd](#page-47-0)

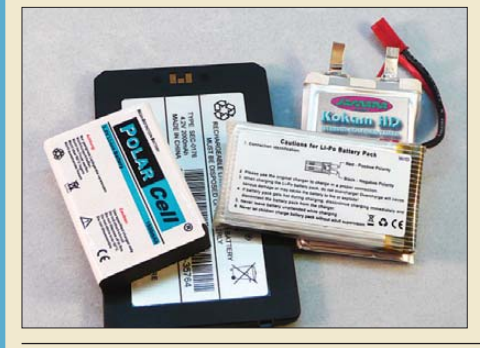

*Lithium-Polymer-Akkumulatoren kommen als Einzelzellen oder konfektionierte Akkumulator-Packs daher. Wir zeigen anhand des Umbaus eines Bohrschraubers, wie sie sich als leistungsstarker Ersatz für eine NiCd-basierte Spannungsversorgung einsetzen lassen.*

48 *Foto: Hermes*

I<sup>2</sup>C-Erweiterungsbaugruppen für die GPS-Bakenanzeige 653

[KW-Antennen für den Einstieg \(2\) 66](#page-65-0)

*Einsteiger*

<span id="page-5-0"></span>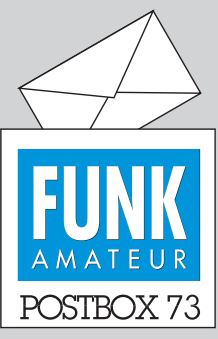

Redaktion FUNKAMATEUR Postfach 73, 10122 Berlin postbox@funkamateur.de

### **Mitmachen beim FA**

**Beim FUNKAMATEUR gilt nach** wie vor "Leser schreiben für Le**ser."**

**Wenn auch Sie Lust dazu verspüren: Wir haben unsere Webseite mit den Hinweisen für Autoren überarbeitet. Für den direkten Zugriff gilt:** 

*[www.funkamateur.de/machmit/](http://www.funkamateur.de/machmit/machmit.htm) machmit.htm*

**Sie gelangen auch von der Start**seite über "Mitmachen" dorthin.

### **Funk-Briefmarken**

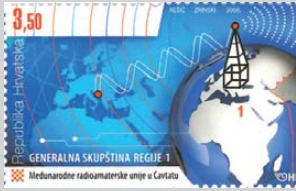

*Aus Anlass der IARU-Region-1- Konferenz vom 16. bis 21.11. 08 in Cavtat hat die kroatische Post eine Amateurfunk-Sonderbriefmarke in einer Auflage von 100 000 Stück herausgegeben.*

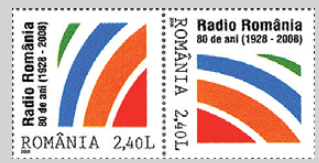

*Die rumänische Postverwaltung emittierte anlässlich des 80-jährigen Bestehens der Rumänischen Rundfunkgesellschaft am 1.11. 08 eine Sonderbriefmarke, ebenfalls in einer Auflage von etwa 100 000 Stück. Manfred Sven Bussemer, DL4UE*

### **Zu lange gesurft?**

*<http://zfx.de/eoi/>*

### **Status Funkamateur**

Zu unserem Statement "Funkamateur vs Amateurfun*ker" in der vorigen Postbox erreichten uns einige Zuschriften, deren Tenor war, wir mögen nicht mit erhobenem Zeigefinger Wortklauberei betreiben. Manche CB-Funker täten beispielsweise mehr für die Ausbildung als viele Funkamateure. Es komme nicht auf die Bezeichnung an, sondern darauf, was die Funker tun oder lassen.*

Zu Letzterem uneingeschränkt JA! Heute mehr denn je, wo das Ansehen der deutschen Funkamateure in der Gesellschaft offenbar stark gelitten hat – im Gegensatz zu den USA und Großbritannien. Die Krönung: Das Bundesamt für Bevölkerungsschutz und Katastrophenhilfe hält eine Nutzung des Amateurfunks zur Aufgabenerfüllung nicht für vorstellbar. Über Ursachen kann man streiten, einen möglichen Erklärungsansatz hat Dr. R. P. Schorn in *www.agz-ev.de/hamradio2day/ ausgaben/2008\_305.html* [aufgezeigt. Da möge jeder Funk](http://www.agz-ev.de/hamradio2day/ausgaben/2008_305.html)  amateur in sich gehen und überlegen, ob er zu einem hohen Ansehen das Amateurfunks beiträgt!

Trotzdem: Funkamateur ist keine Wortklauberei, sondern bedeutet einen gesetzlich gesicherten Status! Bei der Präsentation in der Öffentlichkeit ist die korrekte Verwendung der Begriffe wichtig. Funkamateure betreiben Amateurfunk – das klingt zwar etwas widersinnig, ist aber nun einmal u. a. im Amateurfunkgesetz so festgelegt. Die Begriffe Funkamateur und Amateurfunker liegen wesentlich weiter auseinander als Schrau bendreher und Schraubenzieher, auch hier zeugt eine fachgerechte Bezeichnung von Kompetenz. Ohne es überzubewerten: Was ist denn daran so schwer, etwas darauf zu achten, Amateurfunkzeugnis-Inhaber Funk amateure zu nennen?

### **Afu-Limericks**

Ein Funkamateur in Hertogenbosch hat an der Station 'nen grünen Frosch. Der zeigt durch Kletterei, wie's Funkwetter denn sei und quakt im Morsecode, ganz forsch.

Ein Funkamateur aus Wiedenbrück liebte die PA als bestes Stück. Mit mindestens drei Kilowatt macht er die Umgebung platt und zerstört zudem das Eheglück. © DC9ZP

### **GPS zukunftssicher**

*In der Postbox 12/08 bestätigt Dr. Sander in seiner Antwort auf den Leserbrief von Edgar Schachler "GPS heute und morgen", dass GPS-III nicht kompatibel zu den alten GPS-Empfängern sei. Er mutmaßt anschließend, wie die weitere Einführung von GPS-III verlaufen könnte, und unterscheidet dabei nicht das zivil und das militärisch nutzbare Signal. Seit der Erarbeitung des Beitrags sind Details zum zivilen GPS-III-Signal öffentlich verfügbar. GPS-III stellt eine*

### **Aus unserer Serie Gegensätze: halb und voll**

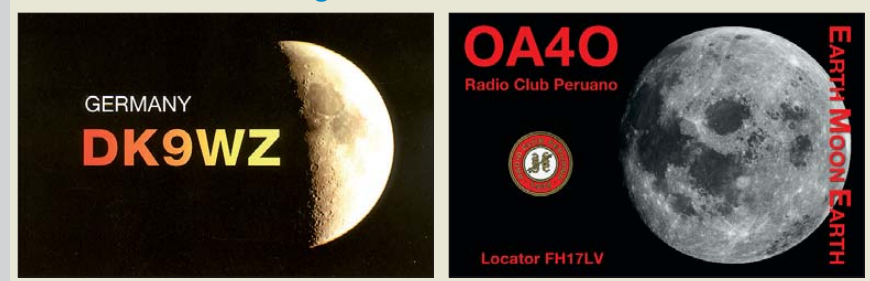

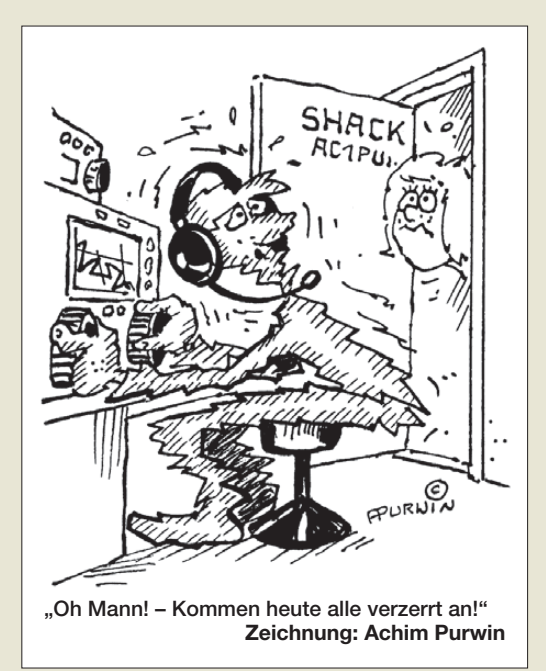

*Erweiterung des bestehenden GPS-Signals dar, keinen kompletten Ersatz. Stark vereinfacht soll es zwei zivil nutzbare Signale auf unterschiedlichen Frequenzen bereitstellen, bezeichnet als L1C und L2C. Das L1C-Signal wird auf der gleichen Frequenz ausgesendet wie derzeit das zivil nutzbare C/A-Signal. Das C/A-Signal ist aus Gründen der Abwärtskompatibilität Bestandteil des L1C-Signals. Alte Empfänger empfangen also weiterhin das von ihnen erwartete C/A-Signal und lassen sich damit wie bisher weiter verwenden. Abwärtskompatibilität ist damit für zivile Nutzer in jedem Fall gewährleistet.* 

*Englischsprachige Quellen, die einen guten Einstieg in die Materie erlauben, finden sich unter www.gpsworld. [com/gpsworld/article/articleDetail.jsp?id=12195&pgeID=](http://www.gpsworld.com/gpsworld/article/articleDetail.jsp?id=12195&pgeID=1&sk=&date=) 1&sk=&date= und [en.wikipedia.org/wiki/GPS\\_III](http://en.wikipedia.org/wiki/GPS_III) sowie [en.wikipedia.org/wiki/GPS](http://en.wikipedia.org/wiki/GPS).*

**Dominik Liebich, DL8KDL**

### **Olivia**

*Vielen Dank für den ersten Teil zu Olivia im FA 10/08, S. 1078. Ich habe hier seit 2001 MFSK16 v.09 (MFSK 16x4 "Stream"), kostenlos, zu laufen und möchte fragen: Ist Olivia bei vier Tönen besser?* **Henning Peuker, DL2DSD**

*Olivia (Teil 2, FA 11/08, S. 1204) hat mir keine Schwierigkeiten gemacht, MFSK war da schon etwas schwieriger in der Einstellung. In Digimodes und MixW habe ich seit Mitte 2003 über 8000 QSOs gemacht, 50 in Olivia. Leider komme ich mit den Programmen Contestia und RTTYM nicht zurecht.*

#### **Günter Ruckriegel, DL9SN**

Ich verfüge nicht über direkte Vergleichsmessungen zwischen Olivia und MFSK16. In zahlreichen QSOs mit VK1WJ konnten wir jedoch feststellen, dass Olivia mit acht und selbst mit vier Tönen alle bekannten Modi (so auch MFSK16, das ich seit seinem Erscheinen vor etwa zehn Jahren recht häufig benutzte) in den Schatten stellt. Dies liegt vermutlich mit an der beim Olivia-Vergleich wesentlich aufwändigeren Fehlerkorrektur.

Contestia und RTTYM sind fast identisch mit Olivia. Lediglich die Anzahl der verwendbaren Zeichen ist reduziert, außerdem wurden auch das Fehlerkorrektur-Verfahren vereinfacht sowie das S/N-Verhältnis etwas

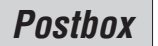

verschlechtert. Für den Anwender gibt es außer einer höheren Übertragungsgeschwindigkeit keinen wesent lichen Unterschied. Diese beiden Betriebsarten stammen von UT2UZ und werden nur von MixW unterstützt. Es nutzt sie praktisch niemand, da sie von den meisten für Olivia gehalten werden, das nicht lesbar ankommt. Wer sie einsetzen möchte, sollte es vorher mit der Gegenstation verabreden.

**Dieter Zimmermann, DL2RR**

#### **Weihnachtsketten-Prüfung**

*Ihre Glosse "Alle Jahre wieder: Lichterkette aus!" im FA 12/08, S. 1284, finde ich gut. Betreffs praktischer Anwendung habe ich aber leichte Bedenken: Man kann sich den Missbrauch von Amateur-HF (und mögliches Lämpchen-Durchbrennen) ersparen, wenn man ganz einfach einen kontaktlosen Spannungsprüfer benutzt. Für solche wird ja mit der Prüfmöglichkeit unter brochener Kabel geworben. Also einstecken, mit dem Spannungsprüfer an der Kette entlang fahren, bis keine Anzeige mehr erscheint. Ggf. von der anderen Seite her (nach Umpolen des Netzsteckers) wiederholen.*  Bei einer "echten" Niederspannungskette mit parallel-

*geschalteten Lämpchen und verdrillter Speiseleitung verlischt demgegenüber nur das defekte Lämpchen.* **Werner Thyroff, DL8YB**

Es handelte sich nicht um eine Glosse! Anscheinend sind aber DL8ZX und DL2RD die einzigen, die dieses Verfahren ausprobiert und festgestellt haben, dass es tatsächlich funktioniert.

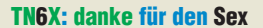

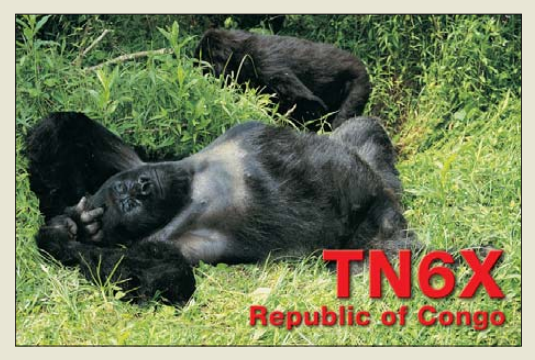

#### **Transceiverbesitz ohne Amateurfunkzeugnis**

*Ich möchte mir einen Transceiver IC-7400 zulegen, denn nach Durchforsten der Beschreibungen anderer Geräte glaube ich, dass der Empfänger des IC-7400 vom Preis-Leistungs-Verhältnis optimal ist. Ich besitze kein Amateurfunkzeugnis; darf ich denn überhaupt einen Amateufunk-Transceiver erwerben? Nur (!) für Empfangszwecke. Ich habe gehört, dass dies seit einiger Zeit erlaubt sein soll. Ich möchte mir keinen Ärger mit der Behörde einhandeln, denn das könnte ja mit der Beschlagnahme des IC-7400 enden.* **Lothar Goebel**

"Der Empfang von Amateurfunksendungen sowie der Besitz von Amateurfunkgeräten ist in Deutschland jedermann gestattet." So steht es aktuell auf der Internetseite der Bundesnetzagentur. Am einfachsten findet man es nach Eingeben der URL *www.bundesnetzagentur.de/ [enid/Frequenzordnung/Amateurfunk\\_gu.html](http://www.bundesnetzagentur.de/enid/Frequenzordnung/Amateurfunk_gu.html)* unter der Überschrift *Allgemeines*.

Tatsächlich war das vor gar nicht allzu langer Zeit, vor der Deregulierung, noch anders, sodass Sie mit Ihren Bedenken nicht allein dastehen.

Mangels reiner Empfänger mit Frontplattenbedienung liegt die Idee nahe, einen guten Transceiver zum Empfang zu nutzen. Deshalb will ich mir auch den IC-7000 und den IC-7200 genau anhören. **Harald Kuhl, DL1ABJ**

### **Kennwort Raumwinkel**

Die November-Preisfrage hörte sich eigentlich ziemlich unverfänglich an: Eine Leuchtdiode mit einem Öffnungswinkel von 60° liefere auf einem senkrecht zur Achse des Strahlkegels befindlichen Blatt Papier (im Zentrum) eine Beleuchtungsstärke von 10 lx. Wie hoch ist die Beleuchtungsstärke, wenn eine sonst iden tische Diode unter vergleichbaren Bedingungen einen Öffnungswinkel von 15° hat?

Nahe gelegen hat es, einfach anzunehmen: viertel Winkel, sechzehntel Fläche, sechzehnfache Beleuchtungsstärke, also 160 lx. So ungefähr stimmt das ja auch. Die meisten Einsender haben trigonometrisch auf die Ebene projiziert und so [über (tan 30°/tan 7,5°)2] 192 lx errechnet.

Richtig muss man jedoch den Raumwinkel bemühen. Antennenspezialisten sollten mit dem Raumwinkel etwas anfangen können, der auf der Projektion auf eine Kugelschaleninnenfläche basiert. Zum Verständnis helfen die Wikipedia-Ausführungen zum kanonischen Raumwinkel weiter. Der Fehler wird deutlich, wenn man seine Be rechnungen nur gedanklich auf Öffnungswinkel über 180° oder gar auf 360° (Rundstrahler) ausweitet.

Bei der Frage handelt es sich um solche kanonischen Raumwinkel (Ausbreitung über einen geraden Kreiskegel mit einer Kreisfläche als projizierter Fläche). Mit ω als Öffnungswinkel ergeben sich Kreisflächen  $Ω = 2π (1 - cos (ω/2))$ . Deren Verhältnis beträgt folglich recht einfach  $(1 - \cos 30^\circ)/(1 - \cos 7.5^\circ) = 15.66$ . Damit erhält man eine Beleuchtungsstärke von **156,6 lx**, was kaum von der ersten Näherung abweicht.

Die 3 × 25 € für die richtige Lösung erhalten:

**Mark Katsman Udo Maslo Andreas Nagel, DJ2IB**

Herzlichen Glückwunsch!

### **Farbscheiben-Preisfrage**

Verwandt mit der Leuchtdioden-Preisfrage vom FA 11/09 ist eine, bei der es ohne Rechnen abgeht: Eine grüne und eine rote Leuchtdiode strahlen innerhalb ihres Öffnungswinkels völlig gleichmäßig. Die grüne mit einem großen Öffnungswinkel befindet sich sehr dicht vor einem weißen ebenen Schirm, die rote Leuchtdiode mit einem dafür weit geringeren Öffnungswinkel ist viel weiter entfernt. Beide liefern den gleichen Lichtstrom und bestrahlen, sich überdeckend, genau dieselbe Kreisfläche auf dem Schirm (senkrecht zur Strahlachse). Welche Farbstruktur ist auf der beleuchteten Fläche zu erkennen?

Unter den Lesern mit richtiger Antwort verlosen wir **3** × **25 €**

Einsendeschluss ist der 31.1. 09 (Poststempel oder E-Mail-Absendedatum). Die Gewinner werden in der Redaktion unter Ausschluss des Rechts wegs ermittelt. Wenn Sie die Lösung per E-Mail übersenden (an *quiz@funkamateur.de*), bitte nicht ver-

Auch am 10. Weihnachts-Preisausschreiben kön nen Sie sich noch bis zum 31.12. 08 versuchen.

gessen, auch die "bürgerliche" Adresse anzuge-

ben, sonst ist Ihre Chance dahin.

**Funk, Netzwerk kabel und Glasfaser statt PLC!**

**Fortschritt statt vermüllter Äther!**

### **LC-Meter-Testbericht**

**Zu dem vom FUNKAMATEUR-**Leserservice vertriebenen digita**len LC-Meter (Best.-Nr.** *BA-001***) hat K5CNF einen informativen Testbericht (selbstverständlich in Englisch) verfasst:**  *[www.antennex.com/preview/](http://www.antennex.com/preview/Folder04/Oct501/lcmeter.html) Folder04/Oct501/lcmeter.html*

#### **Hunde, die ...**

*Auf der Fahrt zur Interradio in Hannover habe ich mich über die* **Hinweisschilder mit der Kombi***nation "HUNDE/A.FUNK" amüsiert. Dann war es wie immer: Eine ganze Halle voller alter Män ner und ich (seit ein paar Tagen 50) mitten drin! Andreas Bilsing, DL2LUX*

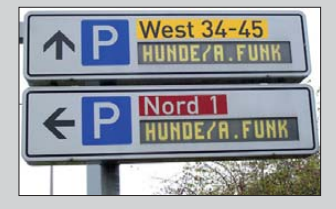

*Redaktion und Ver lag wünschen allen Leserinnen und Lesern ein gesundes und erfolgreiches Jahr 2009!*

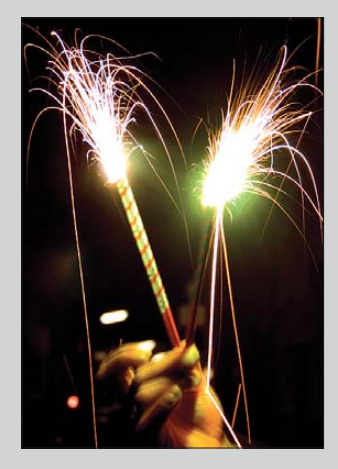

### <span id="page-7-0"></span>*Markt*

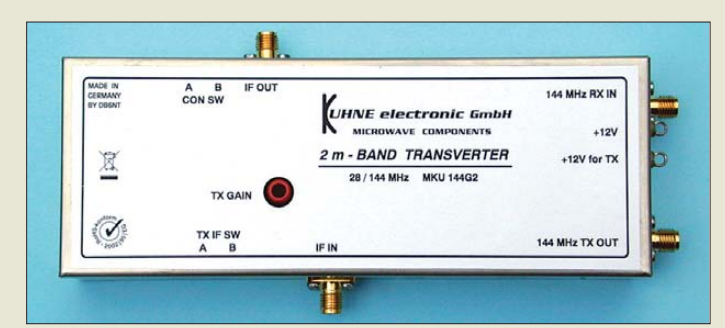

**Auf Basis dieses großsignalfesten und rauscharmen Transvertermoduls lässt sich ein kompletter 2-m-Transverter aufbauen.**

### *MKU 144 G2*

- *2-m-Transvertermodul*  $\bullet$  Frequenzbereich VHF: 144…146 MHz
- ZF-Bereich: 28...30 MHz ● ZF-Eingangsleistung:
- 2…50 mW oder 60…2000 µW ● VHF-Ausgangsleistung: ≥100 mW
- RX-Verstärkung: 25 dB
- $\bullet$  Rauschmaß: 0,9 dB @ 18 °C ● LO-Phasenrauschen:
- $-156$  dBc/Hz @ 10 kHz
- LO: rauscharme Butler-Schaltung mit High-Q-Lufttrimmer, temperaturkompensiert mit 40-°C-Präzisionsquarzheizer
- Mischer: High-Level-Doppelbalance-Schottky-Ringmischer mit einem IP3 von +25 dBm
- $\bullet$  Abmessungen (B × H × T):  $150 \, \text{mm} \times 55 \, \text{mm} \times 30 \, \text{mm}$
- $\bullet$  Masse: 272 g ● Gehäuse: Neusilber
- UVP: 425 *€*

**Das APRS-Display SMD zeigt u. a. Richtung und Entfernung zur empfangenen Station an.**

### *SMD*

### *Display für APRS-Betrieb*

- $\bullet$  Display:  $4 \times 20$  Zeichen, hinterleuchtet
- APRS-Decoder für Klartext. komprimierte Base91- sowie Mic-E-Bakensignale
- Ansichten: APRS, GPS, Telemetriedaten, Bakenstatistik ● Bedienung: 4 Softkeys
- automatischer Empfang persönlicher Nachrichten. automatische Empfangs bestätigung an Absender, Zielgruppen definierbar
- Speicher: 16 Nachrichten, 10 Pakete ● Firmware-Update: via PC
- Telemetriekanäle: 8 (2 fest inte griert, 6 frei belegbar), jeweils<br>0... 5 V @ 10 Bit Auflösung 0…5 V @ 10 Bit Auflösung ● Gehäuse: Aluminium,
- mit Halterung
- Betriebsspannung: 8... 18 V ● selbstrückstellende Sicherung
- $\bullet$  Abmessungen (B × H × T):
- 105 mm × 72 mm × 25 mm Preis: 159 *€*

*DB6NT setzt auf 2 m um*

KW-Transceiver mit Transvertern sind modernen und preisintensiven UKW-Transceivern in Bezug auf Eingangsempfindlichkeit und Groß signalfestigkeit des Empfängers, Phasenrauschen und Intermodulation weit überlegen. UKW-Conteststationen, DXer und EME-Stationen haben die Vorteile des Transverterbetriebes seit Jahren erkannt. Aufgrund dieser Tatsachen hat *DB6NT* ein Transvertermodul *MKU 144 G2* entwickelt, das sich u. a. durch ein rauscharmes und großsignalfestes Konverterteil, getrennte ZF-Buchsen für das Senden und den Empfang (ggf. zusammenschaltbar) sowie niedriges Phasenrauschen des obendrein temperaturkompensierten und mit 40 °C beheizten Lokaloszillators auszeichnet.

In Verbindung mit den Leistungsverstärkern *MKU PA 1317-60 HY*oder *MKU PA 1317- 120 HY* lässt sich mit diesem Modul ein 144- MHz-Transverter zusammenzustellen. Durch eingebaute Umschalter ist das Transvertermodul für viele KW-Transceiver mit Transverterausgang verwendbar.

*Bezug: Kuhne electronic GmbH, Schei ben acker 3, 95180 Berg; Tel. (09293) 8009-39, Fax -38; [www.db6nt.de](http://www.db6nt.de)*

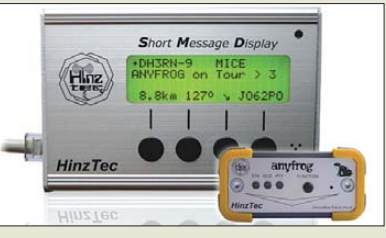

### *SMS via APRS*

Mit dem Short Message Display (*SMD*) mit Telemetrie-Option bietet *HinzTec* eine Erweiterung für den *anyfrog* und den *SCS*-**Tracker** an. Das SMD ermöglicht die Beobachtung der aktuellen APRS-Aktivitäten am Standort und einen Überblick über die eigenen Aussendungen. Es schließt dabei die Lücke zu reinen Sendesystemen. Die Telemetrie-Option stellt zusätzlich zu den zwei integrierten Kanälen (*U*<sub>B</sub>, θ<sub>B</sub>) sechs weitere, frei nutzbare Telemetriekanäle für eigene Anwendungen und Experimente bereit.

*Bezug: HinzTec, Benny Hinz, An der Wildbahn 16, 16761 Hennigsdorf, Tel: (0 33 02) 49 40-15 0, Fax 49 40-555, [www.hinztec.de,](http://www.hinztec.de) E-Mail: info@hinztec.de*

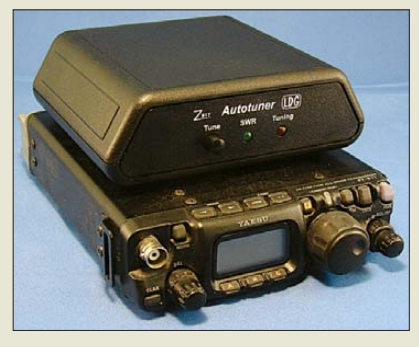

### *Antennenkoppler für QRP*

Mit dem *Z-817* liefert *LDG* einen Automatik-Antennenkoppler, der speziell für QRP-Geräte wie den Yaesu *FT-817* ausgelegt ist. Das Gerät wird mit dem mitgelieferten Kabel an den CAT-Port (ACC) angeschlossen, wobei die CAT-Buchse durchgeschleift ist, sodass sie auch weiterhin für andere Aufgaben (z. B. PC-Anschluss) zur Verfügung steht. Die Abstimmung erfolgt durch einfaches Drücken auf die Tune-Taste, wodurch der Z-817 den FT-817 in den PKT-Modus schaltet, einen Träger senden lässt, abstimmt und das Funkgerät in den vorherigen Modus zurückstellt. 2000 Speicher beschleunigen das Abstimmen von 160 bis 6 m. *Bezug: WiMo GmbH, Am Gäxwald 14, 76863 Herxheim, Tel. (07276) 96680, Fax 966811, [www.wimo.com](http://www.wimo.com), E-Mail: info@wimo.com*

### *Frischer Wind in Iserlohn*

Nach 32 Jahren unter partnerschaftlicher Leitung der beiden Geschäftsführer Rolf Albert, DK8DD, und Bernd Bartkowiak, DK1VA, vollzog sich bei *SSB-Electronic* ein Generationswechsel: Mit Wirkung vom 1. Oktober 2008 ist Herr Peter Schulte-Nölle Inhaber und neuer Geschäftsführer der *SSB-Electronic GmbH* in Iserlohn. Der 41-jährige Lippstädter ist nicht nur diplomierter Elektroingenieur, sondern hat als funkinteressierter SWL selbst den Lötkolben benutzt und diverse Empfänger- und Verstärkerschaltungen entwickelt und verwirklicht.

*SSB-Electronic, Handwerkerstr. 19, 58638 Iser lohn; Tel. (0 23 71) 95 90 -0, Fax -20, E-Mail: vertrieb@ssb-electronic.de, [www.ssb-electronic.de](http://www.ssb-electronic.de)*

### *Röhren für die Röhrenuhr*

In Kooperation mit der Fa. *ThiemWorks* bietet *Frag Jan Zuerst* die zusätzlich zum in FA 12/08 S. 1267 vorgestellten Bausatz für eine *Röhrenuhr* benötigten Spezialteile an. Dabei handelt es sich um Oszillografenröhren, z. B. die *B7S2*, grünleuchtend, 70 mm, die *5ADP1* für größere Uhren mit verbesserter Ablesbarkeit und 100-mm-Schirm, die *5LO38i* für kompakte Uhren, grünleuchtend mit 50-mm-Schirm sowie die attraktiv blauleuchtende *7DP5*, 70-mm-Schirm, zu Preisen zwischen 26 und 57 €. Auch einen geeigneten Netztransformator gibt es ab Lager für 23,80 €. *Frag Jan Zuerst – Ask Jan First GmbH & Co. KG, Preiler Ring 10, 25774 Lehe, Tel. (0 48 82) 6 05 45-51, Fax -52; [www.askjanfirst.com,](http://www.askjanfirst.com) E-Mail: fjz@die-wuestens.de*

**Der Z-817 (oben) arbeitet mit dem FT-817 optimal zusammen, lässt sich jedoch auch mit anderen QRP-Geräten betreiben.**

### *Z-817*

- *Automatik-Antennenkoppler*
- Bänder: 160 bis 6 m
- Belastbarkeit: 0,1 ... 20 W SSB, CW, Digimodes
- $\bullet$  Stromversorgung:  $4 \times$  Mignon (AA), reicht etwa 12 Monate
- Speicher: 2000 mit FT-817,  $200$  sonst
- Antennenimpedanz:
- 16… 150 Ω (s ≤ 3) @ 6 m  $6...600 \Omega$  (s  $\approx 10$ ) sonst
- Anschlüsse: SO239 (2×) TRX und Antenne
- 8-polig Mini-DIN (2×) CAT ● Masse: 300 g ohne Batterien
- Abmessungen  $(B \times H \times T)$ :<br>120 mm × 43 mm × 130 mm
- Preis: 155 *€* inkl. je ein 0,3 m langes Kabel für CAT und TRX, ohne Batterien

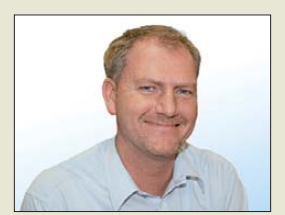

**Unter Peter Schulte-Nölle wird SSB-Electronic weiterhin eng mit dem Amateurfunk verbunden bleiben, nicht nur mit innovativen Eigenentwicklungen, sondern auch mit tollen Produkten wie dem PERSEUS SDR.**

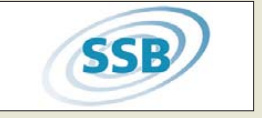

### *Markt-Infos*

Die Marktseiten informieren über neue bzw. für die Leserschaft interessante Produkte und beruhen auf von der Redaktion nicht immer nachprüf baren Angaben von Herstellern bzw. Händlern.

Die angegebenen Bezugsquellen bedeuten keine Exklusivität, d. h., vorgestellte Produkte können auch bei anderen Händlern und/oder zu anderen Preisen erhältlich sein. *Red. FA*

**PPS 5330: Linear geregeltes Netzteil mit digital einstellbarer Ausgangsspannung und Strombegrenzung**

### *PPS 5330*

- *Netzteil* ● Ausgangsspannung: 0…30 V,
- Schrittweite 10 mV…10 V
- Ausgangsstrom: 0…3 A, Schrittweite 1 mA...1 A ● Restwelligkeit:  $U_{\text{eff}}$  ≤ 1 mV,
- $I \le 0.01\%$ ● Innenwiderstand: Konstant-
- $spannung^\text{intra} < 3 m\Omega$ ,  $K$ onstarntstromquelle  $\approx$  20 k $\Omega$
- Anzeige: großflächiges hinterleuchtetes LC-Display zur gleichzeitigen Anzeige von Spannung, Strom und Leistung
- Einstellung: per Tasten und Drehaeber
- Speicher: bis zu 16 Einstellungen speicherbar
- Stand-by-Funktion zum Deaktivieren des Ausgangs, Lüfter mit temperaturgeregelter Lüfterdrehzahl, Endstufentemperatursicherung, Sicherheitsbuchsen, kurzschluss fester Ausgang
- Stromversorgung: 230 V/50 Hz  $\bullet$  Abmessungen ( $\overline{B} \times H \times T$ ):  $303$  mm  $\times$  95 mm  $\times$  155 mm
- Preise: Komplettbausatz 99,95 *€* Fertiggerät 119,95 *€*

**Besonders auffällig ist die neue Seitenleiste in TARGET 3001! V14, die den schnellen Zugriff auf alle wichtigen Werkzeuge gestattet.**

### *TARGET 3001! Leiterplattenentwurf*

- Seitenleiste: wichtige Funktionen zusammengefasst, ver besserte Ikonenstruktur, Anschlüsse mit selektierbar, Schaltplanseiten-Management Ziehen von Bauteilsymbolen in den Schaltplan bzw. von Gehäusen in das Layout (Pictogramme können mit eigenen Bauteilen vorbelegbar), Gehäuse-Importliste sortierbar
- Bauteilserver: leistungsfähiger; beim Bauteilimport erfolgt Serverabfrage, ob es aktuellere Bauteile gibt; alle Bauteile lokal beim Anwender
- Aura-Splitting: Aura von Durchkontaktierungen oder Lötpunkten auf bestimmten Kupferlagen ausblendbar, vollflächiger Anschluss von Durchkontaktierungen/Lötpunkten auf unterschiedlichen Ebenen
- Neue Zeichenfunktion .Linien trimmen": sich überschneidende Linien werden in Segmente verwandelt und können bis zum Schnittpunkt gelöscht werden
- Punkt-zu-Punkt-Router im Schaltplan; verbesserte Logik beim "Bauteil zerreißen";<br>Koordinatenberechnung in den Dialogboxen
- Preis: ab 59 *€*; eine für nicht kommerzielle Zwecke frei nutzbare Light-Version befindet sich auf der 2008er-FA-Jahrgangs-CD-ROM

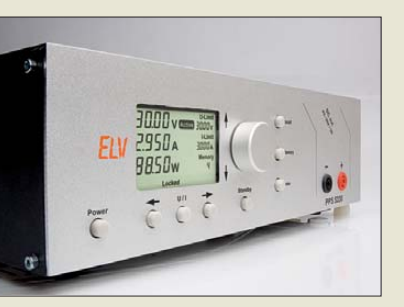

### *Prozessor-Netzteil*

Mit dem *PPS 5330* bietet *ELV* ein linear ge regeltes kurzschlussfestes Netzteil an, das sich besonders für die Entwicklung eignet. Ausgangsspannung und Strombegrenzung sind in variablen Schrittweiten bis 30 V bzw. 3 A einstellbar. Hervorzuheben sind die guten Regeleigenschaften und der geringe Innenwiderstand. Die unter Last entstehende Abwärme wird mit einem innenliegenden Kühlkörper/Lüfteraggregat abgeführt, wobei die Lüfterdrehzahl in Abhängigkeit von der Endstufentemperatur geregelt wird.

Das Netzteil im hochwertigen Metallgehäuse mit Aluminiumfront ist sowohl als Komplettbausatz als auch als Fertiggerät verfügbar. *ELV Elektronik AG, Maiburger Str. 29–36, 26789 Leer, Tel. (0491) 600888, Fax 7016; [www.elv.de](http://www.elv.de); E-Mail: bestellung@elv.de*

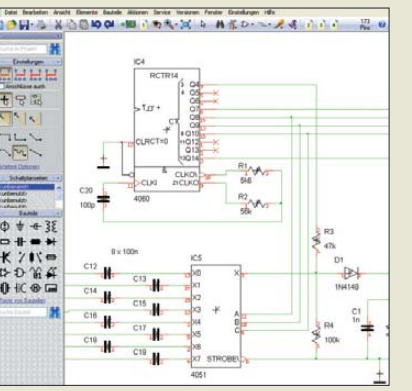

### **möglich.** *Leiterplatten entwerfen*

Die Version V14 des Leiterplattenentwurf-Programms *TARGET 3001!* aus dem Hause *Ing.-Büro Friedrich* wartet jetzt mit einem seitlichen Bedienfeld auf, in dem wichtige Funktionen zusammengefasst sind.

Außerdem wurde dem Bauteilserver mehr Leistung spendiert – beim Bauteilimport wird immer abgefragt, ob aktuelle Bauteile auf dem Server verfügbar sind. Alle Bauteile liegen danach lokal beim Anwender. Hervorzuheben sind weiterhin u. a. der Punkt-zu-Punkt-Router im Schaltplan und die Möglichkeit, die Auren von Lötaugen oder Durchkontaktierungen auf bestimmten Kupferlagen auszublenden.

*Ing.-Büro Friedrich, Am Schwarzen Rain 1, 36124 Eichenzell, Tel. (0 66 59) 91 94-44, Fax -45; E-Mail: target@ibfriedrich.com; [www.ibfriedrich.com](http://www.ibfriedrich.com)*

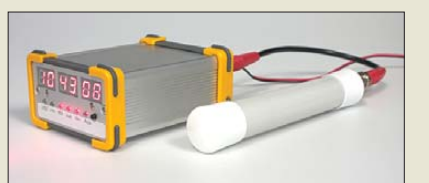

### *Neues aus dem Leserservice*

Die aktuelle Serie des *FA-NWT01* ist inzwischen ausverkauft. Da die Nachfrage unvermindert anhält, bereiten wir derzeit ein neues Produktionslos vor. Wegen der sehr langen Lieferzeiten bei einigen Bauelementen wird die neue Bausatzserie wahrscheinlich erst im Februar 2009 verfügbar sein.

Der in der Aktivantenne von Dr. Jirmann, DB1NV, (FA 12/08, S. 1298 ff.) eingesetzte rauscharme Video-OPV *EL2125* von Intersil ist im *FA-Leserservice* für 8,60 € erhältlich (Best.-Nr. *EL2125*). Der Schaltkreis besitzt ein 8-poliges SMD-Gehäuse.

Der *FA-Synthesizer*-Bausatz kann jetzt auch mit einer Ausgangsfrequenz von 10 bis 810 MHz und LVDS-Ausgang für 71,60 € geliefert werden (Best.-Nr. *BX-028*).

Parallel zur Beitragsfolge und zu den abschließenden Entwicklungsarbeiten läuft die Vorbereitung der Bausatzserie für das DCF77 gesteuerte *10-MHz-Frequenznormal*. Wir informieren an dieser Stelle, sobald der Bausatz verfügbar ist.

*Bezug: FA-Leserservice, Berliner Str. 69, 13189 Berlin, Tel. (030) 44 66 94-72, Fax -69; [www.funkamateur.de](http://www.funkamateur.de), shop@funkamateur.de*

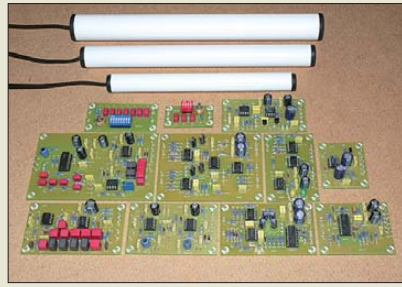

### *LF-/VLF–Ortungssystem*

Für den Selbstbau von Ortungsgeräten eignet sich das neue *Platinen- und Sensorsystem* von *Wolfgang Friese electronic*, mit dem sich Applikationen für aktive und passive Messverfahren zum Aufspüren unterirdischer Leitungen, Rohre, Metalle, Stollen, Bunker u. v. m. aufbauen lassen. Die Verschaltung der leistungsfähigen Sensorspulen ist sowohl für einfache als auch für Differenz- und überlagerte Differenzmessverfahren möglich. Die Anzeige des Messsignals erfolgt wahlweise optisch und/oder akustisch. Zur Ansteuerung von Loggern o. a. Aufzeichnungsgeräten stehen zusätzlich getrennte analoge Ausgangssignale zur Verfügung. *Wolfgang Friese electronic, Auf dem Bruch 1, 57078 Siegen; [www.sfericsempfang.de;](http://www.sfericsempfang.de) E-Mail: wolfgangfriese@t-online.de*

**Derzeit laufen noch die Vorbereitungen der Bausatzserie für das DCF77-gesteuerte Frequenznormal.**

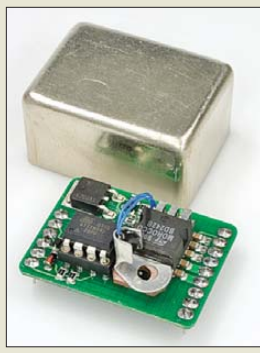

**Der FA-SY ist nun auch mit einem Si570, Option B, erhältlich, der bis 810 MHz erzeugen kann.**

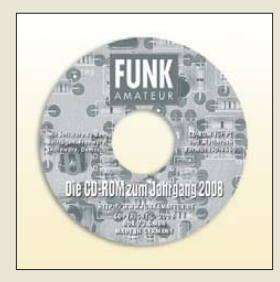

**Die CD-ROM enthält neben den PDF-Dateien der zwölf Ausgaben des FA-Jahrgangs 2008 jede Menge Software (überwiegend Freeware), Platinenlayouts und andere Nützlichkeiten.**

**Mit dem hier nur teilweise zu sehenden Sensor- und Platinensystem sind aktive und passive Messungen im LF- und VLF-Bereich**

### *kurz und knapp*

**CT1+ weiter geduldet** Die Frequenzzuteilung für Schnurlostelefone der Baureihe CT1+ läuft am 31.12.08 aus, doch ein Weiterbetrieb solcher Geräte wird geduldet, wenn keine Störungen auftreten. Dies geht aus einer Antwort der Bundesregierung auf eine "Kleine Anfrage" hervor. Die Anfrage nebst Antworten sind in der Bundestagsdrucksache 16/10762 einsehbar: *http://dip21.bundestag.de/ [dip21/btd/16/107/1610762.pdf](http://dip21.bundestag.de/dip21/btd/16/107/1610762.pdf)*

### <span id="page-9-0"></span>*Literatur*

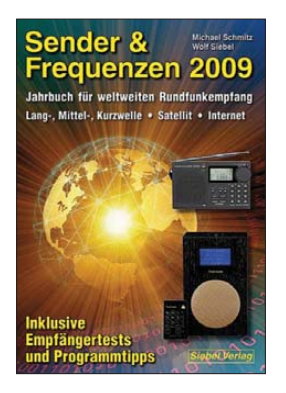

**Schmitz, M.; Siebel, W.: Sender & Frequenzen 2009**

Rundfunkfernempfang aus aller Welt über Antenne ge hört weiter zu den fesselnden Spielarten des Funk hobbys. Als einziges deutschsprachiges Jahrbuch berichtet dieses Standardwerk über die auf Lang-, Mittel- und Kurzwelle im deutschsprachigen Raum empfangbaren Hörfunksender.

Der zentrale Datenteil listet in alphabetisch geordneten 200 Länderkapiteln die hörbaren Stationen mit ihren Frequenzen sowie Sendezeiten auf. Soweit vorhanden, steht jeweils eingangs der internationale Auslandsdienst, gefolgt von den Inlandssendern auf Kurz- und Mittelwelle. Für jede Station nennen die Autoren die Adresse und geben prak tische Tipps zum Versand von Empfangsberichten. Entsprechend der internationalen Medienentwicklung berichtet das Buch zudem ausführlich über die weltweiten Hörmöglichkeiten per Internet. Langjährige Wellenjäger finden so Stationen wieder, die ihre Kurzwelle schon vor vielen Jahren abgeschaltet haben.

Im Anhang berichten die Autoren ausführlich über den Stand der Dinge beim digitalen terrestrischen Hörfunk DRM, stellen empfehlenswerte Empfänger sowie Antennen vor und blicken auf die Empfangsmöglichkeiten für Piraten- sowie Untergrundsender. **-joi**

**Siebel Verlag Baden-Baden 2008 576 Seiten, 25,90 € FA-Leserservice** *S-6763*

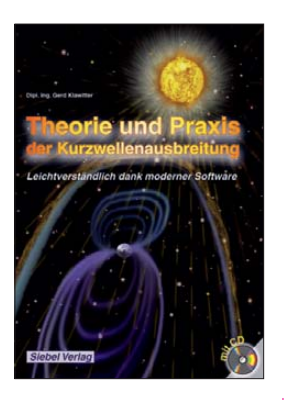

#### **Klawitter, G.: Theorie und Praxis der Kurzwellenausbreitung**

Gute Betriebstechnik und Kenntnisse der Wellenausbreitung sind Voraussetzungen zur Optimierung des KW-Länderstands. Dieses Buch beschreibt wie sich mittels Software zur Ausbreitungsprognose DX-Erfolge noch besser planen lassen. In einer kurzen Einführung

erinnert der Autor an den Aufbau der Ionosphäre, den Einfluss der Sonne sowie die Formen der KW-Ausbreitung. Anschließend erläutert das Buch die für eine Prognose relevanten Daten und woher diese tagesaktuell kommen. Dabei ist auch der automatisierte und per Software gesteuerte Datenbezug übers In ternet möglich.

Der Hauptteil beschreibt einen Großteil der für Amateure zugänglichen Computerprogramme zur Erstellung aktueller Ausbreitungsprognosen. Zur Veranschaulichung ließ der Autor jeweils eine Funkstrecke zwischen Deutschland und Südafrika rechnen, wobei VOACAP sowie die darauf basierenden Programme das Angebot dominieren. Den Details zur Systemanforderung der Software folgen jeweils Beschreibungen wesentlicher Bedienschritte, durchgehend mit farbigen Bildschirmfotos illustriert. Lesern ohne Internetzugang bietet die bei liegende CD-ROM Testversionen vieler besprochener Programme. **-abj**

**Siebel Verlag Baden-Baden 2008 160 Seiten, CD-ROM, 23,50 € FA-Leserservice** *S-6725*

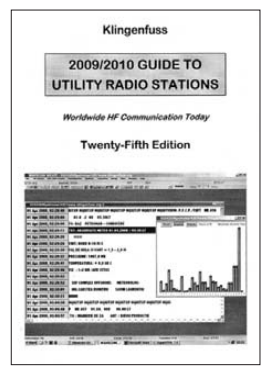

#### **Klingenfuss, J.: 2009/2010 Guide to utility stations**

Wir Funkamateure teilen uns die Kurzwelle mit den Rundfunkern sowie zahlreichen professionellen Funkdiensten. Letztere sind das Thema dieses Frequenzhandbuchs. Der Autor hat sich schon früh mit der systematischen Beobachtung digitaler Übertragungsverfahren im HF-Bereich befasst und ist auf diesem Gebiet ein weltweit bei Amateuren sowie Profis anerkannter Spezialist. Die Resultate veröffentlicht er in diesem Buch, das jetzt in der 25. Ausgabe erscheint und im Hauptteil die derzeit aktiven Frequenzen mit deren Belegung listet. Jeder Frequenzeintrag informiert über das Rufzeichen oder die Kennung des Nutzers sowie dessen Bezeichnung und Standort. Weitere Angaben nennen gegebenenfalls Duplexfrequenzen, Sendepläne und Funkverfahren. Im alphabetischen Länderverzeichnis lassen sich einzelne Funkstationen mit deren Frequenzen recherchieren. Der umfangreiche Anhang bietet Rufzeichen und Kennungen professioneller Funkdienste, Sendepläne von Wetterstationen (Fax, RTTY, NAVTEX) sowie einen üppigen Katalog mit Bildschirmfotos decodierter digitaler Kurzwellenübertragungen aus aller Welt. Diese erlauben interessante Einblicke in den digitalen Profifunk. **-abj**

**Klingenfuss Verlag Tübingen 2008 25. Auflage 584 Seiten, Engl., 50 € FA-Leserservice** *K-0090*

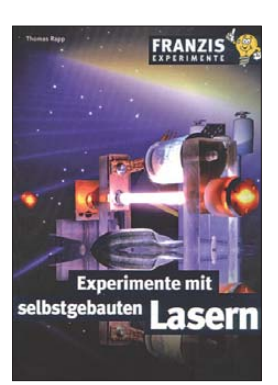

#### **Rapp, T.: Experimente mit selbstgebauten Lasern**

Den Bau von Lasern als Waffen werden Sie in diesem Buch nicht finden – da wären Sie mit einem Fantasy-Roman besser beraten. Doch wenn Sie wissen wollen, wie die Entwicklung seit dem ersten, 1969 durch Maimann realisierten Laser fortgeschritten ist, dann wird Sie diese Lektüre nicht mehr loslassen. Nicht umsonst be geis tern die mit Lasern erzeugten, intensiven farbigen Lichtstrahlen nicht nur Wissenschaftler. Neben einer leicht verständlichen Einführung in die physikalischen Grundlagen der Lasertechnik und einer Übersicht über die verschiedenen Lasertypen werden die erforderlichen Hochspannungs-, Vakuum- und Optikbauteile ausführlich beschrieben. Im Gegensatz zu den vielen bisherigen Veröffentlichungen werden besonders die beim Eigenbau von Lasern auftretenden Probleme aufgezeigt. In zahlreichen detaillierten Bauanleitungen zeigt der Autor die Lichterzeugung vom infraroten bis in den<br>ultravioletten Bereich. ultravioletten Trotz des Experimentiercharakters der Schaltungen wurde auf Nachbau -

Dieses Buch wendet sich vorwiegend an technisch interessierte Leser, die sich eingehender mit dem Selbstbau von Lasern und den damit einhergehenden Herausforderungen beschäftigen wollen. **-red**

sicherheit Wert gelegt.

**Franzis Verlag Poing 2007 304 Seiten, 29,95 € FA-Leserservice** *F-9262*

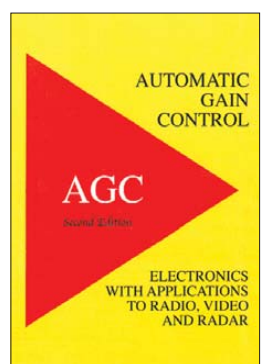

#### **Smith Hughes, R.: Automatic Gain Control**

Das Literaturangebot zur mathematischen Behandlung einer automatischen Verstärkungsregelung – abgekürzt *AGC* – ist nicht sehr groß. Das vorliegende Buch schließt diese Lücke. Es enthält zwei Kapitel und sechs Anhänge.

Im ersten Kapitel werden die Grundlagen der automatischen Verstärkungsregelung beschrieben, im zweiten Kapitel praktische Anwendungen durchgerechnet. Dazu gibt der Autor neben Blockschaltbildern auch Schaltungen nebst Messdiagrammen an. Der Anhang enthält ausführliche Herleitungen einiger der im ersten Kapitel verwendeten Formeln. Smiths Ausführungen sind

nicht einfach nachzuvollziehen, da er die Einheiten für den relativen Leistungspegel (dB), den Leistungspegel mit der Bezugsgröße 1 mW (dBm) und den auf 1 V bezogenen (dBV) vermischt. Auch viele der benutzten Formelzeichen sind unüblich, wodurch die Handhabung der Formeln schwer fällt. Anhand der durchgerechneten Beispiele sollte es dem Leser jedoch möglich sein, die

verwendeten Formeln zu verstehen. Leider geht das Buch auf

den für die Stabilität einer<br>automatischen Verstärautomatischen kungsregelung schädlichen Einfluss schmalbandiger (Quarz-)Filter nicht ein.

**-lv**

**Wexford College Press Palm Springs/ USA 2007 2. Auflage 116 Seiten, 37,48 € (***[www.bol.de](http://www.bol.de)***;** *[buch.de](http://www.buch.de)***) ISBN 978-1427615756**

# <span id="page-10-0"></span>*100 Jahre Max Grundig: Radio und Fernsehen für alle*

### *Dipl. Ing. WOLF-DIETER ROTH – DL2MCD*

*Im Frühjahr 2008 wäre Max Grundig 100 Jahre geworden. Über Jahrzehnte hatte der Nürnberger das Gespür dafür, wie man interessante Technik zu für die Kunden finanzierbaren Preisen auf den Markt bringt. Er schuf so bis Ende der 1970er-Jahre eine Radiostadt in Fürth.*

Max Grundig wurde am 7. Mai 1908 in Nürnberg geboren. Heute ist allerdings eher die Stadt Fürth mit seinem Namen verknüpft, die vor kurzem ihr 1000-jähriges Jubiläum feierte.

Max Grundig ist den meisten als Wirtschaftswunder-Kind geläufig, der nach dem Krieg mit dem Radiobausatz "Heinzelmann" ein Geschäft aufnahm, das eigentlich noch gar nicht legal möglich war. Doch den Grundstein für sein Radiounternehmen legte er noch vor dem Zweiten Weltkrieg. Er begann im April 1922 eine kaufmännische Lehre in einer Elektroinstallationsfirma, doch sein Interesse fo-

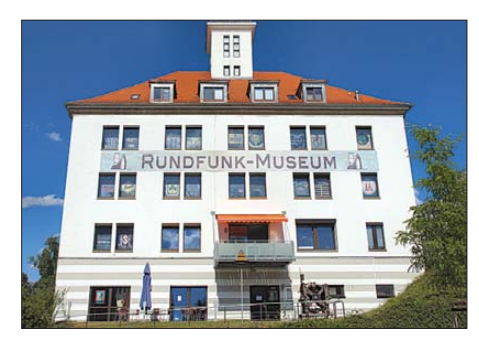

**Einst das erste Verwaltungsgebäude von Grundig in der Kurgartenstraße 37, heute von Keller bis Dachboden das Rundfunkmuseum der Stadt Fürth**

kussierte sich auf den im Oktober 1923 startenden deutschen Rundfunk. Ab 1924 bastelte Max Grundig die ersten Radios und besuchte 1926 zum ersten Mal die Internationale Funkausstellung in Berlin.

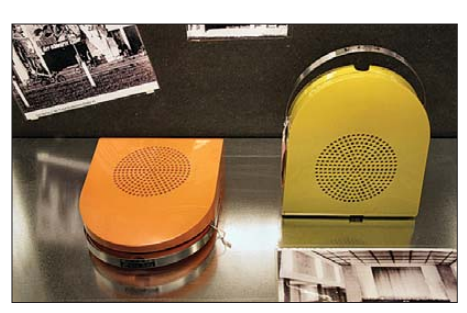

Grundig "Phono Boy": ein einfacher Platten**spieler im Design der 1970er-Taschenradios**

1927 wird Max Grundig Filialleiter in einer Fürther Filiale seines Arbeitgebers Ludwig Hilpert, eines Elektroinstallateurs, und beginnt dort Radios zu verkaufen. Eigentlich war die Filiale jedoch nur angemietet worden, damit das Unternehmen als ortsansässiger Betrieb galt, um einen Auftrag zum Bau des Fürther Krankenhauses zu ergattern. Mit dem Abschluss dieses Auftrags verkaufte Ludwig Hilpert die ihm nun obsolete Fürther Filiale wieder, und Max Grundig musste sich nach einer neuen

**Max Grundig, Gründer einer ganzen "Radio-Stadt"** 

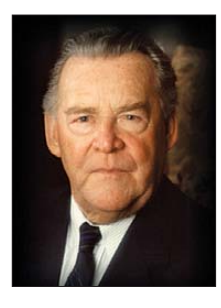

Räumlichkeit umsehen, wenn er weiter Radios verkaufen wollte.

### ■ Mit 22 der eigene Radioladen

Er mietete ein ehemaliges Hutgeschäft, für das der Vermieter angesichts des gerade 22 Jahre alten Grundigs eine schriftliche Zustimmung seiner Mutter verlangte. Eine Woche überredete Max Grundig seine Mutter, dann stimmte sie schließlich zu und mithilfe seines Freundes Karl Wurzer, der den Kauf finanziell ermöglichte und bis 1934 Teilhaber war, eröffnete Max Grundig den "Radio-Vertrieb Fürth, Grundig & Wurzer, Handel mit Radiogeräten". Später wurde der Name auf RVF verkürzt.

Doch dem reinen Radioverkaufsgeschäft schloss sich bald eine Reparaturwerkstatt mit einigen Wickelmaschinen für Transformatoren an. In Fürth gab es damals nämlich ein Gleichstromnetz, in Nürnberg dagegen Wechselstrom, was Grundig ein stetes Geschäft mit dem Ersatz durchgebrannter Transformatoren bescherte, wenn jemand von Nürnberg nach Fürth zog und glaubte, sein Wechselstrom-Radio dort einfach so wieder anschließen zu können.

1938 setzte Grundig über eine Million Reichsmark um. Er schaffte es, sich dem Einsatz im Zweiten Weltkrieg zu entziehen und sein Unternehmen weiterzuführen, wofür er nun natürlich "kriegswichtige" –

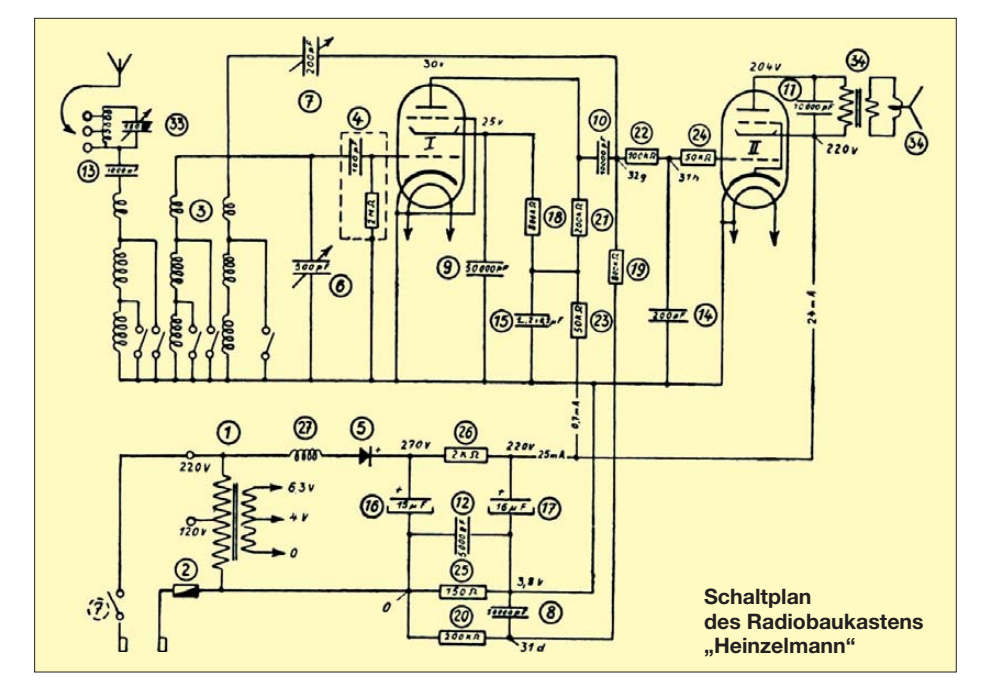

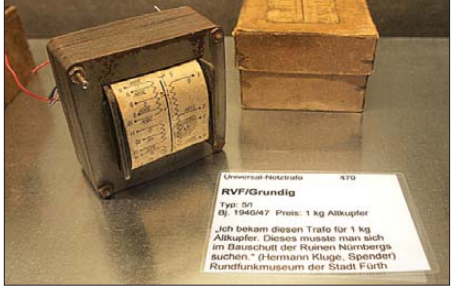

**In der Nachkriegszeit war die Bezahlung von Bauteilen mit Naturalien nichts Ungewöhn liches.**

und finanziell sehr lukrative – Dinge herstellen "musste", wie Steuergeräte für die Raketen V1 und V2 sowie Zünder für Panzerabwehrwaffen. Dazu beschäftigte er 150 ukrainische Zwangsarbeiterinnen, behandelte diese jedoch so gut, dass sie in den ersten Nachkriegstagen seine Anlagen gegen Plünderer verteidigten und ihm so ermöglichten, nach der Kapitulation sein Unter-

### *Geschichtliches*

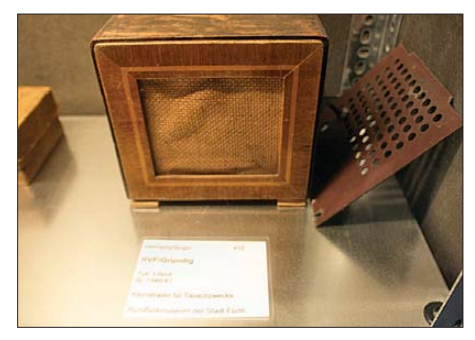

Auch das Kleinstradio "Liliput" diente als **Tauschartikel.**

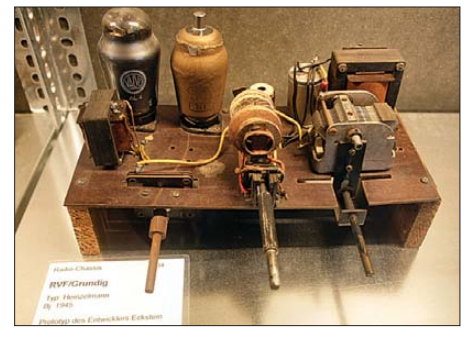

**"Heinzelmann #1": der Prototyp des Entwicklers aus dem Jahr 1945**

nehmen fast ohne Unterbrechung fortzuführen – eine Chance, die damals kaum jemand gegeben war. Zu diesem Zeitpunkt war Grundig bereits fast 18facher Reichsmark-Millionär.

### ■ **Keine Kriegsschäden**

Allerdings war nach dem Zweiten Weltkrieg in Deutschland der Besitz von Radiogeräten an strenge Auflagen gekoppelt; alle funktionierenden Radios hatten die Besatzungsmächte kurzerhand konfisziert. Umso mehr defekte und deshalb ihren Besitzern erhalten gebliebene Radios galt es zu reparieren, um zu erfahren, was in der Welt los war – nun durfte man ja endlich wieder legal "Feindsender" hören.

Das alte Problem mit den am Gleichstromnetz durchbrennenden Netztransformatoren – nun in den Geräten der amerikanischen Soldaten, die Fürth schon im April 1945 eingenommen hatten – sicherte Max Grundig zunächst weiterhin gute Geschäfte. Zudem produzierte er das Röhrenprüfgerät "Tubatest" und das Testgerät "Novatest", die wiederum von anderen Radio-Werkstät ten gekauft wurden. Doch auf Dauer waren auch neue Radios erforderlich, nicht

nur die Reparatur vorhandener Vorkriegsgeräte.

Einen einfachen Einkreis-Empfänger für 255 Reichsmark hatte Grundig vom Ingenieur Hans Eckstein konstruieren lassen. Ein auch in der damaligen Zeit durchaus in teressanter Preis, doch das Geschäft blieb aus, da Radios nur auf Bezugsschein verkauft werden durften. Doch schon vor Ende 1946 hatte Grundig die Lösung gefunden: Der Verkauf von Radiobauteilen war im Gegensatz zu dem von kompletten Geräten nicht eingeschränkt. Infolgedessen verkaufte er nun statt des fertigen Geräts einen Radiobausatz, den "Heinzelmann".

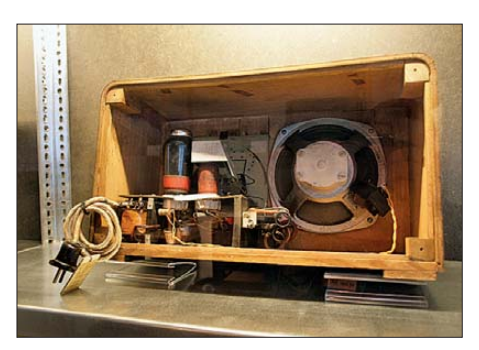

Radiobausatz "Heinzelmann" aufgebaut, von **hinten**

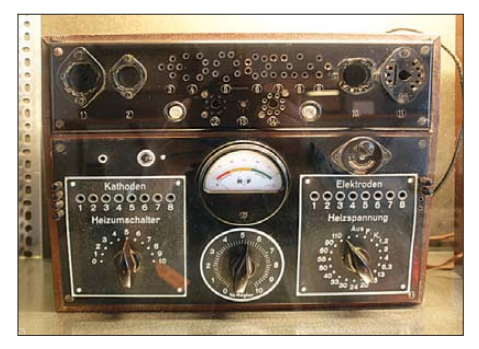

**Grundig Röhrentestgerät "Tubatest"** 

Dieser bestand aus der Bauanleitung mit Schaltbild, dem Gehäuse und allen Bauteilen außer den Röhren. Damit konnte er ohne Einschränkungen durch die Militärregierung verkauft werden; er galt als Spielzeug. Der Käufer musste lediglich alles zusammenschrauben und geeignete Röhren einbauen. Wer handwerklich nicht so geschickt war, konnte dies auch von seinem Rundfunkhändler erledigen lassen – dieser durfte dafür allerdings kein Geld nehmen, weil er sonst doch einen kompletten Rundfunkempfänger verkauft hätte.

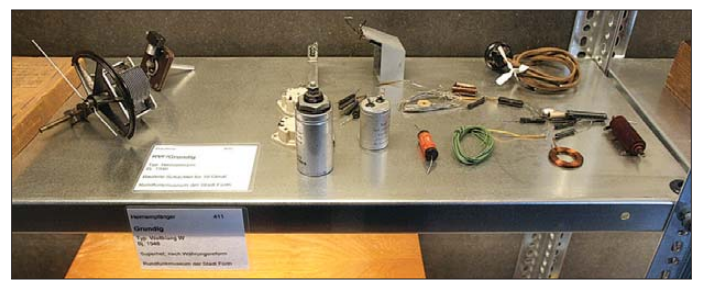

**"Heinzelmann #10": der Bauteilesatz für** einen "Heinzelmann"-**Empfänger**

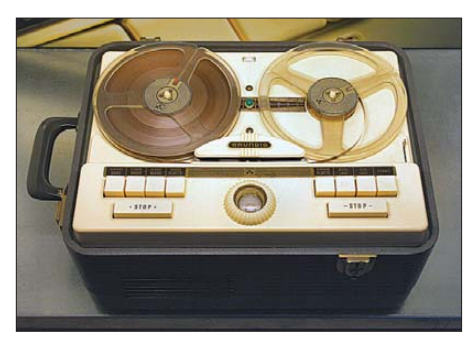

Grundig "Reporter" - der von Kurt Bier ent**wickelte Urahn der Grundig-Tonbandgeräte**

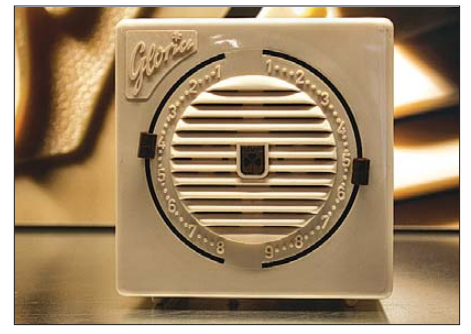

**Grundig "Gloria" von 1951: Dieser Billigst-Mittelwellen-Einkreiser (55 DM) im Plastikgehäuse, das einer Toilettenentlüftung zu entstammen scheint, war als preiswerter** Nachfolger des "Heinzelmanns" konstruiert.

### ■ "Heinzelmann": Radioselbstbau

Diese Idee, die bestehenden Restriktionen der Militärregierung zu umgehen, waren so erfolgreich, das Grundigs Unternehmen zum Jahresende 1946 schon wieder über eine Million Umsatz machte. Insgesamt 100 000 "Heinzelmänner" wurden verkauft.

Im März 1947 wurde dann das später bekannt gewordene Gelände an der Fürther Kurgartenstraße 37 bezogen, der Adresse, unter der Grundig bis zuletzt bekannt war und in der heute das Rundfunkmuseum Fürth residiert, in dem viele der in diesem Beitrag gezeigten Ausstellungsstücke ausgestellt sind. Auf diesem Gelände befand sich eine warme, jedoch bittere Quelle, um die die Stadt Fürth eigentlich ein Kurbad bauen wollte, doch nie die Finanzen dafür aufbrachte.

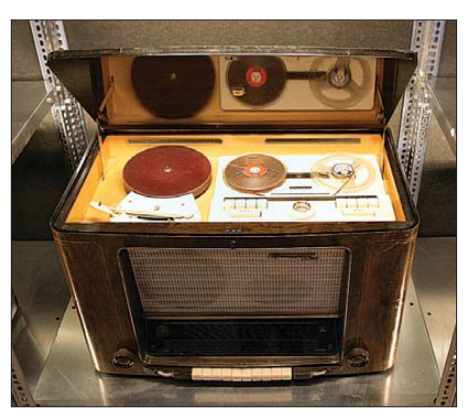

**Grundig Radio/Plattenspieler/Tonband-Kombination "4010 T.B." von 1953**

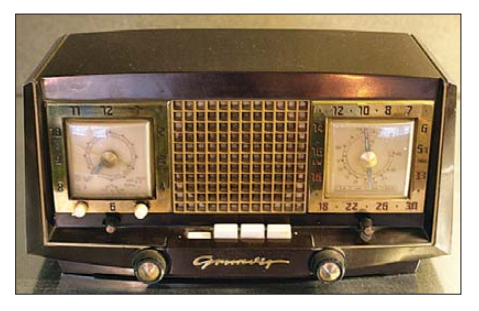

Der "Heinzelmann 2" von 1953 mit eingebau**ter Synchronuhr dürfte der Vater aller Radiowecker sein.**

Grundig baute zwar tatsächlich ein Badehaus für sich und seine Angestellten, doch war die Quelle bald vergessen, weil auf dem ganzen Gelände eine Fabrik nach der anderen aus dem Boden schoss. Später kamen Fabriken auf anderen Grundstücken vor allem in Fürth und Nürnberg hinzu. In dieser Zeit gab Grundig dem Unternehmen schließlich seinen eigenen Namen.

Im Februar 1949 war das hunderttausendste Grundig-Radio hergestellt, das Unternehmen hatte 800 Angestellte. 1955 waren es zehnmal so viele Mitarbeiter bei einem Umsatz von 150 Millionen DM und der Weltmarktführerschaft bei Tonbandgeräten. Hinzu kamen Bürogeräte wie die "Stenorette" – ein Diktiergerät – und Schreibmaschinen.

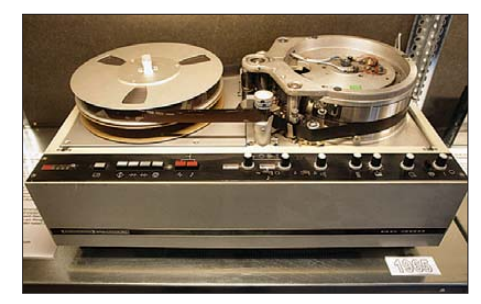

 $Semiprofessioneller Videorecorder, BK 300<sup>u</sup>$ **mit 1-Zoll-Band und übereinander liegenden Spulen von 1965. Die besonders große Kopftrommel (größer als die Bandspulen!) sorgte für eine besonders hohe Videoauflösung; benutzt wurden derartige Geräte bis in die 1980er-Jahre in der Medizin an Röntgengeräten.**

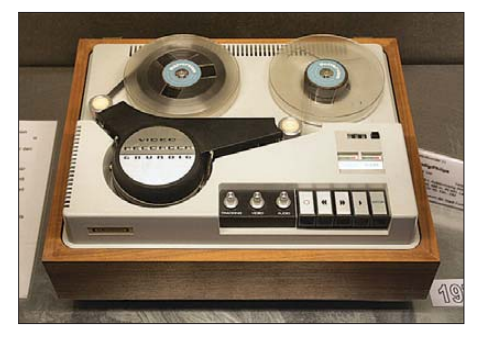

**Erster Heimvideorecorder (s/w) von Grundig (und Philips) von 1970. Nutzte ½-Zoll-Band mit verkleinerter Trommel und damit auch deutlich eingeschränkter Bildqualität. Das Einfädeln des Bands war ziemlich knifflig.** 

### ■ Gerangel um Tantiemen

Doch so wie Sony das "Walkman"-Konzept einem deutschen Erfinder "geklaut" hatte, der erst nach Jahren dafür entschädigt wurde, hatte auch Max Grundig nicht immer den ausreichenden Respekt vor den Leistungen von Erfindern und sparte sich deren Bezahlung mitunter: Seine ersten Tonbandgeräte waren von Kurt Bier konstruiert worden, der um seine Vergütung hierfür vor Gericht streiten musste, und die Stenorette war – samt ihres Namens – eine Erfindung von Jakob Gropp, der zunächst ganz leer ausgehen sollte, bis ihn die Anwälte von Kurt Bier unterstützten [2].

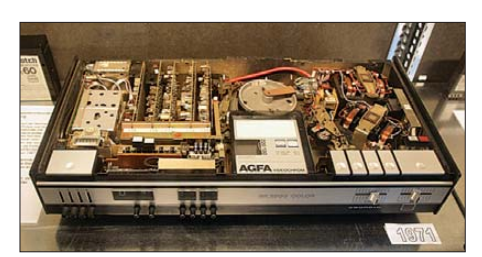

**Zur Funkausstellung 1971 kam dann das "VCR"-Kassettensystem mit besserer Bildqualität und ohne das Einfädelproblem der Spulen-Videorecorder. Die in den VCR-Kassetten übereinander statt nebeneinander liegenden Spulen sorgten allerdings oft für Bandklemmer.**

Grundig in den besten Tagen des Unternehmens.

Nun hatte das Unternehmen allerdings seine besten Jahre hinter sich: Im Alter verließ Max Grundig das Gespür für die Bedürfnisse des Marktes. Er wollte jedoch seine aggressiven Geschäftsmethoden beibehalten, die den Händlern schon in den 1950er-Jahren das Leben schwer gemacht hatten. Deshalb wird Max Grundig von so manchem heute mit Bill Gates von Microsoft verglichen.

### ■ **..Plastikbomber" waren nicht mehr gefragt**

Japanische Hersteller fertigten nun Tonbandgeräte mit Aluminiumfront, doch Grun dig blieb bei Kunststoffgehäusen. Grundig und Philips verzettelten sich zu lange mit neuen, besseren, doch inkompatiblen Videorecorder standards, während das technisch schlechtere VHS-System von JVC infolge großzügiger Lizenzpolitik den Markt eroberte. Den Firmenvorsitz musste Max Grundig deswegen am 1. April 1984 an Philips abgeben, für ihn ein sehr schwerer Schlag.

Nach langer Krankheit, die ihn schon seit 1970 belastete, starb er am 8. Dezember 1989.

**Grundig "Satellit 2100" Weltempfänger, hier als Teil einer Amateurfunkanlage im Rundfunkmuseum Fürth Fotos und Schaltplan: Max-Grundig-Stiftung (2),** 

1966 fertigte Grundig das 16-millionste Gerät. 1970 überschritt der Umsatz die Milliardengrenze und das Unternehmen Grundig hatte 25 000 Mitarbeiter. Auch eine eigene Baugesellschaft und Bank hatte

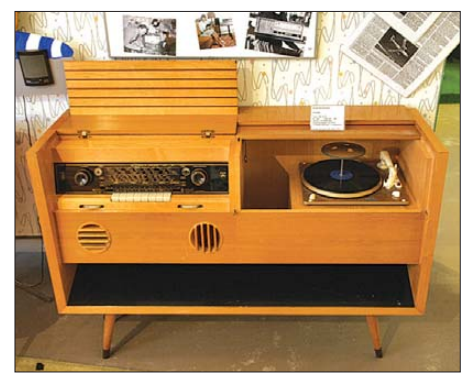

**Wegen der schief stehenden Standfüße bekam diese Grundig-Musiktruhe den Spitz**  namen "Der schräge Max".

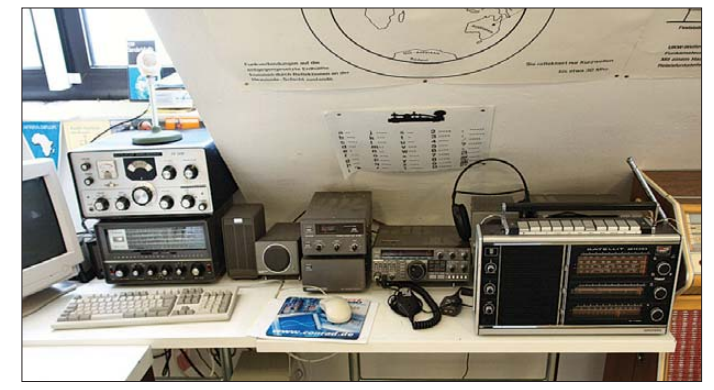

Sein Unternehmen hatte posthum im Jahr 1991 noch einmal einen Rekordumsatz von 4,55 Milliarden Mark zu verzeichnen, der durch die Wiedervereinigung und damit den Nachholbedarf an moderner Unterhaltungselektronik in den neuen Bundes ländern erzeugt worden war. In den folgenden Jahren wurde die Situation jedoch immer schlechter, bis das Unternehmen schließlich im April 2003 Insolvenz anmelden musste. Heute gehört die Marke Grundig ausländischen Unternehmen.

#### dl2mcd@qmx.net

### **Literatur und URL**

- [1] Roth, W.-D., DL2MCD: Rundfunkmuseum Fürth: Fünf Stockwerke Radiogeschichte, FUNKAMA-TEUR 56 (2007) H. 12, S. 1290–1291
- [2] Online-Tonbandmuseum von Dipl. Ing. G. Redlich, Wiesbaden: *[www.tonbandmuseum.info](http://www.tonbandmuseum.info)*
- Mayer, A: Grundig und das Wirtschaftswunder, Sutton Verlag, Erfurt 2008

# <span id="page-13-0"></span>*VK9DWX: DXpedition nach Willis*

### *DIETER SCHUSTER – DL8OH*

*Vom 9. bis 25. 10. 08 aktivierte ein internationales Team das sehr gesuchte DXCC-Gebiet Willis Island nordöstlich von Australien. Die Operatoren tätigten mehr als 95 000 Verbindungen und brachten die Bänder zum Brodeln. Weltweit nutzten 23 128 Funkamateure die Gelegenheit zu einem neuen Entity bzw. zu weiteren Bandpunkten.* 

Es war alles so schön geplant: Eine Truppe aus zwei Rentnern (DJ5IW und DL8OH) und einem Fachmann der DXpeditionsleitung (DL8WPX) sollte in Cairns die Seefracht aus Deutschland in Empfang nehmen, weitere Ausrüstung dort dazukaufen und dann alles zeitgerecht unserem Schiff, der MV "Floreat" im Hafen von Cairns zur Bunkerung anliefern. Die Herren Operateure würden wohl rechtzeitig einfliegen, sich unverzüglich an Bord begeben und dann: Leinen los. Glücklicherweise wurden wir von Dale, VK4DMC, und Robert, SP5XVY, der ein paar Tage später zu uns stieß, recht wirkungsvoll unterstützt.

### ■ Wo ist das Material?

Also, es verlief natürlich ganz anders. Die Seefracht war nicht in Brisbane, wo das Carnet zur Entzollung lag, sondern versehentlich bereits in Sydney gelöscht und lag nun irgendwo im zollfreien Hafen uner-

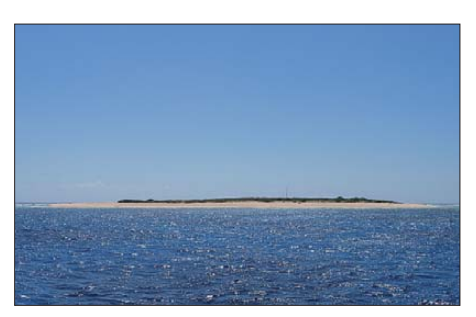

**Willis Island (Mid Islet) endlich in Sichtweite**

kannt und ohne Papiere in dunklen Lagerhallen. Wie sollte die arme Speditionskauffrau Alla in Brisbane nun die Paletten in Sydney finden? Wir mussten ihr klar machen, dass unsere Unternehmung am seidenen Faden hing, dass ohne Material aus der Seefracht die ganze DXpedition mit lautem Klatsch ins Wasser fallen würde und etliche Leute aus Deutschland, Polen, USA und Südafrika vergeblich in Australien landen würden!

Nun ja, mit etlichen Telefonaten, zarter Seelenmassage und Druck gleichermaßen war sie eifrig bei der Sache und hat sich dann persönlich auch richtig reingehängt. Sie meldete uns zweimal täglich den neuesten Stand, und so konnten wir rekonstruieren, was geschah: Die Fracht wurde in der hintersten Ecke des Hafens von Sydney gefunden, angeblich noch am selben Tag

auf einen Lkw verladen und nach Brisbane gebracht. Nur, nun passierte etwas seltsames: Der Lkw (mitsamt der Ladung) verschwand! Keine Meldung des Fahrers, er hatte sein Handy praktischerweise gleich ausgeschaltet. Alla verzweifelte, hat sich dann jedoch selbst übertroffen und durch ihr Engagement Zoll und Quarantäne in Brisbane hervorragend und in Superzeit gemeistert. All unsere Kisten waren pünktlich am Steg zur Verladung an Bord der MV ..Floreat".

Dann erreichte uns frohe Kunde: Der Rest des Teams (DJ7EO, DJ9RR, DL1MGB, DL3DXX, DL5LYM, W4WJF) war in Cairns eingetroffen und befand sich auf dem Weg zum Hafen. Nach kurzer Begrüßung inspizierten wir unser Schiff, die MV "Floreat". Deren Crew bestand aus drei Personen: Marcus, den Kapitän, Gordon, seinen Vater und Susie, unserer Köchin.

Danach ging es gleich zur Sache: Sämtliches Material mussten wir an Bord verstauen, vieles davon auf dem Oberdeck festgezurrt und gesichert werden. Die Treibstofffässer befanden sich schon an Bord, aber noch leer, sie würden erst kurz vor Abfahrt.

### ■ Seereise nach Willis

Gegen 21 Uhr, es war stockfinstere tropische Nacht, legte die "Floreat" ab und nahm Kurs auf Willis Island. Solange wir noch im Schutz des Great Barrier Reef fuhren, verlief die Fahrt recht geruhsam. Schwieriger wurde es dann in der offenen See, als sich das Boot durch Wind und Wellen, die krachend von vorn kamen, nach Osten kämpfen musste. Das Schiff stampfte und rollte, dass es eine Pracht war, und so mancher DXpeditionär, der noch vor kurzem von einer bequemen See-

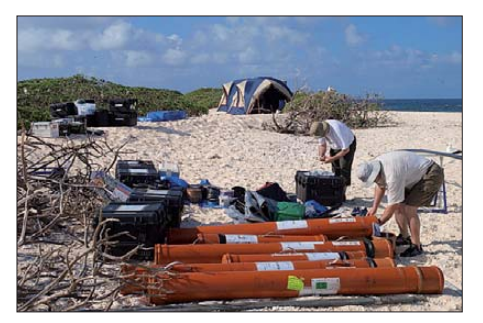

**Das "zentrale Materiallager"** 

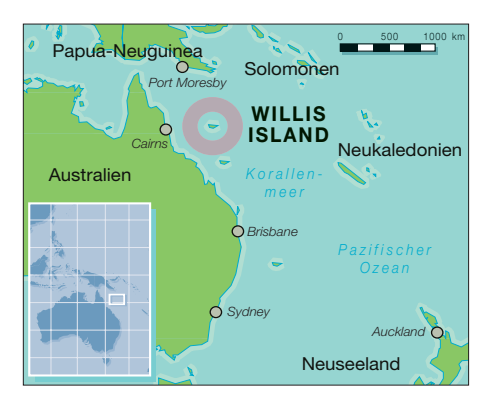

reise schwärmte, verkroch sich lautlos in der Koje und ward für den Rest der Seereise nicht mehr an Deck gesehen. Die "Hardliner" erzählten sich finstere Geschichten aus ihrer früheren Seefahrerzeit und quälten sich mehr oder weniger über die Runden. Ein Elecraft-K3 wurde an die 17-m-Antenne angeschlossen – so konnten wir der Welt beweisen, dass wir tatsächlich nach Willis unterwegs waren.

Der folgende Tag brachte nichts spektakuläres, selten mal ein Atoll am Horizont, nur einige fliegende Fische und hin und wieder ein paar Seevögel, die mit elegantem Flug auf Beutezug waren. Nirgendwo ein Schiff, nur wir allein auf dem weiten Korallenmeer. Früh am nächsten Morgen erreichten wir South Islet. Wir gingen an einer geschützten Stelle vor Anker und genossen das sanfte Wiegen in der Dünung und Susies leckeres Frühstück.

Danach begab sich eine kleine Delegation, bestehend aus Skipper Marcus und fünf-Mannen (DJ5IW, DL1MGB, DL8OH, SP5XVY und W4WJF) mit dem Dingi zur Insel, um den dortigen Wetterfröschen einen Höflichkeitsbesuch abzustatten. Auf South Islet wird seit Anfang des 20. Jahrhunderts eine Wetterstation betrieben, die permanent besetzt ist. Derzeit arbeiten dort drei Männer und eine Frau, die eine wichtige Funktion im australischen Frühwarnsystem, das vor Entstehung von Zyklonen warnt, einnehmen.

Wir hatten auch einmal kurz überlegt, von diesem Standort Funkbetrieb zu machen, denn die meisten DXpeditionen haben das in der Vergangenheit auch so getan. Doch wir befürchteten, mit der Elektronik der empfindlichen Wettergeräte in Konflikt zu geraten und hatten deshalb North Cay ausgewählt, von wo vor einem Jahr auch VK9WWI recht erfolgreich funken konnte. Unser Kapitän war von dieser Idee nicht gerade begeistert, denn North Cay ist sehr schwierig anzusteuern. Tomy, HA7RY, den wir auf der Ham Radio in Friedrichshafen ausgefragt hatten, warnte uns auch schon davor! Das Schiff hätte weiter von der Insel entfernt ankern müssen und der Materialtransfer vom Schiff zu Insel wäre mit erheblichen Risiken verbunden gewesen.

Marcus empfahl uns, Mid Islet genauer unter die Lupe zu nehmen, denn dort liegt der Ankerplatz geschützter und der Transferweg beträgt nur wenige hundert Meter. Als er dann noch hinzufügte, dass er vor etwa zehn Jahren schon einmal mit einer anderen DXpedition an diesem Ort gewesen war, brauchte man uns nicht weiter zu überreden. Wir verließen die Wetterfrösche gegen Mittag, und als sich alle wieder an Bord der "Floreat" befanden, wurde unverzüglich der Anker gelichtet und Kurs auf Mid Islet genommen, das ungefähr fünf Seemeilen entfernt liegt.

Schon bald kam das Eiland in Sicht, eine schmale Sandbank, bewachsen von niedrigem Gestrüpp und Gras, bei Hochwasser vielleicht drei oder vier Meter aus der See ragend. Tausende Vögel leben hier, mehrere Arten von Boobies und Fregattvögeln, die man überall in der Südsee findet, dazu Unmengen an Krebsen und Krabben sowie hunderte kleine Hühnervögel, die nicht größer als unsere Wachteln sind. Und es kommen auch Schildkröten nachts auf die Insel, um dort ihre Eier abzulegen.

### ■ **Anlandung und Aufbau**

Wir teilten uns auf: Drei Mann setzten über, um Standorte für Zelte, Generatoren, Stationen und Antennen zu erkunden und festzulegen. Drei von uns blieben an Bord, um beim Ausladen zu helfen. Vier weitere gingen an Land, um das Material in Empfang zu nehmen und an einen höher gelegenen Platz der Insel zu verbringen.

Die Landung verlief etwas wackelig, jedoch ohne Probleme. Endlich wieder fes ten Boden unter den Füßen! Dennoch: Beim Anlanden und Entladen der Kisten musste man höllisch aufpassen, denn die auflaufenden Wellen schoben das Dingi rasch auf den Sandstrand – und wer sich dann zu nah am Boot bewegte, lief Gefahr, sich böse zu verletzen. Glücklicherweise ist nichts passiert!

Riesige Vogelschwärme begrüßten uns und flogen mit ohrenbetäubendem Geschrei herum. Sie hatten wohl noch nie einen Menschen gesehen und wollten nun wissen, welche komische Wesen ihre Welt betraten. Der bewachsene Teil der Insel, und das sind etwa 80 % der Fläche, gehört den Vögeln. Sie leben dort, haben ihre Nester, brüten Eier aus und ziehen dann den Nachwuchs groß.

Also, diesen Teil der Insel konnten wir gar nicht oder nur an ganz ausgewählten Stellen nutzen. Unser Hauptaugenmerk lag somit auf dem relativ schmalen Sandstreifen, der zwischen 15 und 100 m breit ist und sich rings um die Insel zieht. Außerdem mussten wir berücksichtigen, dass der Wind stetig aus Ost wehte und teilweise auf bis zu sechs Beaufort anschwoll.

Aber wo sich verkriechen, wenn die Insel nur 3 m ü. NN liegt? Wir fanden im Sandstrandbereich an der Grenze zum Bewuchs einigermaßen passende Plätze für Stationsund Operatorzelte. Insgesamt standen die Antennen näher beieinander als ursprünglich geplant, doch es stellte sich heraus, dass das in punkto gegenseitiger Beein-

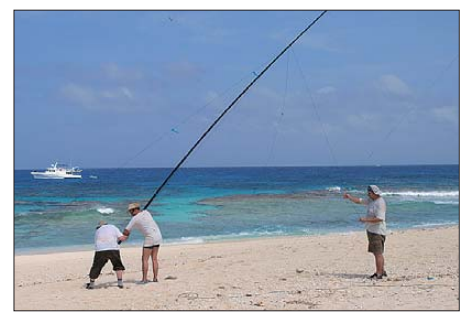

**DL5LYM, DJ7EO und DL3DXX beim Aufstellen einer 40-m-GP für ein 4-Square**

face. Dazu jeweils ein Notebook mit separater Tastatur und Maus. Alle Stationen benutzten *Wintest* als Logging-Software und waren über WLAN miteinander vernetzt. Mittels eines zusätzlichen Notebooks mit Satellitenlink bestand eine in Internet-Verbindung, die sowohl für tägliche Updates der VK9DWX-Website [1] als auch für die Verfolgung des Geschehens im DX-Cluster genutzt wurde. Diese Verbindung funktionierte nur leidlich gut. Wir hätten unser Log häufiger auf den neuesten Stand gebracht, doch die instabile Satellitenverbindung ließ das leider nicht zu. Dafür arbeiteten die Funkgeräte bis auf Kleinigkeiten, die allesamt sofort behoben werden konnten, klaglos und zufriedenstellend.

Bei den Antennen hatten wir uns von vornherein für ein 100-%-Vertikal-Konzept ent schieden – und das war auch gut so. Die 4-Squares auf 80 m, 40 m und 30 m sorg-

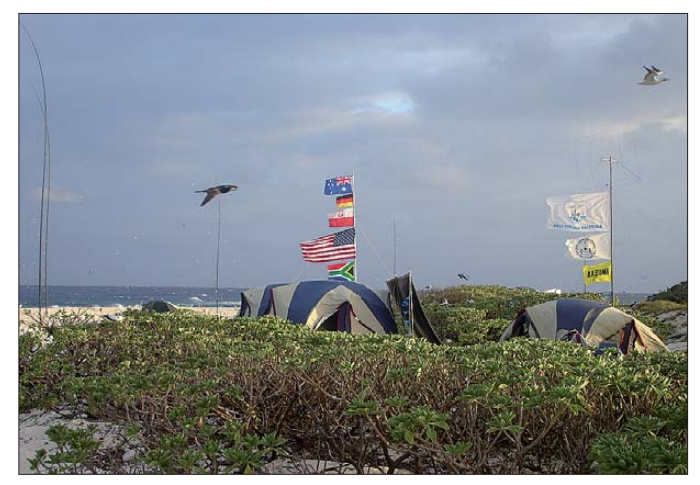

**Es ist geschafft: Das so genannte Camp-West steht, rechts daneben das Generatorzelt. Fotos: VK9DWX**

flussung kein großes Problem darstellte. Wir benötigten fast zwei Tage, um alles aufzubauen, die Beverages kamen sogar erst am dritten Tag dran. DL1MGB fuhr

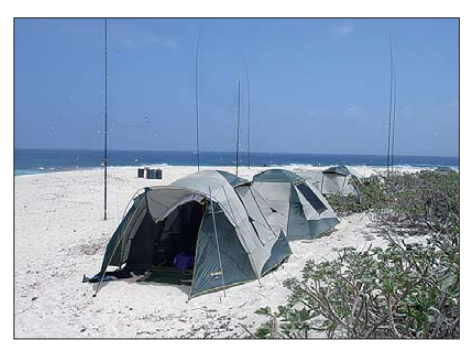

**Im Vordergrund Schlafzelte; Antennen (v. l.): 12-m- und 17-m-VDA, 4-Square für 80 m**

das erste QSO auf 17 m am Donnerstag, den 9. 10. 08, um 0954 UTC. Danach arbeiteten vier Stationen in vollem Betrieb, eine weitere folgte zwei Tage später.

### ■ **Stationen und Antennen**

Wir machten mit fünf Stationen in zwei Camps Funkbetrieb – stets ein K3 mit Acom-1000-Linear und Microham-Interten für gute Richtwirkung und teilweise für eine erstaunliche Unterdrückung der rückwärtigen Signale. Wenn wir in Richtung Japan oder USA Pile-Ups abarbeiteten, riefen Stationen aus Australien von der Rückseite vergebens, da wir sie einfach nicht hörten. Wurde die Antenne umgeschaltet, konnte man die Stationen laut und klar aufnehmen!

Auf 160 m kam die bewährte V160 von Titanex zum Einsatz, zu der DJ9RR eigens ein neues Anpassgerät gebaut hatte. Auf den fünf höherfrequenten Bändern brachten wir so genannte Vertikal-Dipol-Anordnungen (VDA) zum Einsatz. DL1MGB und DL8WPX nahmen die vertikalen Dipolantennen von der DXpedition nach Ducie [2] zum Vorbild und entwickelten daraus eine Dipol-Gruppierung, die nun in vier statt in zwei Richtungen umgeschaltet werden konnte.

Die auf Ducie (VP6DX) gemachten Erfahrungen sowie auch die bei unseren Aktivitäten von Norfolk (VK9DNX) und jetzt nach Willis zeigen deutlich, dass Vertikalantennen immer dann, wenn man sie in der Nähe von Salzwasser aufbauen kann, nor-

### *Amateurfunk*

malen Dreielement-Yagis in 10 m über Grund überlegen sind.

### ■ **Endlich QRV!**

Die Pile-Ups verliefen einfach grandios. Das S-Meter stand wie angenagelt bei S9+10 dB und rührte sich kaum. Es existierte über 10 kHz Bandbreite eine einzige Wand aus Brodeln, nur hin und wieder von Buchstabierfetzen unterbrochen. Die Big-Guns ragten etwas über diese Wand hinaus, sodass man wenigstens Rufzeichenbruchteile lesen konnte. Große QSO-Raten waren in den ersten paar Tagen nicht zu fahren. Der Bedarf an Willis Island schien einfach weltweit gewaltig.

Jeder von uns hatte ja auch schon einmal Zuhause an der Station gesessen und seltene Länder im Pile-Up gearbeitet. Insofern konnten wir uns sehr gut in das Gefühlsleben der DXer einfühlen. Wie sich Frust entwickelt, falls man auch nach stundenlangem Rufen nicht durchkommt oder wenn die frechen und unfairen Störer unsere Sendefrequenz ruinieren.

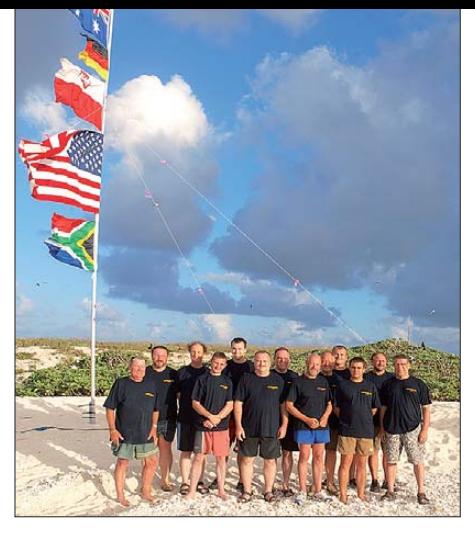

**Die OPs von VK9DWX (v. l.): Dale, VK4DMC, Robert, SP5XVY, Gerd, DJ5IW, Rhy, ZS6DXB, Josh, W4WJF, Tom, DL5LYM, Bernd, DK2JW, Hexe, DJ9RR, Dieter, DL8OH, Chris, DL1MGB, Markus, DJ7EO, Mar, DL3DXX, Jörg, DL8WPX**

auch nur CW übrig. Es gibt Stimmen, die behaupten, wir hätten zuviel in CW und nicht genug in SSB gefunkt. Abgesehen davon, dass man es höchstwahrscheinlich niemandem Recht machen kann, lässt sich eines objektiv feststellen: Immer dann, wenn SSB aufgrund von QRM oder QRN oder schlicht fehlender Signalstärke nicht

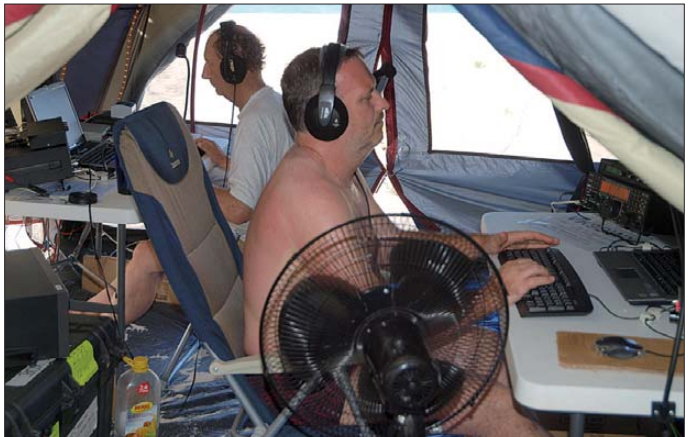

Aber auch dieses Glücksgefühl, das einen durchströmt, wenn man es geschafft hat. Auch diese kleine, diebische Freude, beim Tail-Ending nur einen winzigen, aber eben den entscheidenden Moment schneller reagiert zu haben, als der andere DXer. Oder wenn man sich bewusst nicht in das Powergewühl gestürzt hatte, sondern eine Frequenz am Rande des angekündigten Hörbereiches gesucht hatte ...

Ja, einige der Jubelschreie haben wir auch gehört. Das war für unsere Operatoren Freude und Motivation zugleich. Mit der Zeit zog sogar so etwas wie Routine ein: Das Hauptaugenmerk lag in der Dunkelheit auf den unteren und morgens und nachmittags auf den höheren Bändern. Prime-Time blieben die Greylinezeiten morgens und abends. Mittags war irgendwie Saure-Gurken-Zeit, es ging nicht viel.

Faszinierend, wie gerade zu Zeiten unserer Dämmerung QSOs auf 10 m und 12 m zustande kamen, die in punkto Signalstärke absolut grenzwertig waren: Dann blieb

**Tom, DL5LYM (vorn), arbeitet auf 20 m und Gerd, DJ5IW, stellt sich den Anrufern auf dem 15-m-Band.**

mehr ging, verliefen CW-Verbindungen meistens noch erfolgreich.

### ■ **Rookies und Besucher**

Bereits bei unserer Planung wurde ersichtlich, dass die MV "Floreat" nicht in der Lage war, ausreichend Sprit für die Generatoren zu transportieren. So beschlossen wir, einen "Tanker" zu chartern. Mit dem Motorsegler "Rum Runner" akquirierten wir ein passendes Schiff, das uns zur Halbzeit der DXpedition genügend Treibstoff für

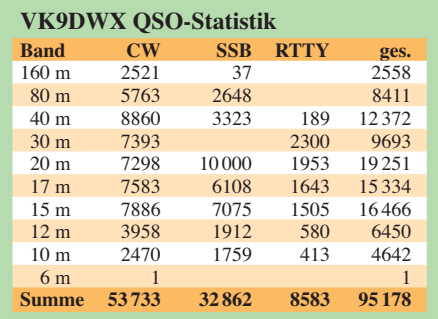

die Generatoren liefern konnte. Damit eröffneten sich uns noch ganz andere Möglichkeiten: Nun konnten wir, nach einer Idee von DJ7EO, interessierten OMs und jungen DXern die seltene Möglichkeit bieten, kostenfrei an einer DXpedition teilzunehmen. Nach einigen kurzen Beratungen wählten wir aus der großen Anzahl der Bewerber zwei so genannte Rookies aus: Josh, W4WJF, und Rhy, ZS6DXB.

Beide schlugen sich besser, als wir erwarteten. Sie standen in puncto Ausdauer den alten Hasen nicht nach und haben sich tapfer in alle Pile-Ups gestürzt. Während der ersten Hälfte der DXpedition war Josh bei uns. Nach der halben Zeit kam dann die MSY "Rum Runner" wie geplant mit Treibstoff und frischer Verpflegung, und hatte unseren Besucher Bernd, DK2JW, sowie Dale, VK4DMC, der uns in so hervorragender Weise schon im Vorfeld in Australien unterstützt hatte, im Schlepptau. Und auch Rhy, ZS6DXB, unseren zweiten Rookie, der Josh ablöste.

### ■ **Das Inselleben**

Tagsüber brannte die tropische Sonne fast senkrecht vom Himmel. Glücklicherweise wehte stets ein kräftiger Wind aus Ost, der das Klima erträglich machte. Es war nicht sehr feucht und schwül, von ein oder zwei Regentagen abgesehen. Die Temperaturen lagen zwischen 30 und 35 °C, egal ob in der Sonne oder im Schatten des Zeltes. Im Zelt summierten sich noch die Verlustwärme der Funkgeräte und Verstärker, sodass uns die Standlüfter, die wir in Cairns gekauft hatten, nützliche Dienste leisteten. Neben den Pile-Ups gab es wenig Zer streuung auf der Insel, und so drehten sich die meisten Gespräche darum, wie man den Betrieb weiter optimieren könnte. Jeder brachte die Erfahrungen aus seiner Schicht ein, es gab Diskussionen über verschiedene Aspekte der Betriebstechnik. Natürlich wurde auch die Insel näher inspiziert. Ein Rundgang auf dem Strand dauerte etwa 20 min. Um die brütenden Vögel in ihren großen Kolonien nicht zu stören, haben wir es uns versagt, ins Inselinnere vorzudringen. Dennoch wurden wir auch am Strand von kreischenden Vogelschwärmen begleitet. Deren Geschrei dauerte den ganzen Tag und ebbte auch in der Nacht

nicht ab. Außerdem muffelte der Vogeldung, und da unsere Camps wegen des besseren Windschutzes auf der Leeseite der Insel aufgebaut waren, standen wir permanent in diesem "Lüftchen".

Gekocht wurde an Bord der MV "Floreat", und mindestens einmal pro Tag erhielten wir frisches Essen und Wasser. Die "Floreat" besaß eine Entsalzungsanlage an Bord und das Wasser, das darin generiert wurde, konnte seinen Ursprung nicht verleugnen.

### *Amateurfunk*

Glücklicherweise hatten wir ausreichend Dosenbier gebunkert, und da das in Bayern bekanntlich auch als Nahrungsmittel gilt, schien die Verpflegung in jeder Hinsicht gesichert und auch abwechslungsreich.

Ebbe und Flut erzeugten einen Tidenhub von mehr als 2 m, bei entsprechendem Winddruck stieg das Wasser noch höher und überspülte Radials der 4-Squares. Auch wenn wir uns über die verbesserte Bodenleitfähigkeit freuten, es mussten zwei 4-Squares und ein VDA versetzt werden, um Schäden zu verhindern.

So sehr sich das anstrengende Wetter tagsüber zeigte, so oft wurden wir durch das abendliche Schauspiel eines tropischen Son nenunterganges entschädigt. Wer zu dieser Zeit nicht funkte, stand einfach nur da und schaute diesem fantastischen Farbenspiel zu.

### ■ **Fauna auf Mid Islet**

Boobies und Fregattvögel sind, wie schon erwähnt, typische Seevögel der tropischen Gewässer und kommen auch auf Willis Island in großer Menge vor. Es gibt mehrere Arten von Boobies, wobei der "Masked Boobie" noch eher dem in unseren Breiten vorkommenden Basstölpel gleicht. Es sind ganz witzige Vögel, watscheln unbeholfen auf ihren Paddelfüßen wie Enten, und ihr Schrei klingt wie eine Mischung aus Ente

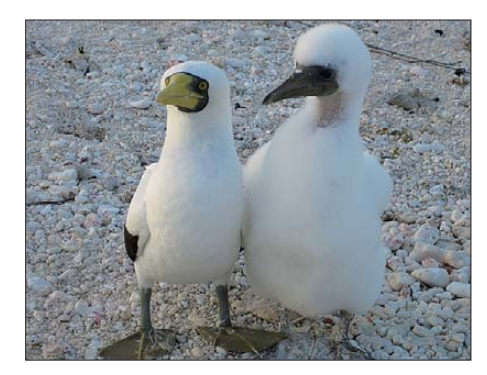

#### **Ausgewachsener Tölpel mit Jungvogel**

und Krähe. Doch wenn sie nach langem Anlauf erst einmal Luft unter die Flügel bekommen haben, sind es die elegantesten Flieger, die man sich vorstellen kann. Sanft im Gegenwind steigen und pfeilschnell auf das Wasser zustoßen, dann nur Zentimeter über den Wellen wieder hochziehen und dabei das Wasser fast mit der Flügelspitze berühren. Sie legen zwei Eier auf den Sand und brüten sie dort aus. So gewöhnten wir uns schnell aneinander und einigen, die uns besonders ans Herz gewachsen waren, gaben wir der Einfachheit halber Namen .

Neben den Boobies sah man jede Menge Krabben und Krebse, häufig Einsiedlerkrebse, die so rot aussehen, als wenn sie schon gekocht worden wären! Dazu bleiche, handtellergroße Geisterkrabben, die mit affenartiger Geschwindigkeit seitwärts

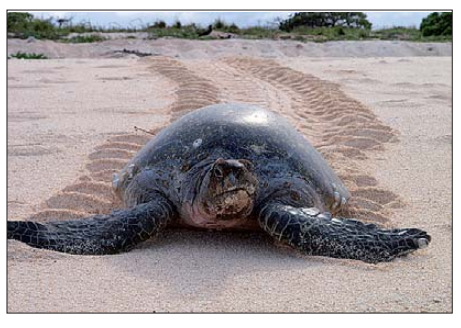

Eine grüne Schildkröte ("Green Turtle") bei **der Rückkehr von der Eiablage am Strand**

und auch vorwärts über den Strand laufen. Tagsüber verstecken sie sich unter Steinen, Strandgut und Sträuchern, doch abends kommen sie hervor und entwickeln ihre Aktivitäten.

Mehrmals erhielten wir Besuch von Schildkröten. Es handelte sich dabei um die so genannte "Green Turtles", Meeresschildkröten, die sehr kräftig gebaut sind und zu stattlicher Größe heranwachsen. Sie kamen des Nachts auf die Insel, gruben mit ihren Vorderfüßen im Grenzbereich zwischen Sandstrand und Bewuchs größere Löcher und legten anschließend dort ihre Eier ab. Dann blieben sie bis zu fünf Stunden und zogen sich schließlich morgens wieder ins Wasser zurück.

Wenn eine Schildkröte über den Sand kriecht, sieht das aus, als hätte ein Panzer seine Spur gezogen. Hin und wieder kam uns eines von diesen großen Tieren in die Quere, doch mit vereinten Kräften konnten wir sie ohne Beeinträchtigung schließlich auf den "rechten Pfad" verfrachten ...

### ■ **Die Heimfahrt**

Unser Skipper warnte uns schon am Freitag, dem 24. 10. 08, dass sich offenbar ein Unwetter zusammenbraute. Ihn trieb ja die Sorge, Material und Menschen ohne Schaden wieder auf die MV "Floreat" zu bringen. Nach kurzem Kriegsrat stand der Beschluss, den CQ WWDX-Contest (SSB) am Sonntag früh abzubrechen, alles abzubauen und direkt auf das Schiff zu transportieren. Nachmittags um 15 Uhr befanden sich zehn Funker sowie Amateurfunkund DXpeditionsausrüstung von 2 t Masse wieder unversehrt und sicher an Bord.

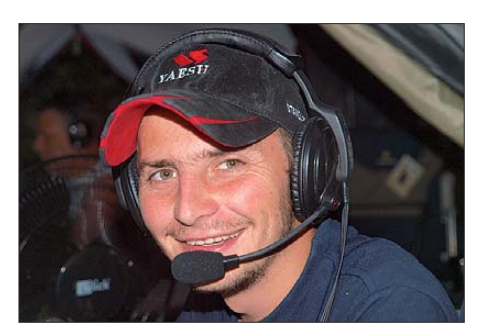

**Rhy, ZS6DXB, genießt als einer der Rookies sichtlich die SSB-Pile-Ups.**

Die erste heiße Dusche an Bord war eine Wohltat, und das anschließende kühle Bier schmeckte so gut wie nie. Die "Floreat" lichtete die Anker und fuhr noch kurz nach South Island, weil der Skipper etwas mit den Meteorologen besprechen wollte. Wir erhielten von Susie ein schmackhaftes Essen serviert und genossen den lauen Tro penabend.

Am nächsten Morgen hieß es "Anker auf und Kurs auf Cairns". Verglichen mit der Hinfahrt verlief die Rückfahrt angenehmer, da Wind und Wellen von achtern kamen und das Schiff nicht mehr so sehr stampfen musste, um voranzukommen. Unterwegs gingen wir noch kurz im Windschatten der Insel Herald Cays vor Anker, um einen frisch gefangenen "Jobfisch" zu vertilgen, den uns Susie als Lunch kredenzte.

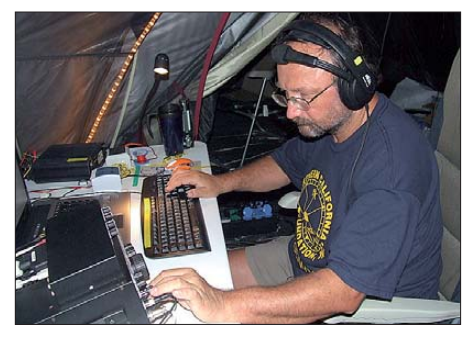

**Mar, DL3DXX, vertieft im 160-m-Pile-Up**

In Cairns eingelaufen, wurden wir schon von Dale, VK4DMC, empfangen. Er half dabei, das Material auf die vorgesehenen Plätze zu verteilen. Am Ende der DXpedition trafen sich noch einmal alle – die zehn Operatoren, Dale sowie die Crew der MV "Floreat" – und ließen ein einmaliges gemein sames Erlebnis bei einem leckeren Abendessen in einem Restaurant direkt am Hafen ausklingen.

### ■ **Nachtrag**

Wir hoffen, dass wir vielen Funkamateuren ein neues DXCC-Gebiet bzw. neue Bandpunkte bescheren konnten. Wir danken allen Stationen auf der anderen Seite der Pile-Ups für ihre Kooperation und ihr Verständnis.

Wir möchten jedoch auch ganz herzlich den vielen OMs, Firmen und DX-Organisationen für ihre finanzielle Hilfe und Unterstützung danken, ohne die diese DXpedition sicher nicht stattgefunden hätte: Northern California DX Foundation, Lake Wettern DX-Group, EUDXF, GDXF, CDXC, INDEXA, DDXG, SDXF, CDXC, GMDXG, VERON, LSDXA, MHDXA, CVCC, TCDXA sowie MDXA.

#### **Literatur und URL**

[1] Willis Island 2008: *[www.vk9dwx.de](http://www.vk9dwx.de)*

[2] Scace, E., K3NA: VP6DX: Momentaufnahme aus dem Leben der erfolgreichsten DXpedition. FUNKAMATEUR 57 (2008), H. 6, S. 595–598

# <span id="page-17-0"></span>*Robustes Einsteigergerät mit DSP-Selektion: Icom IC-7200*

### *BERND PETERMANN – DJ1TO; CHRISTIAN REIMESCH – DL2KCK*

*Als Einsteigergerät steht der IC-7200 bei Icom in einer Linie mit der IC-706-Familie und dem IC-7000. In der technischen Entwicklung dagegen ist er ein Spross der aktuellen Palette IC-7800, IC-7700 – und demnächst IC-7600. Ein wenig außer der Reihe brachte Icom nun den hier besprochenen Einsteiger-Abkömmling für unter 1000 € auf den Markt, der vor allem als robustes "Outdoor"-Gerät konzipiert ist.*

Wesentlicher Unterschied zu seinen Klasse-Vorgängern: Der IC-7200 ist nichts mehr für die Aktentasche, was nicht in jeder Hinsicht ein Nachteil ist, und er verfügt weder über das 2-m-Band, das 70-cm-Band (gab es nur bei IC-706MKIIG und IC-7000) noch über FM. Dafür liegt sein UVP bei Markteinführung deutlich unter denen seiner Pendants, und er profitiert von vielen DSP-Funktionen.

### ■ **Erster Eindruck**

Zunächst fällt der etwas ungrazile "military look" ins Auge, was auch die Robustheit und einen in die Front eingearbeiteten Lautsprecher einschließt (Bild 1). Die Inbusschraubenköpfe sind übrigens kein Gestaltungs-Gag, sondern halten wirklich die Frontplatte. Rückseitig sind die Seitenflächen noch ein Stück fortgeführt, wodurch man das Gerät prima hochkant abstellen kann, ohne dass eine der Buchsen beschädigt werden könnte (Bild 3).

Allerdings erfordern die Tasten eine hohe Bedienkraft, sodass man anfangs schon einmal ohne Erfolg bleibt. Immerhin gibt es einen Aufstellbügel, den man aber aufgrund seiner Konstruktion nicht als Tragegriff missbrauchen sollte. Außer Abstimmung und *M-CH* haben alle Knöpfe Anschläge, was der Computersteuerbarkeit aber keinen Abbruch tut.

Die sehr stabil wirkende Deck- bzw. Bodenschale erwiesen sich bei näherer Betrachtung ungewöhnlicherweise als Plastikteile. Für die notwendige Abschirmung sorgen darunter befindliche Blechplatten; die Schalen pressen sie an das Druckgussgehäuse (Bilder 4 und 5).

Das amber (orangebraun) hinterleuchtete einfarbige relativ kleine LC-Display (Bild 2) mutet minimalistisch an, erfüllt jedoch durchaus seinen Zweck. Eine Bargraph-Anzeige realisiert S-Meter bzw. eine von drei Sende-Statusanzeigen, Ausgangsleistung, SWV und ALC.

> **Bild 1: Frontansicht des**

**IC-7200. Unverkennbar seine gestalte rische Ähnlichkeit mit kommerziellen Geräten für den orts veränderlichen Einsatz. Oben rechts vorn befindet sich der Lufteinlass für die Endstufe, darunter liegen schräg die beiden Lüfter; der hintere Teil der oberen Plastik-Gehäuseschale ist zur Luftführung geschlossen.**

**Fotos: DJ1TO**

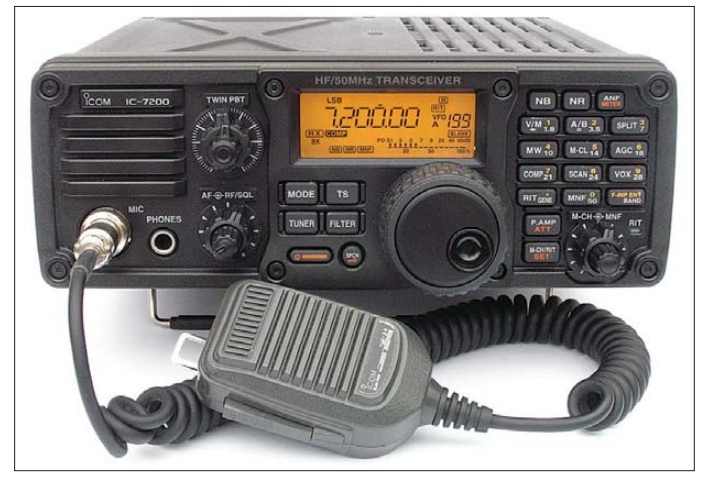

Anders wird man es denn auch nicht versuchen, weil ein seitlicher Tragegriff nur als Zubehör MB-117 zu erwerben ist und gegenüberliegende Gummifüße, ebenfalls Bestandteil von MB-117, fehlen.

Auch die Frontseite verliert an mobilem Gefährdungspotenzial, wenn man die wieder nur als Zubehör MB-118 erhältlichen stabilen Handgriffe anschraubt. Überdies ist die Frontpartie gegen Feuchtigkeit unempfindlich.

Für die Frequenz, Speicherkanäle sowie die Menüpunkte sind eine 14- und eine Siebensegmentanzeige vorgesehen. Zur Statusanzeige dienen nur Icons im Display. Die einzige Ausnahme bildet die LED für die RIT. Sie ist auch dringend nötig, weil man sonst nicht wüsste, wofür der *M-CH*-Knopf gerade zuständig ist. Das RIT-Logo im Display zeigt nämlich nur die wirksame RIT an, die *Set*-Taste schaltet danach *M-CH* zwischen RIT und Speicherkanalwahl um. Den RIT-Betrag erscheint immer nur ganz kurz beim Betätigen von *M-CH* oder *Set* anstelle der Frequenz im Display: schwer zu durchschauen und gewöhnungsbedürftig.

Softkeys wie bei den Vorgängern gibt es nicht; dafür steht durch die größere Frontplatte mehr Platz für Bedienelemente zur Verfügung, sodass die Bedienung letztlich komfortabler ausfiel. So war auch Platz für eine "normale" Mikrofonbuchse.

Der sehr leichtgängige Abstimmknopf hat eine angemessene Größe und eine mitdrehende, ebenfalls nicht zu kleine Griffmulde. Trotz geringer Masse kommt so ein akzeptabler Schwungradeffekt zu Stande. Variable Friktion fehlt, sodass man sich ggf. mit der *Lock*-Taste behelfen muss.

An der gewissermaßen zurückgesetzten Rückfront (Bild 3) befindet sich die gemeinsame "UHF"-Antennenbuchse. Die 13-polige ACC-Buchse übernimmt fast alle Anschlüsse für die digitalen Sendearten. Ein passender DIN-Stecker mit einem Stück bereits angelötetem Kabel mit verschiedenfarbigen Adern wird erfreulicherweise mitgeliefert, was den Horror des Umgangs mit einem solchen Ding mindert. Zu der Interesse erweckenden USB-Buchse weiter unten.

Transceiver-Stromversorgungsbuchsen sind offenbar neuerdings vierpolig, und so gelingt auch hier das Herausziehen des Steckers nur, wenn er mittels eines von oben zwischen den Kühlrippen hindurchgesteckten dünnen Stiftes o. Ä. entriegelt wird. Der IC-7200 verlangt 13,8 V ±15 % bei 22 A.

Die Bezeichnungen der Buchsen stehen zwar daneben, sind aber nur erhaben eingeprägt, also bei ungünstiger Beleuchtung kaum zu lesen.

### ■ **Innere Werte**

Der Empfänger ist ein Dreifachsuper mit den Zwischenfrequenzen 64,455 MHz, 455 kHz und 15,625 kHz, dessen Hauptsektion voll digital in der 3. ZF angesiedelt ist. Zusatzfilter braucht es demzufolge keine und umschaltbare Roofing-Filter wird in dieser Preisklasse wohl niemand vermuten. Am Empfängereingang steht neben dem wahlweise zuschaltbaren Vorverstärker mit etwa 14 dB Verstärkung lediglich ein 20-dB-Abschwächer zur Verfügung.

Die Eckpunkte der DSP entsprechen weitgehend denen seiner großen Brüder, nur die Taktfrequenz des Prozessors ist niedriger. Das bedeutet empfangsmäßig das volle Programm: Twin PBT (doppelte Durchlassflankenverschiebung), DNR (Rauschunterdrückung), ANF (automatisches Notchfilter), sogar MNF (manuelles Notchfilter), allerdings nur eines von beiden gleichzeitig. Wählen darf der Nutzer noch, ob die Filterflanken steil oder etwas flacher sein sollen und welche der drei "Bandbreiten" des manuellen Notchfilters er bevorzugt.

Mit der Filter-Taste lassen sich je Sendeart (!) drei leicht vorprogrammierte Bandbreiten wählen. Überdies kann man die beiden Filterflanken mit den PBT-Knöpfen in vielen Stufen nach innen bis zu einer Bandbreite von 50 Hz hinunter verschieben. Gleichartige Verstellung der konzentrischen Knöpfe des PBT-Stellers entspricht einer Verschiebung der Durchlasskurve. Bei RTTY hilft das (allerdings auf der NF-Ebene angesiedelte) Twin-Peak-Filter, ein Standardsignal mit 170 Hz Shift optimal herauszufiltern.

Bei der Schwundregelung gibt es neben "aus" nur zwei feste Zeitkonstanten: schnell und langsam. Bei der Störaustastung kann der OP dagegen nicht nur den Pegel, sondern sogar noch die Impulsbreite einstellen.

Sendemäßig geht es da wesentlich sparsamer zu. Selbstverständlich erfolgt die Signal aufbereitung auch digital, aber außer einem Kompressor und der in den üblichen drei Werten anpassbaren Vox findet sich nichts weiter.

Für Telegrafie steht ein Keyer, wieder mit den gewissermaßen standardisierten Eigenschaften, zusammen mit Semi- und Voll-BK, zur Verfügung. Ist keines von beiden gewählt, ertönt der Mithörton ohne Senden; der Keyer mutiert zum Morseübungsgenerator oder Einpfeiftongenerator. Die Mithörton-Lautstärke folgt der Empfangslautstärke; auch ihr Maximum lässt sich noch festlegen. Die CW-Ablage ist in 10-Hz-Schritten zwischen 300 und 900 Hz wählbar.

Tasten kann man nicht nur über die rückseitige 6,3-mm-Klinkenbuchse, sondern auch über die Up/Down-Tasten des Mikrofons (das gelingt tatsächlich) und dann logischerweise auch über ein an die Mikrofonbuchse angeschlossenes Paddel.

Die 199 Speicher des IC-7200 sind verhältnismäßig viel; sie fassen noch eine Splitfrequenz und die Sendeart, doch können sie weder Namen erhalten, noch sind sie in Gruppen kombinierbar. Dazu kommen noch zwei weitere Speicher für die Suchlaufgrenzen. Der Suchlauf kann zwischen den dort abgelegten Frequenzen, ad hoc von der eingestellten Frequenz aufwärts oder auch über die Speicherkanäle erfolgen. Schnellspeicher gibt es nicht, oftmals kann ja der 2. VFO einen ersetzen.

Bemerkenswert sind noch die hohe Frequenzstabilität des Geräts von 0,5 ppm und der beträchtliche Betriebstemperaturbereich von –10 °C bis 60 °C. Die Referenzfrequenz kann zudem ggf. über das Menü noch nachkalibriert werden.

Der Sprachsynthesizer für die Ansage von Frequenz, Sendeart und evtl. S-Meter-Anzeige könnte (eher als der Tragegriff oder die Frontgriffe) durchaus optional sein.

### ■ **Menüsystem**

Das unvermeidliche Menüsystem hat beim IC-7200 zwei Ebenen, die man durch längeres Drücken von *Set* nacheinander (!) erreicht. Das erste nennt sich Quick-Set-, das zweite Set-Menü. Eine ganz sinnvolle Lösung, denn die jeweils relativ wenigen und häufiger benötigten Menüpunkte des Quick Set unterscheiden sich je nach Sendeart, was der Übersichtlichkeit sehr zugute kommt.

41 seltener gebrauchte Einstellungen finden sich im Set-Menü. Es ist zwar nach Gruppen sortiert, was aber wegen der nicht immer ohne Weiteres verständlichen, nur achtstelligen Bezeichnungen wenig hilft, vermutlich wäre alphabetisch besser gewesen. Die Auswahl der Menüpunkte übernimmt der universelle *M-CH*-Knopf, die der Parameter, nur zweistellig in Siebensegmentdarstellung, der Abstimmknopf.

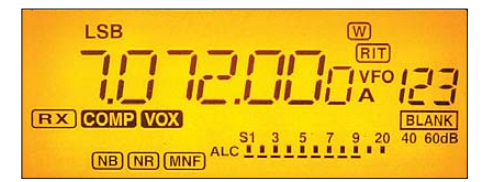

**Bild 2: Das Display signalisiert über seine Icons auch die wichtigsten Schaltzustände. Die Menübezeichnungen ersetzen ggf. Frequenz und Speicherkanalnummer.**

In der Praxis stellt sich das Ganze deutlich weniger kompliziert dar, weil viele häufig verwendete Einstellungen, wie solche der DSP, die drei Voreinstellungen für die Empfängerbandbreiten oder die drei manuellen Notchfilter-Bandbreiten unmittelbar durch längeres Drücken der entsprechenden Taste erreichbar sind.

### ■ **Über das Band**

Die Abstimmschrittweite lässt sich Icomüblich mit der dem Abstimmknopf dicht benachbarten *TS*-Taste von den normalen 10 Hz auf 1 kHz oder 1 Hz verändern, wobei in letzterem Fall auch die Anzeige die zusätzliche 1-Hz-Stelle erhält (Bild 2). Zu anderen Schrittweiten gelangt man über das Menü. Außerdem erhöht sich auf Wunsch

**Bild 3: Rückansicht des IC-7200. Auffallend sind die seitlichen Puffer, die ein hochkantes Abstellen gefahrlos möglich machen; links der Luftauslass**

beim schnellen Drehen des Abstimmknopfs die Schrittweite auf das Doppelte bzw. Fünffache. Schließlich steht für Telegrafie und digitale Sendearten zur präziseren Einstellung eine Viertelung der Schrittweite zur Verfügung, wobei jedoch einfach nur jeder vierte Impuls des Gebers ausgewertet wird.

Es gibt zwar separate Tasten zur freien Bandwahl, die, wie üblich, noch zur direkten Frequenzeingabe dienen, primär aber wichtige Gerätefunktionen wie beispielsweise Split steuern. Da heißt es schon: ins Handbuch schauen, um zu erkennen, dass vor dem Tippen auf *14* (MHz) erst die *Band*-Taste 1 s lang zu drücken ist. Das Bandstapelregister speichert je Band Frequenz und Sendeart. Der zweite VFO, ohne den kein Split-Betrieb möglich wäre, darf als selbstverständlich gelten.

Quick Split egalisiert bei seiner Aktivierung gleich noch die Frequenzen von VFO A und B. Split-Betrieb, übrigens nur im selben Band möglich, vereinfacht sich bei Benutzung der XFC-Funktion (TX frequency check), die aber auf die *RIT*-Taste zurückgreifen muss, und damit ein gewisses Kollisionspotenzial schafft. Ihre Wirksamkeit macht auch das Display nicht erkennbar. Pfiffig die Split-Lock-Funktion: Sie verhindert, dass man bei Nutzung der XFC versehentlich die Hörfrequenz verändert.

Die Sendeartenumschaltung erfolgt, wie bei solch einfachen Geräten Usus, im Kreis, die gegensätzlichen Seitenbandlagen erschließen sich jeweils durch längeres Drücken der *Mode*-Taste. An die Data-Position von SSB und AM gelangt man nur über das Quick-Set-Menü. Die damit zusammenhängenden Frequenzablagen heißt es auch selbst einzurechnen. RTTY funktioniert auch mit FSK per TTL-Pegel, FM ist nicht vorgesehen.

Rauschsperre und ZF-Verstärkung sind über einen gemeinsamen Steller bedienbar, was sich aber auch abändern lässt.

Die nützliche Funktion Synchron Tuning sorgt bei Bedarf dafür, dass sich beim Umschalten von SSB auf CW die Frequenz um die Telegrafieablage ändert, die Tonlage eines CW-Signals also gleich bleibt, sodass man es beim Umschalten nicht verliert. Leider geschieht das rückwärts nicht, wodurch die Frequenz beim Herumschal-

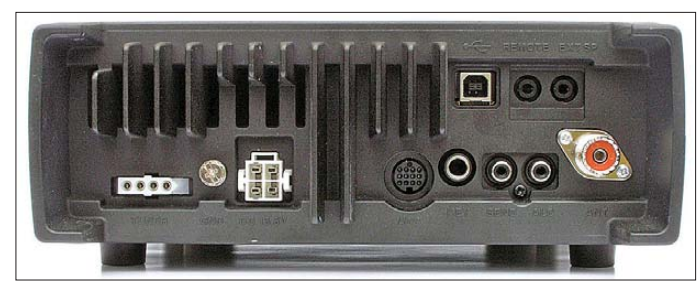

ten der Sendearten immer um je eine CW-Ablage weiterwandert.

### ■ **Praxistest**

Auch bei diesem Einsteigergerät geht es nicht ohne das gewohnt übersichtliche Handbuch, zu dem auch komplette Schaltungsunterlagen gehören. Hat man etwas nachgeblättert, lässt es sich mit der Gerätekonzeption ganz gut leben.

Wer sich beim Testen völlig vergaloppiert, kommt mit einem CPU-Reset wieder zum Lieferzustand zurück. Alle Einstellungen samt Speicherinhalten sind dann allerdings verloren.

sodass der männliche Nutzer, ganz beson ders beim Einsatz des Kompressors, schon etwas für eine gewisse Höhenanhebung tun sollte. Eine im Internet publizierte Möglichkeit besteht darin, die Leiterplatte im Mikrofon HM-36 zu modifizieren.

Bei Einsatz des Keyers kommt man bei passender Voreinstellung mit einem Druck auf *Set* zum Tempomenü, was akzeptabel erscheint. Voll-BK ging mit erträglichem Relaisklappern einher, verursacht leises Knacken beim Mithören, ließ die Zeichenformung unbeeinflusst und verkürzte die Zeichen nur gering, sodass sich das Punkt-/ Pausen-Verhältnis bei hohen Tempi nur

**Bild 4:** 

**Blick von oben in das geöffnete Gerät. Unten im Bild die beiden Lüfter und die inneren Kühl rippen über der Endstufe. Darüber die Empfänger leiterplatte mit dem DSP. Das sonst noch oben aufliegende Abdeckblech wurde entfernt.**

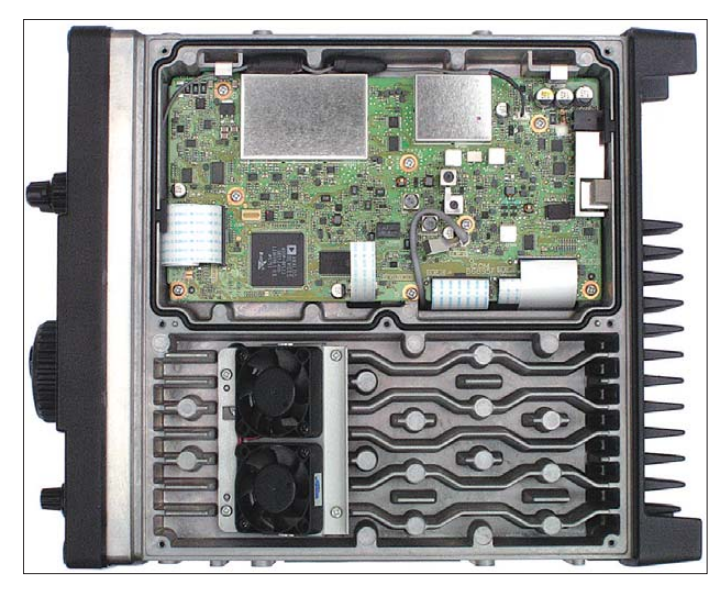

Die Lautsprecherwiedergabe hat nicht befriedigt, was bei seiner Größe auch nicht verwunderlich ist; die Verständlichkeit von SSB-Sendungen war mit einem einfachen Headset-Kopfhörer besser.

Der Kompressor funktioniert sehr ordentlich (Bild 14). Selbst wenn man ihn weit oberhalb seiner empfohlenen Grenzen aus steuert, klingt sein Signal noch einiger maßen brauchbar. Dabei entstanden auch keine auffälligen Nachbarkanalstörungen. Leider gibt es keine direkte Anzeige, sodass man sich nur anhand der ALC orientieren kann.

Durch den linearen Sendefrequenzgang (Bild 10) klingt die Modulation basslastig,

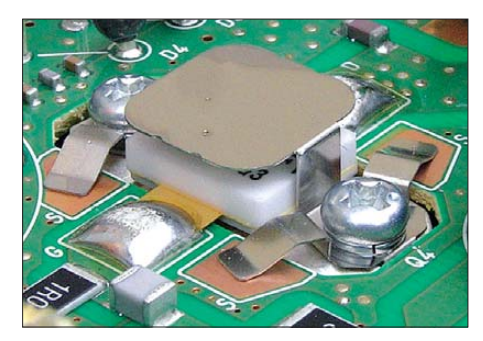

**Bild 6: Interessantes Detail: die induktivitätsarme Emitter-Masseverbindung bei den Endstufentransistoren**

**Bild 5: Blick von unten in das geöffnete Gerät. Oben im Bild die** Endstufenbau**gruppe, unten links das Oberwellenfilter des Senders, unten rechts die HF-Einheit mit den Empfänger-Bandpässen, Abdeckplatte wieder entfernt**

mäßig veränderte. Ab Tempo 30 Wpm = 150 BpM ist zwischen den Zeichenelementen nichts mehr zu hören, aber zwischen den Buchstaben bleibt man beim üblichen Temporahmen im Bilde. Praktisch ist die in Punktlängen (0,1...15) definierte und damit tempoabhängige Semi-BK-Haltezeit.

Der in 16 Stufen regulierbare Pegel der Geräuschreduktion ist vorfixierbar; sie funktio niert ordentlich (s. Bild 13), bringt bei leisen CW-Signalen deutliche Vorteile, weniger bei schwachen SSB-Stationen, wo meist der Vorteil geringeren Rauschens durch den Verständlichkeitsabfall infolge geringerer Signalbandbreite aufgehoben wird. Bei lauteren SSB-Signalen überwiegt der Gewinn durch geringeren Rauschanteil.

Das automatische Notchfilter ist über den gesamten NF-Bereich ausreichend schnell, sehr schmalbandig und löscht laute, spektral reine Träger wirkungsvoll aus. Da es wie üblich nicht in die Regelung eingreift, stört dann aber noch das Zuregeln. Anders das manuelle Notchfilter, das zwar eine breitere Kerbe in der Durchlasskurve (Bild 9) und damit deutliche Klangveränderungen bewirkt, dafür den Träger von der Regelspannungserzeugung fernhält und so das Zuregeln verhindert. Praktisch verschwinden auch sehr starke Störträger, und da es ebenso in CW wirksam ist, kann es auch hier sehr vorteilhaft wirken. Die SSB-Klangveränderungen erscheinen bei niedriger Notchbreite geringfügig, dafür ist die Einstellung schon recht diffizil. Wer es bequemer möchte, muss stärkere Beeinträchtigungen des Nutzsignals hinnehmen. In die breiteste der drei Kerben fallen dafür auch noch deutlich "verknurrte" Störungen.

Der Speichersuchlauf überstreicht langsam 10 Kanäle/s, schnell 20 Kanäle/s. Angenehm, dass sich während des VFO-Suchlaufs die Sendeart und Suchlaufgeschwindigkeit ändern lassen.

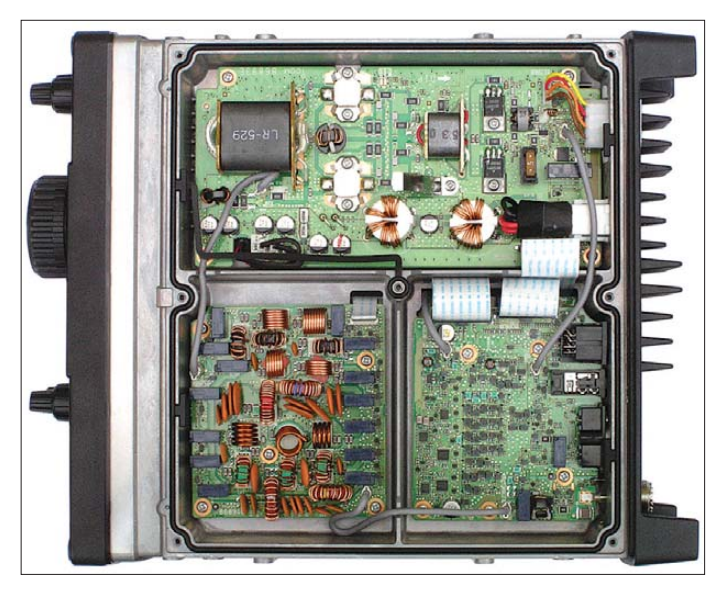

Unser Mustergerät wies als ärgerlichen Fehler HF-Empfindlichkeit des Kopfhörerausgangs auf: Der Kopfhörer gab je nach Feldstärke die demodulierte SSB-Hüllkurve zum Besten. Rückwirkungen auf das Sendesignal blieben aber aus. Abhilfe brachte eine kurze Verbindung der Mikrofonsteckerhülse mit der Masse des Kopfhörersteckers.

Die Empfangssituation auf 40 m zur Dämmerungszeit stellt das Intermodulationsverhalten 3. Ordnung für größere Signalabstände besonders auf die Probe. Der IC-7200 zeigte zu dieser Zeit ohne Vorverstärker an einem Halbwellendipol nur einen geringen 5-kHz-Lattenzaun, was man bei ei nem Einsteigergerät wohl akzeptieren kann. Leider gibt es keinen 6-dB-Eingangsab-

schwächer. Das bei eng benachbarten Signalen stark verschlechterte IM3-Verhalten (Tabelle 6) generierte z. B. Geistersignale, die beim Abhören eines CW-Pile-Ups störten, Ähnliches ist bei den Super-Contesten zu erwarten.

Die Vox hat DJ1TO für seine Erwartungen auf Gain 100 und Delay 0 eingestellt, die Voreinstellung Delay 2 dürfte für fixe Funker das Maximum darstellen. Damit arbeitete die Vox sehr präzise und verschluckte auch nichts von der ersten Silbe.

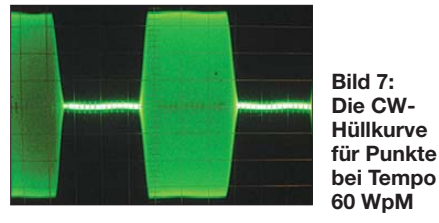

Die beiden internen Lüfter treten erst beim Senden mit mäßiger Lautstärke in Erscheinung und laufen dann nach kürzerem Senden bei Empfang noch etwa 3 s nach. Auch beim Härtetest blieb der Geräuschpegel immer im Rahmen.

### ■ **PC-Steuerung**

Soweit erkennbar, ist der IC-7200 praktisch vollständig vom PC her steuerbar. Das Handbuch enthält die entsprechenden Kommandocodes, mit denen man über Icoms althergebrachte CI-V-Schnittstelle und ein Interface CT-17 bzw. einen Nachbau davon an eine serielle PC-Schnittstelle kommt.

Zeitgemäßer geht es über die USB-Schnittstelle. Icom stellt unter [11] Treiber für Windows 2000, XP und Vista plus einen Installation Guide zur Verfügung (dort findet man übrigens auch das englischsprachige Handbuch). Der Treiber schafft einen virtuellen COM-Port (COMx einstellbar in der Systemsteuerung/Geräte manager), über den dann wie bei CI-V die Transceiversteuerung läuft und einen Audiotreiber, der erst einmal den vorher vorhandenen als "USB Audio Codec"

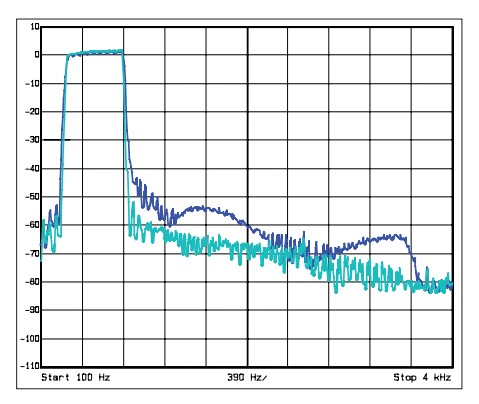

**Bild 8: Empfänger-Durchlasskurve für CW und 500 Hz Bandbreite, cyan mit S-9-Pegel gemessen, blau mit S 9 + 30 dB. Die –6-dB-Bandbreiten stimmen sehr genau.**

 ersetzt. Zusätzlich muss man diese Übertragungsart noch im Set-Menü freischalten.

Damit sind die Übertragung von Empfangs- bzw. Sende-NF-Signal und so beispielsweise Digimodebetrieb wie PSK31 mit Ham Radio Deluxe möglich; dort einfach Soundcard-In- und Output als "USB Audio CODEC" wählen. DJ1TO gelang so auf Anhieb mit 3 W ein QSO mit DK8TA. Für regulären PC-Betrieb heißt es, danach wieder die alten Audiotreiber wirksam zu machen.

Die Steuersoftware für die Transceiversteuerung muss von Drittanbietern kommen. Icom leistet hier ausdrücklich keinen Support. So eignet sich auch wieder die Freeware Ham Radio Deluxe von HB9DRV und PH1PH. HB9DRV arbeitet an einer Einbindung des IC-7200, aber man kann den Transceiver oft mit gutem Erfolg als ähnliches Icom-Gerät anmelden; Gerätekennung 76h beachten! Die S-Meter-Ablesung erkannte dabei übrigens noch 1-dB-Stufen, differenzierte also besser als das eigentliche S-Meter, zeigte nicht deckungsgleich, aber "kalibrierbar" an.

Das Problem der Steller mit Anschlag kontra beliebiger Einstellung im Programm hat man folgendermaßen gelöst: Die Steller im Programmfenster folgen (mit ge ringer Verzögerung) denen am Gerät. Im Programmfenster lassen sich die Einstellungen, von dort ausgehend, beliebig verändern. Nachdem so ein abweichender Wert eingestellt wurde, springt nach Drehen am Geräteknopf um einen gewissen Betrag der Einstellwert im Programm zurück auf den zur Stellung des Knopfes gehörigen.

### ■ **Empfänger-Messungen**

Die Empfindlichkeit auf den Amateurbändern ist als sehr gut zu bewerten, s. Tabelle 1. Im Langwellenbereich (105 kHz) verschlech tert der Vorverstärker das Signal-/Rausch-Verhältnis deutlich. Das Rauschmaß des

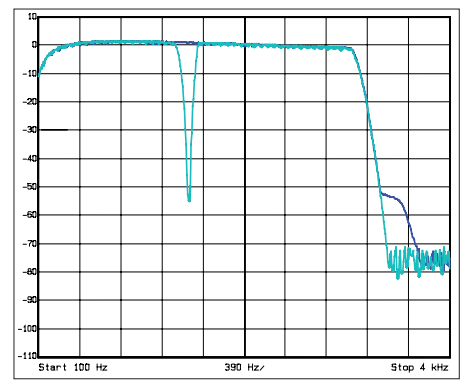

**Bild 9: Empfänger-Durchlasskurve für SSB und eine Bandbreite von 3 kHz, cyan für eingeschaltetes manuelles Notchfilter (Stufe 2), blau ohne Notchfilter**

Empfängers erreicht ausgezeichnete 5,4 dB auf 20 m und 4,1 dB auf 6 m.

Zur Messung des Phasenrauschens wurde der Pegel eines sehr rauscharmen 10-MHz-OCXO so lange erhöht, bis sich ein 3-dB-Rauschanstieg am Empfängerausgang einstellte. Das MDS auf 10 MHz liegt bei –135 dBm (SSB, Bandbreite 2,0 kHz). Eine sinnvolle Messung in geringeren Abständen als 10 kHz war durch die geringe Vorselektion in der 1. ZF (15-kHz-Filter) nicht möglich. Anstatt eines Rauschanstiegs bei höheren Eingangspegeln wurde eine deutliche Rauschverminderung weit unter den Pegel ohne Eingangssignal festgestellt.

Der Synthesizer des IC-7200 weist (u. a. im Vergleich mit dem IC-7800) ein ziemlich hohes Phasenrauschen auf, was bei diesem Empfänger jedoch aufgrund fehlender schmaler Roofing- und ZF-Filter nicht den limitierenden Faktor darstellt (Tabelle 2). Bezüglich Intermodulation 2. Ordnung entspricht der IC-7200 weitestgehend den Anforderungen (Tabelle 3). Allerdings ist beim Einsatz des Vorverstärkers Vorsicht geboten, denn Pegel im Bereich von –20 dBm werden in den Rundfunkbändern schnell erreicht. Der nutzbare Dynamikbereich, bezogen auf IM2-Produkte aus den Rundfunkbändern, liegt beim IC-7200 auf 20 m

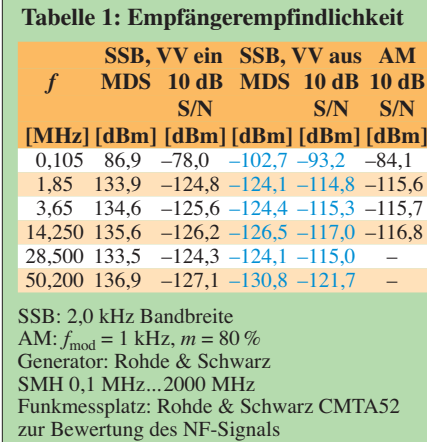

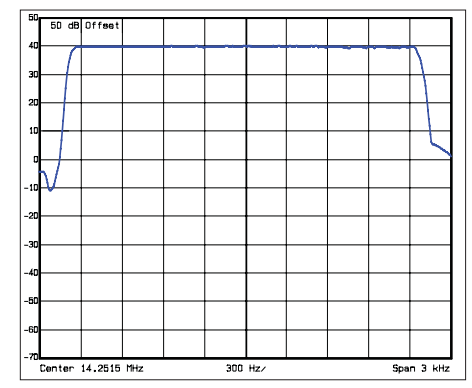

**Bild 10: Der SSB-Sendefrequenzgang weist einen glatten, wie mit dem Lineal gezogenen Verlauf auf. Die –3-dB-Bandbreite beträgt etwa 2,6 kHz.**

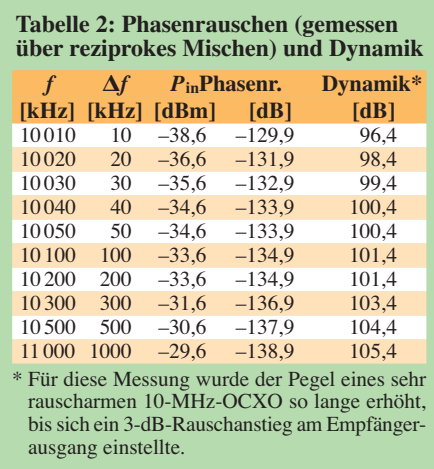

und 15 m bei etwa 100 dB und auf 12 m zwischen 104 und 108 dB. Das sind Werte, mit denen man in der Praxis ganz gut leben kann. Noch günstiger stellt sich der intermodulationsfreie Dynamikbereich, bezogen auf IM2-Produkte, bei 600 Hz CW-Bandbreite dar.

Das IM3-Verhalten des IC-7200 darf für ein Gerät dieser Preisklasse als gut gelten, zumindest bei Signalabständen von 20 kHz und 50 kHz. Die IP3-Werte für 5 kHz und 2 kHz Signalabstand sind allerdings völlig unzureichend (Tabellen 4 und 6). Hier machen sich das Fehlen schmaler Roofing-Filter in der 1. ZF sowie das schlechte Intermodulationsverhalten des 2. und 3. Mi schers bemerkbar. Liegt der intermodu lationsfreie Dynamikbereich bei 20 kHz Signalabstand bei einer SSB-Bandbreite von 2 kHz und eingeschaltetem Vorverstärker noch bei 95 dB, bricht er bei 2 kHz Abstand auf nur 49 dB zusammen. Hier zeigen sich beim IC-7200 die deutlichsten Unterschiede zu seinen größeren (und teureren) Brüdern IC-756PROIII, IC-7700 und IC-7800.

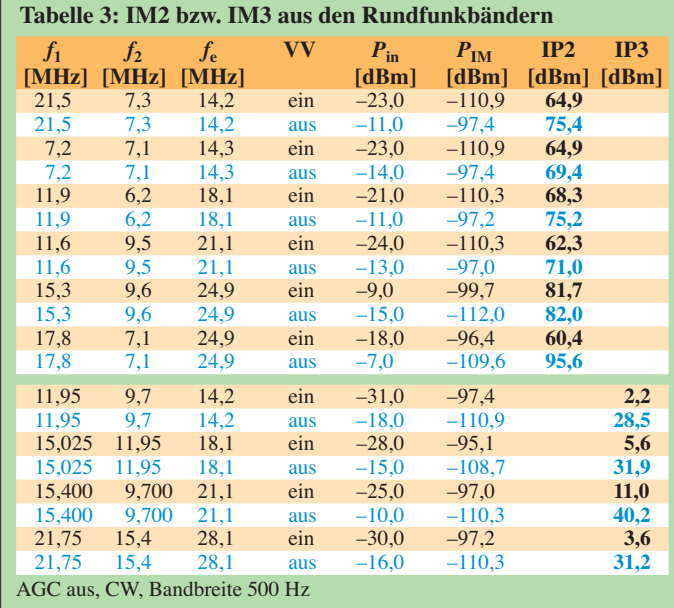

Die DSP-Empfängerfilter verfügen über hervorragende Eigenschaften. Sämtliche Bandbreiten zwischen 50 Hz und 3 kHz lassen sich in SSB und CW exakt reproduzieren, d.h., die 6-dB-Bandbreiten stimmen sehr gut mit den angezeigten Bandbreiten überein (Bilder 8 und 9). Das manuelle Notchfilter (Bild 9) hat mit gemessenen 56 dB Kerbtiefe eine ausgezeichnete Wirkung. Die Bandbreite des Notch lässt sich ja in drei Stufen variieren, hier ist die Kurve der mittleren Stufe dargestellt. Das AM-Filter sorgt in seiner maximalen Bandbreite von 8 kHz für die Wiedergabe von Modulationsfrequenzen bis 4 kHz.

Bild 13 zeigt die Wirkung der Geräuschverminderung (NR). Wie bei dieser Funktion üblich, lässt sich ein Absinken des Nutzsignals feststellen, was aber in der Dar stellung von Bild 12 ausgeglichen wurde. Je nach Stellung der NR-Stufe ist in bestimmten Frequenzbereichen ein Absinken des Rauschens von nahezu 30 dB festzustellen. Die Wirkung der NR ist in den Stellungen 1 bis 10 an stärksten.

Bild 13 macht auch deutlich, dass das Rauschen in der NR-Stellung 15 im Ver-

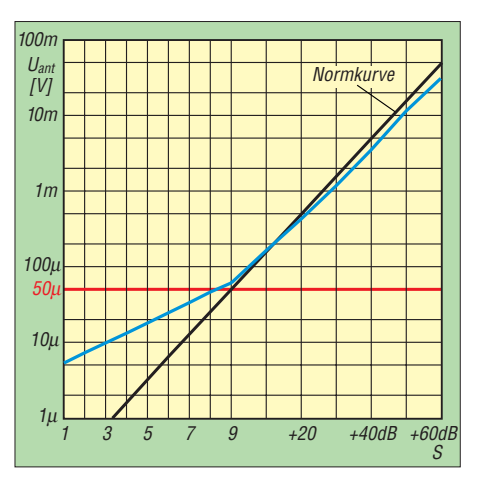

gleich zu 10 sogar leicht zunimmt. Insgesamt ist die Wirkung der NR-Funktion als sehr ordentlich zu bewerten (s. auch oben).

Das S-Meter weist leider die üblichen Ungenauigkeiten im unteren Anzeigebereich auf (Bild 11). Eine Anzeige von S 1 wird erst mit Pegeln möglich, die lt. Definition S 5 bis S 6 entsprechen. Ab S 9 zeigt das S-Meter in etwa korrekte Werte an.

### ■ **Sender-Messungen**

Bild 10 zeigt den SSB-Sendefrequenzgang des IC-7200. Die 6-dB-Bandbreite beträgt etwa 2,6 kHz. Das Sendefilter weist einen sehr glatten, wie mit dem Lineal gezogenen, Frequenzgang auf.

Die Telegrafie-Zeichenflanken haben etwa 3 ms Länge für den Anstieg und 4 ms für den Abfall Teil (Bild 7).

Beim Sender gesellt sich zum Phasenrauschen additives Rauschen des Senderzugs, was dazu führt, dass in 200 kHz Abstand nur –125dBc/Hz (blaue Kurve) erreicht werden (s. Bild 12). Die rote Kurve zeigt das eigene Phasenrauschen des Analysators. Es liegt an dieser Stelle etwa 3 dB unter dem Rauschen des IC-7200, was den Messwert um maximal 3 dB verschlechtert. Wir messen also mit –128 dBc/Hz im 200-kHz-Abstand auf dem Sendesignal ein um 7 dB höheres Rauschen als über das reziproke Mischen des Empfängers. Auf Kurzwelle wirkt sich allerdings das Senderrauschen aufgrund des hohen atmosphärischen Rauschens und des üblichen QRN außer bei Multisender-Betrieb nicht negativ aus. Auch bei Transverterbetrieb ist Vorsicht geboten, was in diesem Zusammenhang auch für den Empfänger gilt (reziprokes Mischen).

Die in den technischen Daten versprochene Ausgangsleistung von 100 W wird auf jedem Band erreicht bzw. leicht überschritten. Die Leistungsregelung liefert auf jedem Band zwischen 40 m und 10 m exakt die gleiche Ausgangsleistung von 110 W. Selbst die geringste einstellbare Leistung

**Bild 11: S-Meter-Kurve des IC-7200 (rot) gegen die IARU-Sollkurve (schwarz)**

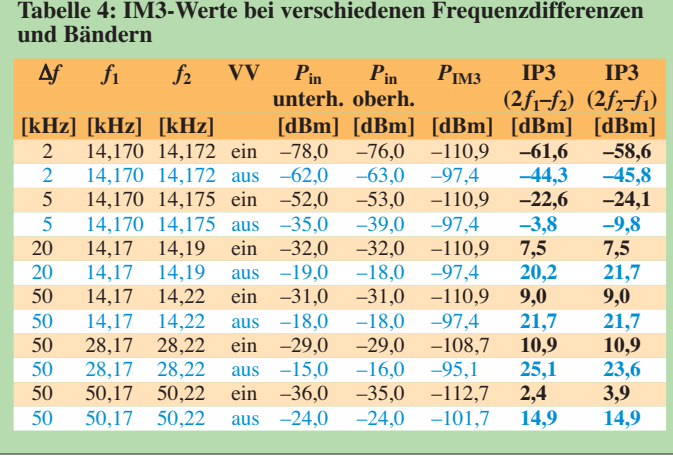

von 1,5 W bleibt über den gesamten Frequenzbereich sehr stabil.

Eine Überprüfung der Intermodulationsprodukte 3. Ordnung auf 14 MHz bei 100 W PEP ergab 26 dBc bzw. 32 dB unter PEP. Eine Reduzierung der Leistung auf 50 W PEP schaffte hier eine Verbesserung von ungefähr 5 dB. Ein Vergleich der Intermodulationsspektren des Senders zwischen aus- und eingeschaltetem Prozessor erbrachte annähernd Deckungsgleichheit (Bild 14), was beweist, dass der Prozessor dem Signal keine Verzerrungen hinzufügt. Für diese Messung wurde allerdings die Mik rofonverstärkung über die ALC-Anzeige bei eingeschaltetem Prozessor manuell angeglichen, was auch den Vorgaben des Handbuchs entspricht.

Leider schrumpft der IM-Abstand 3. Ordnung auf 6 m auf 22 dB zusammen. Eine wesentliche Leistungsreduzierung von 100 W auf 30 W bzw. 10 W bringt, wie Bild 15 für 29 MHz zeigt, aber doch eine signifikante Verbesserung des IM-Spektrums um bis zu 20 dB. In der Endstufe des IC-7200 kommen zwei der bekannten Mitsubishi-MOSFETs RD100HHF1 zum Einsatz. Typisch für MOSFETs ist es, dass sich bei einer Leistungsreduzierung der IM-Abstand der Produkte 3. Ordnung nicht oder kaum ändert, während sich die Produkte höherer Ordnung, z. B. 5. und 7. Ordnung, stark verringern (Bild 15).

Eine Kontrolle der Nebenaussendungen des Senders auf dem 20-m-Band zeigte als stärkste eine in 450 kHz Abstand von der Nutzfrequenz mit einer Absenkung von exzellenten 72 dB. Die Grenzwerte für die Nebenaussendungen für Amateurfunkgeräte werden auf allen Bändern unterschritten. Der geringste gemessene Abstand zwischen dem Nutzsignal und einer Nebenaussendungen beträgt beim 10-m-Band etwa –57 dBc.

Das Werbeblatt verspricht "high duty cycle", und im Handbuch steht nichts von irgend welchen Einschränkungen bei RTTY. Ein 80-minütiges Dauer-SSB-QSO mit 100 W

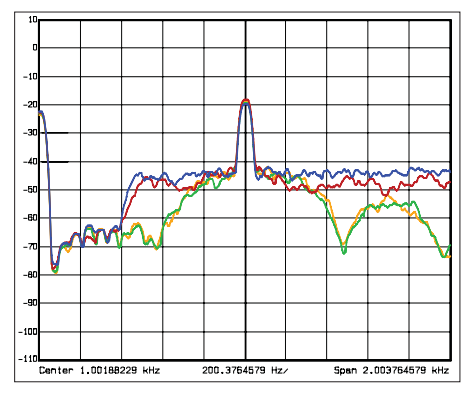

**Bild 13: Wirkung der DSP bei angelichenem Ausgangspegel und einem Empfänger-Eingangspegel von –120 dBm; blau ohne DSP, rot Stellung 4, grün 10, orange 15**

PEP und Kompressor erbrachte bei 23 °C Umgebungstemperatur eine maximale Temperatur von 60 °C, die wegen der Lage der Endstufe rechts hinten auftrat. Damit stand einem Dauer-Oberstrichtest nichts im Wege. Nach etwa 17 min und einer Temperatur

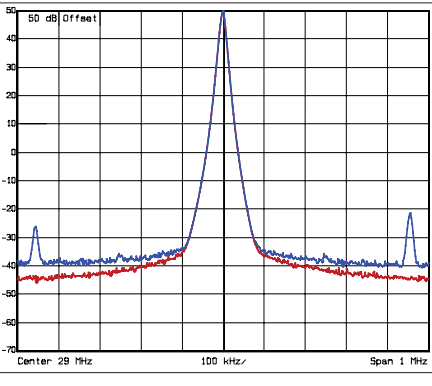

**Bild 12: Senderrauschen des IC-7200 auf 29 MHz (blau), zum Vergleich das Eigenrauschen des R&S-Analysators (rot)**

| <b>Tabelle 5: Intermodulationsfreie</b><br>Dynamikbereiche, bezogen auf IM2 |                       |     |            |       |              |
|-----------------------------------------------------------------------------|-----------------------|-----|------------|-------|--------------|
| f                                                                           | <b>Bandbr.</b>        | VV. | <b>MDS</b> | IP2   | <b>IMFDR</b> |
| <b>MHz</b>                                                                  | <b>TkHzl</b>          |     | [dBm]      | [dBm] | [dB]         |
| 14.250                                                                      | 0.6                   | ein | $-141.6$   | 64.9  | 103.3        |
| 14,250                                                                      | 0.6                   | aus | $-132.3$   | 75,4  | 103.9        |
| 21,000                                                                      | 0.6                   | ein | $-141,6$   | 62.3  | 102,0        |
| 21,000                                                                      | 0,6                   | aus | $-132,4$   | 71.0  | 101,7        |
| 24,900                                                                      | 0.6                   | ein | $-140,6$   | 81,7  | 111,2        |
| 24,900                                                                      | 0.6                   | aus | $-131.1$   | 82.0  | 106.6        |
| 14.250                                                                      | 2                     | ein | $-135,6$   | 64.9  | 100.3        |
| 14,250                                                                      | $\overline{2}$        | aus | $-126.5$   | 75,4  | 101,0        |
| 28,500                                                                      | $\overline{2}$        | ein | $-137.1$   | 62.3  | 99.7         |
| 28,500                                                                      | 2                     | aus | $-127.2$   | 71.0  | 99.1         |
| 50,200                                                                      | $\mathcal{D}_{\cdot}$ | ein | $-135.5$   | 81,7  | 108.6        |
| 50,200                                                                      | 2                     | aus | $-126,7$   | 82,0  | 104,4        |

**Tabelle 6: IM3-freier Dynamikbereich für verschiedene Signalabstände**

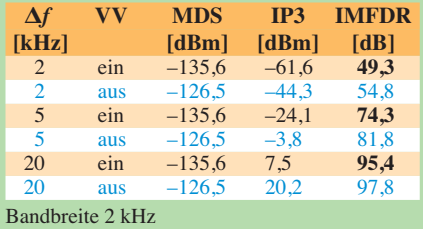

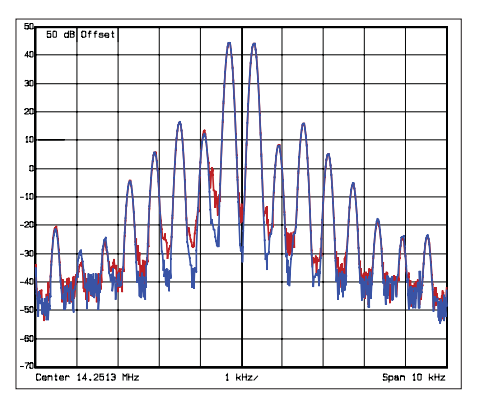

**Bild 14: Sender-Intermodulation bei einem Zweitonsignal auf 14 MHz mit 100 W Ausgangsleistung, blau mit Kompressor, rot ohne, Aussteuerung nach ALC angepasst**

von 67 °C hinten rechts begann "TX" zu blinken, und die Ausgangsleistung sank ohne Übergang auf 23 W. Nach 7 min Empfangsbetrieb und 53 °C war dann wieder die volle Leistung verfügbar: Der IC-7200 ist in dieser Hinsicht idiotensicher und feldtauglich.

### ■ **Fazit**

Ein preisgünstiger, robuster Kurzwellentransceiver plus 6 m im militärischen bzw. kommerziellen Look, insbesondere für den Einsatz unterwegs, der weit mehr kann als das absolut Notwendige. Moderne Technik mit voller DSP-Selektion und viele weitere nützliche Funktionen werden ihre Interessenten finden. Das Fehlen von FM sollten die meisten Funkamateure verschmerzen können. Der aktuelle Verkaufspreis liegt bei knapp unter  $1000 \text{ } \in$ .

Wir danken Icom Europe für die zeitweilige Überlassung des Mustergeräts mit der Seriennummer 0701073.

### **Literatur**

- [1] FA-Typenblatt KW-/50-MHz-Transceiver IC-7200, FUNKAMATEUR 57 (2008), H. 9, S. 967
- [2] FA-Typenblatt KW-/VHF-/UHF-Transceiver IC-706MKIIG, FUNKAMATEUR 57 (1999), H. 7, S. 779
- [3] FA-Typenblatt KW-/VHF-/UHF-Transceiver IC-7000, FUNKAMATEUR 55 (2006), H. 2, S. 187
- [4] FA-Typenblatt IC-7800, FUNKAMATEUR 53  $(2004)$ , H. 4, S. 485
- [5] FA-Typenblatt KW-/50-MHz-Transceiver IC-7700, FUNKAMATEUR 57 (2008), H. S. 405
- [6] Petermann, B., DJ1TO: Test IC-706: Zwerg mit inneren Werten. FUNKAMATEUR 44 (1995), H. 11, S. 1150
- [7] Redaktion FUNKAMATEUR: Icoms IC-7000. FUNKAMATEUR 55 (2006), H. 3, S. 270
- [8] Rudersdorfer, R., OE3RAA: Icoms neuem IC-7000 im Labor auf den Zahn gefühlt. FUNK - AMATEUR 55 (2006), H. 5, S. 520
- [9] Tangermann, W. P., DK1WC: KW/50-MHz-Allmode-Transceiver IC-7800, Schwerer Kreuzer von Icom. funk 28 (2004), H. 10, S. 13, H. 11, S. 12
- [10] Petermann, B., DJ1TO: Das abgespeckte Flaggschiff: Icoms neuer IC-7700. FUNKAMATEUR 57 (2008), H. 7, S. 716
- [11] Firmware und Handbuch (englisch) unter *[www.icom.co.jp/world/support/index.html](http://www.icom.co.jp/world/support/index.html)*
- [12] Reimesch Kommunikationssysteme GmbH, *[www.reimesch.de](http://www.reimesch.de)*

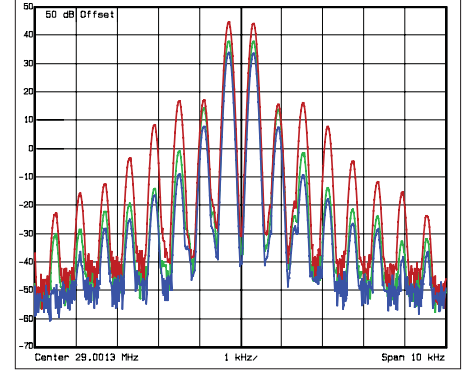

**Bild 15: Sender-Intermodulation bei einem Zweitonsignal auf 29 MHz, rot 100 W Ausgangsleistung, grün 30 W, 10 W, typisch für eine MOSFET-Endstufe**

# <span id="page-23-0"></span>*Portabler Breitbandempfänger AOR AR-mini*

### *HARALD KUHL – DE8JOI*

*Die japanische Firma Authority on Radio (AOR) [1] zählt zu den führender Entwicklern von Breitbandempfängern und hat auch bei professionellen Funkaufklärern einen guten Namen. Der neue AR-mini setzt diese Tradition im Einsteigerbereich fort.*

Dieser AOR erfasst lückenlos den Frequenzbereich von 100 kHz bis 1299,995 MHz und empfängt Signale in den Modulationsarten FM-schmal, FM-breit sowie AM. Damit konzentrieren sich die Empfangsmöglichkeiten auf den FM- sowie AM-Sprechfunk ab dem 11-m-CB-Funkband

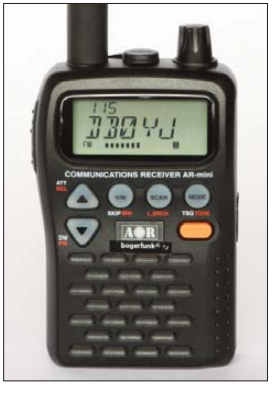

**Bild 1: Der AOR AR-mini empfängt das örtliche Sende geschehen.**

aufwärts und auf Hörfunksignale in den Frequenzbereichen Lang-, Mittel-, Kurzwelle sowie UKW. Alle dafür wünschenswerten Kanalraster (Abstimmschritte) lassen sich zwischen 5 und 100 kHz wählen. Wegen der jetzt nahezu lückenlosen Digitalisierung des terrestrischen Fernsehens (DVB-T) in Deutschland gehört analoger TV-Ton heute nicht mehr zu den mit einem solchen Funk scanner in FM-breit empfangbaren Signalen – einmal abgesehen von unerwünschten lokalen Lecks aus mangelhaft geschirmten Kabelnetzen. In FM-schmal und AM arbeitet der AR-mini als Dreifachsuper (1. ZF 243,95 MHz; 2. ZF 21,7 MHz; 3. ZF 450 kHz), in FM-breit als Doppelsuper [2]. Zum Lieferumfang gehören eine anschraubbare Gummiwendelantenne (Länge: 128 mm), zwei NiMH-Mignon-Akkumulatoren (2500 mAh), ein Multinormen-Steckernetzteil/Ladegerät (Eingang: 100 bis 240 V, 50 bis 60 Hz; Ausgang: 6 V, 500 mA) samt Steckeradapter, ein anschraubbarer Gürtelclip sowie eine Trageschlaufe. Außerdem liegt neben dem englischen *Operating Manual* eine vom deutschen Importeur [3] sorgfältig erstellte deutschsprachige Bedienungsanleitung bei.

### ■ **Aufbau und Ausstattung**

Anders als sein Name vermuten lässt, ist dieser tragbare Funkscanner in seinem soliden schwarzen Kunststoffgehäuse nicht der kleinste Vertreter seiner Art aus dem Hause AOR. Das ist keine Kritik, denn bei einigen Geräten dieses und anderer Hersteller ging der in den letzten Jahren ausgeprägte Drang zur Miniaturisierung teilweise zu Lasten der Bedienbarkeit sowie der Wiedergabequalität des eingebauten Lautsprechers. Nicht so beim AR-mini: Bei Abmessungen von 60 mm × 108 mm  $\times$  25 mm (Breite  $\times$  Höhe  $\times$  Tiefe, inklusive überstehender Bedienelemente; Masse: 210 g, inklusive Batterien und Antenne) haben auf der Frontseite das kontrastreiche und beleuchtbare LC-Display (42 mm × 19 mm; Breite × Höhe) mit großen Ziffern sowie der eingebaute Lautsprecher (100 mW) ausreichend Platz. Dazwischen liegen die Ein/Aus-Taste und fünf Drücker zur Bedienung.

Auf der Oberseite ergänzt der rastende Steller *Dial* mit Druckfunktion die Bedienelemente der Gerätefront. Daneben liegt geschützt unter einer abnehmbaren Kappe eine 3,5-mm-Klinkenbuchse zum Anschluss eines Kopfhörers, externer Aktivlautsprecher oder um das demodulierte Empfangssignal an einen Recorder zu reichen. Diese NF-Buchse ist in Mono ausgeführt und verlangt folglich – sofern nicht tatsächlich ein so genannter Ohr hörer zum Einsatz kommt – in fast jedem Anwendungsfall nach einem Mono-Stereo-Adapter. Über eine SMA-Buchse lässt sich die mitgelieferte Gummiwendelantenne oder ein anderer Wellenfänger anschließen. Signale in den unteren Frequenzbereichen bis etwa 15 MHz (laut *Manual* nur bis 5 MHz) empfängt eine ins Gehäuse integrierte Ferritstabantenne. Sie ist abschaltbar, um auch für die HF-Be reiche eine leistungsfähigere externe Antenne zu verwenden. Außerdem lässt sich das Kabel eines angeschlossenen Ohrhörers als unauffällige Empfangsantenne schalten.

Auf der schmalen rechten Gehäuseseite liegt hinter einer Gummiabdeckung eine Hohlstiftbuchse zum Anschluss einer externen Stromversorgung (6 V, 500 mA) oder des mitgelieferten Netz-/Ladegerätes. Zwei Mignon-Zellen passen in das Batteriefach auf der Rückseite des AOR, dessen Klappe nach dem Lösen einer Schnappsicherung abnehmbar ist. Der Ladevorgang eingelegter NiMH-Akkumulatoren beginnt nicht automatisch beim Anschluss einer externen Stromquelle, sondern verlangt die manuelle Aktivierung übers Bedienmenü; nach 24 h beendet der AR-mini den Vorgang automatisch. Diese Lösung verhindert einerseits das schädliche Überladen von Akkumulatoren, andererseits verringert sie die Gefahr versehentlicher Ladeversuche von Einmalbatterien. Auf der schmalen linken Gehäuseseite ergänzen eine Funktionstaste sowie eine Monitortaste zum manuellen Öffnen der Rauschsperre die anderen Bedienelemente.

### ■ **Bedienkonzept**

Ein mindestens 2 s dauernder Druck auf die Taste *PWR* aktiviert den Empfänger auf der zuletzt gehörten Frequenz. Zur Wahl der NF-Lautstärke sowie der Ansprechschwelle der Rauschsperre gelangt man durch den einzelnen beziehungsweise doppelten Druck auf den rastenden Steller *Dial* auf der Geräteoberseite. Das LC-Display zeigt den jeweils aktuellen Wert, der sich über die Pfeiltasten oder den Steller verändern lässt. Die Modulationsart wählt der AOR im Automatikmodus passend zum jeweiligen Frequenzabschnitt. Zur manuellen Betriebsartenwahl dient die Taste *Mode*, die nacheinander zwischen FM-schmal, FM-breit, AM und eben Automatik schaltet.

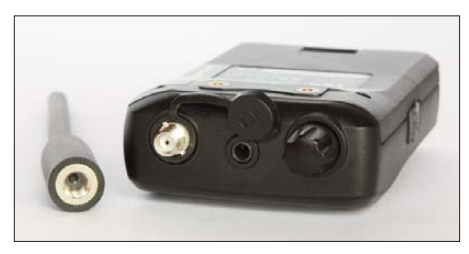

**Bild 2: Oben liegen Anschlussbuchsen für die Antenne und einen Ohrhörer.**

Mangels Zehnertastatur für die direkte Eingabe führt im VFO-Modus der Weg zur gewünschten Frequenz über Kombinationen der wenigen Bedienelemente: Der gesamte Empfangsbereich des AR-mini ist in zwölf Abschnitte unterteilt, zwischen denen die Pfeiltasten in der gewünschten Richtung wechseln. Der Empfänger stellt jeweils die zuletzt empfangene Frequenz samt Modulationsart ein. Hält man die seitlich Funktionstaste gedrückt, ändert der AOR über den Steller *Dial* die Empfangsfrequenz in 1-MHz-Schritten (änderbar auf 10 kHz, 100 kHz, 10 MHz, 100 MHz). Zur Feinabstimmung dient nun *Dial* allein. In der Praxis führt dieser Weg zügig zur gewünschten Empfangsfrequenz.

Sollte der durch die ab Werk aktivierte Einstellautomatik vorgegebene Abstimm-

schritt einmal nicht zum tatsächlichen Kanalraster passen, taucht man etwas umständlich ins Einstellmenü des AR-mini ein. Dorthin führt ein Druck auf den Steller *Dial*, während die Funktionstaste *Func* gedrückt bleibt. Das für die Wahl des Abstimmschritts zuständige Untermenü trägt die Kennziffer *00*, wohin man per *Dial* gelangt. Bei gedrückter Taste *Func* lässt sich nun über *Dial* das gewünschte Kanalraster (5/6,25/8,33/9/10/12,5/15/20/25/30/50/100 kHz) wählen und per Druck auf den Steller

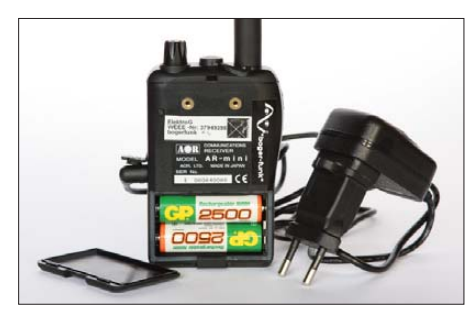

**Bild 3: Das mitgelieferte Steckernetzteil lädt zwei Akkumulatoren im Gerät.**

bestätigen. Zugegeben, das ist kompliziert. Allerdings ändert man in der Empfangspraxis das Kanalraster eher selten und die anderen zentralen Einstellparameter liegen im direkten Nutzerzugriff, sodass dieser Punkt der sonst übersichtlichen Bedienung verschmerzbar ist. Tipp: Die Kanalraster für 8,33 sowie 9 kHz sind nur beim Empfang der entsprechenden Bändern wählbar (VHF-Flugfunk, Mittelwelle).

### ■ **Frequenzspeicher**

Ein Druck auf die Taste *V/M* führt vom VFO- in den Speichermodus, wo 1000 Frequenzspeicherplätze auf ihre Belegung warten. Sie sind in Blöcken (Bänken) zu 100 Einzelspeichern unterteilt, um darin zur besseren Übersicht die Frequenzen einer Region oder bestimmter Funkdienste in einer gemeinsamen Gruppe zu sammeln. Jeder belegte Speicherplatz lässt sich mit einer Kennung aus bis zu sechs Zeichen versehen, die künftig im Display einen Hinweis auf die Frequenznutzung gibt. Gespeicherte Frequenzen sind einzeln oder als komplette Gruppe aus einer Speicherbank löschbar.

Die manuelle Belegung und Pflege der bis zu 1000 Speicherplätze direkt am Empfänger ist mühsam. AOR bietet daher als Zubehör ein PC-Kabel für die USB-Schnittstelle an, um den AR-mini bequem per Computer zu programmieren und Datensätze zu sichern; die zugehörige Software steht unter [4] zum *Download* bereit.

### ■ **Suchlauf**

Zu den zentralen Funktionen eines solchen Breitbandempfängers gehört dessen Suchlauf, der aktive Frequenzen möglichst

schnell finden soll. Hier bietet der AR-mini die üblichen Optionen: Der *Speicherplatzsuchlauf* prüft die belegten Frequenzspeicher auf Aktivität und stoppt, sobald ein Signal die Rauschsperre öffnet. Der Suchlauf lässt sich auf einzelne sowie mehrere Speicherbänke (Gruppen) und auch auf bestimmte Speicherplätze beschränken. Für letzteres werden die unerwünschten Speicherfrequenzen per Tastendruck markiert, sodass der Suchlauf diese künftig ignoriert.

Der *Frequenzsuchlauf* sucht in einem frei definierbaren Frequenzabschnitt nach Signalen, wofür sich die untere und obere Eckfrequenz nach Bedarf festlegen lassen. Unerwünschte Frequenzen etwa mit Dauerträgern werden auf Tastendruck vom Suchlauf ausgeschlossen; dafür sind 100 Ausblendspeicher verfügbar. Für häufiger durchsuchte Bereiche reserviert der ARmini 22 Speicherplätze, die sich die jeweiligen Eckfrequenzpaare merken. Die so definierten Bereiche lassen sich beim neuen AOR für den Frequenzsuchlauf beliebig miteinander verketten, um etwa das 2-m-, 70-cm- und 23-cm-Band in einem Durchgang auf Aktivitäten zu prüfen. Das ist ein erfreulicher Fortschritt gegenüber den meisten anderen portablen Funkscannern, bei denen der Suchlauf immer nur einen Frequenzbereich zur Zeit berücksichtigt. Die 22 Eckfrequenzspeicher belegt AOR ab Werk vor, sind aber leicht gemäß den eigenen Anforderungen änderbar. Achtung: Bei Auslieferung sind alle Suchbereiche aktiviert, so dass man für einen sinnvollen Betrieb die nicht benötigten manuell abschaltet. Leider sind Startfrequenzen und Abstimmschritte nicht frei miteinander kombinierbar, um etwa das 11-m-CB-Funkband mit seinen auf 5 endenden Frequenzen in 10-kHz-Schritten absuchen zu lassen; man muss also auf 5-kHz-Schritte ausweichen und halbiert damit zwangsläufig die Suchlaufgeschwindigkeit.

Hinsichtlich des Verhaltens beim Finden eines Signals sind diese Optionen wählbar: A) Der AOR stoppt für die Dauer der geöffneten Rauschsperre und läuft danach mit einer Verzögerung von 2 s weiter. B) Der Empfänger bleibt auch bei wieder geschlossenem *Squelch* auf der Frequenz stehen. C) Der Suchlauf bleibt für programmierbar 1 bis 12 s auf einer aktiven Frequenz und startet dann unabhängig von einer noch laufenden Funkaktivität.

Im VFO-Modus beobachtet der Empfänger auf Wunsch zusätzlich zur gerade empfangenen Frequenz einen programmierbaren Prioritätskanal, auf den die Automatik alle 5 s schaltet und diesen bei Aktivität in den Vordergrund schaltet. Dagegen sind bei *2VFO Watch* zwei Kanäle gleichberechtigt: Der Empfänger wechselt ständig zwischen den programmierten Frequenzen und bleibt auf einer stehen, sobald dort der *Squelch* öffnet. Trotzdem schaltet der AOR weiter alle paar s kurz auf den anderen Kanal, sodass keine Aktivität unbemerkt bleibt.

### ■ **Erfahrungen**

Der AR-mini ist ein solider tragbarer Empfänger zur Beobachtung der lokalen und regionalen Signallandschaft. Dabei helfen die üblichen Suchlauffunktionen, wobei die mögliche Verkettung frei definierbarer Frequenzbereiche in dieser Geräteklasse bemerkenswert ist. Angesichts ertesteter rund 460 Frequenzschritte pro Minute (7,7/s) gehört dieser AOR nicht zu den Rennpferden unter den Breitbandempfängern. Auch eine Speicherautomatik bleibt anderen Geräten vorbehalten.

**Bild 4: Ein Gürtelclip und eine Trageschlaufe sichern unterwegs den Transport. Fotos: DL1ABJ**

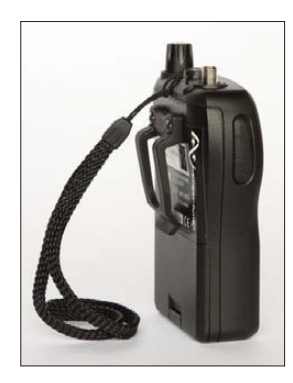

Unterhalb von 30 MHz ist die Empfangsqualität fast jedes konventionellen Reiseradios besser. Der Anschluss etwa einer Teleskopantenne hilft auf Kurzwelle kaum, da angesichts der AM-Filterbandbreite von etwa<sup>15</sup> kHz der Sender vom Nachbarkanal dann ebenfalls zu hören ist. Auf Langwelle war beim Test auch nach Einbruch der Dunkelheit kein Sender empfangbar. Das Ergebnis auf Mittelwelle war deutlich besser, doch liegen die Stärken des AR-mini eindeutig oberhalb 30 MHz und der HF-Bereich ist eine Zugabe – wie bei fast allen Empfängern dieser Art.

Der eingebaute Lautsprecher ist für die Wiedergabe von Sprache optimiert, aber ebenso zum gelegentlichen UKW- oder AM-Hörfunkempfang akzeptabel. Typisch für einen Empfänger mit vielen Funktionen und wenigen Bedienelementen, kommt man anfangs um einen häufigen Blick ins Bedienhandbuch nicht herum. Die wichtigsten Parameter liegen aber im direkten Zugriff des Nutzers, der dafür keine spitzen Finger braucht. cbjf@funkamateur.de

#### **Literatur**

- [1] Authority on Radio (AOR), Tokio: *[www.aorja.com](http://www.aorja.com)* [2] AOR AR-mini, Datenblatt: FUNKAMATEUR 57 (2008) H. 11, S. 1199
- [3] bogerfunk Funkanlagen GmbH, Grundesch 15, 88326 Aulendorf ; Tel (0 75 25) 4 51; *[www.boger.de](http://www.boger.de)* [4] Software für AR-mini: *[www.aorja.com/ar-mini](http://www.aorja.com/ar-mini)*

# <span id="page-25-0"></span>*Weltempfänger fürs Internet: dnt IPdio mini*

### *HARALD KUHL – DE8JOI*

*Über 10 000 Hörfunksender aus aller Welt empfängt dieser Audiospieler per Internet übers heimische WLAN-Funknetz – viele davon in Stereo. Dabei unterstützt das kompakte Gerät neben Windows Media Audio, MP3, Ogg und AAC auch das in Amerika verbreitete Format Real Audio.*

Bei einem Gehäuseformat von 167 mm × 100 mm × 98 mm (Breite × Höhe × Tiefe) ist IPdio mini von dnt [1] etwas kleiner als das in [2] vorgestellte Noxon iRadio des Webradio-Pioniers Terratec [3]. Damit lässt sich der Empfänger fast überall aufstellen. Dessen Frontlautsprecher liegt geschützt hinter einer gelochten AluminiumTerratecs Noxon iRadio lässt sich bei diesem Webradioempfänger im Originalzustand keine externe Antenne anschließen oder optimal ausrichten, um so bei schwachem WLAN-Empfang die Funkverbindung zu stabilisieren. Eine im Konfigurationsmenü aktivierbare Anzeige der relativen Signalstärke hilft immerhin dabei,

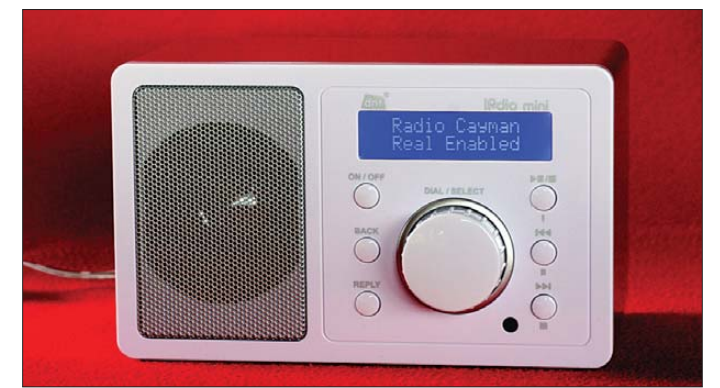

blende, rechts daneben umrahmen sechs Tasten mit klarem Druckpunkt einen großen rastenden Steller (*Dial/Select*) mit Druckfunktion. Darüber angeordnet informiert ein kontrastreiches Punktmatrix-LC-Display auf zwei Zeilen mit weißer Schrift auf blau leuchtendem Hintergrund über Betriebszustände oder Sendernamen.

Die Anschlussmöglichkeiten liegen unten rechts auf der Rückseite des Kunststoffgehäuses: Zwei 3,5-mm-Stereo-Klinkenbuchsen führen das NF-Signal zum Anschluss eines Kopfhörers oder um es mit festem Ausgangspegel (*Line out*) mittels Audiokabel an einen Recorder, ein paar Aktivlautsprecher oder einen Hi-Fi-Verstärker zu reichen. Die externe Stromversorgung (7,5 V, 1,2 A) läuft über eine Hohlstiftbuchse; Batteriebetrieb ist nicht vorgesehen. Zum Lieferumfang gehören ein Steckernetzteil mit grüner Betriebs-LED, eine nicht zu kleine Infrarot-Fernbedienung (Format:  $50 \text{ mm} \times 6 \text{ mm} \times 95 \text{ mm}$ , Breite × Höhe × Tiefe) inklusive 3-V-Litiumzelle (Typ CR2025) sowie eine deutschsprachige Bedienungsanleitung.

Kontakt zum DSL- oder Kabelmodem beziehungsweise Router nimmt IPdio mini allein per WLAN-Funk auf und die dafür zuständige Antenne liegt unzugänglich im Gehäuseinneren. Anders also als etwa bei

**Bild 1: Der IPdio mini empfängt Radiosender aus aller Welt per Internet. Der zentrale Steller dient zur Navigation im Bedienmenü und beim Empfang zur Lautstärkewahl.**

nach der Erstinstallation einen für die fehlerfreie Datenübertragung günstigen Standort zu finden. Wegen der fehlenden Netzwerkbuchse ist eine Anbindung des Empfängers per Netzwerkkabel nicht vorgesehen, was sich beim Betrieb nahe des Routers durchaus anbieten würde.

Neben einem breitbandigen Internetzugang über die Telefonleitung oder das TV-Kabel gehört also ein heimisches WLAN-Funknetzwerk zur Grundausstattung, damit IPdio mini die Audiodatenströme von Radiosendern aus nah und fern wiedergibt. Nicht zu vergessen die heute obligatorische Vereinbarung eines monatlichen Pauschalbetrags mit dem Internetanbieter für den unbegrenzten Datenverkehr zum Festpreis (*Flatrate*).

### ■ **Der Weg ins Netz**

Bei der ersten Inbetriebnahme des Webweltempfängers meldet man diesen einmalig manuell im gewünschten WLAN-Funknetz an, denn besonders in Innenstädten sind regelmäßig neben dem eigenen weitere aus der Nachbarschaft empfangbar. Damit bei der Konfiguration alles klappt, sollte hierbei die Entfernung zur Sendeempfangsantenne des Routers nur einige Meter betragen. Laut Bedienungsanleitung startet IPdio mini automatisch

mit der Netzwerksuche, sobald das Gerät über sein Steckernetzteil erstmals Strom bekommt. Beim Test verhielt sich die Automatik etwas anders: Der Empfänger ging zunächst in den Bereitschaftsmodus und erst nach einem Druck auf die *on/off*-Taste startete dessen WLAN-Suchlauf.

In der LC-Anzeige stehen nun untereinander die Namen der gefundenen Datenfunk netze. Das gewünschte WLAN wählt am Empfänger der große Drehknopf und ein Druck darauf reicht zur Bestätigung. Ist das Funknetz gegen unbefugte Nutzer geschützt – was unbedingt ratsam ist und zur Grundausstattung der meisten WLAN-Router gehört –, erkennt dies der Empfänger und fragt nun nach dem zugehörigen Netzwerkschlüssel (unterstützte Protokolle: WEP, WPA, WPA2). Dieser Zugangscode steht meist auf der Hülle der zum WLAN-Router gehörenden Installations-CD. Etwas umständlich gibt man nun mittels Auswahl und Bestätigung über den großen Drehknopf jede Ziffer der Zahlenkolonne einzeln ein. Ein weiterer Druck auf *Dial/Select* beendet die Anmeldung. Hat alles geklappt, steht jetzt die Verbindung zwischen dem IPdio mini und dem Internet. Beim Test dauerte die erste Inbetriebnahme keine 5 min und der Weltempfang per Datennetz konnte starten.

### ■ **Virtuelle Senderliste**

Ohne externe Unterstützung empfangen IPdio & Co. allerdings nichts. Vielmehr brauchen alle Webweltempfänger einen zuverlässigen Partner im Internet, der sie mit aktuellen Listen der verfügbaren Sender sowie insbesondere mit den Linkadressen der zugehörigen Audiodatenströme versorgt. Während Terratec hierfür mit dem amerikanischen Webradioportal vTuner [4] kooperiert, setzt dnt auf die Dienste der britischen Firma Reciva [5]. Dort prüft man täglich, ob die in der Datenbank aufgenommenen Stationen weiter per Internet empfangbar sind und korrigiert gegebenenfalls den Bestand. Bei Änderungen sind die Informationen daher innerhalb von 24 h wieder auf dem aktuellen Stand und nicht empfangbare Audio-

**Bild 2: Der kompakte Webweltempfänger lässt sich auch per Infrarot-Fernbedienung steuern – bei allerdings begrenzter Reichweite. Ein Großteil der Stationsspeicher ist nur auf diesem Weg zugänglich.**

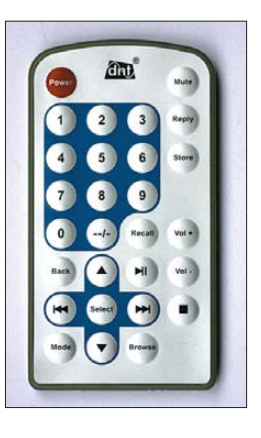

links eine Ausnahme. Die Internetseiten der beiden Webradioportale erlauben übrigens darüber auch den Direktempfang ohne angebundenen Empfänger, sodass man sich jederzeit einen Eindruck von der immensen Empfangsvielfalt aus aller Welt verschaffen kann. Geordnet ist das Hörangebot nach Ländern und Programmarten.

Sollte in der Stationsdatenbank ausgerechnet der Audiodatenlink des eigenen Lieb-

nächst in seinen Speicher und kurz danach ist das Programm hörbar. Diese Zwischenspeicherung überbrückt die im Internet häufigen kurzen Datenstaus und vermeidet im Allgemeinen Audioaussetzer bei der Wiedergabe. Sollte die Verbindung zum Sender doch einmal länger abreißen, nimmt IPdio mini diese selbst wieder auf – ein weiterer Unterschied zum Noxon iRadio.

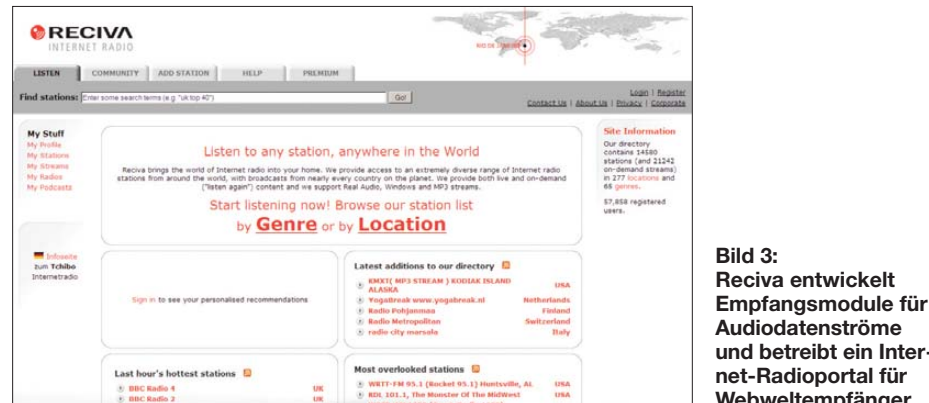

lingssenders noch fehlen, nimmt Reciva bei [5] Vorschläge entgegen. Nutzer des IPdio mini können nach einer kostenlosen Registrierung zudem in einem geschützten Bereich selbst Datenlinks anlegen.

### ■ **Empfangsbetrieb und Funktionen**

Nach dem Einschalten etabliert IPdio mini automatisch eine Verbindung zum konfigurierten Netzwerk und ruft außerdem den Datenstrom des zuletzt übers Internet gehörten Radiosenders wieder auf. Wie beim konventionellen UKW-Küchenradio bleibt die aktuell empfangene Station also im Gedächtnis des Empfängers. Das ist ein Vorteil gegenüber Noxon iRadio, denn dieses Gerät von Terratec will bei jeder Aktivierung zunächst vom Radiohörer wissen, welcher Sender zur Wiedergabe gewünscht ist.

Der Weg zur nächsten Station führt über das Senderdatenbankmenü. Dort ist das empfangbare Angebot nach Kontinenten (Afrika, Asien, Europa, Karibik, Mittlerer Osten, Nord- und Südamerika) sowie Ländern oder alternativ nach knapp 60 Musikrichtungen geordnet. Bei letzterer Kate gorie findet man auch einige wortlastige Spartenprogramme, wie die von Nachrichten-, Sportsendern oder Datenströme von Amateurfunk-Relais.

Hat man sich für ein Land bzw. eine Programmsparte entschieden, fordert IPdio die aktuelle Liste der empfangbaren Stationen bei Reciva an. Selbst bei langen Senderlisten sind die Daten nach wenigen Sekunden im Gerät verfügbar. Sobald man die daraus gewünschte Station bestätigt, lädt der Empfänger den Datenstrom zuObwohl das zweizeilige LC-Display vergleichsweise spartanisch geraten ist, klappt die Navigation durch die Stationslisten per Tasten am Gerät oder über das Bedienkreuz auf der IR-Fernbedienung problem**und betreibt ein Inter net-Radioportal für Webweltempfänger.**

los. Beim Empfang einer Station zeigt die obere Displayzeile deren Namen und die untere die Übertragungsdatenrate sowie das verwendete Audioverfahren, zumeist WMA, MP3 oder Real. Sofern von einer Station übertragen, wechselt die untere Displayzeile regelmäßig zu den so genann ten Metadaten (Lauftext) mit Stichworten zum Programm oder kurzen Werbebotschaften. Häufig gehörte Webradiosender merkt sich IPdio mini in 100 Stationsspeichern, von denen drei über Stationstasten direkt am Gerät und alle anderen per Fernbedienung zugänglich sind.

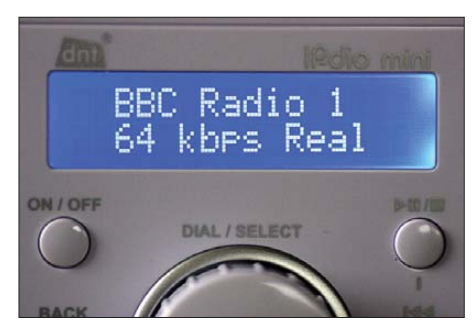

**Bild 4: Die BBC überträgt ihre Inlandsprogramme im Format Real Audio. Die untere Displayzeile nennt die Übertragungsrate und das Datenstromformat.** 

#### **Fotos und Screenshot: DE8JOI**

Dank fünf programmierbarer Weckzeiten inklusive Wochentag funktioniert der Netzempfänger zudem als Radiowecker, um den Tag etwa mit den Südseeklängen von *Radio Tahiti* zu beginnen. Eine Schlummerautomatik schaltet das Gerät zur gewünschten Zeit aus. Damit die Displaybeleuchtung nachts nicht stört, lässt sich deren Helligkeit in 31 Stufen anpassen oder deaktivieren. Dies ist getrennt nach Betriebszuständen möglich: Für die Audiowiedergabe wählt man eine mittlere Helligkeitsstufe, während beim Ausschalten des Radios auch die Displaybeleuchtung mit der dann gezeigten Uhrzeit (MEZ/ MESZ) erlischt. Schließlich spielt IPdio mini auch Audiodateien, die auf der Festspeicherplatte eines Computers im gleichen WLAN-Funk netz liegen.

### ■ **Erfahrungen und Fazit**

Der IPdio mini ist ein leicht bedienbarer und zuverlässiger Weltempfänger fürs Internet, der dank der Kooperation des Herstellers mit dem Radioportal von Reciva eine Vielzahl von Radiosendern aus aller Welt übers heimische WLAN-Funknetz empfängt. Dazu gehören auch Audiodatenströme im Format Real Audio, was die wenigsten Mitbewerber können. Das Gerät überzeugt durch praxisnahe Detaillösungen, wie die automatische Verbindungsaufnahme mit dem zuletzt gehörten Sender beim Einschalten oder der Einsatz als Radiowecker inklusive anpassbarer Displaybeleuchtung.

Im direkten Vergleich hat IPdio mini – beziehungsweise Reciva – zu manchen Stationen offenbar einen besseren Draht als Terratecs Noxon iRadio und dessen Partner vTuner: *Radio Cook Islands* spielte längst im IPdio, während iRadio die Verbindung in den Pazifik nur sporadisch fand. Beim Klang lag hingegen das Gerät von Terratec deutlich vorne. Die Fernbedienung des IPdio mini fand gelegentlich selbst in unmittelbarer Nähe keinen Kontakt zum Empfänger, während iRadio immer prompt reagierte. Dagegen wirkte sich die dem dnt-Gerät fehlende externe WLAN-Antenne beim Test nicht negativ aus und das Signal vom Router war auch nach 30 m und drei Betonwänden noch kräftig genug.

IPdio mini im weißen oder schwarzen Gehäuse bietet zum Preis von unter 100 € ein attraktives Verhältnis von Preis und Leistung; die Variante mit eingebautem UKW-Empfänger und zusätzlicher Netzwerkbuchse heißt IPdio mini pro und ist für rund 120 € im Angebot.

#### cbif@funkamateur.de

### **Literatur und URLs**

- [1] dnt, Dietzenbach: *[www.dnt.de](http://www.dnt.de)*
- [2] Kuhl, H., DE8JOI: Weltempfänger fürs Internet: Terratec Noxon iRadio & Co. FUNKAMATEUR 56 (2007) H. 4, S. 360–362
- [3] Terratec, Nettetal: *[www.terratec.net](http://www.terratec.net)* und *[www.my-noxon.net](http://www.my-noxon.net)*
- [4] vTuner, New York: *[www.vtuner.com](http://www.vtuner.com)*
- [5] Reciva, Cambridge: *[www.reciva.com](http://www.reciva.com)*

# <span id="page-27-0"></span>*Günstiger Dauerläufer: Asus Eee Box B202*

### *HARALD KUHL – DL1ABJ*

*Konzentration auf das Wesentliche und Entdeckung der Langsamkeit: Der taiwanesische Computerbauer Asus und Intel haben 2008 zwei Technik trends ausgelöst, damit die gesamte Branche überrascht und Erfolg bei vielen Anwendern. Den Netbooks folgen nun die Nettops.*

Preisgünstige Mini-Notebooks, die so genannten Netbooks [1], bringen ausreichend Leistung für viele typische Aufgaben rund um den Stationstisch, haben aber den Nachteil eines sehr kleinen Bildschirms, auf dem sich allenfalls eine Anwendung gleichzeitig komfortabel betrachten lässt. Der geringe Stromverbrauch und ein nahezu lautloser Betrieb sind aber auch zuhause willkommen, sodass die Nachricht von der Desktop-Variante Eee Box B202 bei vielen Computernutzern für Interesse sorgte.

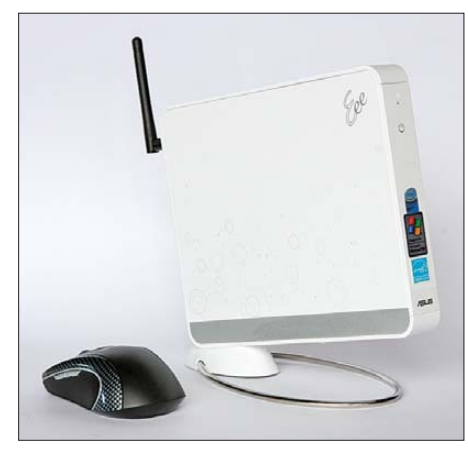

**Bild 1: Asus Eee Box B202**

Ich habe kein Problem damit, mir stundenlang die rauschende Kurzwelle anzuhören und auf den Bändern nach schwachen DX-Signalen zu suchen. Aber lärmende Lüfter sind mir ein Gräuel – ob im Transceiver oder im Computer. Außerdem laufen bei mir arbeitsbedingt die Rechner täglich viele Stunden, sodass ein sparsamer Energieverbrauch neben der Umwelt auch das Bürobudget schont. Als der lange angekündigte Minirechner von Asus also endlich lieferbar war, zögerte ich nicht lange und investierte die knapp 270 €.

### ■ **Aufbau und Ausstattung**

Die Asus Eee Box B202 hat mit einem Format von 27 mm  $\times$  178 mm  $\times$  222 mm (Breite × Höhe × Tiefe) etwa Buchgröße und ist damit einer der derzeit kleinsten Desktop-Rechner. Auf der schmalen Rückseite liegt ein DVI-I-Monitoranschluss, über den sich dank eines mitgelieferten Adapters auch VGA-Monitore ansteuern

lassen. Mangels PS/2-Schnittstelle dürften die beiden rückwärtigen USB-2.0-Schnittstellen überwiegend für den Anschluss einer Tastatur und einer Maus reserviert sein. Kontakt zum Internet und/oder einem lokalen Netzwerk bekommt der Rechenzwerg per Ethernetkabel über eine RJ45-Buchse mit 1 GBit/s oder drahtlos per WLAN (802.11n/Draft N); eine per Schraubbuchse montierbare Sendeempfangsantenne mit Knickgelenk liefert Asus mit. Der rückwärtige Audioausgang (3,5-mm-Stereoklinke) stellt dank eines steckbaren Adapters neben dem analogen bei Bedarf auch ein digitales Audiosignal (optisch; S/PDIF) bereit.

Erwartungsgemäß hat das Netzteil im kompakten Rechnergehäuse keinen Platz gefunden und wie sonst nur bei Notebook-Computern üblich, liegt ein externes Multinormen-Netzteil (100 bis 240 V, 50 bis 60 Hz) bei. Es liefert 12 V (3 A) an die *DC-IN*-Hohlstiftbuchse (außen 4 mm und innen etwa 1 mm Durchmesser) der Eee Box und dürfte sich bei Bedarf recht problemlos durch eine andere Energiequelle ersetzen lassen. Hinter einer leicht zu öffnenden Frontklappe liegen unter dem An- /Ausschalter zwei weitere USB-2.0-Buchsen zur Einbindung externer Hardware sowie ein Speicherkartenleser (Formate: MMC, SD, SDHC, MS, MS Pro). Je eine 3,5-mm-Stereoklinkenbuchse führt das analoge Audiosignal zum Anschluss eines Kopfhörers oder eines Aktivboxenpaars beziehungsweise nimmt NF-Signale externer Audioquellen entgegen, etwa von einem Mikrofon oder einem Empfänger. Zwei blau leuchtende LEDs signalisieren den angeschalteten Computer sowie den Zugriff auf die eingebaute Festplatte.

Zum weiteren Lieferumfang gehören ein Ständer, um den Asus wie vom Hersteller empfohlen in aufrechter Position zu betreiben, sowie eine Metallhalterung samt Schrauben, mit der sich der Rechner an die Rückseite eines Monitors mit Vesa-Unterstützung (Vesa 75 und 100) schrauben lässt. Dann beansprucht die in weiß und schwarz erhältliche PC-Box quasi keinen zusätzlichen Platz auf dem Schreib- oder Stationstisch und ist auch nicht mehr sichtbar.

Der Lieferumfang variiert offenbar leicht, sodass Interessenten vor dem Kauf danach fragen sollten. Der hiesige Händler gab in den ersten Tagen der Markteinführung ohne Aufpreis eine drahtlose Tastatur samt ebensolcher optischer Maus dazu.

### ■ **Blick unter die Haube**

In diesem Asus arbeiten im Wesentlichen die von den besseren aktuellen Netbook-Computern bekannten Komponenten. Das sind als zentrale und energiegenügsame Elemente Intels Prozessor Atom N270 (1,6 GHz), dessen Rechenleistung etwa der des vor fünf Jahren in Notebooks üblichen Pentium M entspricht, sowie der Chipsatz 945GSE. Dank dieser sparsamen Technik verbraucht der Asus im Betrieb gerade einmal 20 W [3], was für einen Desktop-Rechner rekordverdächtig ist. Microsoft hat nach dem Überraschungserfolg der mit Atom-Prozessor rechnenden – und vom Ressourcen hungrigen Vista überforderten – Netbook-PCs die Lebensdauer seines Betriebssystems XP Home Edition verlängert, schreibt aber Systemherstellern die maximale Hardwareausstattung ihrer Produkte vor. Der Asus geht an die Obergrenze des offiziell Zulässigen und bietet neben 1 GB RAM-Speicher eine 2,5-Zoll-Festspeicherplatte mit immerhin 160 GB Kapazität. Unerschrockene Nutzer tauschen sie bei Bedarf gegen noch größere Massenspeicher und/oder erweitern den Hauptspeicher auf 2 GB.

**Bild 2: USB-Schnittstellen sowie Buchsen für Kopfhörer und Mikrofon sind hinter der Frontklappe zugänglich.**

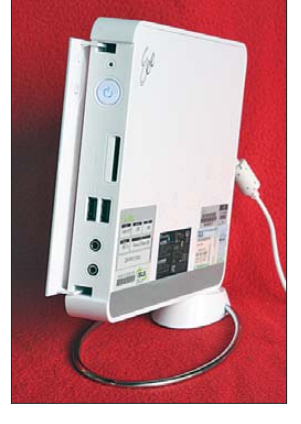

Die bei der Auslieferung vorinstallierte Software ermöglicht es, sofort nach der ersten Inbetriebnahme mit der Eee Box B202 zu arbeiten. Neben XP Home Edition (Service Pack 3) sind dies StarOffice 8 (Texte, Tabellen, Präsentationen, Datenbanken, Illustrationen) von Sun Microsystems, Microsoft Works 9, Adobe Reader 8 sowie Internet Explorer. Zusätzlich liegen dem Rechner DVDs und CDs bei, sollte einmal die Neuinstallation der Software notwendig sein – etwa nach einem Festplattenwechsel.

Als interessante Zugabe hat der Rechner ein Linux an Bord: Es heißt Express Gate,

startet recht flott von einem Flash-Speicherchip und ist primär für die Kommunikation per Internet ausgelegt. So lassen sich von dort Webseiten aufrufen, Skype nutzen, Netzwerke einrichten oder auf der Festplatte gespeicherte Bilder betrachten, ohne dafür XP zu starten. Außerdem ist von hier der Zugriff auf das Windows-Betriebssystem sowie auf das BIOS-Setup möglich. Beim Start des Mini-PCs zeigt er auf dem Bildschirm zunächst die Express-Gate-Bedienoberfläche und nun bleiben 10 s Zeit, um per Mausklick die gewünschte Anwendung zu starten; die Haltezeit

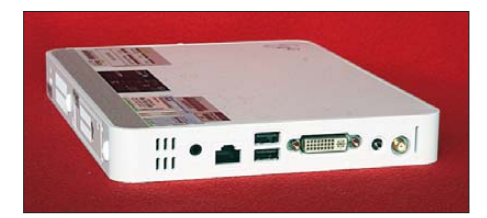

**Bild 3: Auf der Rückseite liegen unter anderem Anschlussmöglichkeiten für den Monitor und das Netzwerkkabel.**

lässt sich im BIOS ändern. Tut man in dieser Zeit nichts, wechselt der Asus automatisch zum Start von Windows XP. Express Gate lässt sich auch deaktivieren, doch als immer verfügbarer Weg ins Internet hat es sich bei mir bewährt. Das System ist nach dem Anschalten des Rechners innerhalb weniger Sekunden einsatzbereit, um schnell einen Blick auf das DX-Cluster zu werfen oder online E-Mails zu lesen. Und: Dieses Linux arbeitet auch dann noch, wenn es bei Windows XP einmal hakt und eine Systemwiederherstellung winkt. Damit schützt dieser virtuelle doppelte Boden vor einem Komplettabsturz und hält die Verbindung ins weltweite Datennetz aufrecht. Oder man nutzt allein das Linux-System zur sicheren Internetkommunikation und reserviert Windows für alle anderen Anwendungen.

### ■ **Eee Box als Stationsrechner**

Linux hat als Betriebssystem sicher Vorteile, doch trotz etlicher guter Ansätze dominiert im Bereich der (Amateur-)Funksoftware weiter Windows. Daher bestand für mich keine Notwendigkeit für Änderungen am installierten Betriebssystem des Asus, zumal der Rechner seit der Inbetriebnahme täglich viele Stunden problemlos läuft. Und zwar auffallend leise: Beim Start läuft der Lüfter kurz auf Hochtouren, danach ist er nur im Hintergrund hörbar und auch die Festplatte dreht beim Zugriff im Flüstermodus. Das ist eine Wohltat im Vergleich zum bislang in meiner Amateurfunkstation verwendeten Billigrechner mit seinem lärmenden Lüfter. Die Gewöhnung an den Leisebetrieb ist unumkehrbar und der alte Brüllwürfel steht nun für experimentelle Umbauten bereit. Die DVI-Buchse der Eee Box versorgt einen 19-Zoll-TFT-Monitor mit einem tadellos scharfen Bild. Alternativ kommt ein alter 15-Zoll-TFT-Monitor zu neuen Ehren, den der mitgelieferte Adapter mit einem VGA-Signal versorgt. Zumindest für Amateurfunkoder Officeanwendungen gibt es am analogen Monitorsignal nichts auszusetzen, sodass ich die Kritik daran in [3] nicht nachvollziehen kann. Bei der ersten Inbetriebnahme wählt man die optimale Monitorauflösung manuell.

Die Rechenleistung des Atom-Prozessors reicht problemlos für die gängige Amateurfunksoftware, also das elektronische Logbuch, die Transceiversteuerung sowie den Funkbetrieb in digitalen Betriebsarten per Soundkarte. DigiPan, MixW, Ham Radio Deluxe und UxcLog laufen hier stabil, ständig ergänzt durch ein Web-DX-Cluster. Und weil die Box so schön klein ist, begleitet mich der Rechner gelegentlich auch in die Clubstation mit ihrer prächtigen Antennenanlage. Monitor, Tastatur, Maus und Netzwerkanschluss sind dort vorhanden.

### ■ Grenzerfahrung

Zu den derzeit anspruchsvollsten Aufgaben für den Computer in einer Amateurfunkstelle gehört dessen virtuelle Verschmelzung mit einem SDR, in diesem Fall mit dem Empfänger PERSEUS SDR. Dessen aktuelle Software (Version 1.1c) digitalisiert kurz nach dem Antenneneingang einen jetzt maximal 1600 kHz breiten Frequenzbereich und stellt daher einige Forderungen an die Rechenleistung des Prozessors. Laut Herstellervorgaben (2,5 GHz Dual Core Pentium) müsste die Asus Eee Box B202 mit dieser Aufgabe deutlich überfordert sein. Doch hatte mir der unermüdliche SDR-Spezialist Stefan Brockmann von SSB Electronic – Eingeweihten seit der Ham Radio 2008 als PERSEUS- Tiger bekannt – im Vorfeld über seine guten Erfahrungen mit dem Asus 1000H berichtet, der Netbook-Variante des hier besprochenen Asus-Nettop.

MW-Mitschnittversuche der kompletten 1600 kHz (Abtastrate: 2000 kS/s) resultieren allerdings in häufigen Audioaussetzern und die Aufnahmen des Spektrums lassen sich nur mit schmaler AM-Filterbandbreite – dann aber doch – von etwa 3 kHz aussetzerfrei wiedergeben. Erst die Reduzierung des Spektrums auf 800 kHz Bandbreite (Abtastrate: 1000 kS/s) bringt einwandfreie Ergebnisse bei Mitschnitt und Wiedergabe auch mit breitem Filter. Diese von der Hardware erzwungene Einschränkung ist in der Praxis für den Empfangsbetrieb jedoch kaum relevant, da zumindest auf Kurzwelle meist ohnehin ein schmaleres Spektrum (800, 400, 200, 100

kHz breit) interessant ist. Und das beobachtet und/oder dokumentiert das Asus-PERSEUS-Team anstandslos.

Auch die Zusammenschaltung mit einem VAC (*Virtual Audio Cable*) als virtuelle Brücke zwischen SDR und externer Decodersoftware sowie deren gleichzeitiger Betrieb bewältigt der Atom-Prozessor. Dies schließt die DRM-Decodierung mittels Dream ebenso ein, wie die Wandlung digitaler Amateurfunksendearten (PSK31, RTTY etc.) in Klartext.

### ■ **Sinnvolles Zubehör**

Seit den Zeiten des Psion Serie 5 ist dies mein erster Rechner ohne optisches Laufwerk, doch sind CD und DVD heute oft verzichtbar: Die schnelle Datensicherung übernehmen externe Festplatten oder USB-Speichersticks. Ein Großteil der gängigen Software ist zudem als aktuellste Version per Internet verfügbar oder lässt sich über die USB-Schnittstelle auf den Rechner bringen; gleiches gilt für Treiber. Sollte es

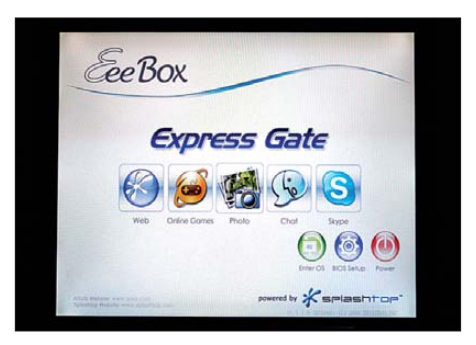

**Bild 4: Das neben Windows installierte Linux erlaubt den Internetzugang. Fotos: DL1ABJ**

dennoch nicht ohne optisches Laufwerk gehen, kosten externe DVD-Brenner für die USB-Schnittstelle im Computerhandel etwa 50 €; ältere externe CD-Laufwerke bekommt man günstig gebraucht.

### ■ **Fazit**

Ein Nettop wie dieser von Asus kann wegen der vergleichsweise bescheidenen Rechenleistung seines Prozessors einen konventionellen Desktop-PC nicht überall ersetzen. Doch als preis- und verbrauchsgünstiger Zweitrechner für viele typische Aufgaben im Alltag (Internet, Schreibmaschine, digitales Bilderalbum) oder rund um die Funkstation hat sich die Eee Box B202 hier bewährt.

### cbjf@funkamateur.de

#### **Literatur und URL**

- [1] Born, G.: Das Netbook mit Windows. Markt + Technik Verlag, München 2009
- [2] Windeck, C.: Palettenware Das taugen "Nettops", die neuen Billigrechner. c´t 25 (2008) H. 22, S. 126–133
- [3] Windeck, C.: Kleinpackungen Zwei Nettop-PCs mit Intel-Atom-Prozessoren. c´t 25 (2008) H. 25, S. 76–78
- [4] Eee PC News: *[www.eeepcnews.de](http://www.eeepcnews.de)*

# *Der verflixte flache Abstrahlwinkel*

### *ROLF SCHICK – DL3AO*

*KW-Funkamateure versuchen für DX-Verkehr, also weite Verbindungen, ihre Antennenanlage so auszulegen, dass sie einen möglichst flachen Abstrahlwinkel verspricht. Dabei wird nicht selten die Bedeutung von Parametern unterschätzt, die sich einer Beeinflussung durch den Funkamateur entziehen: Bodenleitfähigkeit und Gelände relief.*

Die Ausbreitung von Kurzwellen folgt in den ionisierten Schichten der höheren Atmosphäre einem Wechselspiel von Reflexion, Refraktion undAbsorption.Abhängig vom jeweiligen Zustand der Ionosphäre gibt es für eine Verbindung zwischen zwei Punkten einen optimalen Strahlengang. Je mehr der zur Verfügung stehenden Sendegestellt sind, abhängig von der Uhrzeit, die maximal benutzbare Frequenz (*Maximum Usuable Fre quency*, MUF), die Frequenz optimaler Übertragung (*Frequency of Optimal Transmission*, FOT) und die für diese Frequenzen aus den dazugehörenden Wellenwegen berechneten Elevationswinkel am Sendestandort Stuttgart.

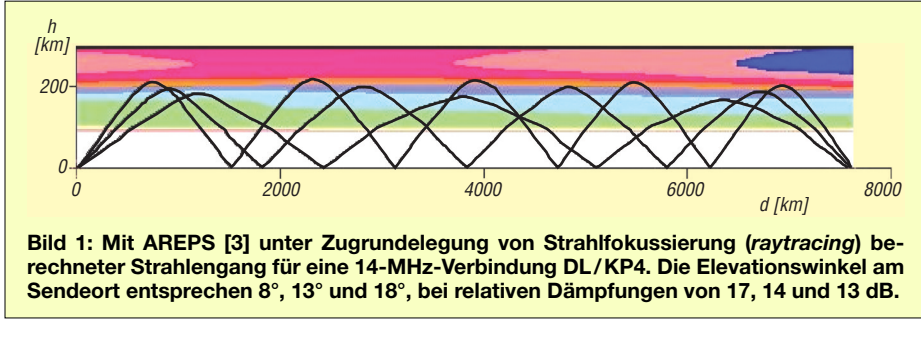

energie auf diesen vom Sender abgehenden und durch Polarisation, Azimut- und Elevationswinkel beschriebenen Strahl entfällt, umso höher ist die Feldstärke am Empfangsort. Der nur bei stark gestörter Ionosphäre deutlich vom Großkreis abweichende Azimutwinkel lässt sich über die Antennenkonstruktion (z.B. Drehrichtstrahler) verhältnismäßig einfach ändern. Doch die wenigsten Funkamateure können den geforderten Elevationswinkel der jeweiligen Verbindung anpassen. In die Kompromisse bei der Auswahl der Antennen gehen persönliche Interessen ein (Nah- oder Weitverbindungen, Frequenzen), die vorhandenen konstruktiven Möglichkeiten und – ganz wesentlich – das die Antennen umgebende Gelände (Wohnhäuser, Bodeneigenschaften und Bodenrelief).

Der Beitrag beschäftigt sich nach einigen Grundlagen zur ionosphärischen Ausbreitung mit vertikalen Strahlungsdiagrammen vonAntennen unter dem Einfluss verschiedener Faktoren wie Antennenformen und Antennenhöhen, elektrischen Bodenparametern und Geländereliefs. Die Diskussion erfolgt im Hinblick auf eine Optimierung der Antennen für Weitverbindungen (DX) auf den oberen Kurzwellenbändern.

Als Beispiel zeigen die Bilder 3 und 4 Verbindungsgrößen für den Weg Stuttgart/Clipperton Island (z.B. TX5C-Expedition). Dar-

Die FOT liegt bei etwa 75 bis 80 % der MUF. *Optimal Transmission* bedeutet nicht unbedingt optimale Feldstärke, sondern optimale zeitliche Stabilität in der Übertragung. Funkamateure wählen für ihre Verbindungen meist die zwischen MUF und FOT liegenden Bänder.

Die Kurven zeigen deutlich die mit zunehmenderAnnäherung an die MUF benötigten flacheren Abstrahlwinkel, eine Folge der mit der Frequenz abnehmenden Reflexions-

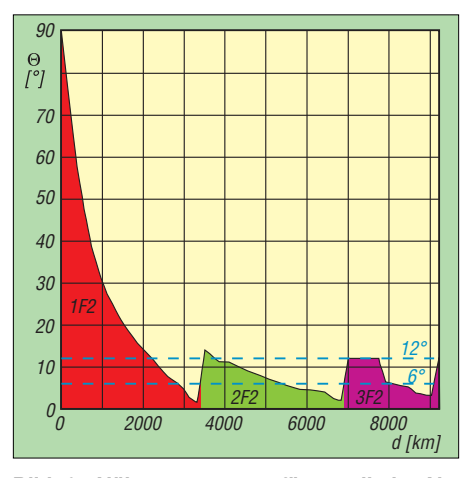

**Bild 2: Näherungswerte für vertikale Abstrahlwinkel entlang der Strecke Esslingen-Kapstadt im April 2007, 1500 UTC, 21 MHz, berechnet mit ICEPAC [1]; die Farben kennzeichnen die Sprungzahl bei Ausbreitung über die F2-Schicht.**

fähigkeit der Ionosphäre. Die Winkel umfassen einen Bereich von ca. 6° bis 18°.

Bild 2 zeigt Elevationswinkel entlang der Strecke Esslingen/Kapstadt unter den angegebenen Bedingungen. Die am häufigs ten auftretenden Winkel für Entfernungen oberhalb ca. 3000 km liegen hier zwischen ca. 6° bis 12° Elevation.

Die zwei Beispiele stehen stellvertretend für dieAussage, dassfür Entfernungen über mehr als einige Tausend Kilometer die Übertragung durch Strahlen erfolgt, welche typisch unter einem Winkel kleiner als 20°

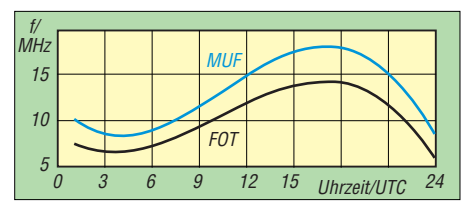

**Bild 3: MUF und FOT abgehender Strahlen für die Strecke Stuttgart/Clipperton Island in Abhängigkeit der Uhrzeit (Mitte März 2008), berechnet mit dem Ausbreitungsprogramm ICEPAC [1]**

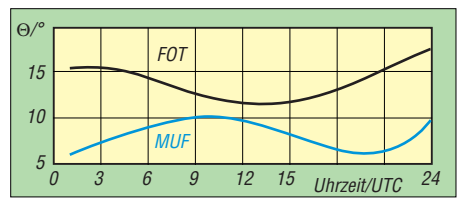

**Bild 4: Elevationswinkel** <sup>Q</sup> **abgehender Strah len für die Strecke Stuttgart/Clipperton Island in Abhängigkeit der Uhrzeit (Mitte März 2008)**

vom Sender weggehen. Der Abstrahlwinkel beim Sender entspricht weitgehend dem am Empfänger. Unter besonderen, doch meist nur kurzzeitig auftretenden ionosphärischen Bedingungen können auch steilere Abstrahlwinkel (bis etwa 30°) mit einer kleinen Streckendämpfung verbunden sein (z.B. Pedersen-Strahl,Wellenleiter, Umlauf echos). Vermutungen, dass extrem flache Abstrahlwinkel von 1° und darunter durch in der Ionosphäre auftretende Fokussierungseffekte Signalverstärkungen von bis zu 15 dB erzeugen, fanden noch keine Bestätigung.

George Lane, Planer von Sendeanlagen der *Voice of America* und einer der Entwickler von ICEPAC, berichtet über Vergleiche von mit ICEPAC berechneten und mit speziellen Antennenarrays gemessenen Elevationswin kel [2]. Dabei zeigte sich, dass nur dann eine befriedigende Übereinstimmung zwischen den Rechenwerten aus ICEPAC und den Beobachtungen vorhanden ist, wenn aus den zeitlich schnell und über einen großen Winkelbereich verteilten Fluktuationen der beobachteten Elevationswinkel ein Mittelwert gebildet wird.

Dies ist wenig überraschend. Häufig ist zur gleichen Zeit eine Verbindung zwischen

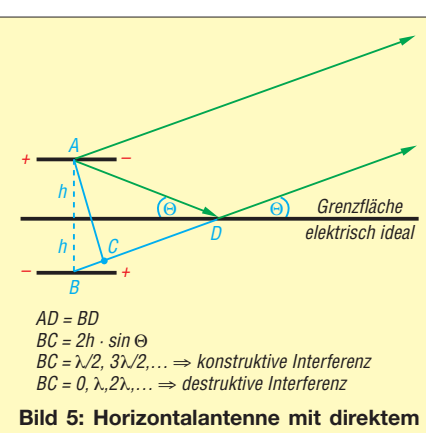

**Strahl und an einer elektrisch idealen Grenzfläche reflektiertem Strahl. Die Reflexion wirkt sich im Fernfeld so aus, als ob sich in der Erde spiegelsymmetrisch eine zweite (virtuelle) Antenne mit 180° Phasenverschiebung befindet.** 

zwei Punkten über mehrere Wellenwege möglich. Ein Modellbeispiel zeigt Bild 1. Für die angenommene Verbindung sind drei Wellenwege mit Abstrahlwinkeln zwischen 8° und 18° möglich. Kleine Änderungen im Zustand der Ionosphäre führen zu Variationen der einzelnen und zu unterschiedlichen Elevationswinkeln gehörenden Strahlen. Innerhalb einer gewissen Zeitspanne kann so der gesamte Elevationsbereich zwischen 8° und 18° mit den Feldstärken am Empfangsort verbunden sein. Eine unmittelbare Konsequenz ist das Auftreten von Fading.

Der an DX interessierte Funkamateur soll also seine Sendeenergie möglichst auf Elevationen unter 15° bis maximal 20° konzentrieren. Da er innerhalb dieses Bereichs keine Möglichkeit mehr hat, auf Schwankungen für einen optimalen Elevationswinkel einzugehen, muss er versuchen, dass die Amplituden in diesem Winkelbereich wenig Schwankungen aufweisen.

### ■ **Antennen und Abstrahlwinkel**

Welche Einflussgrößen bestimmen nun die vertikale Abstrahlung einer Antenne? Bild 6 zeigt ein Abstrahldiagramm für einen Halbwellendipol im freien Raum.

Sieht man von den Einschnürungen in der Achse des Strahlers ab, so ist die Amplitudenverteilung in den Raumwinkeln wenig unterschiedlich. Also eine Universalantenne – ideal für Nahverbindungen **und** DX. Doch

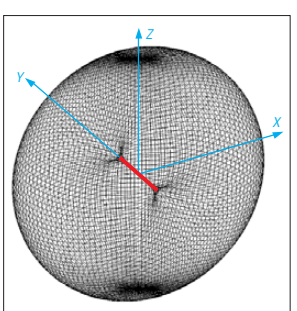

**Bild 6: Dreidimen sionales Abstrahldiagramm eines Halbwellen dipols (hier rot markiert) im Freiraum**

unsere realen Antennen stehen in einer Wechselwirkung mit der Erdoberfläche oder, vielleicht schlimmer, mit einem *ele*vated ground, d. h. mit einer aus Häuserdächern gebildeten Umgebung.

Die Feldstärke unter einem gegebenen Abstrahlwinkel wird nicht mehr durch einen Strahl (wie im Freiraum) bestimmt, sondern durch Überlagerung aus zwei Strahlen: dem direkten Strahl und einem am Erdboden reflektierten Strahl. Am Empfangsort überlagern sich beide Strahlen. Diese Interferenz führt dazu, dass besonders die vertikale Abstrahlung der Antenne in Abhängigkeit von den Bodeneigenschaften, der Antennenhöhe und der Polarisation entscheidend verändert wird.

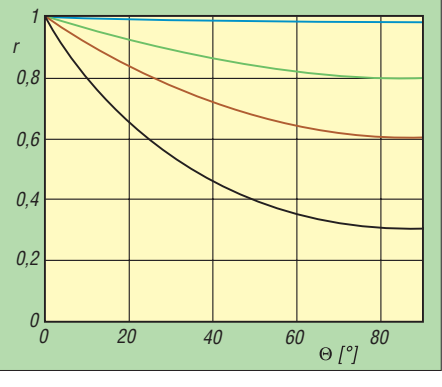

**Bild 7: Reflexionskoeffizient** *r* **in Abhängigkeit vom Elevationswinkel** <sup>Θ</sup> **für verschiedene Erd**böden, horizontale Polarisation; blau Salz**wasser, grün Süßwasser, braun Lehmboden, schwarz trockener Sand/Hausdächer; 14 MHz**

### ■ **Horizontale Polarisation**

Bild 5 zeigt eine horizontal über dem Erdboden gespannte Antenne (z. B. Halbwellendipol). Der Erdboden wird als elektrisch ideal angenommen, was einer Leitfähigkeit von Unendlich entspricht. Am fernen Empfangspunkt überlagern sich der direkte Strahl und der reflektierte Strahl. (Anmerkungen zu der daraus folgenden konstruktiven und destruktiven Interferenz finden sich im Anhang). Der Phasenunterschied beider Strahlen ergibt sich aus dem Laufzeitunterschied BC und dem Phasensprung am Erdboden, der bei idealem Boden 180° beträgt.

Als DX-Amateure interessieren wir uns speziell für flache, also kleine Abstrahlwinkel *Θ*. Für *Θ* = 0 wird für jede Antennenhöhe *h* die Strecke BC = 0 und die resultierende Phasenverschiebung beträgt 180°, was bei der Überlagerung zu einer resultierenden Amplitude von Null führt.

Mit zunehmender Antennenhöhe *h* wird die Wegstrecke BC größer. Im Abstrahldiagramm durchläuft der Elevationswinkel *Θ* nun Bereiche, in denen die Überlagerung von direktem und reflektiertem Strahl periodisch konstruktiv und destruktiv verläuft. Das Resultat ist die bekannte keulenförmige Aufspaltung des vertikalen Abstrahldiagramms.

An der Küste wohnende Funkamateure werden oft um die hohe Bodenleitfähigkeit ihrer Antennenumgebung beneidet. Meerwasser kommt dem idealen Erdboden recht nahe. Die Bilder 7 und 8 zeigen die Reflexionsbedingungen bei horizon taler Polarisation für Erdböden verschiedener Leitfähigkeit *σ* und Dielektrizitätszahl *ε*r.

Betrachten wir "DX-Winkel" unter 20°, dann weicht die Phasenverschiebung vom Salzwasser bis zum trockenen Sandboden unwesentlich von den 180° bei Böden mit idealer Leitfähigkeit ab. Allerdings wird der Reflexionskoeffizient deutlich kleiner,

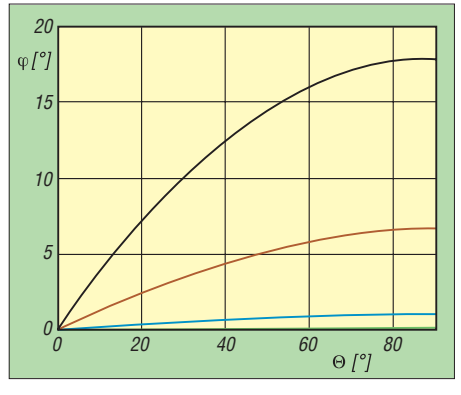

**Bild 8: Abweichung der Phasenverschiebung** ∆<sup>ϕ</sup> **gegenüber 180° in Abhängigkeit vom Elevationswinkel** Θ**, sonst wie Bild 7** 

was die "zerstörerische Wirkung" des reflektierten Strahls etwas mildert.

Bild 9 zeigt im Vergleich zwei vertikale Abstrahldiagramme für horizontale Dipole über Böden mit unterschiedlichen elektrischen Eigenschaften. Unterhalb von 10° Elevation beträgt der Feldstärkeunterschied weniger als 1 dB und verschwindet zu kleineren Winkeln. **Bei der von DX-Amateuren im oberen KW-Bereich bevorzugten horizontalen Polarisation spielt es demnach keine Rolle, ob die Antenne über Meerwasser oder über Wüstensand aufgebaut wird!**

### ■ Vertikale Polarisation

In Analogie zu Bild 5 zeigt Bild 10 eine vertikale polarisierte Antenne (z. B. Vertikaldipol) über elektrisch idealem Grund.

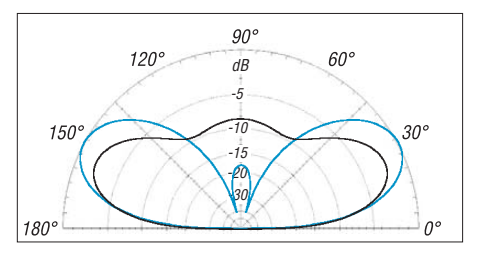

**Bild 9: Vertikales Strahlungsdiagramm eines horizontalen Halbwellendipols, 14 MHz, 11 m über unterschiedlichem Erdboden (schwarz** σ **= 0,001 S/m,** <sup>ε</sup>**<sup>r</sup> = 3, trockener Sand; blau** <sup>σ</sup> **= 5 S/m,** <sup>ε</sup>**<sup>r</sup> = 80, Meerwasser); äußerer Ring 8,6 dBi** 

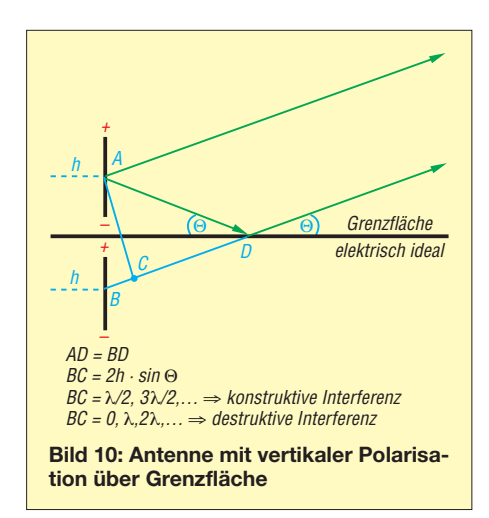

Die Reflexionsparameter für die vertikale Polarisation unterscheiden sich nun ganz wesentlich von der horizontalen Polarisation. Das Spiegelbild des Vertikaldipols, d.h. die virtuelle Antenne, ist phasengleich mit der Sendeantenne, während beim Horizontaldipol eine Phasenumkehr auftritt. Es führt zu dem für DX so gewünschten Erfolg, dass sich für kleine Elevationswinkel direkter und reflektierter Strahl nicht mehr auslöschen, sondern gegenseitig verstärken. Leider gilt dies nur für elektrisch idealen Grund. Bild 11 zeigt (analog zu Bild 7) die Reflexionsparameter für vertikale Polarisation an Grenzflächen verschie dener elektrischer Eigenschaften.

Betrachtet man in Bild 11 den Reflexionskoeffizienten, so erkennt man ein mehr oder weniger scharfes Minimum für die unterschiedlich angenommenen Böden. Der Winkel, bei dem das Minimum auftritt, heißt **Brewster-Winkel**. Er spielt bei der Reflexion vertikal polarisierter Wellen eine entscheidende Rolle. Die zum Brewster-Winkel gehörende Phasenverschiebung beträgt genau 90°.

Für Elevationswinkel größer dem Brewster-Winkel strebt die Phasenverschiebung gegen einen kleinen Wert und wird für elektrisch ideale Böden Null. Direkter und re-

1 r 0,8  $0<sub>6</sub>$  $0.4$ 0,2  $\Omega$ 100  $\mathcal{C}$ 20 40 60 80  $\Theta$  [ $\degree$ ]

**Bild 11: Reflexionskoeffizient** *r* **in Abhängigkeit vom Elevationswinkel** <sup>Θ</sup> **für verschiedene Erdböden, vertikale Polarisation; blau Salzwasser, grün Süßwasser, braun Lehmboden, schwarz trockener Sand/Hausdächer; 14 MHz**

flektierter Strahl verstärken sich – konstruktive Interferenz. Für Elevationswinkel kleiner als der Brewster-Winkel strebt die Phasenverschiebung gegen 180° und es tritt, ähnlich wie bei horizontaler Polarisation, eine destruktive Interferenz, d. h. Abschwächung, auf. Beim Brewster-Winkel mit 90° Phasenverschiebung tritt weder Verstärkung noch Abschwächung auf (siehe Bild 17 im Anhang). Der Brewster-Winkel beträgt für Salzwasser 2° bis 3°, für Süßwasser 5°, für Lehmboden etwa 15° und steigt für trockene Sandböden, kristalline Böden (Granit, Gneis) oder für den "Hausdach-Untergrund" auf bis zu 30° an.

Bei Funkamateuren wohl bekannt: **Vertikal antennen leben vom guten Untergrund**. Bild 14 zeigt den Einfluss des Untergrunds auf einen vertikalen Halbwellendipol für 14 MHz bei 7 m Mittenhöhe.

Für Elevationswinkel unter 10° verliert der Amateur mit einer Groundplane-Antenne auf einem Hausdach rasch 10 dB und mehr gegenüber einem Funker an der Küste. Dabei hat er noch Glück. Weil der Reflektionskoeffizient für "schlechte" Böden auch bei einem Elevationswinkel von nahe 0° un-

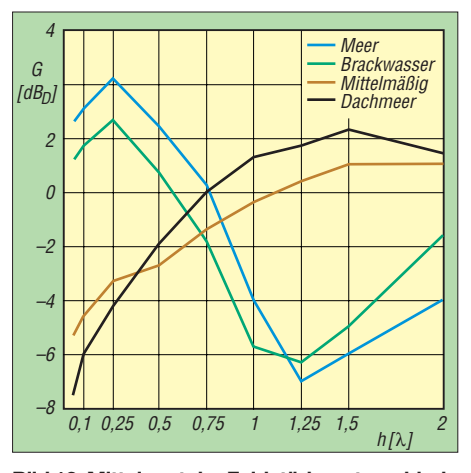

**Bild 12: Mittelwert der Feldstärkeunterschiede im Elevationsbereich 5° bis 12° in Abhängigkeit der Höhe des Speisepunkts einer Groundplane-Antenne über verschiedenem Untergrund (aus [4])**

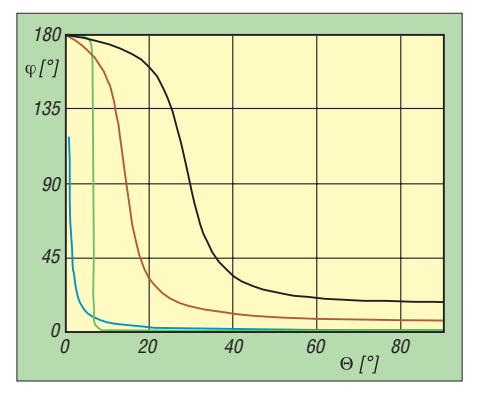

Bild 13: Phasenverschiebung  $ϕ$  in Abhängig**keit vom Elevationswinkel** <sup>Θ</sup> **für verschiedene Erdböden, vertikale Polarisation; blau Salzwasser, grün Süßwasser, braun Lehmboden, schwarz trockener Sand/Hausdächer; 14 MHz**

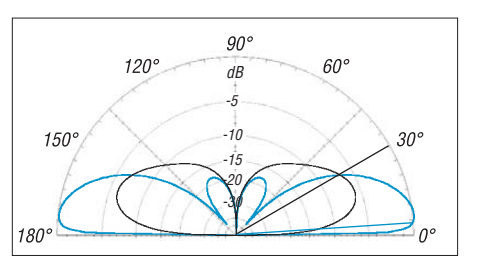

**Bild 14: Vertikales Strahlungsdiagramm eines vertikalen Halbwellendipols, 14 MHz, Mittenhöhe 7 m über unterschiedlichem Erdboden (schwarz** σ **= 0,001 S/m,** <sup>ε</sup>**<sup>r</sup> = 3, trockener Sand; blau** <sup>σ</sup> **= 5 S/m,** <sup>ε</sup>**<sup>r</sup> = 80, Meerwasser); äußerer Ring 6,5 dBi; Brewster-Winkel als blaue bzw. schwarze Gerade dargestellt**

ter 1 liegt, bleibt ihm für die Flachstrahlung eine kleine Restamplitude erhalten. Für vertikal polarisierte Antennen (z. B. Groundplane-Antenne) wird in Bild 12 eine Höhenabhängigkeit für die Abstrahlung im Elevationsbereich 5° bis 12° gegeben.

### ■ **Fresnel-Zonen**

Die Aussage, ein Horizontaldipol an der Meeresküste soll kein besserer Flachstrahler sein als ein ähnlich hoch angebrachter Dipol über Hausdächern, führt zu Verwunderung. Die Erfahrung spricht auch dagegen. Die Ursache liegt aber weniger in den unterschiedlichen elektrischen Eigenschaften des Untergrunds, sondern in dem **Relief** innerhalb der so genannten *Fresnel-Zone*.

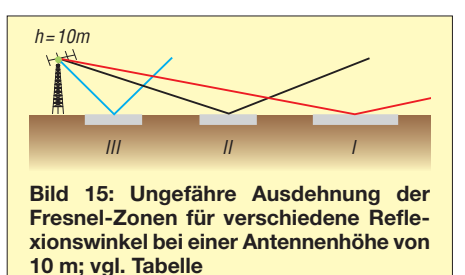

**Fresnel-Zonen zur Reflexion am Boden Zone Elevation [°] Ausdehnung [m]**  $\frac{111}{11}$  20 0... 80<br>II 10 10...100  $\frac{11}{1}$  10  $\frac{10...100}{40...750}$  $40...750$ 

Eine der Wasseroberfläche entsprechende Ebene auf dem Land wäre gleichwertig.

Die vom Sender abgehenden "Strahlen" sind nur eine Abstraktion. In Wirklichkeit handelt es sich um Wellenfronten, die zu Wellenbündeln und im (hochfrequenten) Grenzfall zu Strahlen zusammengefasst werden. Deshalb gibt es auch keinen "Reflexionspunkt", sondern es muss eine Fläche (in der zweidimensionalen Darstellung eine Linie) betrachtet werden. Welche Ausdehnung diese Linie hat, ist zwar über das *Fresnel-Ellipsoid* (siehe Bild 16) festgelegt, aber ähnlich der Abgrenzung Nahfeld-Fernfeld ist es eine für die Praxis nützliche, aber physikalisch willkürliche Definition.

In Bild 15 wird die Ausdehnung von Fresnel-Zonen für drei Elevationswinkel angegeben. In den bisherigen Annahmen wurde die Reflexion in diesen Zonen immer als ungestört angenommen (ebenes Gelände). Ist das Relief in der Fresnel-Zone für den betrachteten Elevationswinkelbereich jedoch "rau" und uneben, d. h., sind Geländeundulationen mit Ausdehnung im Bereich der Wellenlängen des Senders vorhanden, treten schwierig zu erfassende Reflexionen und Beugungserscheinungen auf.

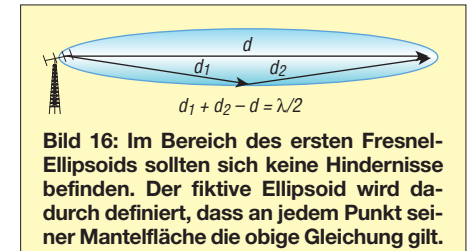

Diese müssen sich nicht unbedingt negativ auf das Signal am Empfänger auswirken, z. B. wenn der reflektierte Strahl so weggebrochen wird, dass er mit dem direkten Strahl nicht destruktiv interferieren kann. Aber leider gilt auch hier das Prinzip der größten Gemeinheit: Die destruktiven überwiegen meist die konstruktiven Interferenzen. Die ungestörte Fresnel-Zone über einer Meeresoberfläche, einer ausgedehnten, ebenen Wiese oder auch Ödland ist für ein starkes DX-Signal unschlagbar.

Bei kurzen und über der Grenzfläche niedrig angebrachten (Vertikal-)Antennen dehnt sich die Fresnel-Zone vom Antennenfuß bis zu einigen Antennenlängen aus.

Nicht wenige OMs haben schon über die Signale speziell von US-Stationen gestaunt, die mit kurzen Vertikalstrahlern an ihren überlangen Wohnmobilen aus Aluminium gearbeitet haben. Die Fresnel-Zone liegt auch für kleinere Abstrahlwinkel im Bereich des Aluminiums und sorgt für einen niedrigen Brewster-Winkel (Bild 17).

Vor einigen Jahren führte ich über einen längeren Zeitraum Feldstärkeversuche mit Tony, VK6QG, durch. Tony arbeitete mit einer kurzen Vertikalantenne, angebracht an einem großen, metallverkleideten Wohn-

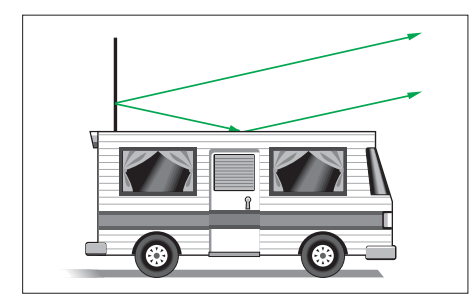

**Bild 17: Für kurze Mobilantennen und lange Fahrzeuge kann die Fresnel-Zone innerhalb des Fahrzeugs liegen und zu einem wünschenswert kleinen Brewster-Winkel führen.**

mobil. Von der Stärke seines Signals her war bei mir nicht zu erkennen, ob Tony sich mit seinem Fahrzeug unmittelbar an der Küste befand, oder ob sein Wohnmobil im Inland und mehrere Kilometer vom Meer entfernt von trockenem Fels umgeben war.

### ■ "Outstanding Signals"

DX-Amateuren sind die herausragenden Signale einzelner Stationen wohl bekannt. Ihre Antennen werden millimetergenau nachgebaut und ihre HF-Leistung mit einer Genauigkeit kontrolliert, die einem Eichamt Ehre machen würde.

 $U$ msonst – das "Outstanding Signal" ist nicht zu kopieren. Weder Endstufen noch geheimnisumwitterte Antennen sind Ursache der überlegenen Signale, sondern die nicht so einfach zu übertragende (die Fresnel-Zonen einschließende) Umgebung der Antenne. Doch ist auffällig, dass die bekannten Contest-Stationen für die Bänder oberhalb von 80 m ausschließlich horizontal polarisierte Antennen verwenden.

Betrachten wir das Abstrahldiagramm eines Horizontaldipols in Höhe einer halben Wellenlänge (Bild 9). Es bildet sich eine satte Keule ohne Interferenzlöcher aus. Sie hat nur einen Nachteil: Das Maximum mit 30° Elevation ist für DX-Verbindungen zu hoch. Könnte man die Fläche unter der Antenne um 20° kippen, so hätte man gegenüber dem (Radio-)Horizont eine ideale Abstrahlung mit kräftigen, das DX-Fenster überdeckenden Amplituden.

Dabei sind (wie schon erwähnt) die elek trischen Bodenparameter von unwesentlichem Einfluss. Wichtiger ist, dass innerhalb den Fresnel-Zonen keine wesentlichen Hindernisse oder Rauigkeiten des Reliefs auftreten.

Nur bei wenigen Amateuren wird die Antenne auf einen derartigen Hang blicken. Doch wirkt sich allgemein abfallendes Gelände in Richtung der gewünschten Abstrahlung positiv auf eine flache Abstrahlung aus. Bei komplexer Topographie sind die sich ausbildenden Strahlfokussierungen schwer abzuschätzen. Dreidimensionale Modellrechnungen sind im Funkamateurbereich bis jetzt nahezu unbekannt. Berechnungen zur Abstrahlung für zweidimensionale Geländeschnitte findet man z. B. im Antenna Book der ARRL [7].

Ein oft nicht zu vernachlässigender Einfluss sind Beugungen (Diffraktionen), welche an Hindernissen in den Fresnel'schen Reflexionszonen auftreten. Sie streuen die HF oder zumindest Teile davon vom gewünschten Wellenpfad weg und "vergeuden so die Energie ziellos". Beugungen sind strahltheoretisch nur näherungsweise zu berechnen. Trotz dieser Einschränkungen können Modellrechnungen zur Abstrahlung bei unregelmäßigem Gelände aufschluss- und

lehrreich sein. Informativ sind sie vor allem bei der Auswahl von Plätzen für Portabelbetrieb.

Zwei Modellrechnungen zeigen die Abstrahlung eines Halbwellendipols (Bild 18) und einer Groundplane-Antenne (Bild 19) über nicht ebenem Untergrund. Die Antennen befinden sich über dem in den Abbildungen gezeigten rampenförmigen Relief. Die Rampe hat eine horizontale Ausdehnung von 500 m bei 20° Hangneigung. Außerhalb der Rampe läuft das Gebiet horizontal und unbegrenzt weiter.

Für die durch Punkte dargestellten Positionen der Antennen ist in den Kurven die gemittelte relative Feldstärke für den Elevationsbereich 6° bis 12° gegenüber dem Radiohorizont in Dezibel dargestellt. Die obere Kurve gilt für die Abstrahlung in Hangneigung, die untere in Hangsteigung. Ab etwa 200 m vor dem Kantenabriss ist eine Veränderung der Abstrahlung in Hangrichtung zu beobachten. Interessanterweise

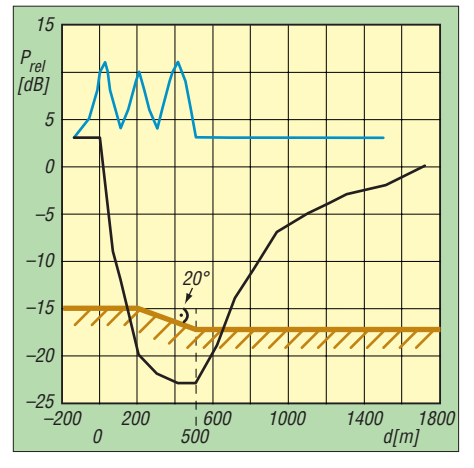

**Bild 18: Horizontaler Halbwellendipol, 14 MHz; die Antenne wird in der Höhe von** λ**/2 über dem in Braun eingezeichneten Geländerelief verschoben. Blau: Mittelwert der Feldstärken in der Elevation 6° bis 12° Richtung Hangabfall; schwarz: Mittelwert der Feldstärken in der Elevation 6° bis 12° Richtung Hanganstieg;**  <sup>σ</sup> **= 0,0065 S/m,** <sup>ε</sup>**<sup>r</sup> = 15**

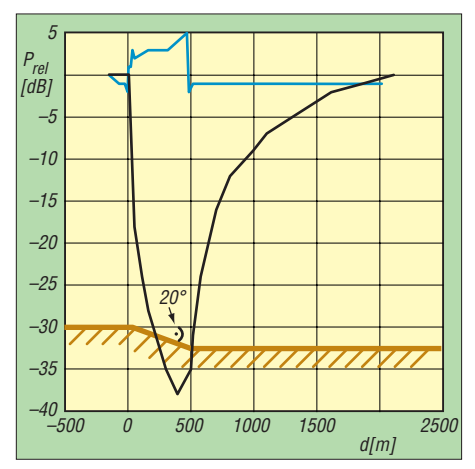

**Bild 19: Die Abbildung entspricht in der Darstellung Bild 18, jedoch ist die Antenne hier eine Groundplane mit Speisepunkt 2 m über dem Boden.**

tritt die maximale Feldstärke in Richtung Hangabfall dann auf, wenn die Antenne kurz nach dem Kantenabriss aufgestellt wird. Eine Verschiebung der Antenne über der Rampe ist (immer für den angenommenen Winkelbereich) mit kräftigen Änderungen in der Abwärtsabstrahlung verbunden. Die Unterschiede betragen mehr als eine S-Stufe.

Wie nicht anders zu erwarten, ist die Hangaufwärtsstrahlung beim Verschieben der Antenne hangabwärts mit einer stetigen Abnahme der mittleren Feldstärke verbunden. Sie erreicht mit –25 dB ein Maximum an der unteren Kante der Rampe. Erst in etwa 1500 m Entfernung ist die Abstrahlung in Richtung ansteigendem Hang weniger als –3 dB gegenüber der Abstrahlung in flachem Gelände.

Grund (bei GP-Antenne Höhe des Einspeisepunkts), *d* ist die Entfernung der Antenne vom linken Knickpunkt der Rampe in horizontaler Hangabwärts-Richtung. Die Simulation erfolgte für 14 MHz und Lehmboden ( $\sigma$  = 5 mS/m,  $\varepsilon$ <sub>r</sub> = 14).

Die Bezeichnung *Max.* gibt den Elevationswinkel maximaler Amplitude in Richtung hangabwärts an. Der Dipol wenige Meter unterhalb der Abrisskante des Hangs erzeugt durch konstruktive Interferenz der am langen Hang reflektierten Strahlen eine bemerkenswert hohe Interferenzkeule bei einem Elevationswinkel von 2° gegenüber dem Radiohorizont. Da die der Antenne zugeführte Energie nur einmal aufgeteilt werden kann, vermindert dies naturgemäß die Amplituden bei anderen (höheren) Abstrahlwinkeln.

Verfolgt man ihre Lautstärken im Betrieb mit Europa über mehrere Stunden, so stellt man erstaunt fest, dass ihre Dominanz zeitabhängig ist: Über einen Zeitraum von vielleicht einer halben Stunde können sie absolut dominierend gegenüber anderen Stationen sein. Mit sich ändernden Ausbreitungsbedingungen kommen aber andere Stationen durchaus an ihre Feldstärken heran und können sie übertreffen. Überraschenderweise sind darunter Stationen mit einfachen Multiband-Yagis in erschwinglichen 20 m Höhe.

Doch ein Blick in Google Earth löst schnell das Geheimnis: Es ist die Lage der Station in ihrer Umgebung.

**Anm. d. Red.:** Der im Text erwähnte Anhang zu konstruktiver/destruktiver Interferenz steht nebst weiteren Strahlungsdia-

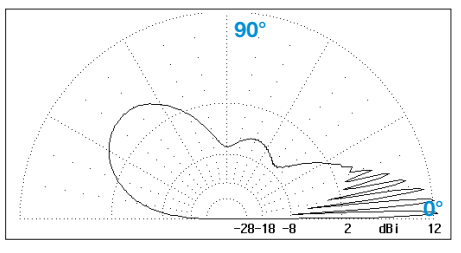

**Bild 20: Vertikales Strahlungsdiagramm eines horizontalen Halbwellendipols,** *h* **= 12 m, im Abstand** *d* **= 20 m vom Rampenbeginn an hangabwärts; Max. bei 2°**

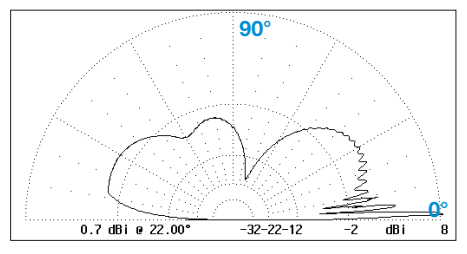

**Bild 23: Vertikales Strahlungsdiagramm einer Groundplane-Antenne, Fußpunkt** *h* **= 12 m, im Abstand** *d* **= 20 m vom Rampenbeginn an hangabwärts; Max. bei 2°**

Das HF-Feld der Groundplane-Antenne ist komplexer als beim Horizontaldipol. Die Abstrahlung bei Positionierung der ersteren über dem Hang zeigt schnell verlaufende Änderungen beim Verschieben der Antennenposition. Artefakte bei den Berechnungen sind zwar nicht völlig auszuschließen, doch sind die Ursachen wahrscheinlich komplexe Interferenzen bei der Strahlfokussierung. Gegenüber dem Dipol ist die Abstrahlung der Groundplane-Antenne im untersuchten Elevationsbereich sowohl hangabwärts wie hangaufwärts nachteilig.

Die Bilder 20 bis 25 zeigen vertikale Strahlungsdiagramme für verschiedene Positionen von horizontalen Halbwellendipolen und Groundplane-Antennen für den in den Bildern 18 und 19 dargestellten rampenförmigen Verlauf des Untergrunds. In den Abbildungen ist *h* jeweils die Höhe über

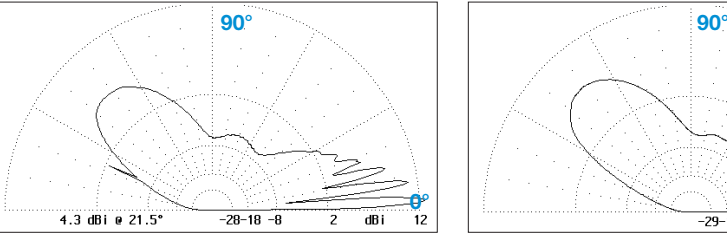

**Bild 21: Vertikales Strahlungsdiagramm eines horizontalen Halbwellendipols,** *h* **= 12 m, im Abstand** *d* **= 200 m vom Rampenbeginn an hangabwärts; Max. bei 3°**

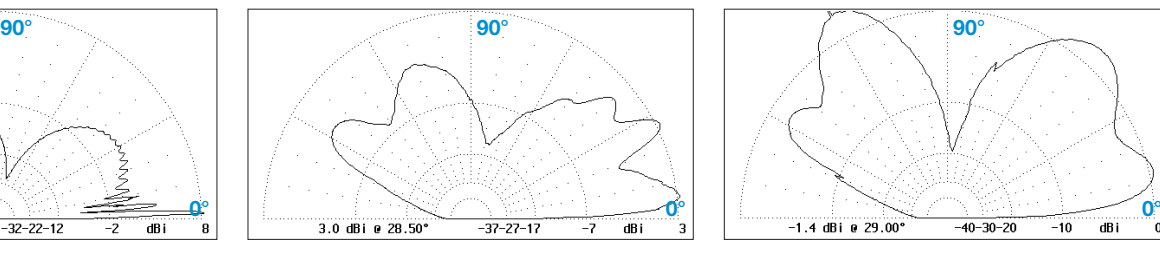

**Bild 24: Vertikales Strahlungsdiagramm einer Groundplane-Antenne, Fußpunkt** *h* **= 12 m, im Abstand** *d* **= 400 m vom Rampenbeginn an hangabwärts; Max. bei 9°**

Für die Ausbreitung über sehr lange Strecken erwähnt Moxon [6] hohe Signalstärken bei einem Abstrahlwinkel von 2° und darunter. Wie schon erwähnt ist allerdings umstritten, ob und wann ein derartig niederer Abstrahlwinkel wesentlich zum DX-Verkehr beiträgt. Vermutlich ist der im unteren Teil des Hangs aufgehängte Dipol mit der satten Keule um 11° im zeitlichen Mittel günstiger, auch wenn das Amplitudenmaximum einige Dezibel darunter liegt.

Die Fallbeispiele unterstützen die bei DX-Amateuren schon lange bekannte Tatsache: **Die Umgebung ist für ein starkes Signal entscheidender als die Antennenform.** Speziell bei Contesten ist dies in den höheren KW-Bändern an den Feldstärken von Stationen aus Nordamerika gut zu erkennen. Stationen wie W3BGN, W3LPL oder K3LR besitzen mehrfach gestockte Yagi-Arrays. Ihre Signale sind zweifellos herausragend.

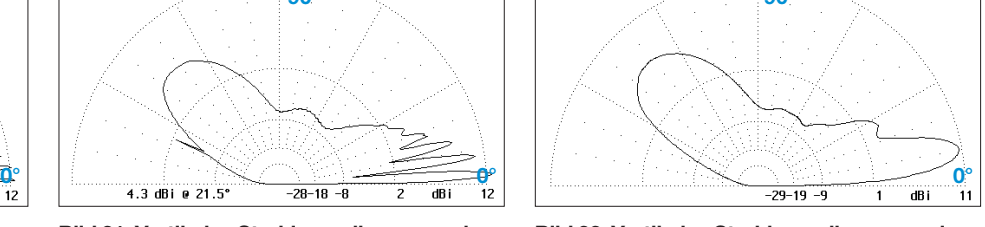

**Bild 22: Vertikales Strahlungsdiagramm eines horizontalen Halbwellendipols,** *h* **= 12 m, im Abstand** *d* **= 450 m vom Rampenbeginn an hangabwärts; Max. bei 11°**

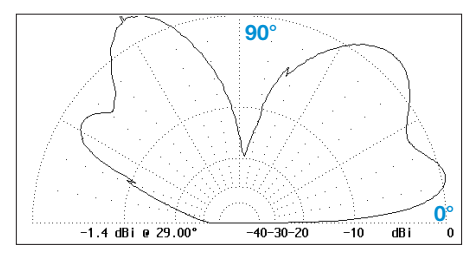

**Bild 25: Vertikales Strahlungsdiagramm einer Groundplane-Antenne, Fußpunkt** *h* **= 12 m, im Abstand** *d* **= 490 m vom Rampenbeginn an hangabwärts; Max. bei 13°**

grammen auf *[www.funkamateur.de](http://www.funkamateur.de)* unter *Download* → *Software und Ergänzungen zu Beiträgen* zum Herunterladen bereit.

### rolfdl3ao@googlemail.com

### **Literatur und URLs**

- [1] ICEPAC, ITS HF Propagation Analysis Package, Freeware (für Windows XP). *[www.voacap.com](http://www.voacap.com)*
- [2] Lane, G.: VOACAP Angle Predictions. *[www.voacap.com/angle.html](http://www.voacap.com/angle.html)*
- [3] AREPS, Advanced Refraction Effects Prediction System, Freeware (für Windows XP), Download nach Anmeldung. *<http://areps.spawar.navy.mil>*
- [4] Schick, R., DL3AO: Ist "möglichst hoch" immer richtig? Abstrahlung bei KW-Antennen. FUNK - AMATEUR 50 (2001) H. 3, S. 296–299; H. 4, S. 414–145
- [5] Beezley, B., K6STI: Terrain Analysis, DOS-Programm, 1996 (nicht mehr erhältlich)
- [6] Moxon, L., G6XN: HF Antennas For All Locations. 4. Edition, RSGB, Herts 2002; FA *R-9151,* Kapitel "The Antenna and its Environment"
- [7] Straw, R. D., N6BV (Ed.): The ARRL Antenna Book. ARRL, 21. Edition, Newington 2007, Begleit-CD; FA *A-9876*

# <span id="page-34-0"></span>*Störungen der Netzspannung erkennen und registrieren*

### *WOLFGANG FRIESE – DG9WF*

*Das fehlerhafte Verhalten elektrischer Verbraucher oder der vorzeitige Ausfall von Beleuchtungsmitteln wird oftmals mit einer unstabilen Netzspannung in Verbindung gebracht. Wir stellen einige Schaltungen mit Berechnungsbeispielen zum Nachweis von solchen Unregelmäßigkeiten mittels Datenloggern vor. Erfasst werden Über- und Unterspannungen sowie Kurzzeitspannungsausfälle und Transienten.*

Die Nennspannung der Haushalts-Niederspannungsnetze beträgt in Deutschland für die Dreiphasensysteme 400 V und für die Einphasensysteme 230 V. Nach der IEC-Norm 60038 bzw. den Technischen Anschlussbedingungen TAB 2000 darf die Spannung zwischen Nullleiter und Phase 230 V +6 %/–10 % und ab 2009 230 V ±10 % betragen. Die Auslegung der elektrischen Geräte und Leuchtmittel ist entsprechend angepasst. Nach [1] halbiert sich die Lebensdauer normaler Glühlampen bei etwa 5 % Überspannung und verdoppelt sich bei etwa 5 % Unterspannung.

sienten treten hin und wieder im Zusam menhang mit nahen Gewittern, aber auch beim Ausfall von Schutzschaltungen bestimmter elektrischer Geräte auf.

Unter Kurzzeitspannungsausfällen versteht man den Totalausfall oder das Unterschreiten einer Mindestspannung einer oder mehrerer Halbwellen, Bild 4. Es können sowohl eine als auch mehrere Phasen gleichzeitig betroffen sein. Diese Erscheinungen haben für die in einem Haushalt üblichen Verbrauchsgeräte normalerweise keine Auswirkungen. Bei bestimmten Antriebsregelgeräten der Leistungselektronik können sie

**Bild 1:**

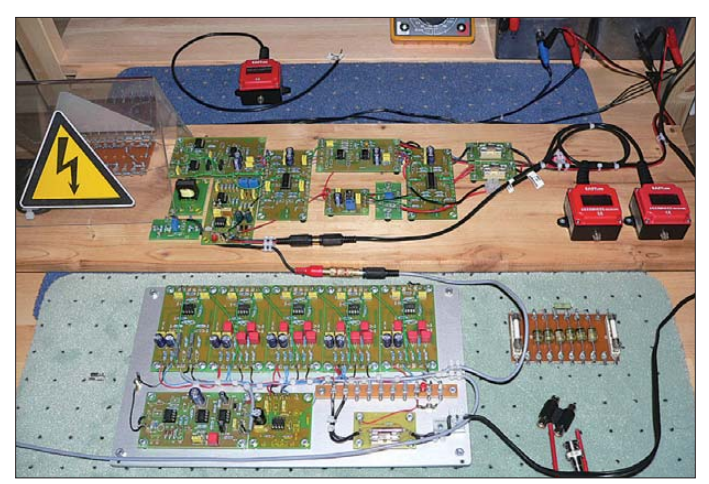

**Versuchsschaltung zur Registrierung**  der Über- und Unter**spannung (oben); die Transienten-Er fassung wurde mit einem geson derten Spannungsteiler (unter der Abdeckung, links) auf gebaut. Der untere Schaltungsteil dient teilweise für die hier nicht beschriebene Selektion von Netz**spannungsoberwellen.

**Foto: DG9WF**

Ein häufiger Ausfall von Glühlampen im Haushalt kann also unter Umständen auf eine Netzüberspannung hinweisen. Zu unterscheiden sind dabei sporadische und dauerhafte Überspannungserscheinungen.

Beim Auftreten von Unterspannungen ist zu differenzieren, ob schon die Spannungsübergabe am Hausanschluss mit einem zu niedrigen Pegel erfolgt oder ob ein entsprechender Spannungsabfall durch eine falsch bemessene oder fehlerhafte Hausverdrahtung auf dem Weg zum Verbraucher entsteht.

Besonders ungünstig können sich die in Bild 3 gezeigten kurzzeitigen, aber verhältnismäßig hohen Überspannungsimpulse, so genannte Transienten, auf elektronische Geräte auswirken. Solche Netzstörungen führen nicht selten zur Zerstörung insbesondere von Halbleiterbauelementen. Tranjedoch zu einem Ausfall mit Ansprechen der Sicherungen und/oder anderen Schutzeinrichtungen führen.

### ■ **Schaltungsprinzip**

Für eine objektive Aussage ist meist eine längere Beobachtung der Netzspannung notwendig. Es bietet sich an, diese mit Datenloggern aufzuzeichnen. Für die langsame Spannungsregistrierung eignen sich Normspannungslogger, für die Erfassung der Transienten bzw. der Kurzzeitausfälle finden Impulsdatenlogger Verwendung. Ich habe für die Durchführung die schon in [3] beschriebenen Logger von [2] eingesetzt. Die Normspannungslogger eignen sich je nach Typ für die Registrierung von Gleichspannungen in den Bereichen von 0 bis 10 V bzw. von 0 bis 5 V. Die vorgese hene Impulsspannung der Ereignislogger reicht vom TTL-Pegel bis hin zu 24 V, mit entsprechender Beschaltung. Für die Loggeraufzeichnung muss also zunächst eine geeignete Signalumwandlung der Wechselspannungen erfolgen.

Es sei darauf hingewiesen, dass je nach Gestaltung der Schaltung diese wahlweise die Erfassung von einer, zwei oder allen drei genannten Störungskomponenten zulässt.

### ■ **Auslegung des Spannungsteilers**

Für die Netzspannungserfassung kann die Untersetzung und Potenzialtrennung mit einem kleinen Hilfstransformator (z. B. primär 230 V, sekundär 5 V) erfolgen, siehe Bild 5. Aus messtechnischer Sicht ist es allerdings günstiger, einen Spannungsteiler mit einem nachgeschalteten Instrumentationsverstärker zu verwenden. Durch ihn erfolgt eine quasi-bezugspotenzialfreie Dif ferenzialmessung, Bild 6. Dabei entfällt die Problematik der Transienten-Übertragung mit einem Transformator.

Für meine Versuchsschaltungen habe ich zunächst dem separat aufgebauten Spannungsteiler die Platine UAP INA nachgeschaltet, später wurde eine spezielle Platine (UAP29, wird in einer der nächsten FA-Ausgaben vorgestellt) für Differenzialmes sungen entworfen. Die Beschaltung des Verstärkers und die Bewertung des Teilers richten sich nach der maximalen Eingangsspannung des verwendeten Loggers, der Versorgungsspannung und der Folgeschaltung. Sollen mit dieser Schaltung Tran-

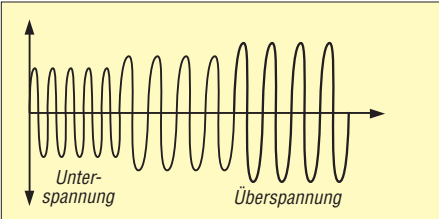

**Bild 2: Unter- und Überspannungen, nicht maßstäblich; der mittlere Bereich stellt die Nennspannung von 230 V dar.**

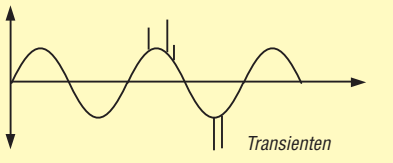

**Bild 3: Transienten sind impulsartige Überspannungen, die sowohl mit negativer als auch mit positiver Polarität auftreten können.**

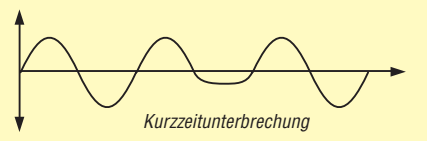

**Bild 4: Eine Kurzzeitunterbrechung ist das Ausbleiben einer oder mehrerer Halbwellen oder ihre starke Verminderung.**

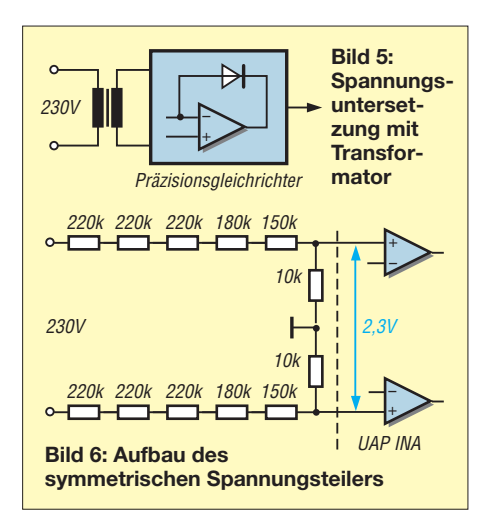

sienten erfasst werden, so muss die Teilerausgangsspannung entsprechend niedrig ausfallen.

Die nachfolgenden Schaltungen beziehen sich der Einfachheit halber auf jeweils einen separaten Messzweig für die unterschiedlichen Verfahren und Loggeransteuerungen. Der symmetrische Teiler wurde entsprechend Bild 1 aufgebaut. Verwendet wurden 1 % Metallschichtwiderstände, die für eine maximale Dauerspannung von 350 V ausgelegt sind. Es ist auf einen ausreichenden Bestückungsabstand zu achten.

Der Instrumentationsverstärker muss eine Spannungsverstärkung von *v* = 1 aufweisen. Um das zu erreichen, kann entweder der Widerstand im Gegenkopplungspfad der Eingangsstufe entfallen oder bei deren Beschaltung von  $v = 2$  erhält die zweite Stufe eine Widerstandsbewertung von v = 0,5, siehe auch [5]. Diese Variante ist aber für die Transienten-Registrierung ungeeignet.

### ■ Spannungsmessung

Es soll ein Normspannungslogger für 0 bis 10 V Verwendung finden, wie in Bild 7. Die Erfassung der Netzspannung erfolgt in einem möglichen Pegelbereich von 230 V (Nennspannung) ±30 V. Ein kompensiertes Messverfahren, siehe auch unter "Lupeneffekt" in [7], sorgt für die hohe Auflösung von 60 V über den gesamten Messbereich des Loggers von 10 V:

 $U_{\text{Netz}} = 200 \text{ V} \rightarrow U_{\text{Logger}} = 0 \text{ V}$ ,  $U_{\text{Netz}} = 230 \text{ V} \rightarrow U_{\text{Logger}} = 5 \text{ V}$ ,  $U_{\text{Netz}} = 260 \text{ V} \rightarrow U_{\text{Logger}} = 10 \text{ V}.$ 

Spannungen außerhalb dieses Fensters werden nicht erfasst. Die Bewertung von Teiler und Instrumentationsverstärker erfolgt so, dass die Ausgangsspannung 1 % der gemessenen Netzspannung beträgt (z. B. 230 V  $\rightarrow$  2,3 V). Diese wird dem Präzisionsgleichrichter zugeführt. Um einen zusätzlichen Schaltungsteil für die Kompensation des Messsignals einzusparen, erfolgt die Beschaltung des Gleichrichters entsprechend. Dabei sind folgende Sachverhalte zu beachten: Die gleichgerichtete Messspannung beträgt entsprechend dem Formfaktor für sinusförmige Wechselspannungen von *F* = 1,11 etwa dem 0,9fachen des Wechseleffek tivwerts. Die Nennspannung 230 V (2,3 V am Eingang des Gleichrichters) ergibt also als Gleichrichtwert eine Spannung von  $2,3 \text{ V} \cdot 0,901 = 2,072 \text{ V}$ . Nach

$$
v = \frac{10 \text{ V}}{U_{\text{GWmax}} - U_{\text{GWmin}}} \tag{1}
$$

errechnet sich die notwendige Verstärkung des zweiten Präzisionsverstärker-OPVs. Dabei stehen die 10 V für die Loggermaximalspannung, *U*GWmax kennzeichnet den ma-

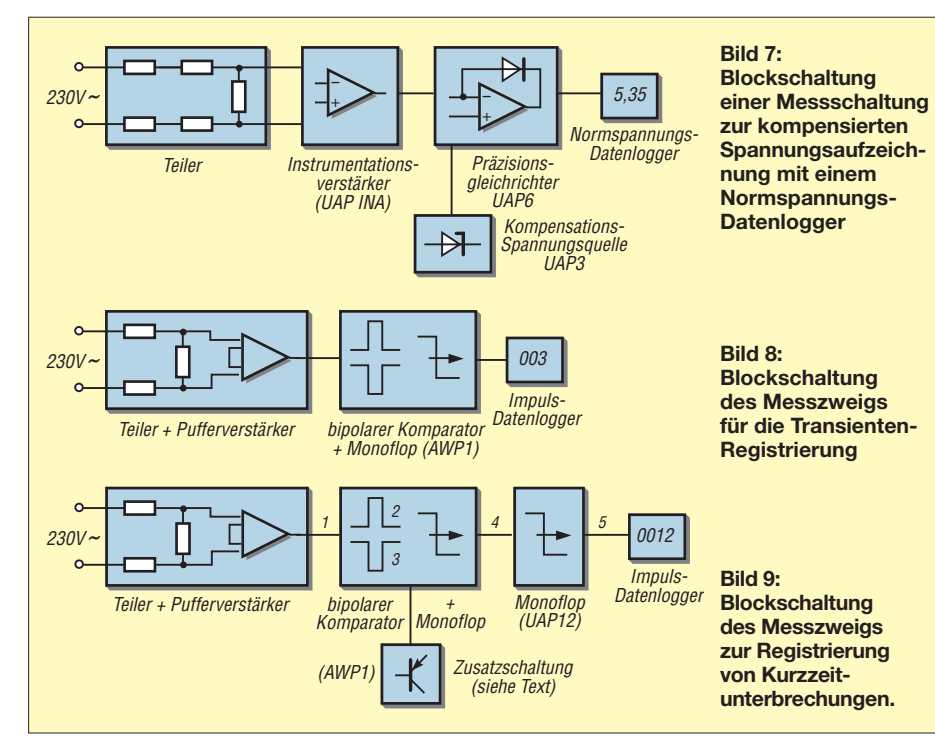

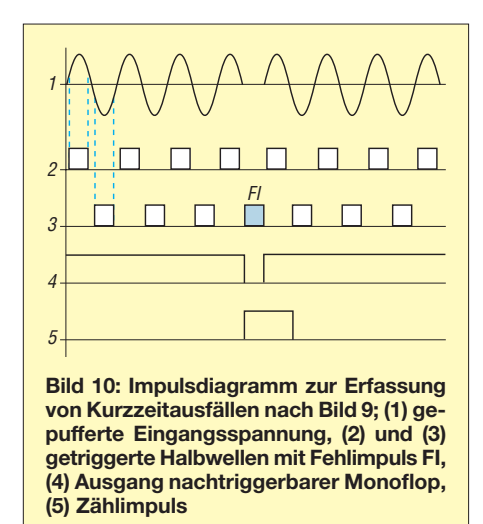

ximalen Gleichrichtwert von 2,34 V entsprechend einer Netzspannung von 260 V und  $U_{Gmin}$  dem minimalen Gleichrichtwert von 1,8 V bei 200 V Wechselspannung. Der Verstärkungsfaktor muss demnach einen Betrag von 18,45 haben und der Spannungsbetrag von  $U_{Gmin} = 1.8$  V muss kompensiert werden, damit bei dieser Minimalspannung 0 V an den Logger ausgegeben werden kann. Eine Aufzeichnung zeigt Bild 11.

Es sei hier unbedingt darauf hingewiesen, dass die Schaltung nur mit einem ausreichend dimensionierten Glättungskondensator funktioniert. Die relativ hohe Verstärkung würde sonst die Halbwellenspannungen teilweise in die Sättigung trei ben, während sich andere Spannungszeitflächen, hervorgerufen durch den Kompensationseffekt, im negativen Bereich ausbilden.

Es ist auch möglich, die Gleichrichtung, Verstärkung und Kompensation in einzelnen Schritten vorzunehmen. Allerdings be nötigt man dann zwei bis drei OPV-Stufen mehr!

Selbstverständlich lassen sich durch entsprechende Bewertungsänderungen auch andere Spannungsfenster darstellen.

### ■ **Transienten-Erfassung**

Zur Erfassung dieser Störsignalvariante können keine Normspannungs-Datenlogger zum Einsatz kommen. Durch die relativ lange Spanne von mindestens 2 s zwischen zwei Abtastvorgängen des Loggers würde der weit überwiegende Teil der möglichen Transienten nicht registriert werden. Hier bewährt sich ein anderes Verfahren, siehe Bild 8.

Den Eingangszweig bildet wieder eine symmetrische Spannungsteilung mit der Puffe rung durch einen Instrumentationsverstärker, wie oben aufgezeigt. Das Messsignal wird nun mithilfe eines bipolaren Präzisionstriggers (Platine AWP1 [6]) überwacht. Der erfassbare Spannungsbereich der Pla-
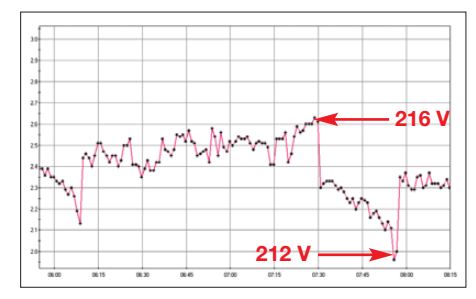

**Bild 11: Ausschnitt einer Netzspannungsaufzeichnung mittels eines Normspannungsloggers über etwa 2,2 h hinweg**

tine AWP1 ist durch eine entsprechende Beschaltung ihres Eingangsteilers sowie durch Einstellung der Triggerschwellen unkritisch. Letztere lassen sogar eine unsymmetrische Bewertung zu. Eine besondere Beachtung gilt jedoch der Beschaltung des Instrumentationsverstärkers. Bei einer unipolaren Versorgungsspannung von 12 V darf bei der oben angegebenen Teilerbewertung die Spannungsverstärkung der Eingangsstufe nur *v* = 1 betragen. Zweckmäßigerweise ist daher der Gegenkopplungswider stand zu entfernen.

Allerdings lassen sich bei dieser Anordnung keine Transienten oberhalb 500 V separieren. Dafür muss der Teiler abgeändert werden, beispielsweise auf eine Untersetzung von 200:1. Stellt man die wirksame Triggerschwelle auf 400 V bezogen auf den Absolutwert am Messeingang ein, dann erfolgt bei Überschreitung dieses Pegels sowohl im positiven als auch im negativen Bereich eine Triggerimpulsauslösung durch den entsprechenden Trigger-OPV.

Dieser Impuls setzt ein Monoflop, das wie derum einen definierten Zeitimpuls ausgibt. Der Zeitimpuls ist das Ansteuersignal für den Impulslogger. Die Ausgabe des Zeitimpulses stellt praktisch eine Zeitverlängerung des tatsächlichen Ereignisses dar. Diese Funktion ist sehr wichtig, um dem Logger genügend Zeit für die korrekte Erfassung zu geben. Der Logger zählt die Ereignisse, die in einer gewissen Zeitspanne von z. B. 1 min auftreten. Die Zykluszeit lässt sich durch die Logger-Voreinstellung festlegen.

Anzumerken ist, dass diese einfache Schaltung nur Transienten zählt, die die eingestellte Triggerschwelle überschreiten. Eine Messung ihrer tatsächlichen Spannung ist nicht möglich, wie Bild 13 verdeutlicht.

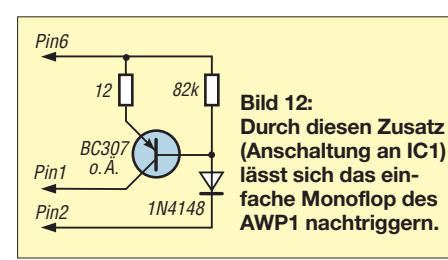

**Bild 13: Loggeraufzeichnung der Kurzzeitüberspannungen, hervorgerufen durch Transienten, über einen Zeitraum von drei Tagen**

#### ■ **Erfassung von Kurzzeitspannungsausfällen**

Die dafür geeignete Schaltung besteht, wie Bild 9 zeigt, eingangsseitig wieder aus einem gepufferten Spannungsteiler. Es folgt ein Bipolartriggerbaustein, wieder mit AWP1 realisiert. Allerdings ist hier ein zusätzlicher Schaltungsteil nach Bild 12 notwendig. Dieser erweitert das einfache Monoflop mit dem Baustein LM555 auf der Platine AWP1 zu einem nachtriggerbaren Monoflop.

Die Triggerschwelle des Bipolarkomparators legt fest, wie hoch die Spannung einer Halbwelle sein darf, um keine Fehlermeldung auszugeben. Steht der Trigger bei einem Gesamtteiler von 100:1 auf 1 V, so erfolgt bei allen Halbwellen von mindestens ±100 V eine Triggerung. Die eingestellte Länge des durch das nachtriggerbare Monoflop aus gegebenen Zeitimpulses bestimmt das Zeitfenster, an dessen Ende dann eine neue Triggerung erfolgen kann, Bild 10.

Die Mindestdauer beträgt etwas mehr als 10 ms. In diesem Fall genügt für die Ausgabe einer Fehlermeldung das Wegbleiben einer Halbwelle. Durch Feinabgleich des Potenziometers R19 lassen sich die Ansprechzeiten auch verlängern, sodass beispielsweise eine Meldung erst nach dem Fehlen von zwei oder mehr Halbwellen ausgelöst wird.

Die Ansteuerung des Impulsloggers erfolgt durch die nachgeschaltete Platine UAP12. Diese enthält ebenfalls eine Monoflopstufe und sorgt für die Ausgabe eines definierten Zeitimpulses.

#### ■ **Praktischer Messaufbau**

Ich habe mehrere Versuchsschaltungen provisorisch auf Makrolon- bzw. Holzplatten aufgebaut. Für den Nachbau empfehle ich aber, die gesamte Schaltung mit Logger in ein isoliertes Behältnis einzubauen. Auf jeden Fall ist der Teiler berührungssicher abzudecken!

Die Versorgung kann je nach Speisung aus einem oder zwei Akkumulatoren erfolgen, die sich auch mittels besonderer kleiner Netzteile gestützt betreiben lassen. Die in [8] vorgestellte Platine UAP DCW eignet sich ebenfalls in verschiedenen Ausführungen zur Spannungsaufbereitung. Bei der bipolaren Version reicht dann eine Spannungsquelle zur Grundspeisung aus. Man kann dann Teilspannungen von ±15 V generieren und hat so gegenüber unipolaren Schaltungen mit nur 12 V einen wesentlich größeren Spielraum bei der Aussteuerung, was besonders für die Transienten-Erfassung von großem Vorteil ist.

#### wolfgangfriese@t-online.de

#### **Literatur und URL**

- [1] Heymann, P.; Sauerwein, H. (Hrsg.): Elektrotechnik – Fachstufe Energietechnik. Ernst Klett Verlag, Stuttgart/Dresden 1994
- [2] Greisinger electronic GmbH, *[www.greisinger.de](http://www.greisinger.de)*
- [3] Friese, W., DG9WF: Messwertregistrierung mit Datenloggern. FUNKAMATEUR 54 (2005) H. 10, S. 1022–1024
- [4] Friese, W., DG9WF: Universelles analoges Platinensystem UAP (6): Präzisionsgleichrichter. FUNKAMATEUR 52 (2003) H. 8, S.796–800
- [5] Friese, W., DG9WF: Instrumentationsverstärker Messverstärker mit OPVs. FUNKAMATEUR 54 (2005) H. 8, S. 794–795; H. 9, S.904–905
- [6] Friese, W., DG9WF: Effiziente Längstwellenortung mit einfachen Mitteln (2). FUNKAMA-TEUR 55 (2006) H. 2, S.164–167
- [7] Friese, W., DG9WF: Universelles analoges Platinensystem UAP (7): LED-Treiber-Platine UAP LT. FUNKAMATEUR 52 (2003) H. 9, S. 902–905
- [8] Friese, W., DG9WF: UAP DCW der praktische Einsatz kleiner Gleichspannungswandler. FUNK - AMATEUR 57 (2008) H. 7, S. 748
- [9] Wolfgang Friese electronic, *[www.sfericsempfang.de](http://www.sfericsempfang.de)*

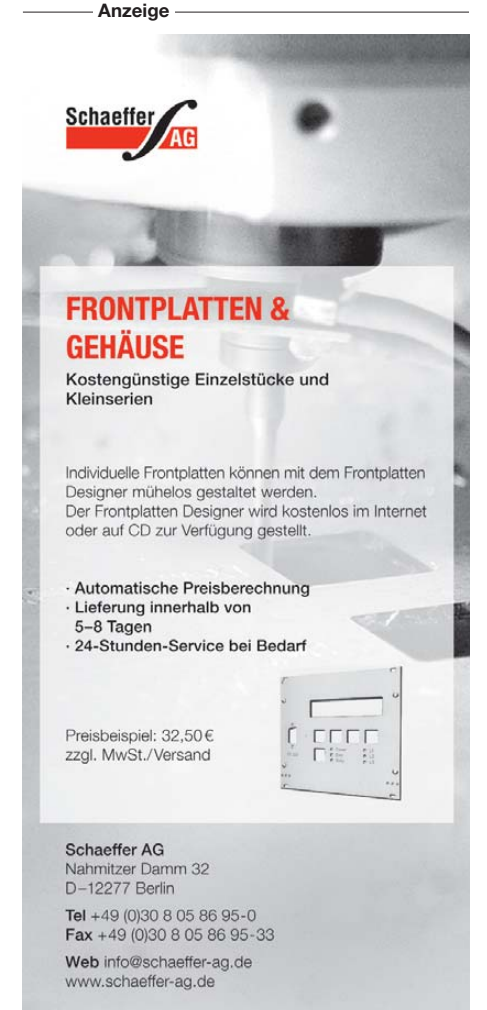

# *Was Sie schon immer über Kondensatoren wissen wollten (4)*

#### *WOLFGANG GELLERICH – DJ3TZ*

*Diesmal widmen wir uns verstärkt den Elektrolytkondensatoren, die in verschiedenen Bauformen besonders in Stromversorgungen im Einsatz sind. Da diese Kondensatoren teilweise Netzspannung führen, sind zu den elektrischen Eigenschaften einige Sicherheitsaspekte zu beachten.*

#### ■ **Elektrolytkondensatoren**

Aluminium gehört zu den besonders unedlen Metallen und reagiert bei Kontakt mit Feuchtigkeit oder Luftsauerstoff spontan mit Korrosion. Dass Aluminium trotzdem als Werkstoff eine weite Verbreitung gefunden hat, liegt daran, dass bei der chemischen Reaktion Aluminiumoxid entsteht. Das Aluminiumoxid bildet an der Oberfläche des Aluminiums eine robuste Schutzschicht, die das darunter liegende Aluminium vor weiterer Korrosion schützt. Durch einen elektrochemischen Prozess kann diese Schutzschicht noch verstärkt werden. Der Markenname für dieses Verfahren lautet Eloxal, was die Abkürzung von elektrolytisch oxidiertem Aluminium ist.

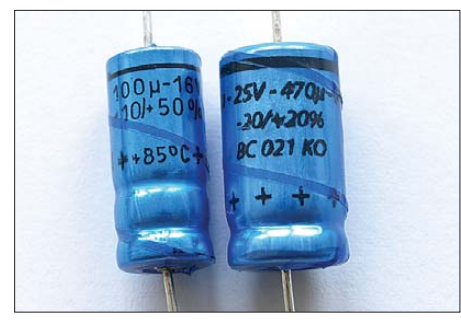

**Bild 54: Die Toleranz der Kapazität ist bei Elektrolytkondensatoren oft groß, links von –10 bis +50 %, rechts von –20 bis + 20 %.**

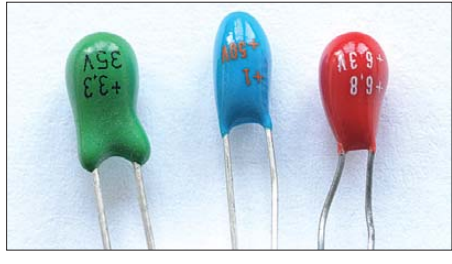

**Bild 55: Typische Tropfenbauform von Tantal elektrolytkondensatoren**

Im traditionellen Elektrolytkondensator wird ausgenutzt, dass Aluminiumoxid auch ein guter Isolator ist, siehe Tabellen 1 und 2 in Teil 1. Einen Elektrolytkondensator kann man sich als Modell wie einen Plattenkondensator vorstellen, dessen Metallplatten in ein Elektrolyt eintauchen. An der Oberfläche der Platten entsteht dabei ein Metalloxid, das einen ausgezeichneten Isolator darstellt. Die Bildung des Isolators bricht ab, sobald eine zusammenhängende Oxidschicht vorhanden ist. Da diese Schicht sehr dünn ist, hat der so entstandene Kondensator gemäß Gleichung (1) eine hohe Kapazität, und das bei geringen äußeren Abmessungen.

Wie beim eingangs erwähnten Eloxal-Verfahren kann die Oxidschicht verstärkt werden, indem man während der Fertigung eine externe Spannung anlegt. Diese Konstruktion ist nicht neu. Für die Erfindung des *Elektrischen Flüssigkeitskondensators mit Aluminiumelektroden* wurde bereits im Jahr 1897 ein Patent erteilt. Heutige Elek trolytkondensatoren verwenden allerdings anstelle eines flüssigen Elektrolyts oft ein gelförmiges oder auch festes Material.

Während des Betriebs kann sich die Oxidschicht durch die angelegte Spannung noch verstärken, wodurch die Kapazität des Elektrolytkondensators nachträglich etwas absinkt. Von Elektrolytkondensatoren mit hoher Betriebsspannung kann man aufgrund der ohnehin etwas dickeren Oxidschicht eine bessere Konstanz der Kapazität erwarten. Die Kapazität hängt auch von der Temperatur ab und ist außerdem herstellungsbedingt großen Abweichungen unterworfen.

Bei der Kapazität von Elektrolytkondensatoren geben die Hersteller oft eine sehr große Toleranz an, wie in Bild 54 zu sehen. Bei älteren Bauformen ist meist eine Abweichung von 50 % angegeben, bei neueren Elektrolytkondensatoren mitunter nur  $20 \%$ .

Wegen der elektrochemischen Ausbildung des Isolators hat der Elektrolytkondensator einen Plus- und einen Minuspol. Schließt man den Elektrolytkondensator entgegen seiner Polarität an, wird die Oxidschicht abgebaut, er wird leitend und kann je nach seiner Rolle in der jeweiligen Schaltung einen erheblichen Kurzschlussstrom ziehen. Das ist gefährlich, weil der Elektrolytkondensator dabei meist zerstört wird und das je nach Bauform giftige oder ätzende Innenleben verspritzen kann.

Bevor man eine neu aufgebaute Schaltung in Betrieb nimmt, sollte man grundsätzlich alle Elektrolytkondensatoren auf richtige Polung kontrollieren.

Das historisch gesehen erste Elektrodenmaterial, welches auch heute noch oft verwendet wird, ist Aluminium, das als Isolationsschicht Aluminiumoxid  $Al_2O_3$ ausbildet. Neuere Bauformen von Elektrolytkondensatoren verwenden auch die Me talle Tantal, Niob und Osmium. Tabelle 1 nennt die relative Permittivität der entsprechenden Metalloxide und Tabelle 2 deren Durchschlagsfestigkeit.

Die in Bild 55 gezeigten Tantalelektrolytkondensatoren zeichnen sich durch eine besonders kompakte Bauform und gute Entstöreigenschaften aus. Allerdings vertragen zumindest die herkömmlichen Bauformen keine hohen Ladeströme. Es gibt allerdings seit einiger Zeit spezielle Bauformen, bei denen dieses Problem gelöst wurde. Nur solche Tantalelektrolytkondensatoren können als Siebelektrolytkondensatoren eingesetzt werden. Wie Bild 56 zeigt, sind Tantal- und Aluminiumelektrolytkondensatoren auch im SMD-Format erhältlich.

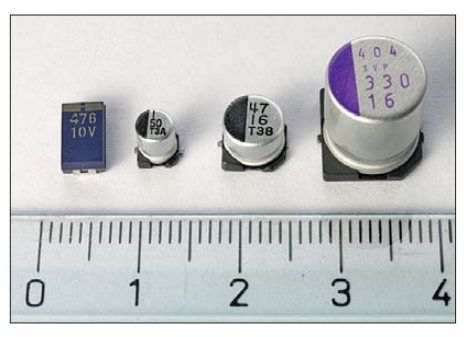

**Bild 56: Elektrolytkondensatoren aus Tantal (ganz links) und Aluminium sind auch als SMD-Ausführungen erhältlich.**

#### ■ **Ersatzschaltbild eines Elektrolytkondensators**

Wie jedes reale Bauelement verhält sich auch der Elektrolytkondensator in der Praxis nicht wie ein idealer Kondensator. Im Gegensatz zu den meisten anderen Kondensatorarten ist der Isolator eines Elek trolytkondensators so unvollkommen, dass man den Leckstrom bei manchen Anwendungen nicht mehr ignorieren kann. Der Leckstrom ist vor allem dann von Bedeutung, wenn mehrere Elektrolytkondensatoren in Serie geschaltet werden (siehe Abschnitt *Kondensatoren in Serie* in Teil 2). Wie Bild 13 in Teil 1 zeigt, haben Elektrolytkondensatoren im Vergleich zu Folienund Keramikkondensatoren eine sehr nied rige Güte.

Da Elektrolytkondensatoren typischerweise sehr große Kapazitätswerte haben, sind zumindest theoretisch und kurzzeitig sehr hohe Lade- und Entladeströme möglich. In der Praxis werden die maximal erreichbaren Werte und die Anstiegszeit des Stroms durch die innere Induktivität und durch seinen ohmschen Innenwiderstand begrenzt.

#### *Wissenswertes*

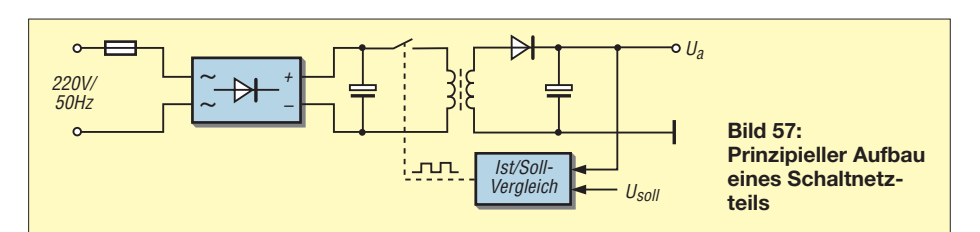

Beide Werte ergeben sich aus den Abmessungen der Anschlüsse und dem internen Aufbau des Elektrolytkondensators. Beim Einsatz als Siebelektrolytkondensatoren in linear geregelten Netzteilen oder bei Anwendungen im NF-Bereich spielt das meist keine Rolle. Für Anwendungen in Schaltnetzteilen und Schaltreglern sind die beiden Größen dagegen von entscheidender Bedeutung und es werden entsprechend optimierte Elektrolytkondensatoren angeboten. Wie Bild 19 in Teil 2 zeigt, haben Elektrolytkondensatoren auf Basis von Tantal und Osmium im Vergleich zum klassischen Aluminiumelektrolytkondensator eine deutlich geringere Impedanz im HF-Bereich.

#### ■ **Elektrolytkondensatoren in Schaltnetzteilen**

Eines der wesentlichen Qualitätsmerk male heutiger Elektrolytkondensatoren ist der Innenwiderstand, oft mit ESR (engl. *equivalent series resistor*) abgekürzt. Von dieser Größe hängt ab, welche Lade- und Entladeströme der Kondensator schafft. Das wiederum hat einen direkten Einfluss auf die Funktion und insbesondere auf das Entstörverhalten von Schaltnetzteilen und den ähnlich aufgebauten Gleichspannungswandlern nach dem Schaltregler-Prinzip.

Weil Schaltnetzteile weit verbreitet sind und leider konstruktionsbedingt eine starke Quelle elektromagnetischer Störungen darstellen, lohnt sich an dieser Stelle ein Blick auf die Zusammenhänge.

Bild 57 zeigt das Blockschaltbild eines Schaltnetzteils. Wie bei einem herkömmlichen Netzteil sind Eingang und Ausgang durch einen Übertrager galvanisch voneinander getrennt. Bei einem Schaltnetzteil wird die Netzspannung zunächst gleichgerichtet und dann in Rechteckimpulse zerhackt, deren Frequenz wesentlich höher als 50 Hz ist. Der große und schwere Netztransformator kann daher durch einen vergleichsweise kleinen Ferritübertrager ersetzt werden.

Um die Ausgangsspannung konstant zu halten, wird bei einem herkömmlichen Netzteil am Siebelektrolytkondensator eine um einige Volt zu hohe Spannung erzeugt und die Differenz an einem Transistor in Wärme umgesetzt. Daraus resultieren ein schlechter Wirkungsgrad und die Notwendigkeit entsprechender Kühlung. Bei einem Schaltnetzteil wird die Ausgangsspannung

dagegen durch Veränderung des Tastverhältnisses der Rechteckimpulse reguliert.

Da die gesamte Ausgangsleistung eines Schaltnetzteils zwischenzeitlich in Form hochfrequenter Rechteckimpulse vorliegt, sind Schaltnetzteile ohne entsprechende Gegenmaßnahmen starke Störquellen. Rechteckimpulse sind bekanntlich sehr oberwellenreich und die ständige Veränderung des Tastverhältnisses verstärkt dieses Problem noch.

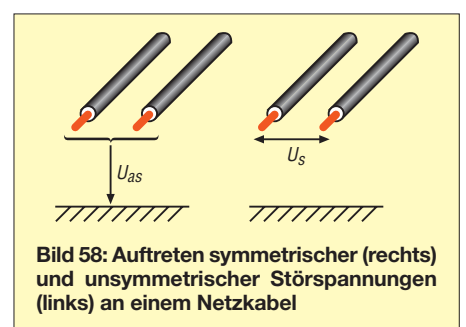

Einen wichtigen Einfluss auf die netzseitig abgegebenen Störungen hat der in Bild 57 eingezeichnete, primärseitige Elektrolytkondensator. Er dient nicht, wie man auf den ersten Blick vermuten könnte, zur Glättung der Netzwechselspannung, sondern soll die kräftigen Stromimpulse der nachfolgenden Schaltung abfangen. Dazu muss der Kondensator nicht nur über eine ausreichende Kapazität verfügen, sondern er darf nur einen minimalen Innenwiderstand aufweisen und muss eine möglichst geringe Eigeninduktivität haben.

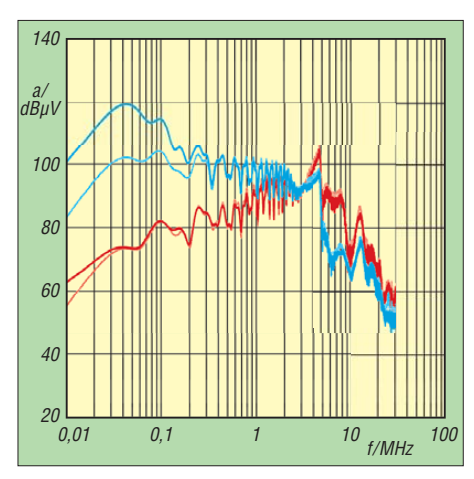

**Bild 59: Einfluss des Innenwiderstands eines primärseitigen Elektrolytkondensators auf die netzseitige Störspannung eines Schaltnetzteils: Gegentakt 10 m**Ω **(blau), 100 m**Ω **(hellblau); Gleichtakt 10 m**Ω **(rot), 100 m**Ω **(hellrot) Quelle: [15]**

Die letztere Forderung gilt vor allem, weil Schaltnetzteile zum Erreichen besserer Wirkungsgrade mittlerweile mit Taktfrequenzen von 1 MHz oder darüber arbeiten.

Um den Einfluss des primärseitigen Elek trolytkondensators auf das Störverhalten zu verstehen, ist noch wichtig zu wissen, dass an einem Netzkabel prinzipiell zwei Arten von Störspannungen anliegen können, wie aus Bild 58 zu erkennen ist. Im links zu sehenden Fall haben die beiden Leitungen eines Netzkabels dasselbe Störpotenzial gegen Masse. Diese Situation bezeichnet man als Gleichtaktstörung (engl. *common mode noise*). Man spricht auch von einer asymmetrischen Störspannung. Im rechts dargestellten Fall liegt eine Störspannung zwischen den beiden Leitungen an. Diese Situation bezeichnet man als Gegentaktstörung (engl. *differential mode noise*). Man spricht auch von einer symmetrischen Störspannung.

Doch zurück zum Thema: Die Bilder 59 und 60 zeigen, wie sich die Eigenschaften des primärseitigen Pufferelektrolytkondensators auf das Störverhalten des Schaltnetzteils auswirken. Die beiden Diagramme zeigen das Spektrum der netzseitigen Gleich- und Gegentaktstörspannung. In Bild 59 werden zwei Elektrolytkondensatoren mit Innenwiderständen von 100 mΩ bzw. 10 mΩ miteinander verglichen. Ein höherer Innenwiderstand führt zu einer höheren Gegentaktstörspannung bei tiefen Frequenzen bis etwa 300 kHz. Die Eigenschaften des Elektrolytkondensators haben erwartungsgemäß keinen Einfluss auf die Gleichtaktstörungen am Eingang des Schaltnetzteils.

In Bild 60 werden zwei Elektrolytkondensatoren mit einer parasitären Induktivität von 10 nH bzw. 100 nH miteinander verglichen. Eine höhere Induktivität hat eine höhere Gegentaktstörspannung im oberen

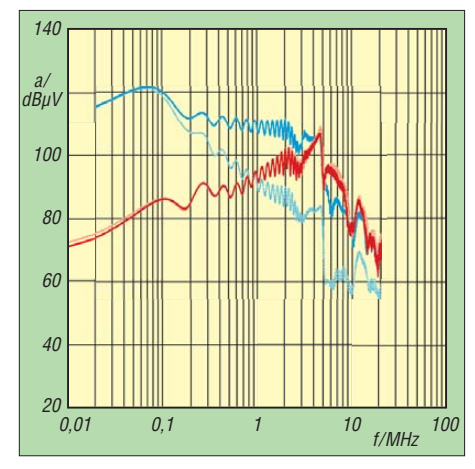

**Bild 60: Einfluss der Induktivität des primärseitigen Elektrolytkondensators auf die netzseitige Störspannungen eines Schaltnetzteils: Gegentakt 100 nH (blau), 10 nH (hellblau); Gleichtakt 100 nH (rot), 100 nH (hellrot)**

**Quelle: [15]**

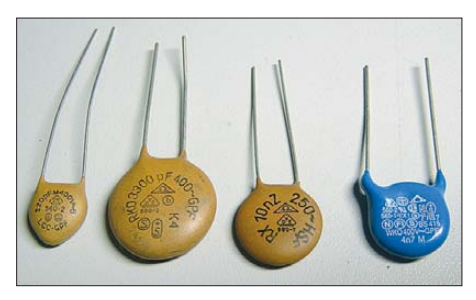

**Bild 61: Auch keramische Kondensatoren sind in VDE-geprüfter Ausführung erhältlich.**

Frequenzbereich zur Folge. Entsprechend optimierte Elektrolytkondensatoren sowie deren niederohmiger und induktivitätsarmer Anschluss sind also von großer Bedeutung bei der Entstörung eines Schaltnetzteils.

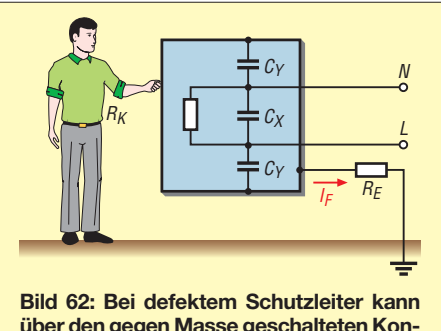

**über den gegen Masse geschalteten Kon densator** *C***<sup>Y</sup> ein Berührungsstrom fließen, wenn ein Mensch das metallische Gehäuse berührt.**

#### ■ **Netzseitige Kondensatoren**

Insbesondere bei Schaltnetzteilen und bei Entstörfiltern lässt es sich nicht vermeiden. dass Kondensatoren direkt mit dem Lichtnetz verbunden sind. Dass die verwendeten Kondensatoren ausreichend spannungsfest sein müssen, versteht sich von selbst. Da die Kondensatoren an die 50-Hz-Netzwechselspannung angeschlossen sind, fließt nach den bekannten Gesetzmäßigkeiten auch ohne vorhandene Störspannung immer ein gewisser Strom durch die Bauteile. Die Kondensatoren müssen das dauerhaft aushalten. Die Sicherheitsanforderungen an netzseitige Kondensatoren sind in DIN EN 132400 und 60950 festgelegt. Es sollten ausschließlich Kondensatoren mit VDE-Zeichen verwendet werden. Obwohl es sich bei den angebotenen Typen oft um Metallfolienkondensatoren handelt, gibt es auch VDE-geprüfte Keramikkondensatoren, wie Bild 61 zeigt.

#### ■ **Berührungsstrom**

Ein besonderes Problem tritt bei netzseitigen Kondensatoren auf, die zwecks Funkentstörung gegen Masse geschaltet sind. Bild 62 zeigt die typische Anordnung von netzseitigen Entstörkondensatoren. Der Kondensator C<sub>X</sub> soll Gegentaktstörungen abblocken, während die beiden Kondensatoren *C*<sup>Y</sup> Gleichtaktstörungen gegen Masse ableiten sollen. Sofern das fragliche Gerät der besseren Abschirmung wegen ein me tallisches Gehäuse hat, besteht ein Sicherheitsrisiko, wenn der Schutzleiter unterbrochen sein sollte. Das Gehäuse ist dann über die Y-Kondensatoren mit dem Stromnetz verbunden. Durch einen Menschen, der das Gehäuse dann berührt, fließt ein entsprechender Berührungsstrom.

Um die Möglichkeit von Gesundheitsschäden für diesen Fall zu begrenzen, wurden in DIN EN 61010 folgende Maximalwerte festgelegt:

– 3,5 mA Effektivwert bei Sinusform,

– 5 mA Spitzenwert bei nicht sinusförmigen Strömen oder bei Frequenzgemischen. – 15 mA bei Gleichstrom.

Diese Grenzwerte sind einzuhalten, sofern im Gerät eine Wechselspannungen von  $U_{\text{eff}}$  > 55 V effektiv auftritt oder eine Gleichspannung von mehr als 140 V. Für Geräte, die in nassen Umgebungen betrieben werden, betragen die Grenzwerte  $U_{\text{eff}}$ = 33 V effektiv bei Wechselspannung und 70 V bei Gleichspannung. Unterhalb dieser Spannungen ist nicht mit gesundheitlichen Schäden zu rechnen. Dies gilt nicht nur, weil gemäß dem ohmschen Gesetz der Strom mit der Spannung sinkt, sondern auch, weil die Impedanz des menschlichen Körpers bei niedrigen Spannungen stark ansteigt.

Die Impedanz des menschlichen Körpers sinkt außerdem bei höheren Frequenzen. Für die Messung des Ableitungsstroms sind daher in DIN EN 61010 R/C-Netzwerke zur Nachbildung diese Frequenzabhängigkeit angegeben. Bis 1 MHz wird das RC-Netzwerk aus Bild 63 eingesetzt. Der Strom ergibt sich aus der gemessenen Spannung gemäß der Gleichung *I* = *U*/500. DIN EN 61010 enthält noch weitere Schaltungen für verschiedene Sonderfälle hochfrequenter Ströme.

Bei der Spannungsmessung ist zu beachten, dass es sich weder um Gleichspannung noch um sinusförmige Wechselspannung handelt. Das verwendete Messgerät muss den Effektivwert von Wechselspannung aus Frequenzgemischen anzeigen können. In Produktbeschreibungen wird dafür oft die

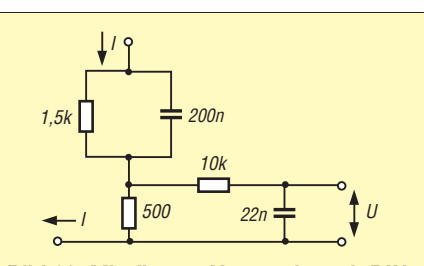

**Bild 63: Mit diesem Netzwerk nach DIN EN 61010 lässt sich die Impedanz des menschlichen Körpers bei der Messung des Berührungsstroms im Frequenzbereich bis 1 MHz nachbilden.**

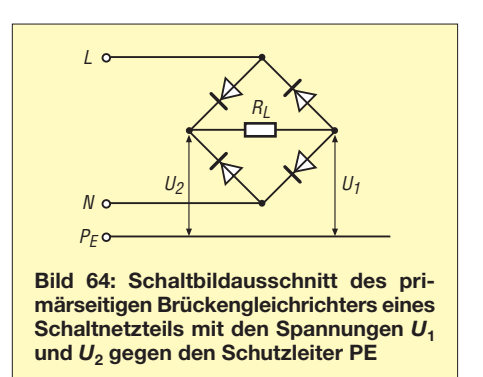

Bezeichnung *True-RMS* verwendet. Die Abkürzung RMS (engl. *Root Mean Square*) bezeichnet das mathematische Verfahren zur Berechnung des Effektivwerts. In [27] wird ein praktischer Zwischenstecker beschrieben, mit dem man unter anderem den Ableitungsstrom messen kann, ohne das Netzkabel auftrennen zu müssen.

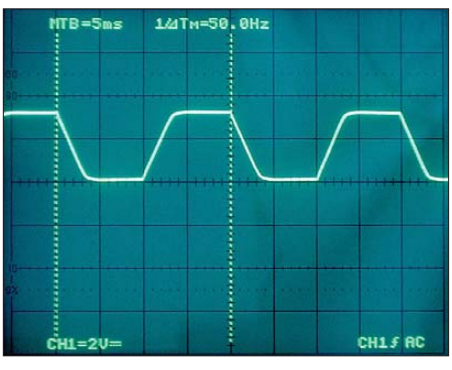

**Bild 65: Verlauf der Spannungen**  $U_1$  **und**  $U_2$  **aus Bild 64 <b>Fotos: DJ3TZ aus Bild 64 Fotos: DJ3TZ**

Der Wert des Ableitungsstroms sollte immer geprüft werden, wenn das Störverhalten elektrischer Geräte, wie z. B. durch den Einbau zusätzlicher Entstörkondensatoren in einem Schaltnetzteil, nachträglich verbessert wurde. Gegebenenfalls sind die gegen Masse geschalteten Gesamtkapazitäten zu reduzieren. Dabei ist zu bedenken, dass auch die im Schaltnetzteil primärseitig auftretende Gleichspannung einen Wechselspannungsanteil gegen Masse hat.

Bild 64 zeigt als Ausschnitt den primärseitigen Brückengleichrichter eines Schaltnetzteils. Die Spannungen *U*<sup>1</sup> und *U*<sup>2</sup> liegen von den gleichgerichteten Spannung gegen Masse an. Wie Bild 65 zeigt, haben beide Spannungen einen Wechselspannungsanteil. Die entsprechenden Entstörkondensatoren tragen also ebenfalls zum Berührungsstrom bei.

Im abschließenden Teil werden wir uns den Doppelschichtkondensatoren zuwenden.

> (wird fortgesetzt) dj3tz@darc.de

#### **Literatur**

- [26] Comet Technik Ltd.: Vacuum Capacitors. 1991, *[www.comet.ch/en/products/vacuum-capacitors](http://www.comet.ch/en/products/vacuum-capacitors)*
- [27] Gellerich, W.: Sichere Messungen an netzbetriebenen Geräten. FUNK AMATEUR 56 (2007) H. 9, S. 948–951

# *Strom sparende Einschaltanzeige*

Nahezu alle batteriebetriebenen Geräte haben eine Schwachstelle: Es fehlt eine gut sichtbare Einschaltanzeige, die selbst wenig Strom verbraucht. Ansonsten ist die Batterie leer, wenn man das Gerät benötigt. National Semiconductor brachte vor Jahren einen passenden LED-Blinker heraus, den LM3909. Bei modernen Geräten ist aber selbst sein Eigenstromverbrauch von 500 µA eine deutliche Belastung der Batterie. Im konkreten Fall ging es um eine kontaktlose Morsetaste, die bei 3 V nur etwa 100 µA zieht. Der erste Gedanke ging zum LMC555, der CMOS-Ausführung des Timers 555. Laut Datenblatt braucht er typisch 50  $\mu$ A bei 1,5 V und 100  $\mu$ A bei 5 V – zu viel. Die nächste Idee war, einen PIC12C508 mit einem 32-kHz-Uhrenquarz als Taktgeber einzusetzen, da der Mikrocontroller laut Datenblatt mit 30 bis

50 µA bei 5 V laufen soll. Doch es geht mit noch weniger Strom, und zwar mit einem guten alten Multivibrator mit zwei Bipolartransistoren und einem N-Kanal-Kleinleistungs-FET als LED-Treiber. Dann kommt man ohne LED mit gerade mal 5  $\mu$ A aus! Der Schaltplan zeigt nichts Besonderes: Zwei PNP-Transistoren BC559 bilden mit hochohmigen Kollektorund Basiswiderständen einen unsymmetrischen Multivibrator. Der Speicherkondensator C4 lädt sich über den Widerstand R2 auf die Speisespannung auf und ein MOS-FET (z. B. BSP296) schaltet den Speicherkondensator auf die LED.

Warum PNP-Transistoren? Der MOSFET zur Ansteuerung der LED muss schnell vom

PNP-Transistor eingeschaltet werden, damit die Ladung vom Speicherkondensator C4 ohne große Einschaltverluste in die LED gelangt. Das "schlaffe" Abschalten des MOSFETs über den 1-MΩ-Kollektorwiderstand ist unkritisch, denn dann ist C4 sowieso leer. Wegen niedriger Leckströme muss man für C1 und C2 Folienkondensatoren verwenden.

Der Kondensator C3 legt zusammen mit dem Gatewiderstand von 10 MΩ die Einschaltzeit des MOSFETs fest. Sie ist daher unabhängig vom Multivibrator und beträgt etwa 5 ms. Ein MOSFET hat den Vorteil, dass er kaum Steuerleistung braucht. Allerdings muss man einen Typ verwenden, der sich mit 1,5 bis 2 V sicher einschalten lässt. Als LEDs eignen sich nur moderne Typen mit hoher Lichtausbeute. Im Prototyp kam eine superhelle LED von Avago (Hewlett-Packard/Agilent) zum Einsatz.

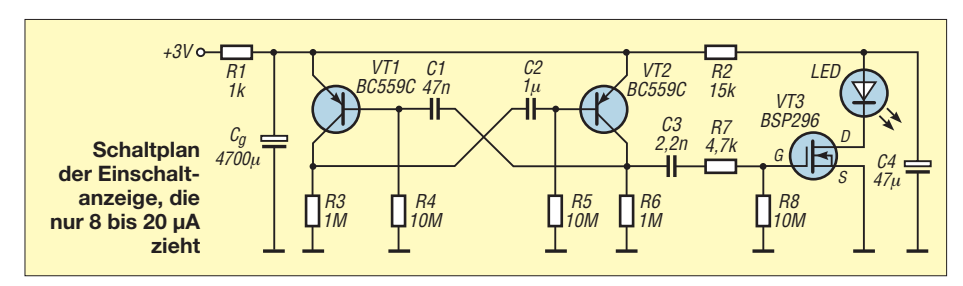

Leider funktioniert ein normaler Multivibrator nicht mit extrem großem Tastverhältnis. Die vorgeschlagenen Werte stellen etwa das Mögliche dar, bei dem die LED etwa einmal alle 10 s blitzt. Die Energie für die LED bestimmt der Kondensator C4, der sich in der Impulspause über R2 gerade wieder auf die Betriebsspannung auflädt. Der Spitzenstrom durch die LED wird größtenteils durch den Serienwiderstand der LED und den Innenwiderstand von C4 bestimmt, der MOSFET trägt nur rund 1 Ω bei. Mit C4 = 47  $\mu$ F stellt sich ein Spitzenstrom von etwa 70 mA, eine Impulsdauer um 1 ms und eine Stromaufnahme von 20  $\mu$ A ein. Mit C4 = 10  $\mu$ F blitzt die LED immer noch gut sichtbar, die Stromaufnahme sinkt auf 8  $\mu$ A.

Eine Besonderheit ist der riesige Eingangstiefpass aus R1 (1 kΩ) und C<sub>g</sub> (4700  $\mu$ F). Er ist eigentlich nicht nötig, bügelt aber die Ladestromspitzen beim Nachladen von C4 von rund 200  $\mu$ A aus. Grund ist, dass manche Lithiumbatterien einen recht hohen dynamischen Innenwiderstand im Kiloohmbereich haben und auf kurze Strom entnahme mit einem übermäßigen Spannungseinbruch reagieren. Falls der Tiefpass gebraucht wird, sollte man den Leckstrom von  $C_g$  messen, denn bei manchen Exemplaren ist er größer als die Stromaufnahme der Blinkschaltung. Zum Aufbau der wenigen Bauteile reicht ein Stück Lochrasterplatte.

**Dr. Jochen Jirmann, DB1NV** jirmann@fh-coburg.de

# *Basteltipp: Aluminium gießlieren*

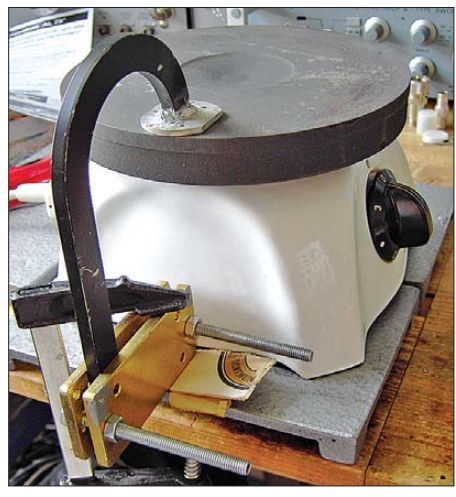

**Bild 1: Die Werkstücke wurden vor dem Erhitzen mit einer Kochplatte (Hilfsheizung) und mit einem 500-W-Elektrolötkoben (nicht im Bild) sorgfältig fixiert. Vorsicht: Alles wird sehr heiß und die Abkühlung dauert recht lange!**

Manchmal steht man vor dem Problem, Teile aus Aluminium oder aus einer Aluminiumlegierung im Antennenbereich, an der Station oder im Haushalt verbinden zu müssen. Geht nicht? Geht doch! *Gießlieren* heißt das Zauberwort von [1].

Mit einer Art Lötdraht – Bezeichnung AL75 – einer offenen Flamme (Campinggasbrenner), Heißluft oder einem kräftigen Lötkolben zusammen mit einer Kochplatte als Zusatzheizung gelingt es.

Die beiden zu verbindenden Werkstücke werden fixiert und auf eine Temperatur von 380 °C erhitzt. Diese Temperatur ist erreicht, wenn sich der Draht AL75 an der Erwärmungsstelle verflüssigt. Man bringt ihn dann an der Verbindungsstelle auf, indem beispielsweise eine Naht gezogen wird. Danach ist die aufgetragene Schmelze durch mehrfaches Hin- und Herfahren mit einem spitzen Gegenstand (Anreißnadel, Schrauben-

**Bild 2: An das Ende eines Aluminium-Hohlleiters wurde mit AL75 eine Montageplatte gießliert. Fotos: DH8AG**

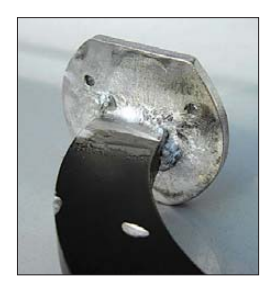

dreher) zu durchbrechen. Die Verbindungsstelle muss weiter auf 420 °C erhitzt werden, damit sich die Schmelze durch die Oxidschicht des Werkstücks arbeiten kann.

Nach dem langsamen Abkühlen erreicht die neue Verbindungsstelle eine Zugfestigkeit von bis zu 85 N/mm2. Sie kann weiter bearbeitet werden (bohren, fräsen, Gewinde schneiden, polieren, eloxieren, lackieren).

#### **Gerfried Palme, DH8AG**

#### **Bezugsquelle**

[1] Dipl.-Ing. Hans Hörner, Lindenallee 16, 97337 Dettelbach, Tel. (0 93 24) 9 78 48 49, Fax (07 21) 151298030; E-Mail *info@alu-hoerner.de*

# *GSM-Box – einfache Steuerung mit Mobiltelefontechnik (1)*

#### *DIRK BARTHELMES – DL5IN*

*Mit GSM-Modulen lassen sich durch Nutzung der Mobiltelefonnetze Steue rungen realisieren. Wir zeigen, welche Technik dahinter steckt und wie sich die angebotenen Funktionen in eigenen Projekten nutzen lassen.*

GSM (*Global System for Mobile Communications*) ist mit über 2,5 Milliarden Nutzern das bisher erfolgreichste Mobilfunksystem. Es wurde bereits in den späten 80er-Jahren entwickelt und ging 1993 in Deutschland in Betrieb. In Deutschland war es das Nachfolgenetz der A-, B- und C-Funktelefonnetze der Deutschen Bundespost, das D-Netz. Die ersten Netze arbeiteten nur um 900 MHz, später wurden Frequenzen im 1800-MHz-Bereich freigegeben, für die sich die Bezeichnung E-Netz einbürgerte. D- und E-Netz nutzen GSM-Technik.

Die zugrunde liegende Technik wurde fast komplett veröffentlicht [1], ist aber mit weit über 10 000 Seiten sehr komplex. GSM lässt sich grob in zwei Phasen einteilen, das ursprüngliche in den 90er-Jahren definierte GSM (Phase 1) und die Phase 2, ergänzt mit zusätzlichen Merkmalen in der Phase 2+.

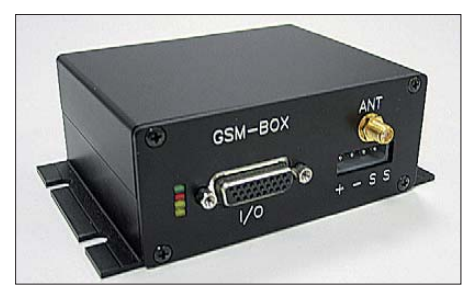

**Bild 1: Ansicht der für die Steuerung verwendeten GSM-Box von [3] Foto, Screenshot: DL5IN**

#### ■ **GSM-Technik**

Ein GSM-Funkkanal besteht aus einem Frequenzpaar, je einem 200 kHz breiten Bereich im Ober- und Unterband. Allerdings gehört ein Kanal nicht einem Nutzer alleine, sondern er wird durch Zeitschlitze in acht Unterkanäle aufgeteilt. Ein Hochfrequenzträger kann also mindestens acht Nutzer gleichzeitig versorgen. Aus Bild 2 ist zu erkennen, dass zwischen Basis- (BS) und Mobilstation (MS) ein Versatz, hier drei Zeitschlitze, besteht, sodass beide Stationen zu unterschiedlichen Zeiten senden. Nur so ist eine Gegensprechverbindung möglich, ohne die die Mobilstation eine Frequenz weiche haben müsste. Der etwas größere Versatz wurde gewählt, damit die Mobilstation genügende Zeit hat, ihren Frequenzsynthesizer für den Sende- und Empfangsfall zu nutzen.

Die Basisstationen besitzen eine Frequenzweiche zur Trennung von Ober- und Unterband, da sie in allen Zeitschlitzen senden und empfangen müssen.

Die Kanäle sind durchnummeriert. Leider entstand durch die ständige Erweiterung keine fortlaufende oder logisch zuordenbare Verteilung. Eine Kanaltabelle und viele andere interessante Details zu GSM bietet [2]. Das Modulationsverfahren auf dem Funkweg heißt GMSK (*Gaussian Minimum Shift Keying*), eine spezielle Variante der Phasenumtastung. Damit werden alle Steuerungs-, Sprach- und normale Datenverbindungen abgewickelt.

#### ■ **Sprach-Codecs**

Die GSM-Netze arbeiten voll digital, d. h., sie transportieren nur Bits und Bytes. Folglich sind alle analogen Signale zu digitalisieren. Für diesen Vorgang wird ein Codec für beide Richtungen eingesetzt. Drei wesentliche Typen sind hier zu unterscheiden: *Full Rate Codec* (FR) mit 13 kBit/s, *Enhanced Full Rate Codec* (EFR) mit 12,2 kBit/s und *Half Rate Codec* (HR) mit 5,6 kBit/s. GSM wurde ursprünglich für den Erstgenannten ausgelegt.

Sprachdaten werden zusammen mit Steuerfunktionen in den Zeitschlitzen kontinuierlich übertragen. Eine Besonderheit stellt der HR-Codec dar. Da er nur rund die Hälfte der Datenrate benötigt, werden mit ihm codierte Sprachdaten grob nur in jedem zweiten Zeitschlitz übertragen. Dadurch spart der Netzbetreiber die Hälfte an Übertragungskapazität, die er für eine weitere Verbindung nutzt. Der HR-Codec verdoppelt also bei identischen Ressourcen die mögliche Gesprächsanzahl einer Basisstation.

Die GSM-Welt ist sehr von Abkürzungen geprägt. Zum Verstehen der Technik hilft nur auswendig lernen oder nachschlagen.

#### ■ **MCC, MNC & Co.**

Die weiter unten vorgestellte GSM-Box bie tet die Möglichkeit, sich einige Netzparameter anzeigen zu lassen. Früher konnten das einige Mobiltelefone von Hause aus (*Net Monitor*). Heute gibt es das zwar immer noch, die Software lassen sich die Hersteller aber sehr gut bezahlen.

Mit dem Kommando *at+cced=1* lassen sich bei der GSM-Box die aktuellen Netz- und Zellendaten anzeigen, auf Wunsch auch die der Nachbarzellen. Angezeigt werden u. a. die Länderkennung MCC (*Mobile Country Code*, für Deutschland 262) und der Netzbetreiber MNC (*Mobile Network Code*). Bei Letzterem sieht man hauptsächlich 01 bis 03 und 07 entsprechend unseren vier Netzbetreibern. Der Aufenthaltsbereich LAC (*Location Aera Code*), der Zellen-Identifikator CI (*Cell Idendity*), der Basisstations-Identifikator BSIC (*Base Station Idendity Code*) sowie der aktuelle Funkkanal (BCCH) sind weitere Parameter. Die Empfangsfeldstärke *RXLEV* wird als Wert zwischen 0 und 63 angezeigt. In städtischen Bereichen sieht man hier in der Regel auch die Nachbarzellen mit guten Werten. Im Verbindungszustand wird die Empfangsqualität *RXQUAL* als Bitfehlerrate nach GSM-Spezifikationen mit Werten zwischen 0 und 7 angezeigt.

#### ■ **GSM-Monitorsoftware**

Für die übersichtliche Darstellung der oben genannten Werte steht eine Windows-Software auf der FA-Website zur Verfügung, Bild 3. Sie stellt in der obersten Zeile die Werte der aktuell eingebuchten Zelle dar und nachfolgend bis zu sechs Nachbarzellen. Die Werte können automatisch regelmäßig abgefragt werden.

Für die Installation ist das ZIP-File in ein Verzeichnis zu entpacken und von dort aus zu starten. Nach dem Start des Programms die serielle Schnittstelle auswählen und auf *Verbinden* drücken. Über die Taste *Handy Informationen* wird das eingebaute Wavecom-Modul abgefragt und über die Tasten *Cell List* bzw. *Timer starten* die oben beschriebenen Werte ausgelesen. Für die korrekte Funktion ist eine Laufzeitbibliothek (*Runtime Library*) in Form von *.NET Framework* erforderlich, die Sie bei Microsoft [4] kostenlos erhalten.

Haben Sie übrigens schon mal versucht, mit einem Funkmessplatz ihr eigenes Mobiltelefon zu stören? Bei mir hat das nie geklappt, egal ob unmodulierter Träger oder 20-kHz-FM-Hub. Das Telefon hat das alles wenig beeindruckt, es waren immer alle Bal ken der Feldstärkeanzeige vorhanden, auch kommende und gehende Anrufe gingen immer. Inzwischen weiß ich dank der GSM-Box und *at+cced* auch warum!

Neben den Werten für die Bitfehlerraten ist der TA-Wert (*Timing Advance*) noch wissenswert. Er sagt dem Mobilgerät, wie viele

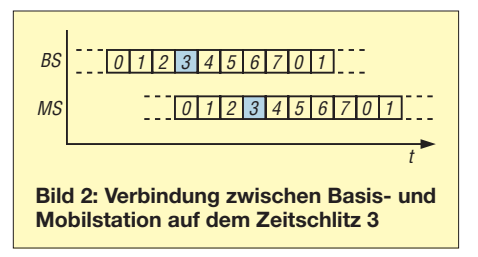

Bitzeiten er vor dem für ihn vorgesehenen Empfangszeitschlitz an der Basisstation mit der Sendung seiner Daten beginnen soll. Dies ist erforderlich, da das Zeitverhalten bei GSM sehr eng gefasst ist. Damit die Daten einer Mobilstation exakt zum gewünschten Zeitpunkt an der Basisstation ankommen, muss die Laufzeit auf dem Funkweg ausgeglichen werden. Trotz Lichtgeschwindigkeit dauert die Übertragung etwas, und zwar umso länger, je weiter die Mobilstation von der Basisstation entfernt ist. TA sagt Ihnen also, wie weit Sie von der Basisstation entfernt sind – dazu einfach den TA-Wert mit 555 m multiplizieren. TA kann zwischen 0 und 63 liegen, woraus sich der größte Zellradius von 34,965 km ergibt. Wenn man die TA-Werte von drei Basisstationen sowie deren Standorte hat, lässt sich der eigene Standort über eine Triangulation grob bestimmen.

#### ■ **SIM**

Um am GSM-Dienst teilnehmen zu können benötigen Sie neben der GSM-Hardware auch eine SIM-Karte (engl. *Subscriber Iden dity Module*). Diese ermöglicht die Zuordnung eines Teilnehmers zu einem Gerät, das Netz kann Ihnen damit eine Rufnummer zuordnen, weiß wo Sie gerade sind, kann Ihre Rechte festlegen und zum Schluss auch die anfallenden Gebühren zuordnen. Die SIM-Karten und damit die hinterlegten Vertragseigenschaften zwischen Ihnen und dem Mobilfunkanbieter lassen sich grob in solche, bei denen die Rechnung hinterher kommt (*Post Paid*) und solche, bei denen Sie erst ein paar Euro vorstrecken müssen (*Pre Paid*), einteilen. Zwischen beiden Gruppen scheint es auch noch kleine Unterschiede zu geben. So habe ich festgestellt, dass das Leistungsmerkmal *Anklopfen* bei Vertragskarten funktioniert, bei anderen des gleichen Netzbetreibers anscheinend nicht.

Bei der Auswahl eines Anbieters bzw. einer Vertragsart gibt es mehrere Möglichkeiten. Einige interessante Aspekte, die nicht auf den großen bunten Plakaten beworben werden, möchte ich kurz erwähnen. Von T-Mobile und O<sub>2</sub> gibt es die Möglichkeit, gegen eine Einmalzahlung zu einem Post-Paid-Vertrag mehrere SIM-Karten zu erhalten. Bei T-Mobile können Sie übrigens alle drei Karten gleichzeitig abgehend für Sprachund Datenverbindungen nutzen! Ein ankommender Ruf wird an allen drei signalisiert, wer zuerst abnimmt, hat das Gespräch. Der SMS-Versand und -Empfang ist nur über eine SIM möglich. Welche Karte dies ist, können Sie bei T-Mobile durch Eingabe von \*222# beliebig oft selbst ändern.

Bei O2 hingegen ist dies für SMS-Versand nicht nötig, da zwei Karten ohne Umschaltung nutzbar sind. Dafür sind ankommende Gespräche nur an vorbestimmten Endgeräten möglich. Ein weiterer interessanter As-

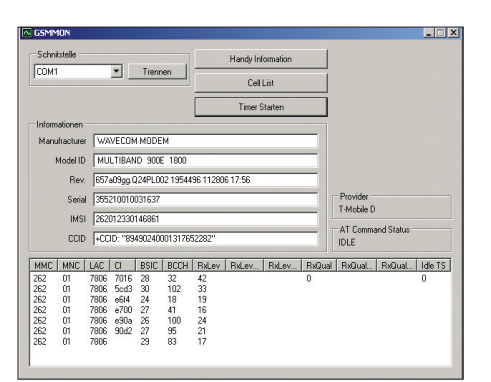

#### **Bild 3: Oberfläche der GSM-Monitorsoftware**

pekt ist die *Homezone-*Nummer bei O<sub>2</sub>. Sie erhalten zu Ihrer Mobilfunkrufnummer zusätzlich eine Festnetznummer. Diese können Sie frei in Deutschland wählen (z. B. auch am Standort einer Relaisfunkstelle), sie muss also nicht zwangsläufig an Ihrer Vertragsanschrift sein. Die GSM-Versorgung an hohen Standorten ist oft ein Problem: Bitte unbedingt vorher prüfen, ob es funktioniert.

#### ■ CSD-Verbindungen

Ein interessanter Aspekt ist, dass Flatrate-Karten nicht nur eine Sprach-, sondern auch eine Daten-Flatrate bieten (getestet mit D1). Darüber lassen sich mit einer CSD-Verbindung (*circuit switched data*) Übertragungsraten von 9600 Bit/s Volldup lex erreichen. Das ist zwar oft nicht so schnell wie die plakativ beworbenen, speziellen Paketdatendienste (z. B. GPRS), hat aber neben dem Kostenvorteil auch die Gewähr, dass die Bandbreite immer garantiert ist. Außerdem wollen Sie ja nicht nur ins Internet, sondern u. U. auch einmal Daten zwischen zwei mobilen Teilnehmern austauschen, was über GPRS durchaus ein Problem werden kann.

Nachteilig ist hier, dass das Endgerät permanent eine Verbindung halten muss, auch wenn nichts übertragen wird. Das blockiert zum einen einen Verkehrskanal, zum anderen ist es bei Batteriebetrieb nicht ideal. Wenn Sie den CSD-Dienst nutzen wollen, sollte eine Verbindungstrennung erfolgen, wenn z. B. 10 s lang nichts übertragen wurde.

#### ■ **Paketdatenverbindungen**

Um höhere Datenraten für einen Teilnehmer zu erreichen, wurde der GPRS (*General Packet Radio Service*) entwickelt. Bei ihm erhält ein Teilnehmer einen logischen Datenkanal, der in Wirklichkeit aber aus mehreren Zeitschlitzen (Kanalbündelung) zusammengesetzt ist. Dadurch ist die effektive Datenrate von der Auslastung der Basisstation abhängig, da Sprachverbindungen in der Regel Vorrang genießen. Wenn also auf einem HF-Träger fünf Telefongespräche geführt werden, stehen nur noch drei Zeitschlitze für GPRS-Daten zur Verfügung. GPRS geht bei nicht kontinuierlichem Datenaufkommen mit den Funknetzressourcen erheblich effizienter als CSD um.

Da das Endgerät bei Datenübertragung ggf. sogar in mehreren Zeitschlitzen senden muss, macht sich das beim Stromverbrauch und bei der thermischen Belastung der Senderendstufe bemerkbar. Auch die Anforderungen an die HF-Stufen (Frequenzsynthesizer) steigen erheblich. GPRS-fähige Endgeräte werden in verschiedene Klassen eingeteilt, je nachdem, auf wie vielen Zeitschlitzen sie senden und empfangen können. Klasse 10 ist ein üblicher Wert – eine solche MS kann im Simplexbetrieb maximal auf vier Zeitschlitzen empfangen, auf zwei senden, insgesamt aber nur fünf nutzen. Das ergibt also maximal 4E+1S oder 3E+2S.

Um die Datenrate weiter zu steigern, wurde EDGE entwickelt, bei dem ein höherwertiges Modulationsverfahren (8-PSK) eingesetzt wird, um innerhalb eines Zeitschlitzes mehr Bits zu übertragen.

#### ■ **SMS** und **SDM**

*Short Data Message*, umgangssprachlich (obwohl falsch) als SMS (*Short Message Service*) bezeichnet, ist ein Dienst zur Übermittlung kleiner Datenmengen. Dazu baut das Endgerät eine Verbindung zu einem SDM-Server auf und übergibt diesem alle erforderlichen Daten (Zielrufnummer, Text, Absender, Gültigkeitsdauer usw.). Dieser speichert alles zwischen und versucht dann die SDM an den Empfänger zu übermitteln. Aus verschiedensten Gründen kann die Weiterleitung aber nur zeitverzögert erfolgen. Im einfachsten Fall ist das Zielgerät ausgeschaltet oder temporär nicht erreichbar (Funkloch). Es kann aber auch eine netzbedingte Verzögerung auftreten, z. B. durch eine Überlastung des Servers (Silvestereffekt). SDMs waren im ersten Jahr der Einführung in Deutschland sogar kostenlos, inzwischen haben sie sich zum Goldesel der Netzbetreiber entwickelt. Wenn man die Kosten zu den übertragenen Informationen in Relation stellt, ist es die teuerste Art, Daten zu übertragen.

Technisch gesehen erfolgt die Übertragung der Daten nicht in einen Verkehrskanal, sondern über die GSM-eigenen Kontrollkanäle. Deshalb sind die meisten Endgeräte auch in der Lage, eine Sprachverbindung zu unterhalten und parallel dazu SDMs zu senden bzw. zu empfangen. (wird fortgesetzt) dl5in@darc.de

#### **Literatur und URLs**

- [1] European Telecommunications Standards Institute, *[www.etsi.org](http://www.etsi.org)*
- [2] Hüttisch, N.: *Nobbis GSM-Seiten. [www.nobbi.com](http://www.nobbi.com)*
- [3] Funktronik GmbH, *[www.funktronic.de](http://www.funktronic.de)*
- [4] Microsoft: .NET Framework.
- *<http://msdn.microsoft.com/de-de/netframework>*

# *DCF77-gesteuertes Frequenznormal mit Funkuhr und Sternzeit (2)*

#### *NORBERT GRAUBNER, DL1SNG; WULF-GERD TRAVING, DL1FAC*

*Von dem in Vorbereitung befindlichen Bausatz wurden im ersten Teil des Beitrags das Schaltungskonzept und die Analogbaugruppe beschrieben. Die Fortsetzung beschäftigt sich mit der Phasenregelung und dem Digitalteil einschließlich Netzwerkanschluss.*

#### ■ **Phasenregelung**

Der Phasenvergleich zwischen ZF und der auf 625 Hz heruntergeteilten Oszillatorfrequenz erfolgt mithilfe des XOR-Gatters D5, Pin 11-12-13 (Bild 3). Das analoge Messergebnis steckt im Tastverhältnis der Ausgangsspannung, sodass man das Signal des Gatters nur noch mithilfe eines Tiefpassfilters glätten muss. Die Filterung wird gleich zweimal, aber mit unterschiedlichen Zeitkonstanten, benötigt. Der Tiefpass R98/R99/C42 hat eine Zeitkonstante von 60 ms; das Phasensignal soll an dieser Stelle gut geglättet und möglichst frei von Störimpulsen, aber nicht mehr als unbedingt nötig verzögert sein. Es dient als Anzeige für die momentane Phasenlage (über X2, Pin 12 zur Controllerplatine) und als Steuersignal für einen so genannten Fens terkomparator.

deutlichen, von denen das zunächst weiter hinten befindliche Fahrzeug straff beschleunigen und dann wieder abbremsen muss, bis beide Autos mit derselben Geschwindigkeit konstant nebeneinander herfahren.

Für die schnelle Reaktion des "Fahrers" sind die Bauteile R84, R85, C59 und C41 mit einer Zeitkonstanten von nur 28 ms zuständig. Die Analogschalter D4, Pin 9-8 und Pin 1-2 sind dabei geschlossen. Der Kondensator C41 spielt hier trotz seiner Größe praktisch keine Rolle, denn der Vorwiderstand R116 ist groß gegenüber R84. Der Widerstand R85 hat übrigens dieselbe Aufgabe wie R99, die Spannungsteilung wird später mit R88/R87 wieder aufgehoben.

Wenn nun die PLL eingerastet ist, stimmt zwar die Frequenz des 10-MHz-Oszillators

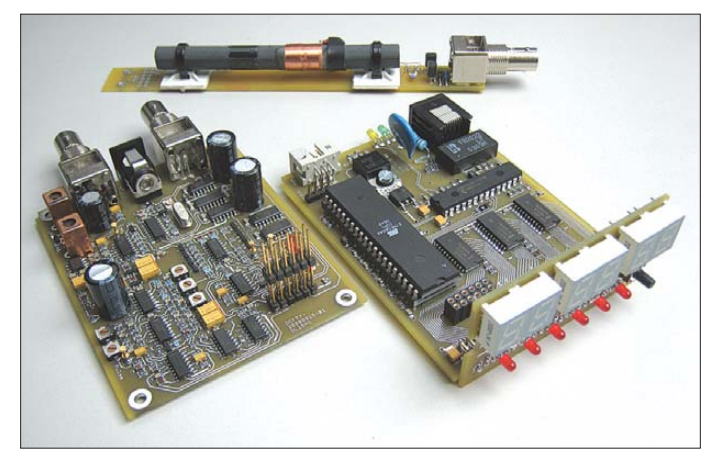

Der ohmsche Spannungsteiler R98/R99  $(V_U = 0.8)$  ist notwendig, weil der Phasenkomparator u. U. Spannungen von mehr als +4 V liefert, die der verwendete Operationsverstärker am Eingang nicht verarbeiten kann. Die Abschwächung wird nachfolgend durch die Verstärkung über N7, Pin 1-2-3 (Widerstände R106, R105;  $V_{\text{U}} =$ 1,25) rückgängig gemacht.

Für die Filterzeitkonstante im Signalpfad der PLL gelten andere Kriterien. Solange nämlich der 10-MHz-Oszillator noch nicht die richtige Frequenz und Phasenlage hat (z.B. nach dem Einschalten), muss das Filter eine möglichst geringe Reaktionszeit haben. Man kann sich diesen Vorgang anhand zweier Autos auf der Autobahn ver-

**Bild 7: Ansicht der Platinen; im Hintergrund das Antennenmodul mit der fertig abgeglichenen Ferrit antenne 10 mm** × **100 mm**

#### **Foto: DL1SNG**

im zeitlichen Mittel ganz genau, aber der Stellgröße aus dem Phasenkomparator sind u.U. Störungen überlagert, denen die PLL nicht folgen darf. Deshalb muss das PLL-Schleifenfilter nach dem Einrasten mit einer möglichst großen Zeitkonstante arbeiten. Das Einrasten selbst ist daran erkennbar, dass für eine Zeit von etwa 5 s keine Phasen-Extremwerte mehr auftreten, die Grenzen liegen bei ±54°. Die Überwachung übernimmt der bereits erwähnte Fensterkomparator (N7, Pin 14-13-12 und Pin 8-9-10). Jedes Mal, wenn die Messung mehr als 54° Phasendifferenz ergibt, wird der Kondensator C43, der sich eigentlich über R104 langsam negativ auflädt, wieder entladen. Nur wenn 5 s lang kein neuer Extremwert kam, sinkt die Spannung an N7, Pin 5 unter den Schwellwert von 1,6 V und der nachfolgende Komparator meldet "eingerastet". Mit diesem Signal öffnen die Analogschalter D4, Pin 10-11 und Pin 1-2.

Ab jetzt hat das PLL-Schleifenfilter eine ganz andere Charakteristik. Nun bestimmen die Bauteile R86, R116 und C41 das Geschehen, während die Wirkung der Bauteile R84, R85 und C59 demgegenüber praktisch zu vernachlässigen ist. R86 bildet mit C41 einen Tiefpass mit einer Zeitkonstante von 100 s. Leider arbeitet die Schaltung mit diesem Tiefpass allein noch nicht stabil; die Abstimmspannung eilt dem Geschehen zu sehr nach. Das kann man mit dem Fahrer des überholenden Wagens vergleichen, der erst auf Höhe des überholten Fahrzeugs den Fuß vom Gas nimmt und deshalb weit übers Ziel hinaus schießt. Erst durch Einfügen des Widerstands R116 arbeitet die Schleife stabil.

Leider bedeutet die Dimensionierung dieses Bauteils immer einen Kompromiss zwischen Stabilität und Störverhalten; je größer der Wert, desto stabiler arbeitet die Regelung, aber desto stärker kommen auch die überlagerten Störungen durch. Denn zusammen mit dem Vorwiderstand R86 bildet R116 einen breitbandigen ohmschen Spannungsteiler. Die Praxis hat gezeigt, dass ein Wert von 6,8 kΩ (1,5 % von R86) zu einem Optimum führt.

Mit dem auf 10 MHz eingestellten Stationsempfänger kann man übrigens das Einrasten und den Übergang auf die schmalbandige Phasenregelung deutlich hören; während nach dem Fangvorgang noch etwa 4 s lang eine gewisse Unruhe und die Sekundentastimpulse des DCF77- Zeitzeichensenders zu hören sind, wird das Signal danach schlagartig ruhig und man kann selbst mit dem kritischsten Ohr keine überlagerte Frequenzmodulation mehr aus machen.

Durch die Wartezeit von 5 s kann sich der Kondensator über R116 schon einmal weitgehend auf die korrekte Spannung aufladen, sodass nach dem Umschalten keine größere Korrektur mehr erforderlich ist. Theoretisch könnte man durch Vergrößern der Widerstände R86 und R116 die Regelzeitkonstante und damit die Kurzzeitstabilität noch weiter vergrößern, doch findet diese Hochohmigkeit vor allem durch den Leckstrom des Kondensators C41, der stark spannungs- und temperaturabhängig ist, ihre Grenzen. Aus genau diesem Grund kann es auch passieren, dass nach längerem Abschalten das endgültige Einrasten länger dauert; dabei formiert sich der Tantalkondensator neu, bis sein Leckstrom genügend klein geworden ist.

Auch die Phasenregelschleife benötigt eine Austastung, denn während der DCF77-Se-

kundenimpulse treten leider deutliche Phasensprünge auf (erkennbar im Signal an X2, Pin 12).

Beinahe schon überflüssig zu erwähnen, dass auch die PLL über ein Funktionsnetzwerk verfügt (Diodennetzwerk V12 – V15; N6, Pin 14-13-12). Denn im Gegensatz zu Literaturangaben erwies sich die Spannungs-Frequenz-Kennlinie des 10-MHz-Oszillators als stark nichtlinear und bedurfte im Interesse einer stabilen Regelung bzw. optimalen Signalqualität einer entsprechenden Korrektur.

Die entsprechenden Leuchtdioden an der Frontplatte zeigen die Sekundenimpulse, die aktuelle Feldstärke sowie das Einrasten der PLL an. Bild 7 zeigt die drei Platinen des zerlegten Geräts, im Hintergrund eines der Antennenmodule, über die auch noch zu schreiben sein wird.

#### ■ **Digitalteil**

Obwohl der Analogteil prinzipiell autark funktioniert und auch in anderen Projekten einsetzbar ist, bietet sich ein Display an. Für die Ausrichtung der Antenne ist die nebenbei realisierte kalibrierte Anzeige der Empfangsfeldstärke als auf 1 mW bezogenen Leistungspegel (dBm) eine nützliche Eigenschaft, die sonst nur in Messempfängern und nicht in einfachen Funkuhren zu finden ist.

Die Anzeige der Uhrzeit in UTC ist auch im Amateurfunk-Shack oft gefragt. Die einfache Lösung, eine gewöhnliche Funkuhr auf die Greenwich-Zeitzone zu setzen, erfordert abhängig von Winter-/Sommerzeit einen Versatz von einer oder zwei Stunden. Die UTC-Anzeige ist dann zweimal im Jahr zu korrigieren. Das entfällt hier, da die Software den variablen Versatz natürlich berücksichtigt, sodass immer die koordinierte Weltzeit (UTC) ablesbar ist.

Eine kontrastreiche und große LED-Anzeige ist bekanntlich sehr gut lesbar. Wer allerdings versucht, im nächsten Elektromarkt eine LED-Uhr zu finden, die eine sechsstellige Anzeige inklusive Sekunden besitzt, wird nicht fündig. Zudem sind diese LED-Uhren oft nur netzsynchronisiert.

So war es also unser Ziel, eine LED-Uhr mit sechsstelliger Anzeige zu realisieren. Eine rot leuchtende Anzeige ist dabei ein Muss für den Einsatz in Sternwarten bei Nacht, wo das dunkel-adaptierte Auge möglichst wenig gestört werden soll.

Eine solche Uhr ist ein beliebtes Bastelprojekt, das sich – unter Benutzung eines fertigen DCF77-Empfängermoduls – leicht auf einer kleinen Lochrasterplatine erstellen lässt und bei Verwendung einer Multiplex-Anzeige außer einem kleinen Mikrocontroller keine weiteren Anzeigetreiber erfordert.

#### ■ **Störarmes Design**

Wer jedoch in seinem Shack schon andere Geräte mit Multiplex-Anzeige (z. B. einen Frequenzzähler) betreibt, dem ist sicher ein Problem geläufig: Diese Art von Anzeige strahlt ein erhebliches Störspektrum auf den Vielfachen der Multiplex-Frequenz ab.

Gerade als Funkamateur ärgert man sich oftmals über strahlende, getaktete Billig-Steckernetzteile oder elektronische Halogenvorsatztransformatoren. Der störungsfreie Kurzwellenempfang sowie besonders der Lang- und Längstwellenempfang, werden dadurch stark beeinträchtigt.

Ein Produkt von Funkamateuren für Funkamateure sollte diesbezüglich unbedingt vorbildlich sein. Daher haben wir auf ein EMV-gerechtes Design Wert gelegt und auf den Multiplexbetrieb der Anzeige verzich-

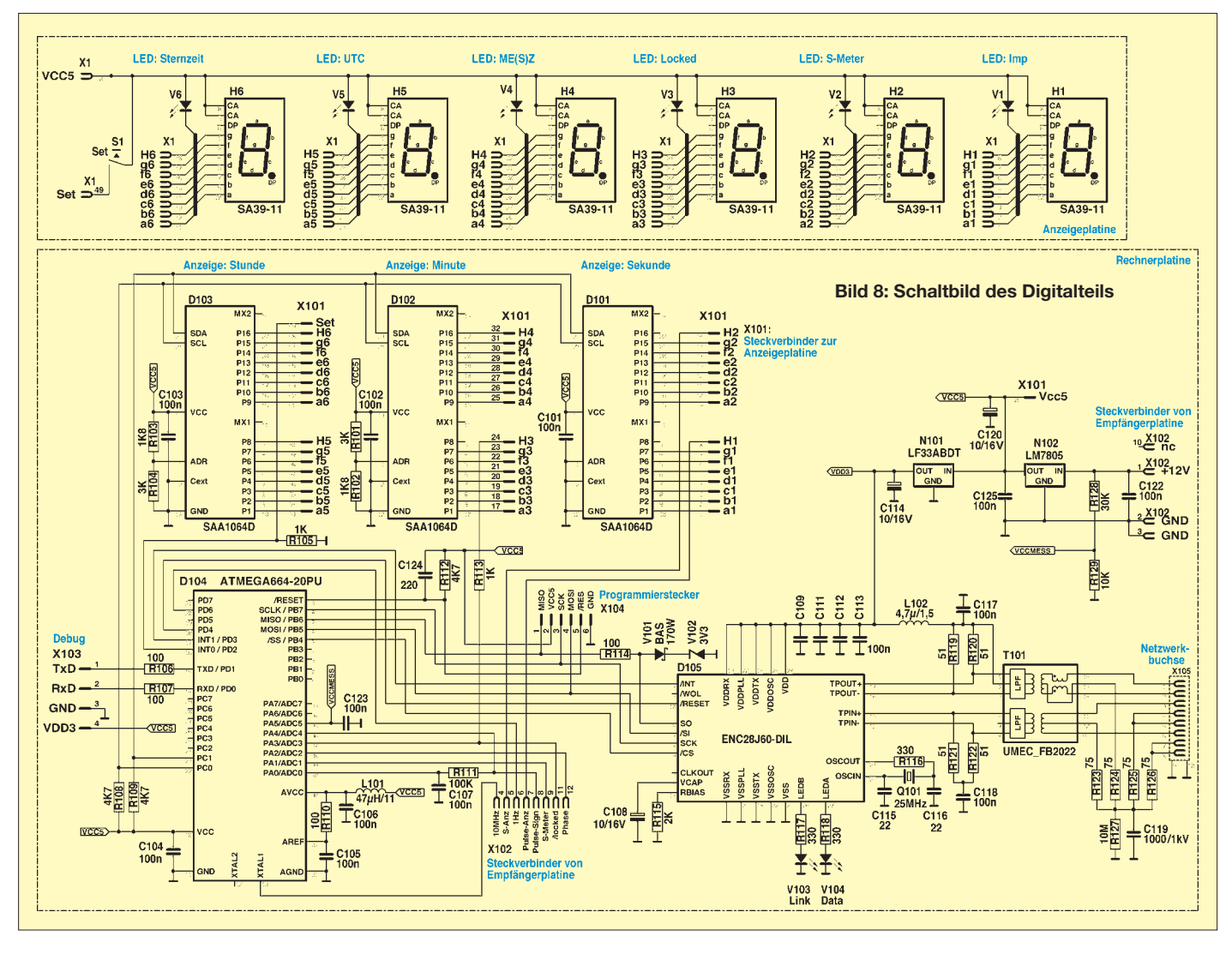

tet. Aus dem gleichen Grund kommen lediglich Analogspannungsregler zum Einsatz. Der Mehraufwand kostet nur wenig Geld und man wird mit einem edlen, absolut flimmerfreien Display entschädigt. Eine abstrahlungsfreie Anzeige ist sicher auch für den ungestörten Empfang von DCF77 Signalen von Vorteil. Die sorgfältige Masseführung und ein abschirmendes Metallgehäuse tun ihr Übriges.

#### ■ **Netzwerkanschluss**

Wenn man sich fragt, wo der moderne Funkamateur (und Astronom) heutzutage am häufigsten die exakte Uhrzeit benötigt, so lautet die Antwort: in seinem PC. Viele Programme benötigen die genaue Uhrzeit, sei es für das Contest-Logbuch oder für die Satellitenverfolgung. Hierzu gab es in der Vergangenheit Lösungen auf DCF77 oder GPS-Basis, die auf proprietäre Weise die Uhrzeit über eine serielle Schnittstelle oder ein paar Parallelport-Eingänge in den Rechner übertrugen, wo eine wiederum proprietäre Software das Stellen der Systemuhr übernahm.

Heutzutage erhält der Windows- oder Linux-Systemzeitgeber seine Uhrzeit selbstverständlich über den Netzwerkanschluss, zumeist aus dem Internet von speziellen Zeitservern, so genannten NTP-Servern, die z. B. auch von der Physikalisch-Technischen Bundesanstalt (PTB) betrieben werden. Das in den meisten Fällen verwendete SNTP-Protokoll (engl.: *simple network time*) erlaubt das Stellen der internen Uhr im Hintergrund ohne Installation spezieller Software.

Zugegeben, für die meisten Benutzer ist die wegen der zufälligen Paketlaufzeiten im Internet erzielbare Genauigkeit von 100 ms völlig hinreichend. Nicht jeder verfügt jedoch, gerade unter Fieldday-Bedingungen, über einen permanenten Internetanschluss. Oder mancher hat höhere Genauigkeitsanforderungen.

Daher wurde in der Uhr – optional bestückbar – auch noch ein Ethernet-Anschluss realisiert, mit dem der Betrieb des DCF77-Frequenznormals als NTP-Zeitserver der höchsten Genauigkeitsklasse (so genannter Stratum-1-Server) im lokalen Netzwerk (LAN) möglich ist. Dabei wird – mit Rücksicht auf den relativ leistungsschwachen 8-Bit-Prozessor – nur das

vereinfachte SNTP-Protokoll verwendet, was aber wegen der konstanten Laufzeiten im lokalen Netzwerk keinen Nachteil darstellt und kompatibel zum NTP-Protokoll ist. Ohnehin verwenden viele PCs nur das SNTP-Protokoll.

Man braucht also lediglich dem Windows-Zeitgeberdienst im Netzwerk die IP-Adresse des eigenen Zeitservers, also des Frequenznormals, bekannt zu manchen und fortan bedient sich der PC automatisch bei dieser Zeitbasis, um seine interne Uhr zu stellen. Wie man das macht, zeigt ein späterer Beitrag.

Die erweiterte Software für den SNTP-Dienst befindet sich noch in der Testphase. Denkbar sind auch erweiterte Bedienmöglichkeiten der Uhr über die Netzwerkschnittstelle. Damit kann die DCF77-Zeitbasis dann – jedoch viel kleiner und preiswerter – die Rolle eines Server-PCs mit angeschlossenem GPS- oder DCF77-Emp fänger übernehmen.

#### ■ **Schaltung**

Die Anzeigentreiber sind, wie Bild 8 zeigt, über I2C-Treiberbausteine realisiert, die für jedes Segment einen in mehreren Stufen schaltbaren Konstantstrom zur Verfügung stellen – und zwar nicht PWM-moduliert (!), denn das würde alle EMV- Bemühungen hinfällig werden lassen.

Der Sekundenimpuls und die Feldstärke information gelangen auf analoge Eingänge. Als Takt dienen die hochgenauen 10 MHz aus der analogen Baugruppe, sodass die intern realisierte Vergleichsuhr mit entsprechender Genauigkeit läuft. Die optionale Ethernet-Schnittstelle wird mit einem 10-MBit/s-Ethernet-Chip von Cypress realisiert, der seriell via SPI-Bus angebunden ist. Im Hintergrund läuft permanent die Decodierung des DCF77-Telegramms, das ja in seinen 100 oder 200 ms langen Sekundenimpulsen binär codiert die Zeit- und Datumsinformation überträgt.

Wenn zwei aufeinander folgende Telegramme eine Reihe von Fehler- und Plausibilitätsprüfungen bestanden haben und sich wie erwartet um genau 1 min unterscheiden, wird die interne Uhr gesetzt und das Display freigeschaltet. Der Empfang erfolgt also nicht, wie bei batteriebetriebenen Funkuhren, nur zweimal pro Nacht, sondern ununterbrochen. Wenn auch ein

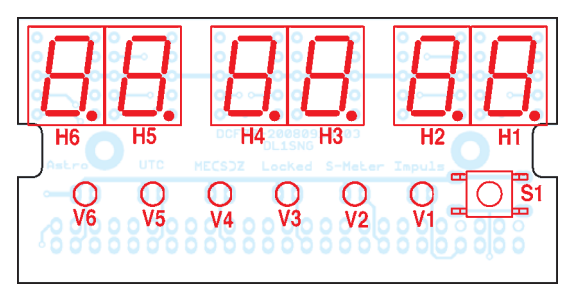

**Bild 9: Anzeigeplatine mit Siebensegment-Anzeigebausteinen und LEDs**

drittes Telegramm stimmt, wird die Sternzeit LMST freigeschaltet, die neben ME(S)Z und UTC die dritte Möglichkeit der Zeitanzeige darstellt.

Für die reine Uhrenfunktion würde ein wesentlich kleinerer Controller mit etwa 4 kB Flash-Speicher ausreichen, die Netzwerkfunktionalität mit NTP-Server benötigt jedoch mindestens 32 kB Flash-Speicher. Daher kommt der vergleichsweise preiswerte ATmega644 im 40-poligen DIL-Gehäuse zum Einsatz, obgleich viele Pins unbeschaltet bleiben.

#### ■ **Sternzeit**

LMST steht für *Local Mean Siderial Time* und ist eine für Himmelsbeobachter wichtige Information. Sie gibt nämlich die aktuelle Stellung der Erde relativ zu den Sternen, also ihren Drehwinkel relativ zu einem Referenzpunkt am Himmel, an. Traditionell wird dieser Winkel nicht in Grad, sondern als Zeit angegeben, 24 h stehen also für eine volle Umdrehung der Erde um 360°.

Wie lange dauert es eigentlich, bis sich die Erde einmal komplett um sich selber gedreht hat? Die meisten in Himmelsmechanik unerfahrenen Menschen antworten darauf unbefangen "in 24 h", doch das stimmt nicht. 24 h sind lediglich die Zeit, nach der die Sonne am Himmel wieder denselben Stand wie am Vortag erreicht hat und das bestimmt ja unsere Tageslänge und den Tagesablauf.

Die Erde dreht sich jedoch in 23 h 56 min 4 s einmal um sich selbst und dann stehen die Fixsterne für einen Beobachter wieder exakt am selben Punkt. Das liegt natürlich daran, dass sich die Erde in 24 h auf ihrer Bahn um die Sonne ebenfalls weiterbewegt und unser Beobachter die Sonne damit nach einer Umdrehung aus einem etwas anderen Winkel wahrnimmt. Da die Umkreisung der Sonne  $365 \cdot 24$  h dauert (grob gerechnet), ist der Sterntag also gerade 1/365 kürzer als der Sonnentag und das ergibt den zuvor genannten Wert.

Wenn man nun diesen etwa 4 min kürzeren Sterntag in 24 Sternstunden einteilt, dann erhält man das, was die Sternzeituhr anzeigt. Sie geht also relativ zur MEZ-Anzeige jeden Tag um 4 min vor.

Doch wo setzt man den Nullpunkt, also quasi Sternzeit-Mitternacht, was ja – wir erinnern uns – einen Winkel von 0° der Erde relativ zu einem Punkt angeben soll? Hier hat man einen prägnanten Punkt am Himmel ausgewählt, den so genannten Frühlingspunkt. Er liegt im Sternzeichen Fische und ist der scheinbare Ort der Sonne am Sternenhimmel, wenn die Erde gerade in den Frühling eintritt. Er ist durch astronomische Berechnungen seit dem Altertum genau bekannt.

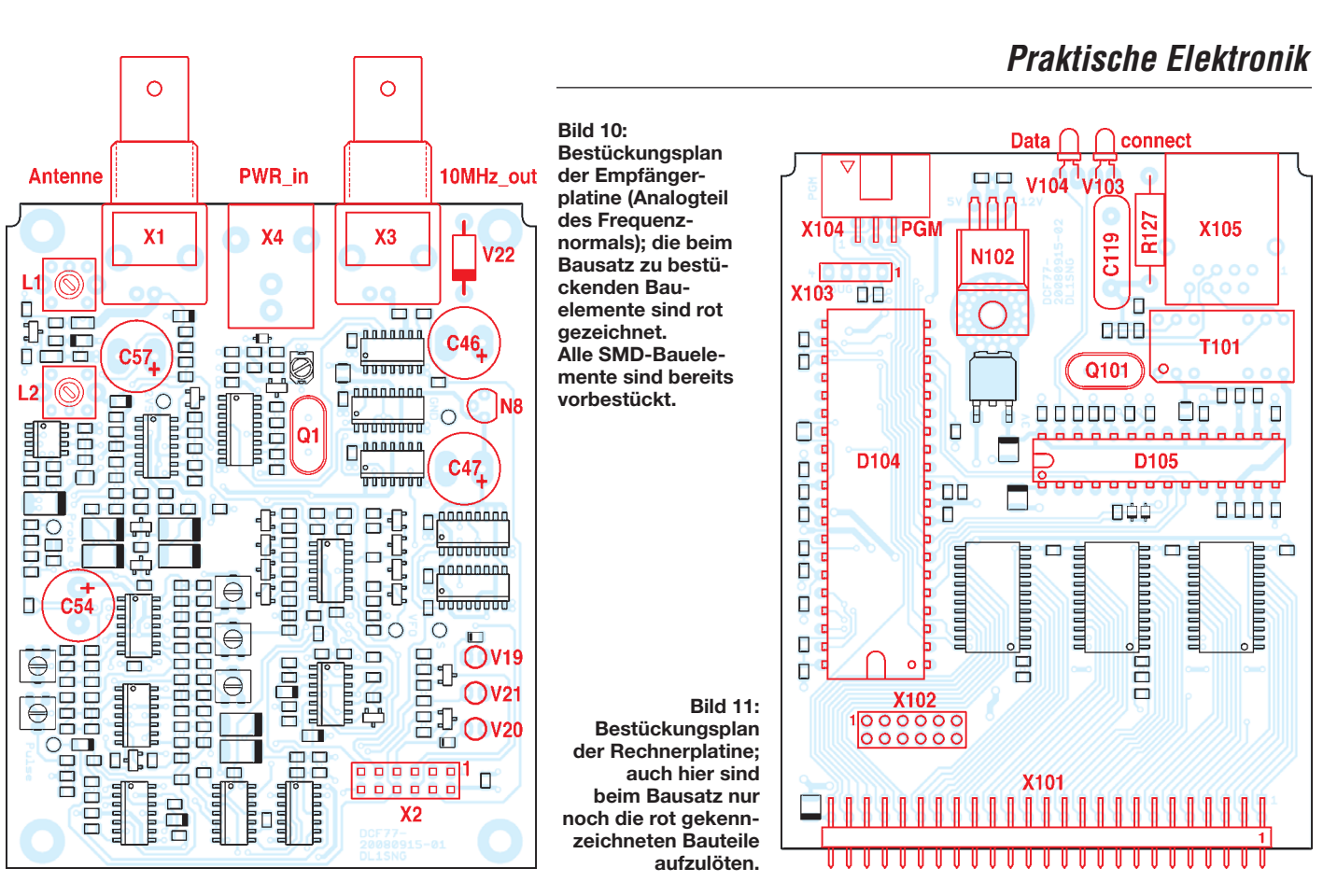

Wenn der Meridian des Aufstellungsorts der Uhr, also die Projektion des Längengrads, auf dem sich die Uhr befindet, auf den Sternenhimmel durch den Frühlingspunkt geht, dann ist es 0 Uhr Sternzeit. Daher ist es notwendig, den eigenen Längengrad einmalig beim Aufstellen der Uhr einzugeben. Versäumt man dieses, wird die Sternzeit auf den 0. Längengrad bezogen, also für Greenwich, ausgegeben. Das ist dann aber keine Lokalzeit, also nicht LMST, sondern GMST (engl.: *Greenwich Mean Siderial Time*) – auch dies ist eine bei Astronomen gebräuchliche Zeit.

#### ■ **Bedienung**

Nach dem Einschalten der Zeitbasis durch Anlegen der Stromversorgung beginnt der permanente DCF77-Empfang. Bei der erstmaligen Aufstellung ist es sinnvoll, zunächst die Antenne genau auszurichten. Dazu drückt man den Taster (gegebenenfalls mehrfach), bis in der Anzeige links ein *P* für Pegel erscheint. Dies ist der Signalpegel, am Antenneneingang bei 77,5 kHz, kalibriert in dBm. Ohne Antenne wird nur das Eingangsrauschen von etwa –147 dBm angezeigt. Mit angeschlossener Antenne ist die Pegelanzeige von der Entfernung des Senders und deutlich von der Ausrichtung der Antenne abhängig.

Eine Minimumpeilung (betragsmäßig größter Anzeigenwert) ermöglicht es, im Falle der Ferritantenne die Richtung zum Sender genau festzustellen, nach einer Drehung um 90° ist die Antenne exakt ausgerichtet und der Pegel am größten. Das Maximum ist recht breit. Die Antenne zeigt dann mit ihrer Breitseite zum Senderstandort in Mainflingen.

Auch die Feldstärke-LED *dBm* informiert permanent über ein anliegendes Signal. Sie eignet sich auf Grund ihrer Anzeigecharakteristik jedoch nur bedingt zur Ausrichtung der Antenne.

Die LED *Pulse* blinkt nun schon im Rhythmus der empfangenen Sekundenimpulse. Wer sich wundert, dass die Amplitudenabsenkungen, welche die Sekunden markieren, nicht in der Pegelanzeige sichtbar sind: Sie werden absichtlich ausgetastet, um eine ruhige Pegelanzeige zu erhalten. Die LED *Lock* leuchtet nach kurzer Zeit, wenn der 10-MHz-Oszillator auf den Träger von DCF77 eingerastet ist.

Mit dem Taster ist die Umschaltung auf die gewünschte Zeitdarstellung möglich. Welche Uhrzeit aktiv ist, zeigen die LEDs *LMST*, *UTC* und *MEZ* an. Nach einem Stromausfall bleibt der letzte eingestellte Zustand erhalten.

Außerdem kann noch das Datum (*Date*) angezeigt werden. Dies ist das Datum des letzten gültigen Empfangs, also zumeist das aktuelle Datum.

Bevor die Anzeige der Uhrzeit möglich ist, müssen zunächst mehrere vollständige, gültige Zeittelegramme empfangen werden. Das dauert einige Minuten, in denen die Sekunden der Uhrzeitanzeige hochzählen und sonst nur Striche im Display stehen. Zuerst erfolgt das Setzen des Datums und einer internen Vergleichsuhr. Wenn der Vergleich mit der internen Uhr in den Folge-

minuten konsistent ausfällt, werden UTCund ME(S)Z-Anzeige freigegeben.

Als Letztes folgt nach einem weiteren Vergleich auch die Freischaltung der LMST-Anzeige. Im Idealfall dauert es also 4 min, bis die LMST-Anzeige erscheint.

Sollte das Sendesignal ausfallen, ist weiterhin die Uhrzeit der internen Uhr ablesbar. Um dem Benutzer deutlich zu signalisieren, dass die Uhr jetzt frei auf Basis des ungeregelten 10-MHz-Quarztakts läuft, fängt die Uhrzeit-LED an, hektisch zu blinken. Damit ist gleichzeitig die Warnung vor dem Gebrauch des Normalfrequenzausgangs verbunden.

Ein langer Tastendruck schaltet die Helligkeit der Anzeige um. Die Eingabe des Längengrads in Grad, Minuten und Sekunden ist möglich, wenn man den Taster im Augenblick des Einschaltens der Stromversorgung gedrückt hält.

#### ■ **Bausatzserie**

Der letzte Teil dieser Beitragsserie wird sich der Beschreibung des Antennenmoduls widmen und durch Messergebnisse zur Genauigkeit des Frequenznormals abgerundet.

Parallel zu den abschließenden Entwicklungsarbeiten läuft die Vorbereitung der Bausatzserie [7]. (wird fortgesetzt)<br>norbert.graubner@freenet.de dcf@dl1fac.de

#### **Literatur**

<sup>[7]</sup> Box- 73 Amateurfunkservice GmbH, FA-Leser service; *[www.box73.de/catalog](http://www.box73.de/catalog)*, DCF-gesteuertes Frequenznormal, *BX-176*; DCF-gesteuertes Frequenznormal mit Display, *BX-177*

# *Lithium-Akkumulatoren – Wachablösung für NiCd*

#### *MICHAEL HERMES*

*Lithium-Akkumulatoren sind schon seit Jahren die Standard-Spannungslieferanten für tragbare Elektronikgeräte. Außerhalb der industriellen Verar beitung fanden die kräftigen Energiespender bisher fast nur im Modellbau ihren Einsatz. Wie man diese Akkumulatoren, selbst konfektioniert, auch in alltäglichen Anwendungen einsetzen kann, soll dieser Beitrag zeigen.*

Batterien und kleine Akkumulatoren auf Lithium-Basis sind uns bereits seit Jahrzehnten bekannt. Sie tun als langlebige, hochenergetische Energiespender in Computern, Uhren, Sensoren, Herzschrittmachern und vielen anderen Geräten ihren unauffälligen Dienst. Dabei sind Betriebsund Lagerzeiten von bis zu 20 Jahren keine Seltenheit, da die Selbstentladung gegenüber anderen Systemen fast vernachlässigbar ist. Als weitere Vorteile kommen eine hohe Zellenspannung von 3 bis 4 V und die höchste Energiedichte aller bekannten Batterie-/Akkumulatorsysteme hinzu.

Wir wollen uns hier dem Lithium-Akkumulator und seinem praktischen Einsatz in der Hand des Anwenders widmen.

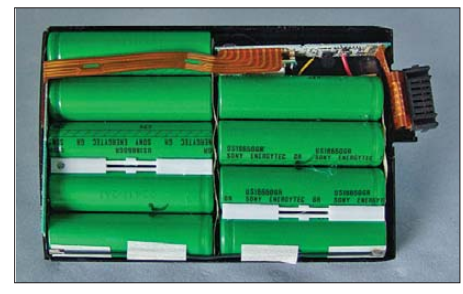

**Bild 1: In dieser Form kommen wir üblicherweise mit Lithium-Ionen-Akkumulatoren in Berührung, hier ein geöffneter Notebook-Akkumulator.**

#### ■ Vorteil Lithium-Akkumulator

Seit den 1990er-Jahren haben die wieder aufladbaren Lithium-Zellen Einzug in tragbare Geräte mit hohem Strombedarf gehalten. Sie kamen überall da zum Einsatz, wo NiCd-Akkumulatoren aus Gewichts- und Kapazitätsgründen ausschieden, so bei Camcordern, Notebooks, Messgeräten usw. Der Lithium-Akkumulator weist prinzipiell die gleichen Vorteile wie die Lithium-Primärzelle (Batterie) auf.

Ob der sehr hohen Energiedichte (bis zu 190 Wh/kg, NiCd: ≤ 80 Wh/kg), die ihresgleichen unter den Akkumulator-Technologien sucht, ist der Lithium-Akkumulator derzeit Stand der Technik bei allen Anwendungen, wo es auch darum geht, hohe Ströme bei lange konstanter Spannung entnehmen zu können. Gleichzeitig stechen Li thium-Akkumulatoren durch geringes Volumen und Gewicht hervor. Und schließlich ist der Betriebstemperaturbereich, der je nach Technologie bis herab auf –40 °C und nach oben hin bei bis zu 70 °C liegt, ebenfalls einzigartig.

Auf die chemischen Vorgänge im Lithium-Akkumulator und seinen Aufbau wollen wir hier im Verlaufe des Beitrags nur so weit eingehen, wie es aus Anwendersicht nötig ist.

In der Praxis haben wir es heute, von sehr speziellen Unterarten abgesehen, mit drei Lithium-Akkumulator-Systemen zu tun.

#### ■ **Der Lilon-Akkumulator**

Der Lithium-Ionen-Akkumulator (LiIon) ist technologisch gesehen das älteste System. Er basiert auf einem wässrigen Elektrolyten, weshalb diese Akkumulatoren auch mit einem hermetisch dichten, festen Metallmantel umschlossen sind, wie Bild 1 zeigt. Die Elektrolyten sind, vereinfacht gesagt, Lösungen aus Lithiumsalzen und Lösungsmitteln.

Dieser Akkumulatortyp erfordert einen besonders sorgfältigen Umgang. Wird er überbzw. tiefentladen oder mechanisch beschädigt, ist ein Brand oder gar eine Explosion möglich. Der Falschbehandlung beugt eine integrierte Schutzelektronik vor. Aufgrund dieser Gefahren wurden lange Zeit keine Einzelzellen an den Endverbraucher vertrieben – bis heute findet man selbst konfektionierbare Einzelzellen nur sehr vereinzelt im Handel.

Deshalb spielt LiIon in der Hand des Hobby-Elektronikers oder Modellbauers eher eine untergeordnete Rolle. Die Zellenspannung beträgt 3,6 V, die Ladespannung 4,2 V.

Leider ist der LiIon-Akkumulator zeitweise in Verruf geraten, da es z. B. bei Notebooks und Handys immer wieder zu Bränden aus scheinbar heiterem Himmel und damit zu Rückrufen kam. Über die Ursachen lassen die Hersteller kaum etwas verlauten, aber es ist bekannt, dass es durch die internen chemischen Reaktionen (Sauerstoffabscheidung) unter ungünstigen Umständen, z. B. beim Betrieb im warmen Notebook, zu einer thermischen Kettenreaktion kommen kann.

#### ■ **Schlanker Verwandter – LiPo-Akkumulator**

Der derzeit am häufigsten eingesetzte Lithium-Akkumulator ist der Lithium-Polymer-Akkumulator (LiPo), meist basierend auf Lithium-Manganoxid – Beispiele siehe Bild 2. Er weist gegenüber LiIon zahlreiche Vorteile auf. Da wäre zunächst die (teilweise) Abkehr vom flüssigen Elektrolyten. Der LiPo-Akkumulator basiert auf einem speziellen, mit dem eigentlichen Elektrolyten (Separator) laminierten Polymer-Material, das dann insgesamt als "festes" Elektrolytsystem auf Gelbasis fungiert und als sehr dünne Folie ausgeführt ist. Insgesamt besteht eine solche Zelle aus einem Stapel von dünnen Folien, die als Elektroden, Separator und Stromsammler fungieren. Das Ganze ist von einer leichten Metallfolie umhüllt. Daraus resultiert, dass der Akkumulator sehr leicht, bei der Fertigung fast beliebig formbar und als Einzelzelle extrem dünn ausführbar ist.

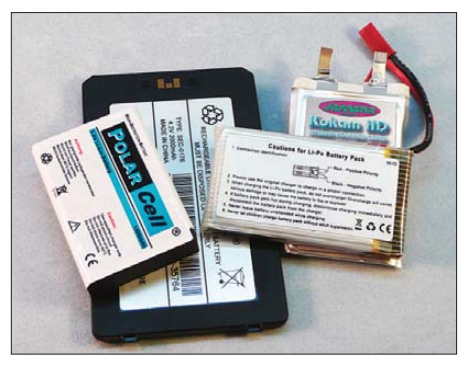

**Bild 2: LiPo-Akkumulatoren kommen als Einzelzellen oder konfektionierte Akkumulator-Packs daher.**

Herausragend ist das äußerst geringe Gewicht. Eine 3200-mAh-Zelle wiegt gerade einmal 70 bis 80 g, ein vergleichbarer NiCd-Akkumulator das Vielfache.

Nach anfänglichen Kinderkrankheiten kann man den LiPo-Akkumulatoren heute hohe Entladeströme, je nach Typ mit einer Dauerlast bis 25C, zumuten. Sie sind aufgrund des nicht flüssigen Elektrolyts ungefährlicher als LiIon, wenn auch die typische Empfindlichkeit gegen Tiefent- und Überladen bleibt. So kann es durchaus auch hier bei Falschbehandlung zu einer chemischen Kettenreaktion mit der Folge eines Brandes kommen. Allerdings sorgen die Hersteller meist mit Schutzschaltungen für Sicherheit. Die Zellenspannung beträgt nominell 3,7 V, die Ladespannung 4,2 V. LiPo-Akkumulatoren haben einen eingeschränkten Betriebstemperaturbereich ab 5 bis 10 °C.

#### ■ **LiPo-Kraftprotz – LiFePO**

Die Entwicklung geht weiter. Eines der größten Einsatzhemmnisse für LiPo war bisher, dass er nur bedingt hochstromfest ist und die NiCd-Belastungsraten nicht

### *Stromversorgungstechnik*

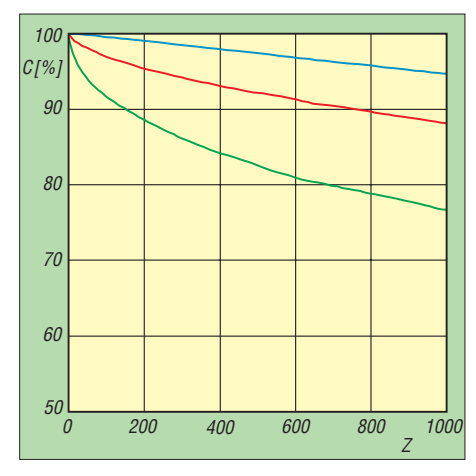

**Bild 3: Nach 1000 Zyklen (Z) mit schonendem Betrieb weisen LiFePOs noch mehr als 90 % Kapazität auf. Man sieht allerdings auch, dass (wie bei allen Akkumulatoren) höhere Temperaturen bei gleichen Lade-/Entlade strömen der Lebensdauer abträglich sind (blau** → **2,3 A/25 °C, rot** → **3 A/45 °C, grün** → **3 A/60 °C). Quelle: A123 Systems**

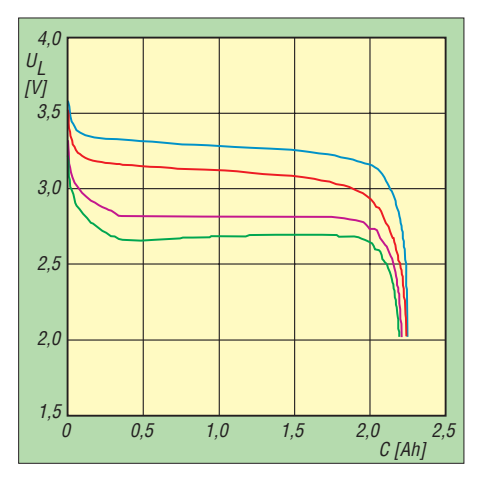

**Bild 4: Die Entladekurve bei verschiedenen Ladeströmen (blau** → **1 A, rot** → **10 A, violett** → **30 A, grün** → **40 A) eines LiFePO-Akkumulators ist sehr flach, sodass lange eine relativ konstante Spannung nutzbar ist. Quelle: A123 Systems**

 erreichen konnte. Das hat sich aufgrund veränderter Technologie zwar deutlich verbessert, aber dennoch ist hier an die NiCd-Extrema mit in der Spitze bis weit über 100C nicht zu denken. Also hat man sich nach neuen Materialien und Reaktionsverfahren umgesehen. Das Resultat ist der noch relativ neue Lithium-Eisen-Phosphat-Akkumulator (vollständiges Kürzel: LiFe-

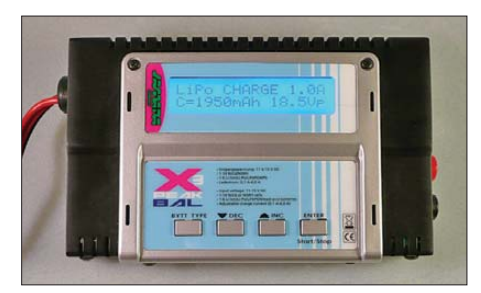

**Bild 5: Typisches Modellbau-Ladegerät mit integriertem Balancer**

PO4). Hauptsächlich durch das veränderte Katodenmaterial und andere Elektrolyte wird nicht nur eine erhöhte Sicherheit im Umgang erreicht, sondern auch durch Senkung des Innenwiderstands eine verbesserte Hochstromfähigkeit (derzeit bis 45C Dauerlast und 120C Spitzenlast), eine weitere Steigerung der Leistungsdichte, kürzere Ladezeiten (Ladeströme bis 4C) und schließlich eine deutlich erhöhte Zyk lenzahl. Während die anderen Lithium-Techniken unter optimalen Bedingungen bis zu 1000 Lade-/Entladezyklen erreichen, kann der LiFePO-Akkumulator je nach Belastung derzeit bis zu 3000 Zyklen erreichen. Seine Zellenspannung liegt bei 3,3 V, die Ladespannung beträgt 3,6 V.

Die aktuellste Entwicklung ist der so genannte Nanophosphat-Akkumulator, der eine weitere Belastungssteigerung und eine nochmals erhöhte Laderate und Zyklenfestigkeit erlaubt. So fällt bei diesen Akku mulatoren bei moderater Belastung und Laderate die verfügbare Kapazität selbst nach 1000 Ladezyklen nur auf 95 %, wie Bild 3 zeigt. Hinzu kommt die extrem flache Entladekurve, wie Bild 4 verdeutlicht.

#### ■ **Die Ladetechnik**

Trotzdem das Ladeverfahren mit CC/CV-Zyklus prinzipiell dem des Blei-Akkumulators ähnelt, ist eine spezielle Ladetechnik Pflicht. Aufgrund der hohen Sensitivität gegen Tiefentladen und Überladen sind sehr genau arbeitende Ladeschaltungen notwendig. Bis auf die LiFePO-Akkumulatoren und speziell dafür freigegebene Akkumulatortypen lädt man mit 1C. Ist die Zeit vorhanden, verlängert Laden mit 0,5C die Lebensdauer beträchtlich. Im Übrigen kennen Lithium-Akkumulatoren keinen Memory-Effekt, man kann sie also jederzeit ohne Vorentladen nachladen.

Auch beim Entladen ist akribisches Vorgehen angesagt. Ein zu tief entladener Akkumulator, in der Regel geht man von einer Schlussspannung von 3,0 V aus, wird genauso irreversibel zerstört wie beim Überladen. Entlädt man z. B. LiPo unter 2,5 V, ist der Akkumulator ein Fall für den Elektronikschrott.

#### ■ **Mögliche Gefahren beim Umgang**

Wie bereits mehrfach erwähnt, sind insbesondere die LiIon-Akkumulatoren äußerst empfindlich gegen Über- und Tiefentladen. Nicht nur, dass der Akkumulator unwiederbringlich zerstört ist – er kann dies unter Umständen auch mit seiner Umgebung tun! Durch eskalierende chemische Prozesse tritt zumindest eine starke Überhitzung auf. In deren Folge kann der Akkumulator beginnen zu brennen – im Extremfall explodiert er. Auch wenn die LiPo-Generation bereits recht resistent ist, ein misshandelter Akku-

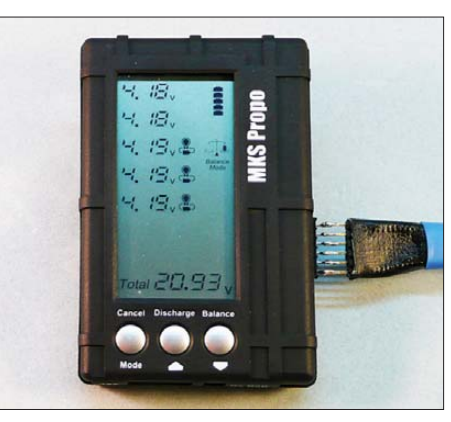

**Bild 6: Dieser Luxus-Balancer informiert detailliert darüber, was er gerade tut.**

mulator kann auch hier in Brand geraten. Von Hause aus am sichersten sind die LiFe-PO-Akkumulatoren.

Es ist nicht ganz aus der Luft gegriffen, dass Hersteller und Vertreiber raten oder sogar vorschreiben, dass der Akkumulator beim Laden auf einer nicht brennbaren Unterlage, besser noch in einem ebensolchen Gefäß, liegen sollte. Außerdem sind nach ihren Angaben geeignete Löschmittel (Pulverlöscher, Sand, niemals Wasser, das führt zu einer Explosion!) bereitzuhalten. Ebenso gehört ein beschädigter oder tiefentladener Akkumulator (bei LiPo-Akkumulatoren äußerlich an der aufgeblähten Hülle erkennbar) nicht mehr ans Ladegerät, sondern in den Elektronikschrott.

Und was macht man, wenn man den Akkumulator nicht benötigt und länger lagern muss? Niemals ganz voll oder ganz leer lagern – die Regel, den Akkumulator mit 40 bis 60 % Kapazität und leicht abgesenkter Zellenspannung kühl zu lagern, hat sich im Interesse der Lebensdauer bewährt.

Trotz aller Warnhinweise ist der Umgang mit Lithium-Akkumulatoren unproblematisch, wenn man sich an ein paar Grundregeln hält.

#### ■ **Ausbalanciert**

Nach einer gewissen Lebensdauer bleibt es nicht aus, dass die Spannungen der Zel-

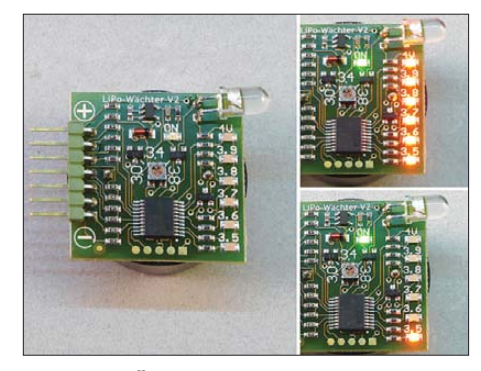

**Bild 7: Top-Überwachungstechnik auf kleins tem Raum! Der LiPo-Wächter V.2 überwacht jede Zelle einzeln. Oben rechts die Anzeige** *Akku mulator voll***, unten rechts meldet Zelle 1, dass sie leer ist.**

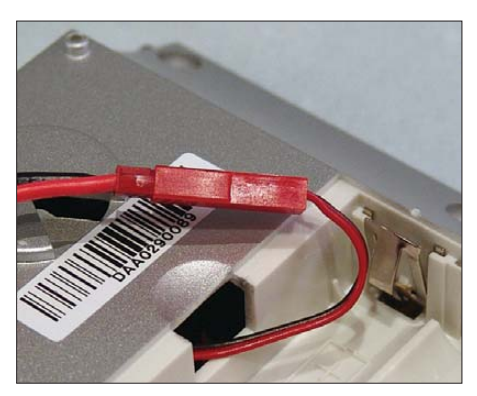

**Bild 8: Solch ein BEC-Steckverbinder erlaubt den schnellen Anschluss ans Ladegerät.**

len im Akkumulator-Pack auseinander driften. Dies kann sich beim Entladen und beim Laden, fatal auswirken. Einzelne Zellen können tiefentladen oder überladen werden, denn der Lader erfasst ja nur die Gesamtspannung. Er lädt also weiter, wenn z. B. eine Zelle erst 3,9 V erreicht hat, die anderen aber schon bei 4,2 V liegen. Resultat: Der Lader überlädt die anderen Zellen mit den bekannten Folgen.

Ergo verfügen viele Lithium-Lader, wie der in Bild 5, über einen Balancer. Den schließt man über ein spezielles Kabel so an den Akkumulator an, dass jede Zelle einzeln abgefragt wird. Industriell kon fektionierte Akkumulator-Packs verfügen dazu über einen Balancer-Anschluss. Der Balancer setzt sich in Aktion, sobald er registriert, dass die Spannungen der einzelnen Zellen voneinander abweichen.

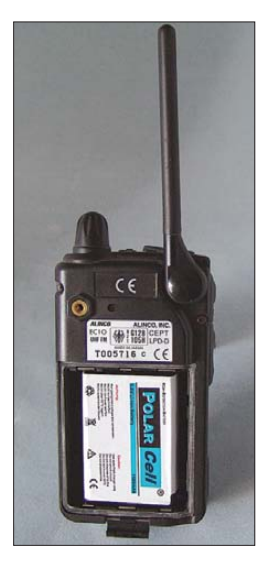

**Bild 9: Passt genau rein – kräftiger Akkumulator eines Mobiltelefons im Handfunkgerät als Alternative zu NiCd-Akku mulatoren**

Dann nämlich vernichtet er die überschüssige Kapazität durch gezieltes Entladen der Zellen mit den höheren Spannungen gegenüber denen mit geringerer Zellenspannung.

Diese Balancer gibt es auch als Zubehör. Besonders komfortable Geräte dieser Art verfügen über ein großes Display, siehe Bild 6, das alle Spannungen und Vorgänge gleichzeitig anzeigt, sowie über einstellbare Spannungsgrenzen und eine Entladefunktion. Letztere erleichtert auch das Vorbereiten für eine längere Lagerung – der Akkumulator wird exakt bis zur eingestellten Grenze entladen.

Einen Schritt weiter gehen die so genannten Equalizer. Sie gleichen Spannungsunterschiede zwischen den einzelnen Zellen aktiv aus.

#### ■ **Rechtzeitig gewarnt**

Ist der Akkumulator im Betrieb, sorgt bei industriell konfektionierten Akkumulatoren die integrierte Schutzschaltung dafür, dass keine Tiefentladung stattfinden kann. Sie begrenzt den Entnahmestrom und schaltet den Akkumulator schließlich bei Unterschreiten einer kritischen Grenze ganz ab. Das ist bei Consumergeräten sehr sinnvoll, denn hier kann kein Hersteller davon ausgehen, dass sich der Benutzer an technische Hinweise hält. Deshalb wird hier rigide vorgebaut – wenn alle, dann Schluss! Dieses Verhalten kennt jeder von seinem Mobiltelefon.

Anders ist es, wenn man Akkumulatoren selbst konfektioniert. Hier wäre, z. B. bei einem Modell-Helikopter, ein plötzliches Aus eben dieses für das Modell!

Ergo hat man sich etwas ausgedacht – den LiPo-Blitzer! Die Einfachen dieser Spezies überwachen lediglich die Gesamtspannung und veranlassen bei Absinken unter eine Mindestspannung eine kräftige LED, Lichtblitze abzugeben. Andere Exemplare steuern bei Erreichen der kritischen Grenze einen lauten Piezo-Signalgeber an – spä testens jetzt heißt es landen bzw. abschalten! Wer sich die Entladekurve in Bild 4 ansieht, erahnt, warum hier eine gewisse Eile geboten ist.

Gute LiPo-Überwachungsgeräte gehen, wenn auch in der Anschaffung nicht ganz billig, noch viel weiter. Sie bieten, wie das Top-Gerät von [1] in Bild 7, eine komplette Diagnose. Das kleine Gerät überwacht die Spannung jeder Zelle. Die Zellenanzahl (hier 2 bis 6) registriert der Mikrocontroller automatisch. Für jede Zelle gibt es eine Indikator-LED, die aufleuchtet, wenn die Zelle die zuvor wählbare Mindestspannung unterschreitet. Zusätzlich blitzt auch hier bei anhaltender Unterschreitung eine extrahelle LED auf und ein kräftiger Signalgeber erinnert nachdrücklich daran, die Last nun baldigst abzuschalten. Zusätzlich prüft dieses ausgeklügelte Gerät beim Einschalten den Ladezustand.

Kommen wir nun nach der notwendigen Vorgeschichte zur Praxis und den avisierten Selbstbauprojekten!

#### ■ **LiPo statt NiCd!**

Sicher verrichtet in jedem Haushalt mindestens eine akkumulatorbetriebene Ma-

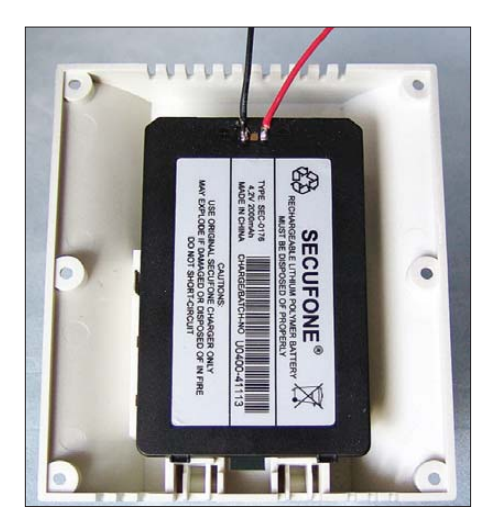

**Bild 10: Der flache Akkumulator kann auch im Gerät angebracht werden.**

schine ihren Dienst. Bisher waren diese Geräte nahezu alle mit NiCd-Akkumulatoren bestückt, erst in jüngster Zeit erscheinen (noch sehr teure) Lithium-Akkumulator-Maschinen auf dem Markt.

Und jeder kennt es: Der NiCd-Akkumulator ist garantiert (selbst-) entladen, wenn man die Maschine nach zwei Wochen wieder einmal benötigt. Also laden und warten! Dazu kommt der Memory-Effekt: Lädt man den Akkumulator nach, obwohl er noch nicht leer ist, merkt dieser sich diese Behandlung: Er wird "faul" und stellt in der Folge nur noch die entsprechend geringere Kapazität zur Verfügung. Der NiCd-Akkumulator ist also vollständig zu entladen, bevor man ihn lädt. Das Problem ist, dass in den allermeisten Fällen der Akkumulator noch teilgeladen ins mitgelieferte Ladegerät gesteckt wird, das ja ab Werk so gut wie nie eine Entladefunktion hat. Die Folge: Memory-Effekt!

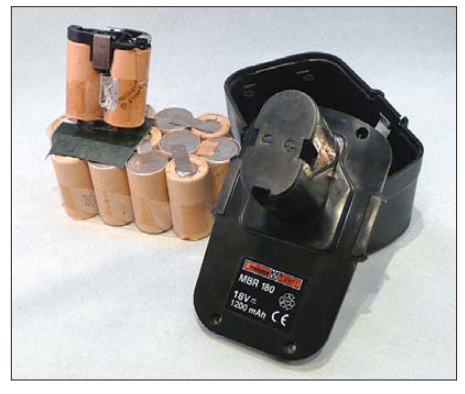

**Bild 11: Der verbrauchte Akkumulator ist aus dem alten Gehäuse zu entfernen.**

In aller Regel wird der Akkumulator in der Praxis doch ziemlich malträtiert und erreicht nur selten die maximal mögliche Zyklenzahl. Will man nicht alle paar Jahre eine komplette neue Maschine kaufen, ist man zum Ersatz des Akkumulators gezwungen. Der Laie greift zum teuren Komplettersatz (kostet für 18 V ab 110 €), der

Techniker kauft sich Einzelzellen und konfektioniert sich preiswerter (und recht mühsam) selbst einen Ersatzakkumulator. Soweit, so gut. Aber seit September 2008 gilt eine EU-Verordnung, nach welcher der weitere Vertrieb von NiCd-Einzelzellen aus Umweltgründen verboten ist. Lediglich komplett konfektionierte Akkumulator-Packs und damit bestückte Maschinen und Geräte dürfen weiter verkauft werden. Also neue Maschine kaufen? Nein, alle Maschinen sind noch topfit! Und auf NiMH umzurüsten, kam für mich nicht infrage, denn auch diese Spezies entlädt sich recht schnell selbst.

Aus meiner Fliegerpraxis mit Modell-Helikoptern waren mir die LiPo-Akkumulatoren seit Jahren vertraut.

Also warum nicht einmal versuchen, einen Lithium-Akkumulator zur Speisung der Maschine einzusetzen? Die bereits jahrelange Erfahrung mit Boschs kleinem IXO-Schrauber hat mich darin bestärkt. Und wer einen 1-m-Hubschrauber rasant befeuern kann, dessen Antriebe richtig Strom benötigen, wird doch auch einen Maschinenmotor treiben können!

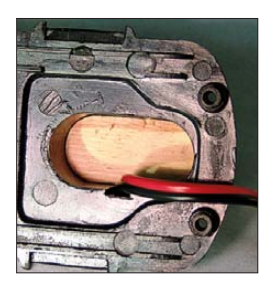

**Bild 12: So lassen sich die Akkumulatorkontakte im Gehäuse fixieren.**

Der erste Versuch, noch mit zwei kräftigen Akkumulatoren aus dem Modellflug, machte mutig. Der 18-V-Schrauber zog durch wie noch nie und die Akkumulatoren wollten (gemessen am alten 1300-mAh-NiCd-Akkumulator) nicht aufgeben. Zwar meldete sich der LiPo-Wächter beim Blockieren der Maschine schnell, aber dazu ist er ja auch da.

#### ■ **Die Umrüstung beginnt**

Also umrüsten auf Lithium! Ein Blick in die Preislisten zeigt ernüchternd, dass beispielsweise Lithium-Akkumulatoren aus dem Modellbau in der angestrebten Kapazitätsklasse von mehr als 1,8 Ah eine immer noch sehr teure Anschaffung sind.

Fündig wurde ich bei einem Sonderposten-Händler [2], der u. a. Industrierestposten und Überproduktionsbestände vertreibt. Hier fand ich interessante und vor allem auch in den Dimensionen passende 2-Ah-Akkumulatoren – nagelneu. Und siehe da, es gibt auch andere Bauformen, alle Größen, viele Kapazitäten. Also kaufte ich auch einige weitere Typen, u. a. Einzelzellen und Akkumulatoren für Mobiltele fone.

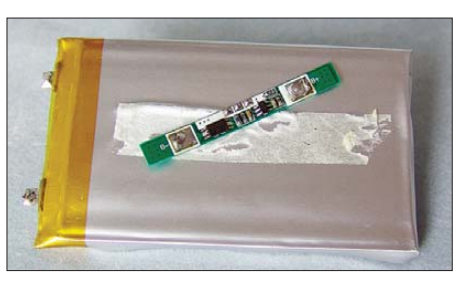

**Bild 13: Vorbereitete Einzelzelle; sie war im ursprünglichen Gehäuse mit einem Klebestreifen fixiert. Die Schutzschaltung ist bereits entfernt.**

Mit den kleinen Akkumulatoren wurden dann zunächst einmal mehrere Geräte im Haus bestückt, die sonst mit 3 bis 4,5 V liefen, wie Wetterstationen, ein Energiemesssystem und mein PMR-Funkgeräte-Pärchen. Damit wollte ich testen, wie lange sich die LiPos in Geräten mit wenig Stromaufnahme halten. Der Test läuft schon einige Monate erfolgreich und ich werde also für diese Geräte nie wieder Primärbatterien kaufen müssen.

Der Einbau ist einfach. Der Akkumulator ist zunächst mit passenden Anschlussleitungen zu versehen. Dieses Kabel ist steckbar auszuführen, denn der Akkumulator muss zum Nachladen leicht entnehmbar sein (niemals mit internen Lade elektroniken laden!). Hier habe ich die aus dem Modellbau bekannten BEC-Steckverbinder, Bild 8, eingesetzt.

Die allermeisten Akkumulatoren befinden sich konfektioniert in einem Gehäuse – und sie verfügen über eine integrierte Schutzschaltung. Das Anlöten der Anschlüsse an die vorhandenen Kontaktflächen ist einfach! Es ist lediglich darauf zu achten, dass man nur kurz lötet und keinen Kurzschluss verursacht.

Nun nur noch geräteseitig eine Steckverbindung hergestellt und schon kann der passende Akkumulator meist direkt im Batteriefach seinen Platz finden, wie in Bild 9. Doch nicht immer passt der genau ins Batteriefach. Hier kann man dieses ggf. entfernen und statt dessen den Akkumulator einbauen. Bild 10 zeigt ein solches Gerät, bei dem der flache Akkumulator sogar zwischen Batteriefach und Geräteplatine passte (zur Platine hin isolieren!). Er wird mit Doppelklebeband an der Geräterückwand befestigt. Da hier die Entnahme zum Laden umständlich wäre, ist die Leitung so gelegt, dass die Steckverbindung über die Batteriefachklappe erreichbar ist.

Da die Selbstentladung der Lithium-Akkumulatoren äußerst gering ist, haben sich diese inzwischen als brauchbare Alternative zur Primärbatterie bewährt. Ein Laden ist zwar öfter erforderlich als ein Batteriewechsel, aber man spart eben diese Batterien.

#### ■ **Jetzt die Maschine!**

Für die Umrüstung des Werkzeugakkumulators bedarf es etwas größeren Aufwands. An dieser Stelle sei ausdrücklich gesagt, dass diese Anwendung auch stark experimentellen Charakter hat – es hängt sehr viel vom gerade erhältlichen Akkumulatortyp ab, wenn man nicht gleich zum teuren Markenakkumulator greift. Im vorliegenden Falle hatte ich großes Glück. Die Akkumulatoren haben 2 Ah Kapazität, kosteten noch nicht einmal 4 €/Stück und waren entgegen ersten Befürchtungen sehr hoch belastbar – offensichtlich eine Markenüberproduktion mit sehr guten Daten.

Im ersten Versuch habe ich damit mit einem 10-mm-Bohrer etwa 200 Löcher in eine Holzlatte gebohrt. Der Akkumulator zeigte nach der Erholungsphase kaum einen nennenswerten Spannungsverlust. Erst ein längeres Blockieren des Bohrfutters zwang ihn schnell in die Knie. Aber wer lässt schon eine Maschine mehr als ein, zwei Sekunden blockieren?

Ich habe zwei meiner selbst gebauten Akkumulator-Packs in den letzten Monaten, wo nur möglich, mit verschiedenen Maschinen eingesetzt, auch viele Male testweise komplett leergefahren, die Maschine blockiert und inzwischen etwa 30 Lade zyklen absolviert. Trotzdem besitzen sie immer noch die volle Kapazität und alle Zellen werden perfekt balanciert! Fazit: Gute Akkumulatoren für wenig Geld! Wie es in zwei Jahren aussieht, wird sich zeigen, denn aus der Modellbaupraxis ergeben sich sehr unterschiedliche Lebenserwartungen.

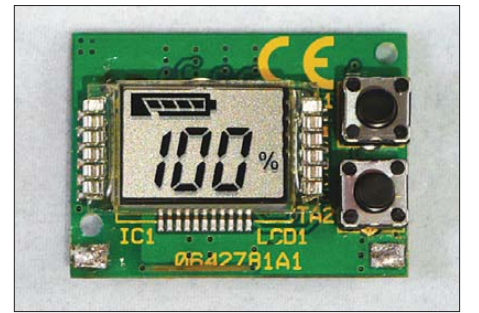

**Bild 14: Alternative zum LiPo-Wächter: der LiPo-Monitor LAM 5**

Also erst einmal den defekten NiCd-Akkumulatorsatz demontieren, wie in Bild 11, und den Anschluss für den LiPo-Akkumulatorsatz vorbereiten. An die Kontakte kamen ausreichend starke, flexible Litzen aus dem Modellbau. Da den Kontakten nun der sie vorher haltende Akkumulatorsatz fehlt, werden sie jetzt von einer passenden Holzplatte gehalten. Diese kann man einpressen oder man verklebt sie mit einem zum Kunststoff des Gehäuses passenden Kleber im Schaft. Wie das aussieht, zeigt Bild 12.

Jetzt sind die Akkumulatoren vorzubereiten. Die flachen LiPo-Akkumulatoren sind zunächst vorsichtig aus ihrem Kunststoffgehäuse zu entfernen und die hier nicht einsetzbare Schutzschaltung ist entsprechend Bild 13 von den Akkumulatorkontakten abzulöten.

Der Schutz für den Akkumulator besteht bei mir vorerst darin, den o. a. LiPo-Wächter oder die weiter unten diskutierte Monitor-Variante einzusetzen. Der LiPo-Wächter meldet sich vernehmlich, wenn auch nur eine Zelle länger als ein paar Sekunden unter den Grenzwert fällt. Und wer das übersieht oder überhört … In der Praxis reicht hier ein kurzes Absetzen der Maschine, und schon sind die Spannungen wieder oben. Piept es in immer kürzeren Abständen, gehört der Akkumulator an den Lader.

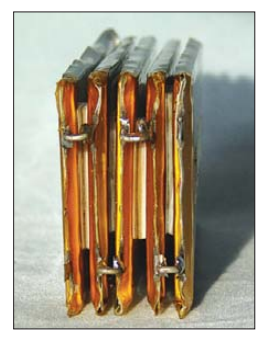

**Bild 15: Das Verlöten der Akkumulatorzellen zum Pack erfolgt mit ausreichend dicken Verbindungsstücken und reichlich Lötzinn.**

Je nach Nutzungshäufigkeit ist es anzu raten, den Wächter durch Abschalten der Minusleitung in den Betriebspausen in einen Stand-by-Zustand zu versetzen – die Akkumulator-Belastung ist dann vernachlässigbar. Vergisst man das Abschalten, meldet sich der Wächter ja funktionsgemäß.

Eine zweite Version mit rein optischer Überwachung ist in Bild 14 zu sehen. Dieser recht preiswerte Akkumulator-Monitor von [3] tut seit Jahren seinen Dienst am kleinen IXO. Er überwacht, passend programmiert, die Ladungsbilanz des Akkumulators und zeigt entweder die noch vorhandene Kapazität oder seine Spannung an. Ein Blick darauf genügt bei der Arbeit, und man ist im Bilde über den Zustand.

Zu einer elektronischen Strombegrenzung hat meine Zeit bisher nicht gereicht, aber diese wäre hier das Non-plus-Ultra: Nähert sich der Akkumulator dem Leerzustand, wird die Maschine gestoppt, wenn die Spannung länger als ein paar Sekunden einen noch sicheren Grenzwert unterschreitet. Dann hätte der Akkumulator sicher ein noch längeres Leben vor sich.

Für den 18-V-Akkumulator sind fünf Lithium-Zellen nötig. Diese werden, wie in Bild 15 gezeigt, mittels 1,5 mm starken, starren Drahtstücken mit reichlich Lötzinn zu einem Akkumulator-Pack verlötet. Dabei ist der Draht jeweils "von außen" anzulöten, damit, sollte sich doch eine Lötstelle lösen, der Anschluss nicht ausweichen und einen Kurzschluss verursachen kann. Außerdem sind so Eigenbewegungen der Kontakte, z. B. durch Vibration, weitgehend unterbunden.

Zur besseren Wärmeabführung sollten die Zellen nicht direkt aufeinander gestapelt werden. Ich habe sie mit dickem Montageband übereinander geklebt, sodass ein Luftspalt zwischen den Zellen bleibt.

Nach dem Schema in Bild 16 ist nun das Balancer-Kabel anzufertigen. Hier griff ich zu einer normalen Stiftleisten-Buchse, an die die sechs Adern angelötet und einzeln mit Schrumpfschlauch überzogen wurden. Es genügen relativ dünne Litzen, da über den Balancer nur wenige Hundert Milliampere abfließen. Soll ein LiPo-Wächter zum Einsatz kommen, sind natürlich auch hierfür Adern zu verlöten, eine zweite Stiftleistenbuchse dient dem Anschluss des **Wächters** 

Nach Anlöten des Balancer-Kabels und der von den Stromkontakten des Gehäuses kommenden Adern am Akkumulator-Pack bekommen die Kontakte noch eine Einzeliso lierung aus reißfestem Band, um Kurzschlüsse auszuschließen. Überhaupt: alles isolieren und niemals etwas blank stehen lassen!

Jetzt Balancer/Balancer-Ladegerät oder Multimeter zum Test anschließen und die Zellen- und Gesamtspannung messen. Ist alles in Ordnung, erfolgt abschließend der mechanisch stabilisierende Überzug mit Schrumpffolie (Kontakt- und gegenüberliegende Seite bleiben zur Belüftung offen). Bild 17 zeigt den so fertig gestellten Akkumulator, der nun ins Gehäuse gesetzt und mit Montageklebeband am Gehäuseboden fixiert wird.

Im Gehäuse bleibt genug Platz, um den Li-Po-Wächter zu platzieren, in unserem Beispiel ist es der LiPo-Monitor LAM 5, für dessen Display und Bedientasten entsprechende Ausschnitte seitlich ins Gehäuse einzubringen sind. Die Platine des Wächters ist zu isolieren.

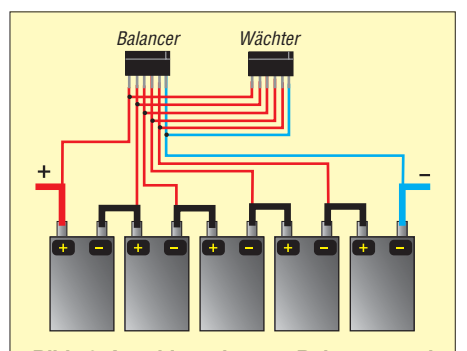

**Bild 16: Anschlussplan von Balancer- und Wächterkabel; beim LAM 5 oder einem einfachen LiPo-Blitzer werden nur zwei Adern benötigt.**

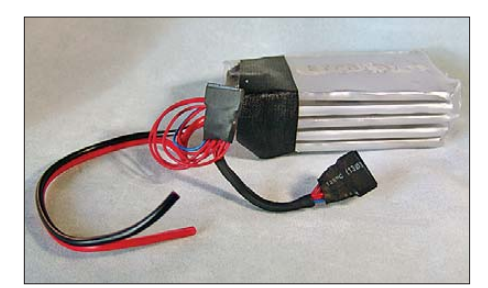

**Bild 17: Einsatzfertiger Akkumulator-Pack**

Auf der Außenseite sorgt eine durchsichtige Klebefolie für Staubschutz. Beim V.2- Wächter kann ggf. auch der Signalgeber abgesetzt installiert werden.

Der Balancer-Anschluss wird auf der staubgeschützten Gehäuseoberseite eingebaut. Bild 18 zeigt den bis hierhin fertiggestellten Akkumulator, der nun nur noch zu schließen ist.

Letztlich ist noch der bisher zum Akkumulator gehörende Ladeadapter für den Anschluss des Akkumulators herzurichten. Dieser wird geöffnet und ein an das eigene Ladegerät passendes Ladekabel zugentlastet direkt an die Ladekontakte gelötet. Ist irgendeine Elektronik im Ladeadapter, und sei es nur eine LED-Anzeige, so muss sie entfernen werden!

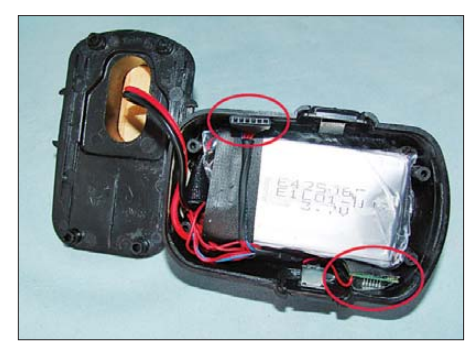

**Bild 18: Die Anordnung der Komponenten im Akkumulator-Gehäuse. Der LiPo-Wächter sollte auf der Seite montiert werden, auf die man beim Arbeiten sehen kann, also für Rechtshänder links.** 

Dieser Baubericht beweist, dass man die noch recht junge Lithium-Technik ohne allzu große Berührungsängste und erfolgreich in vielen alltäglichen Anwendungen einsetzen kann. In ganz ähnlicher Weise kann man diese leistungsfähigen, leichten und kleinen Akkumulatoren auch für andere Einsätze zu einem Stack, durch Paral lelschaltung auch mit hohen Kapazitäten, zusammenstellen – eine Alternative auch für den Portabelbetrieb des Funkamateurs!

#### **Literatur und Bezugsquellen**

- [1] StefansLipoShop, Stefan Klee, Moosweg 4, OT Hörbach, 82278 Althegnenberg; *[www.stefansliposhop.de](http://www.stefansliposhop.de)*
- [2] Pollin Electronic GmbH, Max-Pollin-Str. 1, 85104 Pförring; *[www.pollin.de](http://www.pollin.de)*
- [3] ELV Elektronik AG, Maiburger Str. 29–36, 26789 Leer; *[www.elv.de](http://www.elv.de)*

# *I 2 C-Erweiterungsbaugruppen für die GPS-Bakenanzeige*

#### *Dr.-Ing. KLAUS SANDER*

*Das Bakensystem der NCDXF und der IARU ermöglicht das Abschätzen der Ausbreitungsbedingungen auf Kurzwelle. Zu der in [1] vorgestellten Bakenanzeige folgen hier eine LED-, eine Uhren- und eine Expanderbaugruppe, die auch für andere Applikationen nützlich sind.*

Die Idee zu dieser Ergänzungsbaugruppe beruht auf einem kleinen Missverständnis. In [1] haben wir eine Baugruppe zur Anzeige der im jeweiligen Frequenzbereich aktiven Bake vorgestellt. In Bild 2 ist eine Weltkarte mit den Positionen der Funkbaken und deren Rufzeichen dargestellt. Hier hat sich der Grafiker viel Mühe gegeben und die Standorte der Baken durch rote Kreise dargestellt. Durch künstliche Schatten wurde ein dreidimensionaler Effekt erzielt. Man könnte denken, es handelt sich dabei rote LEDs. Und das hat auch ein Leser vermutet. Er will sein Shack gestalten und wollte sich diese Karte mit den LEDs an die Wand hängen. In Verbindung mit der Bakenanzeige über das LC-Display sollte zusätzlich die jeweilige Station aufleuchten.

zeitbetrieb stellt das aber kein Problem dar. Dabei ist der Begriff Kurzzeitbetrieb nicht so absolut zu sehen. Man kann ruhig einige Tage ohne GPS-Signal auskommen.

Auf der Platine der Bakenuhr haben wir den I2C-Anschluss auf eine vierpolige Stiftleiste gelegt. Dieser Anschluss lässt sich für Erweiterungen nutzen.

#### ■ LED-Ansteuerung mit PCF8574

Damit muss die erste Frage geklärt werden: Womit steuern wir die LEDs an? Der I<sup>2</sup>C-Anschluss steht zur Dateinein- und -ausgabe zur Verfügung, also kann ein I<sup>2</sup>C-Schaltkreis zur LED-Ansteuerung eingesetzt werden. Und damit stehen wir vor dem ersten Problem. Üblicherweise wird zur Realisierung eines Parallelports über I2C der

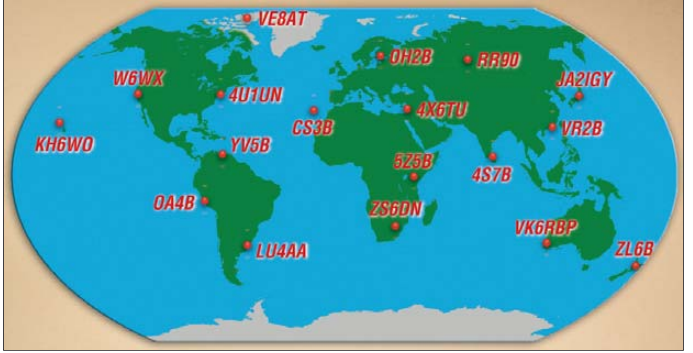

Eigentlich war das in dieser Form nicht vorgesehen, ist aber ein schöner Effekt. Und das führte zu der Idee, eine Zusatzbaugruppe zu schaffen, die die jeweilige LED ansteuert. Als Voraussetzung braucht man dafür selbstverständlich eine Weltkarte. Sie liegt im DIN-A4-Format als PDF-Datei auf der FA-Website.

Gleichzeitig wollen wir ein anderes Problem lösen. Was passiert, wenn einmal kein GPS-Empfang möglich ist? Es gibt keine Uhrzeit und damit auch keine Bakenanzeige. In solchen Fällen ist es also sinnvoll, zusätzlich eine kleine Baugruppe mit Uhrenschaltkreis zu besitzen. Die Genauigkeit einer solchen Uhr ist nicht mit GPS vergleichbar. Nach einigen Wochen ist ein erneutes Stellen der Uhr notwendig, wenn höhere Genauigkeitsanforderungen gestellt werden. Abhängig vom Quarz kann der Fehler auch bereits nach einigen Tagen nicht mehr akzeptabel sein. Für einen KurzPCF8574 verwendet. Er stellt acht I/O-Leitungen bereit. Mit zwei Stück hätten wir schon 16 Leitungen. Allerdings haben wir 18 Baken. Das heißt, wir müssen drei Schaltkreise verwenden. Das ist eine akzeptable Lösung. **ausgedruckt werden.**

**Bild 1:**

**Diese Karte steht im PDF-Format zur Verfügung und kann auf jedem Farbdrucker**

Bild 2 zeigt die entsprechende Schaltung auf Basis des PCF8574. Wir benötigen drei Schaltkreise. Die beiden Leitungen der I<sup>2</sup>C-Busse SDA und SCL werden jeweils miteinander verbunden. Sind keine weiteren I 2C-Baugruppen am Bus angeschlossen, müssen die beiden Widerstände R25 und R26 vorhanden sein. Jeder PCF8574 hat die drei Adresseingänge A0, A1, A2. Diese bilden den niederwertigen Teil der Adresse. Darüber wird der jeweilige Schaltkreis angesprochen, wenn diese Adresse mit der auf dem Bus übertragenen übereinstimmt. Vo raussetzung ist selbstverständlich, dass auch der höherwertige Adressteil übereinstimmt. Beim PCF8574 wird die Adresse aus

0 1 0 0 A2 A1 A0 0

gebildet, beim PCF8574A lautet sie dagegen 0 1 1 1 A2 A1 A0 0

Eigentlich ist es gleichgültig, welchen der beiden Typen wir wählen. In die Software ist der PCF8574 (ohne A) eingebunden. Jeder der drei ICs hat eine andere Pinbelegung an den Adresspins.

An die Portleitungen sind Widerstände mit jeweils 330 Ω angeschlossen. Es würden hier 18 LEDs mit 18 Widerständen ausreichen. Da aber die Baugruppe universell nutzbar sein soll, haben wir in der Schaltung alle I/O-Pins der PCF8574 belegt. Der zweite Anschluss der Widerstände ist auf Stiftleisten geführt, an die die LEDs angeschlossen werden. Dabei wird die Katode der jeweiligen LED mit einem Widerstand verbunden. Die Anoden aller LEDs werden miteinander verlötet und gemeinsam auf den Spannungsanschluss gelegt. Die Reihenfolge der LEDs ergibt sich aus der Anordnung der Pins in der Schaltung. Die gleiche Reihenfolge finden wir auch auf den Stiftleisten.

Die LEDs werden in der Reihenfolge von links nach rechts angeschlossen. Die Zuordnung der LEDs zu den einzelnen Baken entnehmen wir der Tabelle auf der nächsten Seite. Die Spannung von 5 V wird aus der Bakenbaugruppe bereitgestellt.

#### ■ **Nachbau der LED-Ansteuerung**

Der Nachbau der Baugruppe ist relativ problemlos. Die Platine in Bild 5 ist 96,5 mm × 38,1 mm groß. Es reicht eine einseitige Platine aus, wobei allerdings zwei Brücken erforderlich sind. Den zugehörigen Bestückungsplan finden wir in Bild 6. Es kommen ausschließlich bedrahtete Bauelemente zum Einsatz. Stromversorgung und I2C-Bus werden über eine vierpolige Leitung mit der Bakenbaugruppe verbunden.

Die Schaltung sollte auf Anhieb funktionieren, da keine Besonderheiten zu beachten sind. Voraussetzung ist das Update der Software des Controllers auf dem Bakendisplay auf die neue Version, die auch die LED-Baugruppe zusätzlich unterstützt.

Die LED-Platine sollte möglichst direkt hinter der Landkarte (Bild 1) angeordnet sein. Dadurch ist zur eigentlichen Bakenbaugruppe nur eine vierpolige Leitung erforder lich. Bei sehr langen Busleitungen sollten I 2C-Treiber zum Einsatz kommen. Darauf kommen wir später an anderer Stelle.

Als LEDs verwenden wir beliebige rot leuchtende Typen nach Wunsch bzw. aus der Bastelkiste. Der exakte Typ ist egal. Bei andersfarbigen LEDs ist eine Anpassung der Widerstände entsprechend der jeweiligen LED-Flussspannung erforderlich. Es ist auch möglich, zum Beispiel je nach Kontinent andersfarbige LEDs einzusetzen.

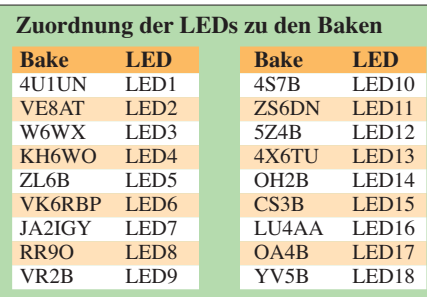

#### ■ **Echtzeituhr**

Nicht immer steht ein qualitativ gutes GPS-Signal zur Verfügung. Insbesondere bei schlechtem Wetter, (feuchten) Bäumen vor den Fenstern oder anderen ungünstigen Bedingungen kann das Empfangssignal so schlecht sein, dass der Pegel unter der Empfindlichkeitsschwelle des GPS-Empfängers liegt. Bei modernen hochempfindlichen Empfängern ist die Wahrscheinlichkeit dafür zwar gering, aber manchmal treffen mehrere ungünstige Ereignisse gleichzeitig ein und dann wäre kein Empfang der Uhrzeit möglich. In solchen Fällen hilft eine Uhrenbaugruppe, die regelmäßig über das GPS-Signal gestellt wird.

Uhrenschaltkreise gibt es in vielen Versionen. Auch hier bietet es sich an, den Anschluss über den I2C-Bus zu realisieren. Wir haben uns deshalb für den DS1307+ entschieden. Dieser Schaltkreis bietet alle Funk tionen, die für Uhrzeit und Datum gebraucht werden. Er kann zudem über eine Stützbatterie beim Abschalten der normalen Versorgungsspannung über sehr viele Monate weiter betrieben werden. Bild 4 zeigt die zugehörige Schaltung. Es ist nur eine geringe externe Beschaltung notwendig. Für die Widerstände R1 und R2 gilt das Gleiche wie bereits bei der LED-Baugruppe. Das heißt,

sind am I2C-Bus bereits Widerstände durch eine andere Baugruppe vorhanden, dann dürfen R1 und R2 hier nicht bestückt werden. Der DS1307 wird über einen Quarz mit 32,768 kHz getaktet. Eine hohe Genauigkeit wird erreicht, wenn der Quarz zusätzlich folgende Bedingungen erfüllt: Serienwiderstand *ESR* < 45 kΩ, Lastkapazität  $C_{L} = 12.5$  pF.

Während die erste Bedingung in der Regel erfüllt ist, sollte man bei der zweiten Bedingung unbedingt die Angaben des Herstellers beachten. Es gibt auch Quarze mit 6 bis 8 pF. Dadurch ergibt sich eine Frequenzabweichung, die zu einem Zeitfehler bei längerem Betrieb führt. In der Regel macht sich dieser Fehler erst nach einigen Tagen bemerkbar. Bis dahin sollte der GPS-Empfang und damit das Stellen der Uhr wieder möglich sein.

Im normalen Betrieb wird der DS1307+ mit 5 V über Pin 8 versorgt. Fehlt diese Betriebs spannung, wird intern umgeschaltet und die Versorgung erfolgt aus einer Backup-Batterie, die an Pin 3 angeschlossen ist. In dieser Betriebsart läuft nur die Uhr. Das Auslesen ist nicht möglich. Wir verwenden hier eine 3-V-Knopfzelle vom Typ CR2032.

#### ■ **Platine der Echtzeituhr**

Der Nachbau der Uhrenplatine ist mit dem Layoutvorschlag nach Bild 7 unproblematisch. Dazu gehört der Bestückungsplan nach Bild 8. Auch hier kommen nur bedrahtete Bauelemente zum Einsatz, wodurch keine übermäßigen Lötfertigkeiten erforderlich sind. Beim Quarz und den beiden Widerständen sind die bereits oben gegebenen Hinweise zu beachten.

Ist die Uhrenplatine fertig bestückt, kann sie im spannungslosen Zustand mit der Bakendisplay-Baugruppe verbunden werden. Auch hier ist vorher ein Update des Controllers auf die neue Version notwendig. Nach dem Einschalten wird dann versucht, ein GPS-Signal zu empfangen. Sobald es mit ausreichender Qualität zur Verfügung steht, wird die Uhr gestellt. Fällt jetzt das GPS-Signal aus, so liefert das GPS-Modul trotzdem Datensätze. Diese enthalten aber keine Uhrzeit. Das wird durch den Controller geprüft. Fehlt die GPS-Uhrzeit wird die aktuelle Zeit aus der Uhrenbaugruppe geholt.

#### ■ **I<sup>2</sup>C-Verlängerung**

Bei der Beschreibung des LED-Moduls haben wir bereits darauf hingewiesen, dass die Leitungslänge des I2C-Busses begrenzt ist. Ursprünglich war dieses Bussystem nur für den Datenaustausch innerhalb von Geräten (z. B. Fernsehempfänger) vorgesehen. Allerdings ist der I2C-Bus so flexibel, dass er zum Standard wurde und auch in anderen Bereichen erfolgreich eingesetzt wird. Das erfordert in einigen Fällen, wie zum Beispiel bei dieser Anwendung hier, größere Leitungslängen. Da der I2C-Bus unsymmetrisch ist, besteht dann leicht die Möglichkeit der Signalverfälschung durch Leitungseigenschaften oder eingekoppelte Störungen. Diesem Problem kann durch so genannte I2C-Expander begegnet werden. Es sind dann Leitungslängen bis in den Bereich von 20 m möglich. Ebenso kann die Anzahl der angeschlossenen  $I<sup>2</sup>C$ -Slaves nahezu beliebig erhöht werden, soweit der Adressraum reicht.

Unter der Bezeichnung P82B715 stellt NXP (früher Philips) einen solchen I2C-Expander her. Eine mögliche Schaltungsvariante mit diesem Schaltkreis sehen wir in Bild 3. Auf der linken Seite ist der Anschluss für

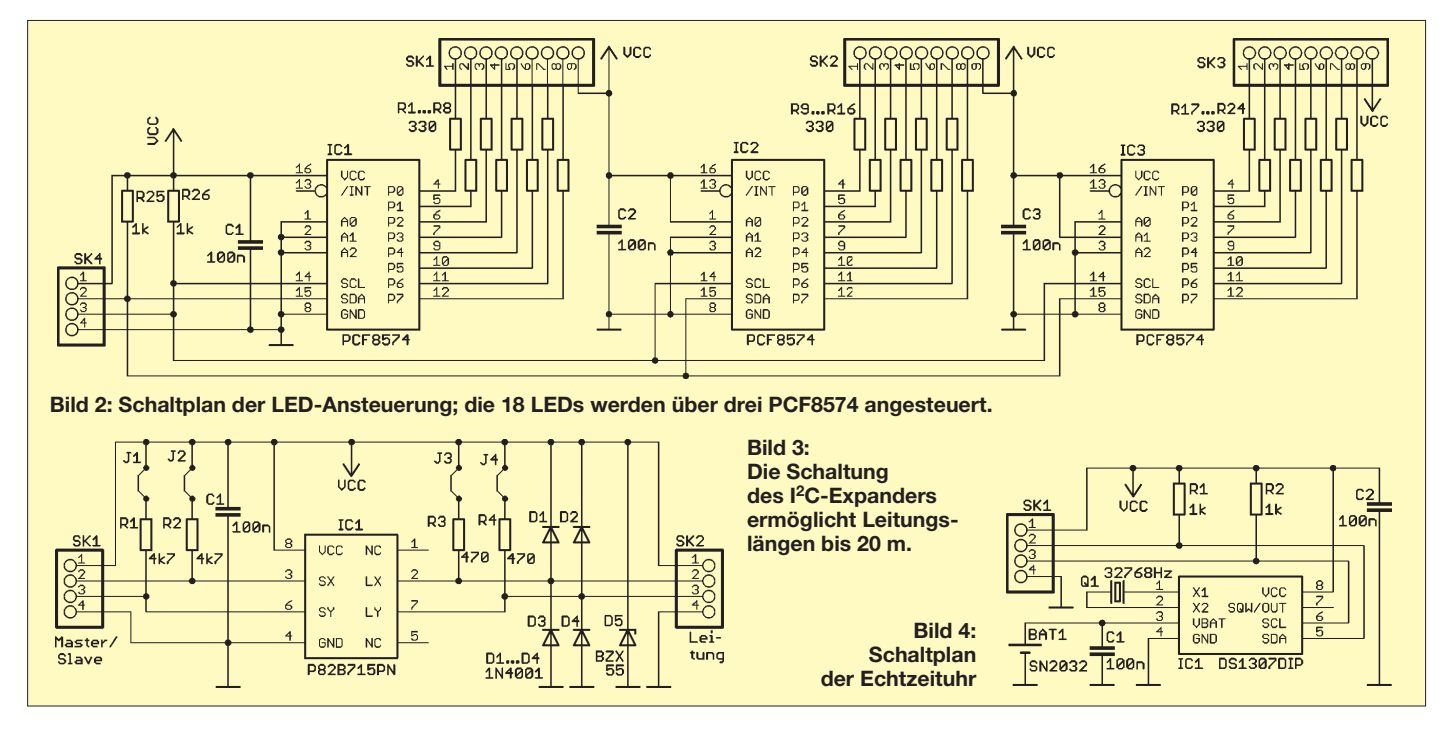

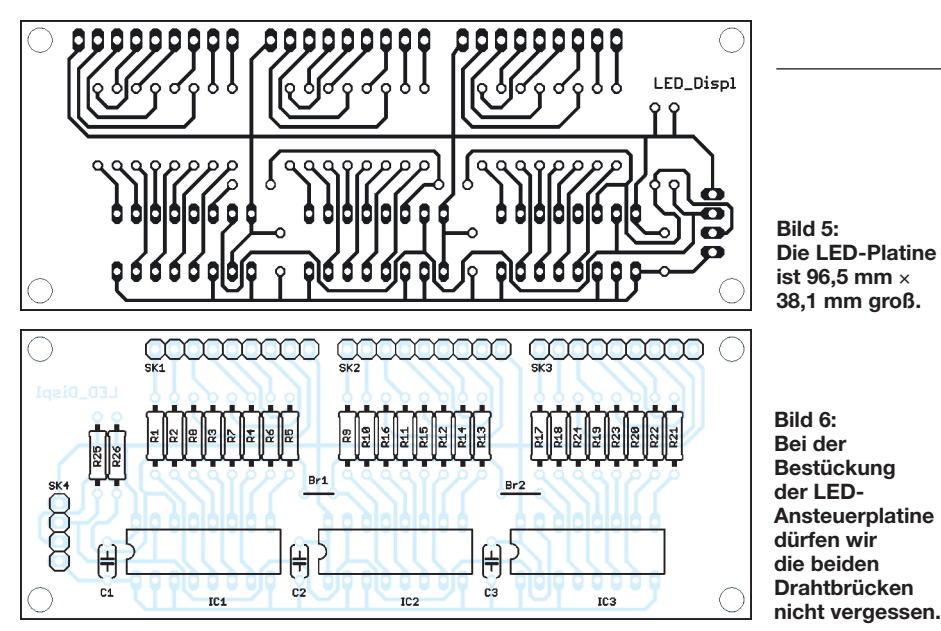

einen Master- oder einen Slave-IC. Im Sprachgebrauch des I2C-Busses sind Master immer aktive Busteilnehmer, die die Kommunikation steuern und das Taktsignal auf der SCL-Leitung liefern. In der Regel übernehmen Mikrocontroller diese Aufgabe. Slave-ICs bilden die passive Seite. Mit dem vom Master gelieferten Takt nehmen sie auf der SDA-Leitung empfangene Daten entgegen bzw. senden dort welche. Auf dieser Seite finden wir mit R1 und R2 die notwendigen Pull-up-Widerstände. Auch hier gilt wieder, dass beide entfallen können, wenn bereits auf einer anderen Baugruppe diese Widerstände enthalten sind.

Da die Baugruppe universell verwendbar sein soll, haben wir zur schnellen Änderbarkeit zwei Jumper vorgesehen. Die mit Lx und Ly bezeichneten Pins am P82B715 kennzeichnen die Leitungsseite. Diese Seite muss wegen der Leitungskapazität nieder-

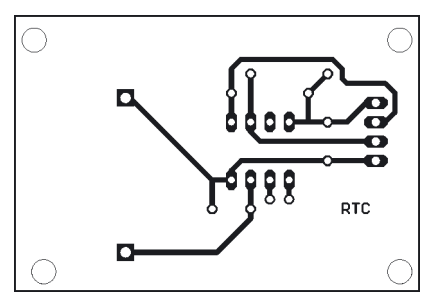

**Bild 7: Die Uhrenschaltung passt inklusive Batteriehalter auf eine 53,3 mm** × **36,3 mm große Platine.**

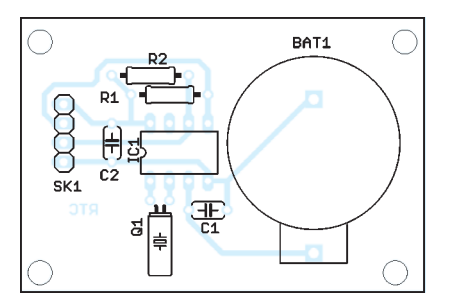

**Bild 8: Nach der Bestückung sollte der Quarz zur Erhöhung der Stabilität mit etwas Klebstoff festgeklebt werden.**

ohmig ausgelegt sein. Deshalb haben hier die Pull-up-Widerstände nur einen Wert von 470 Ω. Auch hier darf nur einmal ein solches Widerstandspaar an einem Leitungsende eingeschaltet sein, wenn mehrere dieser Baugruppen an einem Bus betrieben werden.

An den Leitungspins des P82B715 finden wir fünf Dioden. Diese dienen als Schutz vor elektrostatischen Entladungen bzw. Störein kopplungen auf der Leitung. D5 ist dabei eine Z-Diode mit einer Spannung von knapp über 5 V. Übliche Werte wären 5,1 oder 5,6 V. Dementsprechend lautet die exakte Bezeichnung BZX55C5V1 oder BZX55C5V6. Es können aber auch andere Typen mit gleicher Z-Spannung eingesetzt werden.

Normalerweise ist die Treiberkapazität, also die Kapazität der angeschlossenen Schaltkreise und Leitungen, auf 250 pF begrenzt. Durch die P82C715 in Verbindung mit den niederohmigen Widerständen R3 und R4 wird diese Kapazität auf etwa 5000 pF erhöht. Dies gilt für die früher spezifizierte und auch heute noch übliche Taktfrequenz von 100 kHz auf dem Bus. Neuere I<sup>2</sup>C-Bussysteme arbeiten auch mit 400 kHz. In diesem Fall liegt die maximale Lastkapazität niedriger. Deshalb sollten bei höheren Frequenzen für D1 bis D4 spezielle Dioden mit niedriger Sperrschichtkapazität gewählt werden.

#### ■ **Nachbau der Verlängerung**

In Bild 9 finden wir den Vorschlag für ein Platinenlayout und in Bild 10 den zugehörigen Bestückungsplan. Wir haben hier wiederum auf SMD-Bestückung verzichtet und ausschließlich bedrahtete Bauelemente eingesetzt. Die Bestückung der Platine ist in wenigen Minuten erledigt. An jedem Ende der (langen) Leitung ist jeweils eine dieser Baugruppen notwendig. Deshalb müssen wir die Platine mindestens zweimal aufbauen. Wegen der wenigen Bauelemente bereitet das sicher keine Mühe.

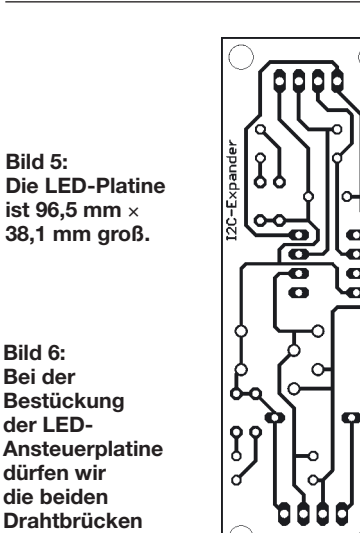

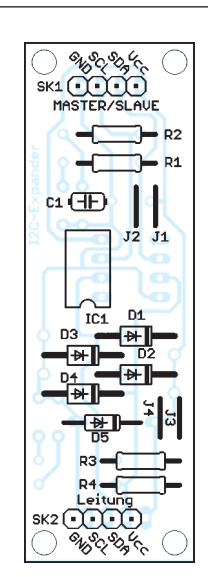

**Bild 10: Die Platine des I 2C-Expanders ist zw ei mal aufzubauen.**

*Praktische Elektronik*

**Bild 9: Die Platine des I 2C-Expanders misst 68,6 mm** × **22,2 mm.**

#### ■ **Topologien**

Die Baugruppe muss mindestens zweimal aufgebaut werden, für jede Seite der Leitung einmal. Es ergeben sich verschiedene Konfigurationsmöglichkeiten.

Eine Variante ist der Anschluss einer entfernten LED-Baugruppe: Der  $I^2C$ -Master entspricht der Bakendisplay-Baugruppe. An den I<sup>2</sup>C-Bus ist eine Expanderbaugruppe angeschlossen, bei der alle vier Widerstände eingelötet sind. Der I<sup>2</sup>C-Slave auf dieser Seite kann die Uhrenbaugruppe sein. Bei dieser dürfen allerdings, wie schon erwähnt, die Widerstände R1 und R2 nicht angeschlossen sein. Sie sind ja bereits auf der Expander-Baugruppe über die Jumper angeschlossen.

Bei einer längeren Leitung kann über eine zweite Expander-Baugruppe das LED-Display angeschlossen werden. Auch hier sind wieder alle vier Widerstände bestückt. Beim I 2C-Slave, der LED-Baugruppe, dürfen die Widerstände nicht bestückt werden. Parallel zu diesem Slave dürfen auch weitere angeschlossen werden.

Eine andere Möglichkeit: Sie ist verwendbar, wenn ein weiteres Display über eine zusätzliche Leitung angeschlossen werden soll. Auf dieser Seite dürfen nur bei einem I<sup>2</sup>C-Expander die Leitungswiderstände über die Jumper mit Vcc verbunden werden.

Ähnlich gestaltet es sich, wenn die zweite Leitung am Leitungsanfang angeschlossen ist. Hier müssen auf beiden Seiten die Widerstände vorhanden sein.

Weitere Beispiele sind dem Datenblatt des Herstellers zu entnehmen.

#### info@sander-electronic.de

#### **Literatur**

[1] Sander, K.: Bakenanzeige mit GPS-Zeitnormal. FUNKAMATEUR 57 (2008) H. 11, S. 1191–1193 [2] Sander Electronic: *[www.sander-electronic.de](http://www.sander-electronic.de)*

# *Die etwas andere Morsetaste*

#### *NICOLAS KÜHL, IT-Bachelor – DB2NK*

*Wer das Morsen noch mit einer Handtaste betreibt oder betreiben will und diese obendrein noch selber bauen möchte, findet hier eine Bau anregung, deren Umsetzung sich hinter manchen kommerziell gefertigten Tasten nicht verstecken muss.*

Seit längerem habe ich eine Taste vom Typ *Morsetaste K40* in Betrieb, deren Qualität bezüglich des Druckpunktes und der Einstellung eher an ein Spielzeug erinnert. So suchte ich nach einer neuen Taste, mit der das Morsen wieder Spaß macht. Da weder neue, noch alte, gute Tasten bei eBay verschenkt werden, bot sich ein Selbstbau an.

#### ■ **Anforderungen**

Zusätzlich zur Qualität musste das Projekt ohne Fräse umsetzbar sein, da die meisten (inklusive mir) so eine Maschine nicht im Wohnzimmer zu stehen haben. Des Wei teren sollte die Taste sowohl optisch als auch konzeptionell einen anderen Weg als den üblichen gehen. Hier war Aluminium

dann, wie in Bild 1 zu sehen, zurecht und versieht es mit einer 4-mm-Querbohrung für die Aufnahme einer als Achse dienenden 4-mm-Inbusschraube.

Das Konstrukt wird, wie abgebildet, mit den Lagerböcken und Kugellagern verschraubt und mit einer selbst sichernden Mutter fixiert; dabei gilt es zu beachten, dass sich zwischen Vierkantrohr und Kugellager jeweils eine Unterlegscheibe befindet, die ein Aneinanderreiben verhindern.

Nach der Fertigstellung dieser Baugruppe wird der Abstand der Abstands bolzen zueinander gemessen und auf die Bodenplatte übertragen, um die entsprechenden Bohrungen tätigen zu können.

> **Bild 1: Fertig aufgebaute Taste**

Wie in [2] beschrieben, wird auch hier nicht der Anschlag des Schalters genutzt, sondern der Winkel, an dem der Mikroschalter sitzt. Dadurch liegt das Vierkantrohr bei gedrückter Taste auf dem Winkel auf. Da der Mikroschalter deutlich vor seinem mechanischen Endanschlag auslöst, besteht durchaus Spielraum bei der Justage des Tasthubs. Des Weiteren beeinflusst der Abstand des Schalters von der Drehachse sowohl den Hub als auch insbesondere das notwendige Drehmoment.

Als Verbindung zwischen Sender und Taste erschien mir eine 3,5-mm-Klinkenbuchse am besten geeignet, da hierfür vorkonfektionierte Kabel mit zwei Klinkensteckern, z. B. von [3], nutzbar sind. Nach dem Zusammenbau empfehle ich, vorne zwei und hinten einen Gummifuß an die Grundplatte zu kleben, um ein Kippeln zu verhindern.

#### ■ **Verbesserungsmöglichkeiten**

Durch Lackierung aller Bauteile mit Ausnahme der Mikrotasters und des Knaufs lässt sich optisch sicher noch etwas herausholen. Zwei Löcher neben den Haltewinkeln würden eine Führung der Leitungen unterhalb der Grundplatte erlauben. Es ließe sich auch ein robuster Klotz mit Gewinden als Halterung für den Mikrotaster Fotos: DB2NK einsetzen, was feiner aussieht.

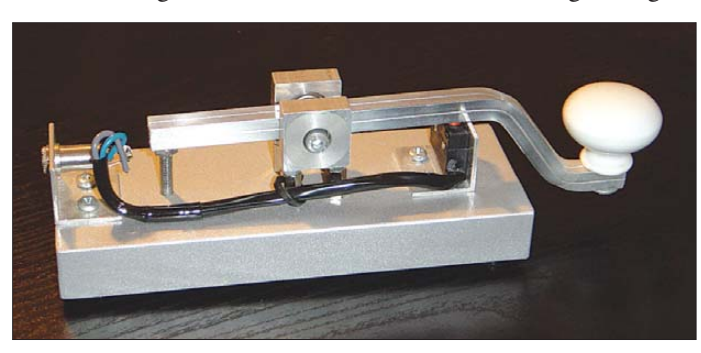

statt Messing die Devise. Besonders schön wäre Edelstahl, nur lässt sich dieser leider besonders unschön bearbeiten, besorgen und bezahlen.

Bei der Konzeption des eigentlichen Schaltmechanismus wollte ich das Rad nicht neu erfinden. So verfügen Mikrotaster bereits über einen hervorragenden Druckpunkt. Für die Lagerung des Tastmechanismus eignen sich Kugellager mit passenden Lagerböcken, wie sie bei [1] im Modellbaukatalog zu finden sind. Um die bewegte Masse des Tasthebels möglichst gering zu halten, besteht dieser aus Aluminiumrohr.

#### ■ **Umsetzung**

Eine beispielhafte Umsetzung zeigt Bild 1. Die dafür benutzten Materialen lassen sich der Bauteilliste entnehmen. Man fängt am besten mit den Lagerböcken an. Diese werden beide mit jeweils zwei symmetrisch im Abstand von 14 mm angeordneten M3-In nengewinden versehen. Die Außengewinde der Abstandsbolzen werden nun mit einer Mutter ausgestattet und in die Lagerböcke geschraubt. Das Vierkantrohr biegt man so -

**Bild 2: Ansicht einiger Bauteile** 

Die Bodenplatte aus Stahl fand ich bei mir im Keller. Am hinteren Ende kommt noch ein Gewinde für eine Sechskantschraube hinein, die als Anschlag für den Tasthebel dient. Als Knauf eignet sich hier ein Schub kastengriff aus Porzellan (Baumarkt).

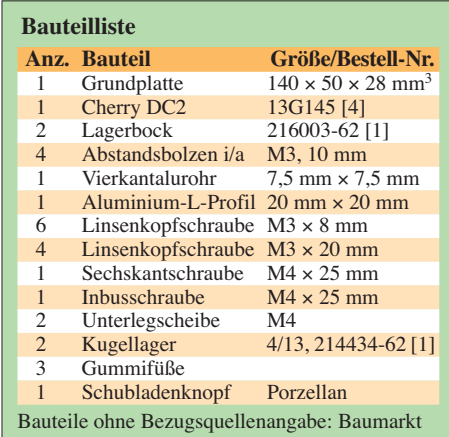

#### ■ **Fazit**

Die Taste hält im Vergleich mit einer Junkertaste vom Druckpunkt her mit. Allerdings muss während der Konstruktion bzw. des Baus experimentell die persönlich optimale Einstellung gefunden werden, da sich diese nachher im Betrieb nicht mehr ändern lässt.

Falls jemand einige der Anregungen aufgreift und umsetzt, würde ich mich sehr über eine Rückmeldung freuen.

#### fastforward@gmx.ch

#### **Literatur**

- [1] Conrad Electronic SE, Klaus-Conrad-Straße 1, 922240 Hirschau, Tel. 0180 53121-11, Fax -10, *[www.conrad.de](http://www.conrad.de)*
- [2] Kohl, R., DJ2EY: Präzise Gebemechanik für CW. CQ DL 76 (2005) H. 1, S. 24–25
- [3] Reichelt Elektronik GmbH & Co. KG, Elektronik ring 1, 26452 Sande, Tel. (0 44 22) 95 53 33; *[www.reichelt.de](http://www.reichelt.de)*
- [4] Bürklin OHG, Schillerstraße 41, 80336 München; Tel. (089) 55875-0; *[www.buerklin.com](http://www.buerklin.com)*

# *Unser aktuelles Angebot: Unser aktuelles Angebot:*

## *vom PL-Stecker bis zum Spitzentransceiver vom PL-Stecker bis zum Spitzentransceiver*

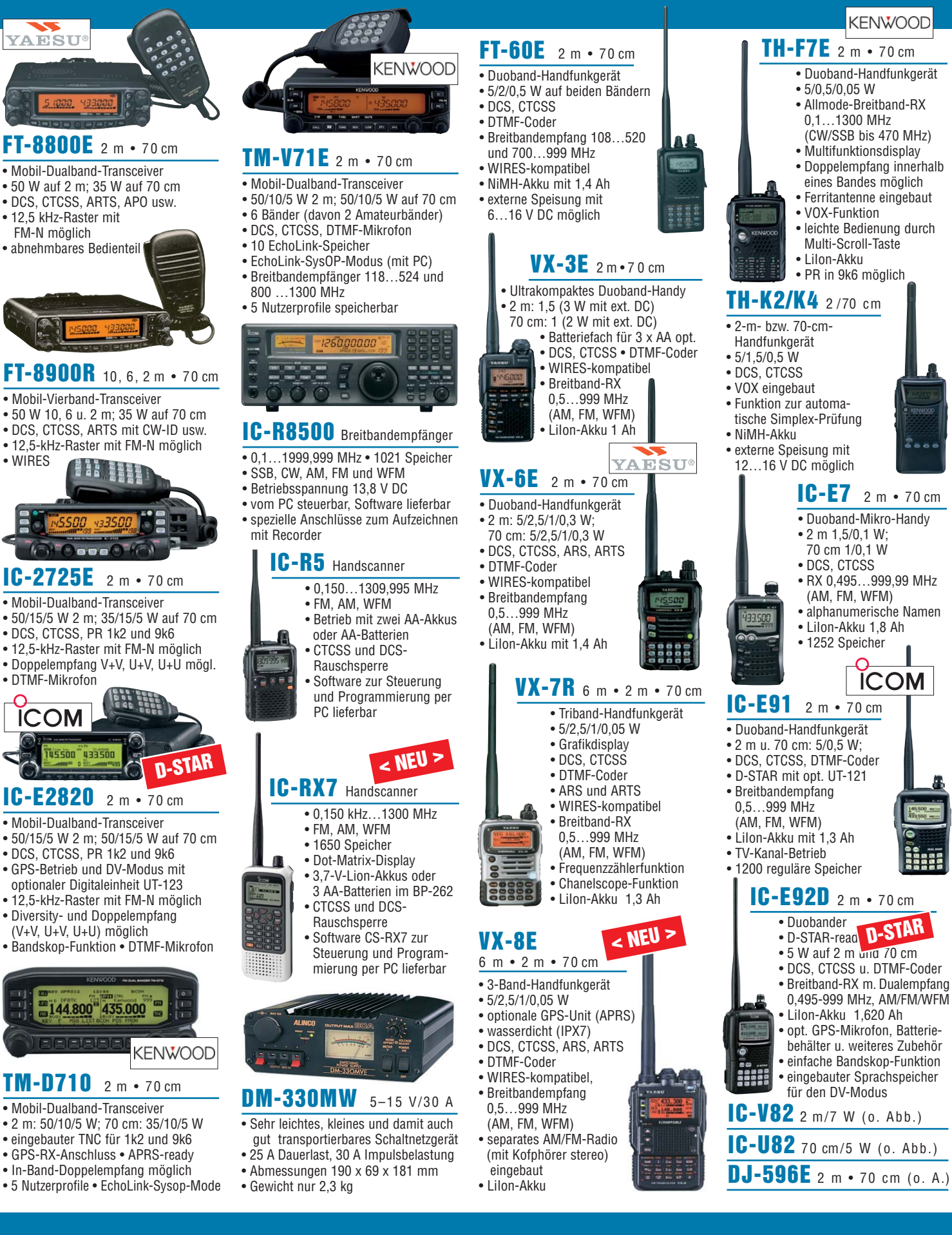

*dengeschäft, Beratung, Fachversand, Service …*

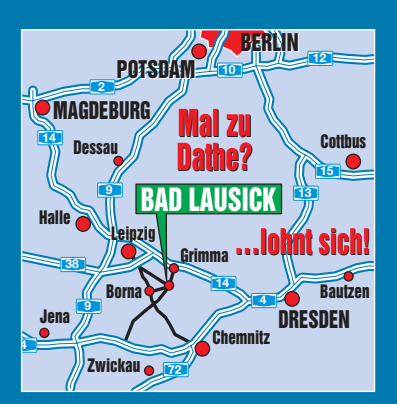

**Elektronik-Service Dathe 04651 Bad Lausick Gartenstraße 2c** 

**Telefon (03 43 45) 2 28 49 Fax (03 43 45) 2 19 74**

**[www.funktechnik-dathe.de](http://www.funktechnik-dathe.de) email@funktechnik-dathe.de**

## **Öffnungszeiten:**

**Montag bis Freitag 9 – 18 Uhr Samstag 9 – 12 Uhr Montag – Samstag täglich Postversand**

## **Stehen Sie im Stau, Stehen Sie im Stau, bleiben wir QRV! bleiben wir QRV! (Bitte kurzer Handyanruf) (Bitte kurzer Handyanruf)**

## **Sie erreichen uns:**

- **Über die Bundesautobahn A 14: Abfahrt Grimma, dann noch etwa 15 Min.**
- **Über die Bundesautobahn A 4: Abfahrt Ronneburg oder Glauchau** ● **Ab Leipzig Hauptbahnhof mit der**
- **Bahn in etwa 18 Min.**
- **Von Leipzig A 38, Abfahrt Leipzig-Südost, Richtung Grimma in etwa 35 Min.**
- **In Bad Lausick direkt am Bahnhof**
- **Anfahrt-Tipps und aktuelle Informationen bei uns im Internet**

## **Antennenkabel-Service**

- **Neue und bewährte Kabeltypen, Stecker und Adapter ständig zu guten Preisen am Lager!**
- **Auch preiswerte Antennensteckerkonfektionierung!**
- **Keine Zuschläge für Mindermengen!**
- **Nur Porto für Versand!**
- **Werden Kabel bzw. Stecker bis 14 Uhr bestellt, erfolgt der Versand noch am gleichen Tag!**
- **Service aus Mitteldeutschland: Schnell und günstig!**

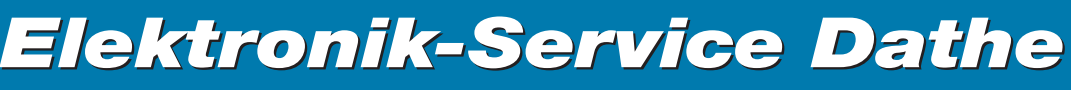

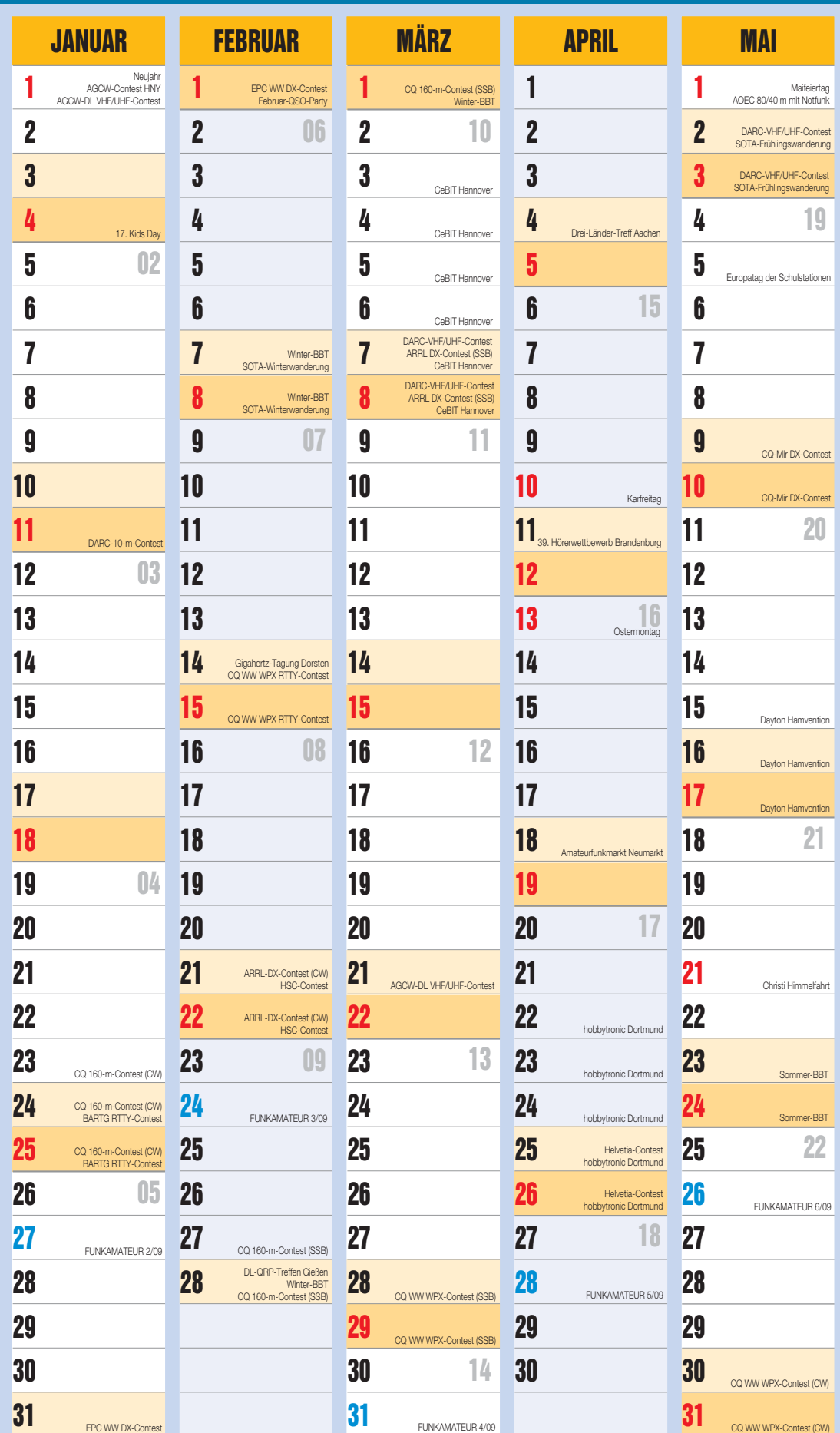

*DAS mitteldeutsche Amateurfunkzentrum: DAS mitteldeutsche Amateurfunkzentrum: Ladengeschäft, Fachversand, Service …*

**ANZEIGE alle Termine ohne Garantie**

# 2009 ALINCO COM KENWOOD YAESU

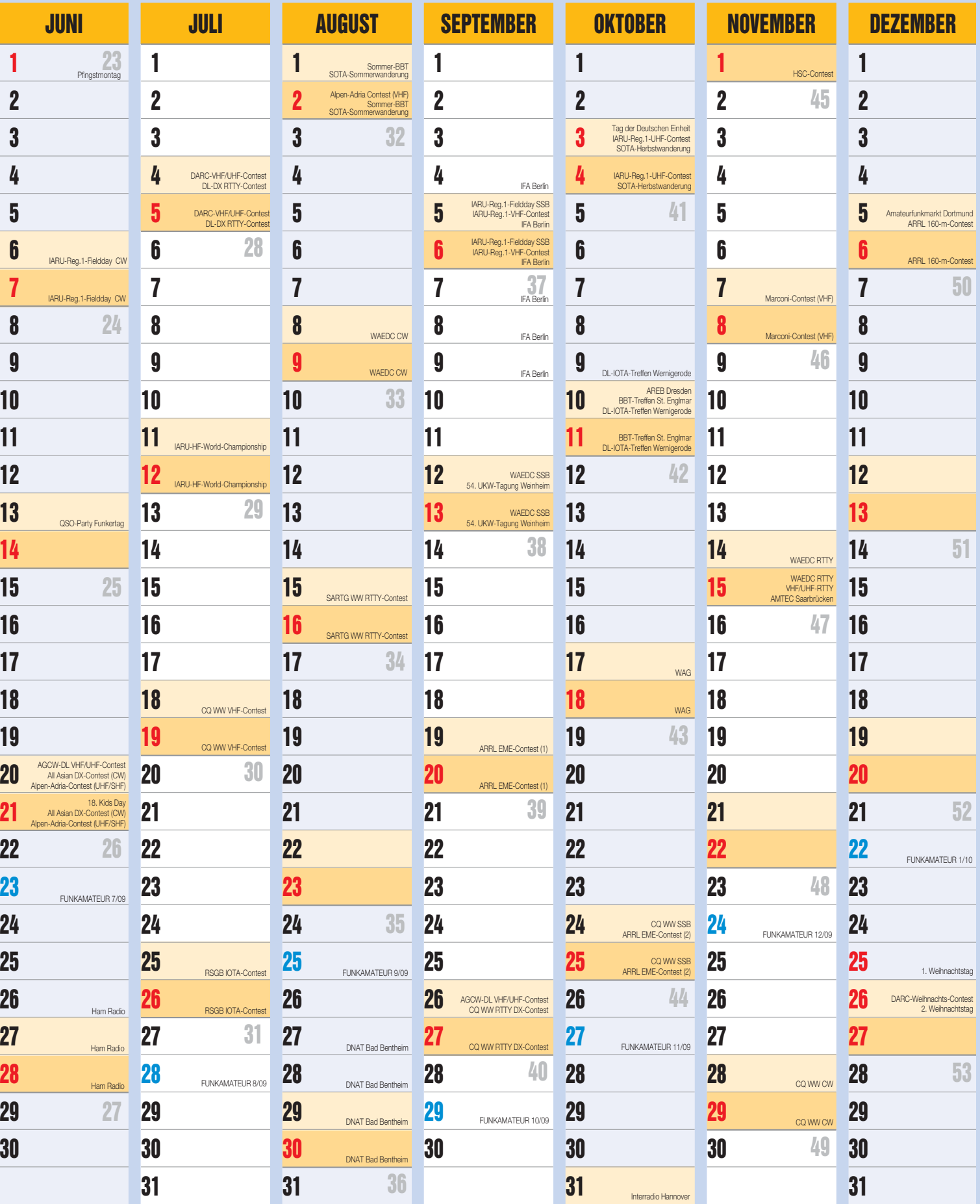

**Stationstransceiver • Mobilfunkgeräte • Handfunkgeräte • Empfänger • Netzgeräte • Akkus • Batterien Ladegeräte • KW-Antennen • UKW-Antennen • Mobilantennen • Koaxialkabel • Stecker • Adapter • Rotoren Tuner • Amateurfunkbücher • Zeitschriften • Portabelmaste • Mikrofone • Tasten • PMR • LPD • FreeNet • u.v.a.**

# *Elektronik-Service Dathe Elektronik-Service Dathe*

*Dipl.-Ing. Reinhard Dipl.-Ing. Reinhard*

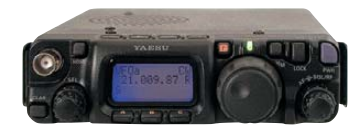

#### **FT-817ND** KW•6 m•2 m•70 cm

- Allmode-Kompakt-Transceiver
- 5 W Sendeleistung auf allen Bändern
- Idealer Begleiter für jede Gelegenheit
- **CONTRACTOR**

#### **FT-857D** KW • 6m • 2m • 70 cm

- Kompakter Allmode-TRX mit DSP
- Sendeleistung: KW/6m: 100 W 2 m: 50 W, 70 cm: 20 W
- mobil, portabel oder zu Hause…
- Bedienteil abnehmbar

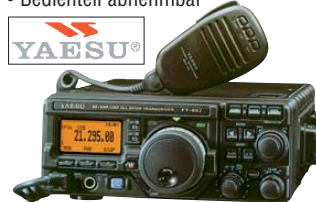

## **FT-897D** KW• 6 m• 2 m• 70 cm

- Kompakter Allmode-TRX mit DSP
- Sendeleistung: KW/6m: 100 W 2 m: 50 W, 70 cm: 20 W

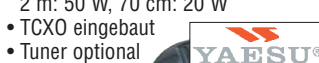

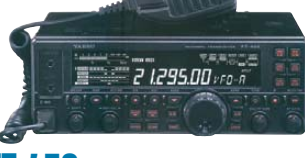

#### **FT-450** KW • 6 m

- Kompakter Allmode-TRX mit DSP
- 100 W Sendeleistung auf KW/6 m
- 2 Sprachspeicher
- 10-kHz-Roofing-Filter • Tuner ATU-450 optional

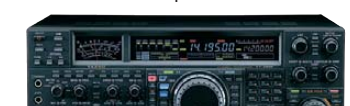

### **FT-2000** KW • 6 m 100 W HF

- Allmode-DSP-Transceiver mit vielen teils nachrüstbaren – Features des Yaesu-Spitzenmodells FTdx-9000
- Netzteil und Antennentuner eingebaut • Sprachrecorder • Mikrofon-Equalizer
- Data-Management-Einheit optional
- 

## **FT-2000D** KW • 6 m 200 W HF

- 200-W-Version des FT-2000
- ohne Abb. (Aussehen wie FT-2000)

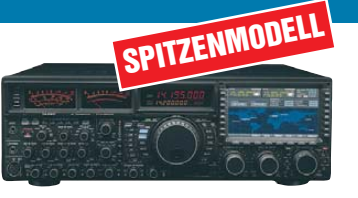

#### **FTdx-9000** KW • 6 m

- Der High-End-Transceiver von Yaesu
- 200 W Sendeleistung 2 Empfänger
	- Bei diesem Transceiver bleiben keine Wünsche offen!

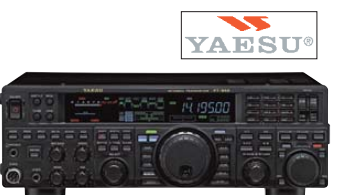

#### **FT-950** KW • 6 m

- Allmode-TRX mit DSP-Funktionen
- Der "kleine Bruder" des FT-2000!
- 100 W Sendeleistung auf KW/6 m
- Sprachspeicher optional
- 3 Roofing-Filter mit 3, 6 und 15 kHz
- Antennentuner eingebaut
- Betrieb mit 12 V

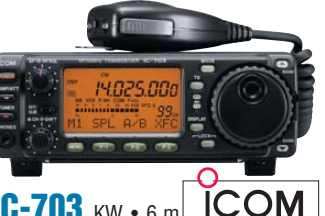

- **IC-703** KW 6 m • 10-W-Allmode-QRP-Transceiver
- Antennentuner und DSP eingebaut
- Bandskop SWR-Verlauf der Antenne
- im Display grafisch darstellbar

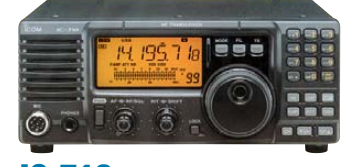

#### **IC-718** KW (160 bis 10 m)

- 100-W-Allmode-KW-Transceiver nicht nur für Einsteiger
- einfach zu bedienen 13,8 V/20 A
- Keyer eingebaut DSP und ATU opt.

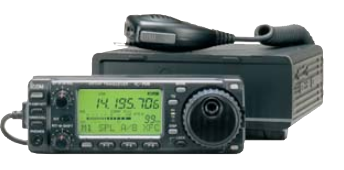

## **IC-706MKIIG** 160 m bis 70 cm

• Bewährter Bestseller unter den kompakten DSP-Allmode-Transceivern

**ICOM** 

• 100 W auf KW u. 6 m, 50 W auf 2 m,

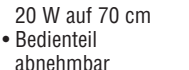

# 14.195.700

*seit 1.12. 1988 1.12. 1988*

#### **IC-7000** 160 m bis 70 cm

- 100/50/35 W auf KW+6 m/2 m/70 cm
- Bedienteil abnehmbar
- DSP-Sprachprozessor
- TCXO mit 0,5 ppm als Standard
- Farbdisplay Sprachspeicher

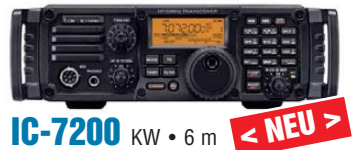

- Robuster 100-W-Allmode-TRX
- 
- DSP mit vielen Funktionen eingebaut
- 13,8-V-Betriebsspannung

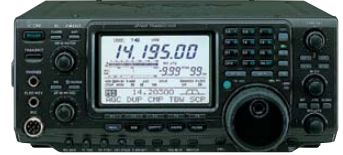

## **IC-7400** KW • 6 m • 2 m

- Der bewährte 100-W-Allmode-TRX
- DSP und KW-/6m-ATU eingebaut
- 13,8-V-Betriebsspannung

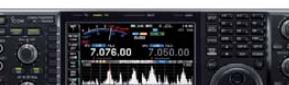

#### **IC-7600 kommt 2009**

- Vorgestellt auf der Tokyo HamFair '08
- viele Features der Spitzentransceiver
- DSP und ATU für KW/6m eingebaut
- TFT-Display mit Spektrumskop u.v.m.

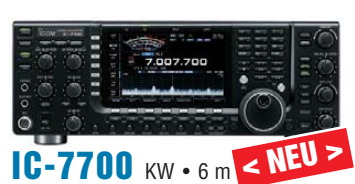

- 200-W-Transceiver mit fantastischer Performance : IP3 +40 dBm!
- Roofing-Filter 3, 6 und 15 kHz
- Spektrumskop OCXO mit 0,05 ppm
- 2 DSPs mitlaufende Vorselektion usw.
- 

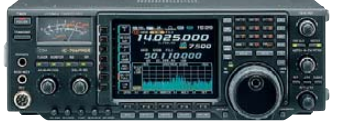

#### **IC-756PROIII** KW · 6 m

- Komfortabler 100-W-Allmode-DSP-TRX mit ausgezeichneten Daten
- Echtzeit-Spektrumskop zur

*DAS mitteldeutsche Amateurfunkzentrum: Lade DAS mitteldeutsche Amateurfunkzentrum: Lade*

Bandbeobachtung • Mit Vorverstärker aus dem IC-7800

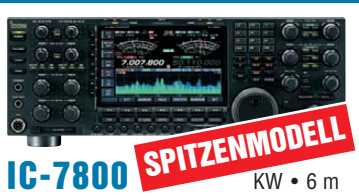

#### • Das ICOM-Flaggschiff: IP3 +40 dBm!

• Spektrumskop • OCXO mit 0,05 ppm

• mitlaufende Vorselektion usw. • Der IC-7800 wird Sie begeistern!

• 200 W Sendeleistung

• Vier 32-Bit-DSPs

• zwei identische High-End-Empfänger • Roofing-Filter 3, 6 und 15 kHz

**TS-480SAT** KW • 6 m • 100-W-Allmode-DSP-Transceiver mit

**TS-2000** KW • 6 m •2 m•70 cm • Bewährter Alleskönner von Kenwood • 100 W auf 160 bis 2 m; 70 cm 50 W

KENWOOD

• Antennentuner eingebaut • PC-steuerbar, Software kostenlos • 23 cm nachrüstbar oder als Modell TS-2000X inkl. 23 cm

**FT-1802E** 2 m

**YAE** 

**FT-7800E** 2 m • 70 cm • Mobil-Duoband-Transceiver • 50 W auf 2 m; 40 W auf 70 cm • DCS, CTCSS, DTMF, ARTS, APO usw.

• Preiswerter 2-m-Mobiltransceiver • 50/25/10/5 W • CTCSS und DCS • FM-N für 12,5-kHz-Kanalraster mögl.

abnehmbarem Bedienteil • Antennentuner eingebaut • PC-steuerbar, Software kostenlos

**TS-480HX** KW • 6 m • 200-W-Version TS-480SAT (o. Abb.)

• ohne Antennentuner

# *Lineartransverter für Mittel welle mit Breitbandkonverter*

#### *UWE WENSAUER – DK1KQ*

*Ungeachtet jeglicher Spekulationen über Amateurfunk-Sendebetrieb bei 500 kHz stellen wir einen speziell für digitale Betriebsarten in diesem Frequenzbereich entwickelten Transverter vor. Dieser erweitert zudem den Emp fangs bereich eines nachgeschalteten Transceivers bis hinunter in den VLF-Bereich. Durch Anwendung des Verfahrens der Hüllkurven elimination und -restauration (EER) erreicht der Leistungsverstärker einen hohen Wirkungsgrad.*

Der hier vorgestellte Transverter wurde speziell zum Senden und Empfangen in digitalen Sendearten im Bereich um 500 kHz entwickelt. Zusätzlich erweitert der Empfangstrakt den Empfangsbereich des nachgeschalteten Transceivers, sodass man, angefangen bei 14 kHz, beispielsweise die Signale russischen Navigationssystems Alpha, den Längstwellensender SAQ, diverse Zeitzeichensender, das 136-kHz-Amateurband sowie Funkfeuer (NDB, engl. *non directronal beacons* – ungerichtete Baken) empfangen kann.

#### ■ **Konzeption**

Als Nachsetzer dient ein SSB-Transceiver, der so modifiziert wird, dass er von 4,0 bis 4,550 MHz arbeiten kann. Dies ist bei vielen Modellen rein softwaremäßig oder mit geringem Hardware-Aufwand (Lötbrücken oder SMD-Dioden) zu lösen.

Dadurch lassen sich die Vorteile eines VFOs und die Filter des SSB-Geräts voll ausnutzen. Der Transverter mischt das Sendesignal mit dem eines 4-MHz-Quarzoszillators (LO), um ein Ausgangssignal von 20 kHz bis 550 kHz zu erhalten. Die 500-kHz-Endstufe erzeugt etwa 9 W PEP. Beim Empfang werden die Signalwege umgekehrt, um das Eingangssignal in den Bereich von 4,0 bis 4,5 MHz zu verschieben. Der NF-Ein- und -Ausgang von und zur Soundkarte eines PC ist die Schnittstelle zu einer breiten Palette von Anwender-Software.

#### ■ **Die EER-Technik**

Hüllkurvenelimination und -restauration (engl. *Envelope Elimination an Restoration*, EER) ist eine technische Realisierung für einen Sendeverstärker, der linear verstärkt. Intern besteht ein EER-Verstärker aus mehreren Baugruppen, die im Schalt-

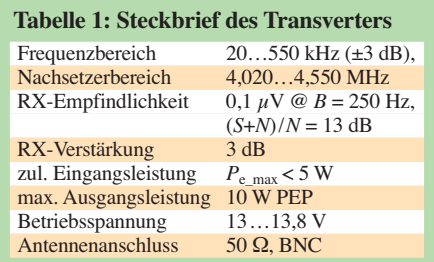

betrieb arbeiten. Auf diese Weise entsteht ein Schaltverstärker mit einem hohen Wirkungsgrad. Diese bereits von L. R. Kahn [1] vorgeschlagene und von M. Meinzer in seiner Dissertation [2] ausführlich beschriebene Technik ist unter Funkamateuren wenig bekannt. Anwendung findet sie beispielsweise im kommerziellen Mobilfunk [3].

Dabei wird zunächst die in der Hüllkurve (engl. *Envelope*) steckende Amplitudeninformation durch Begrenzung eliminiert und nach nichtlinearer Verstärkung dem Signal

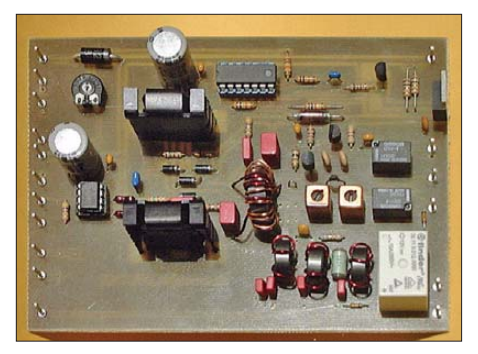

**Bild 2: Baugruppe Modulator, 500-kHz-Endstufe, selektiver Empfangsvorver stärker**

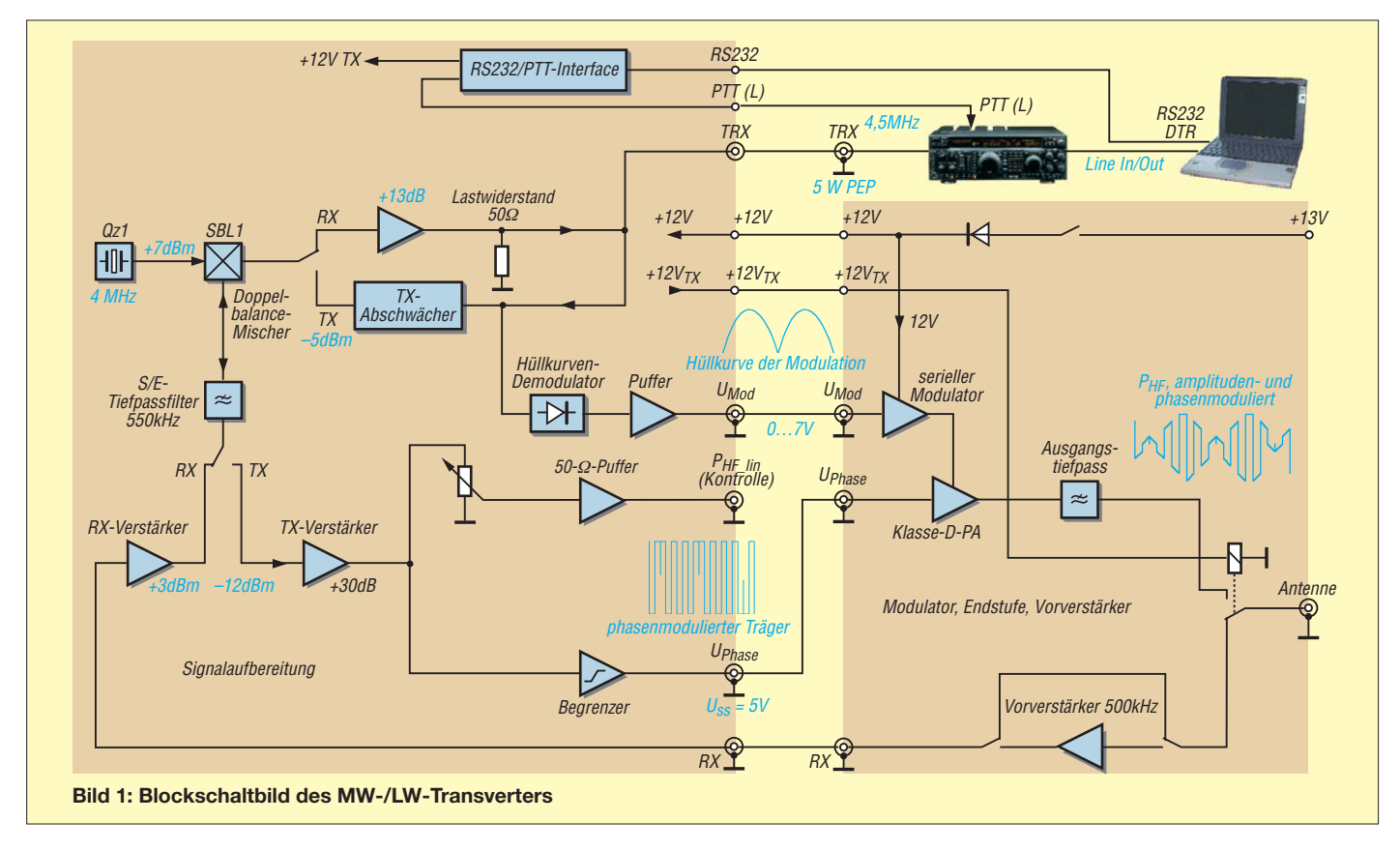

wieder durch Modulation der Versorgungsspannung hinzugefügt. Um diese Modulation möglichst effizient durchführen zu können, kommt ein Klasse-D-Verstärker zum Einsatz. Dieser besteht aus einem Digital-Modulator und einem amplitudenmodulierten (AM-)Sender als Endstufe (PA).

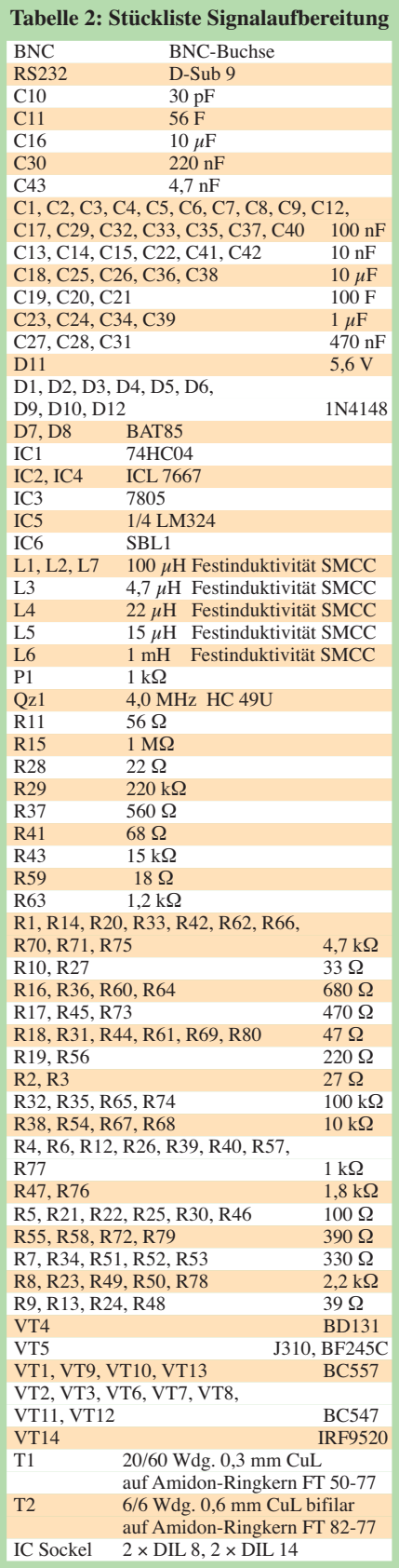

Um bei größeren Sendern ein sauberes Ausgangssignal zu erhalten, bedarf es komplizierter Techniken. Dies ist so, weil es nichtlineare Zusammenhänge zwischen Strom ver sorgung, Endstufe und Ansteueramplitude gibt und unerwünschte Phasenmodulation in der Endstufe wie auch im Modulator auftritt. Dies könnte man korrigieren, indem man eine Vorverzerrung der Hüllkurve und des Trägersignals mithilfe von DSP vornimmt (Pre-Emphasis).

Bei Anwendungen im Amateurbereich, und ganz speziell für LW und MW, trifft dies weniger zu, weil einmal mit geringeren Leistungen gearbeitet wird und bei Klasse-D- (und vielleicht auch Klasse-E-)Endstufen mit MOSFETs bei stabiler Versorgungsspannung nur wenig unerwünschte Phasenänderungen auftreten. In diesem Zusammenhang wirkt es sich auch günstig aus, dass nur wenige hundert Hertz Modulationsbandbreite gefordert sind. Die geringe

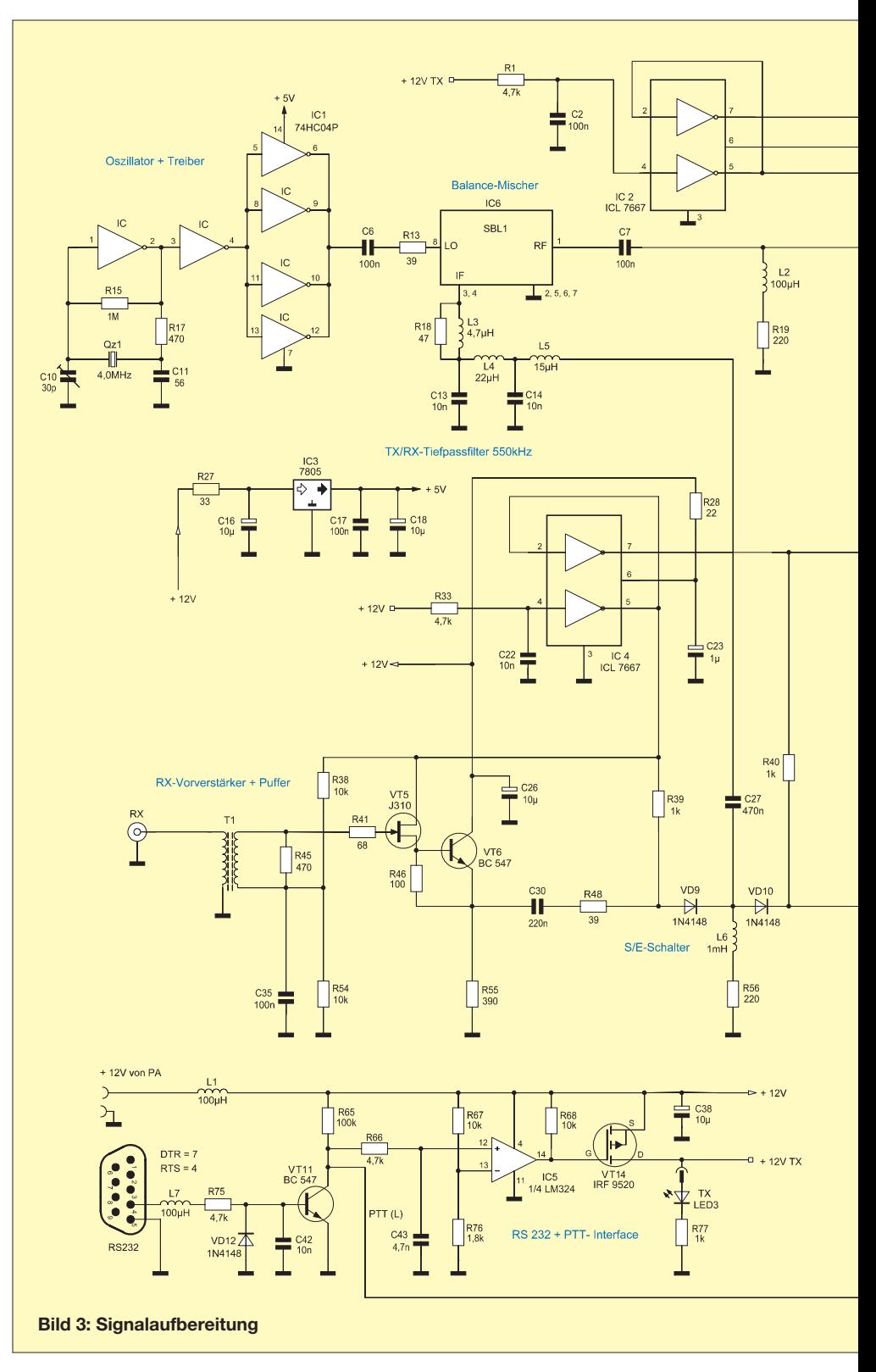

Sendeleistung kommt der spektralen Reinheit entgegen.

Mit einem geschalteten Modulator ergibt sich bei EER der höchste Wirkungsgrad. Bei dieser Anwendung, bedingt durch die geringe hier geforderte Ausgangsleistung, wird ein einfacher linear arbeitender Modulator verwendet, welcher allerdings eine beträchtliche Gleichspannungsleistung verbraucht. Da bei den meisten digitalen Modulationsarten ein hoher *Crest*-Faktor (Verhältnis zwischen der mittleren Sendeleistung zu PEP) auftritt, sind die Verluste im Modulator allerdings nicht sehr hoch.

Theoretisch beträgt die Verlustleistung im Modulator 25 % der PEP. In der Praxis allerdings kommen zusätzliche Verluste in der PA und dem Modulator hinzu, sodass der aktuelle Wirkungsgrad etwa 10 % bis 20 % nied riger ist als bei einer einigermaßen effizienten Klasse-D-Endstufe, jedoch mit einer etwas höheren Verlustleistung im Mo-

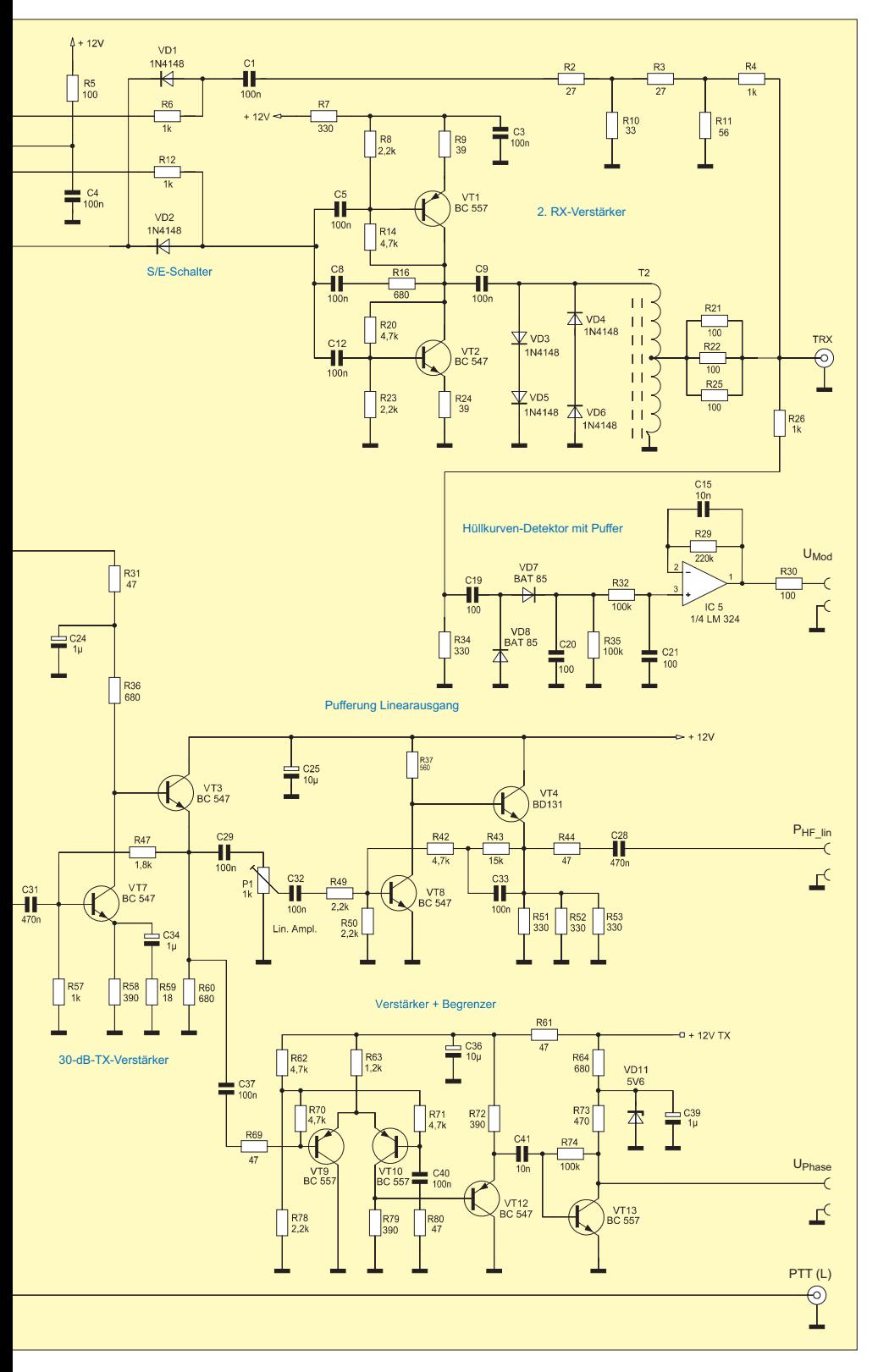

dulator. Dies ist aber immer noch besser als ein Klasse-AB-Verstärker, der mit den gleichen Modulationsarten mit weniger als einigen 100 W betrieben wird. Die zusätzliche Komplexität eines Schaltmodulators wurde hierbei nicht berücksichtigt.

#### ■ **Schaltung im Überblick**

Wie aus dem Blockschaltbild Bild 1 zu entnehmen ist, gelangt das Signal vom Transceiver (4,0 MHz) über einen Abschwächer zum Balance-Mischer und wird mit dem 4-MHz-Oszillatorsignal gemischt. Der Mischereingang des Transverters ist breitbandig, sodass auch andere Oszillatoren verwendet werden könnten. Frequenzen oberhalb 10 MHz würden allerdings eine schlechtere Frequenzstabilität und steigende Drift ergeben. Eine Oszillatorfrequenz unter 2 MHz würde eine bessere Filterung im Transverter erforderlich machen, um unerwünschte Signale besser zu unterdrücken.

Der sendeseitige Frequenzgang des Transverters ist breitbandig und jeweils um 3 dB abfallend an den Eckfrequenzen 20 kHz und 550 kHz, sodass er prinzipiell in diesem weiten Bereich betrieben werden könnte. Die verwendete Endstufe ist jedoch für Frequenzen um 500 kHz optimiert.

Der Empfangsbereich ist ähnlich dem Sendebereich und man erreicht ein Signal-Rausch-Verhältnis von 13 dB bei einem Eingangssignal von 0,1  $\mu$ V und einer Bandbreite von 250 Hz, sodass auch kleinere Antennen verwendet werden können.

Die PC-Soundkarte liefert das Audiosignal, welches dann mit einer Trägerfrequenz des SSB-Transceivers moduliert wird.

Bei einer EER-PA müssen die Phase des Trägers und die Amplitude des Signals getrennt werden. Die Phase des Trägersignals wird dadurch gewonnen, dass das umgewandelte Modulationssignal in einen Begrenzer-Verstärker geführt wird. Der Ausgang des Begrenzers ist ein Signal mit einer konstanten symmetrischen Amplitude. Dies verhindert eine Umwandlung von Amplitudenänderungen in einen Phasenfehler. Das Hüllkurven-Modulationssignal wird dadurch erzeugt, dass das HF-Signal des Transceivers mit einem Diodendetektor gleichgerichtet und mit einem OP gepuffert wird.

Der Ausgang des nachgeschalteten KW-Transceivers wird auf 5 W PEP reduziert, was sich bei den meisten Geräten sehr einfach einstellen lässt. Dadurch erzeugt dieser selbst ein sauberes Signal. Zudem erhält man noch eine gute Linearität am Hüllkurvenmodulator. Hervorgerufen durch den Spannungsabfall an den Dioden, fällt das Ausgangssignal des Begrenzers bereits auf Null ab, bevor das Signal Null erreicht. Obwohl dabei einige Verzerrungen entstehen, hat dies den Vorteil, dass der Ausgang des Modulators bereits auf Null abfällt, wenn das Eingangssignal schwach und verrauscht ist. Dies reduziert ein breitbandiges Rauschen am Ausgang der EER-PA.

#### ■ Signalaufbereitung

Der Ausgang des Transceivers liegt permanent an einem 50-Ω-Lastwiderstand (R21, R22, R25), siehe Bild 3. Die Sendeleistung wird mit einem Abschwächer (R3, R4, R5, R8, R9) reduziert und gelangt über den S/E-Schalter (D1, D2) zum Diodenmischer (SBL-1).

Beim Empfang sind die Dioden D3 bis D6 gesperrt und der Lastwiderstand liegt in Serie mit dem Ausgang des Mischverstärkers (VT1 und VT2). Damit soll verhindert werden, dass ein Schaden entsteht, wenn man ungewollt in den Empfangszweig sendet. So verkraftet diese Schaltung 5 W für längere Zeit und 100 W so lange, bis die Teilwiderstände des Lastwiderstands aufrauchen. Das gilt auch für den Fall, dass der Transverter stromlos ist. Der Sende-Empfangs-Umschalter benutzt einen MOSFET-Treiber ICL7667, um die Dioden D1, D2 mit einem Strom von 10 mA in Durchlassrichtung sowie mit 2,5 V Vorspannung zu beaufschlagen. Dies erspart etliche Transistorschalter sowie weitere Bauelemente und erzeugt beim Empfang kein allzu großes Rauschen. Freilich wären auch kleine Relais verwendbar.

Der Schottky-Ringmischer SBL-1 wird zum Auf- und Abwärtsmischen benutzt. Das MW-Signal nimmt seinen Weg über dessen gleichspannungsgekoppelten ZF-

**Bild 4: Signalaufbereitung mit Oszillator, Mischer, Sende-Empfangs-**Umschaltung, Breit**bandkonverter; bei entsprechender Nachfrage wird der FA-Leserservice [5] die beiden Platinen anfertigen lassen und in das Lieferprogramm aufnehmen. Fotos: DK1KQ**

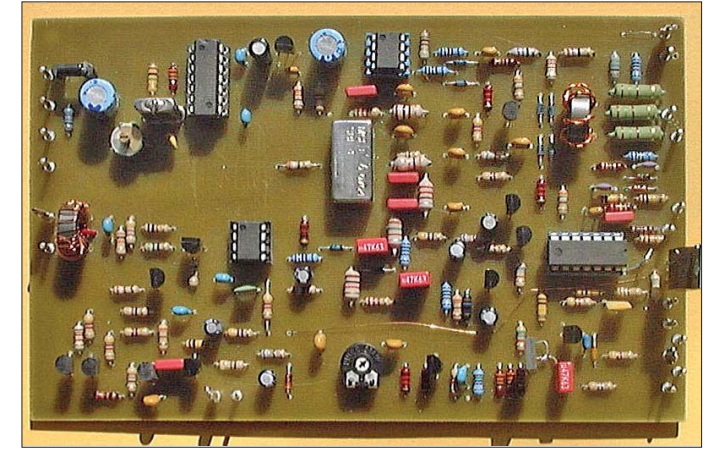

Anschluss (Pins 3 und 4), sodass auch niedrige Frequenzen verarbeitet werden können. Das Oszillatorsignal für den Mischer kommt von einem 4-MHz-Quarzoszillator, der auf einem CMOS-Inverter 74HC04 basiert. Die restlichen Inverter bilden einen 50-Ω-Treiber für den Mischer. Ein Tiefpassfilter (550 kHz) am HF-Ein-/ -Ausgang des Mischers unterdrückt das Oszillatorsignal sowie Oberwellen.

Das MW-Signal wird bei Sendung und Empfang mithilfe des Diodenschalters (D9, D10) umgeschaltet, wobei gleichzeitig die Vorspannung für den Empfangsvorverstärker und den Sendevorverstärker geschaltet wird. Das bewirkt eine bessere Isolation zwischen dem Empfänger- und Senderzweig und verringert eventuelle Rückkopplungen. Dies ist besonders im Sendefall erforderlich, weil die Verstärkung zwischen dem Mischereingang und dem Ausgang der Endstufe hoch ist. Wer zusätzlich noch einen externen Empfangsvorverstärker benutzt, sollte auch diesen beim Senden abschalten.

Der Empfangsvorverstärker (VT5, VT6) bildet eine breitbandige 50-Ω-Anpassung für den Empfängereingang, Mischer und Tiefpassfilter. Die Verstärkung, und somit auch die Gesamtverstärkung des Transverters, beträgt nur 3 dB. Dies vermeidet ein Zustopfen bei starken Eingangssignalen. Das geringe Eigenrauschen ergibt eine akzeptable Empfindlichkeit.

Das vom Mischer kommende Sendesignal wird mit VT3 und VT7 um 30 dB verstärkt. Über das Potenziometer P1 lässt sich der Pegel für die nachfolgende Pufferstufe (VT4, VT8) einstellen. Den Ausgang kann man entweder zur Ansteuerung einer Leistungsendstufe oder für Testzwecke be nutzen.

Zur Gewinnung der Phaseninformation gelangt das Signal von VT3 ebenfalls an einen Verstärker, der gleichzeitig als Begrenzer arbeitet. Mit den beiden Transisto-

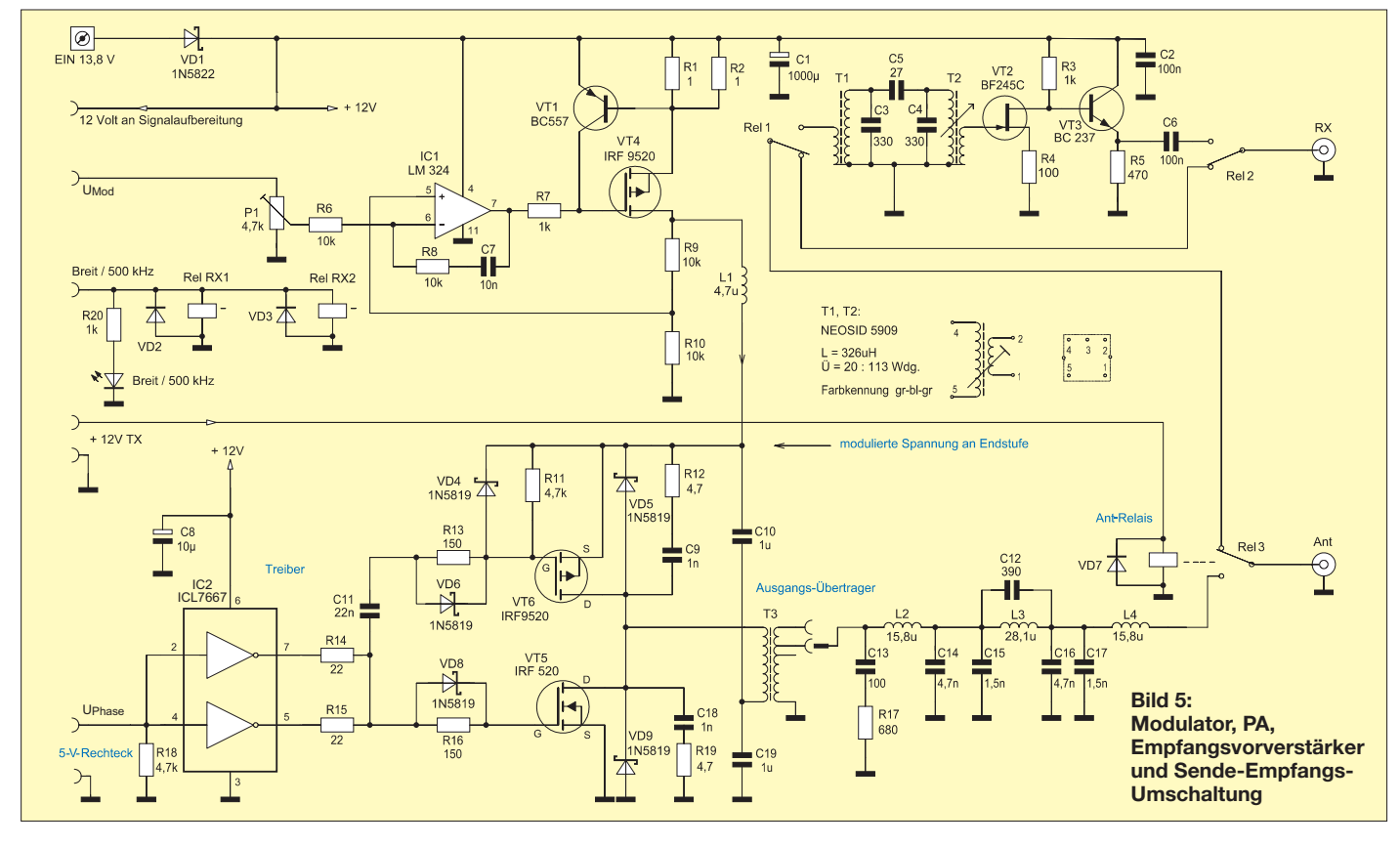

## *Amateurfunktechnik*

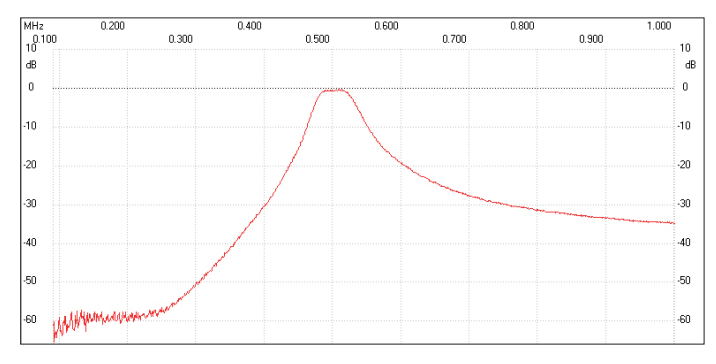

ren VT9 und VT10 wird ein definierter Pegel erreicht. VT12 und TV13 erzeugen eine symmetrische Rechteckspannung von  $U_{SS}$  = 5 V mit nur wenigen Prozenten Ab-

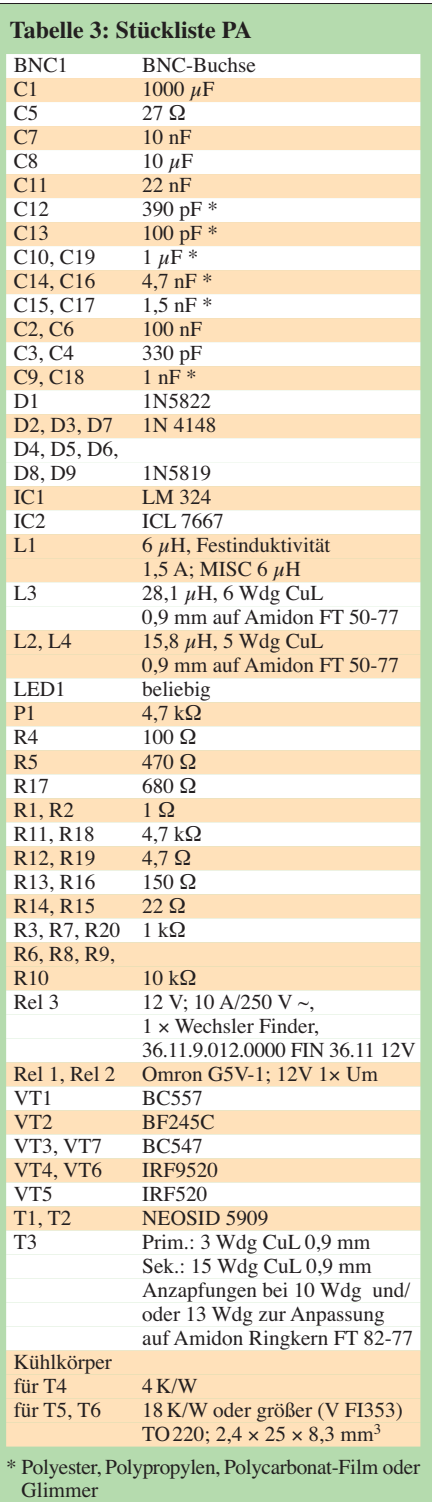

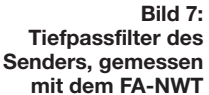

weichung über einen Bereich von 30 dB unterhalb des Spitzenwertes der Modulationshüllkurve.

Die Hüllkurveninformation wird aus dem HF-Eingang mithilfe des Hüllkurvendetektors D7, D8 und dem als Puffer geschalteten OPV IC5A gewonnen. Der hohe Pegel des HF-Signals bewirkt eine gute Gleichrichterlinearität. Die hohe Frequenz erlaubt kurze Zeitkonstanten und ausreichende Filterung ohne große Phasenänderungen. Wegen der geringeren Sperrspannung werden Schottky-Dioden benutzt und ergeben in den Modulationsspitzen etwa 7 V.

Die Sende-Empfangs-Umschaltung erfolgt über den COM-Port des PC (DTR), wie sie bei den meisten Programmen implementiert ist (VT11). Mit IC5B und VT14 werden +12 V TX beim Senden durchgeschaltet. Diese Spannung gelangt an das Antennenrelais sowie an die einzelnen Stufen im Sender.

#### ■ **Modulator und PA**

In der PA, siehe Bild 5, werden komplementäre N- und P-Kanal-MOSFETs in einer Gegentaktschaltung eingesetzt. Der MOSFET-Treiber ICL7667 verstärkt das Phasensignal vom Transverter (bei einem CW-Signal wäre dies das VFO-Signal). Die Widerstands-Diodenkombinationen erzeugen die erforderlichen Gleichspannungen und schalten langsam zwischen den Nulldurchgängen, sodass nicht beide MOSFETs gleichzeitig leitend werden.

Die R/C-Kombinationen (C9/R12, C18/ R19, C13/R17) an den MOSFETs, so genannte *Snubber* oder *Boucherot*-Glieder, sollen parasitäre HF-Signale oder Spannungsspitzen neutralisieren. Bei MOSFETs führt die *Miller*-Kapazität bei schnellem Spannungsanstieg zu unsauberem Ausschalten und erhöhten Schaltverlusten. Am Ausgangstransformator kann man mit -

tels der Anzapfungen die Ausgangsleistung den Anforderungen anpassen. Das nachfolgende Pi-Filter wurde mit dem Kondensator C12 erweitert, um die 3. Oberwelle um 1,5 MHz zu unterdrücken, siehe Bild 7. Die 2. Oberwelle wird durch die Symmetrie des Gegentaktverstärkers unterdrückt.

**Bild 6: 500-kHz-Empfangs-Vorverstärker, gemessen mit dem FA-NWT** 

Das Hüllkurven-Modulationssignal vom Transverter gelangt an den Referenzeingang des Modulators. IC1 (LM324) bringt die Ausgangsspannung auf den doppelten

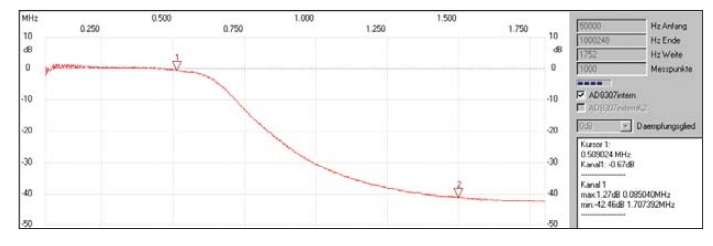

Wert der Referenzspannung, sodass eine Modulationsspannung von 6 bis 7 V benötigt wird, um die volle Ausgangsspannung mit einem 13,8-V-Netzteil zu erhalten.

Mit dem Potenziometer P 1 lässt sich der Modulationsgrad so einstellen, dass mit einem Oszillograf am HF-Ausgang noch keine Begrenzung zu beobachten ist. Dazu wird ein Abstimmton benötigt. Tran sistor VT1 begrenzt den Strom im Falle einer Fehlanpassung am Ausgang der PA.

Bei einer CW-Ausgangsleistung von 9 W liegt der Wirkungsgrad des Leistungsverstärkers inklusive des Modulators bei 60 bis 70 %. Die meisten Verluste treten an den MOSFETs IRF520 und IRF 9520 auf. Diese könnte man durch modernere Typen mit einem geringeren  $R_{DS(on)}$  ersetzen.

Im vorliegenden Projekt wollte ich einen möglichst breitbandigen Empfänger, andererseits war mir an optimaler Selektion im Amateurband bei 505 kHz gelegen. Der selektive Vorverstärker mit VT2, VT3 (Durchlasskurve in Bild 6) ist daher bei Breitbandempfang unwirksam.

Das Eingangssignal für den Empfänger kann entweder über das Antennenrelais zum Empfangsfilter geführt werden oder über einen separaten Antenneneingang. Dies ist sinnvoll, wenn man für Senden und Empfang getrennte Antennen benutzt.

Abschließend möchte ich mich auf diesem Wege nochmals bei Jim Moritz, M0BMU, bedanken, der mir entscheidende Tipps zur Verwirklichung dieses Projekts gab.

#### dk1kq@t-online.de

#### **Literatur und Bezugsquellen**

- [1] Kahn, L. R.: Single sideband transmission by envelope elimination and restauration. Proc. IRE, Vol. 40 (1952) No.7, pp 803–806
- [2] Meinzer, M.: Lineare Nachrichtentransponder durch Signalzerlegung. Dissertation, Universität Marburg 1973
- [3] Rudolph, D.: Die EER-Technik im Handy. Deutsche Telekom Unterrichtsblätter 55 (2002) H. 10, S. 514–523; *www.training.telekom.de/internet/ [telekom-training/pdf/07\\_wissen\\_heute/archiv/](http://www.training.telekom.de/internet/telekom-training/pdf/07_wissen_heute/archiv/Tub2002_10.pdf) Tub2002\_10.pdf*
- [4] Reichelt Elektronik, GmbH & Co. KG, Elektronikring 1, 26452 Sande, Tel. (0 44 22) 9 55-3 33; *[www.reichelt.de](http://www.reichelt.de)*
- [5] FA-Leserservice, Tel. (0 30) 44 66 94 72 bzw. *[www.funkamateur.de](http://www.funkamateur.de)* → *Online-Shop*

# *KW-Antennen für den Einstieg (2)*

#### *Dr.-Ing. WERNER HEGEWALD – DL2RD*

*Der zweite Teil dieser Beitragsfolge wendet sich den Realisierungsmöglichkeiten von horizontalen Drahtantennen für das 80-m-Band zu. Hier wird der Nachbauende mit zwei Problemen konfrontiert: Einerseits dürfte es auf kleineren Grundstücken schwerfallen, eine Drahtlänge von gut 40 m unterzubringen, und andererseits fehlen oftmals die Aufhängepunkte für eine Anbringung in* λ*/2 oder wenigstens* λ*/4 Höhe.*

#### ■ Horizontale Dipole für 80 m

Betrachten wir zunächst die Strahlungsdiagramme verschiedener Halbwellendipole in Bild 7. Die Kurven entstanden durch Simulation mit EZNEC+ V5.0, wobei realer Boden mittlerer Leitfähigkeit (*σ* = 5 mS/m, *ε*<sup>r</sup> = 13) vorausgesetzt wurde – das entspricht etwa normalem Gartenboden. Demnach weist ein in 1 *λ* Höhe, hier bei 3,65 MHz sind das 82 m, aufgehängter Dipol einen Gewinn von 5,7 dBd, also gegenüber einem Dipol im Freiraum, auf. Das verwundert vielleicht, doch durch Überlagerung von direkt abgehenden mit den am Erdboden reflektierten Strahlen kommt es in der Tat zu einer Verstärkung gegenüber dem rein theoretischen Fall der Ausbreitung im freien Raum.

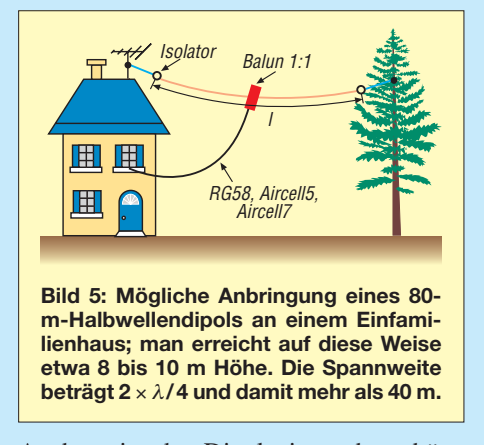

Auch weist der Dipol eine sehr schöne Flachstrahlung auf, das Maximum liegt bei 14°, was für DX-Verkehr wünschenswert ist, vgl. Bild 2 in der vorigen Ausgabe. Selbst das zweite Maximum bei etwa 45° ist für weiteren EU-Verkehr vorteilhaft. Aber wer kann einen Dipol schon in 82 m Höhe aufhängen? Der in 41 m Höhe (*λ*/2) hängende Dipol hat zwar nur 0,1 dB weniger maximalen Gewinn, strahlt jedoch nicht mehr ganz so flach, wenngleich man sich über einen Erhebungswinkel von 30° im 80-m-Band auch noch freuen kann.

Doch bereits bei *λ*/4 Höhe herrscht nur noch Steilstrahlung vor, während bei DXträchtigen Abstrahlwinkeln unter 30° bereits etwa 10 dB weniger herauskommen als bei den *λ* oder *λ*/2 hohen Varianten. Der maximale Gewinn ist gegenüber den vorigen Varianten noch nicht sehr abgefallen, siehe auch Tabelle 3, aber nahezu die gesamte Energie geht in Richtung steiler Winkel. Das kann durchaus für innerdeutschen Funkverkehr gewünscht sein (z. B. für DOK-Jäger oder beim DARC-Weihnachtscontest alljährlich am zweiten Weihnachtsfeiertag von 0830 bis 1059 UTC). Mit weiter sinkender Höhe ändert sich das vertikale Strahlungsverhalten vom Prinzip her nicht weiter, nur der maximale Gewinn geht weiter herunter. Dennoch büßt man bei einer Höhe von 8 m erst schlappe 3 dB ein, also eine halbe S-Stufe gegenüber 1 *λ* Höhe – nur kommt dann in Richtung flacher Abstrahlwinkel so gut wie nichts mehr heraus.

Interessanterweise wandelt sich das horizontale (azimutale) Strahlungsdiagramm mit

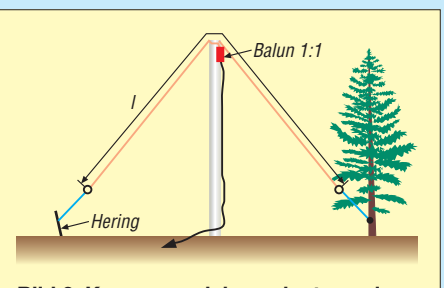

**Bild 6: Kann man sich wenigstens einen hohen Aufhängepunkt schaffen (Holzmast, Baum, mehrfach abgespannter GFK-Mast), bietet sich eine Aufhängung als umgekehrtes V (engl.** *inverted Vee***) an.**

fallender Höhe von der bekannten 8-ähnlichen Form weg immer mehr hin zu einem Kreis, der bereits bei *λ*/4 Höhe nahezu perfekt ist.

Daher ist es also völlig egal, ob Sie Ihren Dipol von Nord nach Süd oder von Ost nach West spannen, es sei denn, sie können ihm deutlich mehr als 20 m Höhe verschaffen.

Bild 7 gilt übrigens genauso für andere Bän der, wie das 10-m-Band, d. h. ein in 1 *λ* Höhe, also 10,5 m hoch, aufgehängter Halbwellendipol für dieses Band strahlt ebenfalls mit etwa 5,7 dB in Richtung 14° Abstrahlwinkel. Und schön kurz ist er mit zweimal 2,55 m auch noch!

Das ist ein weiterer Grund, warum viele Funkamateure dieses Band für DX favorisieren, sofern die Bedingungen mitspielen (hohe Sonnenaktivität oder sporadische E-Schicht im Frühsommer).

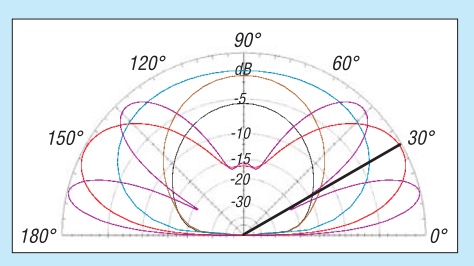

**Bild 7: Vertikales Strahlungsdiagramm eines** λ**/2-Dipols für 80 m in einer Höhe von 82 m (lila), 41 m (rot), 20 m (cyan), 10 m (braun) und 5 m (schwarz); äußerer Ring 5,7 dBd; simuliert über realem Boden mittlerer Leitfähigkeit. Screenshots: DL2RD** 

#### ■ Groundplane-Antennen **als Alternative?**

Wenn es also so schwer ist, den 80-m-*λ*/2- Dipol hoch aufzuhängen und seine Länge überhaupt auf dem Grundstück unterzubringen, ist vielleicht eine Vertikalantenne die richtige Alternative? Ein Vertikaldipol mit rund 40 m Höhe lässt sich zwar auch nicht gut unterbringen, aber wie sieht es denn mit einer so genannten Groundplane-Antenne aus? Diese besitzt lediglich einen *λ*/4 langen, senkrecht stehenden Strahler – das wären hier ja "nur" noch 20 m! Schauen wir uns dazu zunächst Bild 9 an. Eine Groundplane-Antenne dieser Größe strahlt mit einem Maximum bei 25° sehr schön flach ab. Dafür geht nun so gut wie nichts mehr an Energie nach oben heraus – Weihnachtscontest ade! In der Tat schwärmen 80-m-DXer von dieser Antennenform und nutzen für die innerdeutsche Kommunikation eine andere Antenne.

Verkürzen wir den Strahler auf leicht an einem GFK-Mast unterzubringende 10 m, sinkt der Gewinn man gerade um 1 dB ab und der Winkel der maximalen Abstrahlung liegt bei 27°. Selbst bei Verkürzung auf 5 m büßen wir erst etwa 1 S-Stufe gegenüber dem Strahler voller Länge ein! Haben wir den Stein der Weisen gefunden? Leider nein.

Schauen wir Bild 9, speziell die Bildunterschrift, genauer an: Der maximale Gewinn (äußerer Ring) ist hier auf schlappe –2 dBd zusammengeschmolzen. Das ist dem auch bei dieser Simulation zu Grunde gelegten Gartenboden geschuldet. Bei vertikal polarisierten Antennen gehen die Bodenparameter wesentlich stärker ein, als das bei

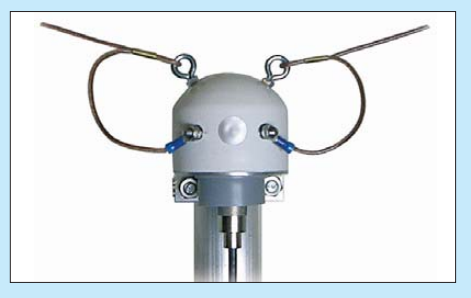

**Bild 8: Kommerziell gefertigter 1:1-Balun zur Mastmontage für mittengespeiste Dipole [11]. Werkfoto: Berlinfunk.de** 

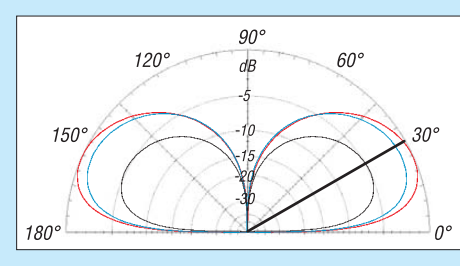

**Bild 9: Vertikales Strahlungsdiagramm von Groundplane-Antennen für 80 m mit auf der Erde aufliegenden Radials; rot 20 m hoch, blau auf 10 m bzw. schwarz auf 5 m Höhe verkürzt; äußerer Ring –2 dBd; simuliert über realem Boden mittlerer Leitfähigkeit.** 

 horizontal polarisierten Antennen der Fall ist – vergleiche auch den Beitrag von DL3AO in dieser Ausgabe [6]. Wer also seine Antennen auf einem Knüppeldamm in einem Sumpfgelände errichtet, hat da bereits bessere Karten, wer auf trockenem Sandboden wohnt, dagegen schlechtere. Noch flacher und stärker wird die Abstrahlung über Seewasser.

Aber das ist noch nicht alles, denn der Strahler ist im wahrsten Sinne des Wortes nur die halbe Wahrheit. Damit der HF-Strom auch zurückfließen kann, bedarf es eines zweiten Leiters, der bei der Groundplane-Antenne von einer elektrisch leitenden Erdungsfläche (engl. *Groundplane*) gebildet wird.

So sehr wir uns auch anstrengen, wir werden in diesem Frequenzbereich keine perfekt leitende Fläche relevanter Größe, also vielleicht mit *λ*/2 oder mehr Durchmesser, hinbekommen. Man behilft sich mit so genannten Radials, also (möglichst vielen) einzelnen Drähten, die kreisförmig um den Antennenfußpunkt verlegt werden (auf den Fall der erhöht abgespannten – engl. *elevated* – Radials beabsichtige ich später einzugehen).

Für dauerhafte Montage macht es durchaus Sinn, diese einzugraben oder in den Rasen einwachsen zu lassen. "Möglichst viel" meint wenigstens einige Zehn, und selbst wenn man sie nur *λ*/8…*λ*/4 lang macht (auf der Erde bzw. in der Erde liegend sind die Drähte so stark bedämpft, dass sie nicht

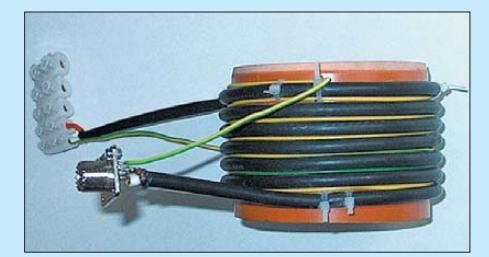

**Bild 10: Koaxialkabel-Balun 1:1 für 80 m nach W6TC, hier gewickelt aus 2,5 m Aircell7-Kabel und 2,5 m isoliertem Kupferdraht 1,5 mm2 auf KG-Rohr DN100 aus dem Baumarkt; der Kup ferdraht ist über Kreuz zu verschalten, d. h. oberes Ende unten an Außenleiter und un teres Ende oben an Innenleiter des Koaxial kabels [8]. Foto: DL2RD** 

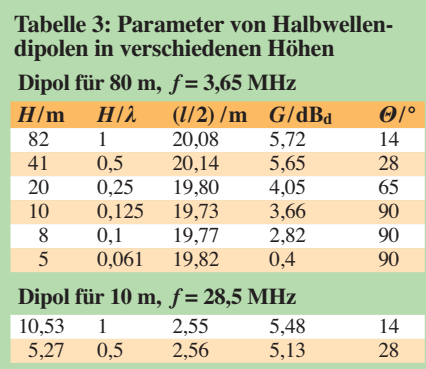

mehr resonant sind), ist das für das 80-m-Band ein gewaltiges Stück Arbeit, vom benötigten Platz ganz zu schweigen!

Es gibt noch ein weiteres Problem: Der mehr oder weniger große, aber immer vorhandene Erdübergangswiderstand der Antenne liegt zum ohnehin niedrigen Fußpunktwiderstand (36 Ω bei *λ*/4 Strahlerlänge) in Reihe und reduziert den Wirkungsgrad. Hinzu kommt, dass mit einer evtl. Verkürzung der Antenne der Fußpunktwiderstand sehr schnell auf wenige Ohm sinkt, so dass dann die Bedeutung jeglicher sonstiger, auch noch so kleiner Verlustwiderstände sehr stark zum Tragen kommt. Die Errichtung verlustarmer Groundplane-Antennen ist daher eine Wissenschaft für sich. Einige Aspekte wurden z. B. in [7] diskutiert. In der HF-Technik gibt es also auch nichts geschenkt.

Eine leistungsfähige Groundplane-Antenne fordert ihren Tribut und stellt für den Funk auf 80 m ebenfalls ernstzunehmende Forderungen an die Grundstücksgröße.

#### ■ **Dipolvarianten**

Bleiben wir also beim guten alten Dipol horizontaler Polarisation. Eine realitätsnahe Aufhängung ist in Bild 5 dargestellt. Wer in einem höheren, mehrstöckigen Haus wohnt und einen etwas höheren Baum oder ein zweites Haus in passender Entfernung nutzen kann, ist fein heraus und kommt dann vielleicht sogar auf bereits zufriedenstellende 20 m Höhe. Wo das nicht gelingt, kann man auch über eine Montage als umgedrehtes V nachdenken, bei der nur ein möglichst hoher Aufhängepunkt vonnöten ist, wie Bild 6 verdeutlicht. Das ist auch einen brauchbare Variante für Portabelbetrieb. Der rechte und linke Endpunkt der Antenne sollten dennoch möglichst hoch liegen, da sonst der Vorteil der größeren Höhe in der Mitte schnell wieder dahin ist. Für die mechanische Realisierung des Einspeisepunktes eignet sich z. B. der in Bild 8 vorgestellte 1:1-Balun, der sich an einem Mast montieren lässt. Nicht ganz so elegant, dafür aber preisgünstig herzustellen ist ein Koaxialkabel-Balun, dessen Wickelschema aus Bild 10 hervorgeht [8].

Wichtig ist, dass das Koaxialkabel stets senkrecht vom Dipol hinweggeführt wird, da es ansonsten Strahlung aufnimmt, die sich in so genannten Mantelwellen äußert, welche ihrerseits Störungen in Rundfunkund Fernsehgeräten (*BCI* und *TVI*) verursachen können. Dem Vermeiden von Mantelwellen dient auch der *Balun*, welcher den Übergang von der symmetrischen Struktur des Dipols zum unsymmetrischen Koaxialkabel schafft und nicht fehlen sollte.

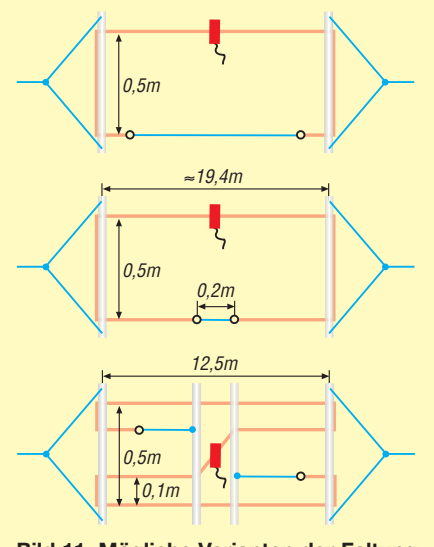

**Bild 11: Mögliche Varianten der Faltung eines Halbwellendipols für 80 m; oben geringe Verkürzung nach Bedarf, Mitte Verkürzung auf die Hälfte und unten Verkürzung auf etwa 1/3 der gestreckten Länge – auf Kosten des Wirkungsgrades!**

Lässt sich nicht die gesamte Drahtlänge gerade spannen, darf man den Dipol auch, möglichst symmetrisch, abknicken [9]. Die Strahlung kommt in erster Linie aus dem Bereich des Einspeisepunktes, wo sich der Strombauch befindet. Knickwinkel größer als 90° sollte man vermeiden. Auch ein Zurückfalten ist möglich, wenngleich auf Kosten des Wirkungsgrads. Bild 11 zeigt einige Varianten der Faltung, wie sie in [3] und [10] detaillierter beschrieben sind.

(wird fortgesetzt)

## dl2rd@funkamateur.de

#### **Literatur und Bezugsquellen**

- [6] Schick, R., DL3AO: Der verflixte flache Abstrahlwinkel. FUNKAMATEUR 58 (2009) H. 1, S. 30–34
- [7] von der Ruhr, B., DC1DV: Funken mit kurzen vertikalen Antennen auf langen Bändern. FUNK-AMATEUR 56 (2007) H. 7, S. 764-765, H. 8, S. 864–865; H. 9, S. 973–975
- [8] Hegewald, W., DL2RD: Drehkreuzantenne im Einsatz. FUNKAMATEUR 55 (2006) H. 2, S. 181–182
- [9] Meyer, I., DK3RED: Mehrbandantennen nicht nur für KW-Einsteiger. FUNKAMATEUR 56 (2007) H. 6, S. 642–643
- [10] Appel, H., DK6NJ: Eine verkürzte Multiband antenne (Squashed Multibander). CQDL 46 (1975) H. 9, S. 535–538
- [11] Klaus Kranich, Berlinfunk, Berliner Str. 122, 13187 Berlin; *[www.berlinfunk.de](http://www.berlinfunk.de)*

# *Einfacher Morsegeber für Rufgeber und Bakensender*

#### *STEFFEN BRAUN – DJ5AM*

*Die hier vorgestellte Variante eines Morsegebers mit vier Speichern ist zusammen mit einer Hubtaste einsetzbar. Die Speicherung der Texte erfolgt vom PC aus, der Aufruf per Tasten.*

Da ich mit der Zweiseitentaste nicht umgehen kann, sind die bisher angebotenen Speichermorsetasten von mir nicht nutzbar. Der hier vorgestellte Morsegeber kommt jedoch mit einer simplen Hubtaste aus. Trotzdem ist der Geber als Bake oder während des Ausrichtens einer UHF-Station verwendbar. Vier Tasten, ein Mikroprozessor und ein Transistor, schon ist die Minimalversion fertig. Der Controller erlaubt die Morsezeichenausgabe von bis zu vier Textblöcken mit insgesamt 120 Zeichen. Der Morsetext ist vom PC über eine COM-Schnittstelle übertragbar.

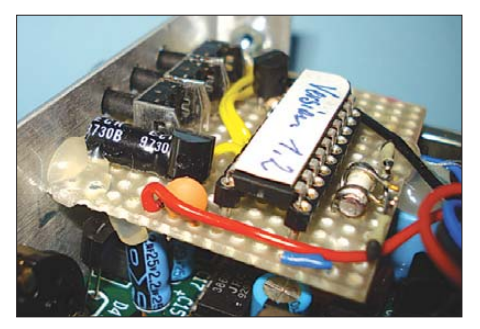

**Bild 1: Im QRP-Transceiver SST lässt sich der Morsegeber noch bequem unterbringen.**

#### ■ **Funktionen**

Beim Einsatz als *Bake* wird der Text in einer Schleife ausgegeben, solange der Taster betätigt ist. Hier wird auch vor dem Neustart des Textes für etwa 4 s ein Trägersignal ausgegeben. Da die Bakensenderfunktion zum Ausrichten des Spiegels von UHF-Stationen dient, gibt es zusätzlich den Dauerstrich-Schalter S5. Das Trägersignal wird hierbei zur Identifikation im Sekundentakt kurz unterbrochen.

Im Modus *Rufgeber* wird bei Betätigung einer der vier Tasten S1 bis S4 der programmierte Textblock einmal ausgegeben. Die

Geschwindigkeit der Zeichenausgabe lässt sich erhöhen bzw. verringern, wenn bei laufender Ausgabe S2 bzw. S1 betätigt wird. Dabei sind Schritte von etwa  $\pm 7\%$  möglich. Bei sehr langsamer Gebegeschwindigkeit ist die Änderung allerdings sehr gering. Eine Änderung der Gebegeschwindigkeit ist nur im Modus *Rufgeber* möglich. Soll die Ausgabe vorzeitig beendet werden, ist nur die Handtaste zu betätigen. Nachteilig ist, dass kein schneller Wechsel der Geschwindigkeit möglich ist.

#### ■ **Schaltung**

Der Mikrocontroller benötigt 5 V, die mit einem 7805 aus den zugeführten 12 V stabilisiert werden. Für die Takterzeugung kommt der interne RC-Generator zum Einsatz. Die Genauigkeit des mit ihm erzeugten Taktes ist für die Anwendung ausreichend. Der ATmega8 arbeitet mit einer Spannung zwischen 2,7 und 6 V, wodurch er auch aus einer passenden Batterie gespeist werden kann. Da sich aber mit der Versorgungsspannung die interne Taktfrequenz ändert, kann es zu Problemen bei der Datenprogrammierung kommen.

Die Eingabetasten S1 bis S4 sind über intern programmierte Pull-Up-Widerstände auf die Betriebsspannung gezogen. Der Ausgang steuert den Transistor VT1 an, welcher die Tastleitung des Transceivers bzw. Senders auf Masse schaltet. Für die Handtaste ist ein weiterer Eingang vorgesehen. Die Taste könnte auch parallel zum Sendetransistor (Kollektor-Emitter-Strecke) geschaltet werden, doch dann ließe sich eine laufende Textausgabe nicht mehr unterbrechen.

Wer möchte, kann auch noch über einen Kondensator den Mithörton abgreifen und beispielsweise einen kleinen Lautsprecher

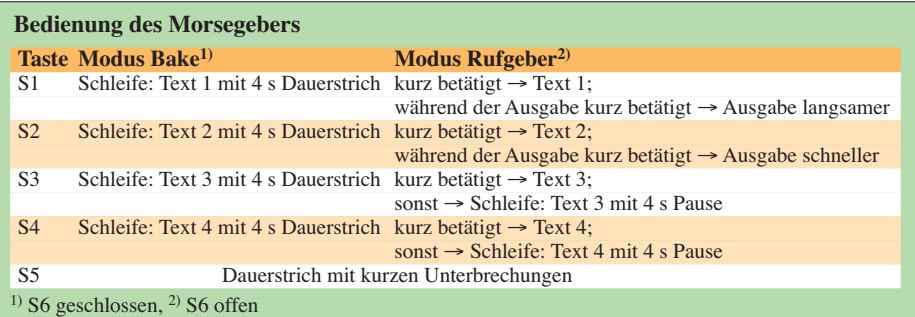

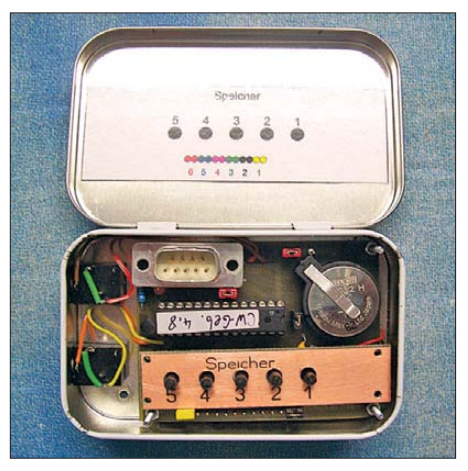

**Bild 2: Externe Variante des Morsegebers in einer Pastillendose**

anschließen. Auch kann am Tastausgang zusätzlich eine LED angeschlossen werden.

Neben dem Tastsignal steht ein PTT-Signal bereit, das etwa 0,4 s nach Ausgabe des CW-Signals aktiviert wird. Über den als Schalter bzw. Jumper auszuführenden S6 ist zwischen den Funktionen *Bakenbetrieb* und *Rufgeber* umschaltbar. S6 darf nicht durch eine Lötbrücke ersetzt werden, da sonst weder der Programmiermodus verlassen noch die Ausgabegeschwindigkeit geändert werden können!

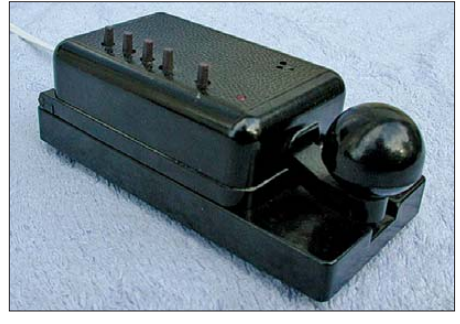

**Bild 3: Platz sparende Unterbringung des Mor segebers in einer Morsetaste**

#### ■ **Programmierung**

Der Atmel-Controller ist vor dem Einladen der Morsetexte zu programmieren. Die dafür erforderliche HEX-Datei ist auf der FA-Website verfügbar. Erst danach lassen sich im EEPROM des ATmega8 die vier Morsetexte ablegen, wobei die Übertragung vom PC mit dem Programm *MorseMEM* und einer Minimalkonfiguration am COM-Port erfolgt. Zwar kann der EEPROM auch mit einem In-Circuit-Programmer (ISP) be schrieben werden, aber die gewählte Lösung ist unkomplizierter. Die im EEPROM abgelegten Daten bleiben auch nach dem Abschalten der Betriebsspannung erhalten.

Die Pegel an der COM-Schnittstelle be tragen –9 V und +9 V. Durch die internen Schutzdioden und den 100-kΩ-Vorwiderstand erfolgt eine Pegelanpassung. Die Invertierung des Signals realisiert die Firmware des Controllers. Bei der geringen Datenübertragungsrate von 1200 Bit/s wurde auf eine Rückmeldung (*Hand Shake*) vom Geber zum PC verzichtet. Dadurch sind nur zwei Leitungen erforderlich, die bei einem Sub-D9-Stecker an die Pins 3 (TXD) und 5 (GND) und bei der Sub-D25-Variante an 2 (TXD) und 7 (GND) zu legen sind.

#### ■ **Steuerungsprogramm**

Nach Start des Programms *MorseMEM* sind die Texte in die vier Speicherblöcke einzutragen. Die Länge der einzelnen Speicherblöcke ist unerheblich, in der Summe dürfen sie jedoch nicht länger als 120 Zeichen sein. Leerzeichen werden nicht mitgezählt. Umlaute und Sonderzeichen, für die kein gebräuchlicher Morsecode besteht, werden ignoriert. Nach demAnklicken von *Daten übertragen* werden die Eintragungen ausgelesen und auf den Speicherbedarf getestet. Sind alle vier Texte zusammen kürzer als 120 Zeichen, startet anschließend die Übertragung. Durch die fehlende Rück meldung spielt es keine Rolle, ob der Morsegeber angeschlossen oder der Controller gesteckt ist.

Das Programm *MorseMEM* speichert die letzte Eingabe der Textfelder ab. Dafür werden etwa 5 s benötigt. Zur Kontrolle der ordnungsgemäßen Übertragung gibt der Controller am Ende ein R als Morsezeichen aus.

Damit der Controller nicht ständig den Programmiereingang abfragen muss, wurde für den Aufruf des Programmiermodus folgende Reihenfolge vorgesehen:

- Texteingabe im Programm *MorseMEM*,
- Verbindung zwischen PC und Morse geber herstellen,
- S6 öffnen (Bakenbetrieb ausschalten),
- Spannung für Morsegeber (4,5 bis 5 V) bei betätigter Taste S1 zuschalten,
- Wartemodus wird durch die leuchtende LED VD1 signalisiert,
- Übertragung am PC starten,
- Ende-Meldung (Morsezeichen R) abwarten.

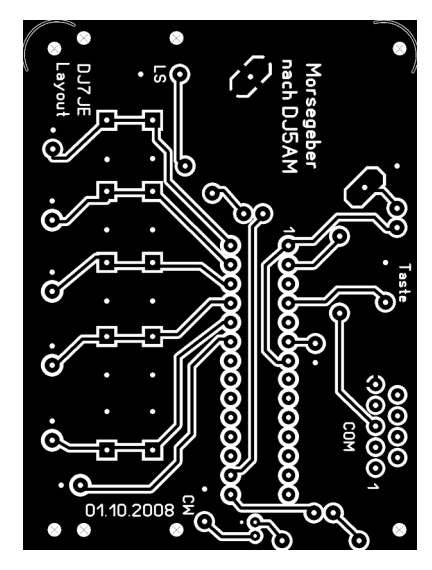

**Bild 4: Layout des Morsegebers; Abmessungen 52 mm** ¥ **70 mm**

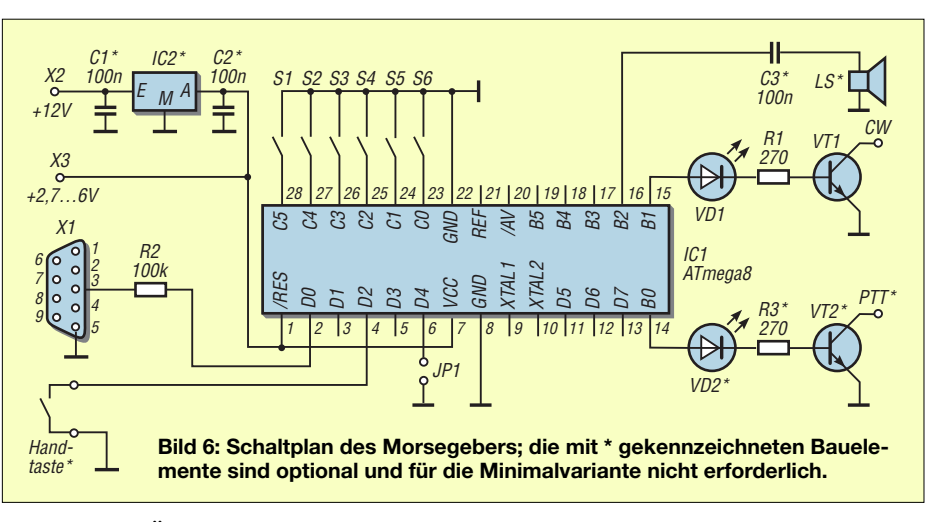

Eine erneute Übertragung kann nur nach erneuter Zuschaltung der Versorgungsspannung erfolgen.

#### ■ **Einbaumöglichkeiten**

Aufgrund der einfachen Schaltung ist eine geätzte Leiterplatte eigentlich entbehrlich. Wer sie trotzdem verwenden will, kann Klaus-Dieters, DJ7JE, Layout und Bestückung in den Bildern 4 und 5 nutzen.

Bild 1 zeigt den Einbau des Morsegebersin einen 40-m-Transceiver SST. Als Tasten werden gewinkelte Kurzhubtasten eingesetzt, die durch 5-mm-Bohrungen in der Frontplatte ragen. Die Leiterplatte wurde nur mit Heißkleber stumpf hinter der Frontplatte befestigt. Epoxidharz erfüllt den gleichen Zweck, braucht aber etwaslänger zum Härten. Im dargestellten Muster wurden nur drei Speicher genutzt.

Die zweite Variante in Bild 3 zeigt den Einbau im Deckel einer Morsetaste. Hier werden ungewinkelte Kurzhubtasten eingesetzt und die Leiterplatte mit Heißkleber so fixiert, dass sich die Kurzhubtasten spielfrei betätigen lassen. Die Stromversorgung erfolgt aus dem Transceiver.

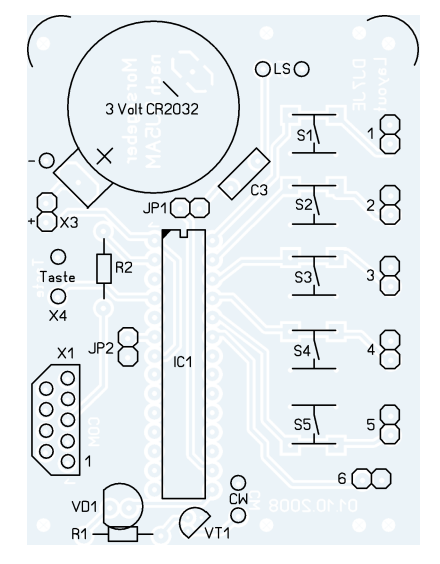

**Bild 5: Bestückungsplan; es sind stehende und liegende Taster einsetzbar.**

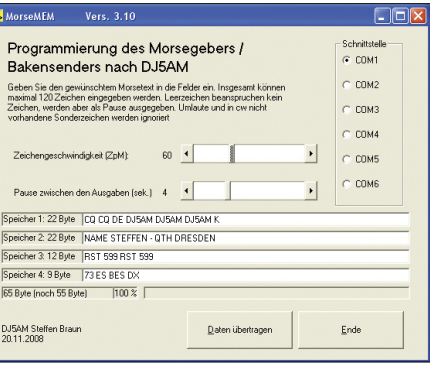

**Bild 7: Programm** *MorseMEM***; COM3 bis COM6 sind für USB-Adapter vorgesehen.**

**Fotos, Screenshot: DJ5AM (3), DJ7JE (1)**

Wer die Elektronik wie in Bild 2 aus einer Batterie ohne Spannungsstabilisierung versorgt, sollte Pin 6 dauerhaft auf Masse legen. Hierdurch wird etwa 4 min nach dem letzten ausgegebenen Zeichen der Prozessor in den Ruhezustand versetzt, wodurch er nur noch weniger als  $1 \mu A$ benötigt und der Betriebsspannungsschalter entfallen kann. Allerdings muss der Prozessor dann mit einer kurzen Betätigung der Handtaste wieder geweckt werden.

Die Schaltung wurde bisher ungekapselt betrieben. Trotz anfänglicher Skepsis waren in meinen Transceivern weder Störsignale noch erhöhtes Rauschen feststellbar. Umgekehrt wurde auch keine Empfindlichkeit gegenüber HF-Einstrahlung bemerkt.

#### ■ **Controller und Programm**

Die zum Programmieren des Controllers notwendige HEX-Datei und das Programm *MorseMEM.exe* sind auf der FA-Website verfügbar. Hinweise zur Programmierung bietet [1].Alternativ stelle ich auch gern gegen Erstattung der Kosten einen programmierten Controller zur Verfügung [2].

#### steffen.braun@web.de

#### **Literatur und URLs**

- [1] Mikrocontroller.net: *www.mikrocontroller.net/ [articles/AVR\\_In\\_System\\_Programmer](http://www.mikrocontroller.net/articles/AVR_In_System_Programmer)*
- [2] Braun, S., DJ5AM: *[www.dj5am.de](http://www.dj5am.de)*

# **Bezugsquellenverzeichnis / Fachhändleranzeigen**

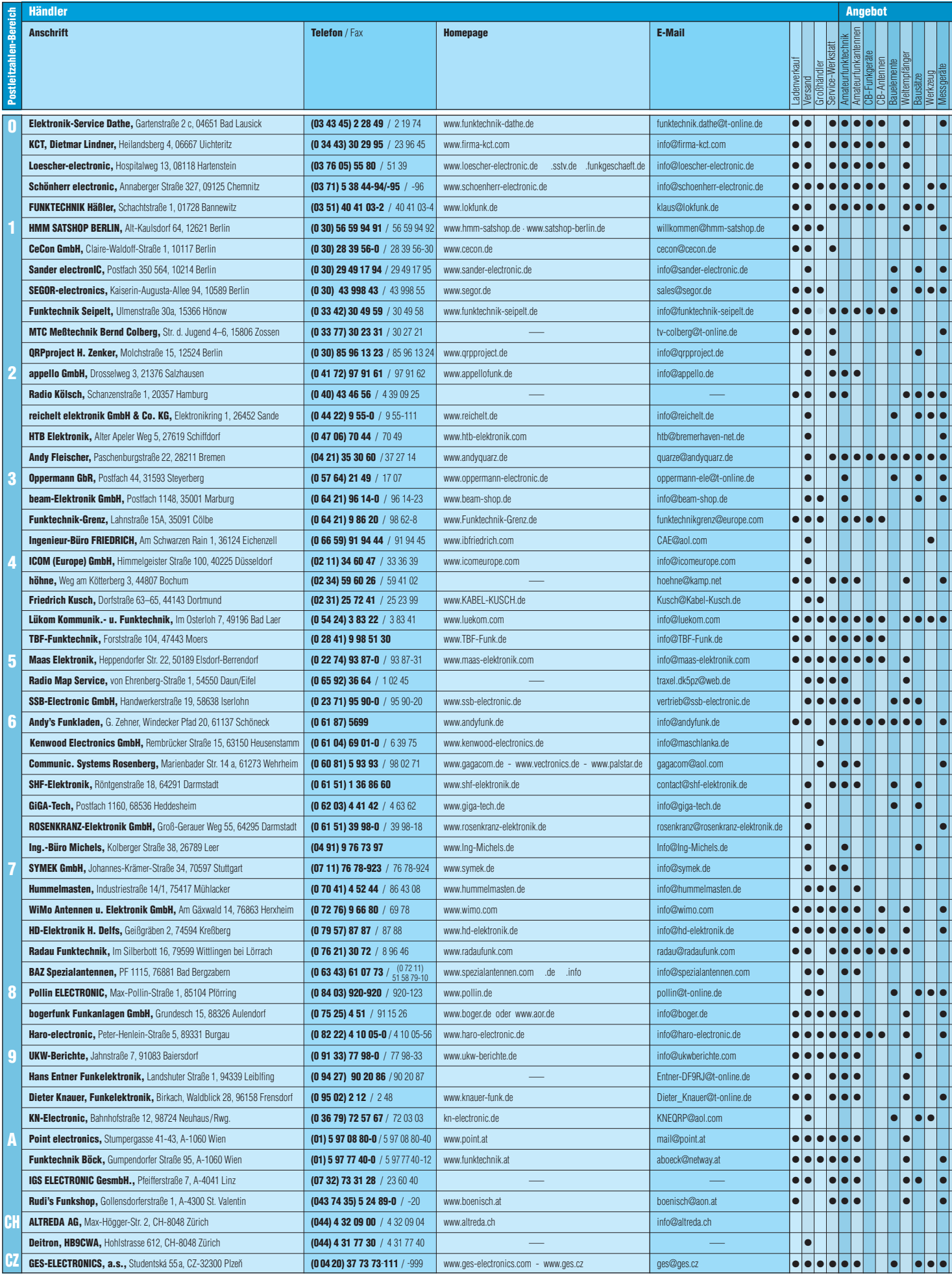

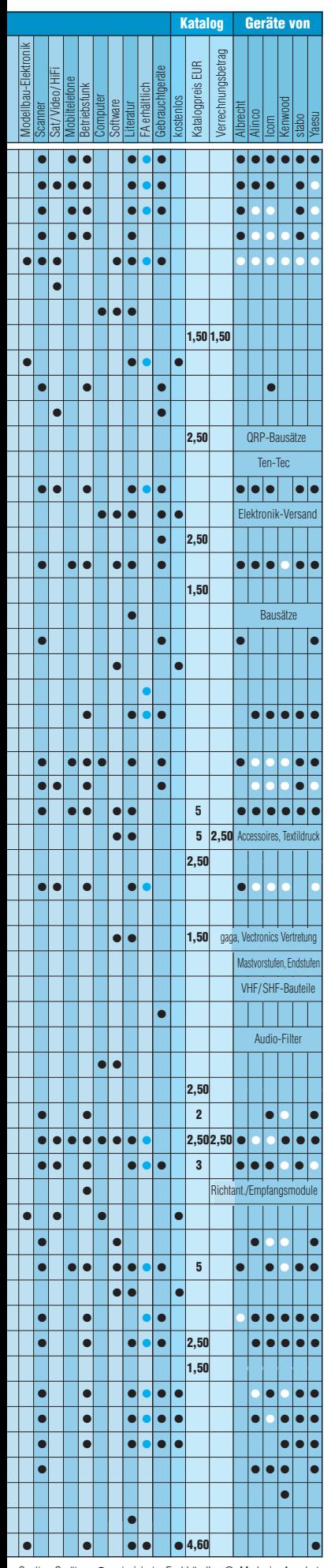

## **Fachhändler**

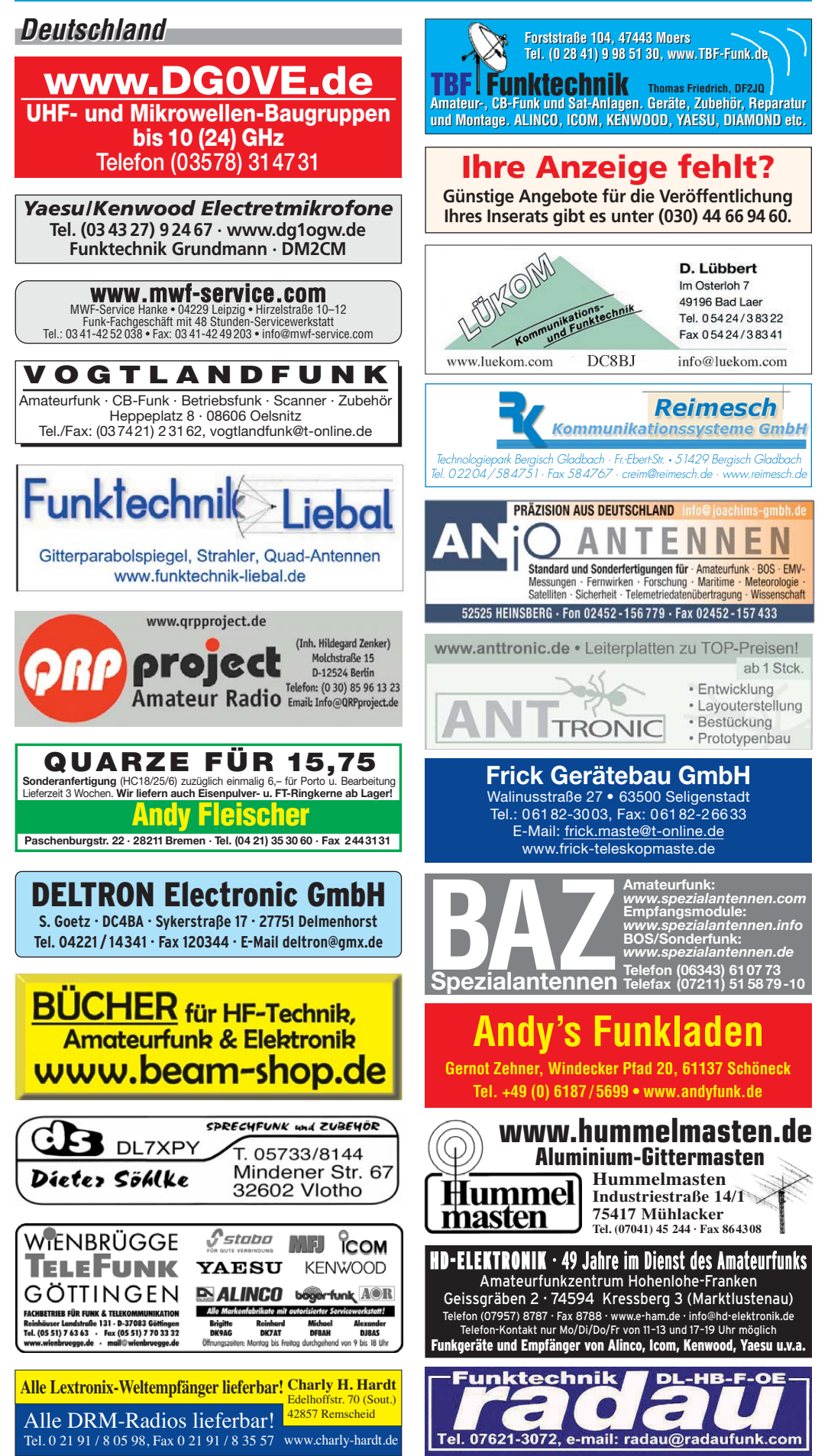

Spalte »Geräte«: ● autorisierter Fachhändler ○ Marke im Angebot

## **Fachhändler Abkürzungen in Kleinanzeigen:**

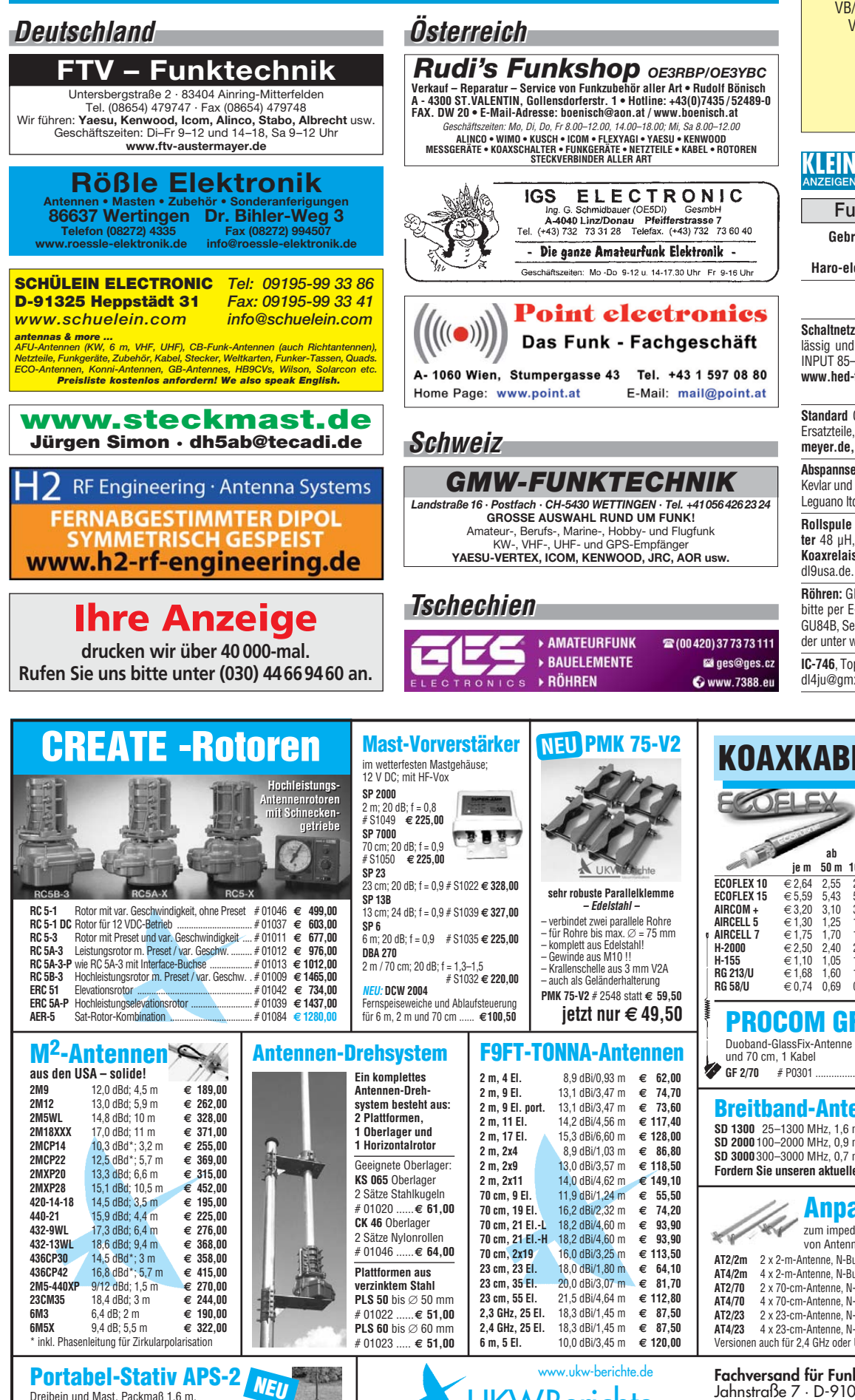

VB/VHB = Verhandlungsbasis VS = Verhandlungssache NN = Nachnahme  $NP = Neuro$ VP = Verkaufspreis  $FP = Festival$ SAH = Selbstabholer

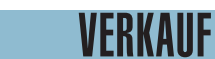

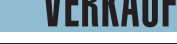

**Funk & Amateurfunk**

**Gebrauchtgeräte An- und Verkauf mit Übergangsgarantie Haro-electronic, Tel. (0 82 22) 41005-0**

> **www.avr-kurse.de AVR-Kurse & Workshops**

**Schaltnetzteile** für Geräteeinbau, HF-fest, zuverlässig und robust, 900 g, 198 x 99 x 50 mm, INPUT 85–265 V, OUT 12 V 12 A oder 24 V 9 A. **www.hed-tafelmeyer.de,** Tel. (09127) 59 48 66 (gewerblich)

**Standard** C520 C528 C620 C628 Reparaturkit, Ersatzteile, Ankauf def. Geräte. **www.hed-tafel meyer.de,** Tel. (09127) 59 48 66 (gewerblich) **Abspannseile** für Portabel- und Stationsantennen,

Kevlar und Dyneema, in allen Stärken und Längen. Leguano ltd. www.tauwerk-seile.eu (gewerblich) **Rollspule** 4 µH, 20 µH, 70 µH; **Kugelvariometer** 48 µH, 99 µH, mit Motor 23 µH; **Vakuum-Koax relais** für KW und UKW. Bilder unter www. dl9usa.de. Tel. (0 35 63) 9 72 28

**Röhren:** GI6B, GI7B, GI7BT, GI23B, GU50; Liste bitte per E-Mail. **Fassungen** für GU43B, GU50, GU84B, Septar, Oktal, Loktal, Noval und Mini. Bilder unter www.dl9usa.de. Tel. (0 35 63) 9 72 28 **IC-746**, Top Zustand, VB 820,–. (02104) 941572, dl4ju@gmx.de

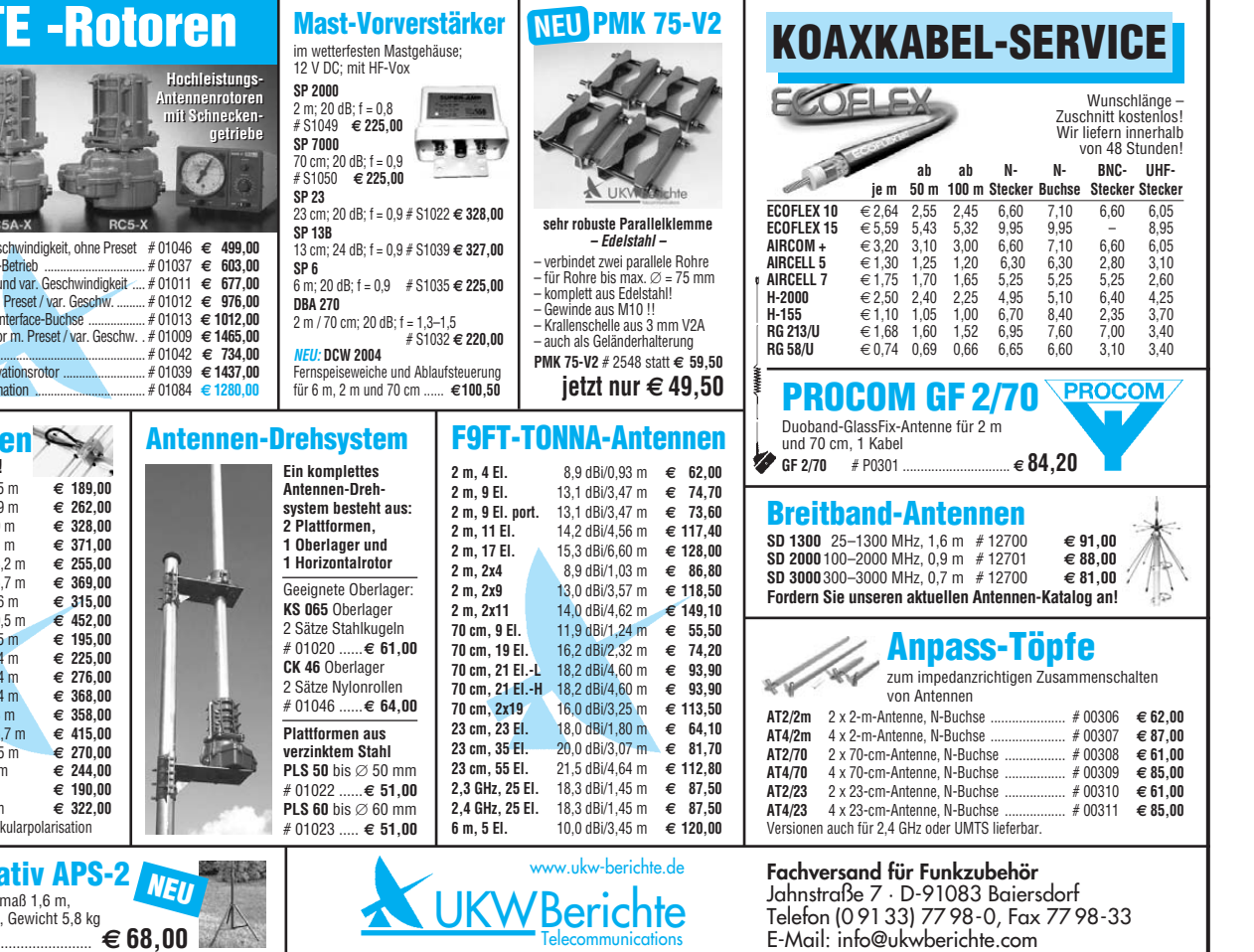

# 02413 ................................................ **€ 68,00**

auf max. 3 m ausziehbar
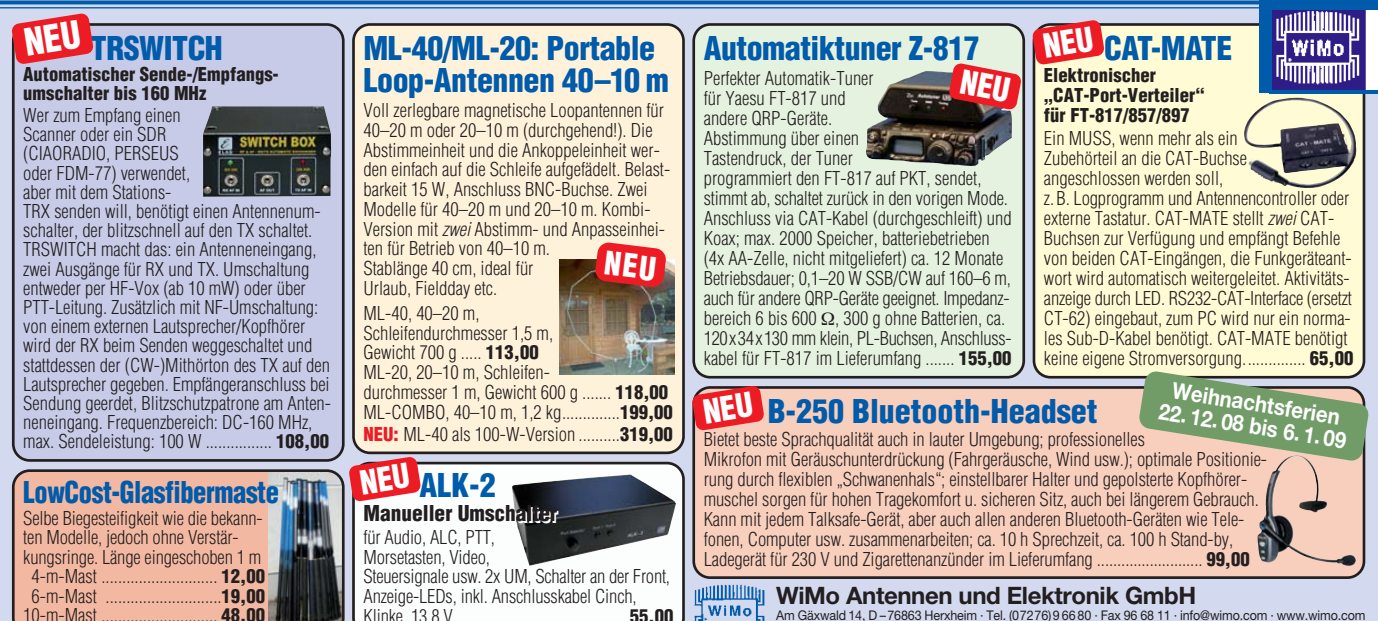

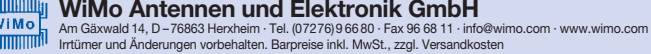

**AOR-240A**, 2-m-Handfunke, 400 Kanäle, neuer

Akkupack, kpl. mit Netzlader 50,–. Tel. (09132) 4273, tvweghorn@t-online.de

**Kenwood TM-741** mit defekter CPU, Bandmodule jedoch einwandfrei, auch Tonesquelchmodule verfügbar, VB 150,–. dl1grt@darc.de, Tel. (0731) 84949 nach 17h

**TM-255 und TM-455** mit org.-Mike, Bedienungsanl., Service-Manual, Schaltpläne, VHB je 350,–. DD8AA@gmx.net

**Kenwood TS-811E**, Allmode-Tranceiver in technisch einwandfreiem Zustand ab 300,– zu verk. dk5he@darc.de

**Kenwood HFG TH-F7E** in gutem Zustand mit viel Zubehör abzug. VB 210,–. der\_amateur funker@arcor.de

**ICOM IC-91AD** Digital Handfunkgerät (US Version) inkl. Schutztasche, engl. und dt. Handbuch, UT-121 (D-Star,Platine) inklusive, 345,–. rmeyer@starnet.ch

**TM-D700E** (G2.0) techn. in gutem Zustand, 400,–; Standmikrofon MC-80, gebraucht, 50,–; 4 gebrauchte Relais 951/12,rew17 je 25,–; Empfängerprüfsender (100 kHz-20 MHz) Kimmel. G.M.B.H.München 23. UJM 20 m N3141, 150,–. dl2nau@gmx.de

**TS-700G**, ufb Oldie, mit Mikro, Netzkabel und Bedienungsanleitungen, 199,–. stefan.boehmer @gmx.com

**Microset 2-m-PA S100T**, 1-10 W Input, 10W In  $= 100W$  Out Allmode, PTT und HF-Vox, SWR-Schutz, N-Buchsen, orig. eingebautes stabilisiertes Netzteil, Schaltplan, 145,–. egon@df7ap.de

**2-m-Kompakt-PA SSB-K2** mit 4CX350A zu verk., Nur SAH Raum HD/KA. Tel. (06227) 9505, dk1vi@darc.de

**2-m-Linear-Endstufe** Dannenhauer SF32040 – Input 1-2 W, Output ca. 40 W bei 12 V 8 A, Baujahr 1975, mit 2 Winkeladaptern, Unterlagen, wenig benutzt, gut erhalten, gegen Gebot. (07121) 55 33 1, rolfd.kiefer@gmx.de

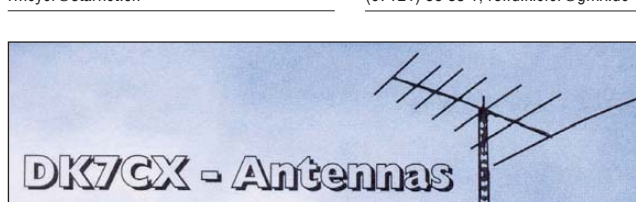

**Rolf Spranger, Hartmannsgrüner Waldweg 12, 08606 Oelsnitz/V. Tel. (0160) 1 89 33 95 · Fax (037421) 2 48 90 · www.dk7cx-antennas. de**

### *Duoband- und Dreiband-Rotary-Dipole aus eigener Fertigung*

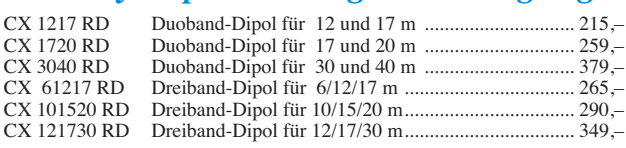

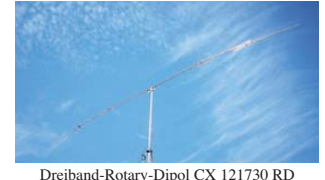

Gesamtlänge 11,56 m

ħ

Duoband-Rotary-Dipol CX 3040 RD ng, Gesamtlänge 15,52 m

**KLM-Antennenservice:** Elementhalterungen für 3"-Boomrohre/Eigenentwicklung, Upgrade-Hinweise KLM >>> M2

**Datenblätter einzelner Antennen kostenlos. Gesamtkatalog und Preisliste gegen Zusendung von 5,– erhältlich, Betrag wird bei Kauf verrechnet!**

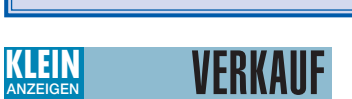

10-m-Mast ............................ **48,00**

**Funk & Amateurfunk**

**PA-HV-Netzteil-Module,** Ringkerntrafos, preiswert, kompakt, leicht, vielseitig, modern, spannungsstabil, für Röhren GU74B, Gi7B, GS 35B, z.B. **3 kV/1 A/DC**, Gleichrichterteil **ED22**, gibts ab Lager bei **www.eurofrequence.de, Dierking NF/HF-Technik, Tel. (06701) 200920**

**KW-TRX Yaesu FT-900**, 100 W, Collins-Filter, FT-450AT, 2-m-Modul für Yaesu FT-767. VHS. DH9AB, Tel. (03429) 748733

**FT-950**, gekauft 04/2008 mit engl. Manual und deutscher Übersetzung, Bestzustand u. Nichtrauchergerät. Tel. (0391) 9904398

**FT-980** aus Nichtraucherhaushalt im Original-Karton abzugeben. Gerät optisch u. technisch einwandfrei, inkl. Servicemanual, Schaltplänen und Mikrofon MH-1. Preis VHS. DH1OK@ darc.de oder Tel. (0160) 7062290

**Kenwood** KW-Transceiver TS-570D, 100 W, eingebauter Antennentuner, 500-Hz-CW-Filter, Sprachmodul, Mikrofon, DC-Kabel, Handbuch. Nichtrauchergerät, optisch und technisch einwandfrei. 650,–. Tel. (089) 66090063 Fax -4, k.ilg@arcor.de

**Yaesu KW-Tranceiver FT-900**, 100 W, gut erhalten, mit sep. Netzteil (22A), Handmike u. Bedienungsanleitung, 420,–. (05363) 61268, gudigiesem@t-online.de

**Yaesu FT-107M** mit Mike, DC-Kabel und Unterlagen 350,–. df5fo@darc.de oder (036601) 43963

**FT-840** mit 500-Hz-CW-Filter, NR, keine Gebrauchsspuren, 450,–. Tel. (0381) 724142, dl5cc@darc.de

**Kenwood TS-450S** mit AT, Original-Mike, DC-Kabel und deutschen Handbuch, sehr guter Zustand, 510,–. df5fo@darc.de oder (036601) 43963

**DL8IP bietet:** FL-Line- FL200/FR100, Drake- Line 2x TR4C- 1 Netzteil, TR4C ohne PA-Röhren, HW 12A 80-m-Tranceiver USB/LSB, Kenwood TS- 700G voll bequarzt, Geräte sind qrv. Angebote an (04883) 1017, dl8ip@t-online.de

**Kenwood TS-480SAT**, nie genutzt, hervorragender Zustand. VB 750,–. Tel. +49171- 2007248, wilhelm.hombach@t-online.de

**IC-756** mit Handmikrofon HM-36, 12 V Anschlusskabel und Bedienungsanleitung, VHB 825,–. Tel. (0170) 9990189, dg1gdd@darc.de

**KW-Transceiver IC-720 A** (defekt) mit IC PS-15. 290,–. B. Arnold, Tel. (05723) 1292

**Yaesu FT1000MP Mark 5**, 200 W, mit eingebauten 3-kHz-Roofing-Filter, super Zustand, VHS. Tel. (0170) 4170261, DF7XO@gmx.de

Klinke, 13,8 V ........................................ **55,00**

**Yaesu FT-100**, HF/6/2/70 Mobil-TRX, technisch und optisch einwandfrei, OVP, O-Mike, Handbuch dt. u. Stromkabel. 490,–. der\_amateur funker@arcor.de

**Drake-KW-Transceiver TR-7** mit PS-7, sehr guter Zustand. 690,–. Tel. (05723) 1292

Kenwood TS-570D, mit orig. Handmike, Manual, sowie org. Verpackung, sehr guter Zustand, 675 - sybastian@gmx.de

**Telefunken S2525** 1-kW-TX; E863 KW-RX, R&S ESH3, ESVP, EZM-Messempf. kpl., EZP Panorama, XK043,XK405, EB 100, FK101, EK47, EK070-Baugruppen, GF100-Exciter, SK301 1-kW-TX u. Ersatzt., FK301 Ant.-Anp., div. 19-Zoll-Gehäuse und Racks, alles Top-Zustand, Loganalys. LAS, Messsender SMLH, Zähler FET2, Amer. PowerConv Smart UPS, SAH, Preise VB. Tel. (0172) 8219719

**MFJ-9420** 20 m-CW/SSB-QRP-TRX, 190,–. (06158) 188881, hallo@z-online.com

**ICOM-Endstufe IC-PW1** Euromit OPC-853, OVP, Zubehör, Unterlagen, Nichtraucher. 4250,–. dd7zg@hotmail.com

**Ameritron AL-80BXCE** Endstufe, nur 2 Stunden betrieben, inkl. Werksgarantie und originaler Verpackung zu verk. Tel. +43-664-4207131, OE6HJF@gmx.at

**Acom 2000A** ohne Reparaturen oder Modifikationen von Nichtraucher. dd7zg@hotmail.com

**Zwei 10-m-Handys** Radifon, Alugehäuse, Betrieb mit 9 V-Blockbatterie zu verk. (04883) 1017, dl8ip@t-online.de

**SEG 100** i.O und NR, nur an SAH (JO61IQ). de5afn@darc.de

**YAESU FT-51R**, 2-m-/70-cm-Handfunkgerät, wie neu, kaum gebraucht, mit alphanumerischem Display, 5 W jeweils, Duobander, alle Features hier aufzuführen würde Rahmen sprengen. Gerne sende ich Beschreibung und Testbericht sowie Fotos zu. Preis VB. performance807@freenet.de

**IC-260E ICOM** Allmode 144-146 MHz Transceiver (SSB/CW/FM) 10 W, guter Zustand, mit Bedienungsanleitung, VHS, Tel. (0178) 8582757, dl1gkc@darc.de

**2-m-Yaesu** Handfunkgerät FT-23R mit Standlader, technich und optisch einwandfrei, 180,–. (06101) 86421, wdl5zaa@t-online.de

**2-m-Universal-Transceiver** Kenwood TM-255 A/F, mit allem Original-Zubehör, NR, sehr wenig genutzt, Preis,–. Tel. (038876)31564 oder dk5oe @darc.de

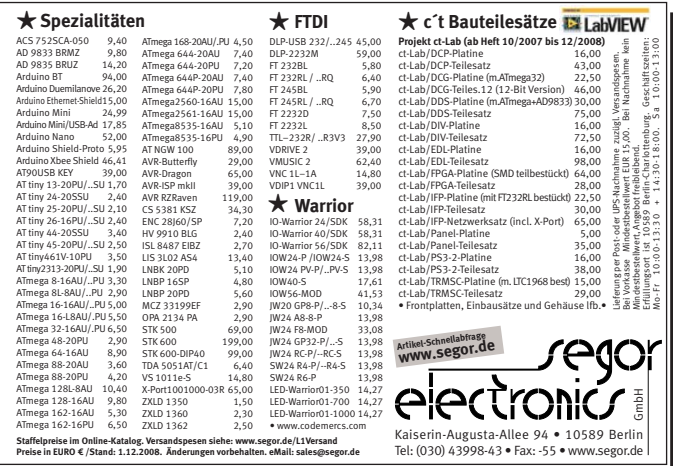

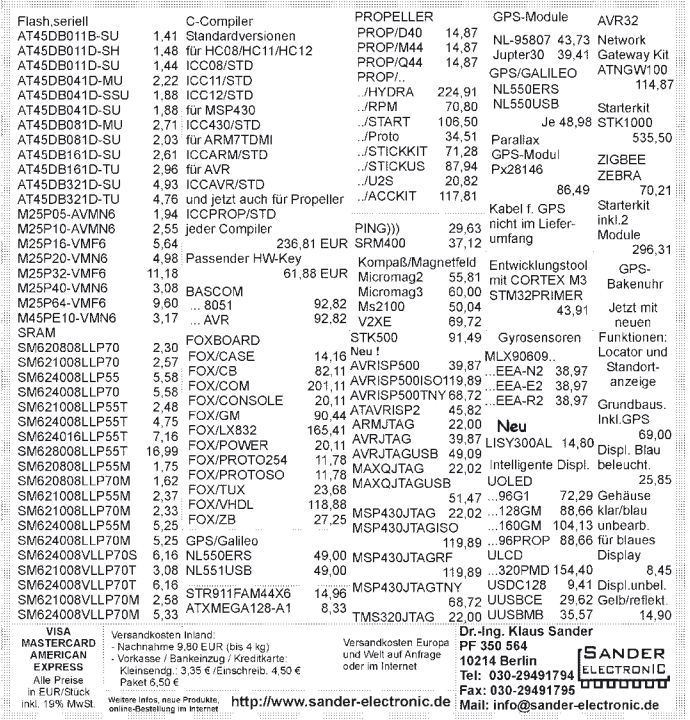

#### DESIGN · HERSTELLUNG · BESTÜCKUNG IHR DIENSTLEISTER FÜR LEITERPLATTEN IM TECHNOLOGIEPARK BERLIN-ADLERSHOF DESIGN · HERSTELLUNG · BESTÜCKUNG IHR DIENSTLEISTER FÜR LEITERPLATTEN IM TECHNOLOGIEPARK BERLIN-ADLERSHOF

**Einseitige** und **zweiseitige** durchkontaktierte Leiterplatten **Multilayer** bis zehn Lagen, dünnster Kern 0,25 mm **Datenformate** Gerber, Eagle, Target, Sprint-Layout, Mentor Graphics, HPGL

**Extras** Lötstoppmasken (UV- u. 2K-Lack, fotosensitiv u. a.), Heißverzinnung, Sonderoberflächen (Karbondruck, Bondund Steckervergoldung), Zusatzdrucke, Konturen (gefräst oder geritzt), Dickkupfertechnik, elektrische Prüfung usw. **Muster, Kleinserien und Serien** bis 5000 Stück pro Monat **DIN/ISO 9001 zertifiziert** und **UL-gelistet Eilservice** ab 24 Stunden

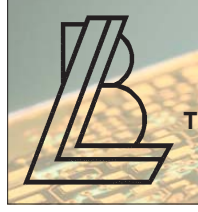

**Loch Leiterplatten GmbH Dipl.-Phys. Gerd Loch (DJ8AY) Volmerstraße 14 · 12489 Berlin Telefon (030) 6 31 63 83 · Fax 6 31 63 84 E-Mail info@loch-leiterplatten.de Internet www.loch-leiterplatten.de**

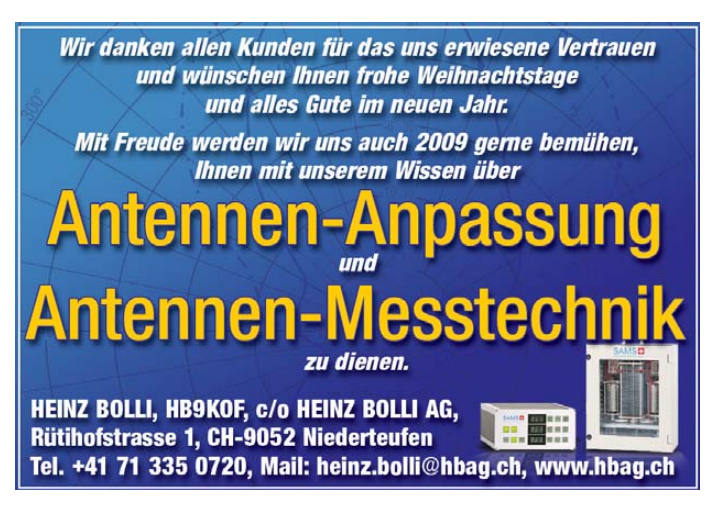

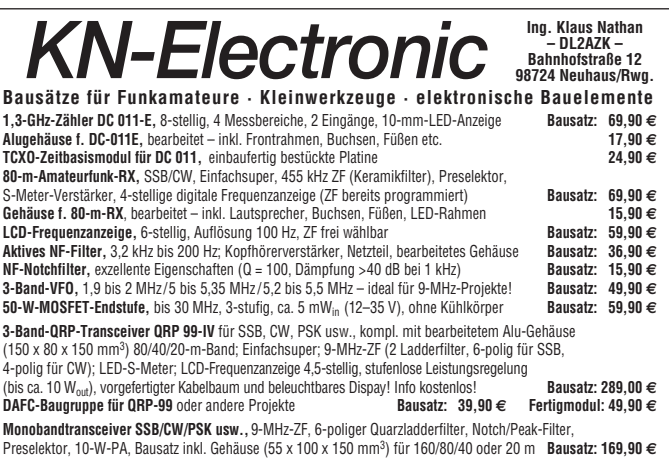

**Liste gegen 1,44 € in Briefmarken – Telefon: (0 3679) 72 57 67 E-Mail: KNEQRP@aol.com · Homepage: kn-electronic.de**

#### VERKAUF **KLEIN ANZEIGEN**

#### **Funk & Amateurfunk**

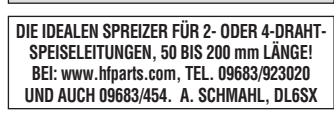

**2 Alinco-2-m-Handys** DJ-195, Akkus def., je 35,– dl8ip@t-online.de

**70-cm-Röhren-PA** nach Karl Weiner mit 2 x 2C39 Röhren, ufb im Schubert-Gehäuse mit Ablaufsteuerung, Lüfter, Anzeigen für Leistung und mA-Röhren, 10 W input, output ca. 150 W HF. Lieferung evtl. bis München möglich, sonst gerne Abholung. Unterlagen oder Fotos per Mail: performance807@freenet.de

**Linear-PA U701b**, 25/300W, mit neuer Ersatzröhre GI7B 580,–. Tel. (0381) 724142, dl5cc@ darc.de

**13-cm-PA**, 300 W out bei 15 W in,13,8 V/50 A. Tel. (0041) 79 358 00 11, erich@oe9erc.com

**Kommerzielle 13-cm-PA**, maximale Ausgangsleistung 22 W, Verstärkung ca. 17dB, Anschlüsse in SMA, Stromversorgung 12 V/maximal 7 A, 299,–. (05481) 82212, df9cr@t-online.de

**TR-2200G**, Quarzfrequenzen: Simplex: 145.500/ 550, mit Ablage 145.600 / 625 / 650 / 675 / 700 / 725 / 750 / 775 zu verk. (04883) 1017, dl8ip@ t-online.de

**Biete einige Handys** mit Lader à 15,–; Motorola-Akku MX 300/600, neu, 45,–; Hand-RX 27– 176 MHz, 12,–; Bosch 2-m-Mobil KF166, 40,–; Bosch HaFu Automatiklader, 15,–; US-Wandler 230/110 V, 300 W, 18,–; biete HF-Powertransistoren. DL7AEH, Tel. (0160) 6074778

**Bosch KF-458** C-A-1-6-00, 70 cm, 99 Kanäle programmiert für Amateurfunk, mit oder ohne Mike. (0171) 5425617, do1flh@gmx.de

**2-m-Vorverstärker** MKU LNA 144A Fa. Kuhne mit 12 Monaten Restgarantie, 170,–; 13-cm-VV DJ9BV NF 0,9 dB, Verst 11 dB, 45,–. Tel. (0381) 724142, dl5cc@darc.de

**SSB-Elektronik** SP-2 Mastvorverstärker, FP 110,–. dl1grt@darc.de

**23-cm-Mastvorverstärker** SP-23 , bekanntes deutsches Qualitätsprodukt mit 2 Koaxrelais und Unterlagen, VB 200,–. dl1grt@darc.de

**2-m-Relaisfunkanlage**, schmalband, programmiert auf 145.7875MHz, -0.6 MHz, Subaudio 71.9Hz. P: 25 W, bestehend aus RX + TX Motorola MR304, Kontroller, Stromversorgung USV, 19-Zoll-Einschub. Betriebsbereit. (Anlage wurde frei wegen Umbau auf D-Star) zu verk., hb9dse@uska.ch

**1A-EKD-514 mit Pap.**; Sony ICF-2001D, Filter und AGC (schaltbar) modifiz., mit Netzteil: MEJ DSP 784-Filter; Minix-AFR-8000 Pocom-Decoder; Murata ZF-Filter CFJ-455K, 2,4 kHz; FM-Platine für Icom IC-R71 und 9-MHz-AM-Filter FL-33; Kenwood CW-Filter YK455 C-1; Buch (neuw.) "History of Collins Amateur Radio Equipment" von Jay H. Miller, KK5IM. Tel. (030) 3024132

**Morphy Richards** Digital Radio DRM, AM, FM, DAB usw. 99,–. Tel. (089) 94500200, hsprogies @arcor.de

**Scanner Uniden** UBC69XLT-2D, neu, nicht gebraucht, 60,–. dg1nfs@datenfunk.org

**TenTec RX350D** KW-Empfänger mit 12 kHz DRM Ausgang, Tastatur und Lautsprecher, 1100,–. Tel. (07231) 418892, axel.groeger@ googlemail.com

**AOR 3000 A** (Bogerfunk), technisch und optisch i.O., mit einem Diskriminatorausgang nachgerüstet, mit Netzteil, Originalanleitungen, Datenkabel (AOR-PC) sowie Originalkarton, 399,–. mailtoandi69@gmx.de

**CB-Geräte** und Zubehör zu verk. rolfd.kiefer@ gmx.de

### **Blitzschutz für Funkanlagen**

**Sehr wirkungsvoll sind unsere Koax-Überspannungsableiter in "N" und "PL/UHF"** 

Diese werden einfach in die Antennenleitung ein geschleift und geerdet. Induzierte Überspannungen oder statische Auf-

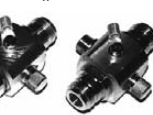

ladungen, egal woher (Antenne oder woanders) werden in Sekundenbruchteilen nach Masse kurzgeschlossen und so das Funkequipment effektiv geschützt! Je nach Sendeleistung ist die Ansprechspannung des Gasableiters zu wählen: z. B. 90 V bis 40 W HF oder 230 V bis 300 W HF.

- Es gibt mehrere Ausführungen:
- mit Stecker/Buchse z. B. direkt auf den Antennenanschluss des Funkgeräts
- 
- mit 2 x Buchse, z. B. in die Antennenleitung; – mit Buchse und einer Buchse mit langem Ge winde zum Geräteeinbau/Chassismontage
- in N-Norm:

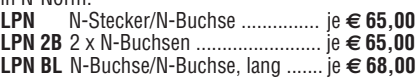

sowie in PL (UHF):<br>LPU PL-Stecker/-Buchse je € 59,50 **LPU** PL-Stecker/-Buchse je **€ 59,50**

**LPU-2B** 2 x PL-Buchse ....... je **€ 59,50** Bitte die verwendete Sendeleistung angeben!

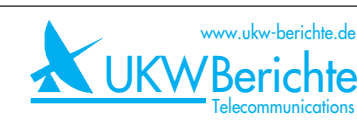

#### **Fachversand für Funkzubehör**

Eberhard L. Smolka · PF 80 · D–91081 Baiersdorf Tel. (0 9133) 77 98-0, Fax (0 9133) 77 98-33 info@ukwberichte.com · www.ukw-berichte.de

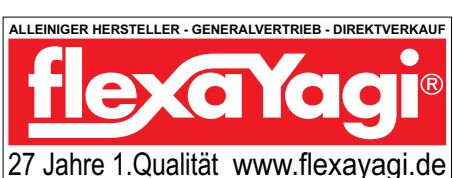

Hogenkamp 32 F, D-25421 Pinneberg-Eggerstedt fon/fax: +49 (0)4101-200866 email: RSingbuero@aol.com **RS ingenieurbüro dipl.-ing. rainer schlößer**

### Was nach SDR kommt:

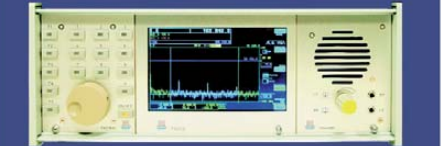

Digitalisierung direkt an der Antenne mit 17 Bit (SFDR >100dB)! Vollständig integrierte Signalverarbeitung, kein PC erforderlich! 2x Audio + Video (Spektrum + Wasserfall) von 0 - 30 / 50 - 54 MHz! Ab Euro 2.750,- (Spektralauflösung 5 Hz, VGA-Display).

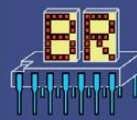

Burkhard Reuter Konstruktion & Musterbau Ziegelstraße 54, 06862 Dessau-Roßlau Tel. 034901/67275 Fax 034901/67276

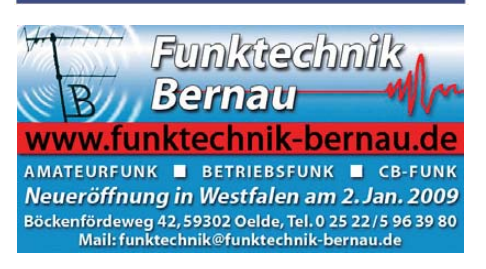

### Modernste HF-Datenübertragung Funkdienst- und Rundfunk-Stationen weltweit

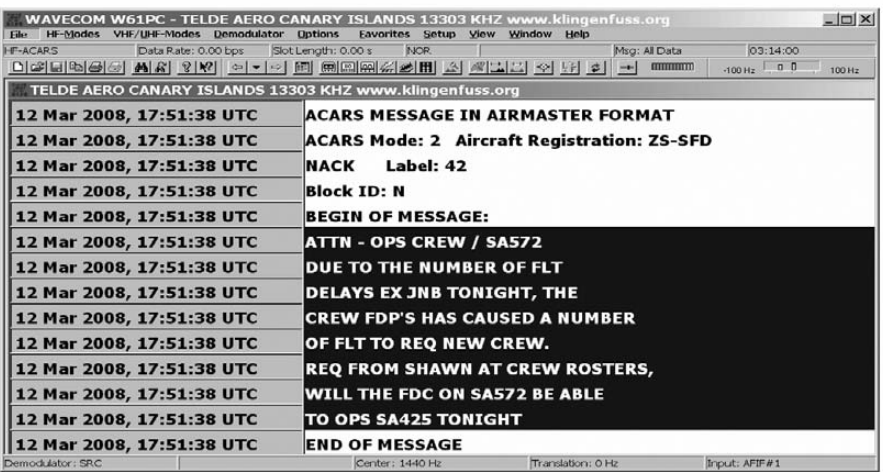

#### Super-Frequenzliste 2009 auf CD - EUR 30

8400 KW-Rundfunk-Frequenzen, 9800 Funkdienst-Frequenzen, 21500 vormals aktive Frequenzen. 300 Bildschirmfotos von Digital-Daten-Dekodern. Oberfläche auch in Deutsch. 15. Auflage!

#### Kurzwellen-Frequenz-Handbuch 2009 - EUR 40

460 Seiten. 18000 Einträge mit sämtlichen Rundfunk- und Funkdienst-Stationen weltweit. Neueste Sendepläne für 2009. Anwenderfreundlich, übersichtlich und topaktuell. 13. Auflage!

#### Handbuch Funkdienst-Radiostationen 2009/2010 - EUR 50

600 Seiten. 9800 Frequenzen. Hunderte von Bildschirmfotos. Frequenzen, Stationen, Rufzeichen, Abkürzungen, NAVTEX/Presse/Wetter-Sendepläne, Schlüsselgruppen, .... 25. Auflage!

#### Radio-Daten-Code-Handbuch - EUR 50

600 Seiten. Digitale Datenübertragung auf HF. Militär-Modem-Standards. Luftfahrt- und Wetter-Schlüssel. Unicode. Hunderte von Bildschirmfotos. Global verwendetes Standardwerk. 18. Auflage!

#### Modulationsarten auf 4 CDs - EUR 105

194 Aufzeichnungen von VLF bis SHF. Ideal zum Üben und für professionelle Funküberwachung.

#### **WAVECOM Digital-Daten-Dekoder**

Neue Produkt-Serie W61. Knackt über 180 Systeme. Führende Technologie aus der Schweiz. Wir liefern an Amateure und Funkprofis weltweit. Gerne senden wir Ihnen die neuen Beschreibungen.

Preise einschliesslich weltweitem Versand. Sämtliche Veröffentlichungen erscheinen in leichtverständlichem Englisch. Auf unserer Webseite und im kostenlosen Katalog 2009 finden Sie Paketpreise, genaue Beschreibungen und Referenzen aus aller Welt. Wir sind der weltweit führende Verlag auf diesem Gebiet - seit 40 Jahren!

Klingenfuss Verlag · Hagenloher Str. 14 · D-72070 Tübingen Fax 07071 600849 . Telefon 62830 . info@klingenfuss.org . www.klingenfuss.org

#### **KLEIN** VERKAUF **ANZEIGEN**

### **2 Duplexer** (Weichen) 2,4 GHz für Packet Radio nach DF9IC, ak-

**Funk & Amateurfunk**

**Amateurfunkempfänger** Hallicrafters SX 115 in gutem Zustand ges. Tausch mit Wertausgleich möglich gegen Hallicrafters SX 100 und /oder Amateurfunkempfänger Collins 75S3 beide in sehr gutem Zustand. Tel. (0228) 645923, Josef.Bungartz@web.de

**RFT-Allwellenenpfänger** 100 kHz-30 MHz in gutem funktionsfähigem Zustand, 130,–. Tel. (0228) 645923, Josef.Bungartz@web.de

**Telefunken E863/KW2** Empfänger, 1,5 bis 30 MHz, 8 mechanische Filter für Bandbreiten von +/-100 Hz bis +/-6 kHz, einschließlich Gehäuse 28 kg, 350,–. dg2ls@web.de

**Urlaubsantennen**, "DX-Dipol **3B**" 40-20-15 m, **kompl.** m. 13,9 m Koaxkabel, PL-Stecker, Abspannung in praktischer Tasche – sofort QRV, **urlaubsfertig!** Ab Lager Euro 69,–. **1-Band-DX-Dipol** jetzt lieferbar bei **www.eurofrequence.de, Dierking NF/HF-Technik, Tel. (06701) 200920**

**Duplexer Modell CF-416**, Bandpass 1,3–150 MHz, 400–540 MHz, Leistung max. 1000 W, 35,–. (06101) 86421, wdl5zaa@t-online.de **Antennentuner MFJ 962D**, absolut neuwertig, Preis a.A., nur an SAH. Tel. (02603) 931287, blacksilverdancer@arcor.de

**ATU Elecraft T1** mit Adapterkabel T1 für FT817 u. PluginBalun 1:4, für QRP bis 20 W, wie neu, 169,–. df5ke@darc.de

tuell abgeglichen auf 2392,250/2357,250 MHz und 2392,750/ 2357,750 MHz, neu, 49,– pro Stück. dh3jm@darc.de

**Automatiktuner** LDG AT-200Pro mit Garantie bis 1.10.2010, VB 180,–. (09561) 135674, do2nds@darc.de

**Drake Antennen-Tuner MN-7**, 300 W u. Yaesu Multiscope YO-901 jeweils mit Unterlagen, Preise VB. Tel. (05723) 987699

**QRO-Balun 1:6** in Plexi Kelemen, ab 45,– zu verk. stefan.boehmer @gmx.com

**Fritzel FB33** inkl.Balun AMA83, guter Zustand, neue Endkappen gegen vernünftiges Gebot oder Tausch gegen PA abzugeben. dl4th@darc.de

**Nagelneue Fritzel FD-3** mit 1,5 KW Balun, org. verpackt, 70,–. Tel. (0911) 6105577, hapenue@7fun.de

**10/11m-Hirschmann-Mobilantenne** für 22,50 zu verkaufen. Tel. (08732) 2362, irouschek@t-online.de

**Anpasstopf für 4 2-m-Antennen**, 5 x N-Connector, Länge ca. 55 cm, neu, 50,–. Tel. (06227) 9505, dk1vi@darc.de

**Flexayagi FX 217**, 9 El., 11dB/Dipol, neu, VHB 120,–. DG8VS@ darc.de

**GPA 70 cm** von ANDRES Antennen Technik, 15,–. (06101) 86421, wdl5zaa@t-online.de

**Annasstopf** für 4 70-cm-Antennen 5 x N-Connector, Länge ca. 20,5 cm, neu, 45,–. Tel. (06227) 9505, dk1vi@darc.de

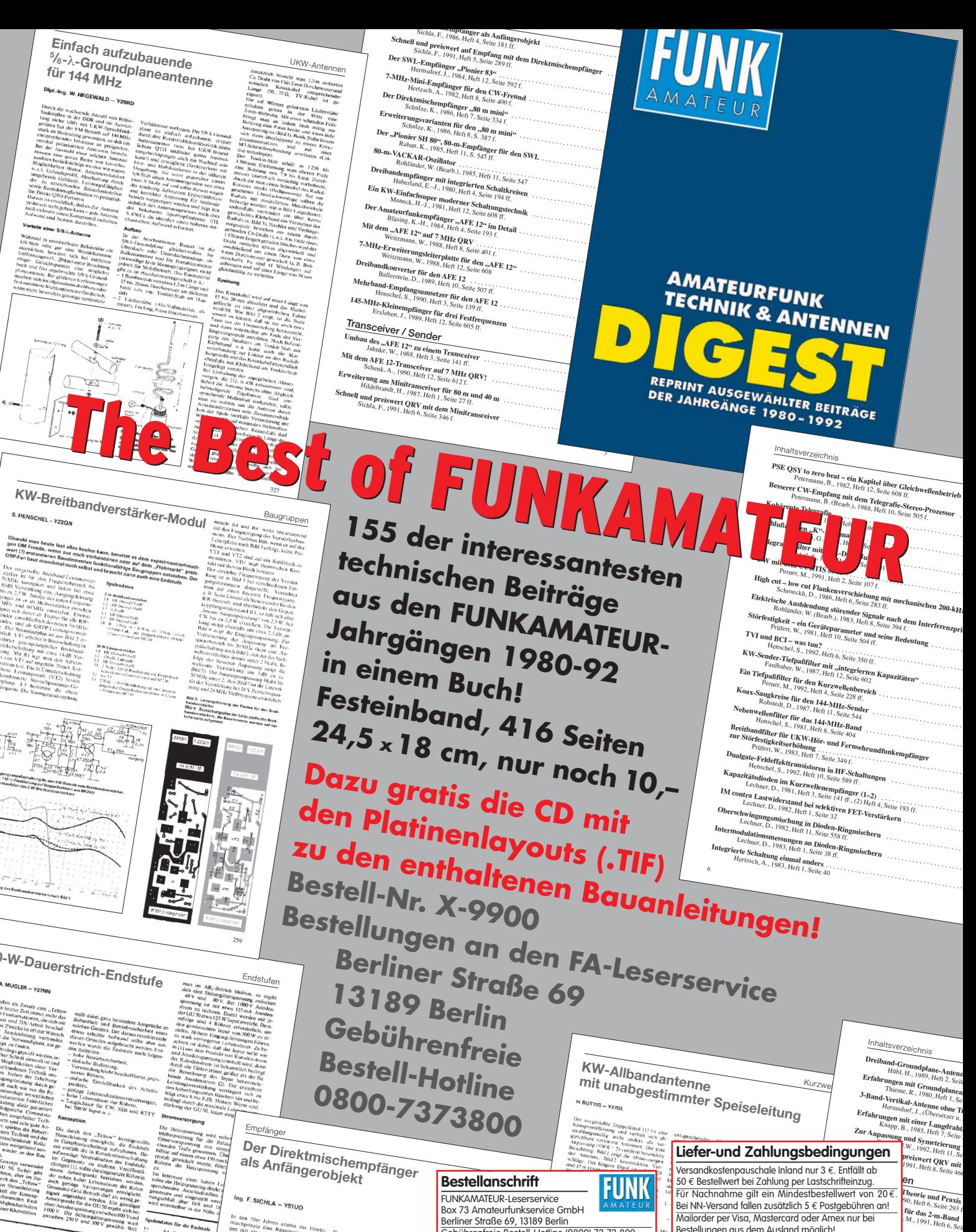

 $\begin{array}{l} 5 \ \mathrm{Wg}_{11} + \mathrm{Hg}_{12} \\ \frac{1}{2} \mathrm{Hg}_{11} + \mathrm{Hg}_{12} \mathrm{Hg}_{12} \\ 6 \ \mathrm{Wg}_{12} + \mathrm{Hg}_{12} \\ 2 \ \mathrm{Wg}_{21} + \mathrm{Hg}_{22} \\ \mathrm{Wg}_{31} + \mathrm{Hg}_{31} \end{array}$ 

4 x Girth<br>Gilbertaria d<br>MOV - 1000  $\frac{1999}{1200}$  - 891 **Class Metry** 

**SALES** 

Bestellungen aus dem Ausland möglich!<br>FUNKAMATEUR-Abonnenten auch auf Rechnung. **Bitechnik** Gebührenfreie Bestell-Hotline (0800) 73 73 800 nur aus dem deutschen Festnetz erreichbar Telefon (030) 44 66 94 72 , Fax (030) 44 66 94 69 Versandpauschale für einige europäische Länder\* 5 €. E-Mail: shop@ funkamateur.de **VISA** Bestellung via Internet: www.funkamateur.de <sub>.</sub><br>Preisänderungen infolge Wechselkursschwankungen de Dollars sowie Irrtum und Zwischenverkauf vorbehalten. **www.funkamateur.de**

**LECHNIK**<br>
Leistehwellenmesser<br>
Monthaltern, Seite 3<br>
Monthaltern, Seite 37<br>
Monthaltern, Seite 37 **Practice Conduct 3 C.**<br>
Property **Property**<br>
Pressure of the *Tipe Kechnik für KW-*<br>
ECREES **Ausbreitung Die Strausbreitung**<br> *Supermansbreitung die 455 ff.*, (2) Herrandeler<br> *Janda E* veränder in Electric **Ksbreitung über iosphärische**<br>F., 1983, Heft 9, Seite 447 f. Janda, F., 1998, Heft 10, Seite Prüfert, W., 1983, Heft 10, Seite **Kurzwellen-Ausbreitungs-Phänomene**<br> **Was versteht man unter Es-Ausbreitung**<br> **Was versteht man unter Es-Ausbreitung**<br>
<sup>Bölte, D. (Übersetzung u. Bearb.), 1982<br> **Vom Somnewind zum Polaritich (11, Seite 502 flet**<br> **Somnewin</sup> Vom Sonnenwind zum Polarlicht (1–3)** . . . . . . . . . Janda, F., 1986, Heft 9, Seite 438 ff., (2) Heft 10, S **Von der Eruption bis zur Super-Aurora** . . OE, HB9, HB0, I, LX, OZ, ON, PA0, F, SM, SV, OH und G

# **Sperrkreisantennen Baluns Antennenzubehör Eisenpulverkerne Dipole Kelen State (d. 1978)**<br>**With Line Concernent in the State Care and Section**

**... und vieles andere mehr!**

#### KLEIN VERKAIIF **ANZEIGEN**

#### **Funk & Amateurfunk**

**13-cm-Flexa YagiTyp FX 1316** 2,3–2,45 GHz 41 Elemente neu, NP 200,– für 100,– abzugeben. Carcinotron 2,4–4,7 GHz kompl. Baugruppe Preis VB. ge37wb@freenet.de, Tel. (03491) 489801 nach 18 Uhr

**Maspro WH59 N** 2m/70cm Richtantenne, VHS. Tel. (0173) 7162930, do2nds@darc.de

**Comet Rundstrahler** 2 m und 70 cm, CA-2x4MAX, länge 5,10 m, neuwertiger Zustand, 69,–. Tel. (05723) 1292

**Diamond X200N** 2 m/70 cm, Konni F-11 70 cm, Maspro WH-59N 2 m/70 cm, Tonna F9FT 23 cm 23 Ele., diverse Netzwerkkarten ISA-Bus, HP600 Inkjet Drucker gegen Gebot. Tel. (03861) 302283, dg3tp@freenet.de

**1,5-m-Spiegel** (Gitter, Maschenweite 5,8 mm) mit Breitband-Erreger 1-12 GHz nach DL7QY, 280,–. Selbstabholung erforderlich! (06735) 354, arno.dl8yv@t-online.de

**2-Achs-Antennenrotor** 40/360, Steuergerät ist in der 24-V-Version, neuwertig, gegen Gebot zu verk. (0173) 699 00 90, helmut@photo42.de

**Universeller** Antennenrichtungs-Controller Prosistel D für Azimut oder Elevation, nagelneu, ungebraucht und mit fast voller Restgarantie. Neupreis 340,–, Abgabe geben Gebot. Tel. (07571) 50043, erwin.witt@nc-online.de

**High-End-Rotorkopf** (ähnlich Egis) Hamco Star robot Positionierer, äußerst stabile und schwere Ausführung, Wiederkehrgenauigkeit 0,2°, und Steuergerät, Masthalt., Beschr., Fernbed. Zustand. ufb; für große Spiegel auch über 180 cm mit hoher Windlast + hoher Genauigkeit, modifizierbar, derzeit 180°/45°. Fotos: perfor mance807@freenet.de

**2 Mastausleger AWA70** UKW-Berichte ohne Schellen und Schrauben zu verk. Tel. (0179) 4250404 (Mailbox), dg1nfs@datenfunk.org

**Mic-Buchsen-Adapter u. Verbindungsleitungen** für Ihre Trans ceiver, Zusatzgeräte liefert mit Buchse und Stecker für Yaesu, Icom und Kenwood. Nur pro Stück Euro 14,–: **www. eurofrequence.de, Dierking NF/HF-Technik, Tel.** (06701) 200920

**Anti-TVI-Filter** Typ Splitfilter SP-30/500 Band 0-30 MHz Impedanz 50-75 Ohm N 500 mit Monitor von Haro-Elektronik, 30,–. wdl5zaa@ t-online.de

**CAT-Interface** SignalLink SL 1± für PC-Sound-Card – mit Original-Unterlagen und DC-Kabel, wie neu, 54,– (incl. Porto). df5ke@darc.de

**Mechanisches** 30 kHz SSB Filter Siemens Typ V23312-B8-A4-52, 27,0-29,7 kHz, Original Ersatzteil im Karton, 50,–. Tel. (04106) 9958-0, radiolink@gmx.de

**Microkeyer** Cat- und Soundkarten-Interface, neuwertig, mit Kabel DB37-TS9 für TS-570,TS-870 und TS-2000, 165,–. Tel. (02992) 1263, DL5ZV@t-online.de

**MX10-plus** Modem für Fax, RTTY, CW, SSTV und vieles mehr, 50,–. Tel. (0228/626750, D.I1FK29@web.de

**WiMo Antennen Am Gäxwald 14, 76863 Herxheim, Tel. (0 72 76) 9 66 80, Fax 96 68 11 e-mail: info@wimo.com, http://www.wimo.com**

**Nach längerer "Sendepause" und Umzug der Produktion ist das gesamte Antennenprogramm seit Sommer 2008 in gewohnter Qualität wieder lieferbar!**

**Jetzt bei:**

**DSP-Prozessor** Danmike NIR, VHB 180,–. (05265) 445, adhag@t-online.de

**76800 Baud Modems** für Symek TNCs zu verk. Anfragen bitte per Mail. dh3jm@darc.de

**Interface GD 16 Mi** Original von Dierking mit allen Kabeln und Steckern, FP 75,–. (05382) 3288, wrescherod@t-online.de

**Danmike DSP-NIR** Digitaler-NF-Filter, VB 120,–. Tel. (0179) 9011177, andreasknuth1@google mail.com

**CW-Filter YG-455CN** für Trio-Kennwood, VHS. Tel. (0481) 5061, Ulrich.Kretz@Allianz.de

**Super Combo Keyer** (nach ZS4TX) 190,–. Tel. (06086) 971243, dl2fag@gdxf.de

**Dynamic Microphone MD1 c8** (Tisch) von Yaesu. 1A-Zustand, 100,–. dl5xj@versanet.de

**Original USB-Parallel-Adapter** für SDR-1000 zu verkaufen, 35,–. Tel. (0151) 17861263, dl2grf@gmx.net

**Audiofilter** von Dierking GD 86 NF, optisch und technisch einwandfrei! FP 85,–. Tel. (0151) 58023167, dd7zt@yahoo.de

**TNC-2H** (DK9SJ) inkl. durch den Hersteller eingebautem umschaltbarem 1k2-Modem, kpl. mit Kabeln und Unterlagen gegen Gebot. (07121) 55331 oder dl2jt@gmx.de

**SONY-Zubehörkoffer** für ICF-SW1 (SW100) mit Aktivantenne AN-101, ANT-Controller AN-101, Ohrhörer, Netzgerät AC-304 (3V / 250 mA) u. Netzadapter US/Euro, 75,–. Tel. (06151) 376798, dl1zbo@darc.de

**Stationslautsprecher** Yaesu SP 902 für die FT- 901/101-Line, gebraucht, 50,–. sybastian@ gmx.de

**Unverbastelter**, gebrauchsspurenfreier LINGUA Sprachextractor von Ing.-Büro Michels aus Nichtrauchershack für VB 109,–. DO1YWF@ darc.de

**Interface GD16MI** von Dierking zu verkaufen. erich@oe9erc.com

**Junker Morsetaste**, 25,–. Tel. (02543) 4166, DF8YZ@t-online.de

**Wegen Doppellieferung** original verpacktes Handmikrofon R-MH-2 für den Elecraft K2/K3, 60,–. Dr. Karl-Heinz Ilg, Tel. (089) 66090063 Fax -4, k.ilg@arcor.de

**SSB-Filter** für Kenwood TS-520 u.a. von FOX-TANGO 33H 1,8 3385 kHz, Originalverpackt gegen Gebot. Ulrich.Kretz@Allianz.de

**Exzellente Mikrofone** für Ihre Transceiver liefert mit Mic-Stecker, rund oder Western für Yaesu, Icom und Kenwood, **Ihr Spezialist: www. eurofrequence.de**, Dierking NF/HF-Technik, Tel. (06701) 200920

**Bird 43 mit 5 Köpfen** und Tasche aus Leder. 250H = 250 W/KW; 500C = 500 W/100-250 MHz;5C = 5 W/100-250 MHz 25K = 25 W/1,1-1,8 GHz; 433-19 = 25 W/2300-2400 GHz, Gerät ist neu, 360,–. (07247) 22214, dl4iak@t-online.de

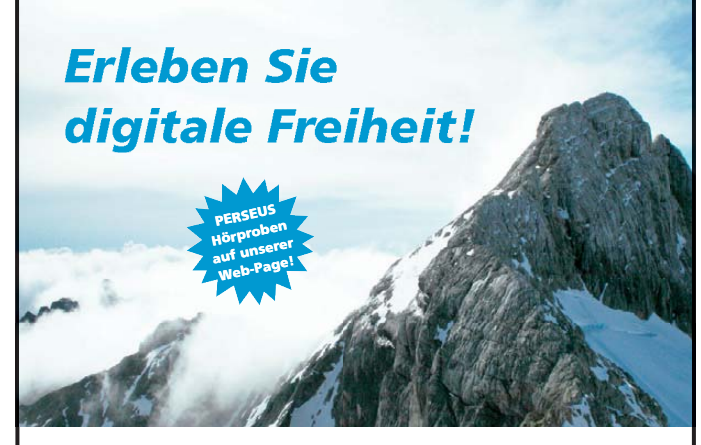

#### **Eine neue Dimension des digitalen Empfangs**

PERSEUS Software Defined Receiver: direkte Digitalisierung, einzigartige Empfangsqualität von 10 kHz bis 30 (40) MHz, Anzeige zigartige Empfangsqualität von n 10 kHz bis 30 (40) MHz, Anzeige zigartige Empfangsqualität von 10 kHz bis 30 (40) MHz, Anzeige<br>und Aufnahme von bis zu <mark>1,6 MHz</mark> in Echtzeit als Spektrum- und Wasserfalldarstellung, live Analyse, auch unter: www.ssb.de Wasserfalldarstellung, live Ana **des digitalen Empfangs**<br>eiver: direkte Digitalisierung, ein-<br>1 10 kHz bis 30 (40) MHz, Anzeige<br>AHz in Echtzeit als Spektrum- und<br>lyse, auch unter: www.ssb.de

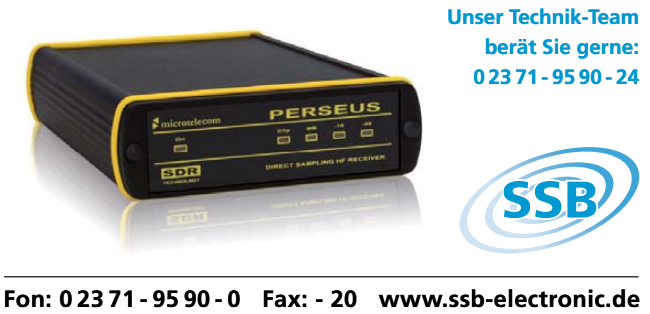

**Fon: 0 23 71 - 95 90 - 0 Fax: - 20 www.ssb-electronic.de 0 23 71 - 95 90 - 0 Fax:**

**7 Alcatel-Isolatoren** Typ 9A82-01 1,2-1,4 GHz, 50 Ohm, speziell für 23 cm gefertigt, neu, SMA max. 120 W, Neupreis 250,–, je 92,–. DJ9YW@t-online.de

**SX-1000** Diamond SWR/PWR/PEP-Meter 80 m –23 cm, gepflegter Zustand, VB 120,–. dl1grt @darc.de

**Eaton 2075** Rauschgenerator, techn. und opt. einwandfreie, evtl. mit Rauschquelle zu verk. (02339) 121172, k.drees@lycos.de

**Service-Oszi 174** und Zweistrahl EO203/213. Tel. (03342) 200498

**NFA-1** (NF-Analysator) von W&G, 15 Hz–200 kHz, Optionen: BN 959/00.04 Mithörmöglichkeit, BN 959/00.11 Störpegelfilter, BN 959/ 00.21 Schallspeicher-Meßteil, (W&F), BN 958/ 00.22 IEC 625 Interface, mit Originalunterlagen, 1450,–. (07041/5521, rolandstraub@gmx.de

**HP 8640B/M** Signalgenerator, militärische Ausführung (AN/USM 323), 500 kHz–1024 MHz. 650,–. (07041/5521, rolandstraub@gmx.de

**2 Oszilloskope TEK 544** aus Werkstattauflösung, VHB 125/Stück. (0170) 944 90 20, dk5xo@darc.de

**Tektronix 466**: 100-MHz-2-Kanal Analog-Speicheroszilloskop für 250,– inkl. Versand zu verkaufen. dm7wgh@darc.de, Tel. (0179) 1805469

**Besser hören, mehr hören, weniger Rauschen** und "spitze Ohren" haben Sie mit dem neuen Universal-NF-Filter **ED88NF** mit ASP, **super! ... sagen DX-, Contest- u. andere Technikexperten**. Das tolle Filter gibts preisgünstig bei **www. eurofrequence.de, Dierking NF/HF-Technik, Tel. (06701) 200920**

**DDS-Oszillatorbaustein** DDS-34B von JA7TDO, der über die USB-Schnittstelle gesteuert wird, 22,–. dj9cs@raisdorf.org

**Netztrafo** (kein Eigenbau) EI 150 für PA mit Netz 220/230V; 2x500V (also 1000V); 3x13,6V; 2x 6,3 V; 1x 30 V Preisvorstellung 60,–. Tel. (038209) 81455, h.mau.dj4ic@gmx.de

**Verschiedene** HF-Leistungstransistoren zu verk. rolandstraub@gmx.de

**2 UHF/SHF-Transistoren BLX98**, 28 V, 3 W HF, je 8,–. Tel. (03722) 91805, aur.Wiedemann@ gmx.de

USE600: Treiber- und Vervielfacherplatine, 8,-;<br>PA. 10.-; Oberwellenfilterplatine, 5.-, Tel. PA,  $10, -$ ; Oberwellenfilterplatine,  $5, -$ . (03722) 91805, aur.Wiedemann@gmx.de

**Oszillator-Baustein** –Blueberry Board – von Cypress, 35,–. dj9cs@raisdorf.org

**GU78b**, 350,–. Tel. (02651) 901982, DJ1CQ@ gmx.de

**6 Ziffernanzeige-Röhren B-5750S**, gebraucht von JRC/NIXIE, mit 5 nassenden BCD-zu Dezimaldekoder-Treiber-IC SN47141N, FP 20,–. DL2VWR@darc.de

**Elektronenröhren**: 1 Siemens E86C, 11 Siemens E88CC, 13 Tungsram ECH81, 4 Siemens EF93, 1 Valvo E188CC, 2 Telef. ECH81, 11 Val/Sie/Telef o. Kart. E88CC, 2 RSD EF93, 1 o. Kart., 2 TEN EF93, o. Kart., 2 Sylvania EF93, o. Kart.Alle Röhren sind geprüft. Röhren im Karton je 15,–, ohne Karton je 7,50,–. Tel. (05265) 445, adhag@t-online.de

**Fünf 88-mH-Spulen** mit Mittelanzapfung für CW- oder NF-Filter, 15,–. Tel. (02543) 4166, DF8YZ@t-online.de

**Encoder für TS-870**, 40,–. Tel. (038209) 81455, h.mau.dj4ic@gmx.de

**6 IC-Testclips** für 14-, 16-, 20-, 24-, 28- und 40 pol. DIL-ICs. Kosten 25,–. dj9cs@raisdorf.org **Neue ovp 4CX250B** abzugeben. VB 20,–. info @sprinax.de

**200 originalverpackte**, eingeschweißte 200 Sätze Ferrit Schalenkerne RM8 von Siemens, Ferritmaterial N48, Al-Wert beträgt 315 nH/nÇ. Preis hier pro Karton 5,–. Tel. (0172) 830 89 20, DH3FEN@darc.de

**Russischer** Öldrehkondensator, 35-2200 pF, 3 kV, aus Flugzeugssender (GU84B), 80,–. Tel. (02651) 901982, DJ1CQ@gmx.de

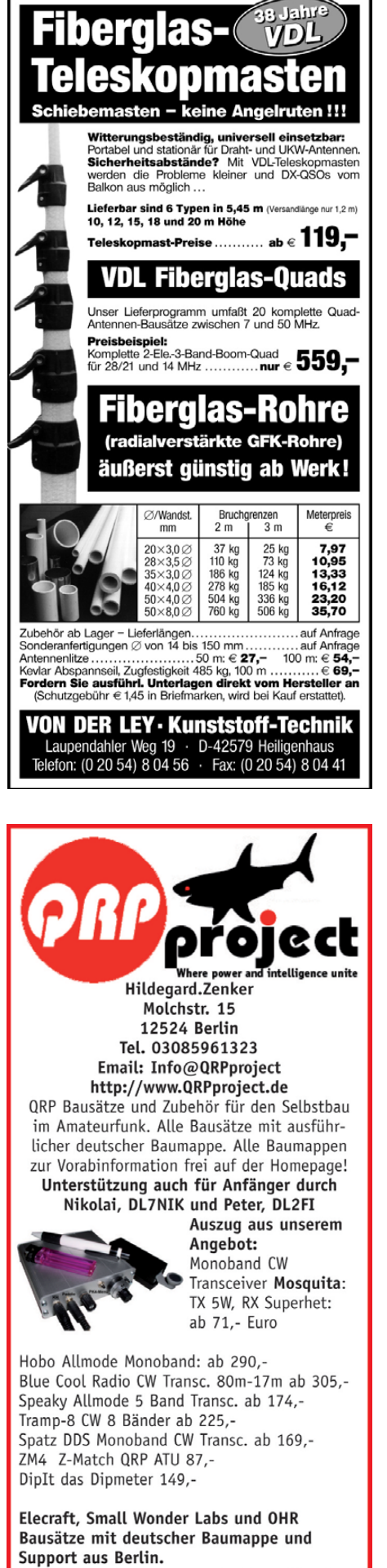

CD mit allen Baumappen und vielen hilfreichen Tipps und Tricks gegen 10,- Schutzgebühr

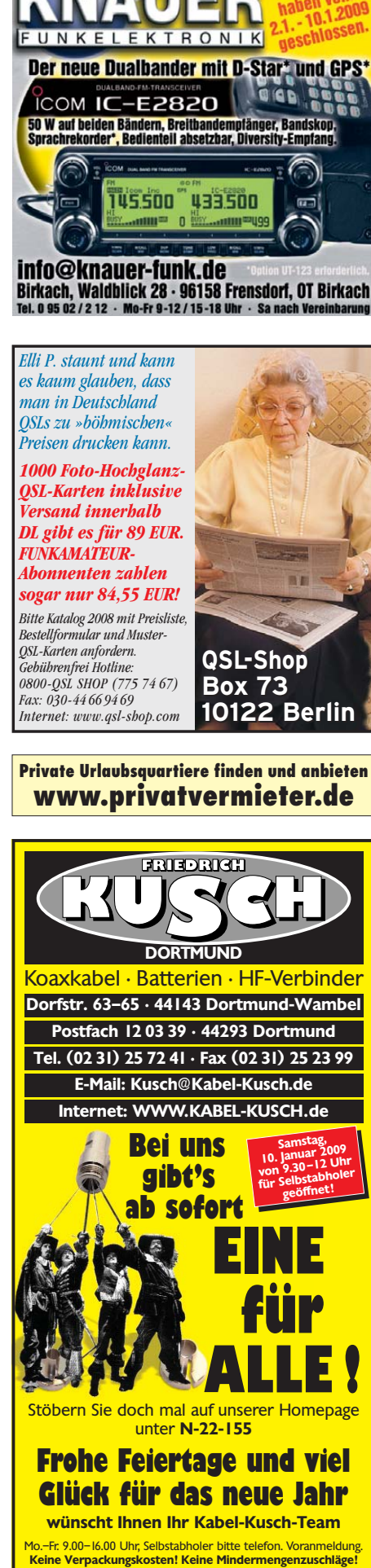

www.knauer-funk.de

### Fernlehrgang Amateurfunk-Zeugnis

Ausbildung für alle Klassen durch staatlich geprüften, seit 45 Jahren bewährten, Fern-Jehrgang. Jetzt mit erweitertem Lehrplan nach dem neuen Amateurfunkgesetz (AFuG) und neuer Amateurfunkverordnung (AFuV). Beginn jederzeit!

GRATIS-Infomappe gleich anfordern! Lernen mit Geld-zurück-Garantie!

#### **FERNSCHULE WEBER** Techn. Lehrinstitut seit 1959 - Abt. 030 Postfach 21 61 - 26192 Großenkneten Telefon 0 44 87 / 263 - Telefax 0 44 87 / 264

www.fernschule-weber.de

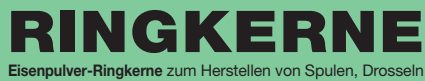

und Balun e n.

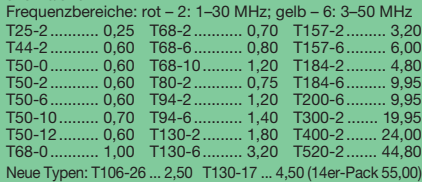

Neue Typen: T106-2<br>**Sonderangebot:** -26 ... 2,50 T130-17 ... 4,50 (14 er-Pac

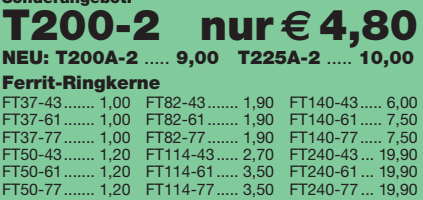

### **Andy Fleischer**

**Paschenburgstraße 22 · 28211 Bremen Telefon (04 21) 35 30 60 · Fax (04 21) 37 2714 quarze@andyquarz.de · www.andyquarz.de**

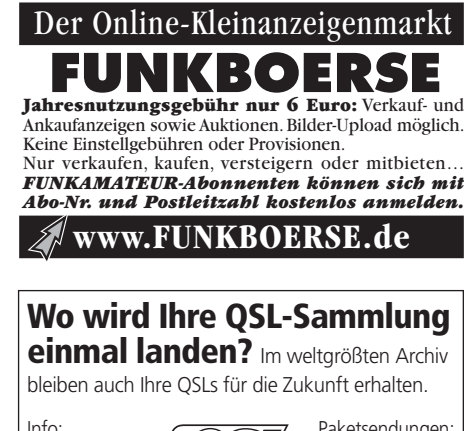

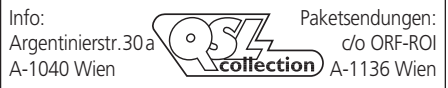

**Nachlassverwertung: F aire Auflösung vo n Amateurfunk- und SWL-Stationen.** Kurze Nachricht genügt. Chiffre 8, PF 73, 1 0 122 Berlin

**ge w erbliche A nze ige n: 8. Januar 2009 pri v ate K l einanze ige n : 12. Januar 2009 A nze igenschluss fü r Aus gabe 2/09**

**78 • FA 1/09**

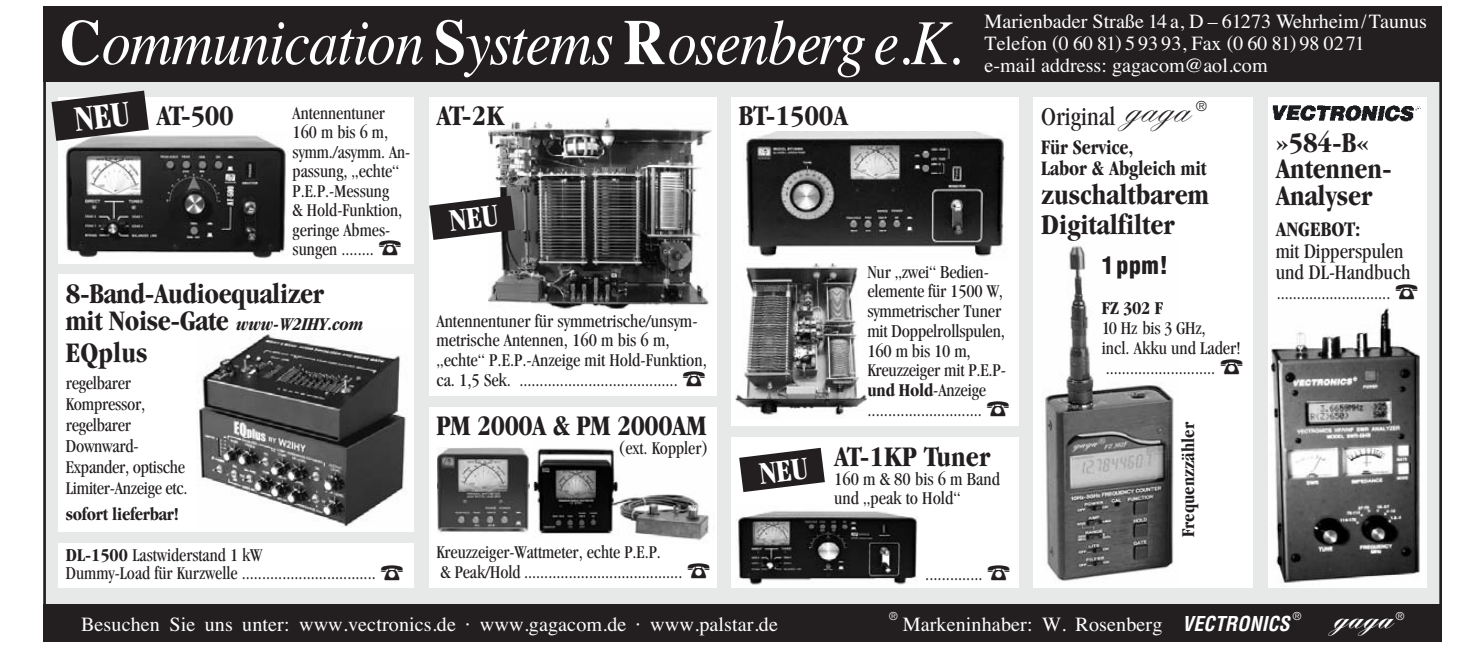

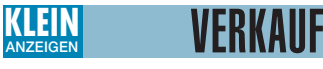

#### **Funk & Amateurfunk**

**Ringkerne** aus Lagerauflösung preiswert abzugeben: FT140-61, 4,–; FT140-43, 3,–; FT240-43,  $8 - \inf(0)$ sprinax.de

**HV-Gleichrichterbrücke** v. VARO H440 (2,8 kV VRMS u. 0,65 A). VB 15,–. (05973) 96379, emlaufer@t-online.de

**2SC3133-Treibertransistoren** für FT-1000MP gepaart, ungebraucht, bei Yaesu schon nicht mehr erhältlich, zu verk. dj9km@darc.de

**Zwei neue Coaxrelais** REW14 QRO zu verk. dg9yih@onlinehome.de

**MWA120**, MWA130 Hybridbreitbandverstärker (Motorola) mit Datenblatt je 10 bzw. 13,–. (05121) 83348, dj2ev@darc.de

**Keramischer Kamin** für Röhren der Serien 4CX150, 250 oder 350, 8,–. (03722) 91805, aur.Wiedemann@gmx.de

**Röhren**: UCH 171 (VEB RFT Gnom-Serie), E180F (Philips), RV2P800, RV12P4000, EC760, VCL 11- Ersatz durch 2x RV12P2000, Firmen-Zwischen adapter: ECH11/ECH81, EBF11/EBF80, EL11/ EL84. DL2AZJ, Tel. (036601) 40391

**Oszi-Röhren** B4S2, B6S1, B7S1, B7-S201, B7- S401, B13-S5, DG 13-54, B13-S25N. Tel. (03342) 200498 **Oscillator Reference Unit** für Yaesu FT-100,

21,–. Tel. (0176) 96660846, qugde@t-online.de

**Steckertrafos** Motorola,18 V/900mA, neu, 8 Stück vorhanden, je 8,–. Tel. (06235) 959240, ingoduell@arcor.de

**Verkaufe Einzelhefte FA** von 1965–70 und kompl. Jahrgänge 1970–2008 möglichst en bloc auf VB. Tel. (0371) 586521

**Günstig abzugeben**: Handbücher, Serviceanleitungen und Manuals von W&G, Tek, Fluke, R&S, Philips usw. rolandstraub@gmx.de

**Deutsches Bedienungs**- u Reparaturhandbuch für Collins RX 75S3 C, 15,–. Tel. (0291) 7046, hairforce15@t-online.de

**FA** 2000–2007, CQDL 2000–2007, ARRL Handbücher, Hefte d. Weinheimer UKW-Tagung, GHz-Tagung Dorsten u. KW-Tagung München. Röhren-Datenbücher. rolandstraub@gmx.de

#### **Elektronik/Computer**

**SSTV, PSK31, EME, WSJT ... usw.** mit **Soundkarte** u. **ED 16 Mi**! Bei **www.eurofrequence.de**, Dierking NF/HF-Technik, Tel. (06701) 200920, gibts das neue Interface **ohne Brummen u. HF-Einstrahlung – anschlussfertig**, für **2 Transceiver** 4- oder 8-polig, rund oder Westernstecker. Komplett Ufb!

**Digitalkamera JD10.0z3** EasyShot Jenoptik mit 10 MPixel, 3x opt./4x dig. Zoom, 2,4"-TFT, 6 NiMH 2,5 Ah (2 erf.), Ladegerät, USB/VGA-Kabel, Tragetasche + Schlaufe, Bedienungsanleitung, Software, 90,– + VK. dk3red@qrp4fun.de **WLAN Cardbus Card**: Siemens Gigaset PC Card 54, (IEE 802.11g) OVP, 12,50. Tel. (05121) 83348, dj2ev@darc.de

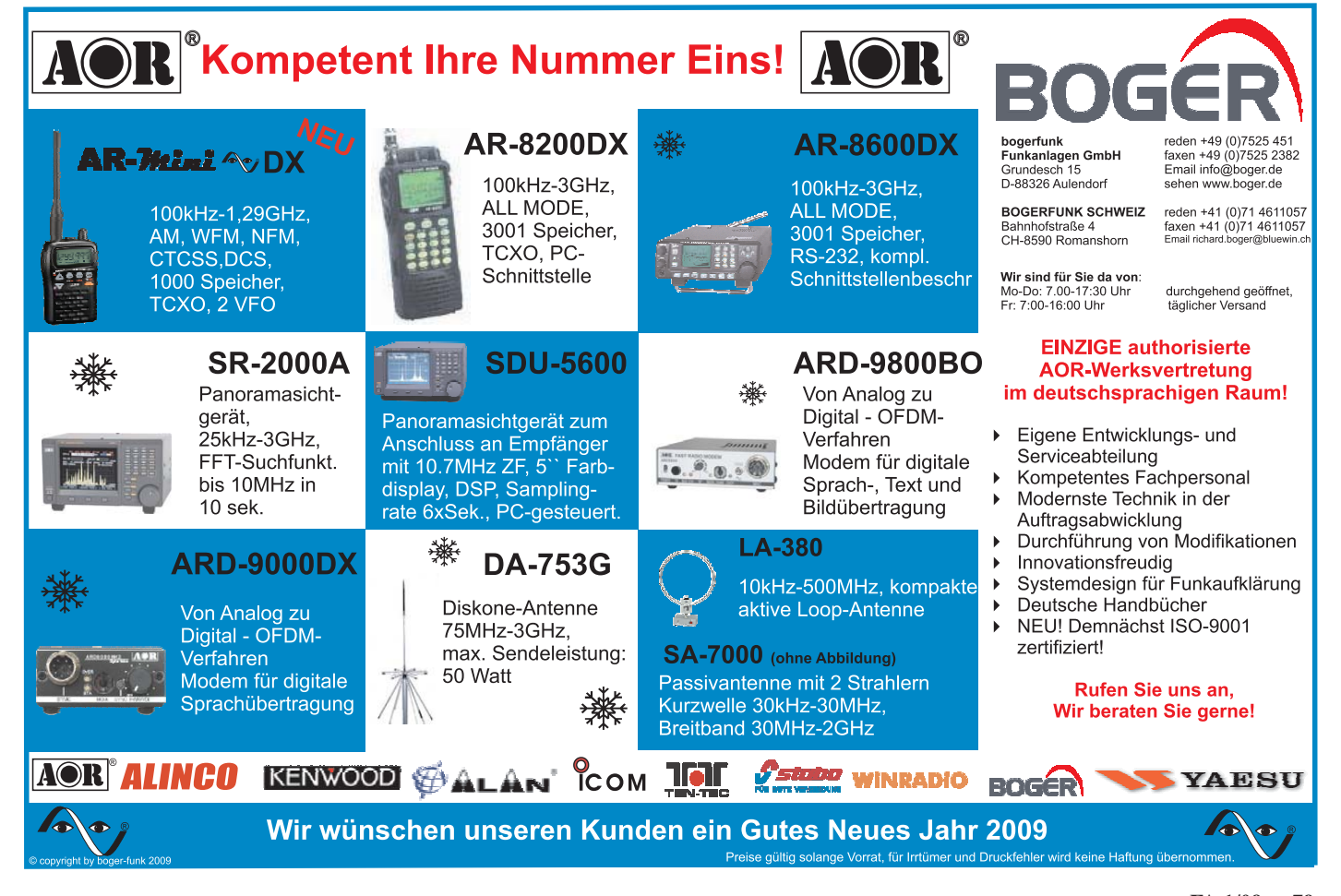

#### **Private Urlaubsquartiere finden und anbieten www.privatvermieter.de**

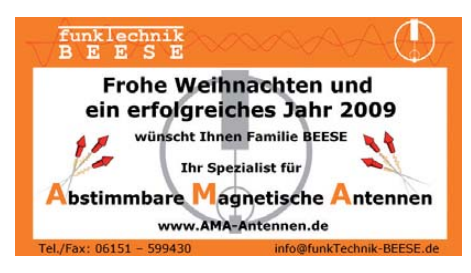

OCOM-Vertragspartner **Funktechnik Seipelt** ... die Werkstatt! Verkauf von Neugeräten:<br>ICOM · KENWOOD · YAESU etc. Telefon: 033 42 / 30 49 59<br>www.funktechnik-seipelt.de

#### **KLEIN WERKAUF ANZEIGEN**

#### **Elektronik/Computer**

**GPS-Maus** GPSlim236 von Holux, 20-Kanal GPS-Empänger mit Bluetooth-Schnittstelle, 30,–. Tel. (07544) 3802, dl2ol@darc.de

**Smartphone** Simvalley xp-25 incl. Tasche zu verkaufen. Betriebssystem Windows-mobile 6.0, Office mobile, Zustand neu, VB 135,–. dg7nbu@gmx.de oder Tel. (09151) 72199 ab 19:30

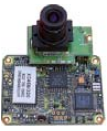

**COLOR-VIDEO-KAMERAS** (Typ XC 45B/320 Modulausführung, Norm PAL mit guter Farbwiedergabe, Wandler CCD-Chip, Auflösung ca. 400 TV-Zeilen, Betriebsspannung 5 V stabilisiert, Normvideosignal 1 V<sub>ss</sub> an 75  $\Omega$ , Größe ca. 5,5 x 5,8 cm, Entfernungseinstellung von 8 mm … un-

endlich am Objektivring, bestens für Kontroll- und Beob-achtungszwecke, von vielen OMs erfolgreich für ATV erprobt, Kamera auch als Mikroskop verwendbar z. B. zur Betrachtung von SMD-Bauelementen auf Leiterplatten, dabei Vergrößerung bis ca. 30fach (je nach Größe des Bildschirms), neu, originalverpackt, geprüft und mit Bed.anleitg. für 10,– plus Porto 2,20  $\in$ . Hartmut.Kuhnt@gmx.net, Tel. (035872) 32116

**Panasonic TX-W32D5F** 100-Hz-Farbfernseher, Preis VHS und SAH. Tel. (0711) 3461166, H.Futschek@gmx.de

**MSI DVB-T-Empfänger** (Stick) neu, 15,–. (08732) 2362, irouschek @t-online.de

**Neues**, ungenutztes UV-Belichtungsgerät für Platinen von ISEL, Belichtungsfläche 160 x 250 mm, 120,–. dj9cs@raisdorf.org

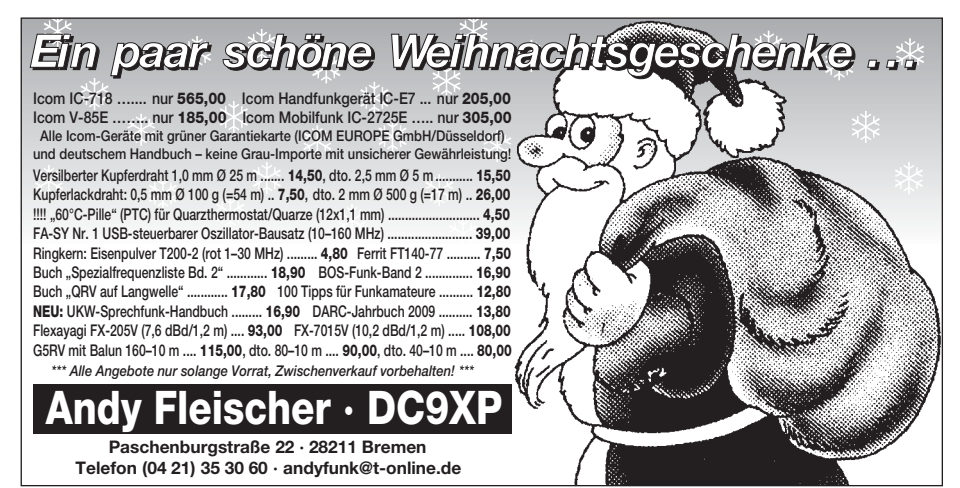

**Verk.: Sichtgerät** für Wobbler X1 – 42 (0,5… 1250 MHz) mit Doku. für 95,–; METRA Dresden 2 Stück Leistungsverstärker LV 102 (50 W Sinus bei k < 0,6 % an R = 3 Ω, 3 Hz…40 kHz, zur Speisung elektodyn. Schwingungserreger oder von Lautsprechern, für Messzwecke besonders geeignet, Netz- u. Batteriebetrieb aus 2x 24 V möglich) für je 35,–; RFT-Laborstelltrafo SST 250/20 (0…250 V/20 A, Anzeigeinstr. f. Ausg.-sp. u. –strom) für 75,–; Zubehör f. selekt. Nanovoltmeter UNIPAN Typ 233 ein Satz Transformatoren 233.7.1..3 (Sensity multiplier 30 dB) zus. für 25,–; RFT-Einbauringkernstelltrafo ESS 120 (0…250 V/20 A) für 30,–; W&G Universalzähler FZ 4 (2 Hz…30 MHz, 6-stellig, erweitert durch Vorteiler in Tastkopfform bis 1,4 GHz), komplett für 55,–; HF-Signalgenerator P329 (entspricht etwa G4-81, liefert 4…5,6 GHz, Frequenz und Ausgangssignal über je ein 4-stelliges Zählwerk präzise einstellbar, Ausgangssignalber. +1 dBm …–120 dBm, Eigenu. Fremdmod. AM u. FM) für 25,–; MESSTECHNIK MELLENBACH Kleinmessbrücken nach Wheatstone f. R (L u. C) (1 Ω …10 MΩ, 1 %) und nach Thomson (0,1 m $\Omega$  ... 10  $\Omega$ ) für je 22,–; RAFENA Feinwellenmesser Typ DFW 314 (Frequenzmesser für 353…428 MHz mit präzise abgestimmtem Koaxresonator aus der Anfangszeit der Dezitechnik) für 12,–. Hartmut.Kuhnt@gmx.net, Tel. (035872) 32116

**NF&HF-Messgeräte**, Radio- und TV-Röhren, Relais, Messinstr., Präzis.-Drehkos, Antriebe dazu, Netzteile, Trafos, versch. LEDs, auch mit Memm.), ICs für U-Elektronik, Werkzeuge, 19"-Gehäuse, alte Radios, HiFi-Tonband, präzis. Widerstände, Kofferradios, Fachliteratur, cqDL 2000/07, FA 2000/07, 2x KW-Antennen, Ge-Trans., lin. u. digit. ICs, auch für NT, Antennendrehko, Dreh- und Druckschalter u.v.m., bitte anrufen: (08142) 60853, DL3MBX@ darc.de

**350 Fernsehgeräte**, Sammlungsauflösung wegen Platzmangels, Bj. 1950–1970; VCR-Bandmaschinen-Messgeräte kompl. oder einzeln zu verk., nur SAH. DB1JRS, Tel. (02852) 72159

**Supernieren-Richtmikrofon** Sennheiser MD412LM – 50 – 14000 Hz 700 Ohm, mit Tischstativ, DIN-Stecker und Klinkenadapter 6,3 mm, in Schatulle, gut erhalten, kaum benutzt, gegen Gebot. (07121) 55 33 1, rolfd.kiefer@gmx.de

**USV (UPS) 700 VA**, nur teilfunktionisfähig (Ladeschaltung für die 2 Batterien hat einen Fehler), 18,–. hweber-st\_oswald@t-online.de

**Biete Röhrenradios** "Olympia" 502W, 522WM, 532WU, 551WM, 552WM, 571W, 571WL, 573WL, 573WU, 59-3W, Service-Oszi 174, und Zweistrahl EO203/213, Batt.- u. Netz-Tonband UHER 4000L, 4400 Stereo-IC, CR240, NT Z124, russ. Panzer-Funk P123M, Oszi-Rö. B4S2, B6S1, B7S1, B7-S201, B7-S401, B13-S5, DG 13-54, B13-S25N. Tel. (03342) 200498

#### **KLEIN TAUSCH ANZEIGEN**

**Biete für Besitzer eines Grundig RMG-55a den legendären Grundig Universaladapter-6040 zum Verkauf oder Tausch. Suche Transistor-Curve-Tracer Hameg HM-6042 zum Ankauf. Tel. (0228) 9862900 (tagsüber)**

**Biete Siemens** Wobbelsender W-76 mit Modulationsgerät W-920 von 450-1000 MHz, Bj. 1968, mit Röhrenbestückung: 2x EL83, 11x E88CC, 4x EL235 zum Verkauf o. Tausch gg. RX u./o. Messgerät. Tel. (0228) 986290

**Sehr gut erhaltener TS-430S** mit Stationslautsprecher SP-430 gegen einen IC-706MK2G zu tauschen ges. DG8SET@darc.de

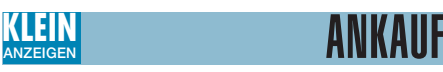

#### **Gebrauchtgeräte An- und Verkauf mit Übergangsgarantie Haro-electronic, Tel. (0 82 22) 41005-0**

**Suche BBC RT 31**, RT 33 autophon SE 55, Natel A.B. ascom RT 39, bevorzugt im 2-m-Band. Peter Hummel, DCØSI, Tel. +49-711- 514569, mobil: +49-152-04706499 (gewerblich)

**Suche dringend** einen oder zwei HF-Stecker für den Antennenanschluss des RFT-Funkgeräts UFS 601 (Winkelstecker). Beste Bezahlung garantiert! Angebote bitte an Tel. (02407) 572947

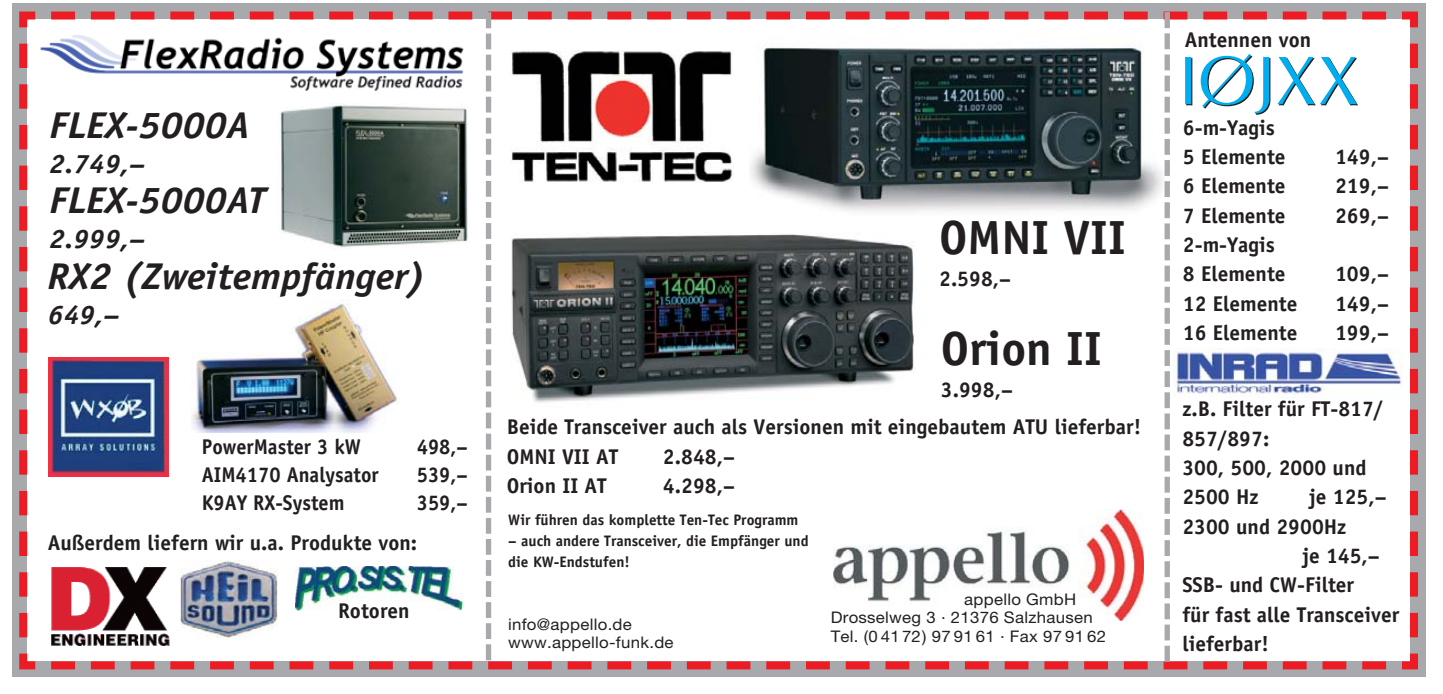

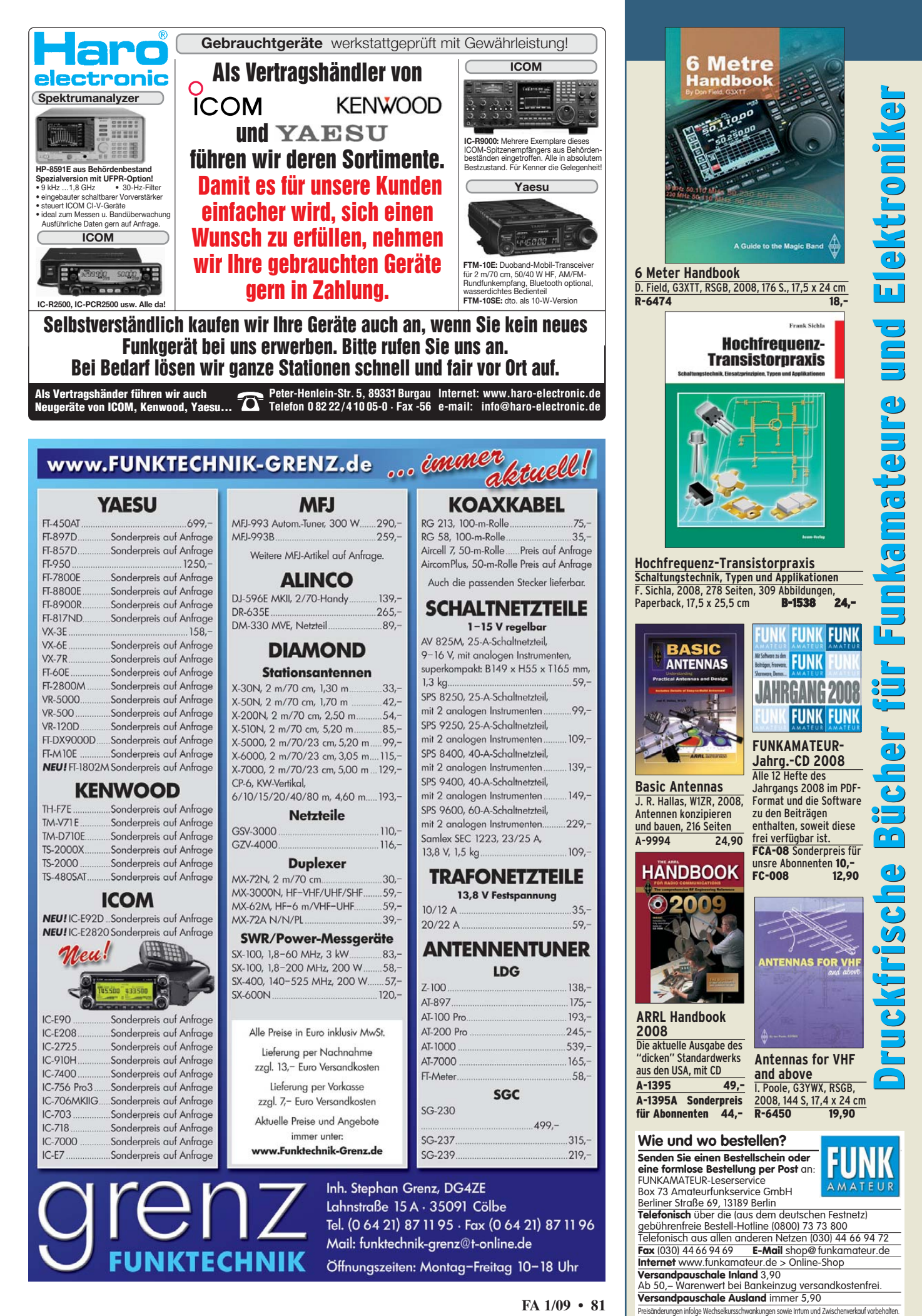

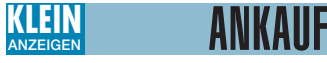

#### **Transistor-Curve-Tracer Hameg HM-6042 ges. Tel. (0228) 9862900 (tagsüber)**

**Drake TR7** mit Zubehör(auch defekt als Ersatzteilspender für eigene DRAKE Line) ges. Tel. (06371) 918 505

**Selektograf**, HF-Wobbelgen., Prüfgen. PG 1, SSG-1a, MV20, GF20, LARU, Uni10, HF-Voltmeter, Tektr. Oszi: Unterlage für Funktionsgen. EMG TR-0469; Statron 3216 ges. Tel. (030) 4458732, hmk.wien@web.de

**Suche pnp-HF-Transistoren**, min. 100 mA, fT über ca. 700 MHz, und p-Kanal-SFET, die für VHF/UHF oder höher geeignet sind. Beispieltypen gern auf Anfrage. Tel. (0351) 8801604

**Suche Wechselrichter** Weidmüller Typ 346 und Schaltbild Kabelfernbedienung, Bedienungsanleitung wäre auch von Interesse. Tel. (0171) 4149364

**Ziffernanzeigeröhren** (Nixies) ab 30 mm Ziffernhöhe; z. B. Z566M, Z568M, ZM1040, ZM 1220, IN18; auch komplette Geräte mit solchen Anzeigen; z. B. IPA300, Polydigit ges. Tel. (036784) 50203 nach 18 Uhr

**Daiwa Antennenumschalter** CS-401 mit PL und mit N-Buchse gesucht. DL8MAX, Tel. (0203) 786072, michael\_piepenbrock@arcor.de

**Einbauantennentuner** ATU-450 für Yaesu FT-450

ges. Tel. (09971) 79131, DG6RBK@t-online.de **CW-Filter** YF-107CN für Kenwood TS-480 ges. dk5on@darc.de

**6-m-Modul** für Yaesu FT-736R ges. Tel. (0177) 8947441, vdsago@nefkom.net

**Messsender** SMUV und SMDU von R&S sowie Kurzwellenempfänger EK56 bzw. EK56/4 und ein 19 Zoll Gehäuse, 3HE mit Mindesttiefe 44 ges. Auch defekte Geräte. Tel. (023047) 89288, info@wettermonitor.de

**Kenwood Mikrofon** MC-47 zum TS-50 ges.Tel. (0171) 5425617, do1flh@gmx.de

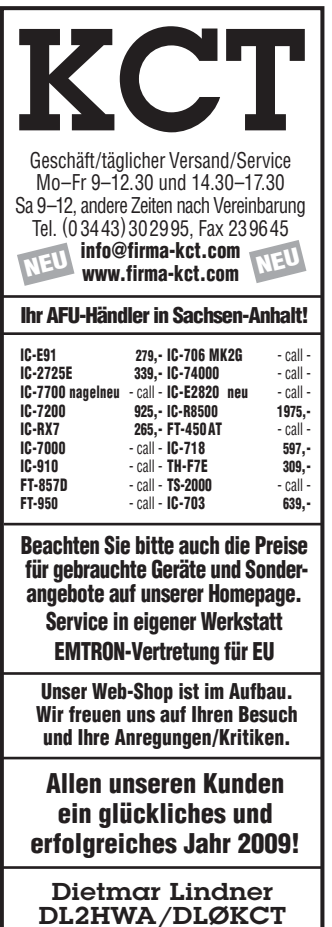

**Mikrofon** mit Anschlüssen für 2 Trx – MC-85, Adonis oder ähnl. ges. DJ9IQ, (02651) 1616, dj9iq@darc.de

**2 Stück GU84B** möglichst auch Sockel ges., technisch einwandfrei. Nur persönliche Abholung vor Ort mit Test der Röhre in einer PA! (0171) 9932322, ralfgross1@t-online.de

**Antennentuner** Harris RF-615 BC mit Steuergerät in einwandfreien technischem Zustand ges. Steuerkabel mindestens 25 m lang. Tel. (0511) 318865, marcus@marcusbusch.eu

**Icom IC-7700** oder IC-7800 in einwandfreiem Zustand und mit grüner Garantiekarte von Icom Deutschland ges. Tel. (0511) 318865, marcus@ marcusbusch.eu

**R-389/URR** Langwellen-Empfänger ges. Tel. (05546) 713, DL6AAR@t-online.de

**Preiswerte KW-Station**, gerne einfaches Röhrenteil ges. (02418) 71263, info@hosin.de

**Suche für Racal** RA-17 / RA-117 ZF-Block für schaltbare Bandbreiten, auch def.Tel. (03338) 750050, mcloeser@t-online.de

**JST-145/245**: Monitor Unit CMF-144 ges. (040) 6702378, karl.hannig@web.de

**NRD 525/535**: ZF-Karte CFH-36/a ges. (040) 6702378, karl.hannig@web.de

**Tornisterempfänger** Berta in sehr gutem Orginalzustand, nicht restauriert, mit Aluchassis ges. Tel. (06241) 80222, diepach@gmx.de

**SWAN-Transceiver ges.**: SW-120, SW-140, SW-175, SW-240, 700CX, 500CX und 160X, möglichst funktionsfähig. dg4jj@gmx.de

**AEG/Telefunken E-1800**: Zahle Spitzenpreise für TD-1710 (Telegraphie Demodulator) und ES-1700 für AEG (Telefunken) E-1800/3. Gebe ab: BFT-1810 (Bedienfeldtreiberkarte), ZST-1810 (Zentrale Steuerkarte), AD-1710 (Antennen-Diversity), TZ-1710/2 (Telegraphie Zusatz-demodulator), TD-1700 (Telegraphie Demodulator) und FU-1800 (Frequenzumsetzer). Tel. (0700) 30846627, info@dd3fs.de

**Vectronics** HF600-QSK KW-PA ges. Tel. (07344) 3890, DL2TS@darc.de

**Schaltbild** vom Monobander SWAN MB40A ges. dg4jj@gmx.de

**Sommerkamp** TS-310DX (10 m) ges. dl2kbj@ 6meter.de

**NIRO-Oberlager** MBV-65 Edelstahl, Rohrdurchmesser 35-68 mm, in einwandfreiem Zustand ges. Zahle Neupreis! dj5tx@darc.de

**Rohde & Schwarz EK 056/3** oder /4 in tadellosem technischem und optischem Zustand ges. Alternativ zum Kauf käme auch ein Tausch (z.B. gegen einen sehr gut erhaltenen R390A) infrage. (04192) 898531, haha\_kroeger@yahoo.com

**Kenwood AT-300** oder SGC Tuner ges. dk5on@ darc.de

**Russenkoppler** aus R118 oder auch nur die Spulen ges. (0291) 7046, hairforce15@t-online.de

**INRAD-Filter ges.**: Typ 766 1000 Hz / 9000,75 kHz, evtl. auch Typ 759 400 Hz oder Typ 760 250 Hz. (02151) 590576, Rudolf.Kalocay@ web.de

**VGS-1 Modul** Sprachführung/Speichereinheit für TS-480 ges. dk5on@darc.de

**Duoband-PA** GAGA UV-50 oder ähnlich, aber keine CB-Ware ges. Tel. (0521) 883030, dj7yp@t-online.de

**Kenwood Duobander** TM-731, TM-732, TM-733 ges. Tel. (06185) 7249, df8fd@gmx.de **9-cm-Transverter**, bevorzugt DB6NT ges. Tel.

(0041) 41 931 09 09, hb9jaw@bluewin.ch **Ladeteil** UFT700/UNF75 ges. k-d.b@t-online.de

**70-cm-Modul** für FT-726 ges. Tel. (07824) 856, willi steinhauser@t-online.de

**APRS-Kartendarstellung** für TH-D7, 25,–. Tel. (0731) 84949, dl1grt@darc.de

**Zubehör** für Icom IC-E92D. dl2kbj@6meter.de **MJ-88** Kenwood Adapter OVP, neu, RJ-45 auf

**Schaltplan** für Verstärker Alinco ELH-230G ges.

**Mikrofon** für Kenwood TR 851 E ges. Tel.

**2 x 512K RAM** Speicher für Laptop oder 1GB. 266 MHz CL2.5 PC2100S, funktionsfähig ges. DG1VL@darc.de

tude C600 ges. dl8hco@darc.de

bastelt, ges. dl7lj@t-online.de

t-online.de

**Hummel** Teletower Antennenmast in Nordund Transport möglich. sybastian@gmx.de

stand ges. ronny80@arcor.de

**LDG-Antennentuner** Z-11Pro. dl4eax@darc.de

**Harris RF-615 BC** autom. Antennentuner mit Steuergerät, in einwandfr. technischem Zustand ges. (0511) 318865, marcus@marcusbusch.eu **Vertikalrotor** oder kombiniert mit horizontal KR600 oder ähnl. ges. Tel. (03431) 615108,

**Kreuzzeiger** SWR/W-Meter Daiwa CN-520, unverbastelt ges. (030) 8243682, dl7lj@t-online.de **Röhrenprüfgerät** RPG 64. Tel. (03876) 786294, bernddl2rwb@gmx.de

**R&S ZWOB** als Ersatzteilträger ges. (07231) 73265, Rittmann-HF-Technik@t-online.de

**HP-Einschub** 83525 A oder B, evtl. auch 83522 A ges. (07261) 62650, baumann-fernsehtechnik @t-online.de

**ACOM 2000A** Endstufe. dd7zg@hotmail.com **Anzeigeröhre** AM 2 ges.Tel. (0551) 92378,

alexringk@gmx.de **Kenwood** Micro MC43s ges. DL3YEE@darc.de

**Suche** für den Daiwa Antennentuner CNW-419 die Originalknöpfe oder ein defektes Gerät. DL2BK, Tel. (04921) 5304 oder dl2bk@gmx.net

**Einschubkassetten** für den EKV ges.: Frequenzaufarbeitung, HF-Verstärkung und Demodulator oder gesamte Sätze. (02208) 1246, dieter. ringhausen@t-online.de

**HF-Leistungstransistor** 2SC1946A ges. (03722) 91805, aur.Wiedemann@gmx.de

**Enstufen-IC** Mitsubishi M57704M ges. Tel. (09721) 5499579, Krug-Gartenstadt@online.de **Ein oder mehrere** Tastenschalter TSS 17,5 TGL

34716 rastend ges. k-d.b@t-online.de

**Schleifkontaktsatz** zur Hagenuk Rollspule wie sie im ATU verbaut ist ges. radiolink@gmx.de

**Gehäuse Typ LC650** ges.  $A = 60$  mm hoch,  $B =$ 200 mm breit,  $C = 132$  mm tief. Frontplatten Alu, die anderen Teile aus Stahlblech cremfarben oder hellgrau lackiert. ekkehardscheffler1 @web.de

**MMIC EC 1078** ges. Tel. (07041) 5521, roland straub@gmx.de

**Service-Manual** und Schaltbilder für Grundig Satellit 6000 gesucht. dg2law@web.de

**Suche** für HRO5 Einschübe mit Bandspreizung: Einschub B, 7-14,4 MHz, C, 3,5-7,3 MHz und D,1,7-4 MHz. Tausch gegen überzählige Einschübe möglich. (0228) 645923, Josef.Bungartz @web.de

**Zählrohr** FHZ72 zum Strahlenmeßgerät FH40T von Frieseke und Höpfner ges. DL2NEH, Tel. (0171) 1957217, Heiner\_H@web.de

**HB9ANE** sucht das Buch von Ing. Heinz Richter: "Radiopraxis für Alle, Teil 1". jhtimcke@gmx.ch

**Wer kann helfen?** Suche dringend gegen Bezahlung Schaltbild vom Bühnenverstärker Typ DAP Audio Mission Series 220–240 V, 5000 W, Ordercode D4119. Tel. (0355) 700584 nach 18 Uhr

#### VERSCHIEDENES **KLEIN ANZEIGEN**

**Gebrauchtgeräte An- und Verkauf mit Übergangsgarantie Haro-electronic, Tel. (0 82 22) 41005-0**

**Hilfe bei der Selbsterklärung!** Erfahrener OM gibt Unterstützung gegen Erstattung der Selbstkosten. Tel. (03332) 23356; DM2BLE@darc.de

**Verschenke** ca. 100 einzelne und ca. 100 noch auf Trägerplatine befindliche LCDs 1x20, Typ EPSON EA-C20017AR. Portoerstattung. Tel. (02361) 484525, funkboerse2@dl1ydd.de

**Ing.-Büro Dieter Mechenich**, Rheinallee 7, 53579 Erpel, Tel. (02644) 980506, Fax 980507, E-Mail: DMechenich@kabelmail.de

prüff. Maststatik nach DIN4131, für jede Querschnitssform, ein-, zwei- oder dreistielig oder Gittermast kurzfr. u. preisgünstig (gewerblich)

**PROFESSIONAL QUALITY MOSFET AMPLIFIERS** *Neue Modelle*

**BEKO ELEKTRONIK Bernhard Korte Am Längenmoosgraben 1a 85221 Dachau Tel. 0 8131-27 61 70 Fax 0 8131-27 61 72 mail@beko-elektronik.de**

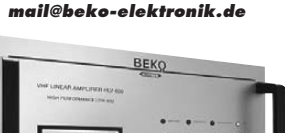

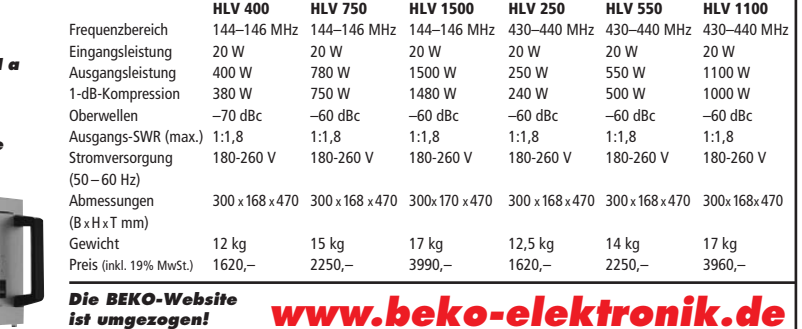

DL2HWA/DLØKCT Heilandsberg 4 06667 Uichteritz

**Vertrieb direkt über**

8-pol. Dose, 25,–. dd7zg@hotmail.com vdsago@nefkom.net (05272) 8755, DL5ED@gmx.de

SDRAM-Speicher für älteren Laptop Dell Lati-

**Sperrkreisdipol** für 160 m und 80 m mit einer maximalen Länge von 45 m (verkürzte Ausführung) ges. Gern auch Alternativen, jedoch ohne Hühnerleiter. (07276) 914161, dk3uo@gmx.net

**Miracle Whip** Antenne für QRP-Betrieb, unver-

**QRP-Antennentuner** MFJ-971 gesucht. dl7lj@

deutschland zu kaufen gesucht. Selbstabbau

**SSB AS 304 N** oder auch AS 2004 in gutem Zu-

**TH-7DX** von Telex Hy-Gain gesucht, ha8dz@ freemail hu

**Kathrein K75 16 211** oder K75 16 221 (70 cm)

# ges. dk1bh@web.de oder (0175) 9991068

DG0LB@web.de

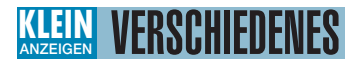

**So fing alles an … Der Beginn des Deutschen Rundfunks** Audio-CD mit historischen Tondokumenten **Preis: 12 €** + 2 € Versand<br>Info: www.rundfunk-nostalgie.de Gerd Krause, Wagnerstraße 8, 26802 Moormerland, Tel. (0178) 9742601

**IOTA EU-098 Ostseeinsel Poel,** ex IOTA EU098, komfortable Ferienwohnung, 2 bis 4 Personen, 55 m2, direkt am Jachthafen, zu vermieten. Sonderkonditionen für Amateure. Anfragen unter Tel. (0 42 94) 670, Whasemann@gmx.de, Info: www. qsl.net/dj9kh

Am Nordseedeich große FeWo (125 m<sup>2</sup>) Top-Ausst., für 3 Personen, Bad m. Sauna, tolle Kü che, alles in ehem. Bauernhaus auf 7000 m<sup>2</sup> Grundst., fast Alleinlage, Haustiere erlaubt, Nicht raucher, KW und UKW vorhanden, Hausprospekt anfordern! NS 60,–, HS 70,–. Siehe auch **www. nordseedeichurlaub.de** Auch das Bauernhaus ist für 450 000,– zu haben, unweit St.-Peter-Ording. Tel. (04865) 1255

**14. AFU-FLOHMARKT KAARST 2009**, Samstag, 28. Febr. 2009 in 41564 Kaarst-Vorst, G.-Büchner-Gymn., in der Zeit von 0830 bis 1330 Uhr. Kostenlose Parkplätze. Einweisung 145.500 MHz. Info/Res.: Tel. (02131) 769582, Fax: (02131) 769583 oder E-Mail: flohmarkt@mse-web.de. Homepage: www.r31-kaarst.de. Wir freuen uns auf Ihren Besuch, vy73 DF2EQ und DK6JG

**FUNK, CONTEST, FAMILIENFERIEN in UNGARN** am PLATTENSEE, Privatstrand, 2 Appartements, 30 m Tower TH11DX + 3el 40 m. Anfrage Hausprospekt Tel. 003670-2768488, E-Mail ha9rt@ ha9rt.hu

**Funk- und Rundfunk-Nostalgie** Eine Zeitreise in die faszinierende Welt der Funk- und Rundfunkgeschichte. 100 Themen, 870 Fotos und Abbildungen, 140 originale Tondokumente und Musik der 1920er- bis 1950er-Jahre sowie 34 Kurzvideos. **Jetzt neu als Multimedia-DVD-ROM Preis: 17 €** + 2 € Versand Lieferbar ab 1. Januar 2009 Info: www.rundfunk-nostalgie.de Gerd Krause, Wagnerstraße 8, 26802 Moormerland, Tel. (0178) 9742601

Der "Ferienpark Plauer See" bietet mitten in der *Mecklenburgischen Seenplatte* Familien-, Doppel- und Einzelzimmer sowie Ferienwohnungen. Eine vom DARC Plau am See aufgebaute und betreute *Antennenanlage* kann kostenlos genutzt werden. Infos unter

*www.ferienpark-plauersee.de Telefon (039932) 8270-0*

#### **Funkurlaub QTH Gran Canaria www.qsl.net/ea8azc**

**Am 7. März 2009** findet die 17. Funk & Computer Börse mit HAM-Meeting des OV Freising C04 in der Sportgaststätte Attaching am Sportplatz 3 statt. (A92, Ausfahrt Freising-Mitte oder Ost). Einweisung auf 438,800 MHz. Einlass ab 9 Uhr, für Aussteller ab 7.30 Uhr. Tischreservierung bei OM Stefan Leuschner, DL2RJ, Tel. (08161) 62891, dl2rj@darc.de

**Verkaufe "Funktechnik"**, Jg. 1962, 1963 und 1964, gebunden, und zwei selbst gebaute große Lautsprecher mit Edelstahlfuß. Preis nach Vereinbarung an SAH (Raum Erfurt/Thür.) oder Versand mit Kostenübernahme. Tel. (0361) 7313111

# **KLEIN In letzter Minute**

Parabolspiegel f. opt. Übertr. hochgenauer mas sivmetall. Laserspiegel m. Rh. Obfl. im Metallblock ca. 93(D) m x 53 mm gearbeitet, 25,–; Skalenantrieb kommerz. 1:30 + 1:1000 runde Skala 130 mm, außen ca.150 x 170 mm, 45,–; Einbauinstr. Spannbandaufh. d. Zeiger, z. B.72 x 72 mm, 25 µA–60 A usw. 7–18,–. Bitte Liste anfordern. Serov@yahoo.de

**UKW-Tagung, lost and found, Fundbüro**, **Bensheim: Amateurfunkspezifisches Gerät in Bensheim gefunden. Something specific for ham-radio was found during UKW-Tagung in Bensheim. Please call and use the telephone machine. Bitte anrufen bei: DJ9YY, Tel. +49 (0) 6201 592433. Anrufbeantworter nutzen! Mail to DJ9YY@AOL.COM**

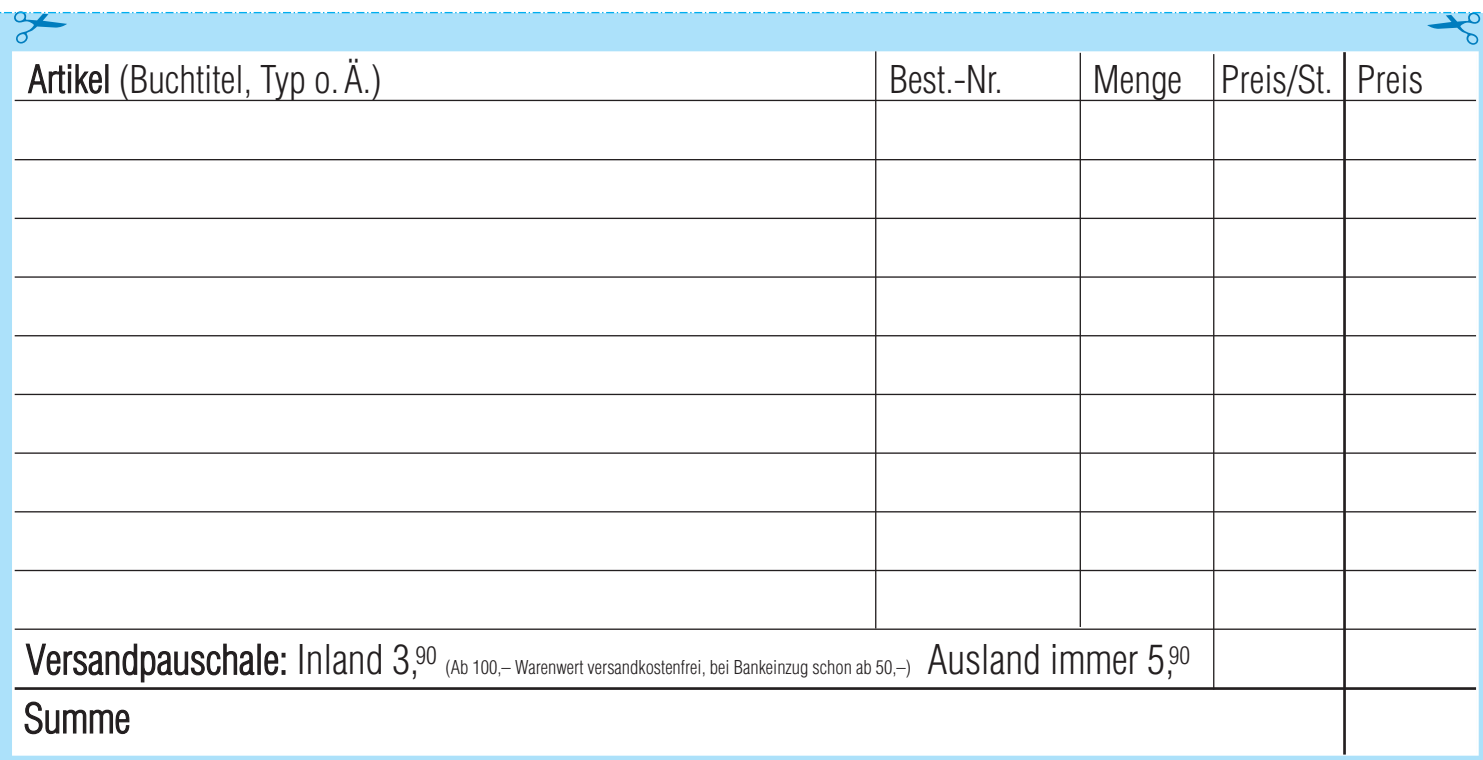

**Bestellschein Das komplette Lieferprogramm finden Sie auf www.funkamateur.de im Online-Shop.** zum Kopieren oder Ausschneiden.

**Am besten im Fensterumschlag versenden oder per Fax an (030) 44 66 94 69 bzw. aus dem Ausland an +49-30- 44 66 94 69**

> **Box 73 Amateurfunkservice GmbH FUNKAMATEUR-Leserservice Berliner Straße 69 13189 Berlin Deutschland**

#### **Besteller:**

Name, Vorname Call (falls vorhanden)

Straße, Nr. bzw. Postfach

PLZ, Ort

Telefon- bzw. Faxnummer oder E-Mail-Adresse für eventuelle Rückfragen

#### **Gewünschte Zahlungsweise:**

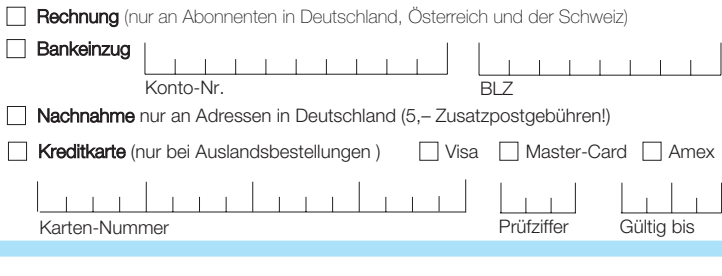

Datum, Unterschrfit

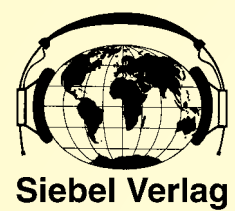

# **HERBST SONDERANGEBOTE !**

# Alle Angebote versenden wir für Sie portofrei !

### **Empfänger DE1122 NEU + Sender & Frequenzen 2009**

**Technische Daten / Ausstattung** LW/MW/KW/UKW Doppelsuper Weltempfänger mit eingebautem MP3-Recorder

- Extra großes Display, zur besseren Ablesbarkeit MP3 Flashspeicher eingebaut 1GB
- Externe Speicherkarten verwendbar.
- SD-Karten bis 2 Megabyte einsetzbar (nicht im Lieferumfang enthalten) Frequenzbereiche:
- UKW Band: 87,5~108.0MHz · MW Band: 522-1620KHz KW Band: 3.00-29.99MHz · LW 150-525 kHz
- 1000 Speicherplätze in 10 Gruppen
- Schaltbarer Abschwächer
- Einschlaftimer (1~99 Minuten)
- Direkte Frequenzeingabe, Auf-/Ab und Automatische Speicherung (ATS) Direkte Aufnahme von laufenden Programmen, egal ob KW/MW/LW oder UKW, natürlich ist auch die Aufnahme von dem eingebauten Mikro möglich!
- 
- USB 2.0 High Speed Datenuebertragung zum Computer Battery Power Indicator & Intelligente Ladefunktion
- Betrieb mit 3xAA Batterie oder Akkus
- Maße: 143x88x28mm Auch ideal um unterwegs Aufnahmen wie "Mitschnitte von Radioprogrammen, Hörbüchern/Hörspiele oder MP3 von CDs abzuspielen!

**Zubehör:** Deutsche Anleitung, Stereo Ohrhörer, Netzteil, Externe KW-Antenne-Tasche, 3xAA Ni-MH Akkus, USB Kabel, Line-in Kabel.

#### **Best.-Nr.: 700 0020 Paketpreis (Empfänger und Buch)**

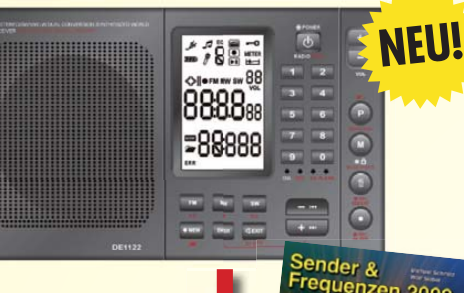

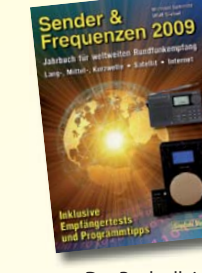

Das Buch alleine (incl. drei Nachträgen – online abrufbar) erhalten Sie unter der

**Bestell-Nr. 4130900 zum Preis von 25,90 €**

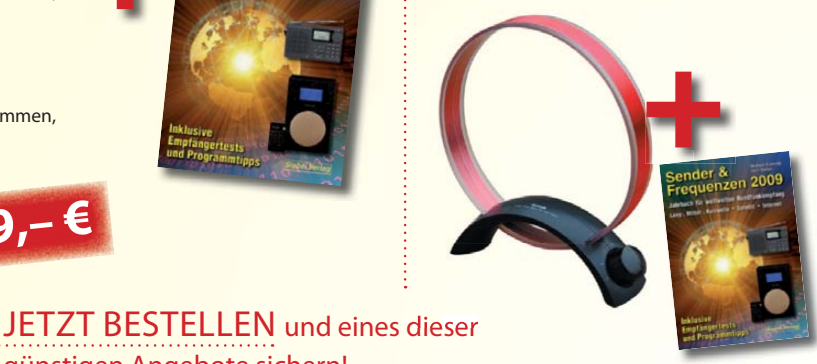

### **Mittelwellen-Antenne AN-200**

(passiv) Abstimmbereich 500-1700 KHZ funktioniert mit jedem MW-Empfänger, einfach Antenne neben den Empfänger stellen.

**Paketpreis: Antenne + Buch Sender & Frequenzen 2009 nur 44,90 € Best.-Nr.: 700 0021**

**Bausatz**

Lieferung erfolgt Mitte Januar 2009

### **DE 32 Antennenkoppler**  günstigen Angebote sichern!

Damit Empfänger und Antennen optimal zusammenarbeiten können, kann es oft notwendig sein, dass die Antenne richtig angepasst wird. Der DE-32 ist ein speziell für diese Anwendungen entwickelter Antennentuner. Er deckt den kompletten Bereich von 150 kHz bis 30 MHz ab und ist somit auch für Langwelle und Mittelwelle geeignet. Auch für Eigenbau-Antennen geeignet!

**Best.-Nr.: 700 0016 Paketpreis: Antennenanpassgerät DE32 +**

**Buch Sender und Frequenzen 2009**

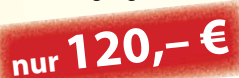

### **Unser Dauerbrenner:**

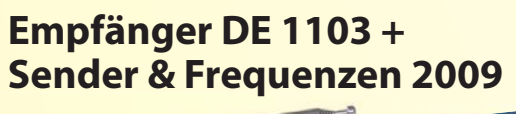

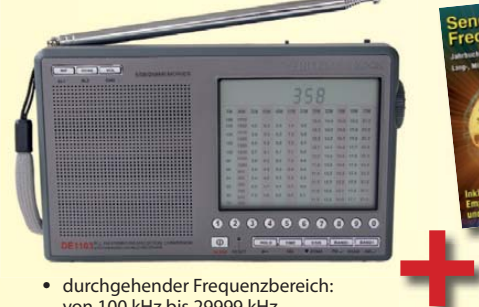

- durchgehender Frequenzbereich: von 100 kHz bis 29999 kHz
- Super UKW DX Teil
- Teleskopantenne schwenk- und drehbar SSB-Empfang
- SCAN-Funktionen
- 255 Speicherplätze u.v.m.
- **Reichhaltiges Zubehör und deutsche Bedienungsanleitung im Lieferumfang**
- Ohrhörer (stereo)
- Akkus 4x AA
- Netzteil
- Tragebeutel

**Paketpreis: Bestellnummer: 700 0015** Lieferung solange Vorrat reicht

ender &<br>requenzen 200

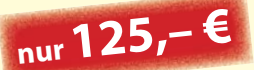

### **Das Retro-Radio** (Mittelwelle)

**Radio bauen und hören, wie vor 60 Jahren** Entdecken Sie Radio stationen aus ganz Europa!

Der **Radiobausatz** mit Platine und allen Bauteilen zum Stecken und Löten – einfach

und leicht zusammenbauen! Alle erforderlichen Bauteile sind in diesem Paket enthalten: Gehäuse, Platine, Ferritantenne, Drehkondensator, Lautstärkeregler,

Lautsprecher, Messgerät, Batteriefach und vieles mehr … Hochwertige Bauteile, gute Empfindlichkeit

und die Trennschärfe im Mittelwellen-Bereich sorgen für den klaren Empfang vieler Orts- und Fernsender.

Sonderverpackung Abmessungen: 190 x 130 x 45 mm (B x H x T)

#### **Preis: statt 24,95 € Bestellnummer: 621 1125**

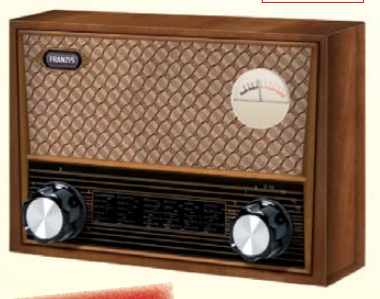

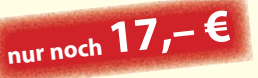

#### **Bestellen Sie jetzt! Sichern Sie sich diese Schnäppchen**

Verlag für Technik und Handwerk GmbH · Bestellservice D-76526 Baden-Baden Tel.: (+49) 0 72 21/50 87-22 · Fax: (+49) 0 72 21/50 87-33 E-Mail: service@vth.de · Internet: www.vth.de

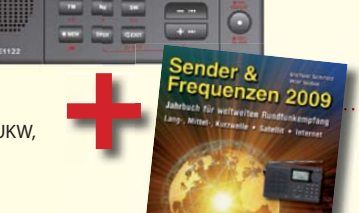

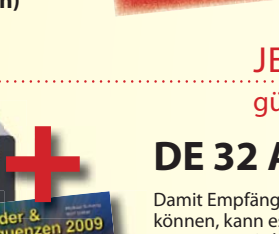

**nur 149,– €**

# **Neuerscheinungen ..................................**

#### Thomas Riegler

#### **Handbuch Kurzwellenempfänger**

Einfache Reiseweltempfänger im Taschenbuchformat in Betrieb zu nehmen, ist keine große Herausforderung. Je größer und in der Regel auch teurer der Welt- oder Kommunikationsempfänger ist, umso schwieriger wird es jedoch, dem Gerät Töne zu entlocken. Am Beispiel einiger Geräte zeigt der Autor Thomas Riegler, wie sie richtig zu bedienen sind und wo unerwartete Stolperfallen auftreten können.

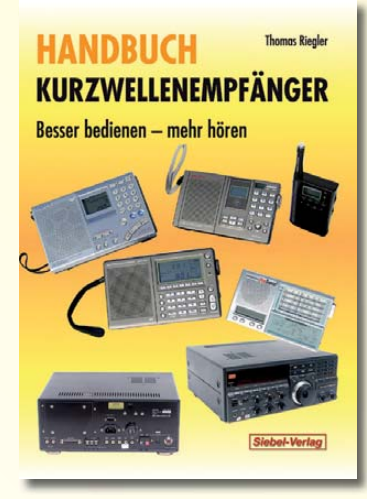

Umfang: **128 Seiten** · Best.Nr.: **413 0065** · Preis: **18,80 €**

#### Dr. Richard Zierl **Röhrenradios selbst gebaut**

Die Funktion von Röhren lässt sich einfacher und anschaulicher erklären als die von Transistoren oder gar hochintegrierten Schaltungen. Hierzu werden drei verschiedene Röhrentypen eingesetzt, die allesamt preiswert und leicht auch heute noch erhältlich

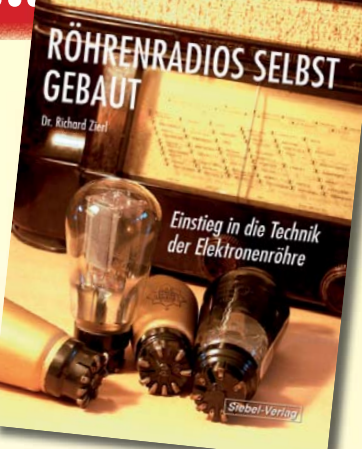

**MESSGERÄTE** 

**SELBST GEBAUT** 

**FÜR RÖHRENPROJEKTE** 

Dr. Richard Zierl

sind. Das Rad der Zeit soll nicht zurückgedreht, vielmehr der Einstieg in die moderne Elektronik veranschaulicht und erleichtert werden.

Umfang: **64 Seiten** · Best.-Nr.: **413 0063** · Preis: **14,50 €**

#### **WRTH 2009 in englischer Sprache**

Diese aktuelle Ausgabe des WRTH beweist erneut seine Bedeutung als weltweit umfangreichstes Nachschlagewerk für das Funkwesen. Durch ein internationales Netzwerk von Mitarbeitern, bietet es erneut die aktuellsten Informationen zur Mittelwelle, Kurzwelle und FM-Rundfunk und -Funkern, die man in einer Publikation finden kann

Umfang: **672 Seiten** · Best.-Nr.: **610 8001** · Preis: **36,– €**

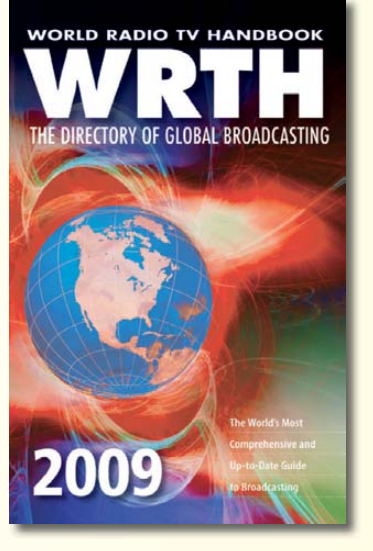

Versandkosten Inland 3,– É Ausland 5,– <sup>É</sup> und ab 40,– € Warenwert unu au +u, Durau survertei !

#### Dr. Richard Zierl **Messgeräte für Röhrenprojekte selbst gebaut**

Der Selbstbau von Messgeräten, die beispielsweise bei der Entwicklung von audiophilen Röhrenverstärkern hilfreich sind, ist durchaus möglich. Messgeräte mit Elektronenröhren aufzubauen hat aber nicht nur einen positiven Lerneffekt. Die sprichwörtliche Toleranz von Röhren hohen Spannungen gegenüber prädestiniert sie für den Einsatz in Messgeräten.

Umfang: **72 Seiten** · Best.-Nr.: **413 0064** · Preis: **14,50 €**

### **Jahrbuch für den Funkamateur 2009**

Sie suchen eine Übersicht, in welchen Ländern Sie auf Gegenseitigkeitsbasis nach der so genannten CEPT-Lizenz ohne bürokratische Hürden Amateurfunk machen können?

Sie brauchen eine Übersicht zu Amateurfunk-Diplomen? Auf diese und noch viele Fragen mehr erhalten Sie durch dieses Buch ausführliche **Antworten!** 

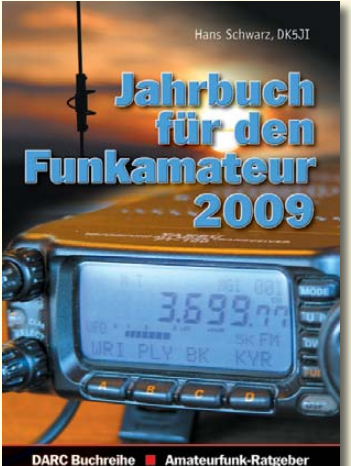

Umfang: **624 Seiten** · Best.-Nr.: **610 8092** · Preis: **13,50 €**

### Thomas Riegler **Solarstrom effizient nutzen**

Die letzten Jahre haben einen rasanten Fortschritt in der Photovoltaik-Technologie mit sich gebracht. Angefangen von Kleinstanwendungen in Taschenrechnern und Radios, über Solaranlagen in Wochenendhäusern oder im Wohnmobil bis zur netzgekoppelten Solaranlage auf dem Hausdach. Die Konfiguration und die Leistungsfähigkeit derartiger Anlagen – darüber erfahren Sie mehr in diesem Buch!

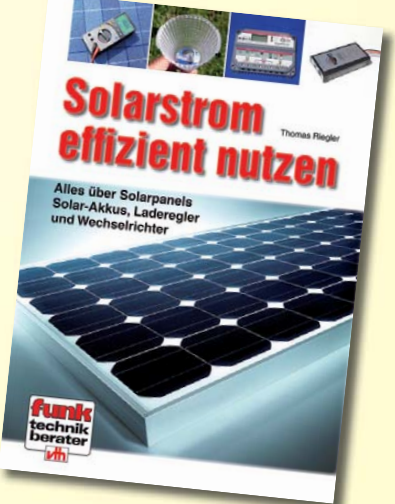

Umfang: **112 Seiten** · Best.-Nr.: **411 0147** · Preis: **17,50 €**

# **FUNKAMATEUR-Leserservice: Bausätze · Messtechnik**

**20-MHz-DDS-Oszillator-Baugruppe mit Digitalanzeige**

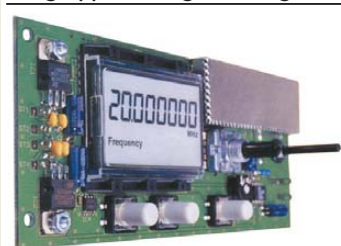

Bausatz für einen DDS-Oszillator, der zwischen 0,1 Hz und 20 MHz Sinus- und Rechtecksignale erzeugt. Vorteilerfaktor für Einsatz mit PLLs sowie Offset-Frequenzen sind programmierbar. Dazu Wobbelfunktion sowie

Speichermöglichkeit für 10 Frequenzen. Alle SMD-Bauelemente sind vorbestückt. 8-stellige Frequenzanzeige, Auflösung bis 10 MHz 0,1 Hz, über 10 MHz 1 Hz, Spannung am Sinusausgang 2.5 Vss an 50  $\Omega$ . Nebenwellenabstand bei 10 MHz es 50 dB, Stromversorgung ±7...12 V/100 mA,

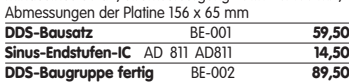

#### **Breitband-HF-Verstärker RFA 403**

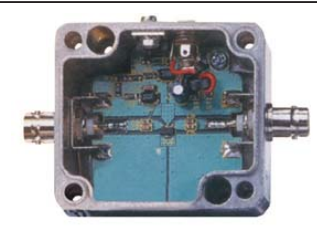

Bausatz mit Gehäuse für einen Breitbandverstärker für 10 MHz bis 2 GHz. MMIC-bestückt, etwa 19 dB Verstärkung, Ausgangsleistung (1 GHz bei 1-dB-Kompression) typ. + 20 dBm (100 mW). BNC-Buchsen. UB 12–18 V DC, 110 mA. **Breitbandverstärker** BE-003 **29,90**

#### **868-MHz-Sender und-Empfänger**

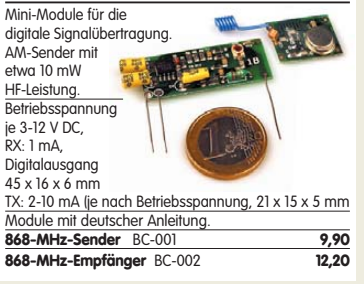

#### **Ultraschall-Abstandsmesser**

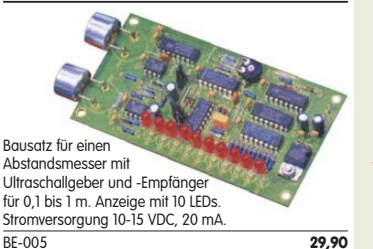

#### **Liefer-und Zahlungsbedingungen**

Versandpauschale für das Inland nur 3,90 €. Entfällt bei Zahlung per Bankeinzug ab 50 € Warenwert. Für Nachnahme gilt ein Mindestbestellwert von 20€. Dabei fallen zusätzlich weitere 5 € Postgebühren an! Kreditkarten werden nur bei Bestellungen aus<br>dem<br>Ausland **WISA Mastercard** 

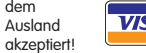

akzeptiert! FUNKAMATEUR-Abonnenten werden auf Wunsch auch per Rechnung beliefert.

Erstbestellungen von Neukunden nur schriftlich. Zwischenverkauf und Irrtum vorbehalten. Die Versandpauschale für OE, HB9, HB0, LLX, OZ, ON PA0, F, SM, SV, OH und G beträgt immer 5,90 €

Andere Länder auf Anfrage bzw. Aufwand

#### **Antennenanalysator FA-VA MK II Bausatz** nach DL1SNG

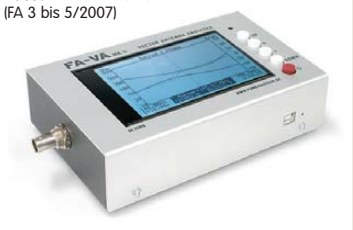

Wobbelnder Stand-Alone-Analyzer für den Fre-quenzbereich von 50 kHz bis 160 MHz mit vekto-rieller Anzeige auf Grafikdisplay, USB-Anschluss. **Bausatz** mit SMD-bestückter Platine, Display, Gehäuse, Ladeelektronik und Baumappe,

**BX-110 425,– Upgrade-Kit auf MK II:** USB-Platine, Controller meuer Firmware und neues Gehäuseoberteil<br>Lager lieferbar – RX-104 69 -**Ab Lager lieferbar** 

### **Kurzwellen-RX-Bausatz 1253**

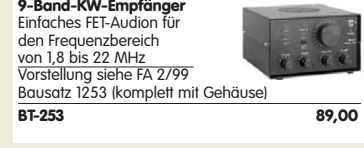

#### **100-W-Dummyload mit –40 dB-Ausgang**

Bausatz für einen bis 150 MHz nutzbaren Abschlusswiderstand, der mit 100 W  $\alpha = 10^{10}$ belastbar ist und für Mess-zwecke über einen -40 dB-Ausgang (BNC) verfügt. Eingangsseitig hat der Dummyload eine N-Buchse. Komplett, mit bearbeitetem Gehäuse u. Kühlkörper **BX-140** 67,–

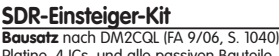

Platine, 4 ICs, und alle passiven Bauteile<br>**40-m-Variante BX-4 BX-050 21,50**<br>Shop **21,50** weitere **80-m-Varianten** s. Online-Shop **21,50**

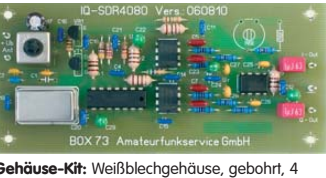

**Gehäuse-Kit:** Weißblechgehäuse, gebohrt, 4 Buchsen und Verbindungskabel **BX-059 7,50**

#### **Netzwerktester FA-NWT 01-USB**

**Komplettbausatz für die neue USB-Version:** SMD-bestückte Platine, 400-MHz-Takt serienmäßig, mit allen Bauteile, Buchsen und dem Gehäuse aus<br>Weißblech **BX-060-USB** 199,-**BX-060-USB** 

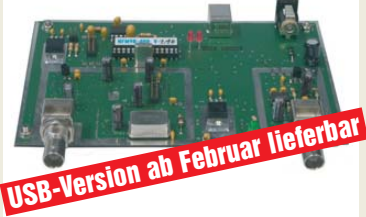

**Bausatz FA-NWT 01-U mit aufgebauter/geprüfter** Platine inklusive Reflexionmesskopf und Abschirm-<br>Kit **Charles Constant Construction Construction Construction** Kit **BX-069-U 265,– USB-Adapter für FA-NWT 01:** Universeller Adapter USB1.1-RS232 zum Betrieb des NWT über die USB-<br>Schnittstelle des PCs (ohne Abb.) **BX-067** 9,95 Schnittstelle des PCs (ohne Abb.) **BX-067 Abschirm-Kit für FA-NWT 01:** 2 Weißblechgehäuse für DDS und Detektor

#### **Stereo-Prüfsender**

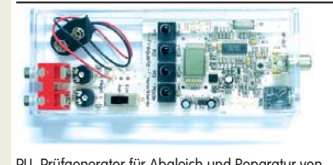

PLL-Prüfgenerator für Abgleich und Reparatur von UKW-FM-Empfängern (UKW-Tuner, Autoradios, tragbare Radios). Frequenzbereich 87,5 bis 108 MHz. Bausatz mit Gehäuse BE-007 **31,50**

#### **Bausatz Mittelwellen-Einkreiser**

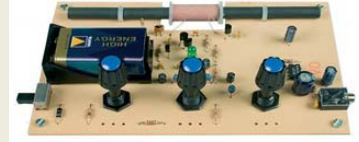

MW-Audion-Empfänger nach DL1XR (FA 11/2007). Platine, Ferritstab, alle Bauelemente, 3 Potis usw. **Kompletter Bausatz** (9-V-Blockbatterie und Knöpfe nicht im Lieferumfang) BX-021 **29,–**

#### **Mini-Fuchsjagdsender für 70 cm**

E j. lie<sub>1</sub>:

**Bestückte Platine für einen ganz einfachen Fuchsjagdsender im 433-MHz-ISM-Band.** Verschiedene Rufzeichen u. Betriebsmodi einstellbar. Die "HF-Markierung" für

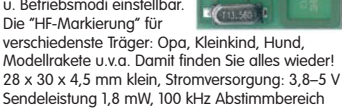

**Platine** (SMD vollständig bestückt) BW-001 **24,50**

#### **Schaltbares HF-Dämpfungsglied**

3. 194

In 2-dB-Schritten elektronisch umschaltbares Dämfungsglied. Dämpfung 0…66 dB, bis mindestens 200 MHz

geeignet. Direkt vom FA-NWT ansteuerbar = Das ideale Messzubehör. Bausatz komplett, mit BNC-Buchsen und bearbei-<br>tetem Gebäuse **BX-150** 69, tetem Gehäuse **BX-150** 

#### **Reflexionsmesskopf für FA-NWT**<br>**Bausatz** nach DJIUGA (FA 12/06 S. 1398) **Bausatz** nach DJ1UGA (FA

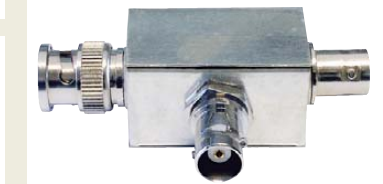

**Bausatz** mit Richtkoppler TDC-10-1, bearbeitetem Weißblechgehäuse, 2 BNC-Einbaubuchsen, 1 BNC-Einbaustecker<br>Komplettbausatz vvarvar BX-066 29.80 Komplettbausatz **BX-066 29,80**

### **2. Messdetektor für FA-NWT**

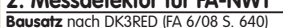

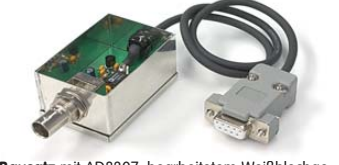

**Bausatz** mit AD8307, bearbeitetem Weißblechgehäuse, BNC-Einbaustecker, Anschlusskabel usw. . Komplettbausatz **BX-151 28,50**

#### **Bluetooth-Adapter Jabra A-210**

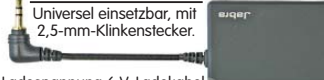

Ladespannung 6 V, Ladekabel mit passendem Stecker wird mitgeliefert.

#### **Netzteile 0-15V/1 A • 0-30 V/3 A**

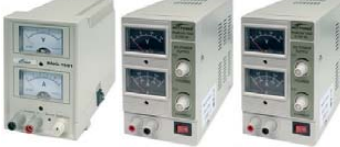

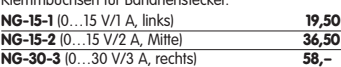

### **SDR-Kit zur 6-m-Bandbeobachtung**<br>**Bausatz** nach EA 6/2007, S, 632

**Bausatz** nach FA 6/2007, S. 632 Platine, Filter, TTL-Clock, ICs und alle and. Bauteile **6-m-Variante** (50,110 ±24 kHz) **BX-056 28,–**

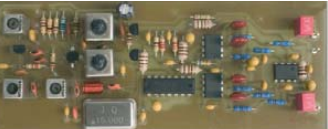

**Gehäuse-Kit:** Weißblechgehäuse, gebohrt,<br>4 Buchsen und Verbindungskabel BX-059 7,50 4 Buchsen und Verbindungskabel

**SDR-Kit für Empfang auf 136 kHz Bausatz** nach FA 7/2007, S. 735 Platine, Filter, TTL-Clock, ICs und alle and. Bauteile **LW-Variante** (136 ±24 kHz) **BX-057 28,–**

**FT-950/2000-SDR-Spektrumskop Bausatz** nach FA 6/2008, S. 642 für die 1. ZI Platine, Filter, ICs und alle anderen Bauteile<br>**69.45-MHz-Variante BX-052** 38.-**69,45-MHz-Variante** 

#### **USB/CAT-Transceiver-Interface**

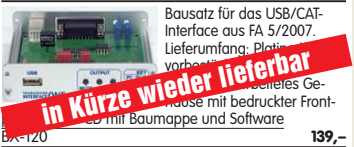

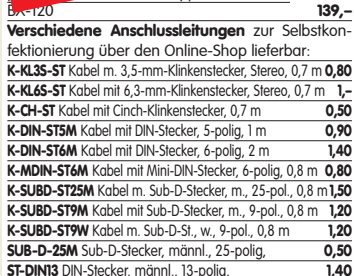

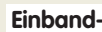

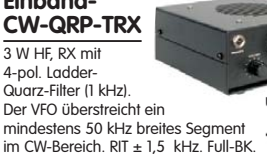

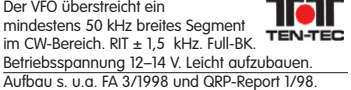

 $(B \times H \times T)$ 8…12 V DC

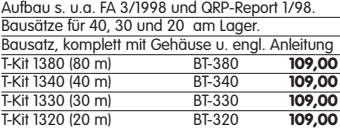

#### **Bausatz DC-RX für 40 oder 80 m**

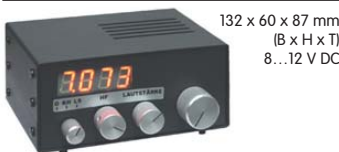

Direktmisch-Empfänger nach DM2CQL. NE612- Mischer, 3-kHz-TP, Lautsprecher, 10-Gang-Poti zur Abstimmung, HF-Regler, 2 Antenneneingänge usw.<br>40-m-RX-Platine + alle Bauteile BX-004 39,-**40-m-RX**-Platine + alle Bauteile BX-004 **39,– 80-m-RX**-Platine + alle Bauteile BX-004/80 **39,– Kompletter 40-m-Bausatz** einschließlich Zusatzkit für die 4-stellige Digitalanzeige und bearbeitetem Gehäuse BX-005 **nur noch 65,– Kompletter 80-m-Bausatz** einschließlich Zusatzkit für die 4-stellige Digitalanzeige und bearbeitetem<br>Gebäuse BX-005/80 **Dur noch 65** nur noch 65.

#### **45-MHz-Zähler mit CMOS-ICs**

**5-stellige Anzeige,** Auflösung 1 kHz,<br>Betriebspannung +5 V oder +7 bis 18 V,<br>Stromaufnahme max. 65 mA, 13 mm hohe LED-Siebensegment-Anzeigen, 80 x 70 mm.

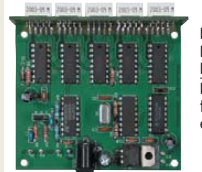

Kompletter Bausatz<br>BX-020 BX-020 **26,90** Platine für die 5 LED-Anzeigen einzeln **2,90**

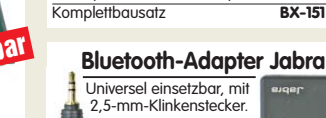

**BTA-210 22,50**

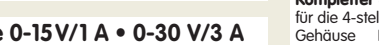

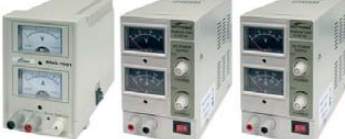

Preisgünstige Netzteile mit 2 gut ablesbaren Analoginstrumenten für Ausgangsspannung und -strom. Spannung einstellbar zwischen 0 und 15 V bzw. 0 und 30 V. Maximaler Ausgangsstrom 1, 2 oder 3 A. Klemmbuchsen für Bananenstecker.

#### **FUNKAMATEUR-Leserservice · Freecall 0800-73 73 800 www.funkamateur.de · Fax 030-44 66 94 69 · Bestellschein im Heft**

**Digitales LC-Meter II** 

# **HF-Bauteile · Quarze · Filter · ICs**

 $123456$ 

**BX-160 36,50**

**Einbauinstrument**

**Spezial-ICs**<br>A 225D FM

FM-ZF (RFT) wie TDA1047 2,80

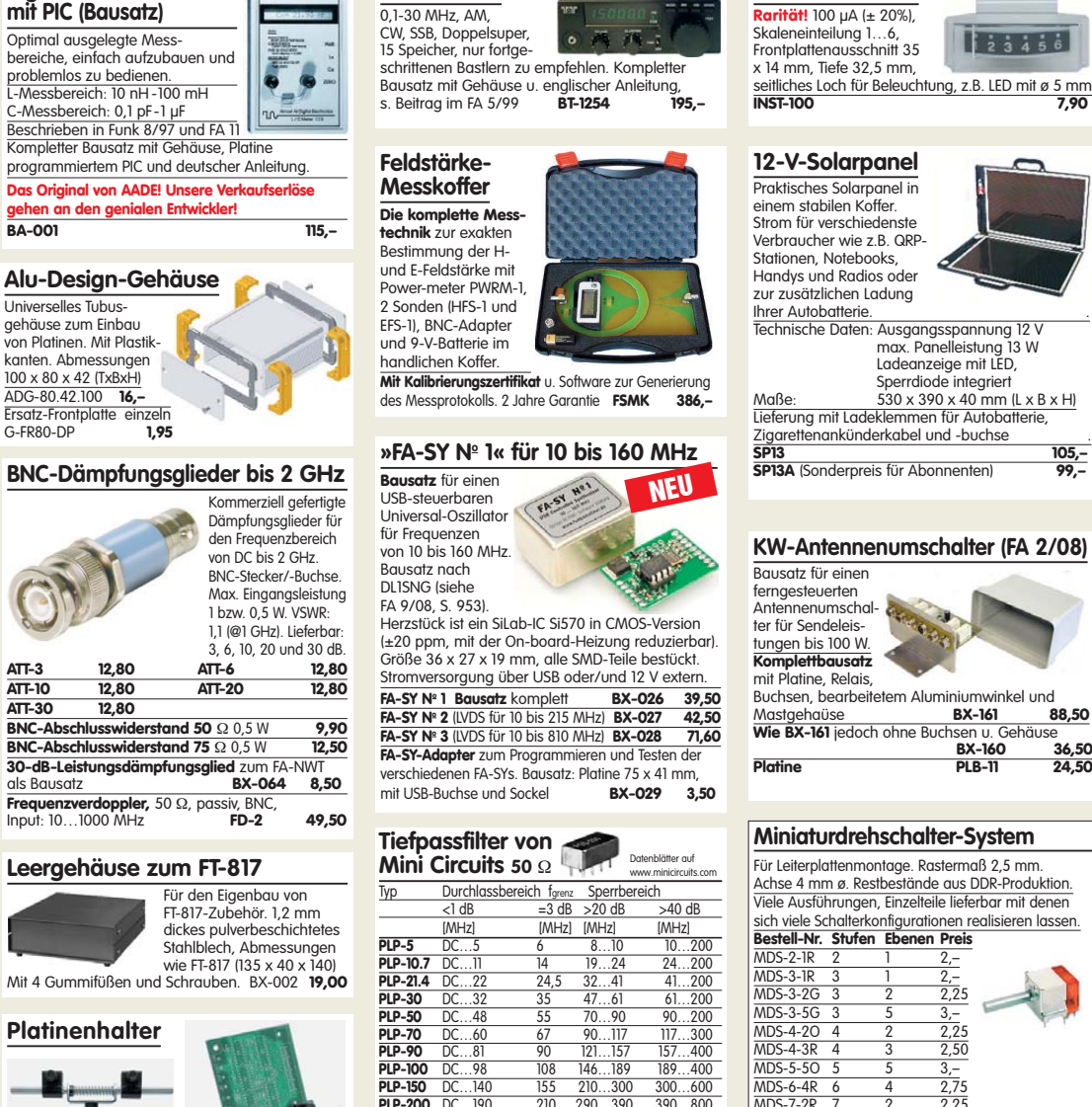

**KW-RX 1254**

#### **PLP-200** DC…190 210 290…390 390…800<br>**PLP-250** DC…225 250 320…400 400…1200 **PLP-250** DC…225 250 320…400 400…1200<br>**PLP-300** DC…270 297 410…550 550…1200 **PLP-300** DC…270 297 410…550 550…1200<br>**PLP-450** DC…400 440 580…750 750…1800 **PLP-450** DC…400 440 580…750 750<br>**PLP-550** DC…520 570 750…920 920 **PLP-550** DC…520 570 750…920 920…2000 **PLP-600** DC…580<br>**PLP-750** DC…700 **PLP-750** DC…700 770 1000…1300 1300…2000 **PLP-800** DC…720 800 1080…1400 1400…2000<br>**PLP-850** DC…780 850 1100…1400 1400…2000

Solide Montagehilfen (dritte Hand) zum Bestücken und Prüfen von Leiterplatten. Breite 140 mm, erungen in 30-Grad-Schritten verstellbar.<br>2 mit Tischklemme #8201 UM-2, mit Tischklemme #8201 **13,50**

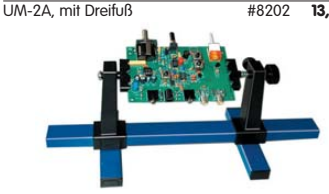

Große Ausführung bis 240 mm Einspannbreite. UM-3, Montagehilfe #8203 **19,50**

#### **Doppel-Drehko**

10...330 pF und 10…390 pF Untersetzung 6:1, 6-mm-Achse Abmessungen ohne Achse: Gusschassis  $47 \times 45 \times 33$  mm<br>**12.50 12.50** 

### DR-430 **12,50 1:1-NF-Übertrager**

Hochohmiger P1200 von ETAL. Der geeignete NF-Übertrager für Inter-face zwischen PC-Soundkarte u. Funkgerät. 17 x 17 x 13 mm . P 1200 **3,30 .**

#### **Mikro-Morsetaste**

Micky, präzise deutsche Handarbeit, 55 g

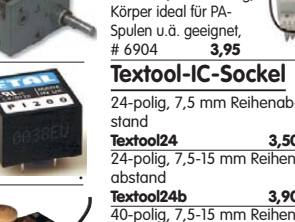

40-polig, 7,5-15 mm Rei abstand (ohne Abb.) **Textool40b 12,90**

**Keramikspule** 22 Wdg. (max. 30)., ø 38 mm, 80 mm lang,

**TDA 7205F** 

**NF-Verstärker**<br> *IM* **380N 2W** 

<u>LM 386 1 W DIP1</u><br>SL 6270

### **Textool24 3,50** 24-polig, 7,5-15 mm Reihen-abstand **Textool24b 3,90**

**PLP-850** DC…780 850 1100…1400 1400…2000<br>**PLP-1200** DC…900 990 1340…1750 1750…2000<br>**PLP-1200** DC…1000 1200 1620…2100 2100…2500<br>Typ. VSWR: im Durchlassbereich 1,7; im Sperrbereich 18

LM 380N 2 W 2,20 LM 380N-8 2 W 2,00 1 0 34 5 W 3,10<br>
1 386 1 W DIP14 1.95<br>
5 3 6 4 5 7 7 8.20

SL 6270 8,20 SL 6310 4,20<br>TBA 820M 2 W 1.20 TBA 820M 2 W 1,20<br>TDA 7205P 5 W 2,50

TDA 2822M Stereo, 2 x 1 W 2,50<br>TDA 2822D Stereo, 2 x 1 W, dto, SMD 2,80 Stereo, 2 x 1 W, dto. SMD

**Stückpreis 10,90**

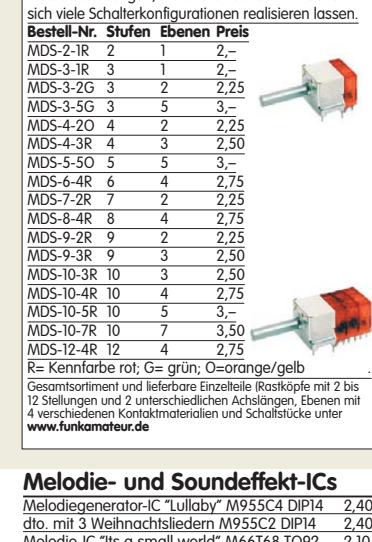

Melodie-IC "Its a small world" M66T68 TO92 2,10 Ding-Dong M602 DIP8 2,20 Sirene M3720-4 DIP8 2,00<br>2,00 xerschiedene Sirenen UM3561 DIP8 3,20 3 verschiedene Sirenen UM3561 DIP8 3,20<br>6-Ton-Generator für Alarm SMC0608S DIP8 2.20 6-Ton-Generator für Alarm SMC0608S DIP8 Datenblätter/Schaltungen auf www.funkamateur.de

#### **USB-Interface für ICOM-Transceiver**

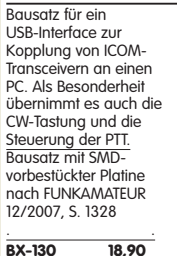

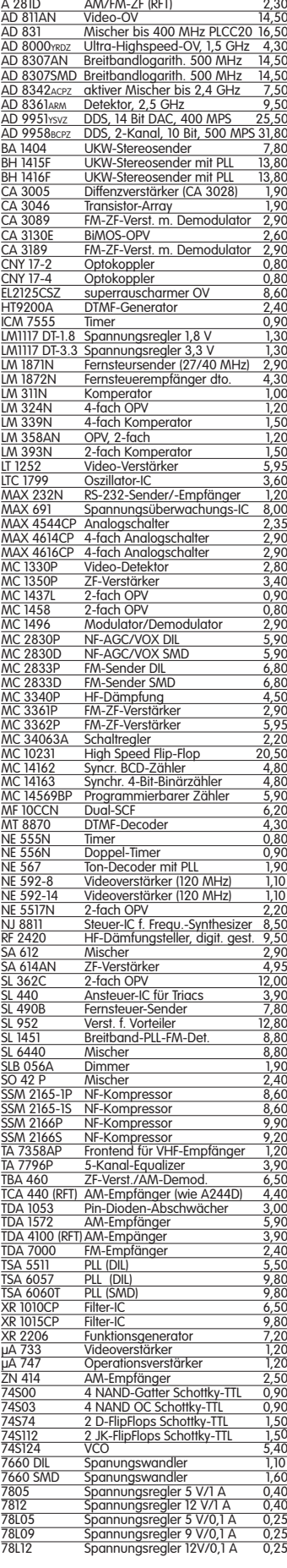

#### **Liefer-und Zahlungsbedingungen siehe www.funkamateur.de**

# **HF-Bauteile · Quarze · Filter · ICs**

**FUNKAMATEUR-Leserservice · Freecall 0800-73 73 800 www.funkamateur.de · Fax 030-44 66 94 69 · Bestellschein im Heft**

> $18.5$ MXF24 D UNKAMATEUR<br>SB-FILTER ÷∙∏

> > $\frac{1}{1.5}$

 $\overline{13.5}$ 

 $0,45$ 

 $2.5$  $G \Lambda$ 

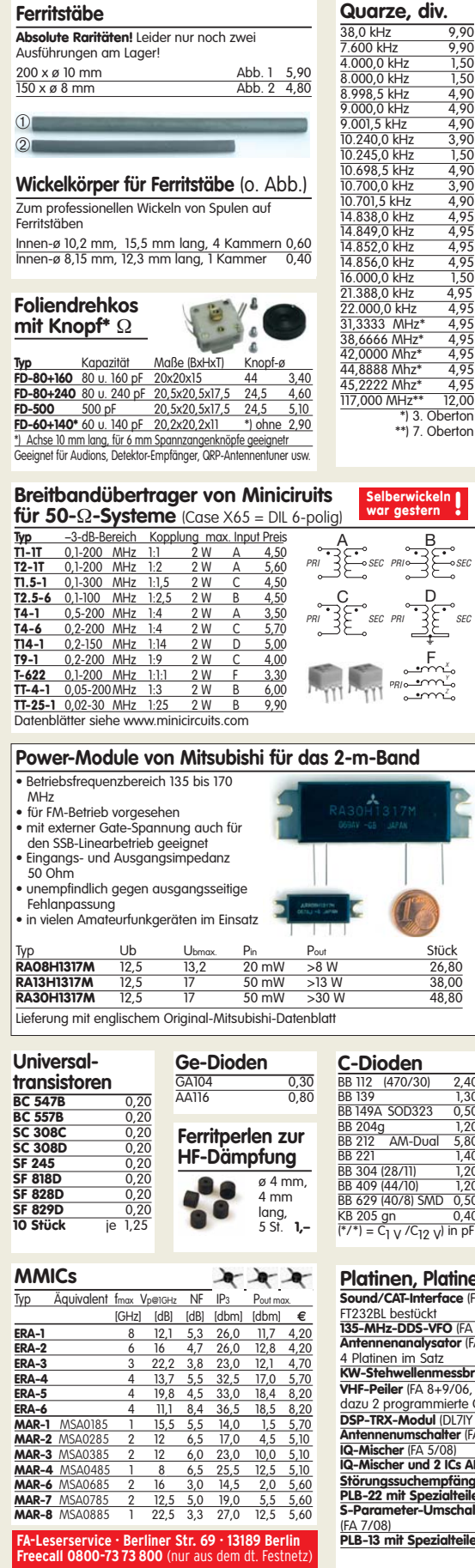

**Ferritstäbe**

**Versilberter Kupferdraht** 

0,6 mm

0,8 mm 7 m<br>1,0 mm 5 m

 $\begin{tabular}{llllllll} \hline \text{Durchmesser} & \text{large} & \text{Preis} \\ \hline 0.6 mm & \text{10m} & \text{1.95} \\ 0.8 mm & \text{7m} & \text{1.95} \\ 1.0 mm & \text{5m} & \text{1.95} \\ \hline 1.5 mm & \text{2m} & \text{1.95} \\ \hline \end{tabular}$ 

1,0 mm 5m 1,95 1,5 mm 2m 1,95 2,0 mm 2m 4,90

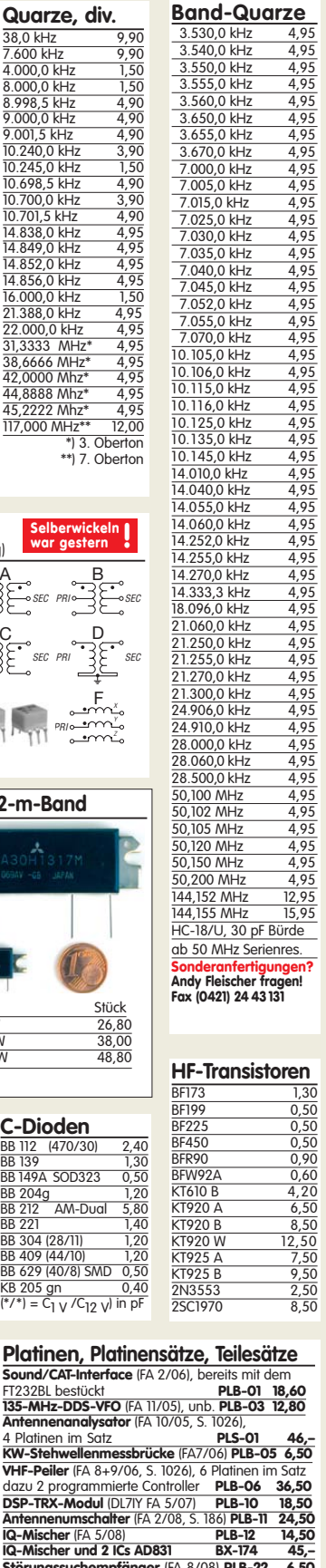

3.530,0 kHz

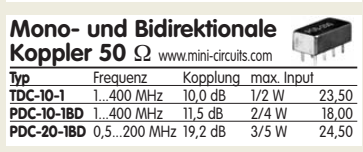

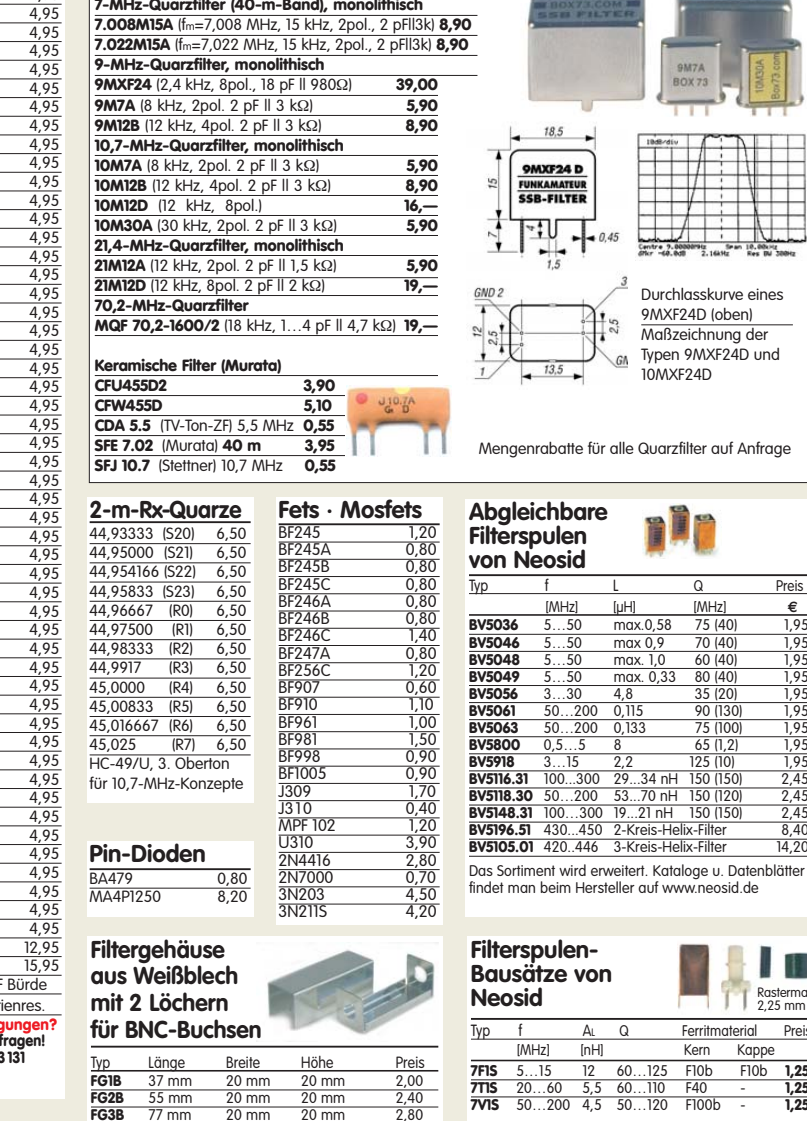

**Quarzfilter und keramische Filter**

**Oszillatoren** 10,0 MHz 1,90<br>
21,12 MHz 3,90<br>
22,0 MHz 5,90  $\frac{22,0 \text{ MHz}}{80 \text{ MHz}}$   $\frac{4,80}{100 \text{ MHz}}$ 100 MHz 8,90<br>500 MHz EG-2102CA 500.000 PHPA 15,– TXCO 12,8 MHz 1,95

**von Mitsubishi**<br> **RDOOHHS1** 1,40<br> **RDO6HHF1** 3,70 **RDOOHHS1** 

 $\geq$ 

**Universaldioden 1N4007** 

**1N4148** 0,10 **1N5400** 0,20 **1N5817** (Schottky) 0,30

**Potenziometer** (horiz.) ALPS, zum Einlöten in Platinen. Achse: ø 6 mm, 17 mm lang 10 k lin PH-10klin 1,20 100 k lin PH-100klin 1,20 10 k log PH-100klog 1,20

**Potenziometer** (vert.)<br>
<u>10 k lin PV-10klin 1,20</u><br>
100 k lin PV-100klin 1,20 10 k lin PV-10klin 1,20 100 k lin PV-100klin 1,20 10 k log PV-100klog 1,20

#### **BV5063** 50...200 0,133 75 (100) 1,95<br>**BV5800** 0,55...5 8 6 65 (1,2) 1,95<br>**BV5918** 3...15 2,2 125 (10) 1,95<br>**BV5116.31** 100...300 29...34 nH 150 (150) 2,45 **BV5118.30** 50…200 53...70 nH 150 (120) 2,45 **BV5148.31** 100…300 19...21 nH 150 (150) 2,45 **8.40...450 2-Kreis-Helix-Filter 8,40<br><b>11.420.446 3-Kreis-Helix-Filter 14.20 B**3-Kreis-Helix-Filter ment wird erweitert. Kataloge u. Datenblätter an beim Hersteller auf www.neosid.de

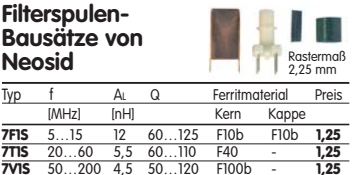

<u>BS max 0,9 70 (40) 1,95<br> **BUS** max 0,9 70 (40) 1,95<br>
50 max 1,0 60 (40) 1,95<br>
50 max 0,33 80 (40) 1,95</u> 8040 max. 1,0 60.<br>B<sub>0</sub>.50 max. 0.33 80. 1905 max. 0,33 80 (40) 1,95<br> **BUSIC 1,95**<br> **BUSIC 1,95**<br> **BUSIC 1,95**<br> **BUSIC 1,95**<br> **BUSIC 1,95**<br> **BUSIC 1,95** 

Durchlasskurve eines 9MXF24D (oben) Maßzeichnung der Typen 9MXF24D und 10MXF24D

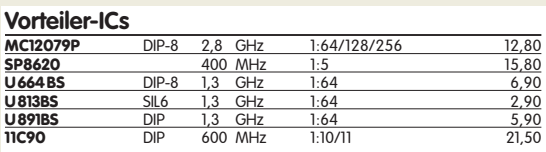

#### **Neu: Hochlast-Widerstände**

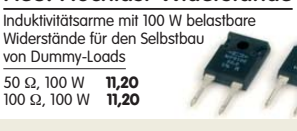

#### **Keramische Trimmer** *ø* **10 mm**<br>
<del>3 Anschlüsse<br>
1 Stück 0,40<br>
5er-Pack</del> 1,60  $\frac{561 + 468 - 1,366}{18 \text{ pF}}$ <br>40 pF #6418 #6418 **ø 7,5 mm** 3 Anschlüsse 1 Stück 0,40 5er-Pack 3,5…13 pF #6403 4,5...20 pF #6404  $\frac{18}{16405}$ **VCOs**  $\overline{P_{\text{out}} \approx 10 \text{ dBm}^*}$  $\frac{Y}{POS-25}$

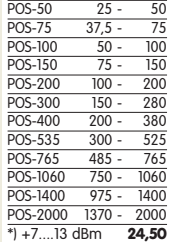

 $MHz$  (fu - fo)

**IC-Satz für den DSP-TRX nach DL7IY** Alle Spezial-ICs für Platine PLB-10… BX-175 **64,–**

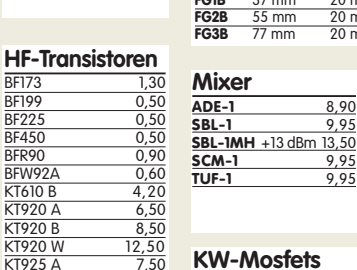

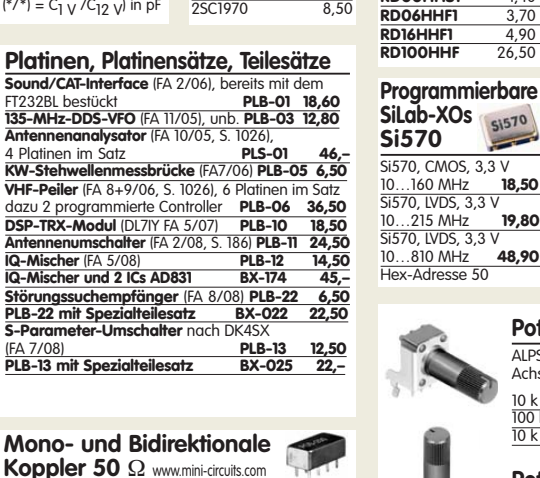

#### **FUNKAMATEUR-Leserservice · Freecall 0800-73 73 800 www.funkamateur.de · Bestellschein im Heft**

**Mittelwelle. Band 1: Grundlagen** Herbst, Wilhelm, 126 Seiten

**H-5611 14,– H-5697 18,–**

**Mittelwelle. Band 2: Antennen** Herbst, Wilhelm, 192 Seiten

**Mittelwelle. Band 3: Empfänger u. Zubehör** Herbst, Wilhelm, 134 Seiten, 54 Abb. **H-5735 16,–**

Empfänger und Zul

rbst Verla

# **Geschichte der Rundfunktechnik**

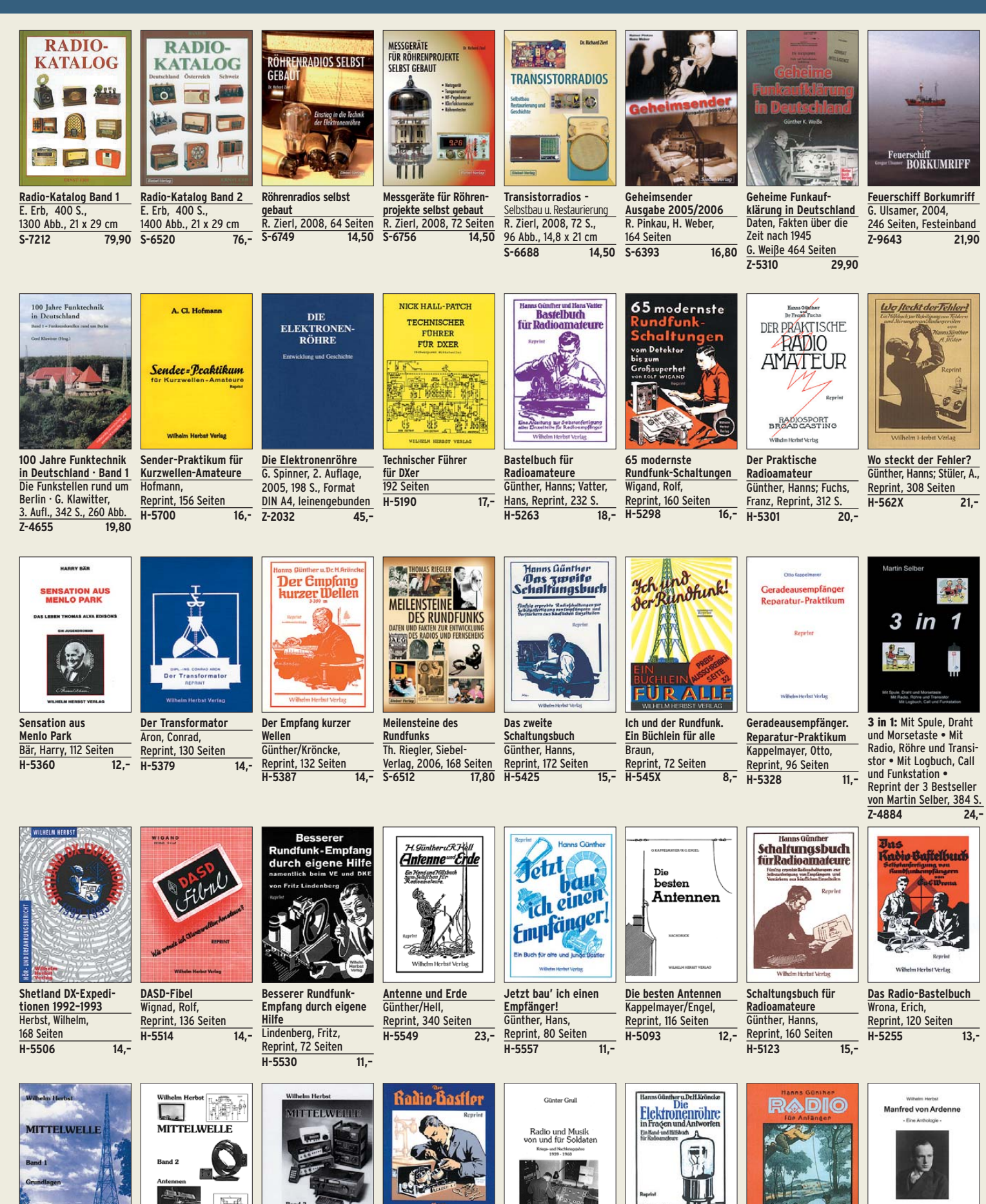

**Radio und Musik von und für Soldaten** Grull, Günter, 216 Seiten **H-5662 19,–**

**Der Radio-Bastler** Hausdorff/Schrage, Reprint, 244 Seiten **H-5565 18,–**

rff×**S**chrage

**Die Elektronenröhre in Fragen und Antworten** Günther/Kröncke, Reprint, 212 Seiten **H-5670 20,–**

**Radio für Anfänger** Günther, Hanns, Reprint, 216 Seiten **H-5689 20,–**

**Manfred v. Ardenne** W. Herbst, 2007, 330 Seiten **H-7089 25,–**

Θ

# **Antennen · Schaltungstechnik · Geräte**

**FUNKAMATEUR-Leserservice · Freecall 0800-73 73 800 www.funkamateur.de · Bestellschein im Heft** 

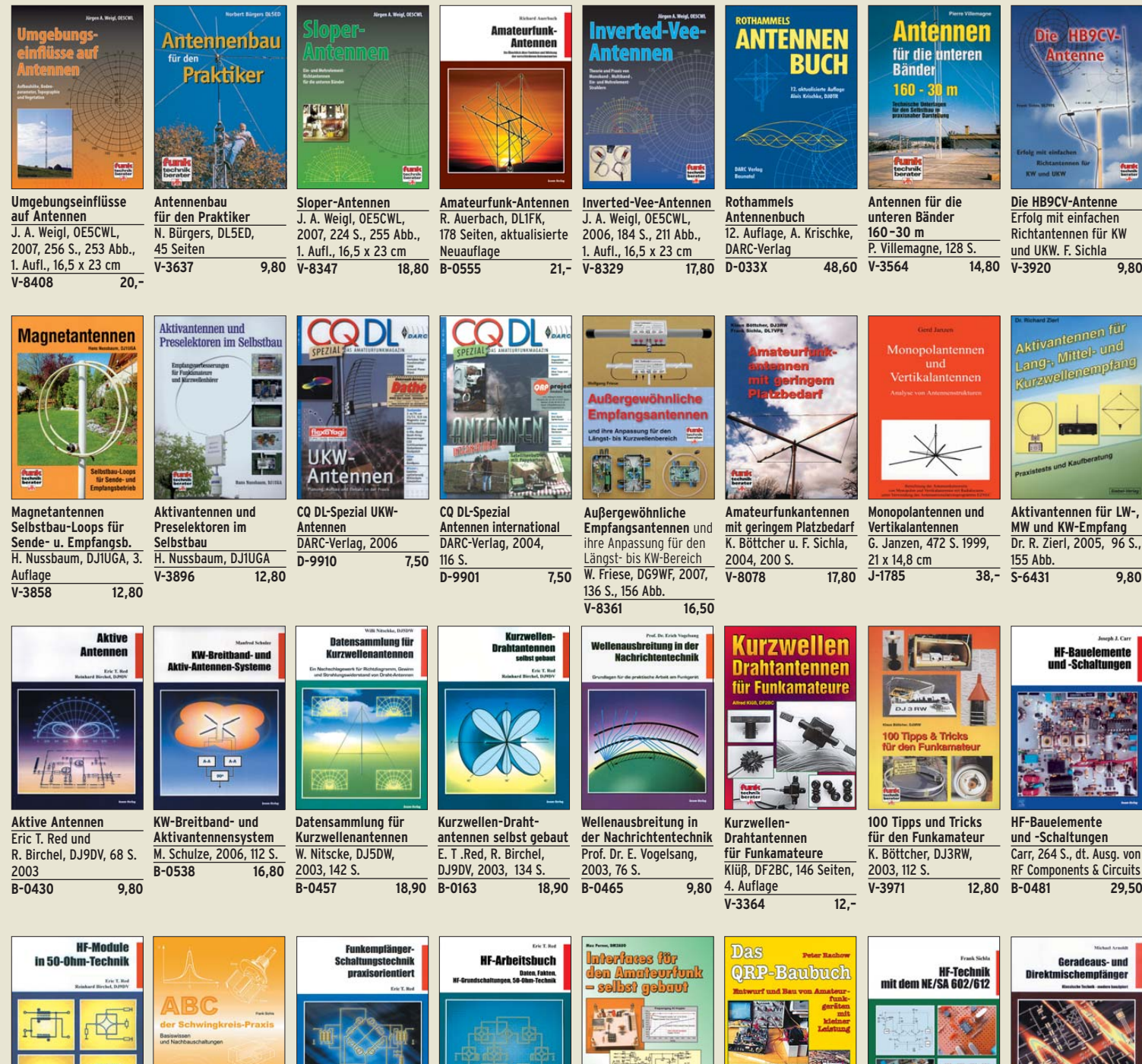

**HF-Module in 50-Ohm-Technik** Eric T. Red u. R. Birchel, DJ9DV, 132 S. 2003<br>B-0422 18,90  $\overline{B-0422}$ 

 $t^{0}t^{0}t^{0}$ 

**Empfangsprinzipien u. Empfängerschaltungen** F. Sichla, DL7VFS, 136 S., 158 Abb., 2008 **V-8422 15,50** 

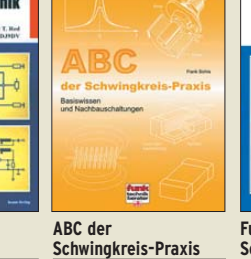

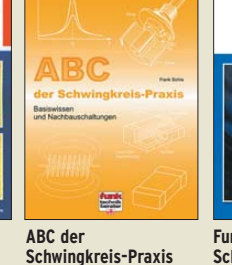

**Schwingkreis-Praxis** F. Sichla, 128 S.,  $V - 8453$ 

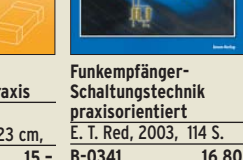

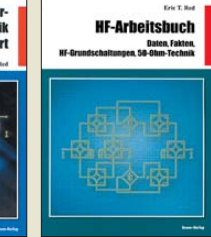

**HF-Arbeitsbuch Daten, Fakten, HF-Grundschaltungen, 50-Ohm-Technik** E. T. Red, 2005, 212 S.<br>B-1372 22.80  $\overline{B-1372}$ 

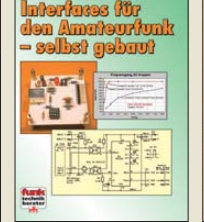

**Interfaces für den Amateurfunk – selbst gebaut**  M. Perner, 2005, 88 S. **V-8108 12,80** 

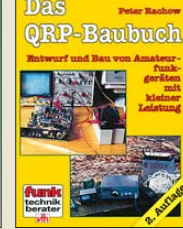

**Das QRP-Baubuch Entwurf und Bau von Amateurfunkgeräten** Peter Rachow, 200 S. **V-3270 18,30** 

**HF-Technik mit dem NE/SA 602/61**2 F. Sichla, 142 S., 198 Abb., 21 x 28 cm **B-0546 19,80** 

**Welt der Schaltungen** CQDL-Sonderheft, 2003, 100 Seiten, DIN A4

25,3 cm

Leistungsanpassung in der **Funktechnik** 

**Leistungsanpassung in der Funktechnik** L. Borucki, DL8FAW 2005, 64 Seiten

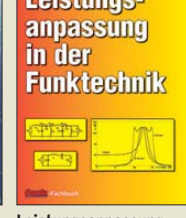

**V-8183 8,80** 

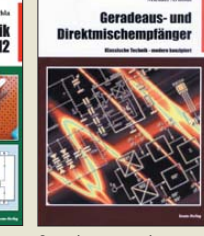

**Geradeaus- und Direktmischempfänger** M. Arnold, 116 S., 15,5 x **B-0586 15,80** 

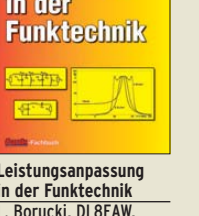

**D-9904 6,80** 

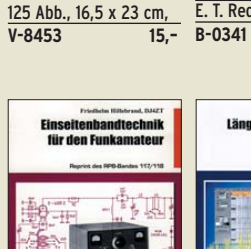

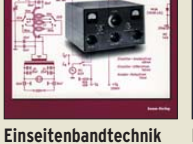

**für den Funkamateur**  F. Hillebrand, DJ4ZT, 110 S., Reprint RPB 117/118 **B-049X 15,80** 

**Längstwellenempfang mit dem PC** H. Lutz, beam-Verlag, 2004, 68 S., 17,5 x 25,5 **B-0473 9,80** 

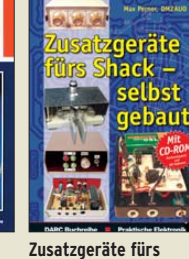

nfons

**Shack – selbst gebaut** Perner, 320 S., 2007, mit CD (Layouts u. Software) **D-0518 19,90**

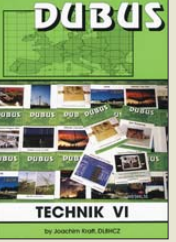

**DUBUS Technik VI** J. Kraft, DL8HCZ (Hrsg.), 2004, 394 S.<br>7-0001

**Z-0002 25,– Z5,–** 

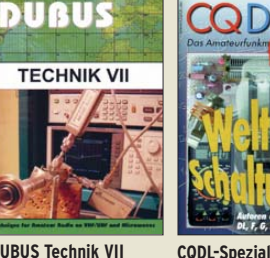

**DUBUS Technik VII** J. Kraft, DL8HCZ (Hrsg.), 2006, 388 S.<br>7-0002 25.-

### **www.funkamateur.de · Bestellschein im Heft**

# FUNKAMATEUR-Leserservice · Freecall 0800-7373 800<br>www.funkamateur.de · Bestellschein im Heft

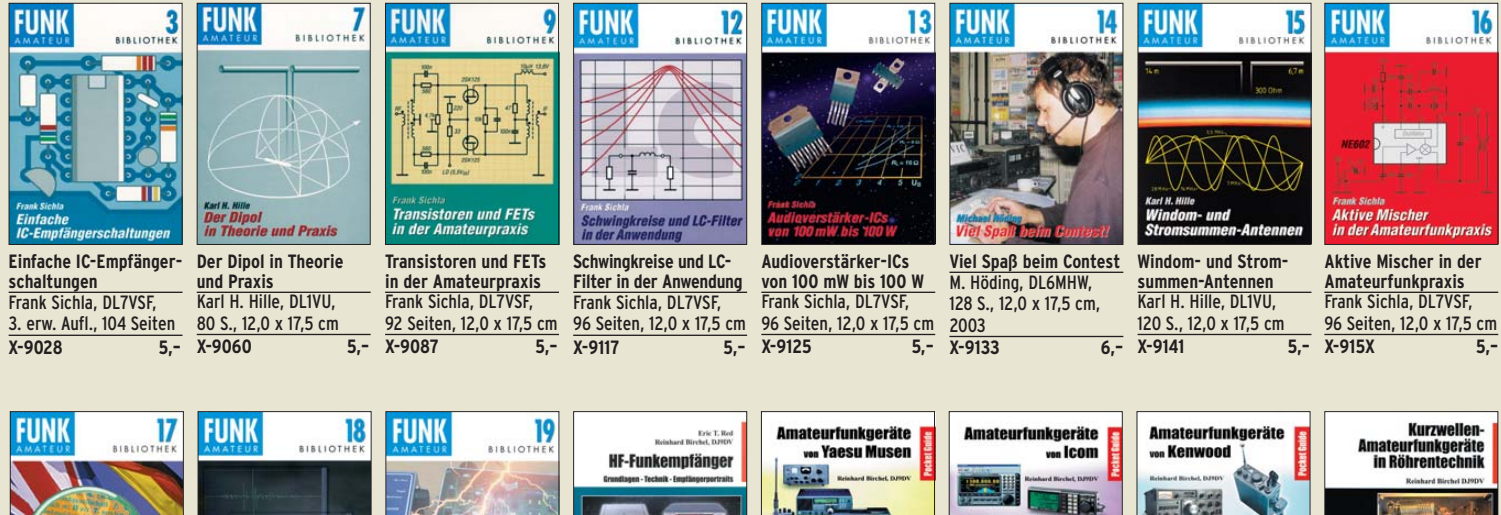

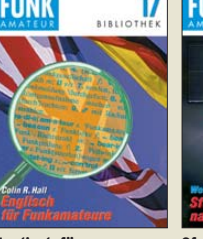

**Englisch für Funkamateure**  Colin R. Hall, GM3JPZ 96 Seiten, 12,0 x 17,5 cm<br>X-9168 5.-**X-9168 5,–** 

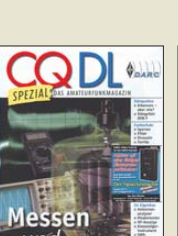

**CQDL-Spezial Messen und Entstören** CQDL-Sonderheft, 2005, 104 Seiten, DIN A4 **D-9908 7,50** 

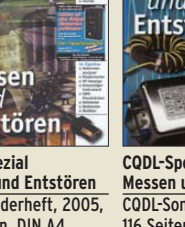

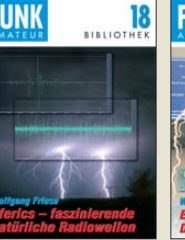

12,0 x 17,5 cm

**Sferics – faszinierende natürliche Radiowellen** W. Friese, DG9WF, 80 S., **X-9176 6,– Empfangssysteme zum Detektieren von Gewittern** W. Friese, DG9WF, 144 S., 106 Abb., 64 Tab., 2007<br>X-9184 7.-**X-9184 7,–**

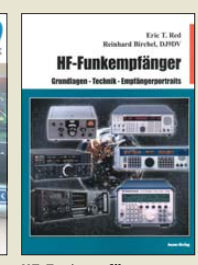

**HF-Funkempfänger Technik & RX-Porträts** T.Red; R. Birchel, DJ9DV, 200 S., DIN A4, 2005<br>B-0511 25.- $\overline{B-0511}$ 

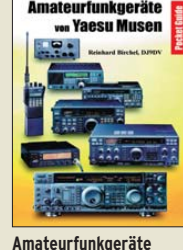

**von Yaesu Musen** R. Birchel, 220 S. Taschenbuch, 2003 **B-0449 11,80** 

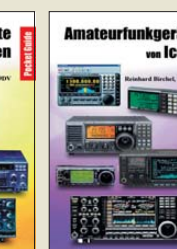

**Amateurfunkgeräte von Icom** R. Birchel, 254 S., Taschenbuch, 2004<br>B-0503 13.80  $B - 0503$ 

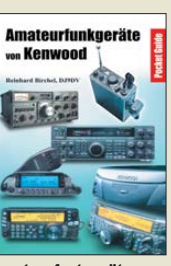

**Amateurfunkgeräte von Kenwood** R. Birchel, 180 S. Taschenbuch, 2006 **B-052X 9,80** 

**KW-Amateurfunkgeräte in Röhrentechnik** R. Birchel, DJ9DV, 2003, 374 Seiten

**B-0414 36,–** 

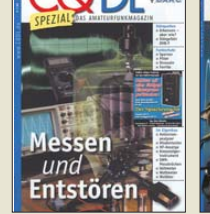

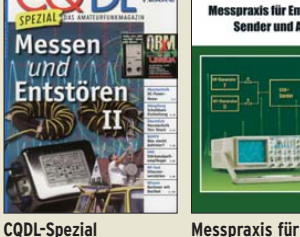

**Messen u. Entstören II** CQDL-Sonderheft, 2007, 116 Seiten, DIN A4 **D-9912 7,50 Empfänger, Sender u. Antennen** F. Sichla, 2008, 102 S., 90 Abb., 17,5 x 25,5 cm<br>B-1514 14.90  $B-1514$ 

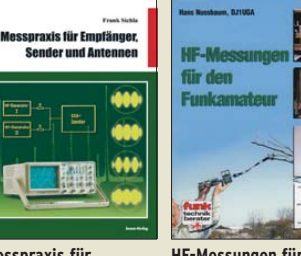

**HF-Messungen für den Funkamateur Teil 1** H. Nussbaum, DJ1UGA, 2004, 76 S. **V-8043 9,80** 

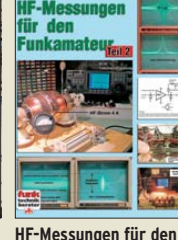

**Funkamateur Teil 2** H. Nussbaum, DJ1UGA, 2006, 112 S **V-5198 12,80** 

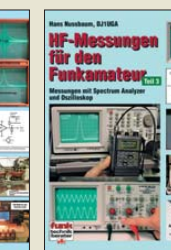

**HF-Messungen für den Funkamateur Teil 3** H. Nussbaum, DJ1UGA, 2006, 152 S. **V-8248 14,80** 

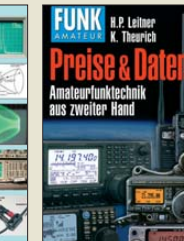

**Preise und Daten II**  H. P. Leitner und K. Theurich, 2006, 304 S., 12,0 x 17,5 cm **X-9532 jetzt statt 12,–** nur noch

**Amateurfunk mit PC** 

**und Soundcard** 

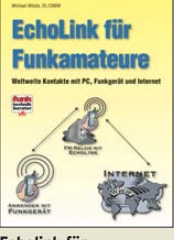

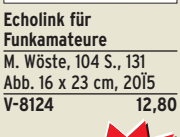

**NEU**

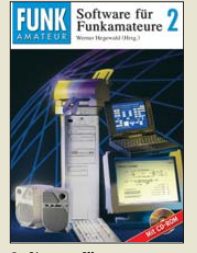

**Software für Funkamateure (2)** Dr. W. Hegewald (Hrsg.), 2006, 160 S., mit CD<br>X-9346 14,80  $X-9346$ 

**U-1997 7,–**

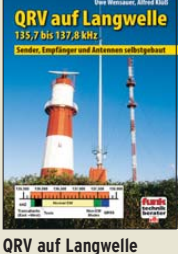

**135,7 bis 137,8 kHz** Wensauer, DK1KQ; Klüß, DF2BC, 2006, 104 S.<br>V-8302 17.80  $V - 8302$ 

**U-2000 7,–**

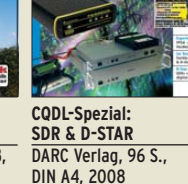

**D-9914 7,50** 

**U-2002 9,–**

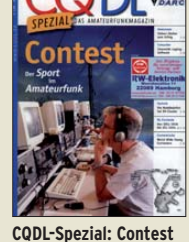

**Sport im Amateurfunk** DARC Verlag, 100 S., DIN A4, 2004 **D-9909 7,50** 

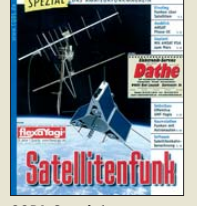

**CQDL-Spezial: Satellitenfunk** DARC Verlag, 96 S., DIN A4, 2006 **D-9911 7,50** 

**U-2004 12,–**

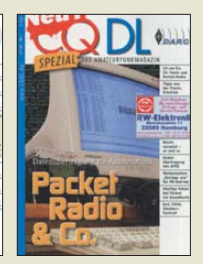

**CQDL-Spezial: Packet Radio &** DARC Verlag, 80 S., DIN A4, 2005 **D-9907 7,50** 

**Amateurfunk mit PC und Soundcard** Ein Praxis-Handbuch, N. Schiffhauer, DK8OK **V-3777 25,–** 

**Jahrbuch für den Funkamateur 2009** H. Schwarz, DK5JI, 624 Seiten **D-0570 13,50** 

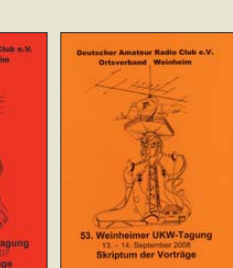

**Skriptum der 53. UKW-Tagung 2008** Sammelband der Vorträge, DIN A4, 140 S.  $12, U-2008$   $10,-$ 

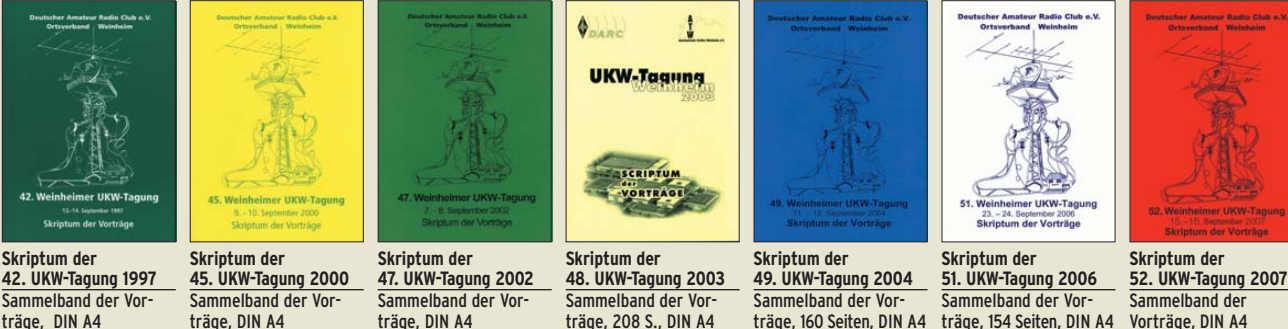

**U-2003 9,–**

träge, 154 Seiten, DIN A4 **U-2006 12,– U-2007 12,–**

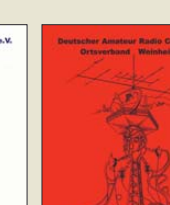

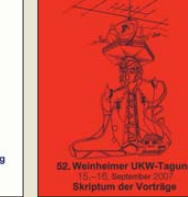

# Ausbildung · Elektronik · Messtechnik **Karak Australischein im Heft**

**www.funkamateur.de · Bestellschein im Heft** 

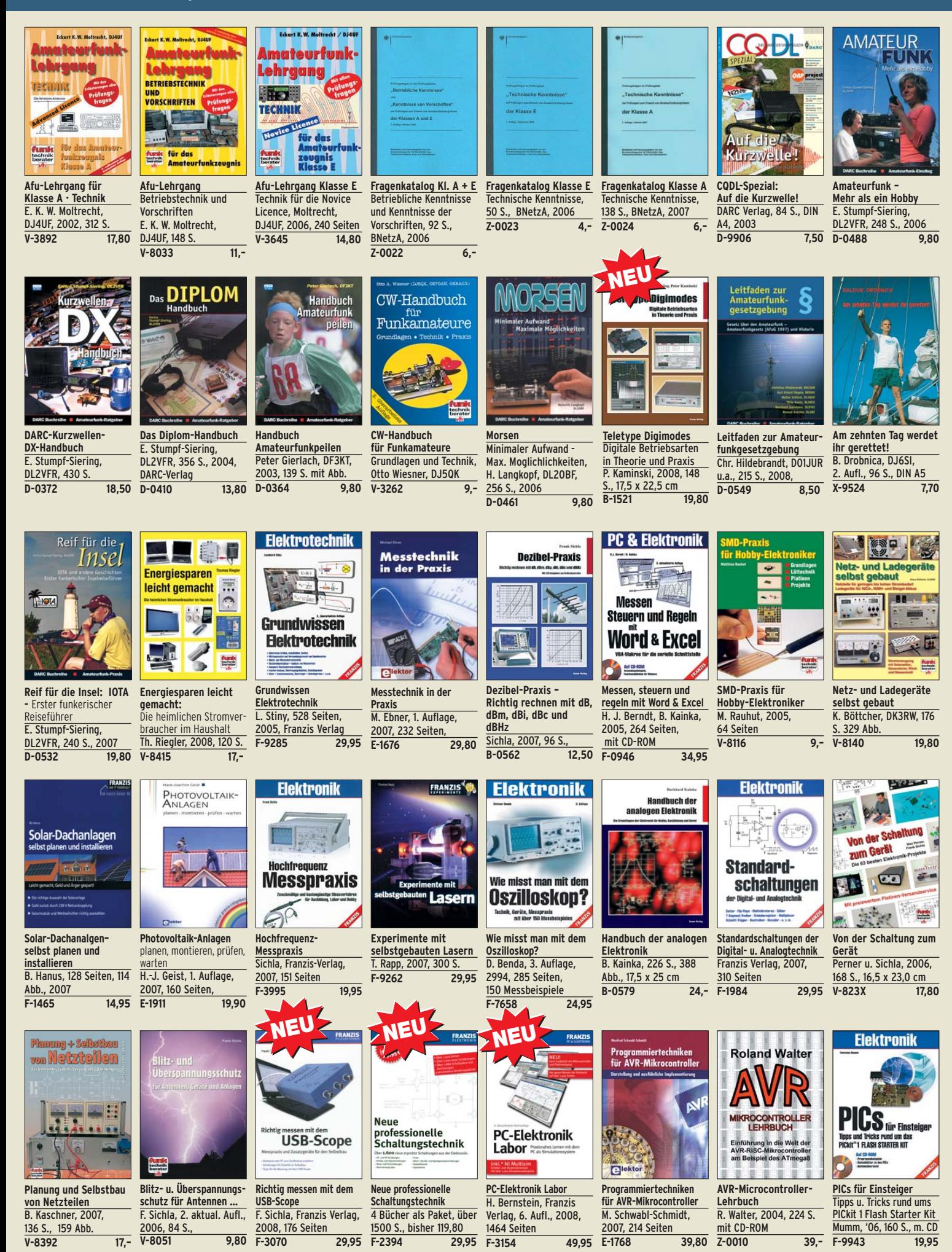

# **Empfang · BOS · TV · Rundfunk · SAT · Röhrentechnik**

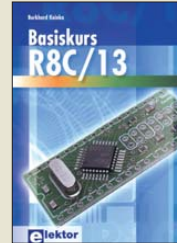

**Basiskurs R8C/13** B. Kainka, 232 S., 17 x 23,5 cm, 2008, mit CD<br>F-1775 39 80 **E-1775 39,80**

**Theorie und Praxis der Kurzwellenausbreitung** G. Klawitter, 1. Auflage,

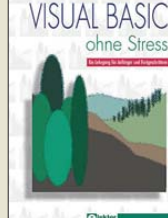

**Visual Basic ohne Stress** K. Diedrich; F.-P. Zantis, Elektor-V., 2005, 272 S. **E-1508 36,–** 

**Aufbau und Technik des**

 $n \text{ROS.F.}$ 

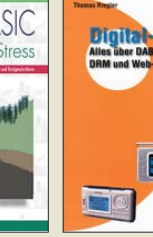

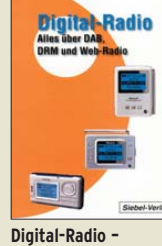

 $\overline{14.80}$ 

Funk

**Alles über DAB, DRM und Web-Radio** Th. Riegler, 136 S. Siebel-Verlag 2004

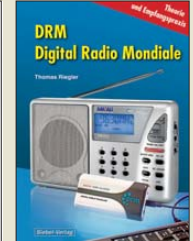

**DRM Digital Radio Mondiale** Th. Riegler, 125 S., 14,5 x 21,0 cm, Siebel-Verlag, 2006 **S-6504 14,80** 

-Funk

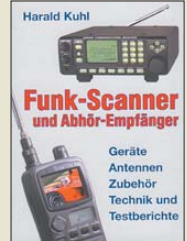

**Funk-Scanner und Abhör-Empfänger** H. Kuhl, 2002, 480 S., 14,5 x 21,0 cm S-0491

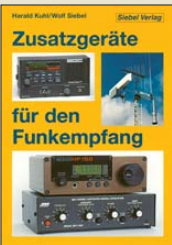

**Zusatzgeräte für den Funkempfang** H. Kuhl/W. Siebel, 4. Auflage, 2000, Siebel-Verlag, 288 S.<br>S-1793 15 90 S-1793

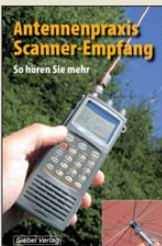

**Antennenpraxis Scanner-Empfang** So hören Sie mehr Th. Riegler, 136 S., 179 Abb., 2008, DIN A5 **S-6718 14,80**

Kurzwellenempfang<br>mit dem PC

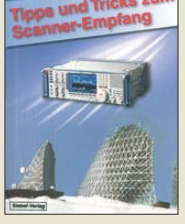

**Tipps und Tricks zum Scanner-Empfang** H. Garbe, 2007, 112 S., 14,5 x 21,0 cm<br>S-6572 12,80  $\overline{\sqrt{5-6572}}$ 

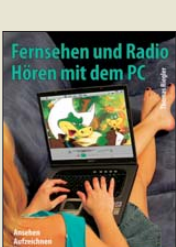

**Radiohören mit dem PC** Th. Riegelr, 2006, 112 S., 203 Abb., 14,5 x 21 cm<br>V-8280 14.80  $V-8280$ 

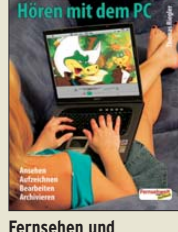

**Fernsehen und**

**Kurzwellenempfang mit** 210 Abb., 14,5 x 21 cm<br>S-6539 15.80

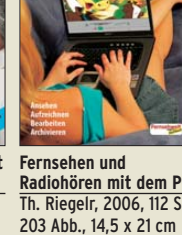

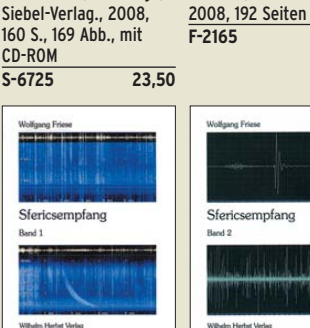

**Sferics-Emfang Band 1** W. Friese, 134 Seiten, 90 Abb., 2005

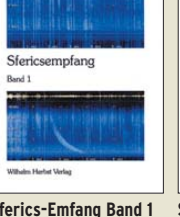

**Sferics-Emfang Band 2** W. Friese, 150 Seiten, **H-5727 16,–**

156 Abb., 2006 **H-5751 18,–**

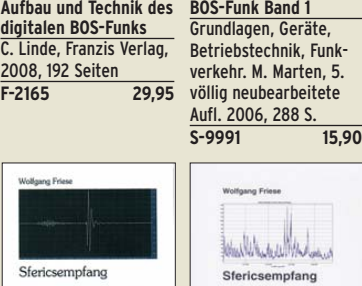

**Sfericsempfang Band 3**  W. Friese, 2007, 124 S. **H-5766 15,–** 

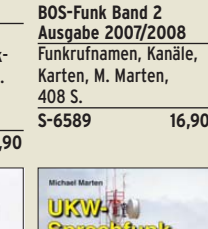

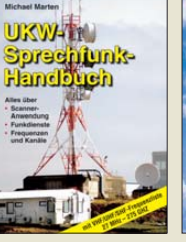

**UKW-Sprechfunk-Handbuch:** 27 MHz – 275 GHz M. Marten, 2006, 384 S. 14,8 x 21 cm **S-6156 16,90** 

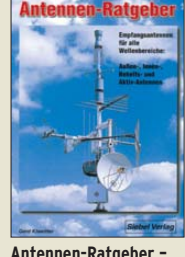

**Spezial-Frequenzliste Band 1: Grundlagen** M. Marten, 2007, 156 S.<br>S-6640 15.-

 $\overline{$}$ S-6640

**Antennen-Ratgeber – Empfangsantennen für alle Wellenbereiche** G. Klawitter, 6. Aufl., Siebel-V., 2005, 188 S. **S-613X 13,90** 

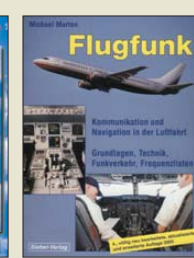

**Spezial-Frequenzliste Band 2: 2007/2008** M. Marten, 2007, 544 S.<br>S-6657 18.90

 $\overline{$}$ S-6657

**Flugfunk – Kommunikation und Navigation in der Luftfahrt** M. Marten, 4. aktual. Aufl., 2005, 384 S. **S-6245 17,90** 

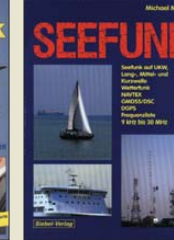

M. Marten, 488 S., 2008, 14,8 x 21 cm<br>S-6695 23,50

**S-6695 23,50**

**dem PC** R. Zierl, 2006, 152 S.,

S-6539

**Optimaler Rundfunk-Seefunk** auf UKW, Lang-, **empfang mit dem** Mittel- und Kurzwelle

**Compute** R. Zierl, 2007, 120 S., 239 Abb. **S-6626 14,50** 

Radiohören auf Lang- und<br>Mittelwelle

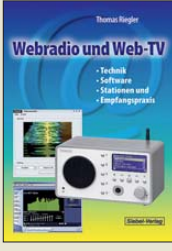

**Webradio und Web-TV** Technik, Software, Stationen und Empfangspraxis Th. Riegler, 2008, 128 S. **S-6701 14,50** 

**ume** 

الشناة

**Moderne KW-Empfänger** Portable u. stat. Geräte für den KW-Empfang R. Zierl, 2007, 152 S. **S-6596 17,50** 

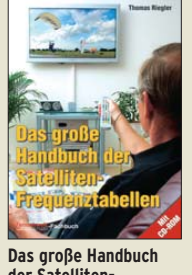

**der Satelliten-Frequenztabellen** T. Riegler, 2005, 224 S., 16,5 x 23,0 cm mit CD **V-8167 17,80** 

Software

**Defined Radio** 

B. Kainka, 2008, 174 S., 14 x 21 cm

**Iel** 

**E-1928 29,80** 

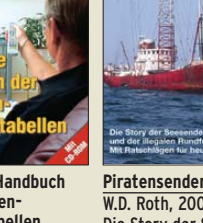

W.D. Roth, 2004, 288 S., Die Story der See- und Alpensender u. der illegalen Rundfunkpiraten **S-6377 13,90** 

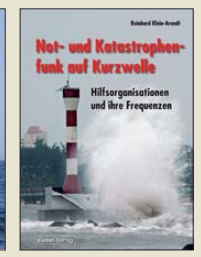

**Not- u. Katastrophenfunk auf Kurzwelle** Hilfsorganisationen und ihre Frequenzen Klein-Arendt, 2006, 216 S. **S-6555 17,80** 

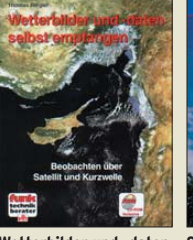

**Wetterbilder und -daten selbst empfangen**  Th. Riegler, 2. Auflage, 112 S. mit CD-ROM **17,80** 

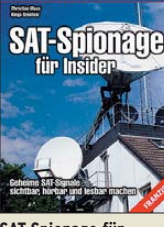

**SAT-Spionage für Insider** Mass/Szentesi, 2005, 150 Seiten **F-3088 19,95** 

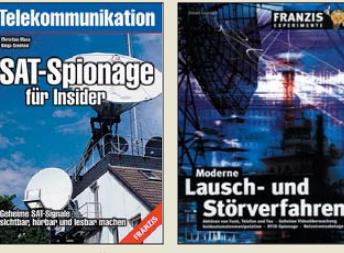

**Moderne Lausch- und Störverfahren** D. Görrisch, Franzis Verlag 2005, 192 S.<br>F-027X 19,95

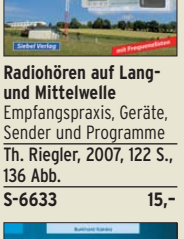

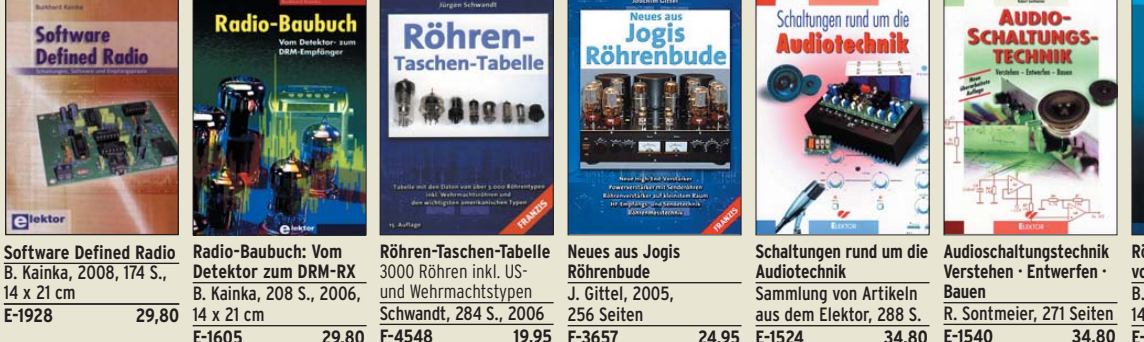

**Röhren-Projekte von 6 bis 60 V** B. Kainka, 2003, 154 S., 14 x 21 cm **E-1427 27,90** 

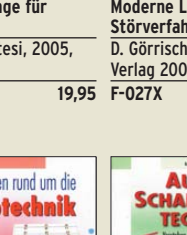

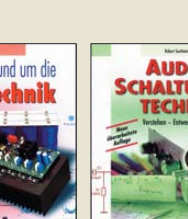

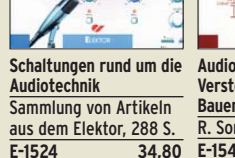

**E-1540 34,80** 

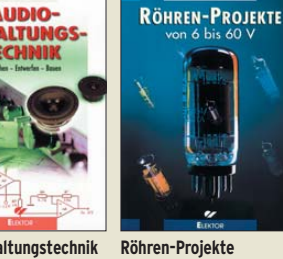

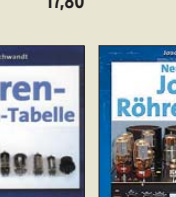

**F-4548 19,95** 

### *Amateurfunkpraxis*

### *Arbeitskreis Amateurfunk & Telekommunikation in der Schule e.V.*

**Bearbeiter: Wolfgang Lipps, DL4OAD Sedanstr. 24, 31177 Harsum E-Mail: wolfgang.lipps@aatis.de**

#### ■ **Programm** des **24. Bundeskongresses**

Vom 13. bis 15. 3. 09 findet in Goslar/Harz der 24. Bundeskongress für Amateurfunk und Telekommunikation an Schulen statt. Alle Interessenten, auch außerhalb des schulischen Bereiches, sind zur Teilnahme eingeladen. Anmel dungen sind mit Hilfe eines speziellen Formblattes möglich, das sowohl im Winter-Rundschreiben des AATiS als auch auf der Website [www.aatis.de](http://www.aatis.de) verfügbar ist. Wie in den vergangenen Jahren sollen auch beim 24. Bundeskongress zahlreiche parallel angebotene Workshops und Vorträge den Schwerpunkt bilden.

#### *Die Workshops*

Es soll ein *RFID-Lesegerät* aufgebaut werden, dessen universelle Auslegung neben einem praktischen Nutzen als elektronischer Schlüs sel

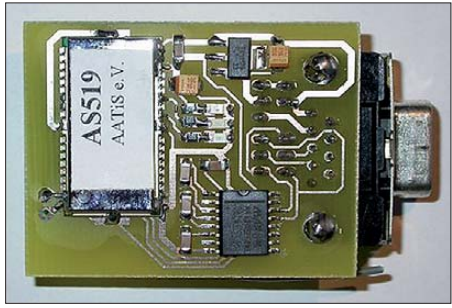

**Dieses Bluetooth-Modul ersetzt im Freien mehr als 100 m Kabellänge, in Räumen immerhin noch um** die 30 m. Damit kann in Kombination mit der "Uni**versellen Anzeigeeinheit zum Anschluss verschie dener digitaler Sensoren" eine Messstelle im Frei en mit einem PC im Labor oder der Schule vernetzt werden. Beide Bausteine können Sie beim 24. Bundeskongress unter Anleitung der Entwickler aufbauen. Foto: DL3HRT**

auch die Darstellung des Dateninhalts mittels PC ermöglicht. Eine kleine Schaltung, die problemlos z. B. in einer Unterputzdose Platz findet, liest die auf dem Chip gespeicherte Nummer, vergleicht sie mit einer zuvor einprogrammierten Referenzliste und schaltet bei Übereinstimmung ein Relais. Zusätzlich kann die ausgelesene Nummer seriell an einen Mikrocontroller oder PC übergeben werden. Die Erstellung der Referenzliste erfolgt ohne PC oder Mikrocontroller – Programmiersprachenkenntnisse sind nicht erforderlich.

Oft nachgefragt, jetzt endlich verfügbar, ist eine *universelle Anzeigeeinheit* zum Anschluss verschiedener digitaler Sensoren. In den vergangenen Jahren kam eine Vielzahl hochintegrier ter digitaler Sensoren auf den Markt, welche die Erfassung physikalischer Größen mit einer Genauigkeit erlauben, die früher nur durch großen Schaltungs- und Kalibrieraufwand erreichbar war. Da sie über eine digitale Schnittstelle verfügen, wird zu ihrer Ansteuerung stets ein

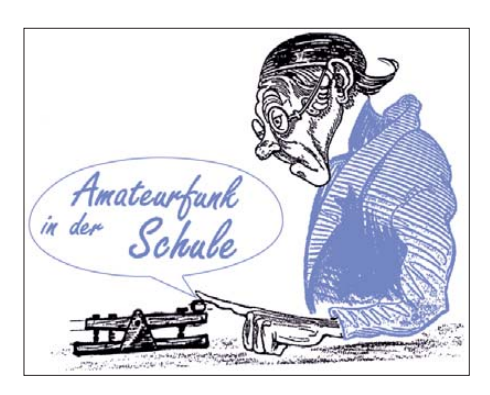

Mikrocontroller benötigt, was für viele potenzielle Anwender bislang ein Hinderungsgrund ist, diese Sensoren einzusetzen.

Diese universelle Anzeigeeinheit wird ergänzt durch einen *Bluetooth-RS232-Adapter.* Es kommt ein kommerzielles Bluetooth Class1- Modul mit +18-dBm-Sendeleistung zum Einsatz, das sehr gute Reichweiten ermöglicht (>100 m im Freiraum).

Zahlreiche Projekte mit Mikrocontrollern ließen sich schneller realisieren, wenn auf bereits vorhandene Hardware zurückgegriffen werden könnte. Die PIC-Universal-Platine *PICUP* bie tet sowohl dem Einsteiger als auch dem fortgeschrittenen PIC-Programmierer eine Entwicklungsplattform mit entsprechenden Einund Ausgabemöglichkeiten an. Mit ihr lassen sich diverse Anwendungen realisieren, zumal auf der Platine ein Experimentierfeld für eigene Erweiterungen der Hardware vorhanden ist. Im Workshop bauen die Teilnehmer die *PIC-Universal-Platine* auf und erhalten einen Überblick über die Eigenschaften des PIC16F628. Für den leichten Start sind im beigefügten Mikrocontroller bereits zwei Programme (Stoppuhr mit Millisekunden-Auflösung und Reaktionszeittester) vorinstalliert. So kann die Platine auch ohne Programmierkenntnisse für Versuche im naturwissenschaftlichen Unterricht genutzt werden.

Ein spezieller USB-Stick erweitert einen PC zu einem *HF-Milliwattmeter*, das Signale im Frequenzbereich bis 500 MHz und Pegel von –60

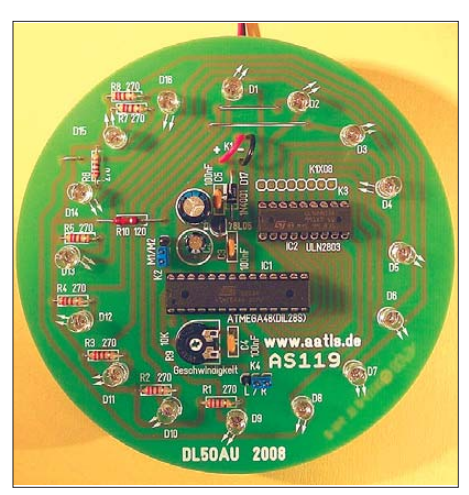

**Nicht nur als Blickfang, sondern auch als Anregung** für Ferienbastelaktionen oder einen "Tag der of**fenen Tür" dient dieses Ringlauflicht. Mit 16 LEDs, einer Auswahl an Lichtmustern und Geschwindigkeitsvariation ist es an die eigenen Vorstellungen anpassbar. Foto: DL5OAU**

dBm bis +10 dBm messen kann. Ein Kompensationsnetzwerk ermöglicht eine hohe Genauigkeit über den gesamten Frequenzbereich. Die Programmieranschlüsse des Mikrocontrol-

lers aus dem Hause Atmel sind herausgeführt. Der USB-Stick kann somit als Board für die Entwicklung eigener Firmware dienen.

Insbesondere für die Nachwuchsarbeit gedacht ist ein spezielles Lichtspiel: Das *Ringlauflicht* ist ein  $\mu$ C-gesteuertes Lauflicht mit 16 Leuchtdioden, aufgebaut auf runder Leiterplatte. Dabei lassen sich zwei Lauflichtmuster sowie eine Umschaltung von Rechts- auf Linkslauf durch Umstecken eines Jumpers wählen, ebenso die Laufgeschwindigkeit. Der Controller ist bei Auslieferung bereits mit einem in *BASCOM* erstellten Programm programmiert. Da das Programm so gestaltet ist, dass die Blink muster in einem Unterprogramm definiert sind, ist ein leichtes Ändern ohne Zerstörung der Programmstruktur möglich.

Für Funkamateure ist es mit gut zugänglicher Messtechnik möglich, seine selbstgebauten Antennen zu wirklich guten Antennen zu machen. Zur Messung an mitgebrachten Antennen steht ausreichend Messtechnik zur Verfügung. Sie können am vorhandenen 12-m-Spiderbeammast sowie einem 8-m-GFK-Mast zur Messung aufgebaut werden.

#### *Die Vorträge*

Das Thema *DATV – Digitalisierung im Ama teur funkfernsehen* wird mit einigen allgemein verständlichen Grundlagen auf Basis der Komprimierung und Übertragung von bewegten Bil dern dargestellt. Hierbei kommen die Unter schiede zu herkömmlichen Übertragungsverfahren zur Geltung. Die verschiedenen Vorteile wie auch systematische Nachteile werden erklärt. Chancen der digitalen Übertragung, bei denen die Digitalisierung richtig zur Wirkung kommt sowie die damit erreichbaren Möglichkeiten, werden aufgezeigt und an einigen prak tischen Strecken erläutert.

Es wird ein *Experimentierboard* mit CPL und Atmel-Risc-Prozessor vorgestellt. Der Baustein XC9572 ist ein CPLD (Complex Program mable Gate Array); er ist bis zu 10 000 Mal programmierbar. Mit diesen Bausteinen können komplexe digitale Schaltungen mit hohen Geschwindigkeiten (200 MHz) in einem Chip realisiert werden.

Die Technik des *Software Defined Radio* ist hochaktuell und darf auch bei diesem Bundeskongress nicht fehlen. Mit wenig Hardware und dafür umso mehr Software kommt man mit einem IQ-Mischer zu guten Empfangsergebnissen. Filter und Decodierung liegen in der Software. Amateurfunk, Kurzwellenrundfunk oder den digitalen Rundfunk (DRM) mit hoher Qualität und gleichzeitig mit geringem Aufwand empfangen, das geht mit einem IQ-Mischer.

Den Abschluss der Veranstaltung bilden Vorträge zum *Radioteleskop Stockert* in der Eifel und zu Experimenten mit Raketen, die mit Amateurfunknutzlast ausgestattet sind.

#### *Rasche Anmeldung empfehlenswert*

Interessenten sollten sich ohne Verzögerung anmelden, denn erfahrungsgemäß ist der Bundeskongress bereits wenige Wochen nach Ausschreibung ausgebucht. Die einzelnen Workshops und Referate sind im Winter-Rundschreiben (herunterladbar unter *[www.aatis.de](http://www.aatis.de)*) ausführlich beschrieben.

# *CB- und Jedermannfunk*

#### **Bearbeiter: Harald Kuhl, DL1ABJ Postfach 25 43, 37015 Göttingen E-Mail: cbjf@funkamateur.de**

#### ■ **Freizeitfunk mit Outdoor 2000**

Im Bereich PMR446-Funkgeräte (446 MHz) reicht das Angebot heute von preisgünstigen einfachen Modellen mit Basisfunktionen bis zu Handsprechfunkgeräten mit einer üppigen Aus stattung, die sonst nur weitaus teurere Geräte für den professionellen Betriebsfunk bieten. Das DeTeWe Outdoor 2000 gehört zur ersten Kategorie und glänzt mit seiner einfachen Bedienung sowie einem robusten, wetterfesten Gehäuse (53 mm  $\times$  100 mm  $\times$  35 mm; Breite  $\times$  Höhe  $\times$ Tiefe, inklusive Antenne und Gürtelclip; Masse: etwa 115 g, inklusive Batterien).

Rund ums kleine LC-Display (14 mm × 8 mm) liegen fünf Drücker, um das Outdoor 2000 einund auszuschalten, einen der acht analogen PMR446-Kanäle sowie achtstufig die Lautstärke zu wählen. Als Sonderfunktionen sind ein Kanalsuchlauf, eine fest programmierte Ruftonfolge und eine Tastensperre an Bord. Das bei jedem Bedienschritt für 4 s Hintergrund beleuchtete LC-Display zeigt neben der Kanalnummer unter anderem Symbole für die Lautstärke und den Ladestand der eingelegten Batterien oder Akkumulatoren. Davon passen drei AAA-Zellen (*Micro*) in das auf der Rückseite zugängliche Batteriefach. Nach 4 s ohne Bedienschritt aktiviert das Gerät automatisch eine vom Hersteller nicht näher spezifizierte Energiesparschaltung, ohne damit die Empfangsfunktion zu beinträchtigen.

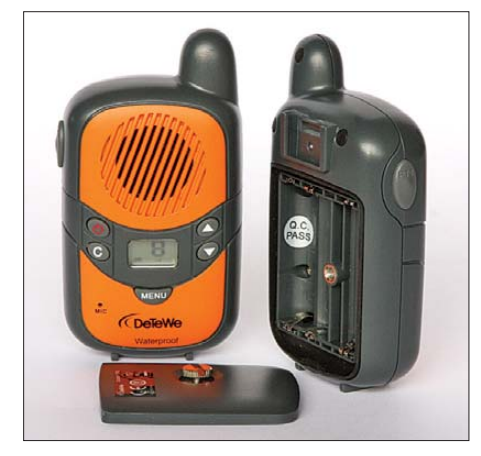

**Bild 1: Das DeTeWe Outdoor 2000 ist ein einfaches PMR446-Handsprechfunkgerät, dessen robuster und wetterfester Aufbau es für den Einsatz etwa im Winterurlaub empfiehlt.**

Auf der linken Gehäuseseite liegt eine mit Gummi überzogene PTT-Taste, die das 500 mW-FM-Sprechfunksignal über die fest eingebaute Kurzantenne schickt. Auf Buchsen zum Anschluss von Hörsprechgarnituren oder externen Stromquellen verzichtet das kompakte Gerät, dessen Gehäuse nach dem Standard IPX6 wasserdicht ist: 60 s in bis zu 1 m Wasser tiefe widersteht es laut Hersteller, was bei Wan-

derungen in Regen und Schnee oder am Strand zuweilen nützlich ist. Die automatische Rauschsperre sowie der zum Ende einer Sendung übertragene Quittungston (*Rogerpiep*) sind ab Werk unveränderbar programmiert. Immerhin: Dank einer Monitorfunktion lässt sich der *Squelch* zum Empfang schwacher Signale per Tastendruck manuell öffnen.

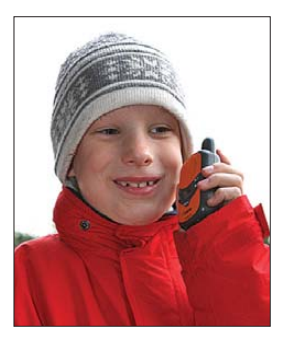

**Bild 2: Dieser junge Jedermannfunker überzeugte sich auf der Rodelbahn von der Praxistauglichkeit des kompakten PMR446-Gerätes.**

Der robuste Aufbau und die einfache Bedienung empfehlen das Outdoor 2000 auch für den Einsatz durch den Funkernachwuchs und folglich führte der Praxistest zunächst auf eine unendlich lange Rodelpiste im frühwinterlichen Harz. Die Kommunikation zwischen dem Startpunkt und dem Ende der Abfahrt klappte prima und die DeTeWe-Geräte nahmen gelegentliche Stürze in den Schnee nicht übel. Dabei überzeugten auch der für die Sprachwiedergabe optimierte Lautsprecher sowie die unüberhörbare Ruftonfolge, die auf anrufende Schlittenpiloten – oder wartende Eltern – aufmerksam machte. Der spätere Reichweitentest zeigte dem praktischen – aber eben kurzen – Antennenstummel allerdings klare Grenzen auf: In bebautem oder hügeligen Gelände sind Geräte mit längeren Antennen im direkten Vergleich erwartungsgemäß klar im Vorteil. Zur unkomplizierten Kommunikation auf der Piste, in der Ferienanlage oder auf Wanderungen in leichtem Gelände genügt die Reichweite des preisgünstigen Outdoor 2000; als Gerätepaar kostet es in Elektronikmärkten etwa 30 €.

#### ■ **DFA fragt BNetzA**

Die Deutsche Funk-Allianz (DFA) [2] hatte Fragen den Jedermannfunk betreffend an die Bundesnetzagentur für Elektrizität, Gas, Telekommunikation, Post und Eisenbahnen (BNetzA) gerichtet und veröffentlichte jetzt die Antworten. Eine zentrale Frage betraf die Verwendung von Jedermann-Funkgeräten zum Betrieb von *HF-Gateways*, also deren Verbindung mit dem Internet zur Sprachübertragung. Dies ist auf den dafür festgelegten Kanälen mit CB-Funkgeräten (Kanal 11, 29, 34, 39, 61, 71, 80) explizit zuge lassen und die BNetzA beanstandet vorerst auch nicht den Einsatz von *Freenet*-Funkgeräten für diesen Zweck. Die DFA fragte nun, wie die Behörde zur Verwendung etwa von Geräten für PMR446 (analog und digital) sowie SRD/LPD (433,05 bis 434,79 MHz) in *Gateways* steht. Sinngemäß lautete die Antwort, dass nur die Funkübertragung zwischen Sender und Empfänger Gegenstand der Frequenzregulierung sei, nicht aber die an einer Mikrofon- oder Kopfhörerbuchse angeschlossene externe Anwendung (Soundkarte eines Computers). In jedem Fall gelte, dass die Funkgeräte selbst nicht verändert werden dürfen und dass keine Dauersendungen erlaubt sind. Mit anderen Worten: Die BNetzA hat vorerst keine grundsätzlichen Einwände gegen den *Gateway*-Betrieb auf *Freenet*-, PMR446- oder SRD/LPD-Kanälen mit zugelassenen Geräten, schränkt jedoch ein: *Sollte ein derartiger Betrieb aber zu einer erheblichen Erhöhung des Funkverkehrs und somit zu einer Gefährdung einer effizienten und störungsfreien Frequenznutzung führen, behält sich die Bundesnetzagentur vor, einschränkende Bestimmungen hinsichtlich der Verbindung von Funkanlagen mit dem Internet festzulegen. In Hinblick darauf erfolgte seinerzeit beim CB-Funk eine Beschränkung (nur) für Sprachübertragung auf bestimmte Kanäle*.

Eine weitere Frage der DFA betraf die Übertragung von kurzen wöchentlichen Funkrundsprüchen auf Jedermannfunk-Kanälen, die einzelne Hobbyfunker für unzulässige Daueroder rundfunkähnliche Sendungen halten. Diese Sichtweise teilt die BNetzA nicht, da alle Nutzer während einer Funkrundspruchpause sowie nach dem Ende der Übertragung die Möglichkeit zur direkten Kommunikation hätten. Die Aussendung von Funkrundsprüchen auf Jedermannfunk-Kanälen ist demnach zulässig. Konkret von der DFA in der Anfrage benannt wurden der Funkspruch *pmr446 cbfunk.de* sowie der Funkspruch *Weil der Stadt*, die beide seit vielen Jahren regelmäßig über Neuigkeiten aus dem Hobbyfunkbereich berichten.

Dagegen seien Musiksendungen etwa auf CB-Kanälen nach Ansicht der BNetzA unzulässig. Eine Festlegung auf eine bestimmte Form oder einen Inhalt der Kommunikation bestehe beim Jedermannfunk zwar nicht, *doch dürften Musikübertragungen in der Regel nicht gestattet sein, weil eines der Verbotsmerkmale gemäß § 2 Nr. 4 Absatz 3 der Allgemeinzuteilung vorliegen dürfte: rundfunkähnliche Sendungen; Dauersendungen; Aussendungen, die nicht unmittelbar der Aufnahme einer Funkverbindung oder der Teilnahme am bestehenden Funkverkehr dienen*. Diese Frage stand in Zusammenhang mit störenden Musikübertragungen auf CB-*Gateway*-Kanälen.

#### **Literatur**

- [1] IVS GmbH, Amberg: *[www.detewe-home.de](http://www.detewe-home.de)*
- [2] Deutsche Funk-Allianz, Kassel:
- *[www.deutsche-funk-allianz.de](http://www.deutsche-funk-allianz.de)*

**Bild 3: Verträgt auch kurze Tauchgänge: Das Outdoor 2000 ist zertifiziert gemäß IPX6. Dichtungen schützen Lautsprecher, Mikrofon und Batteriefach. Fotos: DL1ABJ**

#### **Liste analoger englischsprachiger Sendungen auf Kurzwelle**

**UTC Station – Frequenzen (kHz)** 0000-0020 Radio Japan – 5920 (UK) 0000-0030 Radio Thailand – 9680 0000-0400 WWCR – 7465 0000-0200 Radio Australia – 17 775 0000-0200 China Radio International – 7350, 9570 0000-0500 WEWN – 5810 0000-0500 WWRB – 5050, 5745 0000-1300 WWCR – 5935 0030-0100 Radio Vilnius – 9875 0100-0130 International R. Serbia – 6190 (Mon-Sat) 0100-0200 Radio Ukraine International – 7440, 9785 0100-0330 SLBC Sri Lanka – 6005, 9770, 15745 0100-0500 Radio Habana Cuba – 6000, 6140, 6180 0200-0300 BBC London – 648, 6195, 7410 0200-0230 International R. Serbia – 6190 (Mon-Sat) 0215-0225 Radio Nepal – 5005 0300-0400 BBC London – 648, 6195, 7130 0300-0330 Voice of Croatia – 1134, 3985; 7375 (via GER) 0300-0400 Channel Africa – 7390 0300-0900 WEWN-9455 0400-0500 BBC London – 648, 9410, 12 035 0400-0500 Deutsche Welle – 5905 (UK), 5945 (POR) 0400-0500 Radio Ukraine International – 7440 0400-0450 Voice of Turkey – 6020, 7240 0400-0500 Voice of Russia – 1548 0400-0700 WHRI – 7385 0400-0900 WMLK – 9265 (nicht Sa) 0430-2200 Radio Bayrak International – 6150 (+ andere Sprachen) 0500-0600 BBC London – 648, 9410, 12 095 0500-0600 Channel Africa – 9745 0500-0600 Voice of Russia – 603, 693, 1431, 1575 (D) 0500-0530 Radio Japan – 5975(UK), 9770 (F) 0500-0600 WYFR Family Radio – 6915 0500-0600 BBS Thimphu – 6035 0500-0700 Radio Habana Cuba – 6000, 6060, 6180, 11 760 0500-0700 Voice of Nigeria – 15 120 0500-0800 Radio Australia – 15 415 0500-0825 Voice of Malaysia – 15 295 0500-0900 WHRA – 7465 0530-0630 IRRS Milano – 5990 (Mo-Do; via SVK) 0600-0700 BBC London – 648, 5875, 7255, 9410, 11 760 0600-0620 Radio Vatican – 1530, 4005, 5965, 7250 0600-0630 Deutsche Welle – 5945 (POR), 7240 (UK) 0600-0700 Channel Africa – 15 255 0600-0700 Radio Ukraine International – 7440 0600-0700 WYFR Family Radio – 5745, 11 530 0600-1000 Voice of Russia – 603, 693, 1323, 1431, 1575 (D) 0630-0700 Radio Romania International – 7180, 9690 0659-1059 Radio New Zealand Internat. – 9765 0700-0703 Hrvatski Radio – 6165 0700-0800 BBC London – 648, 11 765, 15 575 0700-0800 Voice of Greece – 12 105 0700-0800 WYFR Family Radio – 5745 0700-0900 China Radio International – 1215, 11 785 (ALB), 17 490 0709-0712 Radio Ö1 International – 6155, 13 730 (Sa, So 0707-0709) 0730-0745 Radio Vatican – 1530, 4005, 5965, 7250, 9645, 11 740, 15 595 (Mo-Fr) 0730-0800 Radio Bulgaria – 5900, 7400 0730-0930 HCJB Australia – 11 750 0755-0920 Trans World Radio – 9800 (Monte Carlo), 6105 (D; Sa 0745-0935, So 0745-0920) 0800-1000 BBC London – 648, 15 575 0800-0827 Radio Praha – 7345, 9860 0800-0900 KNLS Anchor Point – 9615 0800-0900 KBS World Radio – 9570 0800-0900 Radio Australia – 15 415 0800-0900 Bible Voice – 5945 (Fr Jülich; Sa -0915, So –0945) 0900-1000 Radio Dushanbe – 7245 0900-1100 China Radio International – 15 270, 17 490; -1000: 17570 0900-1100 Radio Australia – 9580, 11 945 0900-1100 WHRI – 7315 0900-1100 WWCR – 9985 0930-1000 Radio Vilnius – 9710 1000-1200 BBC London – 15 575 1000-1100 AIR Delhi – 13 710, 15 235, 15 260, 17 510, 17 800, 17 895 1000-1100 Radio Ukraine International – 9950 1000-1230 BSKSA Riyadh – 15 250 1030-1300 IRRS Milano – 9510 (So; SVK) 1000-1500 Voice of Nigeria – 9690 1030-1100 Voice of Mongolia – 12 085 1030-1130 IRIB Tehran – 15 460, 17 660 1059-1258 Radio New Zealand Internat. – 13 660 1100-1103 Hrvatski Radio – 9830 1100-1105 Radio Pakistan – 15 100, 17 835 1100-1300 China Radio International – 13 660 (ALB), 17 490 1100-1300 Radio Australia – 9475, 11 945 1100-2200 WWCR – 15 825 1130-1157 Radio Praha – 11 640, 17 545 1130-1200 Radio Vatican – 15 595, 17 765 (Fr) 1200-1400 BBC London – 15 575, 17 830 1200-1230 Radio France Internationale – 21 620

UTC Station – Frequenzen (kHz)<br>1200-1230 Radio Japan – 17 585 (UAE) 1200-1300 KNLS Anchor Point – 6150, 6915 1200-1300 Radio Ukraine International – 9950 1200-1500 WHRA – 15665 1200-2300 WBCQ – 15420 1230-1300 Radio Bulgaria – 11700, 15700 1230-1300 Bangladesh Betar – 7250 1300-1355 Radio Polonia – 198; 7325, 9450 (via D) 1300-1355 Voice of Korea – 7570, 12015 1300-1357 Radio Romania International – 11970, 15105 1300-1400 Radio Azerbaijan Int. – 6111 1305-1330 Radio Ö 1 International – 6155, 13730 (Sa, So) 1330-1400 Radio Sweden – 7465 1330-1420 Voice of Turkey – 11735, 12035 1330-1500 AIR Delhi – 9690, 11620, 13710 1335-1400 Radio Ö 1 International – 6155, 13730 (Sa, So) 1345-1400 Radio Ö 1 International – 6155, 13730 (Mo-Fr) 1400-1500 BBC London – 11 760, 15 420 1400-1427 Radio Praha – 11 600, 13 580 1400-1430 Radio Serbia Int. – 7200 1400-1430 Radio Japan – 11 780 (UK) 1400-1500 Radio Oman – 15 140 1400-1500 Voice of America – 9480, 15 205 1400-1500 BBS Thimphu – 6035 1400-1600 Brother Stair – 6110, 13 810 (via Jülich/Nauen) 1400-1600 Voice of Africa (LBY) – 17 725, 21 695 1400-1700 Radio Australia – 9475, 11 660 1400-2300 WRNO – 15 590 1430-1445 Pan American BC – 13645 (D; So 1400-) 1430-1500 Radio Sweden – 9400 1500-1600 BBC London – 12 095, 15 420 1500-1600 Voice of America – 9865, 11 765 1500-1555 Voice of Korea – 7570, 12 015 1500-1600 Channel Africa – 17 770 1500-1700 China Radio International – 9435, 9525 1515-1530 Radio PMR – 7370 (Mo-Fr) 1530-1545 All India Radio – 9820, 9910, 11 740 1530-1600 Radio Sweden – 9360 1530-1600 Voice of Mongolia – 12 085 1530-1630 IRIB Tehran – 6160, 7330 1600-1700 BBC London – 11 665, 12 095, 15 420 1600-1615 Radio Pakistan – 9385, 11 565, 15 100 1600-1615 Radio PMR – 7370 (Mo-Fr) 1600-1630 Voice of Vietnam – 7280, 9730 1600-1655 Voice of Korea – 9990, 11 545 1600-1700 Radio France Internationale – 11 615, 15 605 1600-1700 Voice of Ethiopia – 7165, 9560 1600-1700 Voice of Russia – 6130, 7320 1600-1700 KBS World Radio – 9515 1600-1700 Radio Taiwan International – 9785, 11 995 (via F) 1600-1800 WYFR Family Radio – 21 455 1600-1945 WYFR Family Radio – 18 980 1600-1800 WHRA – 17 650 1600-2300 WWCR – 12 160 1645-1700 Radio PMR – 7370 (Mo-Fr) 1700-1800 BBC London – 11 665, 12 095 1700-1727 Radio Praha – 5930, 15 710 1700-1730 Hrvatski Radio – 6165 1700-1800 Channel Africa – 15 235 1700-1800 Voice of Russia – 7320 1700-1800 RAE Buenos Aires – 9690, 15 345 (Mo-Fr) 1700-1800 Radio Dushanbe – 7245 1700-1900 Radio Australia – 9475 1700-2000 WEWN – 15 610 1700-2100 Voice of Nigeria – 15120 1700-2200 WMLK – 9265 (nicht Sa) 1715-1730 Radio Vatican – 1530, 4005, 7250, 9645 1730-1800 Radio Slovakia Int. – 5915, 6055 1745-1900 Bangladesh Betar – 7250 1745-1945 AIR Delhi – 7410, 9445, 11 620, 11 935, 13 605, 15 075, 15 155, 17 670 1750-1950 Radio New Zealand Int. – 11 725 1800-1900 BBC London – 648, 5875, 5945, 7390 1800-1827 Radio Praha – 5930, 9400 1800-1830 Voice of Vietnam – 5955 (via AUT) 1800-1850 Voice of Korea – 7570, 12 015 1800-1855 Radio Polonia – 6015 (D), 7345 (F) 1800-1856 Radio Romania International – 7215, 9640 1800-1859 Radio Canada Int. – 7185 (CHN), 11 875 (I), 13 650, 15 365, 17 790 1800-1900 China Radio International – 6100, 7110, 7120 1800-1900 KBS World Radio – 7275 1800-1900 Radio Sana'a – 9780 1800-1900 Radio Taiwan Internat. – 3965 (F) 1800-1900 Voice of Russia – 1494, 6055, 6175 (Sa, So); 7240, 7320 1800-1900 WYFR – 7240 (UK) 1800-2000 Radio Nederland – 12 045 (D); 6020, 11 655 (MDG) 1800-2000 IRRS Milano – 7290 (Fr-So; SVK) 1800-2100 Radio Kuwait – 11 990 1830-1900 Radio Bulgaria – 6200, 7400 1830-1900 Radio Sweden – 1179 (Mi-Fr) 1900-2000 BBC London – 648, 5875, 5945, 7390 1900-2000 Voice of America – 6080, 9785 1900-1945 Bible Voice – 6010 (Sa, So –2000;D) 1900-1930 Voice of Vietnam – 7280, 9730 1900-2000 WYFR Family Radio – 9480 (D), 15 565

1900-2000 Radio Thailand – 9805

**UTC Station – Frequenzen (kHz)** 1900-2000 REE Madrid – 9605, 9690 (Mo-Fr) 1900-2000 Voice of Russia – 6175, 7240, 7290 1900-2200 Radio Australia – 9500<br>1905-1915 Hrvatski Radio – 1134 6165 1905-1915 Hrvatski Radio – 1134, 6165 1930-2000 International Radio Serbia – 6100, 7200 1930-2000 Radio Slovakia Int. – 5915, 7345 1930-2020 Voice of Turkey – 6050 1930-2030 IRIB Tehran – 6010, 6115 (LTU), 7320 1945-2000 Radio Tirana – 7465, 11 645 (Mo-Sa) 1951-2235 Radio New Zealand Int. – 17 675 2000-2100 BBC London – 648, 9630 2000-2030 Radio Sweden – 1179 (Mo-Sa) 2000-2030 PanAmerican BC – 6020 (Fr; D) 2000-2100 Radio Ukraine International – 7510, 9785 2000-2100 Voice of Indonesia – 9525 (alt. 11 785, 15 150) 2000-2100 Voice of Russia – 6145, 7240, 7330 2000-2100 Radio Damascus – 9330 2000-2200 China Radio Internat. – 5960, 7285 (ALB); 7190, 9600 2000-2200 WYFR Family Radio – 5745, 6240 (MDA), 6915 2000-2300 WHRA – 7520 2000-0300 WEWN – 11 520 2030-2045 Radio Thailand – 9535 2030-2100 Radio Sweden – 9895 (MDG) 2030-2100 Voice of Vietnam – 7280, 9730 2030-2200 Radio Afrika International – 1476 (AUT) 2045-2230 AIR Delhi – 7410, 9445, 9575, 9910, 11 620, 11 715 2050-2110 Radio Vatican – 1530, 4005, 5885, 7250 2100-2200 BBC London – 648, 6110 2100-2127 Radio Praha – 5930, 9430 2100-2130 Radio Tirana – 7435 2100-2155 Voice of Korea – 7570, 12 015 2100-2200 Voice of Russia – 6145, 7330 2100-2200 Brother Stair – 6175 (Wertachtal) 2100-2300 Radio Belarus – 1170, 7135, 7360, 7390 2105-2205 Radio Damascus – 9330 (12085) 2115-2245 Radio Cairo – 6255 2130-2134 Radio Slovenija – 918 2130-2156 Radio Romania International – 6050, 7145 2130-2200 Radio Sweden – 7395 (MDG) 2130-2220 Voice of Turkey – 7180 2200-2300 BBC London – 648, 6110 2200-2230 International Radio Serbia – 6100, 7200 2200-2230 KBS World Radio – 3955 (via UK) 2200-2230 Universal Life/Radio Santec – 1323 (Di) 2200-2300 KBC Radio – 6055 (Fr, Sa; LTU) 2200-2400 China Radio International – 1440 (LUX) 2200-2300 Radio Bulgaria – 6200, 7400 2200-2300 Radio Ukraine International – 5830, 9875 2200-2300 REE Madrid – 6125 (Sa, So) 2200-2400 Radio Australia – 12 010 2200-1300 WWCR – 5070 2230-2245 Radio PMR – 6240 (Mo-Fr) 2230-2300 Radio Sweden – 1179, 5850 2236-0558 Radio New Zealand Internat. – 15 720 2245-0045 AIR Delhi – 9705, 9950, 11 620, 11 645, 13 605 2300-0200 BBC London – 648 2300-2356 Radio Romania International – 6015, 7105 2300-0500 WWRB – 6890 2300-0500 WHRA – 5850 2300-2350 Voice of Turkey – 5960 2315-2330 Voice of Croatia – 1134, 3985; 7375 (via D) 2315-2330 Radio PMR – 6240 (Mo-Fr)

#### **Sendungen im DRM-Modus ("Kurzwelle digital")**

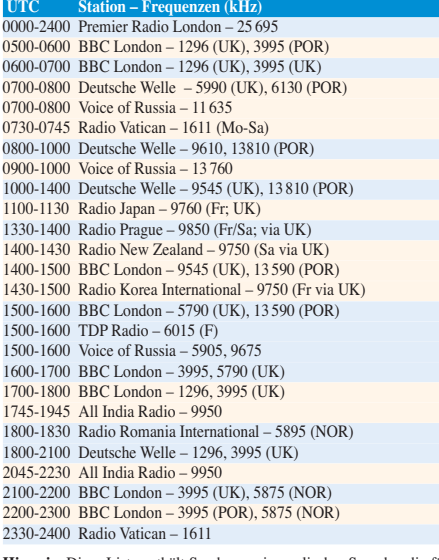

**Hinweis:** Diese Liste enthält Sendungen in englischer Sprache, die für Europa oder angrenzende Zielgebiete bestimmt sind. Soweit eine Station keine Programme nach Europa ausstrahlt, wurden auch Sendungen für andere Gebiete aufgenommen, sofern sie bei uns empfangen werden<br>können Hans Weber

# *BC-DX-Informationen*

#### ■ **Hilfe per Radio**

*Radio Dabanga* heißt eine neue Kurzwellenstation, die mit technischer Unterstützung durch die Niederlande für Bewohner der sudanesischen Kriegsregion Darfur sendet. Programme in Arabisch und drei Lokalsprachen kommen von 0429 bis 0527 UTC auf 13 800 kHz (250 kW) über Anlagen auf Madagaskar, wo *Radio Nederland* eine Relaisstation betreibt.

Eine weitere Ausstrahlung läuft zur gleichen Zeit im 41-m-Band auf 7315 kHz (250 kW) über einen Sender in Wertachtal. Dies ist ein Projekt des *Radio Darfur Network*, in dem Journalisten aus dem Sudan sowie Medienorganisationen der internationalen Entwicklungszusammenarbeit kooperieren. Die Programme werden unter dem Dach von Press Now in den Niederlanden produziert. Empfangsberichte erreichen die Station per E-Mail (*radiodabanga@ yahoo.com*). Postanschrift: Radio Dabanga, c/o Press Now, Witte Kruislaan 55, 1217 AM Hilversum, Niederlande.

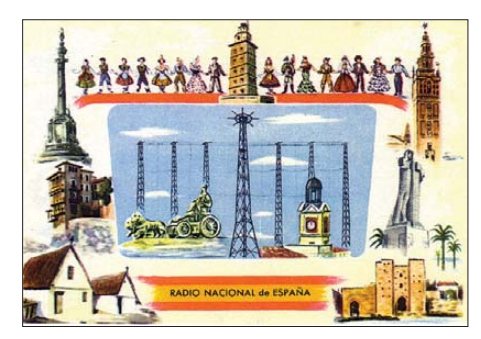

**Mit dieser prächtigen QSL-Karte beantwortete**  *Radio Nacional* **1961 aus Madrid Empfangsberichte. Damals sendete die Station neben dem Auslands**auch den Inlandsdienst auf Kurzwelle.

Auf der neuen Frequenz 11 875 kHz (Ascension) sind zwei weitere Radiostationen aktiv, die sich mit einer unabhängigen Berichterstattung um eine Friedensvermittlung im jeweiligen Zielgebiet bemühen: *Star Radio* sendet von 0700 bis 0730 UTC für Liberia, gefolgt von *Cotton Tree News* für Sierra Leone. Die Programme bestehen aus englischen Nachrichten und weiteren Berichten in Regionalsprachen.

#### ■ **St. Helena ohne Hörer**

Wegen schlechter Ausbreitungsbedingungen am 15.11.08 war der *Radio St. Helena Day 2008* zumindest für europäische Hörer eine Enttäuschung: Das Signal war allenfalls schwach im Rauschen wahrnehmbar und Programmdetails für einen Empfangsbericht kamen entsprechend mühsam zusammen.

Der Ausbreitungsweg zwischen dem Südatlantik und Nordamerika brachte offenbar deutlich bessere Ergebnisse auf 11 092,5 kHz USB (1 kW).

*Die Berichte und Illustrationen stammen von Friedrich Büttner (Bü), Harald Kuhl (HKu) und Michael Lindner (Li).*

#### **Chinesische Regionalsender**

In der Volksrepublik China dient die Kurzwelle weiter zur Inlandsversorgung. Einige regionale Volkssender (PBS) sind bei uns derzeit nachmittags und abends vor allem in den Tropenbändern zu hören.

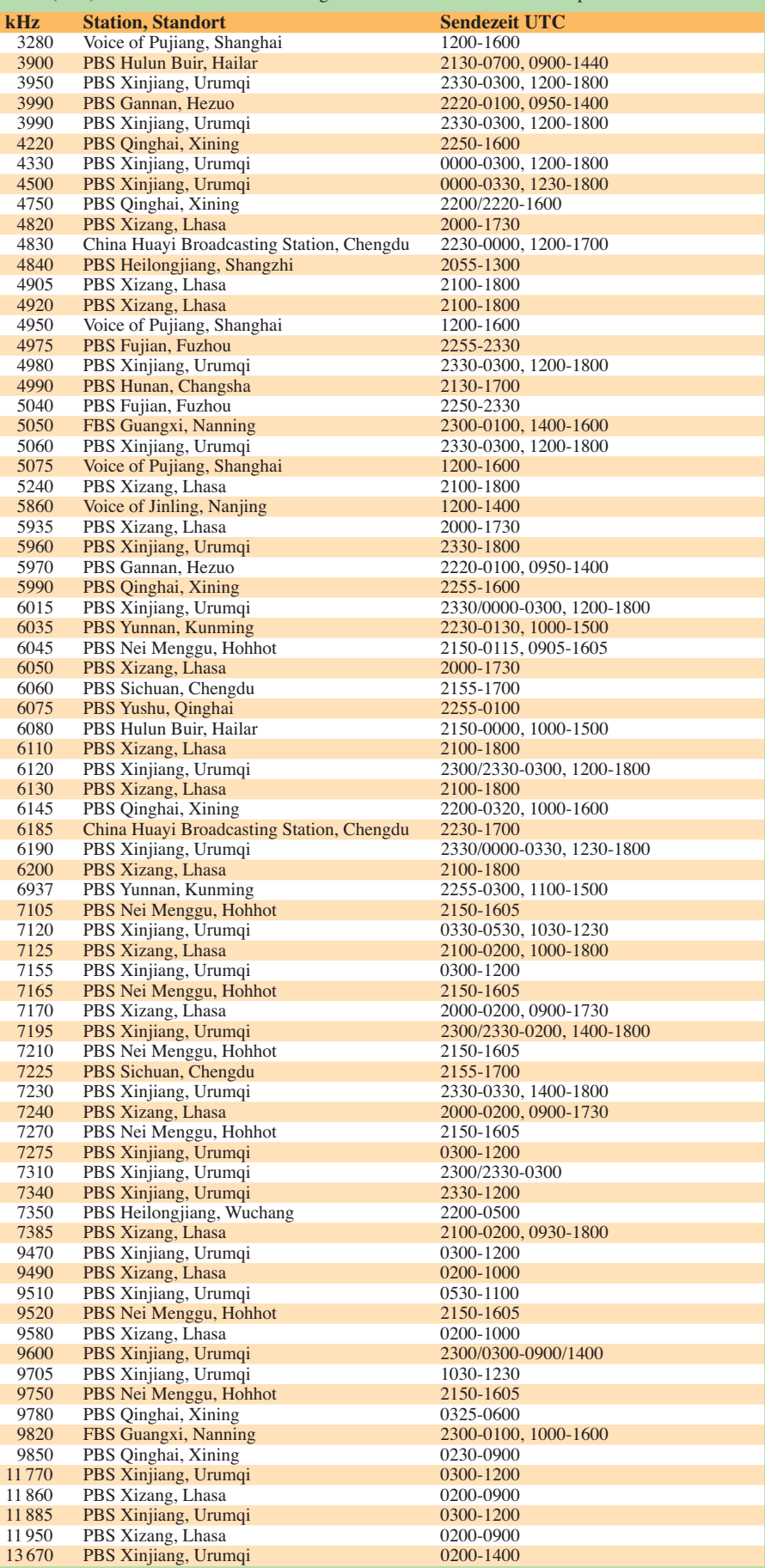

### *Ausbreitung Januar 2009*

#### **Bearbeiter: Dipl.-Ing. František Janda, OK1HH CZ-251 65 Ondˇrejov 266, Tschechische Rep.**

Aus der markanten Fleckenhäufigkeit in hohen heliografischen Breiten in den Herbstmonaten des Jahres 2008 kann man ziemlich wahrscheinlich schlussfolgern, dass das Minimum des Elfjahreszyklus hinter uns liegt – es war im Jahre 2008. Wenn man den Verlauf des 23. Zyklus rekapituliert, verlief sein Maximum im April des Jahres 2000 mit  $R_{12} = 120.7$  und das zweite oder sekundäre Maximum im November 2001 mit  $R_{12} = 115,6$ .

Der Monat mit dem höchsten Durchschnitt des Solarfluxes SF = 197,2 s.f.u. war der Februar 2002. Ähnlich wie in anderen Zyklen waren Solarflux und auch die Häufigkeit der Eruptionen in der Periode des sekundären Maximums höher als im primären Maximum. Dass der neue 24. Zyklus endlich beginnt, kann man auch in der rechten Seite des "Schmetterlingsdiagramms" unter *[www.sidc.oma.be/html/papi22c.](http://www.sidc.oma.be/html/papi22c.html) html* sehen.

Die geglättete Sonnenfleckenzahl wird im Januar 09 nach SWPC etwa  $R = 14,5$  (resp. im Konfidenzintervall  $0 - 29.6$  oder genauer  $10.4 - 18.6$ be tragen. Nach IPS sollte *R* = 5,5 sein, nach SIDC *R* = 7 nach der klassischen Methode oder *R* = 11 nach der kombinierten Methode. Unsere Vorhersage der Höhe der benutzbaren KW-Frequenzen beruht auf  $R = 7$  (resp. Solarflux SF = 69).

Die Meteoraktivität in Verbindung mit sporadischen E-Schichten beeinflusst oft auch die KW-Ausbreitung. Zwischen dem 1. und 5. 1. 09 sind die Quadrantiden mit dem sehr markanten Maximum am 3. und 4.1. 09 (exakt am 3.1. um 1250 UTC) zu erwarten. Eine höhere E<sub>s</sub>-Aktivität kann sich auch in den Folgetagen wiederholen. In der aktuellen Phase des Zyklus sind Störungen verhältnismäßig gut vorhersagbar – dank der Beobachtung der koronalen Löcher und neuerdings auch dank der Aufzeichnung von Veränderungen [der Sonnenwindparameter durch STEREO \(](http://stereo.gsfc.nasa.gov/)*http:// stereo.gsfc.nasa.gov/*). Der Wintercharakter der KW-Ausbreitungsbedingungen wird durch eine sehr niedrige Sonnenaktivität betont. Die Vorher [sagediagramme findet man unter:](http://ok1hh.sweb.cz/Jan09/) *http://ok1hh. sweb.cz/Jan09/*.

Unsere fortlaufende Übersicht umfasst das Ende des Oktobers und den November. Die höhere geomagnetische Aktivität am 29. und 30.10. 08

führte am 29.10. 08 in der positiven Störungsphase zu hohen MUF-Werten und E<sub>s</sub>-Bedingungen. Günstige Ausbreitungsbedingungen gab es auch bei kurzen Störungen vom 7. zum 8.11. 08 und am 16.11. 08. Bis zum 22.11. 08 folgte eine extrem ruhige Entwicklung mit angehobenen Be dingungen am 19. und 21.11. 08. Es gelangen auch transatlantische Skeds im 600-m-Band, hauptsächlich am 5. und 23.11. 08 (TNX OK2BVG, der die Bake OK0EMW auf 505,06 kHz betreibt).

Zum Schluss die Daten für November 2008: Durchschnitt des Solarfluxes: 68,6 s.f.u., geomagnetischer Indizes aus Wingst  $A_k = 4.6$ , Sonnenfleckenzahl *R* = 4,1 (die Sonnenscheibe war meist fleckenlos). Für den Mai 2008 betrug  $R_{12}$  $= 3.5$ , wobei es um den 144. Monat des 23. Zyklus ging.

Als Berechnungsgrundlage dienen:<br>Sendeleistung: 100 W Sendeleistung: 100 W<br>TX- und RX-Antennen: Dipol, horizontal TX- und RX-Antennen: Dipol, horizontal emperator and Emperator and Emperator and Emperator and Emperator and Emperator and Emperator and Emperator and RX-Antenne and Emperator and Emperator and Emperator and Emperator and Empfangsumgebung: ländlich Bandbreite:<br>Parameter: Störabstand Legende: weiße Linie: MUFп  $\sim$ п

≤–9 –6 –3 0 3 6 9 12 15 18 dB

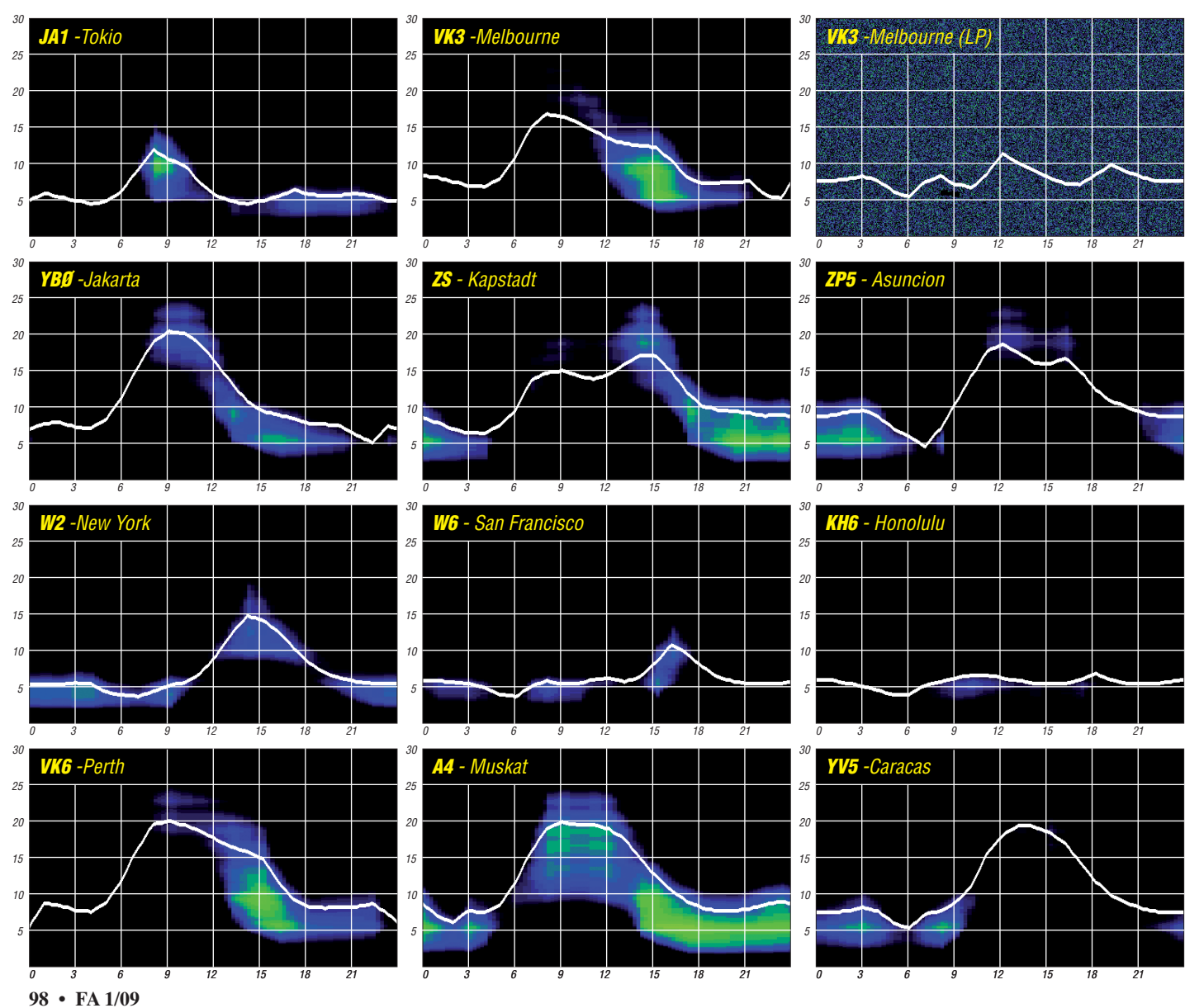

### *Amateurfunkpraxis*

# *Kampf um neuen 40-m-Bandplan*

**Auf den IARU-Region 1-Konferenzen tref fen sich Vertreter der nationalen Amateurfunkverbände, um über wichtige Fragen des Ama teurfunks zu sprechen. In diesem Jahr** standen weit über 100 Anträge der Mit**gliedsverbände auf der Tagesordnung.** 

Insgesamt 40 Verbände trafen sich vom 16. bis 21. 11. 08 direkt vor Ort in Cavtat (Kroatien), zwölf weitere hatten sich durch so genannte Proxy-Stimmen von anderen Verbänden vertreten lassen. Die Konferenzpapiere wurden zunächst in den einzelnen Komitees (vergleichbar mit den Bundestagsausschüssen) besprochen und diskutiert. Jedes Komitee (Finanzen C2, Satzung/Reglemente C3, Kurzwelle C4 und UKW C5) erarbeitete dann einen Schlussbe richt mit entsprechenden Empfehlungen, über die am Ende in der abschließenden Vollversammlung (Final Plenary) abgestimmt wurde.

#### ■ **Vertretung durch Proxy-Stimme**

Bei den Abstimmungen hat jedes Land nur eine Stimme – egal wie groß oder klein der nationale Amateurfunkverband ist. Verbände, die nicht "neue" Bandplan-Philosophie. Grundlage für den neuen Bandplan war die Betrachtung der Bereiche nach der Anzahl der QSO-Möglichkeiten, die man in den einzelnen Segmenten (jeweils max. 200, 500, 2700 Hz Bandbreite) unterbringen kann. Die Zahl der QSO-Möglichkeiten im exklusiven CW-Bereich (max. 200 Hz Bandbreite) wurde von 70 auf 80 er höht, wenn man eine Empfänger-Bandbreite von 500 Hz annimmt. Im erweiterten 40-m-Band sind bei einer Bandbreite von 2700 Hz nun 52 SSB-QSOs möglich (früher nur 22), wenn der empfohlene Digimodebereich (7040– 7060 kHz) voll ausgelastet ist.

#### ■ **Weitere Ergebnisse**

Auch wurden u. a. neue Aktivitätszentren im HF-Bandplan definiert, auf denen (±QRM) an dere Funkamateure in der bestimmten Betriebsart anzutreffen sind. So sind die Aktivitätszentren für QRP-SSB auf 18 130 und 24 950 kHz und die für digitalisierte Sprache (DV) auf 3630, 7070, 14 130, 18 150, 21180, 24 960 und 28 330 kHz.

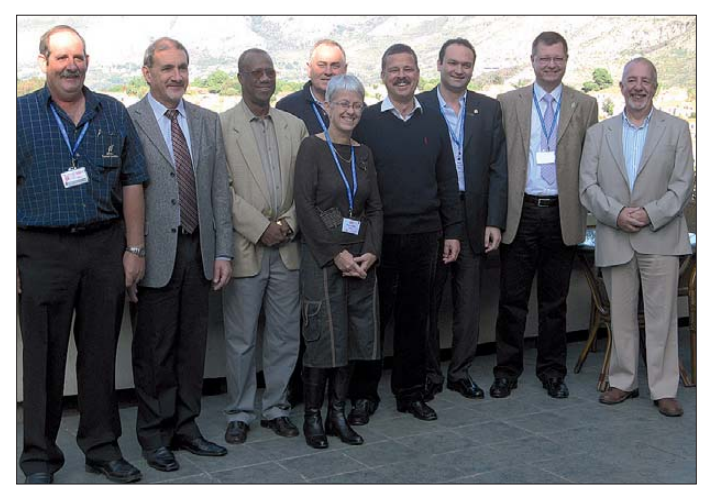

selbst an den Konferenzen teilnehmen können, dürfen ihre Stimme einem anderen Land als Proxy-Stimme übertragen. Dieses Land stimmt auf den Konferenzen dann stellvertretend für den nicht anwesenden Verband mit ab. Traditionell lassen sich die Liechtensteiner durch die benachbarte Schweiz und die Färöer von den Dänen vertreten. Der DARC e. V. hat in diesem Jahr überraschend die Proxy-Stimme von San Marino bekommen. Die deutsche Konferenzdelegation bestand aus DG0YT, DJ3HW, DK4VW, DL1YBL, DL7RBI und DL9KCE.

#### ■ **"Heißes Eisen" 40-m-Bandplan**

Großes Diskussionsthema war der neue 40-m-Bandplan für den Bereich von 7000 bis 7200 kHz. Hierfür hatten vier Verbände jeweils einen Vorschlag eingereicht. Eine C4-Subarbeitsgrup pe erarbeitete hieraus einen Kompromissvorschlag (Kasten). Am Ende stimmten im Final Plenary 31 Verbände für den neuen Bandplan, ein Land enthielt sich und ganze zehn Länder stimmten dagegen, u. a. alle nordischen Länder. Denn sie hätten gerne einen noch größeren CW-Bereich gesehen. Doch hinter dem neuen Bandplan steckte auch ein neuer Hintergedanke: Eine

**Das neue Exekutiv komitee (v. l.): ZS4BS, LZ1US, 6W1KI, 9A5W, F6IOC, PB2T, OD5TE, HB9JOE und G3PSM Fotos: DL7RBI**

Den Mitgliedsverbänden wurde nahegelegt, dass sie in ihren Contest-Ausschreibungen auf die Einhaltung der Contest bevorzugten Segmente hinweisen und sogar auf allen Bändern be stimm te Bereiche vom Contestbetrieb ausschließen sollten. Über einige Ergebnisse im UKW-Bereich berichtet Jochen, DL1YBL, im D-STAR-QTC auf S. 109.

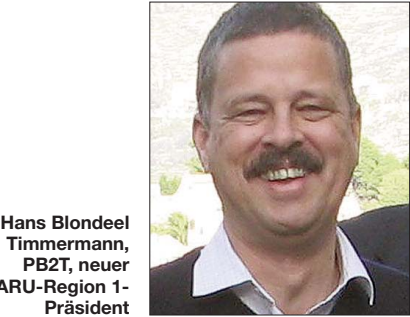

#### **Timmermann, PB2T, neuer IARU-Region 1- Präsident**

#### ■ **Verbindlichkeit der Empfehlungen**

Derartige Empfehlungen sind kein Gesetz. Dennoch erleichtern sie das Miteinander auf den Bändern. Und das ist am Ende das Entscheidende für jeden Funkamateur. Ob Sie nun Mitglied in einem nationalen Amateurfunkverband sind oder nicht – bitte halten Sie sich an die Empfehlungen der IARU!

#### ■ Neues Exekutivkomitee gewählt

Die Delegierten wählten den Niederländer Hans Blondeel Timmermann, PB2T, zum neuen IARU-Region 1-Präsidenten. Er löst Ole Gar pestad, LA2RR, ab, der nach sechs Jahren im Amt nicht mehr zur Wiederwahl antrat. Das Exekutivkomitee (EC) ist sozusagen die "Regierung" der IARU-Region 1 und besteht in den Jahren 2009 bis 2011 aus folgenden Mitgliedern: Dennis Green, ZS4BS (neuer Sekretär), Panayot Danev, LZ1US (wiedergewählt), Tafa Diop, 6W1KI (IARU R1-Vizepräsident, wiedergewählt), Nikola Perčin, 9A5W (wieder gewählt), Betty Magnin, F6IOC (neu im EC), Hani Raad, OD5TE (neu im EC), Andreas Thie mann, HB9JOE (Schatzmeister, wiederge wählt) und Colin Thomas, G3PSM (neu im EC).

#### ■ Konferenz "Jenseits vom Äquator"

"Willkommen 2011 zur ersten Region 1-Konferenz in Afrika!" so der neuge wählte Region 1- Sekretär Dennis Green, ZS4BS. Drei Verbände hatten sich als Gastgeber beworben, so auch Hatfield (G) und Malaga (EA); Sun City (bei Johannesburg (ZS) gewann jedoch die Abstimmung mit 22 von 47 Stimmen.

#### **Dennis M. Härtig, DL7RBI**

#### **Literatur und URLs**

- [1] Cavtat 2008: Webtagebuch und tagesaktuelle Pod[casts von DL7RBI sowie Konferenzpapiere:](http://www.darc.de/ausland/new/iaru/CV2008) *www. darc.de/ausland/new/iaru/CV2008*
- [2] [Erklärende Audiobeiträge zur IARU:](http://www.darc.de/ausland/new/download.html#audio) *www.darc. de/ausland/new/download.html#audio*

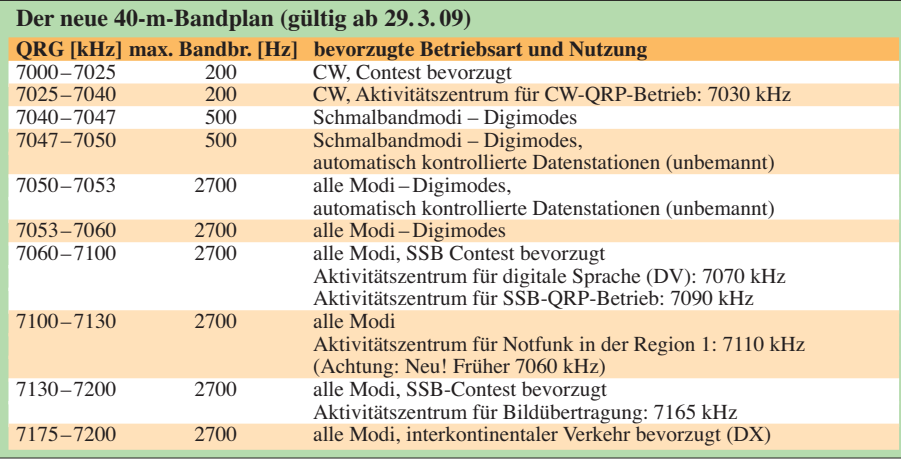

Für den kompletten Bandplan hier klicken.

### *Konzept zur Errichtung eines Notfunknetzes in Deutschland*

Anknüpfend an den Beitrag "Notfunk-Deutschland e. V. stellt sich vor" in FA 12/08, S. 1348, geht es hier um die Konzeption zum Aufbau eines bundesweiten Notfunknetzes mit verschiedenen Kooperationspartnern. Dazu sollen in diversen Bereichen **N**ot**f**unk-**L**eitstellen (NfL) entstehen, die mög lichst im Bereich einer BOS-Organisation (Behörden und Organisationen mit **S**icherheitsaufgaben) untergebracht wer den, um eine dichte Anbindung an den BOS-Bereich zu erhalten. Das bedeutet nicht, dass sie nicht auch bei Amateurfunkvereinen angesie delt sein können. Das Netz der Notfunk-Leitstel len soll sich über die ganze Bundesrepublik erstrecken. Zu jeder Notfunk-Leitstelle können meh rere örtliche **N**otfunk-**E**insatz-**Z**entralen (NEZ) gehören. Durch diese Struktur entsteht ein Regionen übergreifendes Netz mit Verästelungen in die unteren Bereiche. Damit kann zu einem späteren Ausbaustadium eine große Flä che abgedeckt werden. Von der Art der Leitstelle ist die Aufgabe und die daraus resultierende Ausstattung abhängig.

Zurzeit gibt es verschiedene Gruppen, die zum Teil auch Kurzwellenstationen für Notfunk be-

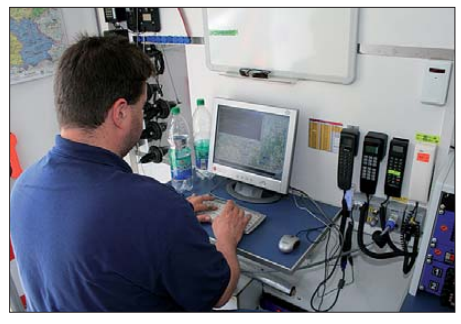

**DG1FDV beim Konfigurieren des APRS-Empfangs am 2. Arbeitsplatz der mobilen Funkeinheit; rechts: Mobiltelefon (D-Netz), die Handapparate der 2-mund 70-cm-Geräte**

reithalten. Diese werden nur nach Aufforderung aktiviert bzw. aufgebaut. Dadurch sind die Stationen nicht sofort erreichbar. Eine permanente Anbindung an die BOS-Welt und die daraus resultierenden Synergien (Personal kennt beide Seiten) kann dadurch nicht oder nur selten entstehen, da jeder nur sein Betätigungsfeld kennt. Das will das Konzept ändern. Die Interessierten werden durch einen kombinierten Funkplatz, an dem beide Dienste arbeiten können, mit beiden Seiten vertraut gemacht.

#### ■ Aufgaben und Ausstattung **der einzelnen Leitstellen**

#### *Notfunk-Leitstelle (NfL)*

Sicherstellung der Regionen übergreifenden Verbindungen in allen Betriebsarten und gängigen Bändern, Empfangsbereitschaft auf we nigstens vier Bändern gleichzeitig. Erfassung der lokalen Amateurfunk-NEZ (**N**otfunk-**E**insatz-Zentralen) und "deren" Funkamateure. Ko or dination der NFD (**N**ot**f**unk**d**ienste) und NEZ untereinander, Herstellung der Verbindungen zwischen NFD, NEZ und anderen Regionen, sammeln aller NFD-ETB (**E**insatztagebuch) Daten und deren Sicherung. Führung und Koordinierung der lokal eingesetzten Funkamateure, Führen eines ETB, Alarmierung weiterer Funkamateure.

#### *Funktechnik*

Da es sich um eine Notfunk-Leitstelle für Amateurfunk und BOS-KW-Funk handelt, kommen in erster Linie Amateurfunkgeräte zum Einsatz. Diese können mit geringem Aufwand in den entsprechenden Bereichen genutzt werden. Hier sollen nach Möglichkeit folgende Bänder abgedeckt werden: 2 m; 70 cm; KW, optional: BOS-Funk-/Betriebsfunk. Zu einer der Kernaufgaben der NfL gehört die gleichzeitige Empfangsbereitschaft auf mehreren Bändern, deshalb müssen die Systeme mindestens zweimal vorhanden sein. Zusätzlich sollen Sendearten wie SSTV, Empfang von Wetterdaten, FMS (Afu) permanent vorhanden sein, das bedeutet, dass die Geräte separat installiert sein müssen. Über die NfL sollen auch Verbindungen zur BOS hergestellt werden können. Das kann nicht von einem Funkamateur geleistet werden, aus die sem Grund müssen zwei Bearbeitungsplätze und Anschlüsse für entsprechende Kommunika tionswege vorhanden sein. Folgende Kommunikationswege kommen in Betracht: Telefon, Fax, BOS 2- oder 4-m-Funk oder auch Kurzwelle auf BOS-Frequenzen. Mit den entsprechenden Behörden vor Ort muss geklärt werden, welcher Weg genutzt wird.

#### *Außeneinheit*

Aufbau von mindestens zwei Kurzwellenantennen (1 × Langdraht, 1 × Beam, drehbar), 4 × Dualbandantenne für 2 m/70 cm, zusätzlich jeweils  $1 \times 2$  m und  $1 \times 70$  m drehbar. Die Antennen sollten alle auf einem Steckfeld ankommen und somit zu den entsprechenden Funkgeräten kompatibel sein. Zusätzlich müssen für optionale Antennen Kabel zwischen der Dacheinheit und einem Patchfeld vorhanden sein.

#### *Inneneinheit*

Funktisch mit zwei bis drei Bearbeitungsplätzen, einen Platz für Kurzwelle (Afu/ BOS), Betriebsfunk; ein bis zwei Plätze für 2-m-/70 cm-Amateurfunk, KW (Afu/BOS). Alle Funkgeräte müssen über eine Matrix an PCs ange schlossen sein, damit Bild- und Datenübertragung sichergestellt sind. Ebenfalls sollten die beiden, an den Bearbeitungsplätzen installierten Mikrofone, auf alle Geräte einsprechen können. Am Funktisch werden vier Rechner installiert (Details siehe PC-Technik). Eine weitere Anforderung im Einsatz ist die permanente Aufrechterhaltung der Verbindung zu den NEZ. Aufgrund dieser Anforderung müssen die 2-mund 70-cm-Geräte mehrfach vorhanden sein

#### **Notfunk-Deutschland e. V.**

**Kontakt:** Notfunk-Deutschland e. V., Postfach 4403, 65034 Wiesbaden. Tel.: (0 61 31) 4 820305, E-Mail: *info@notfunk-deutschland.de.* Website: *[www.notfunk-deutschland.de](http://www.notfunk-deutschland.de)*

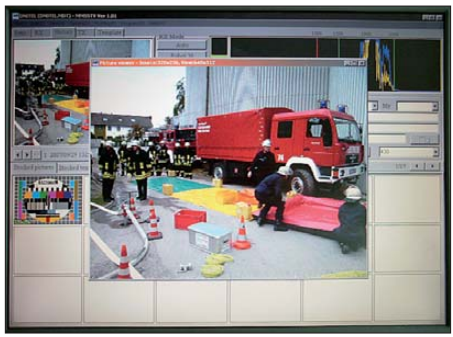

**Anzeige des SSTV-Programms im Nebenraum der BOS-Leitstelle. Der Rechner war an das lokale Netz angeschlossen, sodass die Einsatzbearbeiter der BOS-Leitstelle über das vorhandene Netzwerk die Bilder sichten konnten** 

(Notrufaufnahme und permanente Erreichbarkeit für NEZ). Damit es beim reinen BOS-Betrieb keine Probleme mit den Amateurfunkgeräten gibt, muss es drei Möglichkeiten geben, den Tisch in Betrieb zu nehmen: einmal als rei nen BOS-Funktisch (dabei werden die Sprechtasten der Amateurfunkgeräte gesperrt), dann als reinen Amateurfunktisch (alle BOS-Geräte abgeschaltet) sowie als kompletten Notfunk-Leitstellen-Tisch (alles ist in Betrieb).

#### *PC-Technik*

Um die Aufgaben der NfL wahrnehmen zu können, müssen zwei PCs mit Dualhead-Grafik karte für folgende Anwendungen eingesetzt werden: APRS, FMS (Afu), Wetterdarstellung und SSTV-Empfang; zudem ein Arbeitsplatz-PC für Funkkommunikation wie Alarmierung, Einsatz, Funktagebuch und SSTV. Alle PCs sind miteinander vernetzt, sodass der SSTV-Empfang auf einem der Überwachungsmoni tore stattfinden kann. Der Versand der Bilder kann über einen der Arbeitsplatzrechner erfolgen. Die PCs, die zur Funkkommunikation ge nutzt werden sollen, müssen über eine entsprechende Matrix auf alle Funkgeräte zu schal ten sein, um so den Empfang oder das Senden auf allen Bändern zu gewährleisten.

#### *Notfunk-Einsatz-Zentralen*

Führung und Koordinierung der lokal eingesetzten Kräfte, Erfassung aller Funkgespräche, Führen eines ETB, Alarmierung weiterer Kräf te. Die Ausstattung der Leitstelle ist identisch zur Notfunk-Leitstelle, nur kommt hier keine Kurzwelle zum Einsatz. Der Prototyp einer Notfunk-Leitstelle wird demnächst in Mainz aufgebaut. Die erste aktive Leitstelle befindet sich zurzeit in Planung und wird in Zusammenarbeit mit dem DRK in Hessen aufgebaut. Eine weitere ist in loser Planung im Bereich NRW.

#### *Nächste Schritte*

Suche nach weiteren geeigneten Standorten für NfL oder NEZ sowie Ausbildung des Personals. Noch offen sind die Beschaffung des benötigten Materials bzw. die Finanzierung.

#### *Mitarbeit*

Einzelpersonen können Mitglied bei Notfunk-Deutschland e. V. werden und so die Arbeit unterstützen. Gruppen bzw. Organisationen kön nen mit uns Kontakt aufnehmen und über eine Zusammenarbeit sprechen.

**Thomas Füll, DG1FDV**

### *25 Jahre MAR*

Eines muss man Herbert Scheider, DF9KN, neid los zugestehen, nämlich, dass er immer pünktlich anwesend ist. Täglich kann man um 8.30 Uhr auf 14,332 MHz hören: "Hier ist DF9KN für die MAR – Medical Assistance Ra dio – ist schon jemand da?"

Und das nun seit fast 20 Jahren. Begonnen hatte alles damit, dass Dr. Wilfried Ruppert, DJ5RT, ein Allgemeinarzt, bei seinen zahlreichen Rei sen und DX-Aktivitäten auf dem afrikanischen Kontinent mit den dortigen Lücken im Gesundheitswesen konfrontiert wurde und etwas dagegen zu unternehmen beschloss. Ähnlich dem Doctors Service und den Flying Doctors wollte er bei medizinischen Notfällen mit Funkamateuren in Kontakt treten, um Hinweise bei der Versorgung und der Organisation von Transporten zu vermitteln. So entstand die Medical Assistance Radio Runde, eine Initiative sozial enga gierter Funkamateure – OMs aus dem Gesundheitswesen, Techniker, Entwicklungshelfer, Botschaftsangehörige usw. Nachdem Wilfried wegen Zeitmangel die Leitung abgeben musste, konnte Herbert, DF9KN, dafür gewonnen werden. Seither meistert er seine Aufgabe mit Bravour und Freude.

Richtig stressig wurde es 1989/90, als wir vor allem aus Rumänien Hilferufe für Medikamente und medizinische Ausrüstungen empfingen. Dank guter Verbindungen zum Auswärtigen Amt, dem Roten Kreuz und kirchlichen Einrichtungen ließen sich Transportmöglichkeiten finden. In dieser Zeit war DF9KN fast ganztägig in der Luft.

Heute ist es ruhiger geworden auf 14,332 MHz, dafür sorgt schon das Sonnenflecken-Minimum. Trotzdem kommen regelmäßige Verbindungen vor allem mit Stationen aus Afrika zustande – dank Herberts exzellenter Station.

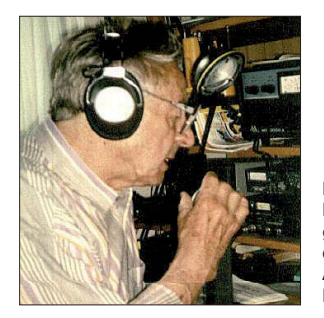

**Her bert, DF9KN, ausgezeichnet mit der "Goldenen Antenne" von Bad Bentheim**

Da die Verständigung innerhalb Deutschlands auf 20 m schwierig ist, treffen sich DL-Statio nen gegen 8 Uhr via Echolink auf 2 m oder 70 cm über DB0KJA *[\(www.db0kja.de](http://www.db0kja.de)).*

In all den Jahren blieben die meisten der regelmäßigen Teilnehmer beisammen – Dentisten und Ärzte verschiedener Fachrichtungen, darunter ein Anästhesist, ein HNO-Arzt, ein Internist, ein Notarzt, Techniker sowie Mitarbeiter beim Roten Kreuz, aber auch Funkamateure aus an deren Berufen. Wir sind kein Verein, jeder der will, kann bei uns einchecken. Es bestehen Verbindungen zum Intermar-Netz und Kontakte zum Amateurfunk-Notfunk-Netz. Gebrauchen können wir aber noch funkende Pharmazeuten und Physiotherapeuten.

[Weitere Informationen finden Sie auf](http://www.mar-runde.de) *www.marrunde.de.* **Wilhelm Zieg, DK8WL, DL0MAR**

# *IOTA-QTC*

**Bearbeiter:** 

**Dipl.-Ing. (FH) Mario Borstel, DL5ME PSF 113527, 39034 Magdeburg E-Mail: dl5me@darc.de**

#### ■ **Inselaktivitäten**

**Europa:** HB9CRV, HB9CQL und CU8AS aktivieren vom 19. bis 23.1.09 unter CU8W Flores, **EU-089,** in CW und RTTY auf allen Bändern (siehe auch S. 113).

**Afrika:** G3ZVW beabsichtigt, vom 12. bis 27. 1. 09 als ZD8N von Ascension, **AF-003,** Betrieb zu machen. – Ein mehrköpfiges Team will vom 8. bis 19. 1. 09 von Kerkennah, **AF-**073, in sämtlichen Sendearten auf allen Bändern QRV sein. QSL via F4EGD.

Asien: JA7GAX/6 zog wieder aus und aktivierte im November die japanischen IOTA-In seln **AS-017** (Okinawa), **AS-023** (Amami), **AS-047** (Daito) und **AS-049** (Tokara).

**Antarktis:** Eine Gruppe von YL-Operatoren funkt vom 17. bis  $31.1.09$  unter VP8YL(x) von den Falkland-Inseln, **SA-002.** – Die japanische Antarktisbasis auf **AN-015** war tagsüber mit 8J1RL vom 30- bis 15-m-Band in Tele grafie zu erreichen. – VK0BP machte ebenfalls Funkbetrieb, er funkte meist auf dem 20-m-Band in SSB von der Davis-Basis, **AN-016.**

**Nordamerika:** ZF1DX und K2UFT wollen vom 24. bis 25. 1. 09 als ZF1A von Grand Cayman, **NA-016,** zum CQ-160-m-CW-Con test QRV werden (davor auch auf anderen Bän dern). QSL via W8BLA. – Die KP5-DXpedition ist nun terminisiert: irgendwann zwischen dem 15. 1. und 30. 3. 09. Unter dem Rufzeichen K5D wollen fünfzehn OPs Betrieb machen. Mit der Aktivierung von Desecheo dürfte es nicht nur für etliche Hams ein neues DXCC-Gebiet geben, sondern auch für viele IOTA-Jäger mit **NA-095** eine rar gewordene Insel. – VE2XB/VY0 war im November an mehreren Wochenenden von Southampton, **NA-007,** für Europa in CW auf 17 m QRV. Ende 2008 verlässt er die Insel. – Eine Aktivierung der beiden Sand bänke Roncador, **NA-133,** und Bajo Nue vo, **NA-132,** bereitete einem Viermann-Team mehr Probleme als erwartet. Das Wetter diktierte den Zeitplan (mehr auf [www.5K0T.com](http://www.5K0T.com)). QSL für 5K0T über HA7RY. – Folgende USamerikanische Inseln wurden ohne Ankündigungen im November, meist an Wochenenden, aktiviert: **NA-058** (K9RR/4), **NA-083** (N3MK), **NA-138** (N4AUG) und **NA-168**  $(AC5O/p).$ 

**Ozeanien:** Mike, H40MY, hat Guadalcanal verlassen und segelte mit Ziel Mikronesien (V63) nordwärts. Auf der Fahrt dorthin hat er einen Zwischenstopp auf der seltenen IOTA-Gruppe Ontong Java, **OC-192,** eingelegt. Die se Inselgruppe wurde zuvor nur einmal durch H44MS (DL2GAC) aktiviert und verzeichnet einen weltweiten Bestätigungsgrad von 6,2 %. Europäer konnten nur schmale DX-Fenster nutzen, um H44MY und H44TO zu erreichen. QSL via OM2SA (besser direkt).

Das Viermann-Team von P29NI konnte von Garove, **OC-181** (Witu-Gruppe), 4181 QSOs und von Hermits, **OC-041** (Ninigo-Gruppe), 6432 QSOs verbuchen. – DL5CO funkte den ganzen November als YB9/DL5CO von Bali, **OC-022,** und DL5SDF unter DU9/DL5SDF von Mindanao, **OC-130.** Beide OPs waren bis her ausschließlich in CW zu erreichen.

Südamerika: Die "3-Sterne-DX-Gruppe" plant vom 28. 1. bis 4. 2. 09 als XR5L eine Aktivierung der Insel Santa Maria, **SA-070.** Das neunköpfige Team ist von 80 bis 10 m in CW und SSB QRV *(siehe [www.3stardxgroup.cl/\)](http://www.3stardxgroup.cl/).* – DL5YWM, DL2JRM und OA4BHY legten

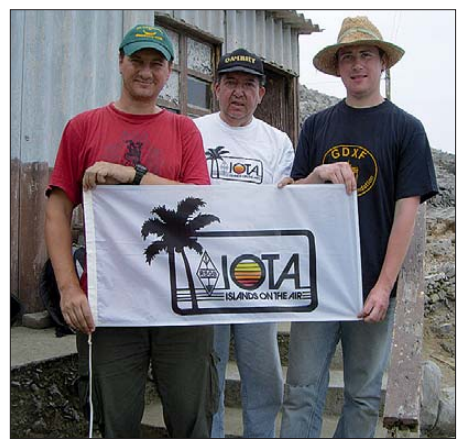

**SA-075 (v. l.n. r.): Rene, DL2JRM, Jorge, OA4BHY/2, und Daniel, DL5YWM, als OA4BHY/2 Foto: DL2JRM**

unter einfachsten Bedingungen eine ufb IOTA-DXpedition hin. Sie konnten als OA4BHY/2 in drei Tagen von Corcovado, **SA-075,** 3300 Verbindungen loggen. Die Insel selbst besitzt gewisse Ähnlichkeiten zu Rockall (EU-189).

#### ■ **IOTA-Contest 2008**

Das IOTA-Contestkommitee hat auf seiner Webseite das Endresultat des IOTA-Contests 2008 bereitgestellt *(http://iotacontest.com/ [contest/iota/2008/finalScore.php\).](http://iotacontest.com/contest/iota/2008/finalScore.php)* Einige Teilnehmer aus DL erreichten dabei in den unterschiedlichsten Kategorien Spitzenplatzierungen. Eine umfangreiche Sammlung von Fotos zum Contest findet man unter der gleichen URL.

#### ■ **IOTA-Anerkennungen**

Der IOTA-Manager (G3KMA) gab bekannt, dass folgende IOTA-Aktivitäten anerkannt sind: **AF-027** (TX7LX), **AF-056** (9L1X), **AS-001** (VU4MY), **AS-011** (VU7NRO, VU7SJ), **EU-169** (ZA0/I0SNY, ZA0/I8LWL, ZA/ I8YGZ, ZA0/IK2AQZ, ZA0/IK7JWX), **EU-182** (UT9IO/p), **OC-041** (P29NI), **OC-181** (P29NI).

Folgende Aktivitäten werden bis zur Vorlage der Unterlagen noch nicht für das IOTA-Programm anerkannt: (Stichtag 23. 11. 08): **AF-037** (9L0W), **AS-171** (4S7DXG/p, 4S7LGT), **NA-070** (K6UMO/ KL7), **OC-163** (H40MY).

#### ■ **DL-IOTA-Treffen**

Zum 10. IOTA-DL-Treffen erschienen im Oktober etwa 60 Teilnehmer in Wackersberg b. Bad Tölz. Etliche Inselaktivisten befanden sich ebenfalls darunter. Das nächste DL-IOTA-Treffen findet vom 9. bis 11.10.09 in Wernigerode (Sachsen-Anhalt) statt – es hat familiären Charakter.

Ansprechpartner ist DL8MLD (E-Mail *dl8mld @t-online.de)*. Nähere Informationen gibt es unter *[www.dl4mn.de/iota2009](http://www.dl4mn.de/iota2009).* 

# *DX-QTC*

#### **Bearbeiter: Dipl.-Ing. Rolf Thieme, DL7VEE Boschpoler Str. 25, 12683 Berlin E-Mail: rolf@dl7vee.de URL: [www.dl7vee.de](http://www.dl7vee.de)**

Alle Frequenzen in kHz, alle Zeiten in UTC Berichtszeitraum: 5. 11. bis 3. 12. 08

#### ■ **Conds**

Der dauerhaft niedrige Flux wirkte sich besonders negativ auf den schwierigen Nordlinien aus. Schwache Conds auf 20 m bis 10 m, während sich die Lowbands (160 m bis 30 m) brauchbar bis sehr gut zeigten. Auf 40 m und 30 m konnte man auch tagsüber DXen. Zunehmende Sonnenflecken lassen hoffen, dass die Talsohle des Minimums durchschritten ist.

#### ■ **DXpeditionen**

Allgemein hatten die DXpeditionen aus dem pazifischen Raum auffallend wenig Auswirkung auf Mitteleuropa. Das mag teilweise an den Ausbreitungsbedingungen, aber auch am Interesse liegen. – Mitglieder des Clipperton-DX-Clubs boten unter **A5100A** leider nur leise Signale, besonders auf 80 m und 160 m. Auch vom zweiten Standort innerhalb Bhutans ging es nur bis 40 m ordentlich (5800 QSOs).

Die sehr laute Station **A52AM** aus dem vergangenen Jahr wurde vom Vorwurf der illegalen Endstufenbenutzung freigesprochen und die QSL wird inzwischen anerkannt. – **VQ9RD** machte einige Tage regen Betrieb von 40 m bis 15 m in SSB und CW und verlangt die QSL direkt. – **OX/G3TXF** wollte den WAE RTTY-Contest voll mitmachen und wurde wohl von den schwachen Conds enttäuscht, so machte er ab und zu zwischendurch CW. – Dagegen schafften deutsche Funkamateure bei und unter **9K2HN** (ein Kurzbericht von DL9RCF folgt demnächst) in den 48 h des RTTY-Contests mehr als 2200 QSOs. – **TN5SN** erschien mehrfach auch auf 160 m, hatte jedoch viel mit QRN zu kämpfen.

**J3/DL7CM** und **J3/DM2AYO** konnten etwa 10 800 Verbindungen aus dem warmen Grenada vermelden. Auf 160 m stehen immerhin 847 QSOs im Log, dagegen spielten die Bedingungen auf 12 m und 10 m nicht mit. – Die Mannen von **5K0T** (zählt zu HK0/San Andres) funkten im November von der Roncador Bank

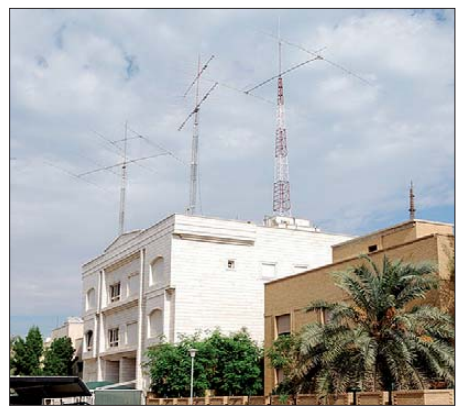

**Antennenanlage von 9K2HN Foto: DL9NDS**

(NA-133). – **5T5JA** ließ sich im Rahmen eines japanischen Geschäftsbesuches in Mauretanien oft auf 40 m in SSB hören. QSL via JA1BAB. – Mike, **H44MY,** und Jan, **H44TO,** funkten Ende November von OC-192.

UY5LW arbeitete als **C91LW** und benutzte eine 800-W-Endstufe. – Als sehr aktiv wurde **5N/LZ1QK** ab 40 m aufwärts in CW registriert. – **9M6/N2BB** (MD0CCE) bot ein bemer kenswert starkes 160-m-Signal.

**OD5/IV3YIM,** meist in SSB zu hören, bleibt noch bis April 2009. – **TO2HI** (OP F6AUS) auf Guadeloupe (FG), über den auch die QSL geht, konnte man abends recht problemlos auf 30 m in CW und RTTY erreichen. – **TT8JT** bleibt nun doch bis zum Jahresende. Leider konnte er den versprochenen 160-m-Betrieb bis Ende November nicht realisieren. Die QSL geht zuverlässig über E73Y (ex T93Y). – Hin -

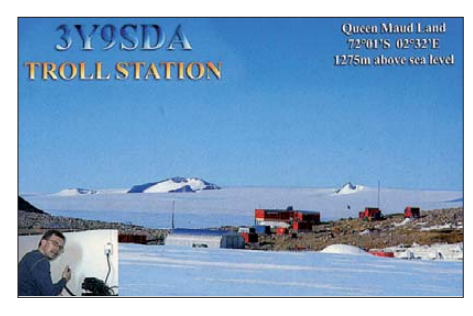

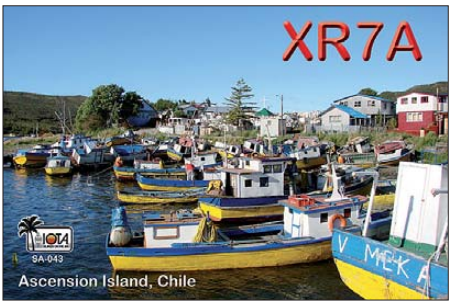

ter **9G5ZZ** verbarg sich DL1CW. – Am 29. 11. 08 wurde JA8BMK als **T31DX** QRV. Es kam zu dicken Pile-Ups, aber nur wenigen EU-QSOs. – JA1KAJ funkte als **E51QQQ** von Nord-Cook. – Phil, gerade mit 5000 QSOs unter **EY8/F4EGS** zurück, will nach dem Weihnachtsfest für zwei Monate unter **TU8/ F4EGS** auf allen Bändern funken. QSLs wer den direkt oder via Büro beantwortet.

Zahlreiche Contestaktivtäten aus der Karibik und auch weltweit bereicherten die Tage um den **WWDX-Contest.** Das gute Angebot konnte jedoch nicht über die schwachen Ausbreitungsbedingungen täuschen.

#### ■ **Kurzinformationen**

Der **3B7-Trip** von 3B8FQ ist auf 2009 verschoben. – RV1ZC macht für ein Jahr von der Wostok-Station in der Antarktis als **R1ANC** Betrieb. QSLs via RN1ON (ex UA1PAC). DL5XL und DL1TOG sind jetzt im antark -

tischen Sommer auf Neumayer II. Felix, DL5XL, verbringt ein ganzes Jahr in der Antarktis und wird die Inbetriebnahme der Station Neumayer III miterleben sowie unter DP1POL am Amateurfunkbetrieb teilnehmen. – Unter **T6AC** ist DL4ST bis März 2009 aus Afghanistan "on air". Ab 1400 UTC sieht er Betrieb auf 40 m und 20 m vor.

Gary, KE1AT, wohnt jetzt in Palau und ist nun **T88SS.** – **DX-Summit,** das legendäre OH2AQ-Internetcluster, erscheint nach zehn Jahren unter neuer Adresse und mit verbesserten Funk tionen. Die alte Internetadresse wurde am 19. 11. 08 abgeschaltet. Die neue Seite ist be-

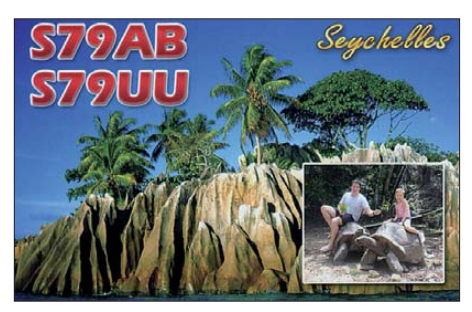

reits seit Mai 2008 unter *[www.dxsummit.fi](http://www.dxsummit.fi)* aktiv. Im Minutentakt erfolgt die Aktualisierung der DX-Spots. Die Suchfunktionen sind hervorragend. Betreiber ist jetzt das OH8X-Team (wird durch die altbekannte Yasme-Stiftung unterstützt).

Von der ARRL wurde bekannt, dass Kosovo-QSLs (YU8) ab 18. 2. 08 nicht einmal für Serbien zählen. Kosovo selbst wird für das DXCC (noch) nicht anerkannt. – Der ziemlich aktive Vlad, **4K9W,** ist seit etlichen Jahren ans Bett gefesselt. Wie sein zuverlässiger QSL-Ma nager Axel, DL6KVA, mitteilt, ist nun seine ihn pflegende Mutter verstorben und es besteht die Gefahr, dass Vlad in ein staatliches Pflegeheim muss. Eine weitere Ausübung seiner einzigen verbliebenen Lebensfreude, des Amateurfunks, dürfte dort allerdings in Frage gestellt sein. Axel bittet im Namen von Vlad um Spenden, um eventuell so eine neue Pflegekraft besorgen zu können. Vielleicht könnte ja auch die Beilage bei Direktpost etwas großzügiger ausfallen? Mehr auf *[http://4k9w.oe4vie.com.](http://4k9w.oe4vie.com)*

#### ■ **Vorschau**

5H3RK 10109 1930<br>8J1RL 10108 2010

8J1RL 10108 2010

**12 m**

9K2HN 24916 0930

Noch bis Ende Dezember kann man **YS1/**<br>**HDOKNA** errejsken – Bis zum 5, 1,00 wellts Bis zum 5. 1. 09 wollte

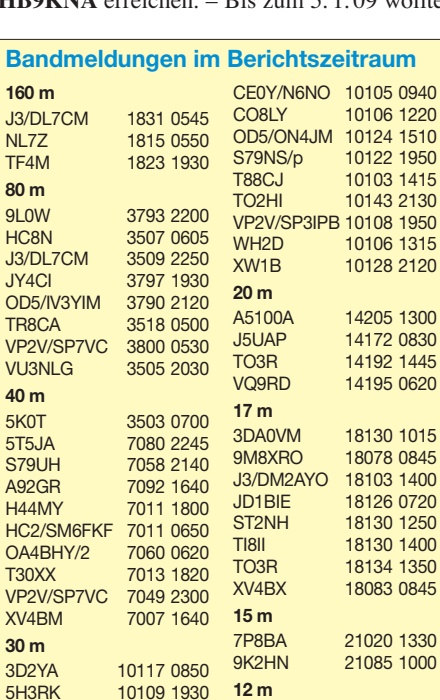

W6KDX die Südpolstation KC4AAA aktivieren. Als Vorzugsfrequenz benannte er 14 243 kHz.

Über den Jahreswechsel sind **JD1BMH** (JG7PSJ) und **JD1BLY** (JI5RPT) von Ogasa wara vom 28. 12. 08 bis 2. 1. 09 von 160 m bis 6 m in CW, SSB und RTTY QRV. – Mitglieder der Cambridge University Wireless Society planen eine DXpedition nach Ascension Island. Vom 31. 12. 08 bis 9. 1. 09 sollte man in CW und SSB nach **ZD8UW** lauschen. QSL via G7VJR. Danach ist G3ZVW vom 12. bis 27. 1. 09 als **ZD8N** in CW, SSB und RTTY in der Luft. – Eine YL-Operation mit **VP8YLA, VP8YLB** und **VP8YLC** ist für den 17. bis 31. 1. 09 von den Falkland-Inseln vorgesehen. – Aus Tunesien wird unter **TS7C** (AF-073) eine große französische DXpedition vom 8. bis 19. 1. 09 erwartet. Bei 20 OPs geht die QSL an F4EGD. – Ein italienisches Team aktiviert vom 1. bis 11. 1. 09 mit sechs OPs und drei Statio nen unter **E44M** Palästina von 160 bis 2 m in CW, SSB, RTTY und weiteren digitalen Be[triebsarten. Weiteres unter](http://www.dxcoffee.com/e44m) *www.dxcoffee.com/ e44m.* QSL via IZ0BTV.

Mehrere Japaner wollen vom 16. bis 19. 1. 09 als **T88CP, T88SM, T88HS** und **T88HK** in CW und SSB aktiv sein. QSL über die jeweiligen Heimatrufzeichen. – W2CG macht Urlaub auf Aruba. Unter **P40CG** will er zwi schen dem 3. und 17. 1. 09 besonders morgens und spätabends Betrieb machen. – Wie in den vorherigen Jahren werden DJ4KW als **V31YN** besonders auf den Lowbands und DK9GG als **V31GW** in RTTY ab 19. 1. 09 auf den Bändern präsent sein. – G7COD ist vom 11. bis 27. 1. 09 zum fünften Mal als **8Q7AK** von 40 m bis 10 m in der Luft.

Bernhard, DL2GAC, plant ab 10. 1. 09 erneut für drei Monate Betrieb als **H44MS.** Etwa Anfang März ist ein zweiwöchiger Abstecher nach H40 vorgesehen. – OM3CGN (vormals als

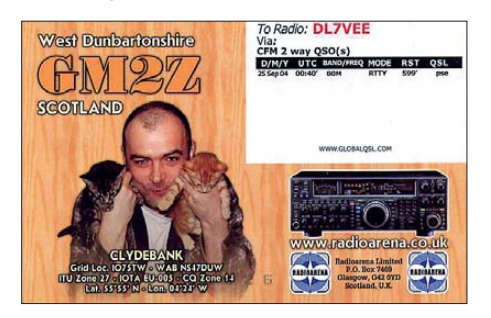

7X2RO und von 4U1ITU aktiv) bindet sich ab März 2009 beruflich für fünf Jahre an Nigeria **(5N).** – Chris, ex 5U5U, wollte ab Mitte Januar für längere Zeit aus der Zentralafrikanischen Republik **(TL)** Betrieb machen. – Für Anfang 2009 sollte man ab 12. 2. 09 die Highlights **KP5** (Desecheo) und Anfang März **YW0A** von der Aves-Insel vormerken. Zu der lang erwar teten Desecheo-DXpedition kann man von Wolf, OE1WHC, ein Interview mit Glenn, [W0GJ, als MP3-File unter](http://www.dokufunk.org/upload/W0GJ_WEB.MP3) *www.dokufunk. org/upload/W0GJ\_WEB.MP3* hören.

#### ■ **Global-QSL**

Zunehmend tauchen via Büro "Global-QSLs" als hübsche Farbkarten auf. Diese Idee wird seit einiger Zeit in Israel verwirklicht. Dazu entwirft man Online eine Farb-QSL oder nutzt

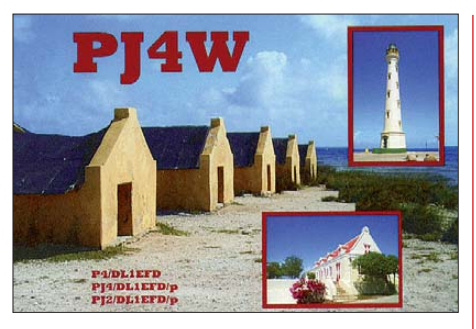

eine angebotene Vorlage und ordert dann beispielsweise 1000 QSLs fürs 99 US-\$. Man schickt sein adif-Logfile per E-Mail, und die QSLs werden automatisch bedruckt (bis fünf QSOs je Karte) sowie ins Büro sortiert. Das spart eine Menge Zeit und ist sicher interessant für Contester und vielbeschäftigte DXer und auch für Funkamateure in Ländern, in denen man für ein- und ausgehende OSLs nach Kilogramm oder einzeln bezahlen muss.

Einzelheiten finden Sie unter *www.globalqsl. com.* [Zwei Beispiele zeigen die QSL-Karten](http://www.globalqsl.com) von PJ4W und GM2Z (Rückseite) in diesem OTC.

#### ■ **Most Wanted pro Band**

Für die Planung zukünftiger DXpeditionen ist es gut, über die Seltenheit der einzelnen DX-Gebiete auch in Bezug auf Sendearten und Bänder Bescheid zu wissen. Wie bereits in den vergangenen beiden QTCs angesprochen, wol len Bernd, DL7UCX, und ich auf elektronischem Weg versuchen, die Most Wanted DXCC-Gebiete aus deutscher Sicht allgemein und diesmal auch band- und sendeartbezogen zu erfassen. Dabei soll das "Kreuzchenausfüllen" durch eine nahezu vollelektronische Auswertung ersetzt werden.

Die bisherigen Ergebnisse sind recht vielversprechend. Gewertet werden nur mit QSL oder durch LOTW bestätigte QSOs. Dank des Programms *MOSTWANTED* (Version 1.04; auf Bernds Homepage *[www.dl7ucx.de](http://www.dl7ucx.de)*) lässt sich aus jedem Adif-Logfile eines beliebigen Logbuchprogramms eine kleine Auswertetextdatei *Rufzeichen.cfd* erzeugen. Das geht blitzschnell. Unsichere oder nicht anerkannte Rufzeichen werden bei verschiedenen Logbuchprogram men bereits weitestgehend erkannt und nicht gewertet. Nachträglich kann diese Datei im *MOSTWANTED*-Programm auch noch von Hand editiert werden bzw. DXer ohne elektronischem Logbuch könnten hier notfalls ihre Bandpunkte einzeln ankreuzen.

Diese Datei bitte einem von uns beiden per E-Mail bis zum 15. 1. 09 zusenden. Je mehr DXer teilnehmen, desto aussagefähiger wird die Liste. Ganz besonders die Top-DXer, die sich auf das Bandpunktesammeln konzentrieren, sind herzlich eingeladen. Die wichtigsten Ergebnisse werden selbstverständlich im FUNKAMATEUR und auch komplett auf den Homepages von DL7UCX und DL7VEE veröffentlicht. Eine Auswertung hinsichtlich des Länderstandes ist nicht vorgesehen. Deshalb möchte ich hier auch zur Teilnahme an der [Länderstandswertung des DARC unter](http://www.darc.de/referate/dx/fgdxl.htm) *www. darc.de/referate/dx/fgdxl.htm* anregen. *Ich wünsche allen Lesern Frohe Feiertage und ein Gutes Neues Jahr 2009!*

### *SOP-Jubiläum – eine Nachlese*

Das SOP-Diplom in Form eines Seiden-Wimpels wird für QSOs mit den Ostsee-Anliegerstaaten im Monat Juli eines Jahres vergeben. Bei wiederholter Erfüllung der Bedingungen in den Folgejahren können zudem Jahressticker erworben werden.

Bei der Planung für den SOP-Jubiläumswimpel 2008 ging man "optimistisch" heran: Doppelte Anzahl an Verbindungen unter DL50SOP gegenüber dem Vorjahr und zweifache Anträge – also reichen 5000 QSLs und 150 Wimpel. Insgesamt (einschließlich Conteste) wurden trotz einiger "schwacher" Tage 13734 QSOs ins Log gebracht. Die Nachauflage von weiteren 5000 QSLs hat gereicht. Seit 2007 wer den von den OPs des SOP-Sonderrufzeichens elektronische Logs verlangt, sodass die Bestä tigung von mehreren QSOs auf eine QSL-Kar te kein Problem darstellt. Alles andere ist eine Sache von wenigen Stunden. Das letzte QSL-Paket ging am 22. 9. 08 zur QSL-Vermittlung. Die ersten übers Internet eingereichten Anträge kamen bereits am 1. 7. 08. Bereits Ende Juli war die erste Auflage der SOP-Wimpel vergriffen. Inzwischen liegen etwa 400 Anträge vor. Die Auslieferung der Wimpel erfolgt stets

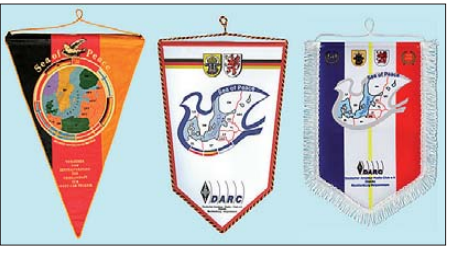

**50 Jahre SOP (v. l.): erster Wimpel 1958, Wimpel seit 1991 und der Jubiläumswimpel**

zügig, nur wenige Tage nach Eingang von Antrag und Gebühr. Eine dritte kleine Auflage des Jubiläumswimpels wird im Januar nach Eingang weiterer Anträge in Auftrag gegeben.

Die Resonanz auf dieses Jubiläumsereignis hat alle Erwartungen übertroffen. Viele Funkamateure des In- und Auslandes, die nicht zu den "Stammkunden" gehören, erinnerten sich und sahen eine willkommene Gelegenheit, sich bei "Sea Of Peace" zu beteiligen.

In den Kommentaren kann man viel in und zwischen den Zeilen lesen: Dank und Anerkennung für die Gestaltung und den schnellen Versand sowie Stolz, diesen Wimpel im Shack zu haben. DJ5QE z.B. schrieb: "Für die umgehende Bearbeitung meines Antrages möchte ich mich recht herzlich bedanken. Der Wimpel sieht sehr schön aus und ist hervorragend gelungen. Einen besonderen Dank an alle Mitwirkenden, die dieses schöne Diplom bzw. diesen schönen Wimpel gestaltet haben!"

Diese Mitwirkenden waren DL3KWS (QSL-Gestaltung), DL4SVA (QSL-Bedruckung, Antrags- und Wimpelbearbeitung sowie Versand), DK3GG (Schriftzüge für die Wimpel), DL3KWF (Wimpelgestaltung und Homepage *[www.mydarc.de/dl0sop](http://www.mydarc.de/dl0sop)*). Besonderer Dank gilt dem FUNKAMATEUR für das Sponsoring.

**Hardy Zenker, DL3KWF**

### *Amateurfunkpraxis*

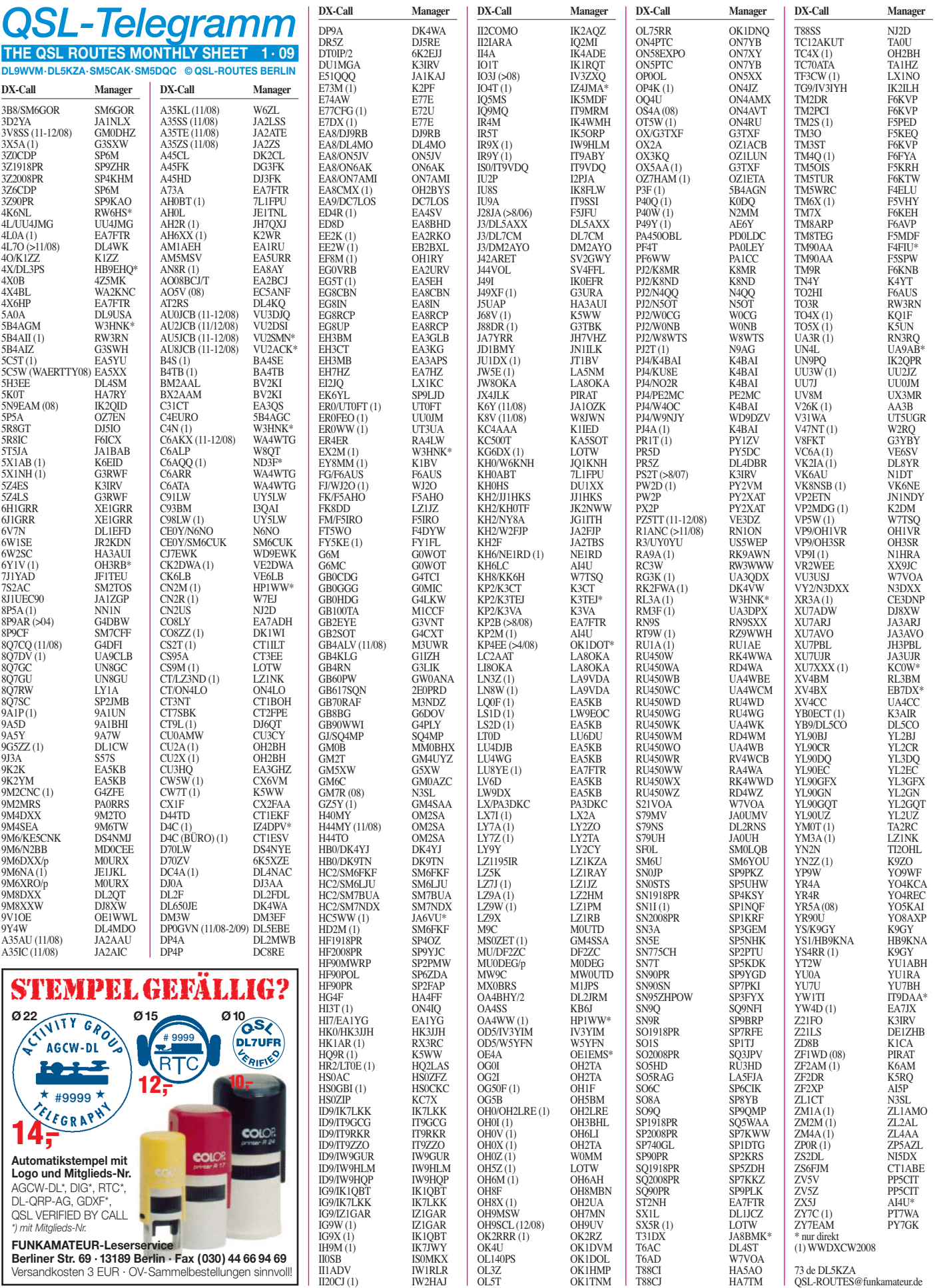

### *Amateurfunkpraxis*

# *QSL-Splitter*

Im Berichtszeitraum gab es unter anderem die folgenden **direkten** QSL-Eingänge: 1A4A, 3B8CF, 3V8BB (YT1AD), 5J0E, 7Q7VB, 8Q7XR, 9U0VB, 9L1X (GDXF), A25/DL7DF, CN2R, D60VB, FM5CD, T88FF, VQ9LA, ZC4VJ sowie via Büro (oft via Manager): 3D2TZ, 3DA0DJ, 3DA0EI, 4L1FP, 6W/ F6HMJ, 6W/IZ2DPX, 8Q7GL, 9M4SDX, 9M6BAA, 9N7WE, A25OOK, A25SL, AH2R, BO0D, C31CT, CU8/CT1EGW, EA6LP, EL2PM, ER0WW, FY/G3SXW, GI4FUE, GU3UOQ, HS2AC, HZ1EX, IS0GQX, IS0XDA, IS0/IK4XQM, J28JA, J3/DL5AXX, J5UAP, MI0SRR, MU0FAL, MU0GSY, OY/ G3ZAY/p, P29NI, RA2FF, S79WJM, S92FM, TA3/LZ1ZF, TK/F5OAM, TZ6RF, UA2FBQ, VP5/ WA2VYA, VP8/LZ1UQ, VU2UR, VU4AN/VU3RYC, XU7XRO, YI9RKB, YU8/LZ1BJ, ZA/IK0OKY, ZS6/OE5RI.

QSL-Karten für die von F6BUM im März 2008 unter 3W3M durchgeführten IOTA-DXpeditionen nach AS-128, AS-130 und AS-185 sind in nächster Zeit nicht zu erwarten, da das sein Gesundheitszustand (Schlaganfall) nicht zulässt. Wir wünschen baldige Genesung.

QSL-Karten der Aktivität von **5U5U** bekommt man direkt über Christian Saint Arroman, Chemin de Monteguy, F–64990 Urcuit, FRANK-REICH.

9A0IARU: Diese Sonderstation funkte während der IARU-Region 1-Konferenz aus Cavtat (15. bis 21. 11. 08). Mehr als 4200 getätigte Ve rbindungen werden übers Büro bestätigt.

**DXCC-Neuigkeiten:** Bill, NC1L, wies darauf hin, dass folgende Aktivitäten für das DXCC-Diplomprogramm anerkannt wurden: A52AM (Bhutan, 20. 3. bis 26. 9.07; CY0X (Sable Island 2008); VU4MY (Andaman & Nicobar, 24. 10. bis 3. 11. 08); VU7NRO (Lakshadweep, 24. 10. bis 3. 11. 08 ; VU7SJ 20089.

QSL-Karten an **JX9SN** (Oktober 2008) bitte direkt an Harald Kjode, Postboks 404 Sentrum, 6401 Molde, NORWEGEN. Karten für Als weitere Aktivitäten (OY/LA9SN sowie TF/ LA9SN) gehen entweder direkt oder übers Bü -

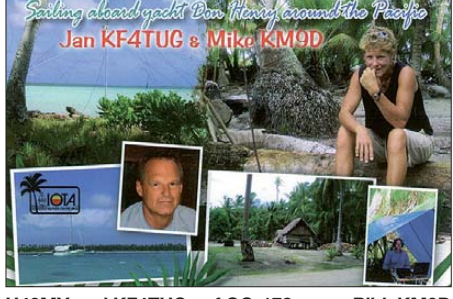

**H40MY und KF4TUG auf OC-178 Bild: KM9D**

ro. Ein Log-Suchprogramm finden Sie unter *[www.la9sn.com/log.](http://www.la9sn.com/log)* 

**QSLs via LOTW:** 4O3T, 4O/K1ZZ, 5H3RA, 7Q7OO, A61AJ, EI6FR, EW5HQ, G6YB, GI0KOW, HR3J, IU7SRE, S57A, S59ABC, VK9DWX, YU1JW und Z32XX.

Eine Logbuchsuchfunktion für **P29NI** (OC-181 und OC-041) findet man neuerdings auf *[www.425dxn.org/dxped/p29\\_2008/](http://www.425dxn.org/dxped/p29_2008/).*

**P40ZB-QSL:** K9WZB hat sofort nach seiner Aruba-Aktivität den Druck der QSL-Karten in Auftrag gegeben. Nach Erhalt (Ende des Jahres) gehen 7000 QSLs in 116 Länder raus.

Ken, G4RWD, ist nicht der QSL-Manager für die jüngst gemeldete **ZF1WD-**Aktivität, denn ZF1WD hat nach 2002 keinerlei Funkbetrieb von Cayman durchgeführt. Es dürfte sich daher um einen Piraten handeln.

Buzz, NI5DX, ist der neue QSL-Manager für Donovan, ZS2DL. Buzz verfügt über sämtliche Logs und bestätigt so schnell wie möglich.

**Zypern:** Es ist dringend erforderlich, QSL-Karten-Umschläge, z. B. an 1B1AB, nicht mit Nordzypern zu beschriften, sondern nach der jeweiligen Wohnadresse in Nordzypern nur "Mersin 10 – TÜRKEI" zu schreiben, d. h., Post also in die Türkei zu schicken. Das Postamt 10 im türkischen Mersin ist ausschließlich für die Weiterleitung aller Postsendungen nach Nordzypern eingerichtet worden. Weitere Auskünfte via E-Mail über *bkm.barth@gmx.de* (im Betreff bitte Rufzeichen nennen). **Tnx für die QSL-Karten via DG0ZB, DJ1TO, DL5ME, DL7VEE und DL9RCF.**

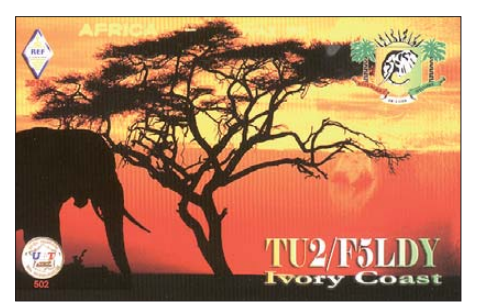

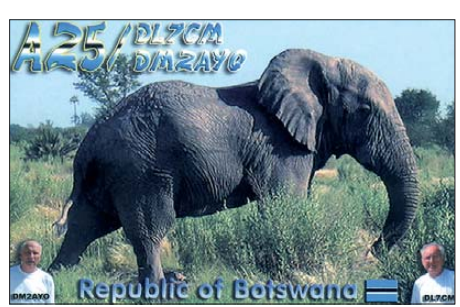

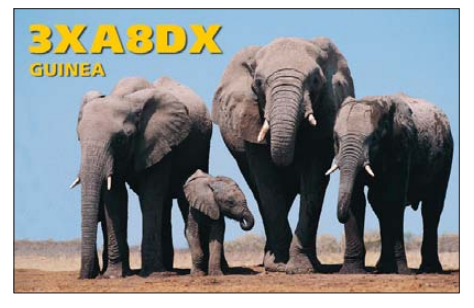

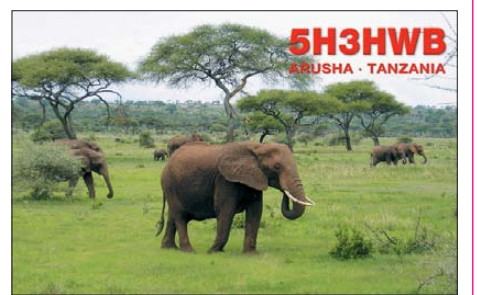

#### **Rufzeichen Adresse**

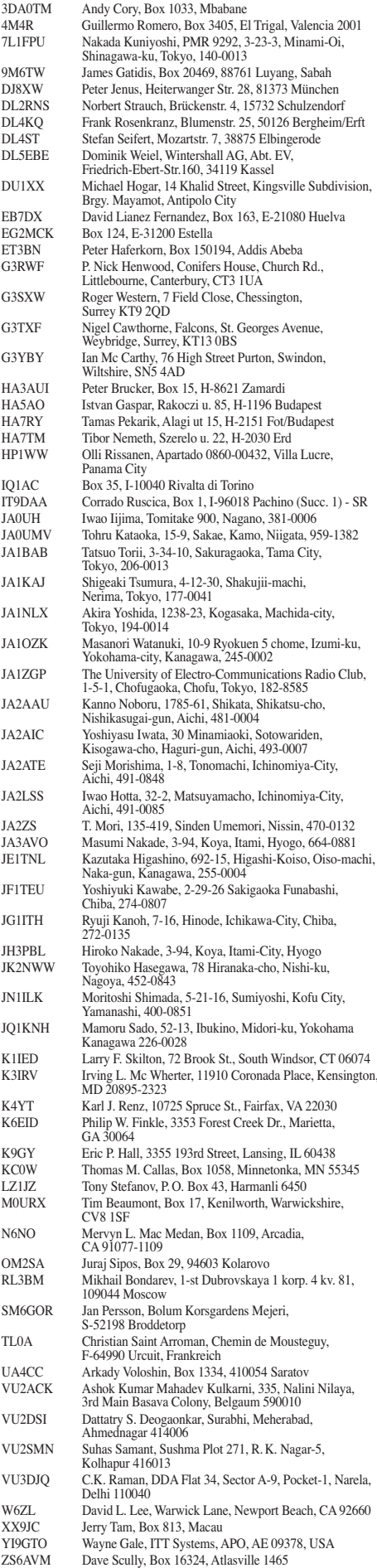

# *SOTA-QTC*

**Bearbeiter: Dipl.-Ing. Harald Schönwitz, DL2HSC Försterweg 8, 09437 Börnichen E-Mail: dl2hsc@darc.de**

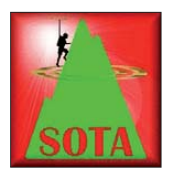

#### ■ **SOTA 2009**

Mitteilung des Managementteams Deutsche Mittelgebir ge: Ab 1. 1. 09 ist für die Assoziation SOTA-DM eine stark reduzierte Gipfelrefe-

renzliste gültig. Diese einschneidenden Veränderungen wurde mit der P100-Kriterienvorgabe des Programm-Management-Teams in Großbritannien notwendig, um auch zukünftig an SOTA teilnehmen zu können. Dieser Umbruch ist seit etwa einem Jahr bekannt. Die Assoziation Deutsche Mittelgebirge muss etwa 70 % der Gipfel deaktivieren, da diese bei ge nauer Betrachtung oft nur erhöhte Punkte in der Landschaft sind. Die Regel, dass in der Vergangenheit Gipfel, die attraktive Wanderziele sind, auch aufgenommen werden konnten, hat sich nicht bewährt, weil nicht vernünftig mit ihr umgegangen wurde. Deshalb wurde sie vom Management-Team gestrichen. Es war oh ne hin eine deutsche Sonderlösung. Von Beginn an bestand das Problem, dass für Deutschland Gipfellisten nicht verfügbar waren. Das sah im Mutterland von SOTA, dem Vereinigten König reich, anders aus. Hier gab es fertige Listen, auf die Bezug genommen werden konnte.

Doch seit dem Start vor fünfeinhalb Jahren in Deutschland hat sich im Internet einiges getan. Die Enzyklopädie *Wikipedia* hat eine weite Verbreitung gefunden, *Google Earth, Live Search Maps* und weitere internetbasierte Anwendungen sind dazu gekommen. Mit diesen Werkzeugen und den TOP50-Karten der Landesvermessungsämter haben wir uns daran ge macht, die Listen zu überprüfen, was sehr zeitaufwändig war. Man wählt den Gipfel aus und prüft, ob das Gelände zwischen benachbarten SOTA-Gipfeln mehr als 100 m abfällt, nichts anderes besagt die P100-Regel.

Walter, DK1BN, hat in Zusammenarbeit mit Eberhard Jurgalski, einem Bergsteiger und "Prominenzexperten" (siehe *[www.8000ers.](http://www.8000ers.com) com* und *[www.peaklist.org](http://www.peaklist.org)*), das Programm *WINPROM* von Edward Earl entdeckt. Das ist in der Lage, aus einem mathematischen Modell einer Höhenkarte, "Divide Tree" genannt, die Prominenzlisten für verschiedene Schartenhöhen zu erstellen. Das Ergebnis ist eine Liste mit geografischen Punkten, die gegeneinander eine Schartenhöhe von P100 haben. Diese Punkte wurden dann den SOTA-Gipfellisten zugeordnet und die Koordinaten erhielten wie der richtige Gipfelnamen. Auf diese Weise ließen sich z. B. für **DM/NW** aus 175 die 23 wirklichen P100-Gipfel extrahieren und weitere zehn neue finden. Die Regionen **DM/SR** und **DM/RP** wurden ebenfalls mit dieser Methode überprüft. In den anderen Regionen hat man die Arbeit mit *TOP50* und *Google Earth* vorgenommen.

Damit wurde das SOTA-Programm "Deutsche Mittelgebirge" für die kommenden Jahre fit gemacht. Die Arbeit mit *WINPROM* hat uns gezeigt, dass es durchaus noch Erhöhungen in den Mittelgebirgen gibt, die noch keine SOTA-Referenz haben. Es wird also in Zukunft noch der eine oder andere Gipfel neu in die Referenzliste aufgenommen. Ein Ende hat jedoch die Herangehensweise nach dem Motto, ich kenne einen Hügel, dem könnten wir eine SOTA-Nummer geben.

Das Punktesystem bleibt 2009 bestehen. Die bisher abgerechneten SOTA-Punkte werden eingefroren. Ab Januar 2009 können nur noch die verbleibenden Gipfel aus der neuen Referenz liste abgerechnet werden. Das vorläufige Ergebnis sieht für die DM-Regionen wie folgt aus (Zirkaangaben): **DM/BM** 209, **DM/BW** 127, **DM/HE** 120, **DM/NS** 32, **DM/NW** 33, **DM/RP** 134, **DM/SA** 19, **DM/SR** 17, **DM/SX** 98 und **DM/TH** 73 verbleibende Gipfel. In der Summe somit etwa 862 Gipfel. Die Bonusregelung haben wir an vergleichbare europäische Assoziationen angepasst: Die begehrten Winterbonuspunkte gibt es erst ab einer Höhe von 900 m (zum Vergleich: die Bonushöhe in OK beträgt 700 m). Die neue Liste wird Ende Dezember auf *[www.sota-dl.de](http://www.sota-dl.de)* einzusehen sein und in der SOTA-Datenbank ab 1. 1. 09 freigeschaltet.

Das SOTA-Management-Team "Deutsche Mittelgebirge" wünscht dem zu diesem Zeitpunkt startenden German Mountain Award alles Gute. Möge es eine gute Ergänzung zum SOTA-Programm werden.

#### ■ **SOTA** in der Schweiz

Fritz sen., HB9RE, und Fritz jun., HB9CSA, DL4FDM, waren zusammen auf einigen Bergen in der Schweiz unterwegs. Bemerkenswert: bei der Aktivierung des Rigi Kulm (**HB/SZ-021,** siehe Bild) hatte Fritz sen. noch vier Tage bis zu seinem 80. Geburtstag!

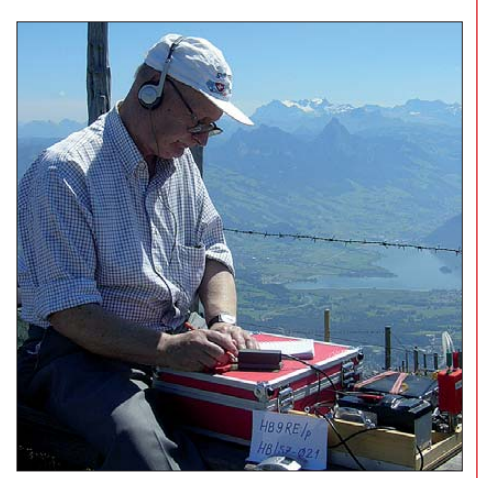

**HB9RE beim 40-m-Betrieb auf HB/SZ-021** 

**Foto: HB9CSA** 

Bis jetzt gibt es in der Schweiz etwa 45 Bergaktivierer. In 25 Regionen sind 1053 Gipfel (Stand 1. 12. 08) gelistet. Der höchste Berg ist die Dufour-Spitze **(HB/VS-001)** in der Monte-Rosa-Gruppe mit 4634 m ü. NN, der niedrigste Berg steht mit 522 m ü. NN in der Liste (St. Chrischona, **HB/BS-001**). Die meisten der Drei- und Viertausender warten jedoch noch auf die Erstaktivierung. Auf Grund der Höhenverteilung beginnt die Bonushöhe auch erst in [1500 m Höhe. Weitere Informationen auf](http://www.sotagruppe.ch) *www. sotagruppe.ch.*

# *Packet-QTC*

#### **Bearbeiter:**

**Jürgen Engelhardt, DL9HQH Azaleenstr. 31, 06122 Halle Packet-Radio: DL9HQH@DB0ZWI E-Mail: dl9hqh@gmx.de**

#### ■ **Digipeater**

#### *DB0BHV (Bremerhaven)*

Außer Betrieb genommen wurde DB0BHV. Die Gründe dafür sind der spärliche Betrieb bzw. auch das allgemein geringe Interesse bzw. Spendenaufkommen.

#### *DB0IL (Kiel)*

Nachdem sich in vergangener Zeit die Ausfälle des User-Zugangs gehäuft hatten, waren nun einige Maßnahmen fällig. Nach etwa 40 Jahren hat der Einstiegs-TRX (Telefunken-Teleregent) das Zeitliche gesegnet. Es gab Aussetzer des RX-Oszillators. Reparaturversuche blieben er folglos.

Das Gerät wurde durch zwei K-Net-Transceiver ersetzt. Dadurch ergeben sich folgende Änderungen: Der bisherige Dauerträger konnte nun abgestellt werden. Wer mit einem 1k2- TNC ohne Hardware-DCD arbeitet, muss nun wieder seine Squelch entsprechend einstellen. Bei Usern, die mit 9k6 arbeiten, dürfte sich diese Änderung nicht bemerkbar machen.

#### ■ **Linkstrecken**

#### *DB0MGL (Müllheim)*

Ende November ging der Link zu DB0FRG (Schauinsland) wieder in Betrieb. Grund des Ausfalls war eine defekte Empfangseinheit.

#### *DB0SWR (Wertheim)*

Abgeschalten wurde Anfang November der Link zu DB0HBN (Saargrund), da DB0HBN seinen Standort aufgeben musste. Eine Wiederinbetriebnahme ist momentan unsicher.

#### ■ **Der neue DB0ZWI ist QRV**

Seit dem 16. 11. 09 ist der modernisierte Digipeater DB0ZWI wieder am Netz. Schritt für Schritt wurde der Digi von *PC-FlexNet* auf *XNet* umgestellt. Damit will man die Betriebskosten auf etwa ein Drittel senken. Der Digipeater hat nun drei getrennte Knoten. Einer (DB0ZWI) besteht aus einem TNC4e, der für die User-Zugänge zuständig ist. Gleichzeitig steuert dieser TNC via Tokenring die beiden TNC3S. Darüber laufen die Links zu den Nachbarn in Schwarzenberg und Chemnitz. Links nach Gera und dem neuen Digipeater auf dem Hirtstein sind geplant.

Als zweiter Knoten fungiert DB0ZWI-3. Der besteht aus einem WRTG54S und sorgt für eine schnelle WLAN-Verbindung vom Digistandort zur FH Zwickau. DB0ZWI-4, ebenfalls ein WRTG54S, ist der Knoten in der Klubstation der FH Zwickau. Er sorgt für die Anbindung ins Internet und zum Linuxrechner, wo zurzeit die Mailbox, der DX-Cluster und die beiden Conversports laufen. An der Konfiguration der Box und des Clusters wird momentan noch gearbeitet.

# *QRP-QTC*

**Bearbeiter: Peter Zenker, DL2FI Molchstr. 15, 12524 Berlin E-Mail: dl2fi@dl-qrp-ag.de Packet-Radio: DL2FI@DB0GR**

#### ■ **Weihnachten 2008**

Weihnachten nennt man auch das Fest der Besinnlichkeit, und an solch einem Fest sollten besinnliche Gedanken im Vordergrund stehen. Lasst uns doch einmal gemeinsam über "unseren" Amateurfunk sinnieren. Ich mache das am Beispiel des Selbstbaus im Amateurfunk. Ich hoffe jedoch, dass sich andere Sparten wie DXer, Contester usw. ebenfalls zu Wort melden. Wenn ich mich in meiner unmittelbaren Amateurfunkumgebung (z. B. Klub) umsehe, dann wird mir schnell klar, dass der größere Teil der Funkamateure gehobene Hobbyisten und keine Fachleute im Sinne von beruflich mit der Funktechnik befassten Menschen sind. Falls ich zu einem Vortrag über QRP und Selbstbau eingeladen bin, frage ich regelmäßig die Anwesenden nach ihrer beruflichen Vorbelastung. Im Schnitt sind das dann so zwischen 1 und 5 % der Anwesenden, die aus Elektronikberufen kommen. Ich bin sicher, dass man diese Zahl ohne Weiteres auf den gesamten Amateurfunk in Deutschland hochrechnen kann. Wenn aber alle Vorträge über Funktechnik, über Selbstbau und verwandte Themen regelmäßig gut besucht sind, wenn im QRP-Forum, dem Forum der bastelnden Funkamateure im Jahr zehnmal soviel Beiträge zu lesen sind wie im Klubforum, wenn die DL-QRP-AG mehr als 2000 Mitglieder hat, dann bedeutet das wohl, dass das Interesse am Selbstbau im Amateurfunk ungebrochen ist. Ich behaupte sogar: Es hat in den vergangenen Jahren nicht zuletzt Dank unserer Aktivitäten stark zugenommen.

Wir haben es mit Hilfe unseres Internet-Forums, des QRP-Report und zahlreicher Fachbeiträge geschafft, Zeugnisklassen übergreifend vielen Funkamateuren Mut zu machen, selbst zu basteln. "Yes you can" haben wir schon lange vor Obama gesagt und nicht nur behauptet, dass es jeder kann – wir sorgten auch für die entsprechenden Hilfestellungen. Ob Bäcker, Schreiner, Schüler oder Philosophieprofessor – jeder kann es, wenn er ausreichend gute Unterlagen und Hilfe bekommt.

Warum aber nun Selbstbau? Weil der Selbstbau für einen Teil der aktiven Funkamateure die Erfüllung eines Jugendtraumes bedeutet, mit selbstgebautem Gerät zu funken. Weil Selbstbau entspannt, weil es einfach Spaß macht, weil man manche Dinge, die man als Funkamateur braucht, gar nicht kaufen kann. Selbstbau hat aber wenig mit der Amateurfunkprüfung und der daraus resultierenden Zeugnisklasse zu tun. Ob mündliche Prüfung vor 40 Jahren, "Multiple Choice" inklusive CW-Prüfung oder ohne – diese Prüfung hat noch nie jemanden befähigt, seine Geräte selbst zu bauen. Diese Fähigkeiten haben Generationen von Funkamateuren in der Regel erst nach der Prüfung erworben: früher meist durch die Hilfe fachkundiger, erfahrener OMs in den Ortsverbänden des DARC. Heute sind viele Ortsverbandstreffen leider eher

gemütliche Abende, bei denen Amateurfunktechnik eher störend wirkt. Die Vermittlung technischen Wissens findet heute eher durch Arbeitsgemeinschaften und Interessengruppen statt. Ob AMSAT, AATiS, DUBUS, AGAF, Nord<>Link, West<>Link, Adacom, QRP-AG und wie sie sonst noch heißen mögen, dort sammeln sich die Funkamateure die ihr Wissen weitergeben an jene, die Wissen erwerben wollen. Es ist leider ein Problem, dass die vorhandene Technikkompetenz kaum noch in den Ortsverbänden des DARC anzutreffen ist, wie DARC-Vorstand und Amateurrat bereits auf einer Mitgliederversammlung in Augsburg 2003 feststellten. Das Gleiche gilt meines Erachtens für die Sportler unter uns. Niemand wird durch die Prüfung dazu befähigt, einen 24 h-Contest durchzustehen. Niemand hat jemals Telegrafie oder sogar Hochgeschwindigkeitstelegrafie durch eine Prüfung zu seinem Hobby gemacht. Niemand wird durch die Prüfung zu einem gewieften DXer. Alle diese Fähigkeiten kann man (von wenigen Ausnahmen abgesehen) nur durch die Hilfe anderer, die diese Fähigkeiten schon besitzen, erwerben.

Es ist definitiv die Aufgabe der Gemeinschaft der Funkamateure, die Standards hochzuhalten und nicht die Aufgabe des Staates bzw. einer Prüfung. Bei den sportlichen Amateurfunksparten ist es nicht viel anders als bei den Bastlern. Es gibt zwar ein aktives und kompetentes Referat, dezentral haben sich aber Contester und DXer längst abgekoppelt und externe Interessengruppen wie BCC, RRDXA usw. gebil det. Allerdings sehe ich hier doch einen Unter schied zu den Selbstbauern: Es existiert eine Anzahl von OVs, die sich aus der regionalen Struktur des DARC gelöst haben und nunmehr einen Sparten-Klub darstellen. Gemeint sind OVs, die sich nahezu ausschließlich dem Contesten verschrieben haben, in denen es kaum andere Aktivitäten gibt. Im Prinzip eigentlich genau die Lösung, die ich für zukunftsfähig halte, allerdings nur dann, wenn es gleichzeitig auch eine gleichberechtigte, klubinterne Organi sationsform für die anderen Sparten gibt, da die Nicht-Contester sonst hinten runterfallen.

Die jetzt geübte Aufsplitterung in viele externe Gruppen halte ich für falsch, da sie den Amateurfunk insgesamt schwächt. Und ich bin mir bewusst, dass ich 1997 durch die Gründung der DL-QRP-AG auch zu der Aufsplitterung beigetragen habe, hege jedoch keine Schuldgefühle, da sich nur über diesen Weg zeigen ließ, dass auch unsere Spielart des Amateurfunks lebt und zur Bereicherung beiträgt. Es ist an der Zeit, diese Gruppen wieder unter einem Dach zusammenzufassen (ohne sie zu fressen), damit dieser Dachverband seine Aufgabe erfüllen kann. Dafür wäre es aber notwendig,

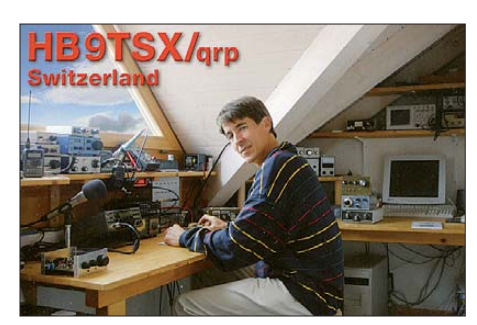

neben der vorhandenen regionalen eine zusätzliche Struktur, die fachorientierte Gruppen gleichberechtigt neben den regionalen Gruppen zulässt, aufzubauen. In ferner Zukunft könnte ein strukturierter Dachverband sogar den RTA (Runder Tisch Amateurfunk) ersetzen, weil er allen Sparten oder Spielarten des Amateurfunk eine gleichberechtigte Heimat bieten würde.

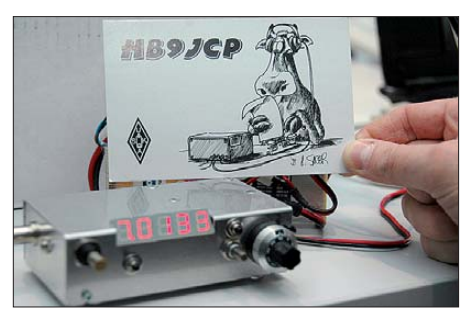

Beliebtes Selbstbauprojekt: Der "Miss Mosquita"-<br>Transceiver, hier bei Fred, HB9JCP Foto: DJ8LD **Transceiver, hier bei Fred, HB9JCP** 

Der Amateurfunk in Deutschland braucht keine endlosen Diskussionen in Internet-Foren über elitäre Besitzstandwahrung, über einzig wahre und unwahre Betriebsarten, er braucht den Zusammenschluss aller Fachrichtungen unter ei nem einigenden Dach. Wir wissen das seit der Zusammenkunft in Augsburg 2003.

Leider ist das Vorhaben, "die Kompetenz wieder ins Boot (zu) holen" dann wohl in irgendwelchen Ausschüssen versackt, und mein Versuch in einem Editorial (FA 2/07) daran zu erinnern ("Kommt ins Boot, wir sind schon losgefahren") hat eher dazu geführt, dass einige Verantwortliche bis heute nicht mit mir reden. Traurig, doch mir ist die Sache so wichtig, dass ich auch zu Weihnachten 2008, sozusagen zum 5. Jubiläum, erneut daran erinnern möchte. In der Hoffnung, unsere Amateurräte dazu zu bewegen, diesmal nicht eingeschnappt zu reagieren, sondern nach gemeinsamen, tragfähigen Lösungen zu suchen. Amateurräte, gebt Euch einen Ruck, lasst uns gemeinsam rudern – wenn möglich, sogar in die gleiche Richtung.

#### ■ Weihnachtscontest und **Original-QRP-Contest**

Zwar nicht unbedingt QRP (als "Low Power" gilt in diesem Contest < 100 W), aber eine Möglichkeit, am 26. 12. 08 von 0830 bis 1100 UTC Verantwortungsträger auf dem Band zu treffen! Wem die fette Gans nicht zu sehr im Magen liegt, der sollte sich aufraffen. Vielleicht gelingt ja das eine oder andere QSO.

So richtig QRPmäßig geht es dann jedoch vom 27. 12. 08, 1500 UTC, bis 28. 12. 08, 1500 UTC, beim Original-QRP-Contest zu. Eine gute Gelegenheit, die neu gebauten Geräte einmal zu testen. Es wäre schön, wenn mehr Selbstbauer teilnehmen würden, denn es ist an der Zeit, die Statistik des QRPCC (QRP Contest-Comunity) mal ein wenig aufzufrischen. Es ist peinlich zu sehen, dass jedes Jahr ein paar Hundert QRP-Geräte gebaut werden, in der Ergebnisliste des OQRP-Contest dann aber das meistbenutzte Gerät der FT-817 ist. Wir sollten uns im Contest zumindest für ein paar Stunden hören lassen (und auch das Log einschicken), damit die Stärke der Selbstbau-Fraktion auch dort sichtbar wird. Die Ausschreibung zum OQRP-Contest findet man auf *[www.qrpcc.de.](http://www.qrpcc.de)*

# *SWL-QTC*

#### **Bearbeiter:**

**Andreas Wellmann, DL7UAW Angerburger Allee 55, 14055 Berlin E-Mail: andreas.wellmann@t-online.de Packet-Radio: DL7UAW@DB0GR**

#### ■ **160-m-Conteste**

Das 160-m-Band bietet in den Wintermonaten günstige Ausbreitungsbedingungen. Mit der in dieser Zeit früh einsetzenden Dunkelheit verschwindet auch eher die tagsüber vorhandene starke Dämpfung durch die D-Schicht, die eine Ausbreitung über Raumwellen verhindert. So steht das Band bis zur morgendlichen Dämmerung länger für den Funkverkehr über größere Distanzen zur Verfügung.

Im Monat Januar gibt es daher einige spezielle Conteste, die nur im 160-m-Band durchgeführt werden. Am Wochenende des 3./4. 1.09 findet samstags zwischen 2000 bis 2300 UTC und sonntags von 0400 bis 0700 UTC im Frequenzbereich von 1810 bis 1840 kHz der *EU-160-m-*Contest statt. Es existiert für diesen Wettbewerb auch eine separate Wertungskategorie für Kurzwellenhörer.

In der Zeit vom 23. 1. 09, 2200 UTC, bis 25. 1. 09, 2200 UTC, veranstaltet die Zeitschrift *CQ Magazine* den CQ WW 160-m-Contest. Bei diesem Wettbewerb gibt es allerdings keine spezielle SWL-Kategorie. Die Beobachtung des 160-m-Bandes dürfte sich an jenem Wochenende dennoch lohnen, besteht doch die Chance, neben den europäischen Contestteilnehmern auch leistungsstarke amerikanische Stationen in Europa aufzunehmen. Also eine gute Gelegenheit, den persönlichen Länderstand auf diesem Top-Band zu erhöhen.

■ 39. Hörerwettbewerb Brandenburg

**Veranstalter:** OV Y16 (Angermünde). **Ter min:** Ostersamstag, 11. 4. 09, 0600 bis 0800

# *Sat-QTC*

#### **Bearbeiter: Thomas Frey, HB9SKA Holzgasse 2, 5242 Birr, Schweiz E-Mail: hb9ska@amsat.org Packet-Radio: HB9SKA@HB9PD.CHE.EU**

#### ■ **OSCAR-Berichte von HB9WDF**

**OSCAR-7:** Bietet je nach Elevation und Mode sehr gute Signale. – **OSCAR-29:** Stabile Signale, kaum Fading. Obwohl der Footprint viel größer als bei VO-52 ist, sind weniger Statio nen zu arbeiten. – **OSCAR-52:** Sendet stabile Signale und es sind auch immer wieder neue Stationen zu arbeiten. Hier einige Frequenzhinweise: Uplink 145,900 – 146,000 MHz (CW/ SSB); Downlink: 435,800-435,900 MHz (SSB/CW).

**OSCAR-64:** Wenn Michael, HB9WDF, einmal das Glück hat, bei Sonnenlicht QRV zu sein, sind die Signale im Vergleich zu VO-52 leise und mit QSB behaftet. HB9WDF hatte bisher erst die Gelegenheit für drei QSOs über DO-64 (Bakensignal auf 145,870 MHz in CW).

UTC. **Zu hörende Stationen:** Stationen des Distrikts Brandenburg. **Band:** 80 m (3600 bis 3700 kHz). **Sendeart:** SSB. **Klassen:** A – Hörer mit DE-Kennzeichen; B – Hörer ohne DE-Kennzeichen (Rundfunkhörer).

**Ziffernaustausch:** Sendeamateure des Distrikts Brandenburg geben während der Funkverbindung ein Kennwort durch. Maximal drei Kennwörter pro Rufzeichen sind möglich. Die Hörer loggen das Rufzeichen und das dazugehörige Kennwort. **QSO-Punkte:** Jedes richtig zugeordnete Kennwort ergibt 1 Punkt.

Multiplikator: Jedes Rufzeichen aus dem Distrikt Brandenburg, wenn mindestens ein Kennwort von dieser Station richtig aufgenommen wurde. Endpunktzahl: Summe der QSO-Punkte multipliziert mit der Summe der Multiplikatoren.

**Abrechnung:** DIN A4; *Kopf:* Name, Vorname, Anschrift, DOK bzw. Bundesland. *Log:* al pha betische Aufstellung der gehörten Sendestationen Y, dahinter die aufgenommenen Kennwörter. **Auszeichnung:** Teilnahme-QSL via Büro; Nichtmitglieder gegen Rückporto.

**Einsendeschluss:** 22. 4. 09. *Abrechnungen an:* Kreisradioklub Angermünde, Postfach 1220, 16271 Angermünde.

Anmerkung: Die teilnehmenden Sendestationen des Distrikts Y sind aufgefordert, ihre gesendeten Kennwörter für die Auswertung umgehend via *dl3bra@darc.de* oder per Tel. (0 33 31) 3 20 01 mitzuteilen. **R. Herpel**

#### ■ **160-m-Baken**

Wie auch auf den anderen Amateurfunkbändern bieten die unermüdlich sendenden Bakenstationen, unabhängig vom Contest- oder auch QSO-Betrieb die Möglichkeit, die Ausbrei tungs bedingungen zu beobachten.

An dieser Stelle möchte ich nun zwei interessante Bakensender erwähnen. OK0EV sendet täglich zwischen 0500 und 1900 UTC auf der Frequenz 1854 kHz in A1B. Die Station be-

– **OSCAR-16:** Zwar mit guten Signalen, doch wie immer nicht einfach zu arbeiten (Uplink 145,900, 145,920, 145,940 und 145,960 MHz; Downlink und Bake 437,02625 MHz, 437,05130 MHz sowie 2401,1428 MHz. – **OSCAR-50:** Normalerweise nicht so starke Signale wie bei AO-51. – **OSCAR-51:** Sehr laute Signale und wie immer jede Menge Funkverkehr.

#### ■ **SO-50 mit Fading**

SO-50 unterliegt einem langsamen Fading. Vermutlich ist seit längerer Zeit die Lagestabili sierung des Satelliten ausgefallen. Aus Saudi-Arabien sind keine News erhältlich.

#### ■ **ISS-Phase-1**

Mike Fincke, KE5AIT, soll das Ericsson-Funkgerät austesten. Ein neues Headset wurde kürz lich geliefert. KE5AIT arbeitet noch bis April 2009 an Bord der ISS.

#### ■ **AO-16 fällt aus**

Laut Kommando-Team geht AO-16 Ende des Jahres im Dezember 2008 QRT und schaltet seine Funktionen ab. Danach soll es bis zu zehn

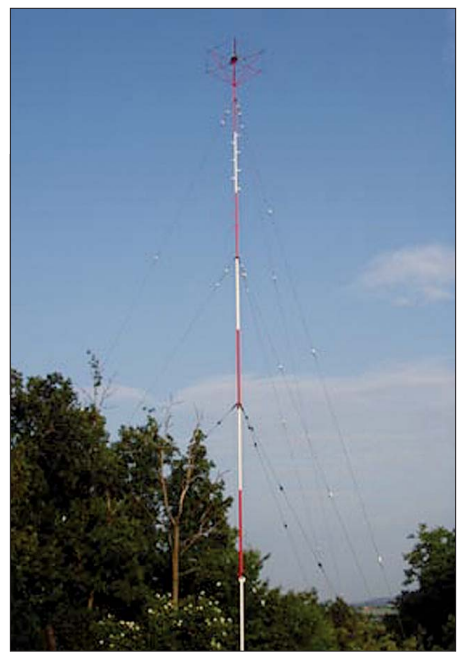

**Die Antennenanlage von OK0EV Quelle:** *[www.sweb.cz/ok0ev](http://www.sweb.cz/ok0ev)*

findet sich in der Nähe von Prag (JN73EV) und sendet mit einer Leistung von nur 100 mW. Auf *[www.sweb.cz/ok0ev](http://www.sweb.cz/ok0ev)* können Sie Ihre Empfangsberichte auch online abgeben.

Einige Hundert Kilometer südwestlicher ist die Bake I1YRB zu finden. Der genaue Standort befindet sich in der Gemeinde Nole in der Provinz Turin (Locator JN35UB). Die Bake sendet mit 200 mW auf 1843,167 kHz in der Betriebsart QRSS3. Bei dieser extrem langsamen Über tragung dauert die Übermittlung eines Punktes wenigstens 3 s und die eines Striches immerhin ganze 9 s.

Zur Auswertung am Computer kann dafür zum Beispiel das Freeware-Programm ARGO von [I2PHD verwendet werden](http://digilander.libero.it/i2phd/) *(http://digilander. libero.it/i2phd/).*

Jahre dauern, bevor der Satellit erneut genügend Sonnenlicht erhält, um sich für einen eventuellen weiteren Dauerbetrieb aufzuwärmen.

#### ■ **ISS-Phase-2**

Frank Bauer teilte mit, dass wegen eingeschränkter Verfügbarkeit von Computern weiterhin das Kenwood VC-H1 für SSTV-Betrieb zum Einsatz kommt.

#### ■ Sonderrufzeichen HB9SPACE **mit 2500 Verbindungen**

HB4FR arbeitete vom Fliegermuseum Payerne aus unter dem Sonderrufzeichen HB9SPACE. Das berichtete Fritz Friedli, HB9TNA. Jährlich vom 4. bis 10. Oktober wird weltweit die World Space Week, die Weltwoche des Weltraums, begangen.

Sie hat zum Ziel, Wissenschaft und Technologie sowie die Vorteile der Weltraumfahrt hervorzuheben. Ob Satellitenverbindungen getätigt wurden, ist nicht bekannt. In Payerne besteht eine permanente Ausstellungsstation un ter dem Rufzeichen HB4FR.

**(Quelle: amateurfunk.ch)**
## *D-STAR-QTC*

**Bearbeiter: Dipl.-Ing. Jochen Berns, DL1YBL Heyerhoffstr. 42, 45770 Marl E-Mail: dl1ybl@db0ur.de**

#### ■ **IARU-Region 1-Konferenz**

Bei der jüngsten IARU-Region 1-Konferenz in Cavtat (Kroatien) wurden einige Themen auch rund um Digital Voice (DV), Echolink und APRS behandelt. Ein großes Einvernehmen bestand in der Beurteilung der Zukunftsfähigkeit von neuen digitalen Übertragungstechniken. Die Digitalisierung von Sprache, Daten und Bildern wird für die Zukunft, auch des Amateurfunks, von entscheidender Bedeutung sein. Die Menge der übertragenen Daten wird demnächst nur noch direkt von Software und dem DSP bestimmt werden. Dadurch ergeben sich je nach Anwendung größere oder kleinere Bandbreiten (siehe auch S. 99).

Um zukunftsfähig zu sein, müssen wir für diese neuen Techniken, je nach Anforderung, "Straßen und Autobahnen" bereitstellen. Ein Bandplan, wie wir ihn kennen, kann die Anforderungen der Zukunft nicht mehr erfüllen.

Im ersten Schritt wurde ein Antrag des DARC e. V. mit fast allen Stimmen angenommen. Darin wurde festgelegt, dass vor allem aufgrund der Frequenzknappheit an Relaisstellen kanälen im 2-m-Band die neuen Digitalen Voice Repeater (DVR) gleichberechtigt mit den bisherigen FM-Relaisfunkstellen betrieben werden können.

Ein Antrag des dänischen Verbandes zu Direkt frequenzen für D-STAR auf 2 m, 70 cm und 23 cm hat zur Folge, dass der jetzige nur für FM (Simplex) ausgewiesene Bereich im Bandplan gleichberechtigt für "Digitale Sprache mit eingebetteten Daten" genutzt werden kann.

Eine Gateway-Anbindung ist dort nicht zuge lassen! Das bedeutet, dass DV mit dem ana logen Funk gleichwertig ist. Das heißt in erster Linie Rücksichtnahme aller Stationen auf einer Frequenz. Die gebräuchlichen Funkgeräte für D-STAR und APCO-25 beherrschen "Auto Detect" für FM oder digitale Signale. Für die Relaiskanäle sollte CTCSS für Sender und Empfänger eingeführt werden, mit Ansage der Tonfrequenz oder als zusätzliche CW-Kennung. Welche Direktfrequenzen sind nun als DV-Anruffrequenzen empfohlen worden? Auf 2 m ist es 145,375 MHz, auf 70 cm 433,450 MHz und auf 23 cm 1297,725 MHz. In einer Fußnote heißt es: "Dieser Bereich ist nur für Simplexbetrieb ohne Gateway-Anbindung. Datenübertragung darf nur in Verbindung mit eingebet teter Sprachübertragung stattfinden". Für das komplette [VHF-Handbuch hier klicken.](http://iaru-r1.org/index.php?option=com_remository&Itemid=173&func=fileinfo&id=178)

#### ■ **D-STAR** in der Slowakei

Vom 6. bis 9. 11. 08 war der D-STAR-Repeater **OM0OIC** QRV. Hier eine Chronologie dieser Aktivität des Icom Radio Clubs:

"Bei der Ham Radio in Friedrichshafen ersuchte uns Toni, OM3LU, D-STAR beim jährlichen Treffen der slowakischen Funkamateure vorzustellen. Herr Hamberger von Icom (Europa) erklärt sich bereit, den in Friedrichshafen eingesetzten 70-cm-Repeater inkl. Controller und Server zur Verfügung zu stellen. Die Anlage wurde probeweise in Wien aufgebaut, in das D-STAR-Netz eingebunden und mit dem Rufzeichen OM0OIC freigeschaltet. Jochen, DL1YBL, war uns dabei eine große Hilfe.

Der Aufbau erfolgte dann am Nachmittag des 6. 11.08 im Hotel "Hutnik" in der Hohen Tatra bei Tatranska Lomnica. Da eine D-STAR-Relaisfunkstelle nur mittels Internet weltweit arbeiten kann, benötigten wir den für das Hotel zuständigen Netzwerkspezialisten. Der schaltete für uns die notwendigen Ports frei und implementierte unser System in sein Netz. Der erste slowakische D-STAR-Repeater nahm auf der Frequenz von 438,525 MHz (–7,6 MHz Shift) seinen Betrieb auf.

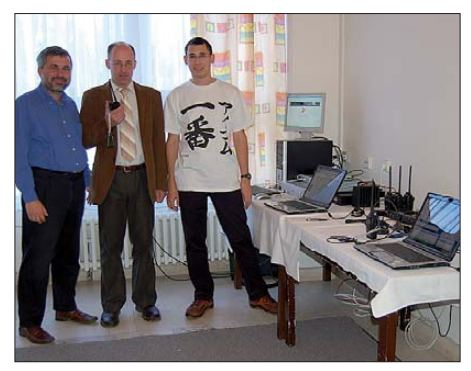

**Franz, OE1AOA, Roman, OM3EI, und Gregor, Sohn** von OE1AOA (v. l.) Foto: OE1AOA

Die erste Verbindung tätigte Roman, OM3EI (Vorsitzender des slowakischen Radioklubs), mit Bernhard, OE1BKS, in Wien. Bis zum Sonntag, dem 9. 11. 08, konnten wir bei dieser Veranstaltung vielen OMs einen Einblick in diese neue Betriebs-/Sendeart geben.

#### **Franz Sobotka, OE1AOA**

#### ■ **D-STAR-Relaisfunkstellen**

Auch Hessen bietet nun mit **DB0HRR\_C** (Rimberg) einen neuen D-STAR-Repeater auf 145,700 MHz. Er wird, sobald es das Wetter zulässt, sofort mit Gateway-Anbindung aufgebaut.

In den USA ist eine spezielle "Event Station NI6IW" im Dezember in D-STAR erreichbar. Sie sendet aus dem "USS Midway Museum Radio Room" im Gedenken an Pearl Harbour. NI6IW ist dabei direkt über die Mount Palomar-D-STAR-Relaisfunkstelle erreichbar **(KI6MGN\_C** oder über den San Diego-Reflector 012C).

## *Diplome*

#### ■ **Hussiten-Diplom**

Aus Anlass seines 50-jährigen Bestehens (Ende 2007) gibt der OV Bernau (Y14) das Hussiten-Diplom heraus. Es kann von allen lizenzierten Funkamateuren sowie auch SWLs erworben werden.

Das Diplom ist auf KW und UKW erwerbbar. Es zählen Verbindungen bzw. Hörberichte ab dem 1.1.1990. Das Diplom kann auch für einzelne Bänder beantragt werden. Für das Diplom sowie Sticker sind die folgenden Punktzahlen nachzuweisen:

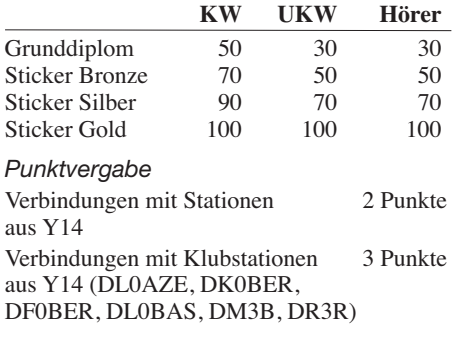

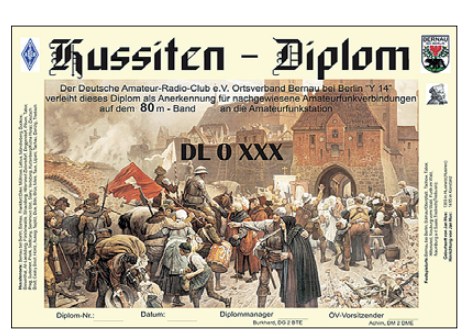

**Das Hussiten-Diplom ist 210 mm** × **297 mm groß, es ist vierfarbig auf weißem, holzfreiem 250-g/m2- Karton gedruckt. Auf der Rückseite befindet sich eine Kurzbiografie von Jan Hus.**

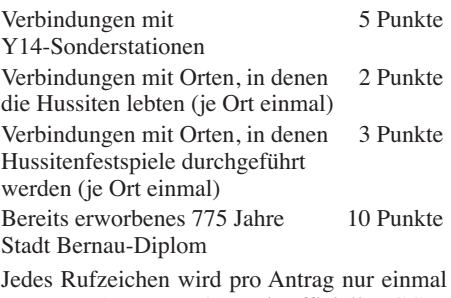

gewertet. Anträge gehen mit offizieller GCR-Liste (die von zwei lizenzierten Funkama-

teuren geprüft wurde) sowie der Gebühr von 5 €, 7 US-\$ oder 7 IRCs an Burkhard Gorlt, DG2BTE, Wielandstr. 40, 16321 Bernau.

Die Diplomgebühr kann man auch auf das Konto des OV Y14, Sparkasse Barnim, BLZ 170052000, Kon tonummer 3140038436, überweisen. Für die Sticker fallen keine weiteren Kosten an!

**Orte in denen sich Hussiten aufhielten:** Bernau bei Berlin, Bärnau/Oberpfalz, Frankfurt/Oder, Müllrose, Lebus, Müncheberg, Buckow, Biesenthal, Alt-Landsberg, Fürstenwalde, Strausberg, Hiltersried Zistersdorf, Deggendorf, Pilsen, Tabor, Prag, Sudemer, Pisek, Sedlcany, Semimovo Usti, Slany, Cesky Brod, Deutsch Brod, Veitsberg, Kuttenberg (Kutna Hora), Höritz, Aussig, Teplitz. Dux, Bilin, Brüx, Mies, Taus, Lipani, Tachau, Danzig, Triebsch (Triebusin). Husinetz (Husinec) Kreis Prachatitz - Geburtsort von Jan Hus (1369–1415); Konstanz (Hinrichtung von Jan Hus 1415).

**Orte mit Hussitenfestspielen:** Bernau bei Berlin, Bärnau/Oberpfalz, Tachow, Tabor, Hilterried, Neunburg vorm Wald, Furth im Wald, Naumburg an der Saale, Triebsch (Triebusin). Eine aktuelle Liste der Mitglieder des OV Y14 findet man unter *[www.darc.de/distrikte/y/14.](http://www.darc.de/distrikte/y/14)*

## *UKW-QTC*

**Aktuelles, Aurora, MS, EME:** Dipl.-Ing. Bernd J. Mischlewski, DF2ZC **Auf dem Scheid 36, 53547 Breitscheid E-Mail: df2zc@web.de Magic Band, Topliste, Conteste: Dipl.-Ing. Peter John, DL7YS**

**Am Fort 6, 13591 Berlin E-Mail: dl7yspeter@gmx.de Packet-Radio: DL7YS@DB0BLO**

#### ■ GB3VHF "off air"

Am Beispiel der bekannten Bake GB3VHF in JO01DH ist wieder einmal exemplarisch zu sehen, welchen Schwierigkeiten sich der Amateurfunk in einer immer stärker kommerzialisierten Welt gegenüber sieht. Seit den 50er-Jahren des vergangenen Jahrhunderts ist diese Bake östlich von London in der Grafschaft Kent auf  $2 \text{ m}$  ..on air", aktuell auf  $144,430 \text{ MHz}$ 

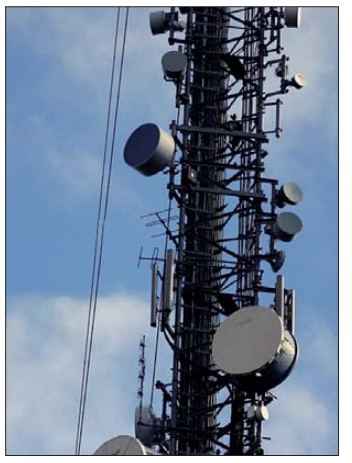

**GB3VHF-Bakenantennen auf dem Wrotham Tower Foto: G0AFH**

**Die**

alternierend in CW und im WSJT-Mode JT65B. Derzeit sieht es allerdings so aus, als ob die Bake zum Jahreswechsel 2008/2009 ihren Betrieb einstellen muss.

GB3VHF sendet von einem der teuersten kommerziellen Senderstandorte Großbritanniens, dem Wrotham Tower in der Nähe der gleichnamigen Ortschaft. Bisher wurde die Standortmiete stets in Form eines "Gentleman Agreements" gehandhabt und damit in einer Größenordnung gehalten, die für eine Amateurfunkorganisation wie die britische RSGB finan zierbar ist.

Nun ist der Eigentümer NTL allerdings dazu übergegangen, der RSGB die vollen kommer ziellen Preise für die Standortmitbenutzung in Rechnung zu stellen. Mit jährlichen Beträgen von umgerechnet mehreren 1000 € liegt dies allerdings in einer für den Amateurfunk nicht mehr vertretbaren Größenordnung.

Es bleiben nun also nur die Alternativen Einstellung des Bakenbetriebes oder doch die Er reichung eines für alle Beteiligten zufrieden stellenden Ergebnisses zur Abgeltung des Aufwands. Nach Letzterem sah es allerdings lange nicht aus. Erst unmittelbar bei Redaktionsschluss dieser Ausgabe zeigte sich ein Hoffnungsschimmer: Der General Manager der RSGB wird mit dem Standorteigentümer er neut Verhandlungen aufnehmen, um einen realistischen Nutzungspreis zu erzielen. Doch

auch die Frage des jederzeitigen Zugangs zum Bakensender stellt noch eine zweite Hürde dar. Laut den Lizenzbedingungen für GB3VHF muss der Bakenbetreiber oder sein Vertreter jederzeit Zugang zu den Sendereinrichtungen haben. Der Standorteigentümer will aber nun außerhalb der üblichen Betriebszeiten einen Zugang aus Sicherheitsgründen nicht mehr gestatten. Wenigstens hier kann eventuell eine technische Lösung per Fernwartung Abhilfe schaffen.

Sollten die Gespräche zwischen RSGB und NTL jedoch nicht im Sinne des Amateurfunks erfolgreich sein, wird GB3VHF früh im neuen Jahr QRT machen. Die Bakenbetreiber müssen sich dann einen neuen Standort suchen. Dieser wird zwangsläufig von der Topografie her we niger geeignet als in JO01DH sein.

Es gilt also Daumen drücken, denn GB3VHF stellt nach einer umfangreichen Modernisierung vor zwei Jahren nicht nur einen exzellenten Ausbreitungsindikator dar, sondern bietet zudem ein hochgenaues Frequenznormal zur Eichung des Empfängers, insbesondere mit dem WSJT-Programmpaket: Stellt man den Empfänger im JT65-Mode auf den JT65-Sync-Ton auf 144,4285 MHz in SSB, so zeigt die DF-Ausgabe von WSJT direkt den Versatz zwischen angezeigter und tatsächlicher Frequenz an. Aktuelle Informationen findet man auf *[www.gb3vhf.co.uk/.](http://www.gb3vhf.co.uk/)*

#### ■ 2300 km auf 2 m via Tropo!

Anfang November hatte sich eine kräftige Hochduckzone über dem östlichen Mitteleuropa aufgebaut. Oft gleitet bei Verlagerung des Hochs, insbesondere bei dessen Abbau, Warmluft in der Höhe auf die schwere bodennahe Kaltluft auf: Der Temperaturverlauf kehrt sich um, man bezeichnet das als Inversion – Überreichweiten entstehen. Durch mehrfache Reflexionen der Wellen an der Grenzschicht Warm-Kaltluft und dem Erdboden wird der Funkhorizont erheblich vergrößert. Ganz selten bilden sich sogar zwei solcher Warm-Kalt-Grenzschichten übereinander aus. Dann wird das Signal zwischen diesen beiden Schichten fast verlustfrei über große Distanzen transportiert. Meist sind dann Entfernungen von maximal 1800 km überbrückbar; manchmal aber auch deutlich mehr.

Der Standort von SM7GVF in JO77GA lag an diesen Tagen anscheinend wirklich ideal zum Ausbreitungskanal. Immer wieder fanden sich vor allem am 3. 11. 08 im DX-Cluster QSO-Mel dungen mit Distanzen jenseits der 2000

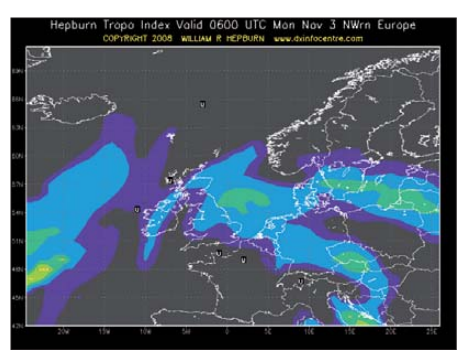

**Die Hepburn-Tropokarten zeigen für den 3. 11. 08 deutlich erhöhte Reichweiten von Südschweden nach Südosten an. Bild: W. Hepburn**

km. Den Vogel abgeschossen hat sicher eine Verbindung am 3.11.08 um 2223 UTC. Sagenhafte 2315 km liegen zwischen RA6HHT in LN04WX und SM7GVF.

Trotz der großen Distanz sind die 2315 km vom Tropo-DX-Rekord weit entfernt. Der liegt derzeit bei 4041 km, aufgestellt am 4. 8. 07 zwischen G4LOH in IO70JC und D44TD (OP DL8YHR) in HK86NO. Zugegeben, über dem sommerlich warmen Atlantik bauen sich solche Überreichweiten deutlich häufiger und inten siver auf.

#### ■ **Liechtenstein: Ade Sareiser Joch**

Während der vergangenen dreißig Jahre war das Sareiser Joch oberhalb von Malbun in Liechtenstein (JN47TC) ein beliebter und bekannter Standort der UKW-Funkamateure aus ganz Europa. Vor allem aus Deutschland und den Niederlanden machten sich oft Gruppen auf, um von dort auf etwa 2000 m ü. NN bei Contesten oder bei richtiggehenden DXpeditionen das stets gesuchte DXCC-Gebiet HB0 zu verteilen. Erst im Oktober 2007 hatten Erwin, DK5EW, und Stephan, DK5TE, dort noch sehr erfolgreich via EME gearbeitet.

Pierre, HB9QQ, berichtet nun, dass diese Aera leider zu Ende geht. Das Gasthaus wird im April 2009 abgerissen und durch einen Neubau ersetzt. Bei diesem gibt es aber weder Übernachtungsmöglichkeiten, noch werden Funk-

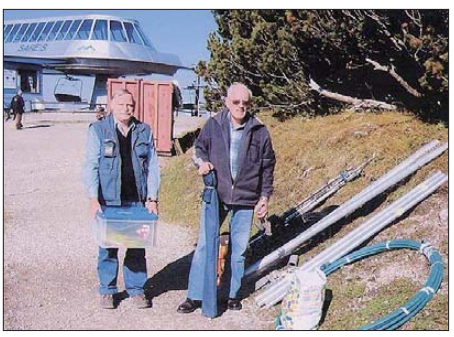

**Auf dem Sareiser Joch (v. l.): Pierre, HB9QQ, und Hans, DF5UG** 

räume vorhanden sein. Schweren Herzens hat Pierre deshalb im Oktober den Hauptmast abmontiert und das gesamte Antennenmaterial abtransportiert. Der bekannte Standort JN47TC ist damit für Funkamateure ab sofort nicht mehr nutzbar. Stellvertretend für alle bisherigen Nutzer dankt HB9QQ den beiden Pächtern Waltraud und Reto, die stets freundlich und zuvorkommend die spezifischen Eigenarten des Amateurfunkbetriebs hinnahmen, insbesondere angesichts des manchmal recht großen Antennen- und Kabelsalats.

#### ■ CT3/DK2ZF aktivierte Madeira

Nachdem Rolf, DK2ZF, bei seinem Urlaub in Madeira im März 2007 ausgesprochenes Pech hatte – ein Sturm beschädigte sein Yagi-Array irreparabel – startete er im Oktober 2008 sein persönliches "Madeira-Reloaded"-Projekt. Und diesmal hatte er auch die nötige Portion

Glück mit im Gepäck. Vom 10. bis 22. 10. 08 loggte Rolf von seinem Standort in IM12JS auf 144 MHz in CW 137 verschiedene Stationen via Mond, mit vier Elfelement-Flexas und etwa 600 W Ausgangsleistung. Wie er seine XYL überzeugt hat, nach 18 Monaten abermals für

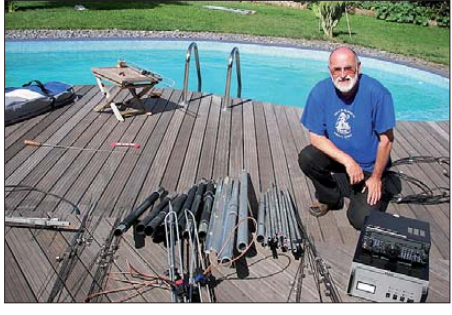

**Sauber aufgereiht: Die Einzelteile der Vierer-Grup pe von CT3/DK2ZF harren des Aufbaus. Foto: DK2ZF**

drei Wochen nach Madeira in den Urlaub zu fahren, das allerdings dürfte wohl sein persönliches Geheimnis bleiben.

#### ■ **Telegrafie auf UKW**

Ein neues Jahr ist oft bestimmt von guten Vorsätzen. So möchten wir in der ersten Ausgabe des Jahres 2009 dem einen oder anderen UKW-Fan einen dieser guten Vorsätze besonders ans Herz legen. Denken Sie an CW auf UKW. CW ist nicht tot. Und viele VHF-/UHF-Funkamateure kennen die Vorzüge dieser Sendeart. Da "säuft" ein SSB-OSO, das mit guter Lesbarkeit begonnen hat, langsam aber sicher im QSB ab. Was hilft? Meistens CW! Ein Dit und ein Dah kann man im Rauschen immer auseinander halten. Schon dieser simple Vorzug vor SSB sollte Anlass genug sein, hin und wieder die Taste auf den UKW-Bändern zu schwingen.

Vielleicht hilft als Ansporn das Diplom- und Contest-Programm der AGCW. Versuchen Sie doch, das UKW-CW-125 oder das UKW-CW-250 zu arbeiten. Nötig sind 125 oder 250 CW-QSOs auf den Amateurfunkbändern von 144 MHz an aufwärts in einem Kalenderjahr. Der Antrag besteht lediglich aus eine Aufstellung der pro Monat gefahrenen QSOs, bestätigt von zwei lizenzierten OMs. Die Anträge bearbeitet

Lutz Schroer, DL3BZZ, Am Niederfeld 6, 35066 Frankenberg. Mit 5 € ist man dabei. Natürlich helfen Conteste, die nötigen CW-QSOs zusammenzubekommen. Neben den "großen" Contesten an den jeweils ersten kompletten Wochenenden im März, Mai, Juli, September und Oktober sowie dem Marconi-Contest am ersten vollen Novemberwochenende, veranstaltet die AGCW am Neujahrstag, dem jeweils 4. Samstag im März, 3. Samstag im Juni und 4. Samstag im September zwischen 1600 und 2100 UTC Kurzconteste in CW auf 2 m und 70 cm. Rufen Sie doch einmal rein, wenn Sie dort im Rauschen ein "CO Test" auf UKW hören. Und der Auswerter DK7ZH freut<br>sich auf Ihr noch so kurzes Log. DL7YS sich auf Ihr noch so kurzes Log.

#### ■ Meteorschauer Quatrantiden 2009

Bevor im UKW-Amateurfunk die ungeliebte Zeit Januar bis April beginnt, während der allenfalls troposphärische Überreichweiten und, in Jahren erhöhter Sonnenaktivität, we nigstens Radio-Aurora für Abwechslung sorgen, meldet sich ein interessanter Meteoritenschauer. Die Quatrantiden sind in guten Jahren sehr ergiebig und reichen von ihrer Reflexionszahl dann durchaus an die Werte der Perseiden heran. Nach den vorliegenden Berechnungen wird das Schauermaximum für den 3.1.09 gegen 1300 UTC erwartet. Eine schlechte Tageszeit für astronomische Beobachter, doch für die Freunde des UKW-DX ist dies jedoch von sekundärer Bedeutung, denn hier geht es um die Nutzung der kurzzeitig stark ionisierten Brems spur der in die Atmosphäre eintretenden kosmischen Steinchen. Während des etwa 9 stündigen Maximums sind in guten Jahren bis zu 200 Reflexionen pro Stunde zu erwarten, wenn die Erde einen der Dust-Trails direkt

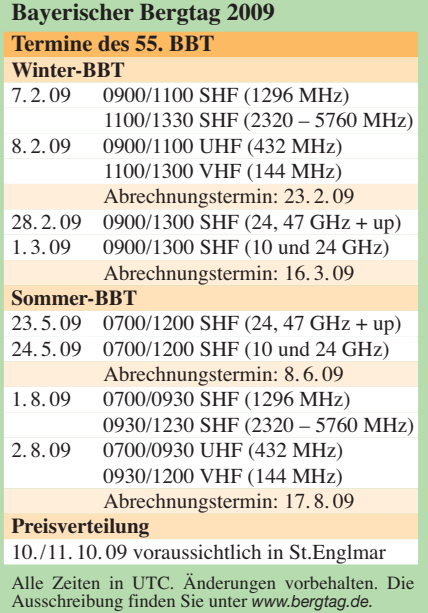

erwischt. Ein Maximum tagsüber und zudem noch an einem Samstag, das sollte für eine gute Stationsdichte sorgen. Wenn dann auch der Schauer mitspielt …

#### ■ **Nachtrag: MU/DH7FB & MU/DF2ZC**

Mittlerweile haben Frank und Bernd auch ein kurzes Video mit dem östlichen Take-off ihres DXpeditionsstandorts im Oktober 2008 in [IN89RK veröffentlicht. Es kann unter](http://www.youtube.com/watch?v=uYsbs-wcfcA) *www. youtube.com/watch?v=uYsbs-wcfcA* angesehen werden. Wer hier Lust auf eine eigene DXpedition bekommt, der ist bei den Vermietern *[www.lapastorelle.co.uk](http://www.lapastorelle.co.uk)* durchaus willkommen.

## *DB0EL erneut QRV*

Der Umsetzer DB0EL auf 439,275 MHz (–7,6 MHz, RU742, FM, EchoLink-Node 7385) ist seit dem 8.11.08 nach elfmonatiger Auszeit von seinem neuen Standort auf dem Olympiaturm München in Betrieb gegangen. Im Zuge der damaligen Turbulenzen um die DFMG-Standorte war es Ende 2007 zum Standortverlust im DFMG-Bereich gekommen. Die Sysops haben jedoch die neuen Standortmöglichkeiten posi tiv nutzen können – die Antennen sind nun etwa 40 m höher als früher gelegen und unterliegen keinen DFMG-Auflagen hinsichtlich Antennen, Platz und Leistungsaufnahme.

DB0EL verfügt über eine in Deutschland einzigartige Technik, nämlich Raumdiversity-Empfang. Es wurden vier Panel-Antennen mit je 13 dBi Gewinn in den Strahlrichtungen 20, 100, 180 und 270° installiert und mit je einem separaten Empfänger ausgestattet. Der Sender wird mittels eines Leistungssplitters zu je ¼ auf diese vier Antennen aufgeteilt. Mit einer Softwaresteuerung wird das Rauschen auf den Empfangssignalen aller Empfänger 200-mal/s ausgewertet und der jeweils beste Empfang auf den Sender durchgeschaltet. Damit kann man die 13 dBi Antennengewinn in jeder Richtung voll nutzen und die Steuerung ist so schnell, dass sie sogar Flatterfading von Mobilstationen

in Echtzeit ausgleichen kann. Die Rauschsperre ist komplett softwaregesteuert und dynamisch. Je schwächer ein Signal anliegt, desto länger ist die Nachhaltezeit. Damit wird erreicht, dass Stationen mit Flatterfading nicht so schnell abhacken.

Die Installation ist noch nicht 100 % fehlerfrei. So ist die Empfangsantenne Richtung Norden derzeit wegen eines Hardware-Fehlers noch nicht funktionsfähig – hier wird das Sysop-Team in den nächsten Tagen und Wochen noch nachbessern. Zudem sind einige Softwareein-

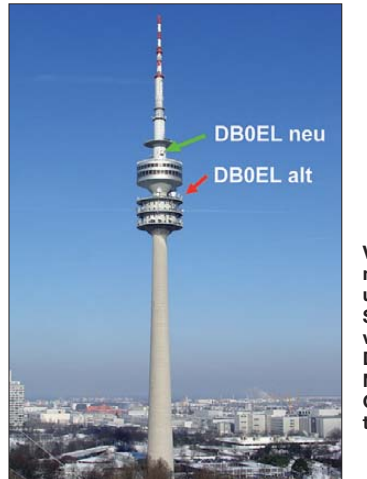

**Vormaliger und neuer Standort von DB0EL im Münchner Olympiaturm Bild: DB0EL**

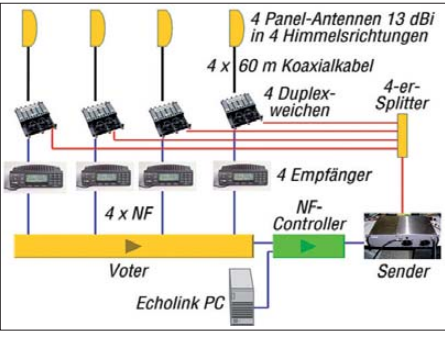

Schematische Darstellung der Diversity-Konfigu-<br>ration bei DB0EL<br>Grafik: DB0EL **ration bei DB0EL Grafik: DB0EL**

stellungen für die Rauschsperre noch nicht optimal, hier muss der Betrieb noch beobachtet und ggf. optimiert werden.

Der APRS-Digipeater auf 144,800 MHz ist ebenfalls wieder online und hat eine schmerzliche Lücke in der APRS-Versorgung Ober bayerns geschlossen. Der Digipeater hat eine I-Gate-Anbindung und übermittelt alles Gehörte an einen APRS-Relaisserver ins Internet. Zu guter Letzt ist auch die 23-cm-Relaisfunkstelle auf 1298,200 MHz (RS8) erneut QRV.

Ein großes Dankeschön ergeht an dieser Stelle allen Mitstreitern, die beim komplizierten Wie deraufbau geholfen haben. Möge uns der neue DB0EL lange Jahre gute Dienste leisten und Spaß bringen. **Rainer Englert, DF2NU**

## *DL-QTC*

#### ■ Gespräch RTA mit Bundeswehr

Mitglieder des "Runden Tisches Amateurfunk" und Mitarbeiter des Bundesamtes für Informa tionsmanagement und Informationstechnik der Bundeswehr trafen sich am 12. 11. 08 zu einem informellen Gespräch. Schnittstellen der Vertreter beider Funkdienste bilden die Frequenzbereiche und deren Primär- bzw. Sekundärzu weisungen, z. B. im Bereich 50 MHz. Sporadic-E ermöglicht hier Funkverbindungen über größere Entfernungen. Die Vertreter der Funkamateure brachten zum Ausdruck, dass eine vergleichbare Nutzung auch im 70-MHz-Bereich wünschenswert wäre. Die Gesprächsteilnehmer verabredeten weitere Treffen.

**Quelle: DL-Rundspruch des DARC 48**

#### ■ **Heilig-Dreikönigs-Treffen des BCC**

Der Bavarian Contest Club (BCC) trifft sich am Samstag, dem 10. 1. 09, zum traditionellen Heilig-Dreikönigs-Treffen im "Hotel Linden" in Linden bei Landshut. Eingeladen sind neben BCC-Mitgliedern alle, die Spaß am Amateurfunk haben, speziell Contester und DXer. Viele Gäste sind schon vormittags vor Ort, Mittagessen gibt es ohne Vorbestellung. Unter Tel. (0 87 04) 83 56 können Zimmer reserviert wer den. Das Programm beginnt um 13.30 Uhr. Ne ben interessanten Vorträgen (u. a. VK9DWX) werden die Gewinner der BCC-QSO-Partys aus Anlass des 25. BCC-Geburtstages gezogen und unter allen Teilnehmern ein Sonderpreis verlost. Das Ende des Treffens ist offen.

Mehr Informationen zum Vortragsprogramm sowie die Anfahrtsbeschreibung finden Sie auf der BCC-Website *[www.bavarian-contest-club.](http://www.bavarian-contest-club.de) de.* Fragen bitte an *dl8dyl@gmx.de.*

#### **Irina Stieber, DL8DYL**

#### ■ **Neue DARC-Distriktvorsitzende**

Auf der Distriktversammlung Hamburg (E) am 15. 11.08 in Tangstedt wurde Ehrhart Siedows ki, DF3XZ, mit großer Mehrheit zum Vorsitzenden gewählt. DF3XZ verwaltete dieses

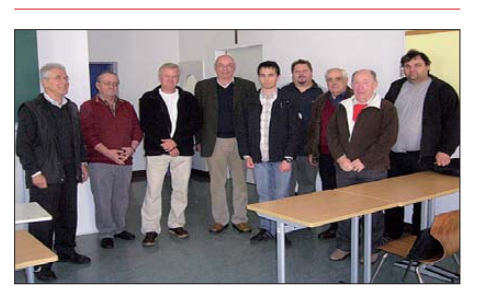

**Vier Mitglieder des DARC-Ortsverbandes Eichstätt und zwei Gäste unterzogen sich am 5. 11. 08 der nicht ganz leichten Prüfung von Zeugnisklasse E nach A. Dieter Fleischmann, DL9VD, Vorsitzender des benachbarten OVs Neuburg/Do. (T08), hatte die Aspiranten auf die Prüfung vorbereitet, und alle haben bestanden. Die neuen Funkamateure dürfen** nun am weltweiten Funkverkehr teilnehmen. OV-**Vorsitzender Christian Weiß, bisher DO5CW und selbst Proband, gratulierte den frischgebackenen** "A-Lizenzlern". Freudestrahlend stellten sich jene, **die nun alle ein DL-Rufzeichen erhiel ten, dem Fotografen (v. l.): Günter, DL3MSG, Dieter, DL9VD, Prüfer BNetzA, Christian, DL3CHR, Florian, DL7KFA, Dominik, DL1NIK, Leonhard, DL1LHP, Prüfer BNetzA, Bernhard, DL3SBV. Foto: DL3CHR**

Nach dem Rücktritt des Distriktvorstands Thü ringen (X) zum 11. 10. 08 ist Gerhard Wilhelm, DL2AVK, ab 18.11.08 mit der zeitweiligen Wahrnehmung der Geschäfte des Distriktvorsitzenden beauftragt. Die kommissarische Beauftragung umfasst die Leitung des Distriktes sowie die Organisation und Einberufung der nächstmöglichen Distriktversammlung einschließlich der Neuwahlen des dortigen Distriktvorstandes.

#### **Quelle: DL-Rundspruch des DARC 47**

#### ■ **Notfunkrunde**

Die seit August 2008 von Notfunk-Deutschland e. V. organisierte Notfunkrunde via Echolink findet weiterhin jeden zweiten Dienstag im Monat um 20 Uhr auf dem Notfunk-Deutschland-Konferenzserver \*\*NOTFUNK\*\* (Node-Nummer 359723) statt.

Als Hauptquartierstationen melden sich entweder DK0NOT oder DN0TEL. Von den beteiligten Stationen sollten Rufzeichen, Einstiegsrelaisfunkstellen, Locator, Equipment, E-Mail-Adresse für Rapport bzw. weitere Informationen, übermittelt werden. Mehr Hinweise auf *[www.notfunk-deutschland.de](http://www.notfunk-deutschland.de).*

**Thomas Füll, DG1FDV**

#### ■ **DB0LAR: Relaisfunkstelle auf Sylt**

Bisher hatten Besucher der Insel Sylt nur auf der mobilen Anruffrequenz und dem gleichzeitigen OV-Kanal (145,500 MHz) eine Chance, Mitglieder des dortigen DARC OV (M19) oder andere Funkamateure zu treffen. Seit einiger Zeit verfügt die Nordseeinsel mit Gleis anschluss nun auch über eine eigene Relaisfunkstelle im 70-cm-Band. Die Möglichkeiten, auch mit kleinen Handfunkgeräten einen QSO-Partner auf der Insel zu finden, sind nun deutlich erhöht.

Die Relaisfunkstelle befindet sich in Westerland (Locator JO44DV). Es kommen eine U700 als Empfänger und ein Motorola-M110 als Sender zum Einsatz. Die Antennenhöhe beträgt 10 m ü. NN. Der Repeater sendet auf der Ausgabefrequenz 439,125 MHz.

Neben der reinen Kommunikation auf der Insel Sylt bietet die Relaisfunkstelle auch weltweite Kontaktmög lichkeiten. Funkamateure auf der Insel können jetzt mit den daheimgebliebenen Funkfreunden zusätzlich via Echo-Link (Node-Nr. 397988) in Verbindung bleiben. Relaisverantwortlicher ist Reinhard, DH4LAR.

**A. Wellmann, DL7UAW**

#### ■ **JOTA 2008 mit N44**

Zusammen mit den Royal Rangers aus Münster (RR-324) haben die Mitglieder von N44 (Telgte) am WAG-Wochenende bereits zum dritten Mal auf dem Gelände des Boule-Clubs von Freckenhorst am JOTA teilgenommen.

Die Stimmung war trotz der Kälte überaus positiv. Die Mädchen und Jungen der Pfadfinder konnten sich einfache Schaltungen auf Pappschablonen zusammenlöten, in Morsetelegrafie üben und nach einer kurzen Einweisung selbst am Jamboree teilnehmen. Mit recht großem Aufwand wurden zwei NVA-Masten, mehrere Langdrähte und zweimal 16-Ele.-Yagis für 2 m

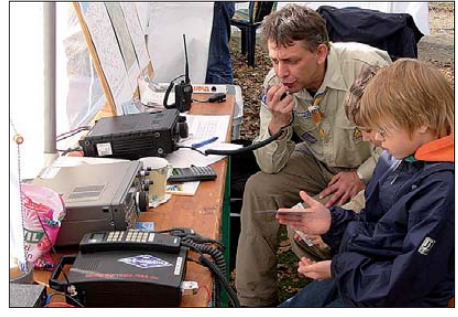

**Thomas, DB6QN, selbst Pfadfinder, führt den Kin**  dern praktischen Funkbetrieb vor.

aufgebaut. Sogar eine Internetanbindung stand im Funkshelter zur Verfügung. "Für die Jugendlichen ist dieses Wochenende immer eine besondere Erfahrung. So ganz ohne Handy und ohne zu wissen, wer antwortet, in das Mikrofon zu sprechen, braucht schon etwas Überwindung" sagt die Stammesleiterin.

Thomas Groppe, DB6QN (OVV N44), will diese Art der Jugendarbeit fest etablieren. "Durch die Zusammenarbeit mit den Pfadfindern schlagen wir zwei Fliegen mit einer Klappe. Die Pfadfinder haben die Möglichkeit am JOTA teilzunehmen und wir machen Werbung für unser Hobby."

Weitere Informationen über N44 in Telgte auf *[www.n44.de;](http://www.n44.de)* über die Royal Rangers unter *[www.royalranger.de](http://www.royalranger.de).*

**Holger Rüschenschulte, DG1RUE**

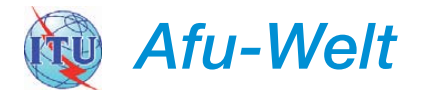

#### ■ **Wechsel der Internetadresse des OH2AQ-Clusters**

Die bisherige Website des OH2AQ-DX-Clusters ist seit dem 19. 11. 08 abgeschaltet. Der Nachfolger und neue Webauftritt ist schon seit dem 23. 5. 08 online *([www.dxsummit.fi](http://www.dxsummit.fi)).*

Die Systemumstellung soll künftigen Erweiterungen des Webangebots nicht im We ge stehen. Um die Kompatibilität zu bestehender Software, die auf das Cluster zugreift, zu sichern, ist das Format der Spot-Listen in rei nem HTML gehalten und wurde nicht weiter<br>modifiziert. **Ouelle: OH8X-Team Ouelle: OH8X-Team** 

#### ■ **DokuFunk mit Mitgliederbereich**

Das "Dokumentationsarchiv Funk" in Wien, mit rund sieben Mil-

lionen Objekten die weltweit größte Einrich tung dieser Art, hat auf seiner Homepage einen Mitgliederbereich eingerichtet, der im Endausbau den exklusiven Zugang zu einem Terabyte Daten ermöglicht.

Angeboten werden Audio- und Videodateien, Fotogalerien, historische Dokumente sowie Fachbeiträge und Datenbanken aus den Sammlungsbereichen Amateurfunk und Rundfunk. Mit diesem Angebot sollen urheberrechtlich geschützte sowie besonders aufwändig recher chierte Informationen und die Rarissima der Archivbestände allen Interessenten zugänglich gemacht, aber zugleich vor unlauterem Download geschützt werden.

Eine Mitgliedschaft im Förderkreis ist ab einem Jahresbeitrag von 30 € möglich. Anmel dung bitte via *[www.dokufunk.org](http://www.dokufunk.org).*

**Wolf Harranth, OE1WHC**

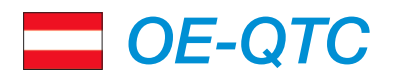

#### **Bearbeiter: Ing. Claus Stehlik, OE6CLD Murfeldsiedlung 39, 8111 Judendorf E-Mail: oe6cld@oevsv.at**

#### ■ **Novelle zur Amateurfunkverordnung in Österreich**

Die lang erwartete Novelle zur Amateurfunkverordnung samt Anlagen ist Mitte November 2008 am Rechtsinformationssystem des österreichischen Bundeskanzleramtes (RiS) veröf fentlicht worden und hat damit Gültigkeit erlangt. Dies bringt die jahrelange Arbeit des ÖVSV-Dachverbandes mit der Obersten Fern meldebehörde zu einem sehr positiven Zwischenergebnis.

#### *Was ist neu?*

Die 6-m-Schutzzone in OE3/OE5 entfällt und auch alle bisherigen Einschränkungen bezüglich Antenne und Mobilbetrieb. Zwischen 50 bis 52 MHz gelten nun 100 W und alle Betriebsarten inkl. Relaisbetrieb. Dies gilt auch für ausländische Funkamateure, die in OE Betrieb mit einer CEPT1-TR61-konformen Lizenz machen wollen. Neu ist auch die nationale Einsteigerklasse 3 (bisher nur 70 cm), sie darf nun auch auf 2 m (144 bis 146 MHz) mit 100 W in allen Betriebsarten senden, jedoch mit kommerziell gefertigten Sendern.

Die Einführung der CEPT-Novice-Klasse 4, mit Kurzwellenzugang auf ausgewählten Bändern (160 m, 80 m, 15 m, 10 m) sowie zum 2 m- und 70-cm-Band mit 100 W aus kommerziell gefertigten Sendern. Das bedeutet, dass deutsche DO-Stationen (Klasse E mit CEPT-NOVICE-Stempel) ab sofort in OE Funkbetrieb nach der CEPT-Regel machen dürfen. Gleichzeitig müssen wir uns an die neuen Be zeichnungen der Lizenzklassen in Österreich gewöhnen: Nationale Einsteigerklasse 3, CEPT-Novice-Klasse 4, CEPT-Klasse 1.

Neu ist auch der Wegfall der Liste festgesetzter Sendearten (ehem. Anlage 3) zu Gunsten einer liberalen Lösung. Alle technisch möglichen Sendearten innerhalb der zulässigen Bandbrei te sind erlaubt, nur der verwendete Codex muss öffentlich sein, z. B. im Internet, keine Verschlüsselung. Dazu kommt eine liberale Bandbreitenregelung für alle Sendearten, besonders aber für ATV und digitale Verfahren (auch gemischte Nachrichteninhalte z. B. Bild, Sprache, Video, Daten in einem Stream). Dies wird ein Zusammenwachsen von ATV, Sprache und Daten auf Linkstrecken ermöglichen.

Umsetzer/Digipeater dürfen auf mehreren Fre quenzen und in verschiedenen Sendearten senden, u. U. ist nur noch eine Bewilligung (Rufzeichen) pro Standort notwendig, was zu Kosteneinsparungen führen kann.

Dem eigenen Rufzeichen kann im Mobil- oder Portabelbetrieb statt /Ziffer des Bundeslandes einfach /p (portabel) oder /m (mobil) angefügt werden. Das entspricht den international üblichen Gepflogenheiten.

Alle Frequenzen oberhalb von 275 GHz bis Licht (Terahertz/Laser) sind dem Amateurfunk neu zugewiesen (sekundär, bis 31. 12. 2011).

Damit haben wir die historisch größte Spektrumszuweisung an den Amateurfunkdienst aller Zeiten erreichen dürfen! Nicht nur die von der IARU vorgeschlagenen neuen Gigahertz-Bänder zwischen 275 GHz bis 1 THz sind damit für uns zukünftig freigegeben, sondern auch oberhalb von 1 THz bis UV-Licht. Damit sind z. B. auch die bereits durchgeführten Lichtfunkverbindungen (Laser) durch die Amateurfunkverordnung erfasst und können auch für Conteste verwendet und gewertet werden.

#### *Offene Themen und Einschränkungen*

Neben einigen kleinen Details, die wir leider nicht gemeinsam umsetzen konnten, gibt es auch neue Einschränkungen, die zu beachten sind, wie z. B. die Reduktion der Strahlungsleistung auf 200 W für zukünftige ATV- Relais oberhalb von 440 MHz und die neuen Grenzwerte für Nebenaussendungen in §17.2. Diese neuen Limits wurden zeitgemäß angepasst und sehen wesentlich akzeptabler aus als der ursprünglich in Begutachtung gegangene Vorschlag, lassen jedoch wie in DL den Bezug auf die Bandbreite vermissen. Einige Themen, wie das Alterslimit (14) und die Regelungen betreffend "unbemannter Stationen" (Webtransceiver) müssen auf eine Änderung des österreichischen Amateurfunkgesetzes (AFG) warten, da sie derzeit dort geregelt sind.

Ich darf mich nochmals bei der österreichischen Behörde für das Verständnis für die Wün sche der Funkamateure und bei allen Mitarbeitern, die mich im Verfahren unterstützt haben, bedanken und bin sicher, dass wir damit eine zukunftsweisende und beispielgebende Amateurfunkgesetzgebung in OE erreicht haben, die dem experimentellen Charakter des Amateurfunkdienstes gerecht wird.

**Dr. Michael Zwingl, OE3MZC Präsident des ÖVSV**

#### ■ Neue UKW-Bandpläne

Die UKW-Bandpläne für die Bänder von 50– 1296 MHz wurden überarbeitet. Änderungen, die sich bei der IARU-Konferenz 2008 in Cav tat ergeben haben, sind auf *www.oevsv.at/ [opencms/funkbetrieb/Bandplan-UKW/](http://www.oevsv.at/opencms/funkbetrieb/Bandplan-UKW/)* in Blau eingetragen. Die Excel-Datei stammt von Karl, OE5RI, und wird vom UKW-Referenten des ÖVSV Peter, OE5MPL, gewartet.

Auf dieser Seite findet man auch die aktuelle Ausgabe des "IARU Region 1 VHF Manager Handbook" mit Informationen über Bandpläne, Satellitendienste, Baken, usw. und den technischen Empfehlungen der IARU-Region 1.

#### ■ **Erster 6-m-Repeater in Ostösterreich**

Seit Ende November läuft in Wien (10) am Wienerberg (JN88EE) die erste 6-m-Relaisfunkstelle in Ostösterreich im Probebetrieb. Da es sich am Standort des 70-cm-Umsetzers OE1XQU befindet, ist es nach der neuen Afu-Novelle 2008 gestattet, es mit dem gleichen Rufzeichen, also OE1XQU (51,950 MHz, – 600 kHz Shift), zu betreiben. Der Vollbetrieb ist im Laufe des Dezembers vorgesehen, mit dem Erscheinen dieses FA sollte also bereits der reguläre Betrieb begonnen haben.

Der Betreiber der Relaisfunkstelle ist der RCA (Radio Club Austria), verantwortlich ist Michael, OE1MCU.

## *HB9-QTC*

#### **Bearbeiter: Perikles Monioudis, HB9IQB Hohlstr. 86b, CH-8004 Zürich E-Mail: operator@hb9iqb.ch**

#### ■ 50 MHz wird freigegeben

Zum 1. 1. 09 gibt das schweizerische BAKOM das 50-MHz-Band für Funkamateure frei. Ab Neujahr dürfen dann alle HB9er (und ausländische CEPT-Klasse-Inhaber) mit 100 W PEP im Bereich 50 – 52 MHz Funkbetrieb machen. Auch die Antennenbeschränkungen wurden aufgehoben. Allerdings erfolgt der Funkbetrieb nur auf sekundärer Basis, das heißt, primäre Nutzer des Bandes dürfen nicht gestört werden. Das gilt u. a. für das Tessin, da in Norditalien noch VHF-Band-I-TV-Sender arbeiten. Bislang war der Betrieb auf max. 25 W ERP und vertikale Antennenpolarisation begrenzt und musste zudem vorher angemeldet werden.

#### **Dennis M. Haertig, DL7RBI**

#### ■ **TV-Frequenzen fürs Internet**

Ein Teil der Frequenzen, die traditionell für die terrestrische Fernsehübertragung genutzt wur den, wird in Zukunft neuen mobilen Kommunikationsdiensten vorbehalten sein. Das gab das BAKOM bekannt. Die frei werdenden Fre quenzen würden neuen Diensten den Weg ebnen, z. B. der Breitband-Datenübertragung für den Internetzugang über das Mobiltelefon. Das Frequenzband von 790 bis 862 MHz solle spätestens im Jahr 2015 für mobile Dienste zur Verfügung stehen.

#### ■ **USKA-DV**

Die Union schweizerischer Kurzwellen-Amateure (USKA) hält ihre Delegiertenversammlung 2009 am 21. Februar um 10 Uhr im ..Bahnhofbuffet Olten" ab.

#### ■ **HB9-OPs in CU**

Hermann, HB9CRV, CT3FN, will gemeinsam mit HB9CQL und CU8AS als CU8W vom 28. 1. bis 2. 2. 09 den Leuchtturm auf Sao Jorge (EU-175, WLOTA 1004) aktivieren.

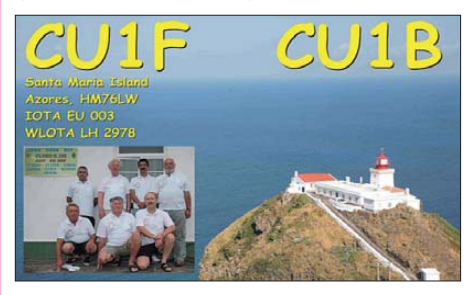

Am CQ WW 160-m-Contest (CW; 24. bis 25. 1. 09) werden sich CT1GFK, CT1GPQ, CU8AS, HB9CQL und HB9CRV von Flores aus als CU8A beteiligen. QSL via CT1GFK.

#### ■ **Akku-Vortrag**

Die USKA-Sektion Bern, HB9F, veranstaltet am 28. 1. 09 um 20 Uhr in Münchenbuchsee einen Vortrag zum Thema "Akkumulatorenpraxis". Den Vortrag hält Urs, HB9ABO. Mehr Informationen dazu unter *[www.hb9f.ch.](http://www.hb9f.ch)*

## *Januar 2009*

### *1. 1.*

0000/2400 UTC **ARRL Straight Key Night** (CW) 0000/2100 UTC **New 21th Century Contest** (CW/SSB) 0000/0100 UTC **DRCC JT65A New Years Crawl (1)** (JT65A) 0600/0700 UTC **DRCC JT65A New Years Crawl (2)** (JT65A) 0800/1100 UTC **SARTG New Year Contest** (RTTY) 0800/2200 UTC **SCAG Straight Key Day** (CW) 0900/1200 UTC **AGCW Happy New Year Contest** (CW) 1200/1500 UTC **IRTS 80 m Counties Contest** (CW/SSB) 1200/1300 UTC **DRCC JT65A New Years Crawl (3)** (JT65A) 1300/2400 UTC **DRCC New Year Olivia Contest** (Olivia) 1600/2000 UTC **AGCW VHF/UHF-Contest** (CW) 1800/2200 UTC **NAC 28 MHz** (CW/SSB/FM/Digi)

## *1. – 7. 1.*

0000/2359 UTC **Aktivitätswoche Rheinland-Pfalz** (All)

## *1. 1. – 31. 12.*

0000/24000 UTC **RTC-Jahreswettbewerb** (CW) 0000/24000 UTC **RTC-V-/U-/SHF-Jahreswettbewerb** (CW)

### *2. – 5. 1.*

**Kids Day, Ferienspiel und Funknacht (OE1KIDS)** in den Wiener Museen und im Technischen Museum Wien (TMW). In fos auf *[www.tmw.at/Event/](http://www.tmw.at/Event/)* sowie *[www.arrl.org/FandES/](http://www.arrl.org/FandES/ead/kd-rules.html) ead/kd-rules.html.*

## *3. 1.*

0700/1600 UTC **Schwaben-Contest** (SSB/CW/FM) 2000/2300 UTC **EUCW 160-m-Contest (1)** (CW)

*3. – 4. 1.*

1800/2400 UTC **ARRL RTTY Round-Up** (Digi)

*4. 1.*

0400/0700 UTC **EUCW 160-m-Contest (2)** (CW) 1800/2400 UTC **Kids Day** (SSB)

#### *6. 1.*

1800/2200 UTC **NAC/LYAC 144 MHz** (CW/SSB/FM)

*7. – 8. 1.*

0000/2400 UTC **QTC-Japan Contest** (SSTV)

*8. 1.* 1800/2200 UTC **NAC/LYAC 50 MHz** (CW/SSB)

## *10.1.*

**Heilig-Dreikönigs-Treffen des BCC** ab 11 Uhr im "Hotel<br>[Linden" in Linden bei Landshut. Infos S. 112 und auf](http://www.bavarian-contest-club.de) *www. bavarian-contest-club.de.* 0000/2400 UTC **070 Club PSK-Test** (PSK31)

0500/0900 UTC **Old New Year Contest** (CW/SSB) 0900/1700 UTC **Aktivitätstag Distrikt Nordrhein** (All) 1400/2000 UTC **Midwinter Contest** (CW)

## *10. – 11. 1.*

0000/2400 UTC **Hunting Lions in the Air** (CW/SSB) 1200/2359 UTC **MI-QRP Club Contest** (CW) 1800/0600 UTC **North American QSO Party** (CW)

## *11. 1.*

**29. Lübbecker-Funk-Flohmarkt** (N22) ab 9 Uhr im Hotel Bohne in Rahden. Infos *[www.ov-wiehengebirge.de.](http://www.ov-wiehengebirge.de)* 0000/2359 UTC **SKCC Weekend Sprintathon** (CW) 0630/0830 UTC **NRAU-Baltic Contest** (CW 0800/1400 UTC **Midwinter Contest** (SSB) 0900/1059 UTC **DARC-10-m-Contest** (CW/SSB) 0900/1100 UTC **NRAU-Baltic Contest** (SSB)

### *13. 1.*

1800/2200 UTC **NAC/LYAC 432 MHz** (CW/SSB/FM)

### *17. 1.*

**Amateurfunk-Flohmarkt in Wetterau** (F 17) ab 9 Uhr. Infos *[www.darc.de/f17](http://www.darc.de/f17).*  0000/0600 UTC **LZ Open Contest** (CW) 0600/1400 UTC **CQ UT Contest** (CW/SSB) 1500/1700 UTC **Feld-Hell Club Sprint** (Feld-Hell)

## *17. – 18. 1.*

1200/1159 UTC **HA DX-Contest** (CW/SSB) 1200/1200 UTC **UK DX RTTY Contest** (RTTY) 1800/0600 UTC **North American QSO Party** (SSB)

### *18. 1.*

*20. 1.*

*24. 1.*

0800/1100 UTC **OK/OM-V-/U-/SHF-Contest** (CW/SSB)

### 1800/2200 UTC **NAC/LYAC 1,3 GHz** (CW/SSB/FM)

*23. – 25. 1.*

### 2200/2200 UTC **CQ WW 160-m-Contest** (CW)

**13. Radio-Flohmarkt-Apeldoorn** von 9.30 bis 15 Uhr im "De Stolp", Violierenplein 101, 7329 DR Apeldoorn.

### *24. – 25. 1.*

0600/1800 UTC **REF-Contest** (CW) 1200/1200 UTC **BARTG Sprint Contest** (RTTY) 1300/1300 UTC **UBA DX Contest** (SSB)

*27. 1.* 1800/2200 UTC **NAC 2320 MHz** (CW/SSB)

## *31. 1. – 1. 2.*

1200/1200 UTC **EPC WW DX-Contest** (BPSK125)

*SM3CER Contest-Service, DARC-Con test-Kalen der, ARRL Contest Calendar, DL-DX RTTY Con test Group.*

## *Vorschau Heft 2/09* **erscheint am 27. 1. 2009**

**Leistungsmesser von 0,1 bis 3300 MHz** Ein HF-Leistungsmesser gehört zu den wichtigsten Messgeräten, die der selbst bauende Funkamateur braucht, um seine Vorhaben realisieren zu können. Das hier beschriebene ist konsequent auf Batteriestrom versorgung ausgelegt und kann neben Leistung und Spannung auch Dämpfung und Verstärkung auf einem Display<br>numerisch ausgeben. Foto: DM2DSN numerisch ausgeben.

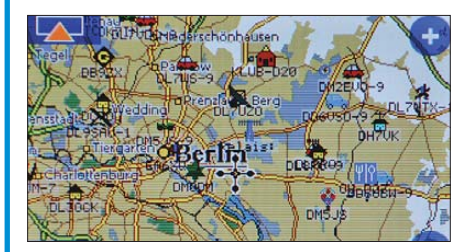

#### **CTCSS-Decoder und -Encoder**

Ältere Funkgeräte oder Relaisfunkstellen können oftmals keine CTCSS-Töne decodieren oder erzeugen. Durch eine kleine Zusatzplatine auf Mikrocontrollerbasis lassen sich jedoch diese Eigenschaften nachträglich<br>integrieren. Foto: DL5MGD Foto: DL5MGD

#### **… und außerdem:**

- **HDTV und Flachbildschirme wohin geht der Trend?**
- **Einfache DDS-Takterzeugung bis in den Gigahertz-Bereich**
- **80-m-Groundplane-Antenne mit Spiderbeam als Dachlast**
- **UKW-Sender aus Neuseeland via Internet empfangen**
- **Berechnung von Kühlkörpern**

## *Inserentenverzeichnis*

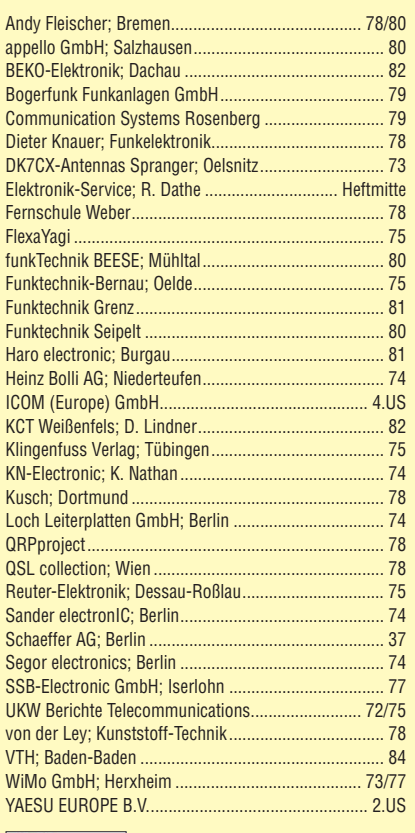

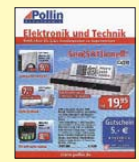

#### **Den Inlandsexemplaren dieser Ausgabe liegt ein Prospekt der Firma Pollin Electronic, Pförring, bei. Wir bitten um Ihre freundliche Beachtung.**

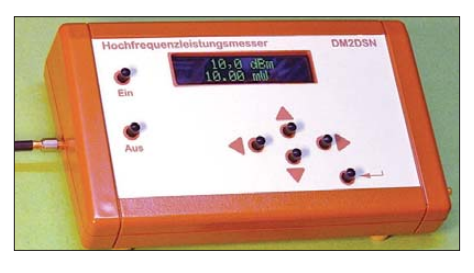

**APRS-Stationen auf dem Navi anzeigen** Seine Wegspuren im Internet hinterlassen, das gibt es schon dank APRS. Navigationssysteme im Auto sind auch nicht neu. Ein Navigationsgerät, das APRS unterstützt, das ist neu: Das "geosat5" von AvMap besitzt eine Schnitt stelle zur Kommunikation mit allen Kenwood-Funkgeräten, die APRS unterstützen. Der Beitrag zeigt dies am Beispiel des TM-D710E. Foto: DL7UFR

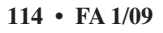

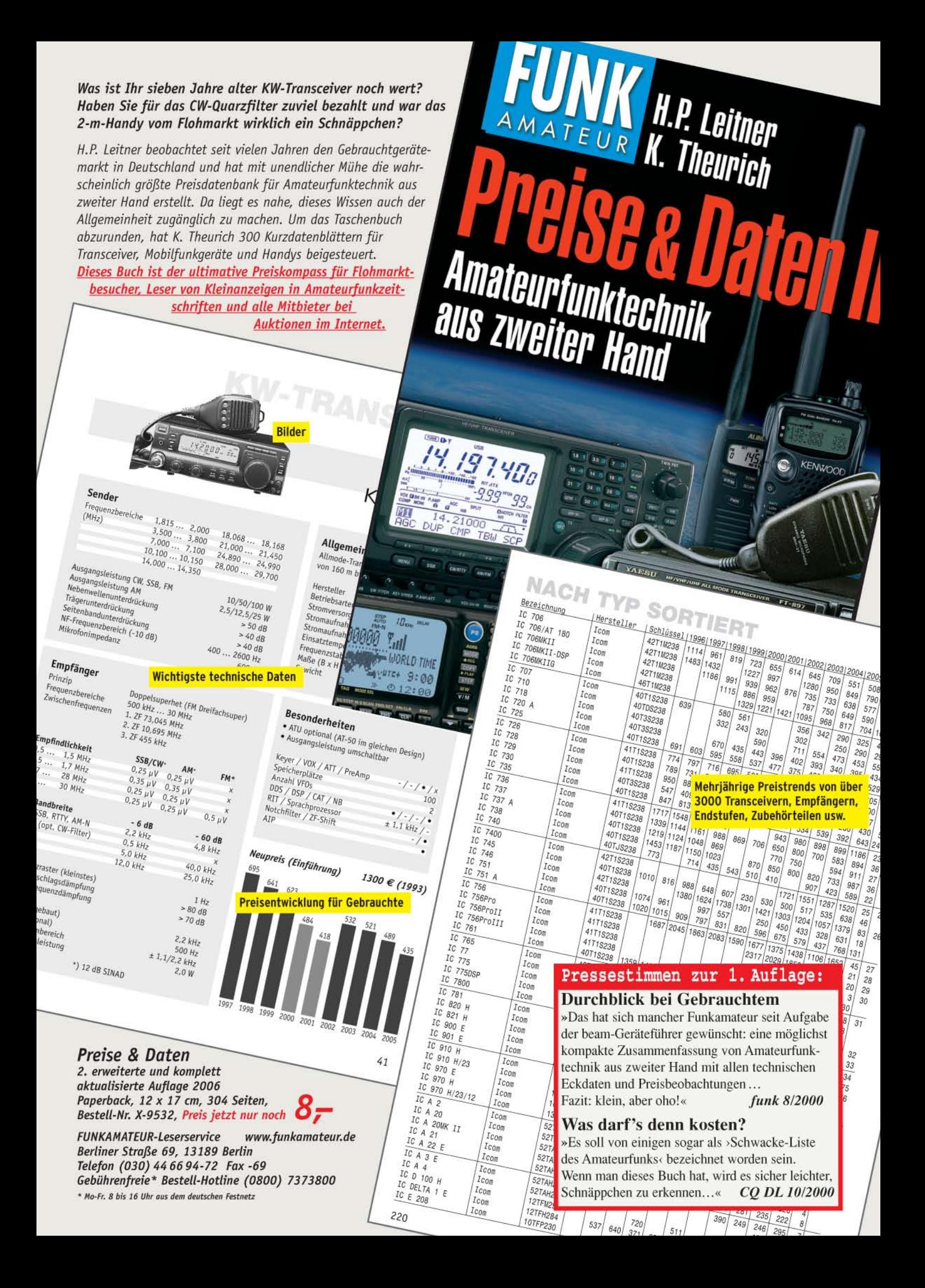

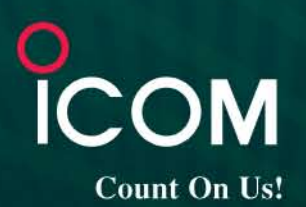

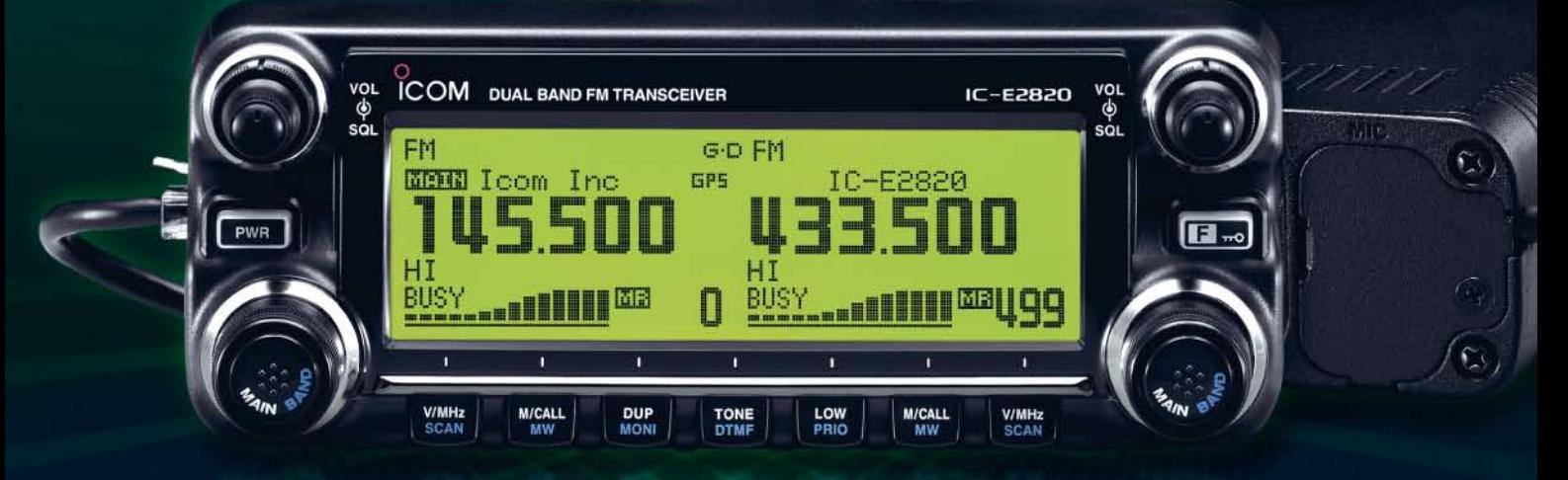

# 144- und 430-MHz-Band, D-STAR\* und GPS\* in einem Mobilgerät - das gab es noch nie!

 $\overline{\mathbf{v}}$ Die Digitalisierung der Welt kommt rasant voran und revolutioniert alle Bereiche der Kommunikation.

D-STAR ist eine seit Jahren von Icom unterstützte Technologie. die den VHF/UHF-Amateurfunk verändern wird. Weil wir davon überzeugt sind, lässt sich unser neuester FM-Dualband-Mobiltransceiver mit der optionalen Digitaleinheit ausrüsten, die Ihnen die Welt der digitalen Sprach- und Low-Speed-Datenkommunikation erschließt. Im Digitalmodus können Sie Stationen nicht nur gezielt anrufen sondern über D-STAR-Repeater, deren GHz-Links und Internet-Gateways, auch Kontakte über große Entfernungen herstellen.

Zusätzlichen Nutzen bringt ein GPS-Empfänger, mit dem sich die Positionsdaten des eigenen QTHs ermitteln und bei Bedarf mit jedem Drücken der PTT-Taste an die QSO-Partner übertragen lassen. Im Digitalmodus haben Sie außerdem Zugriff auf einen flexibel einsetzbaren Sprachrecorder, der empfangene Anrufe aufzeichnen oder gezielt automatisch beantworten kann.

Aber auch unter analogen Gesichtspunkten hat der IC-E2820 einiges zu bieten. Der Sender erzeugt auf beiden Bändern in der höchsten Leistungsstufe 50 W HF. Empfangsseitig stehen zwei gleichzeitig nutzbare Receiver zur Verfügung. Eine separate Buchse dient dem Anschluss einer zweiten Antenne für den Diversity-Empfang - einer Funktion, die Sie vor allem beim Mobilbetrieb schätzen werden.

Weitere interessante Merkmale sind der erweiterte Empfangsbereich, das Bandskop, der hochstabile TCXO, das abgesetzt montierbare Bedienteil, der Schmalband-FM-Betrieb, das zum Lieferumfang gehörende Fernsteuermikrofon HM-133 und vieles mehr.

Am besten sehen Sie sich unseren neuen Dualbander bei einem unserer Fachhändler einmal genauer an. Dort erhalten Sie zudem nähere Informationen über die vielfältigen Möglichkeiten des D-STAR\*- und GPS\*-Betriebs und zum verfügbaren Zubehör.

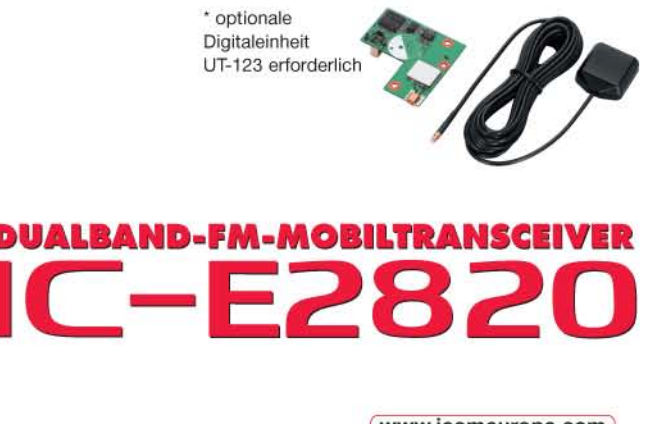

(www.icomeurope.com)

Icom (Europe) GmbH . Communication Equipment Infos: Himmelgeister Straße 100 · 40225 Düsseldorf · Germany<br>Telefon (0211) 34 60 47 · Fax 33 36 39 · E-Mail info@icomeurope.com